## **Chapter 1: Getting Started with SAP Analytics Cloud**

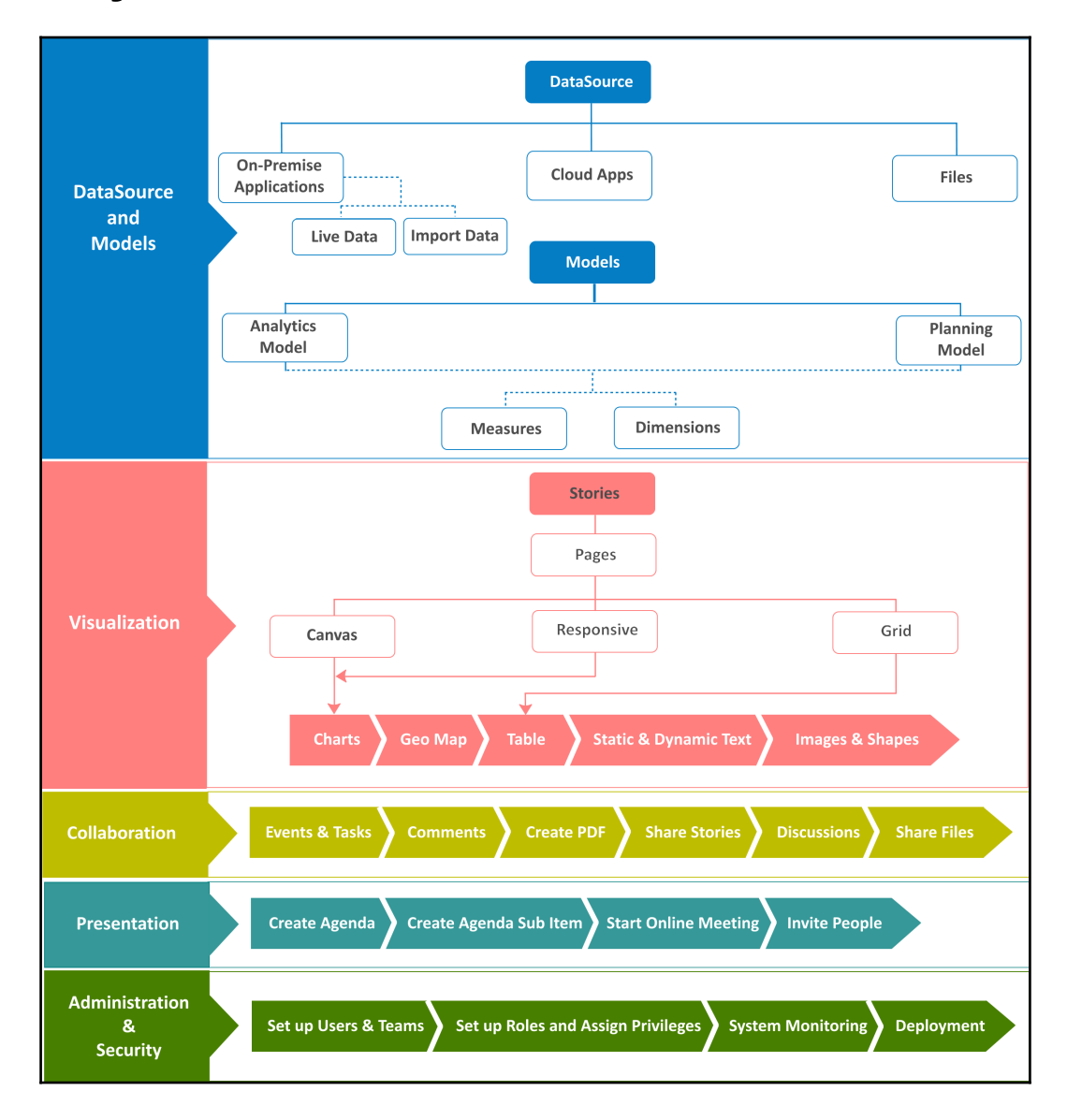

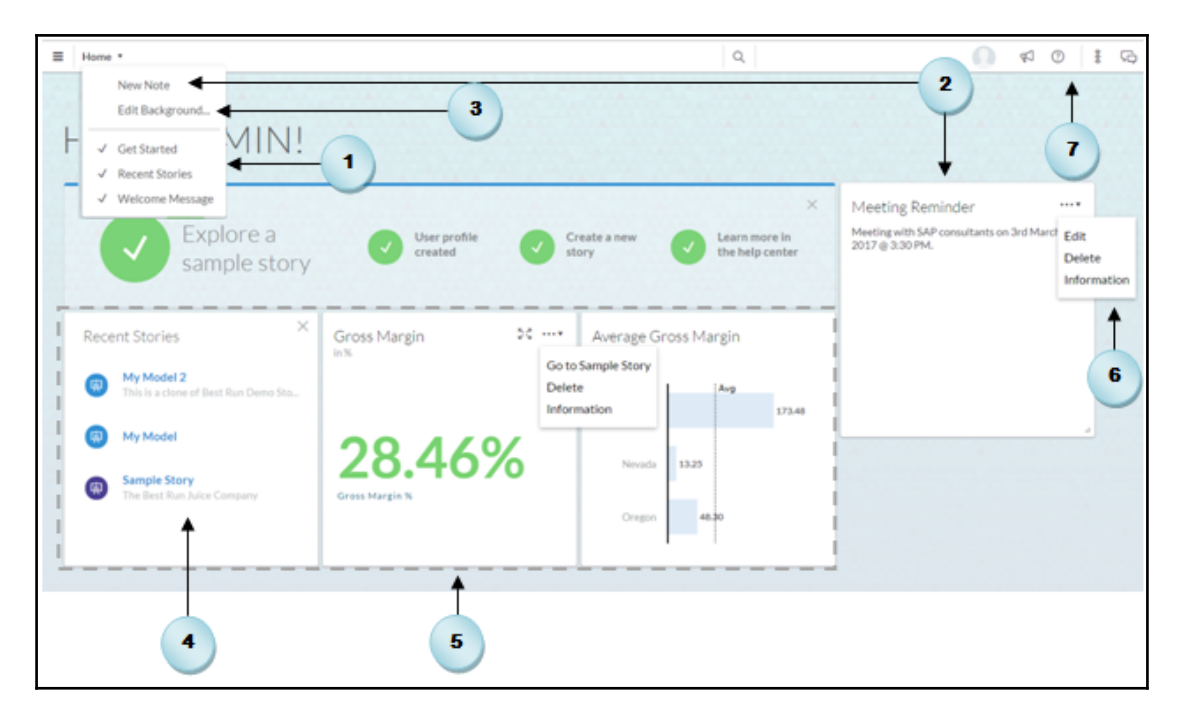

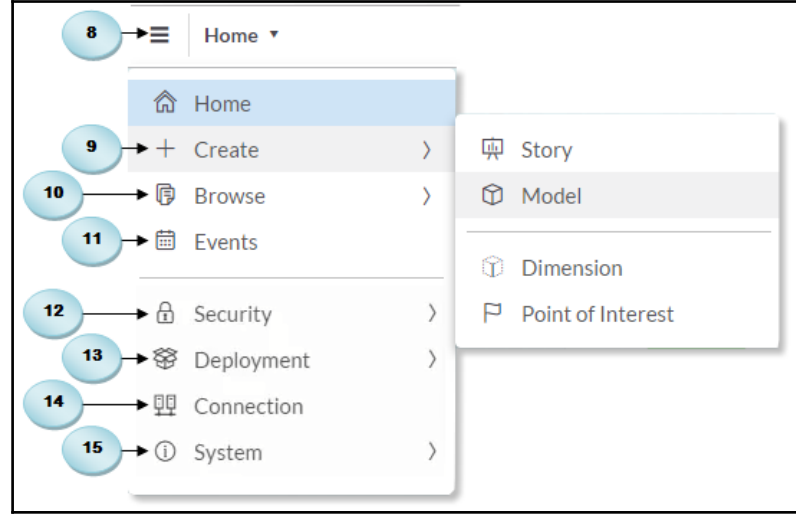

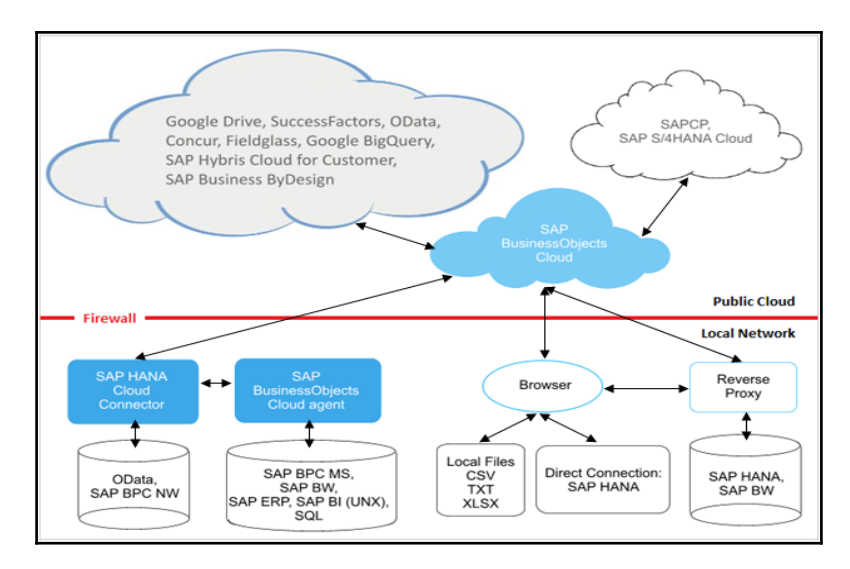

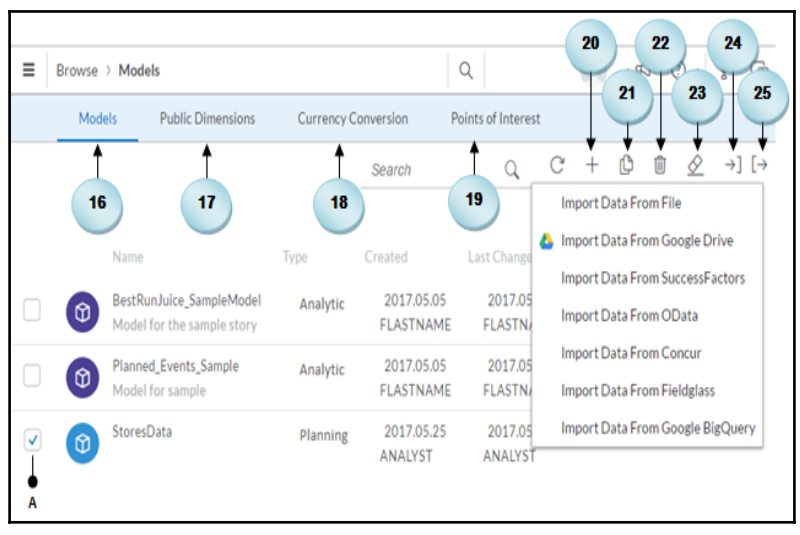

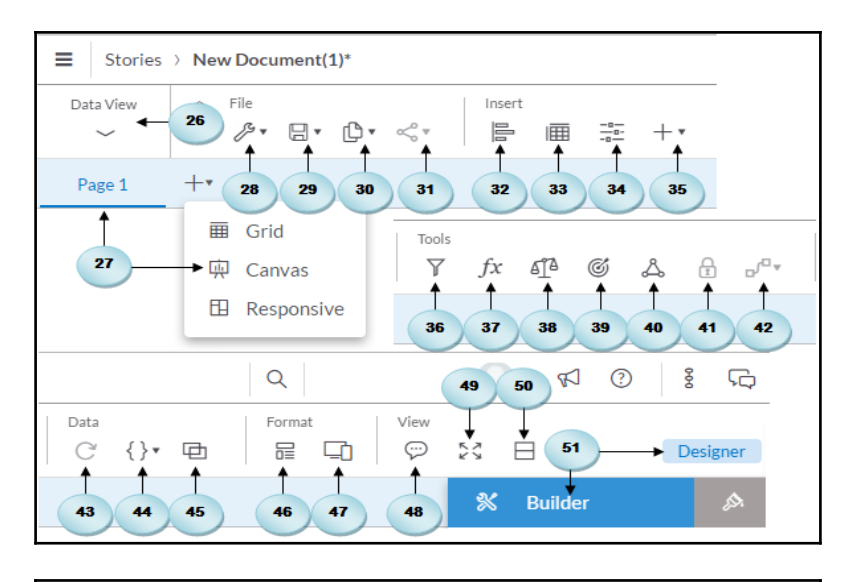

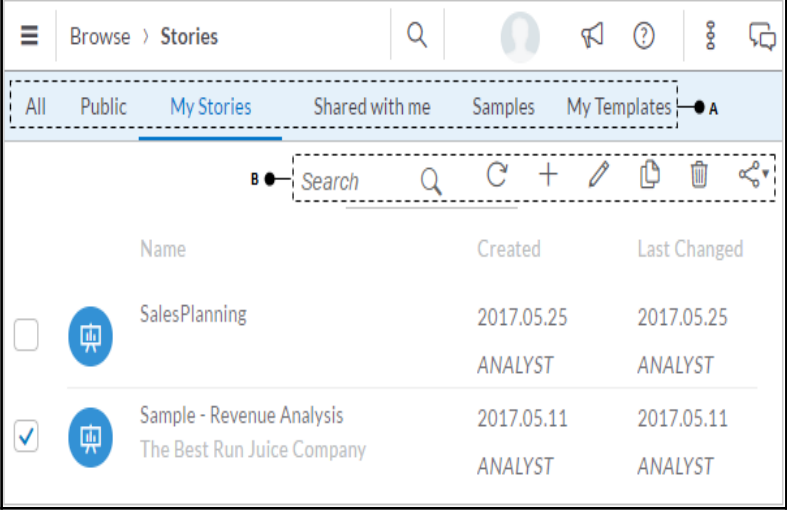

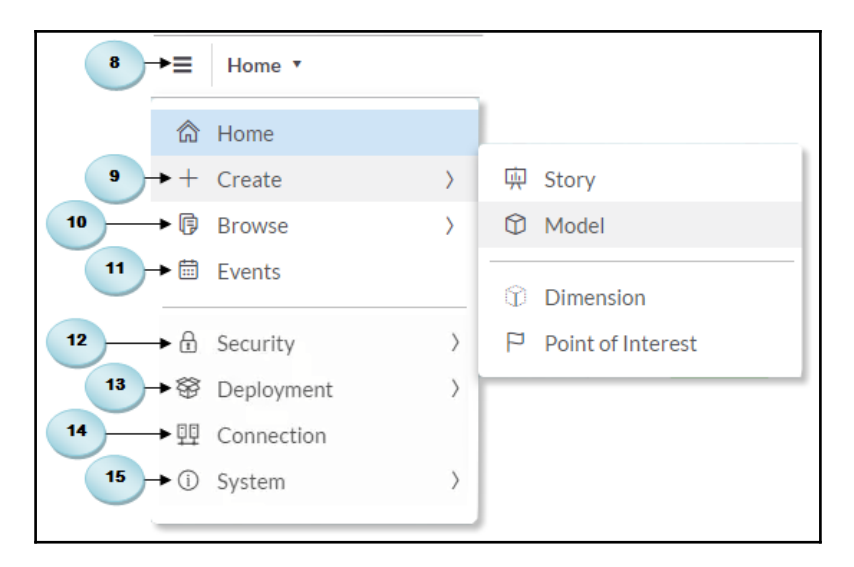

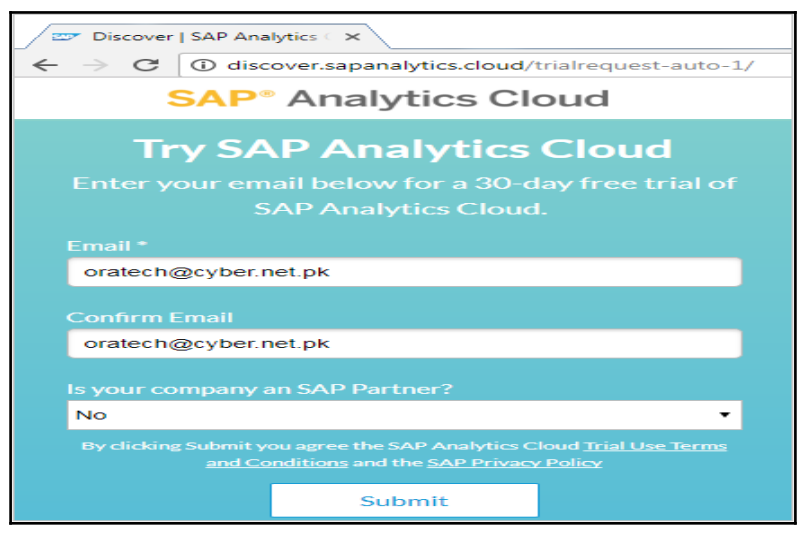

## **Chapter 2: Models in SAP Analytics Cloud**

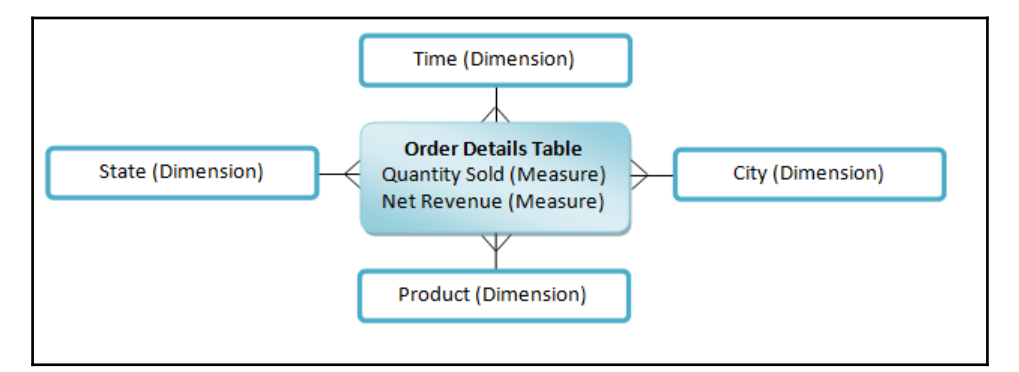

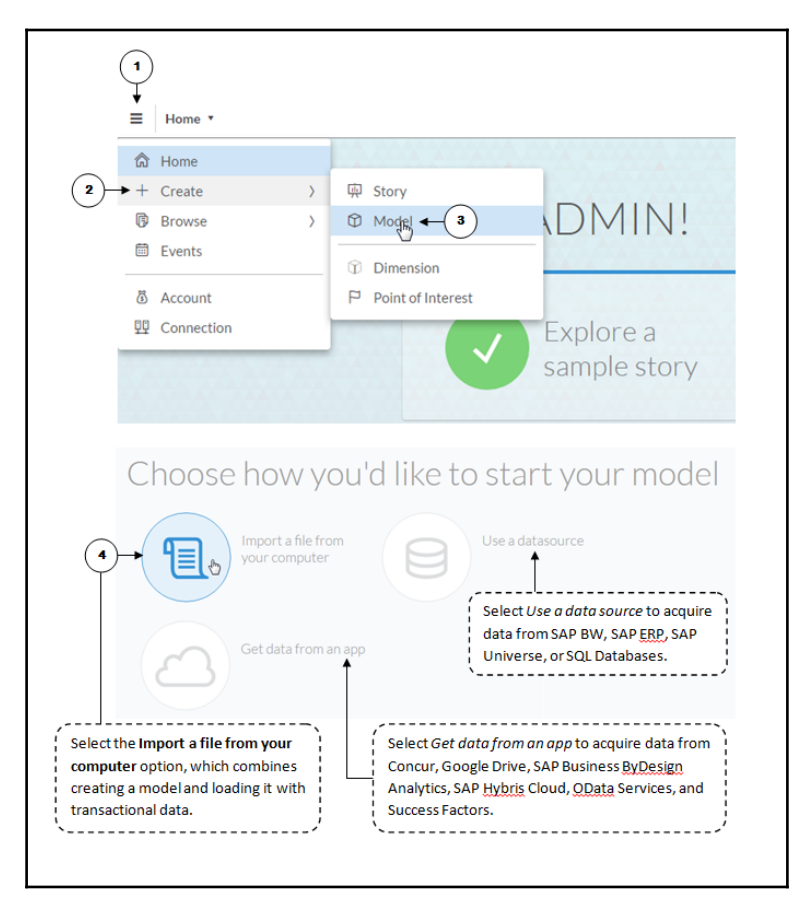

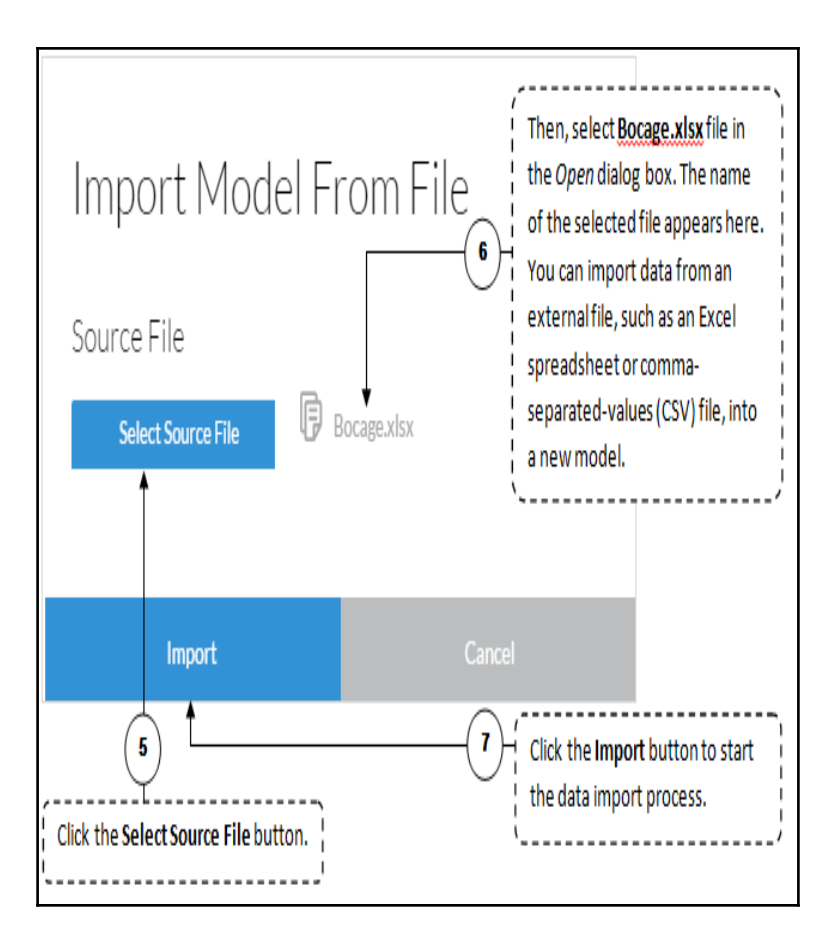

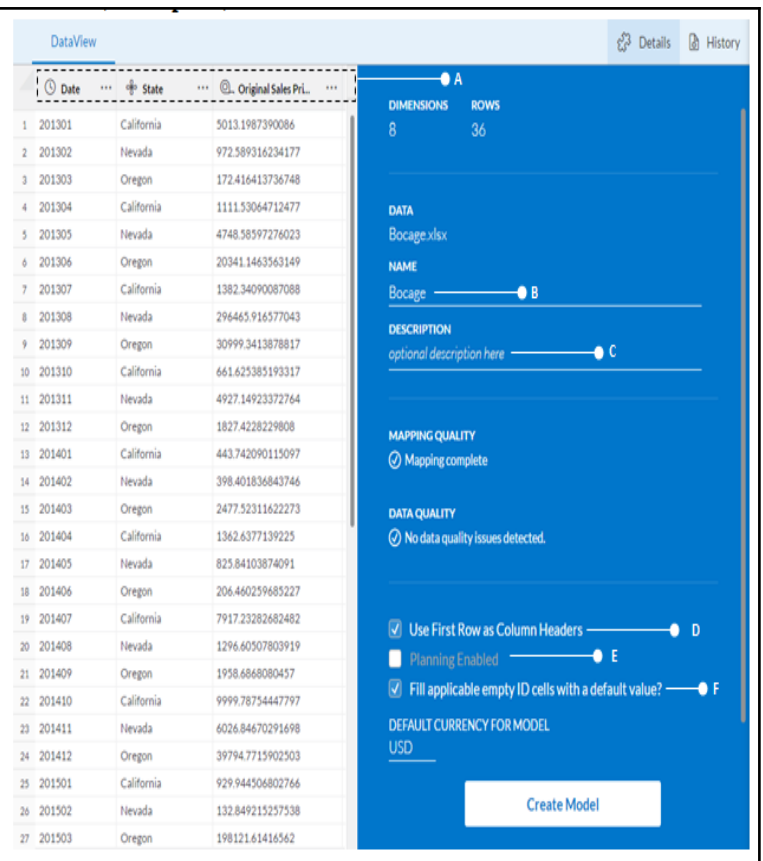

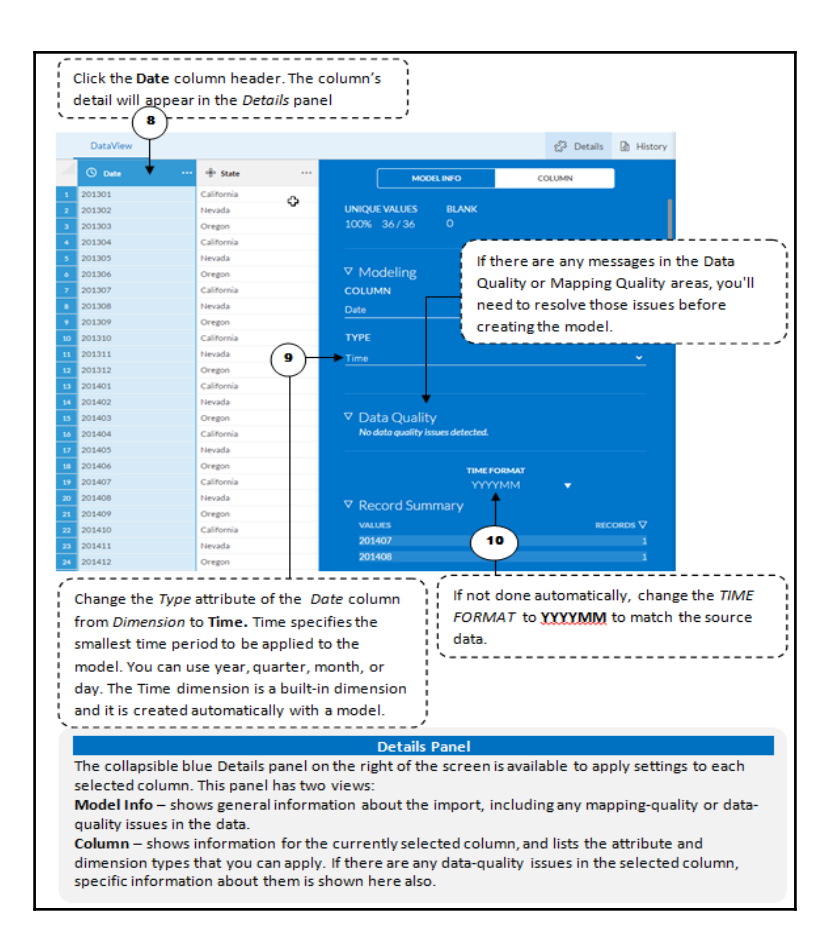

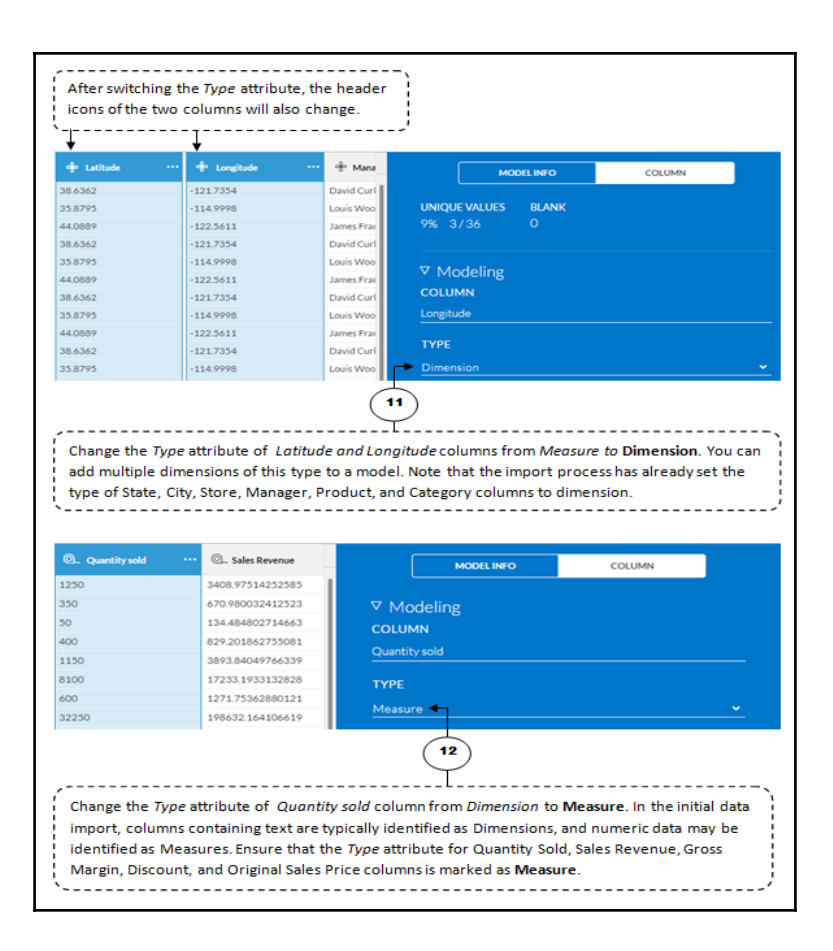

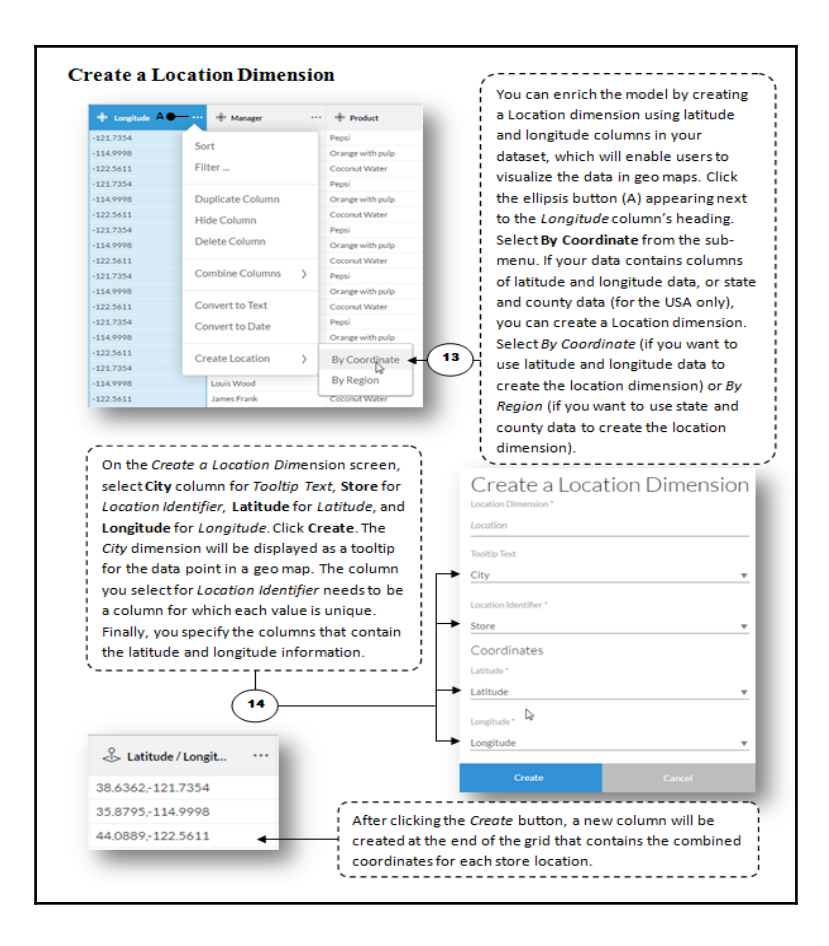

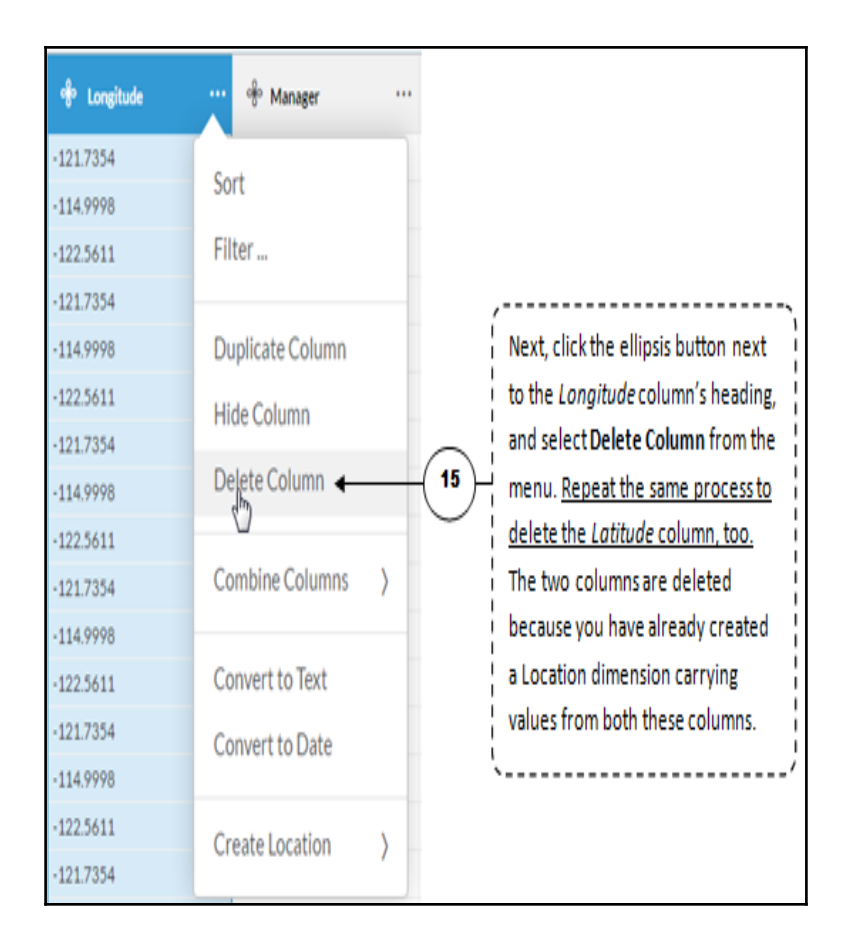

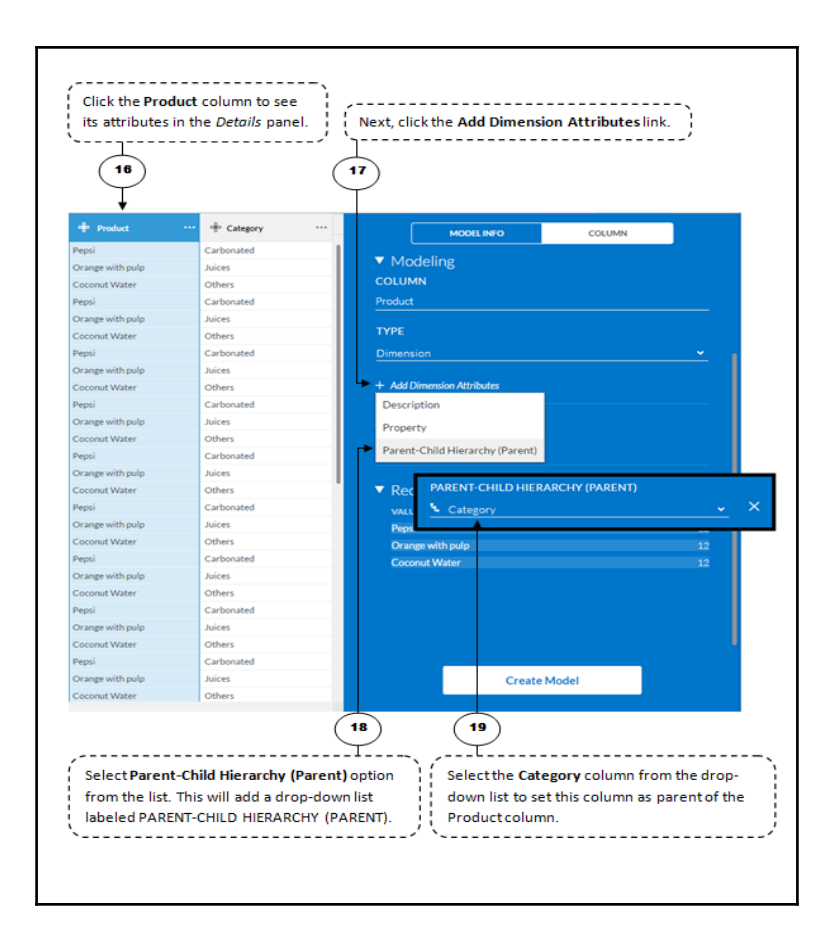

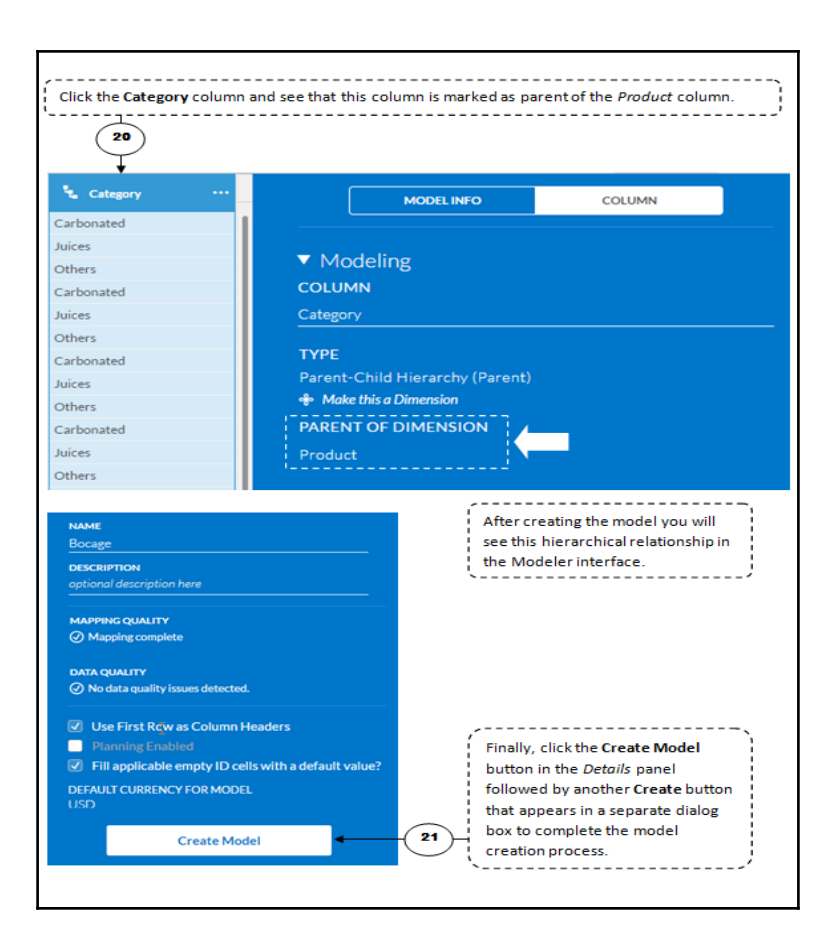

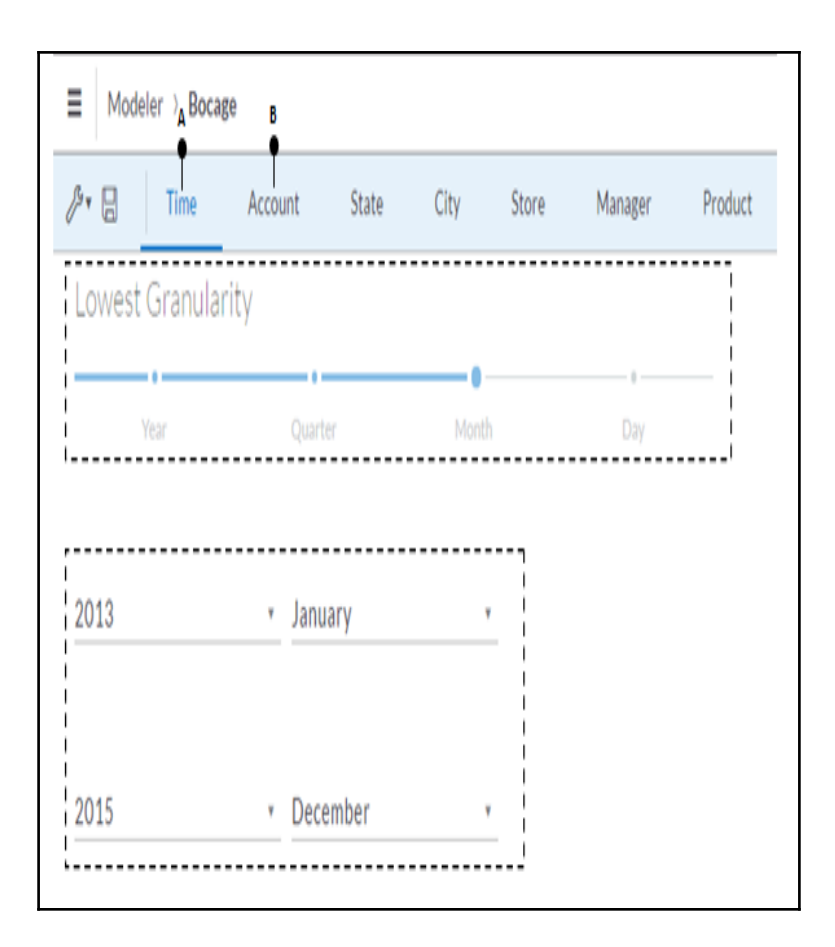

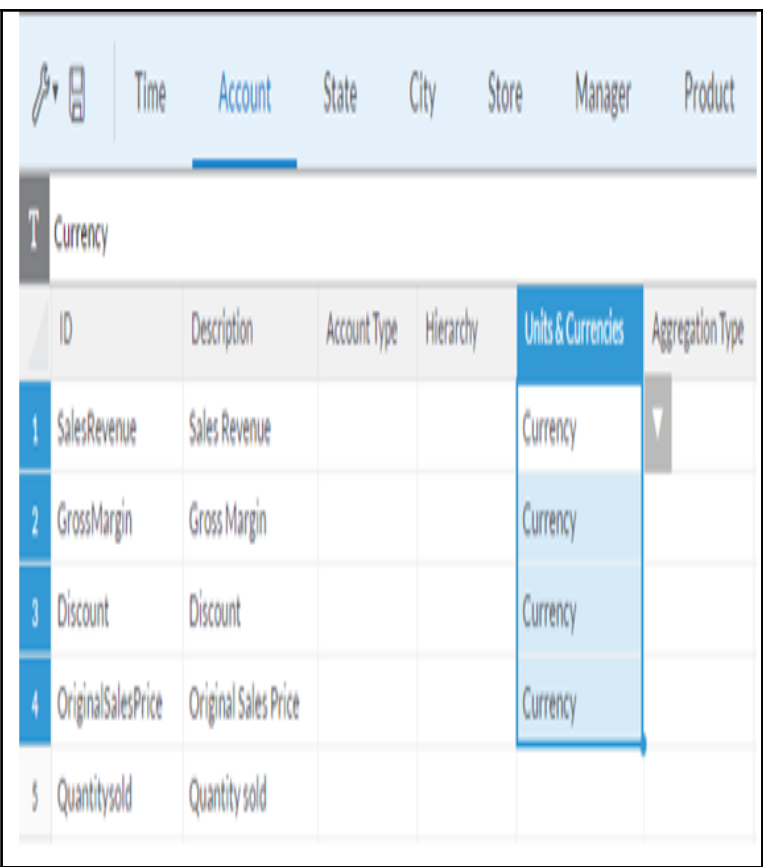

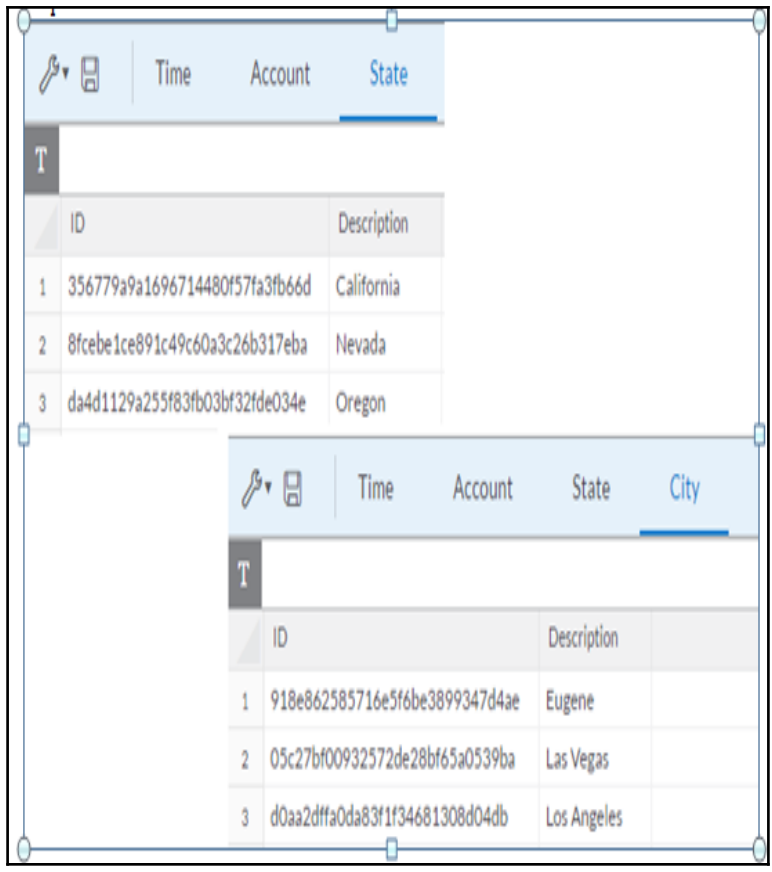

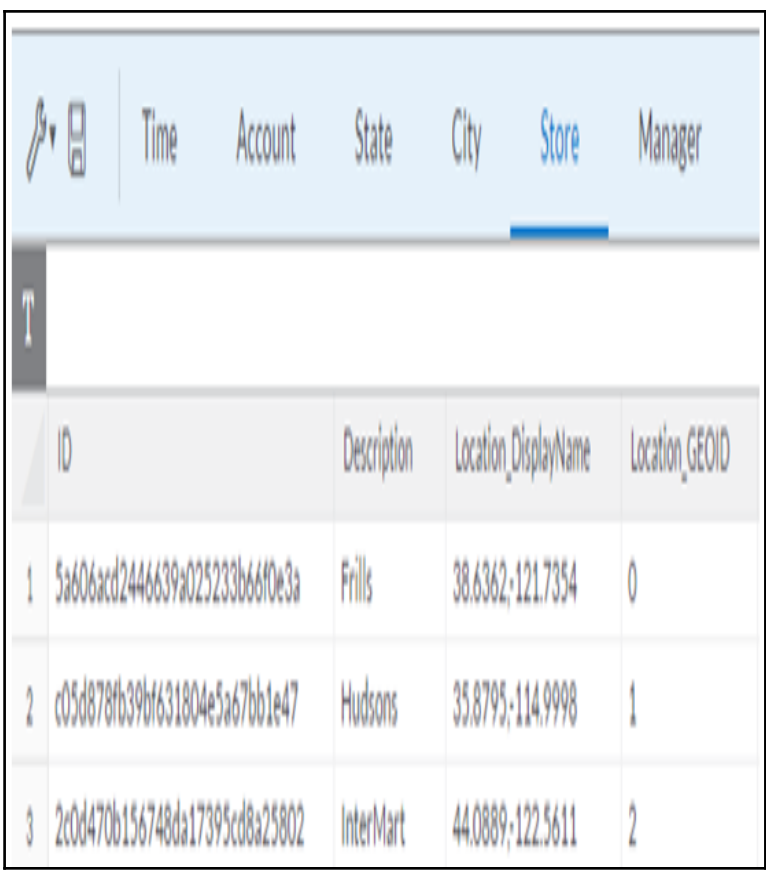

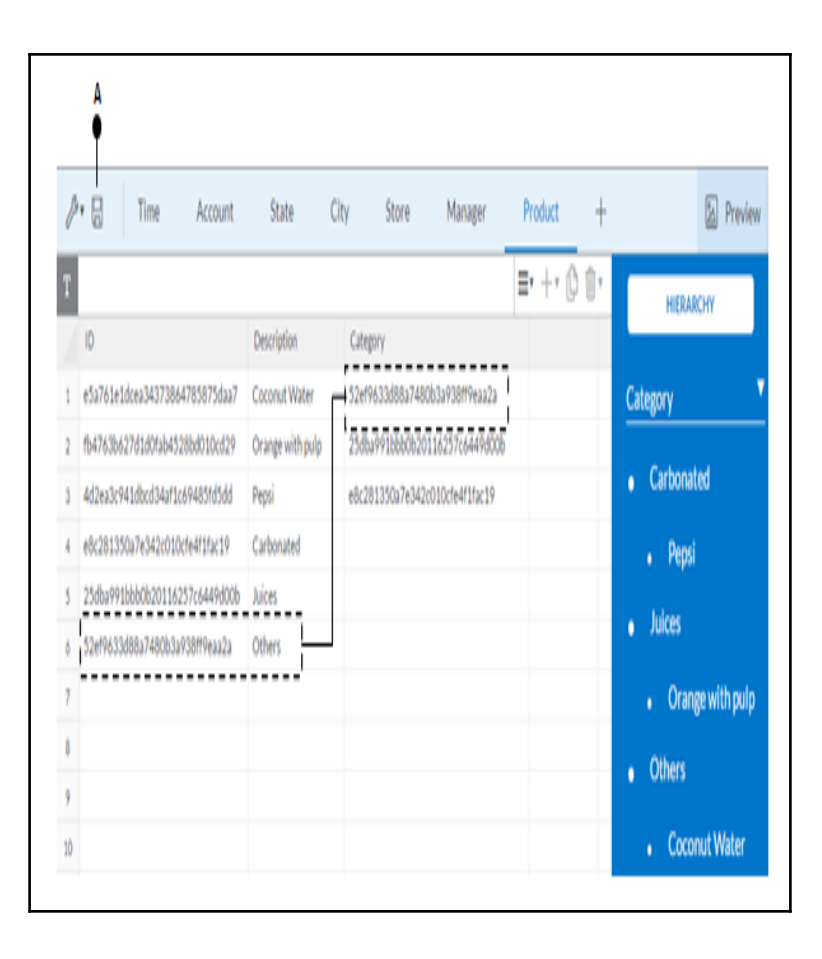

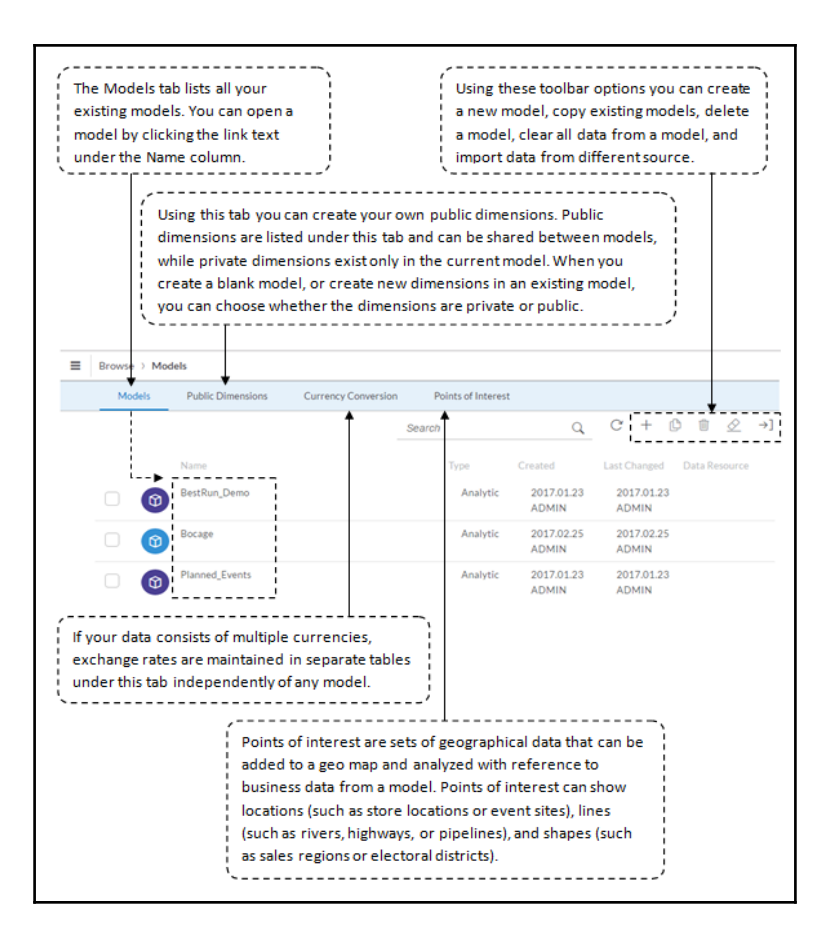

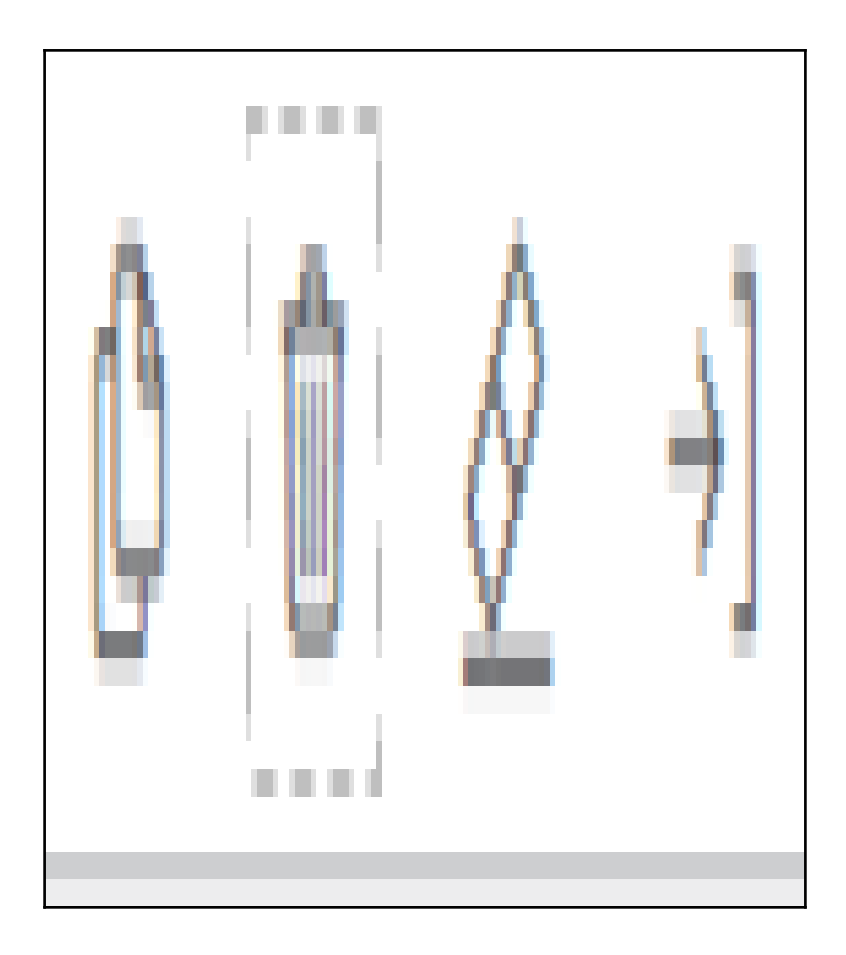

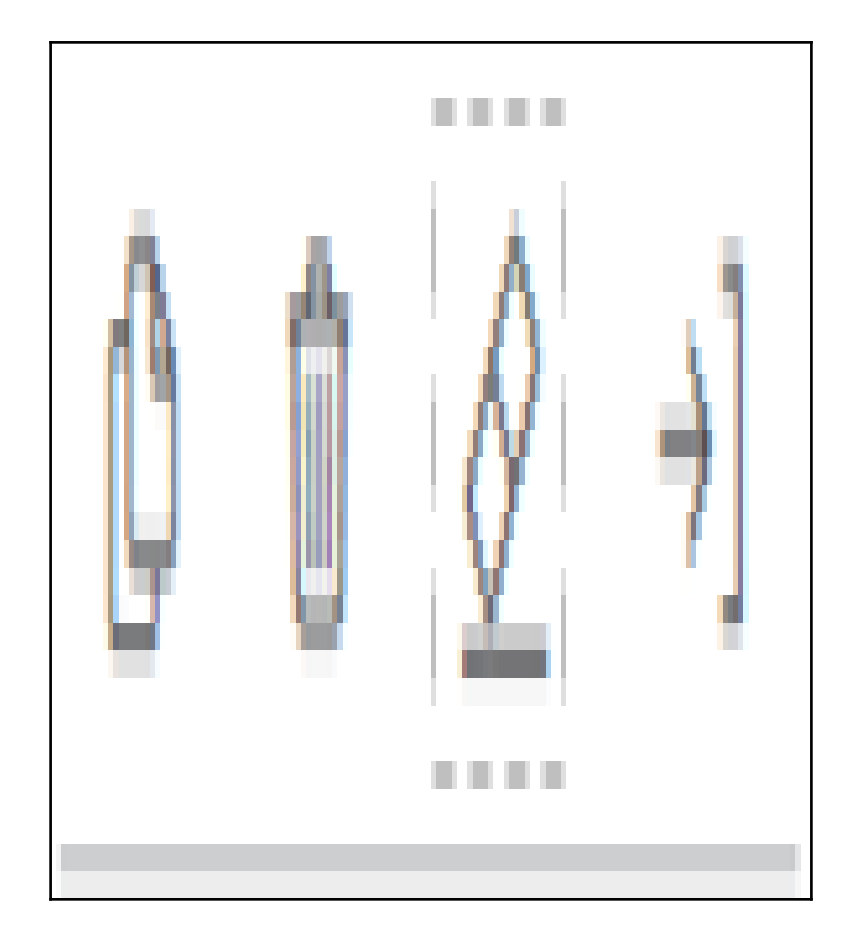

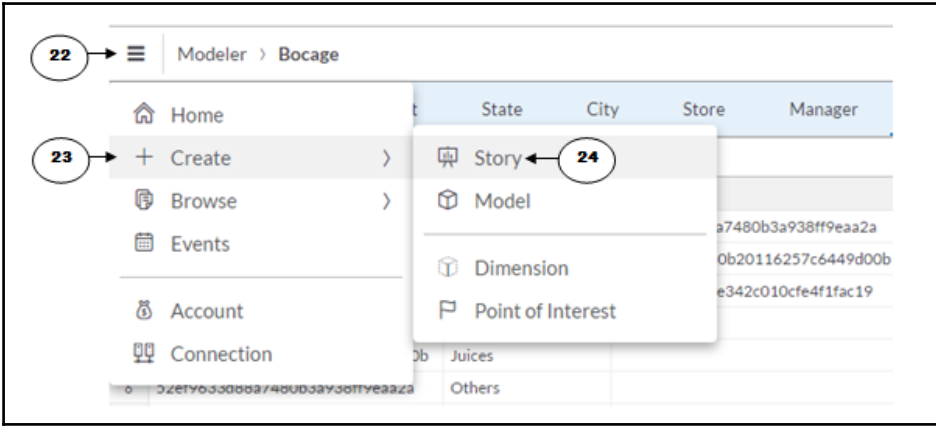

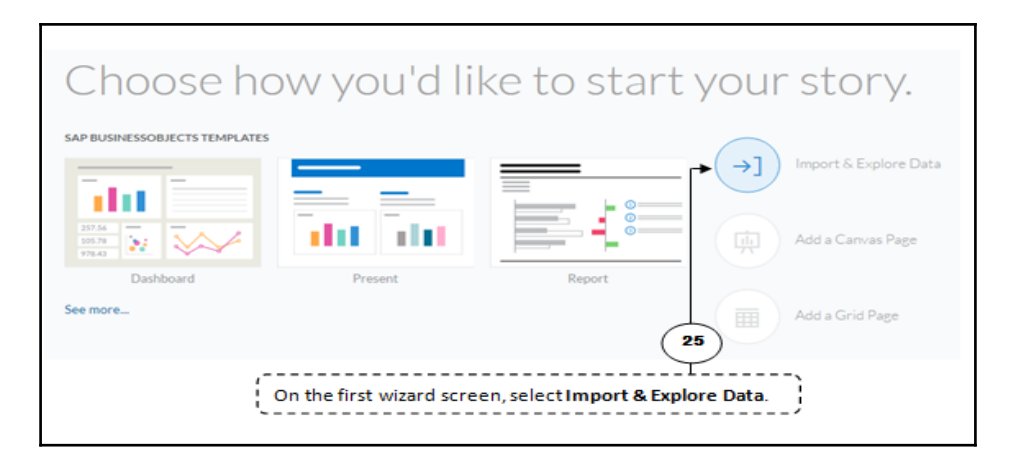

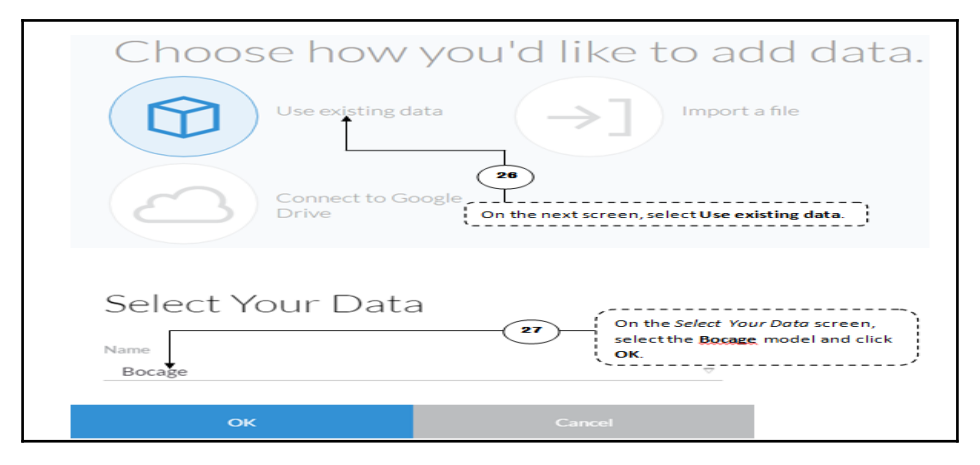

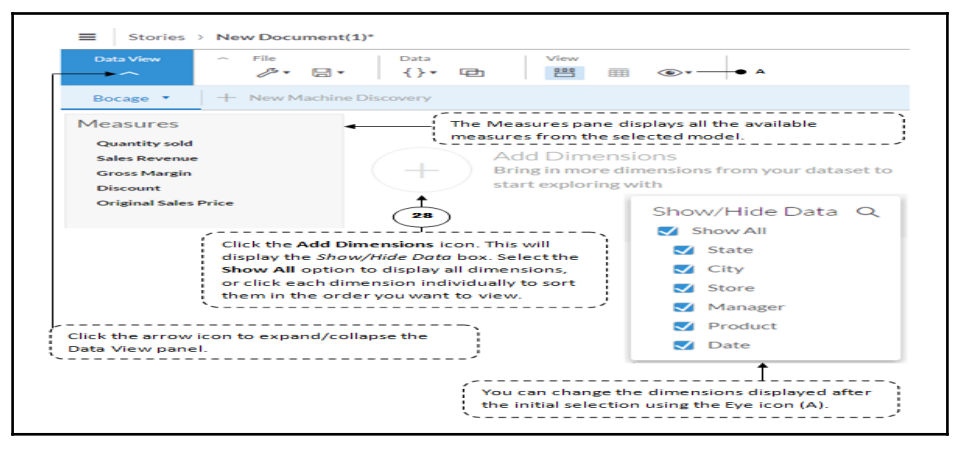

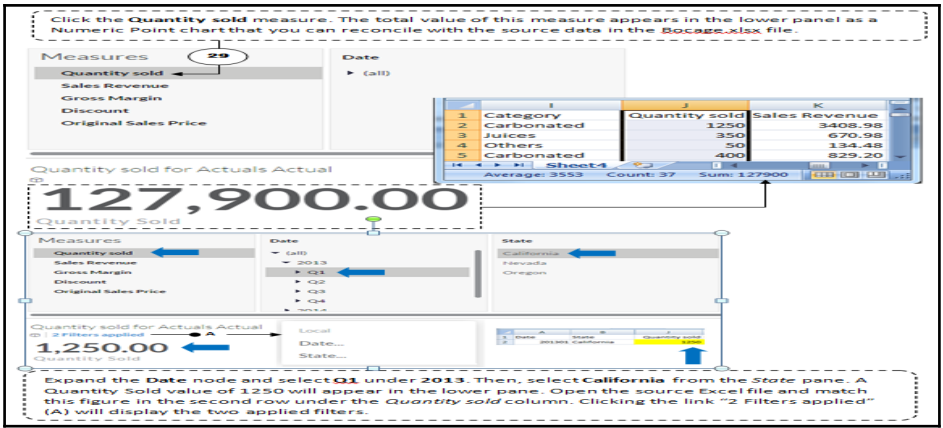

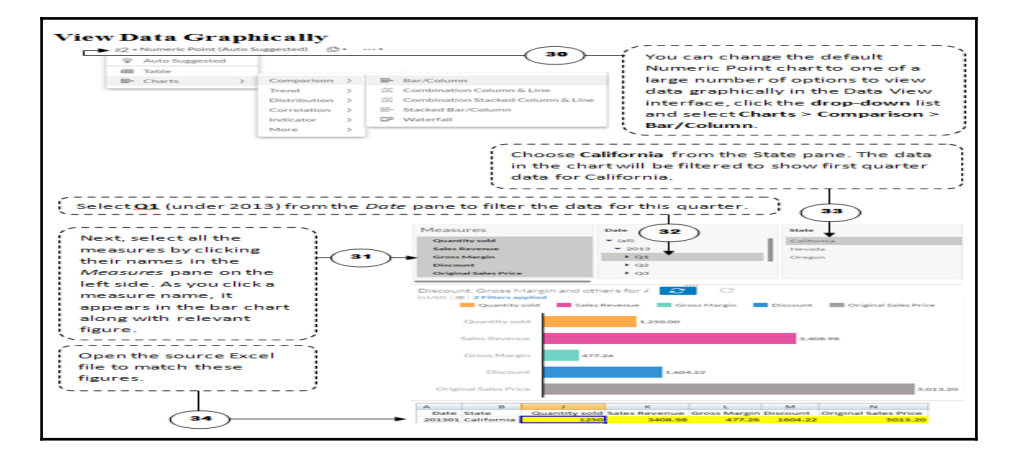

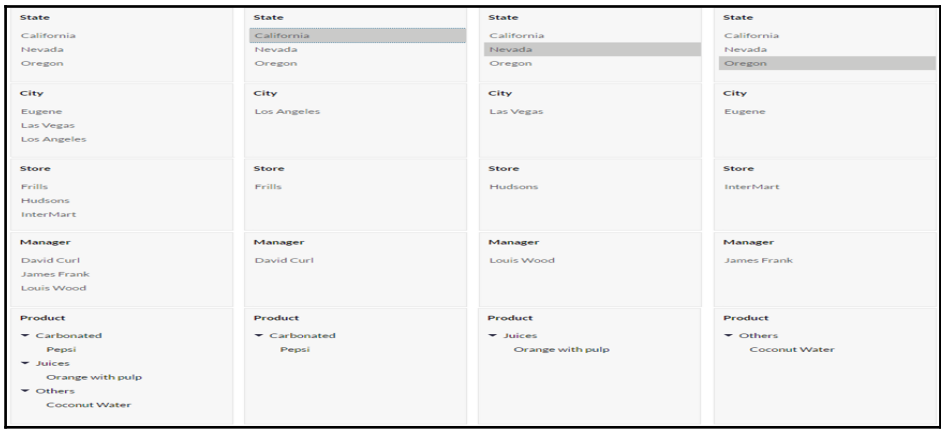

## **Chapter 3: Planning model**

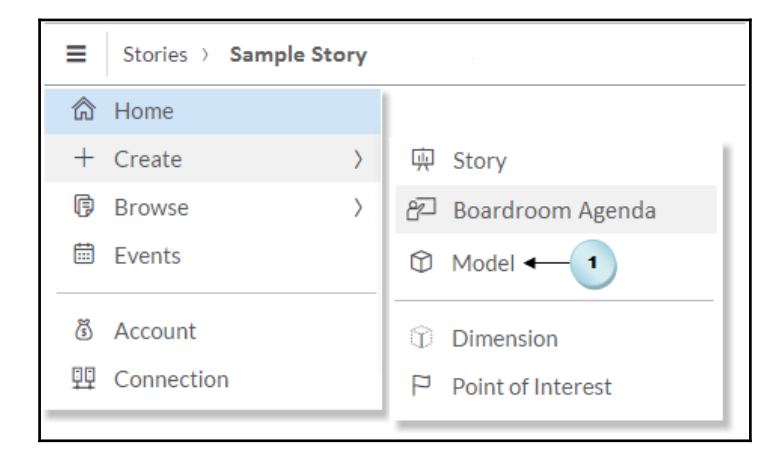

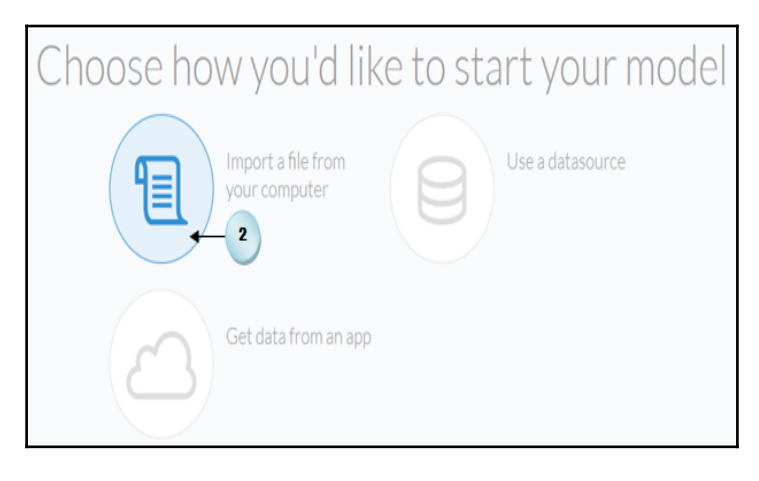

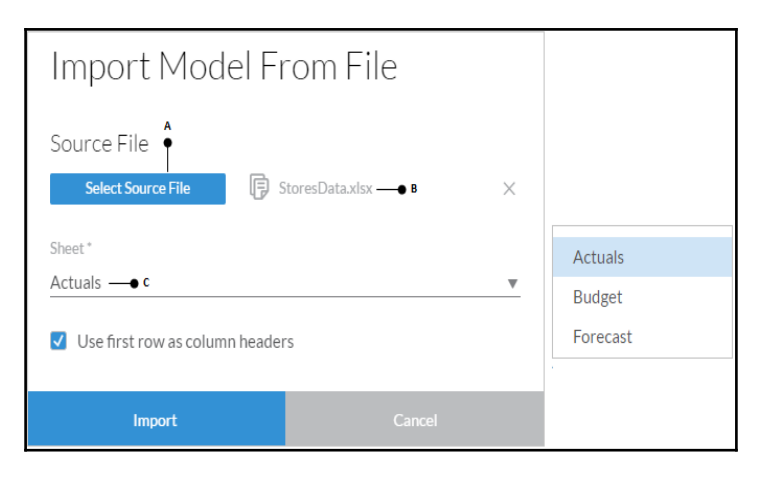

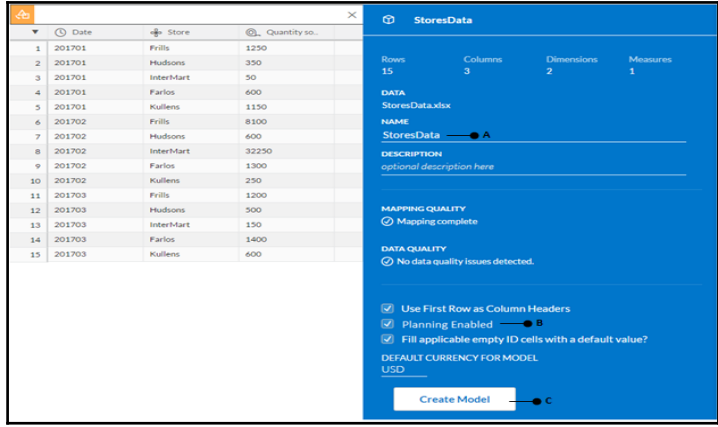

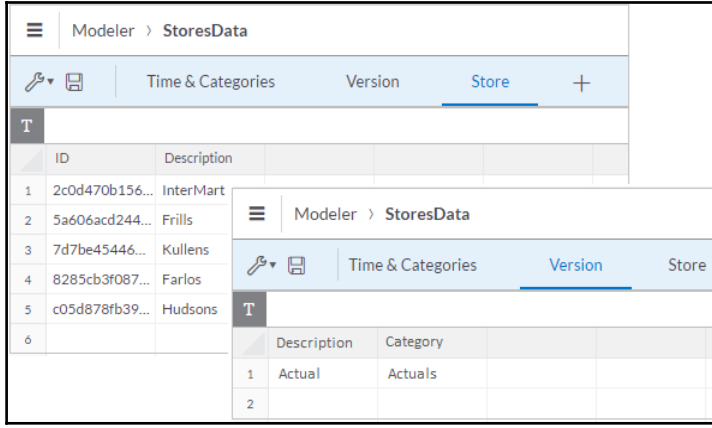

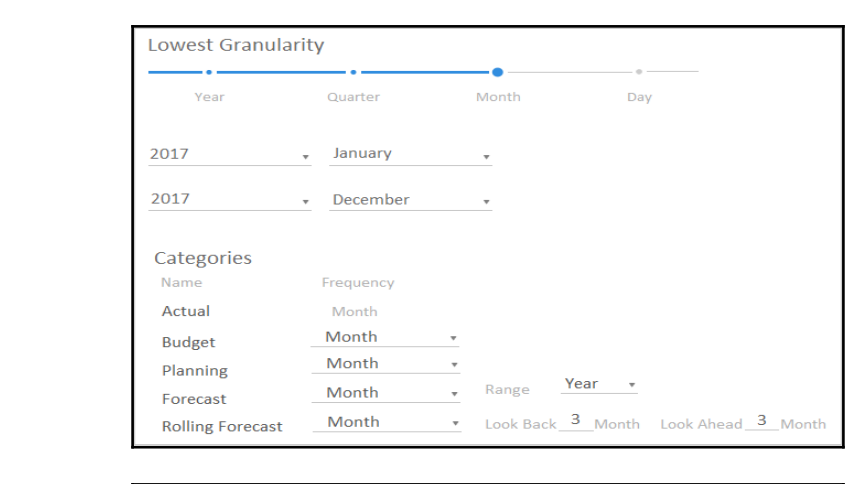

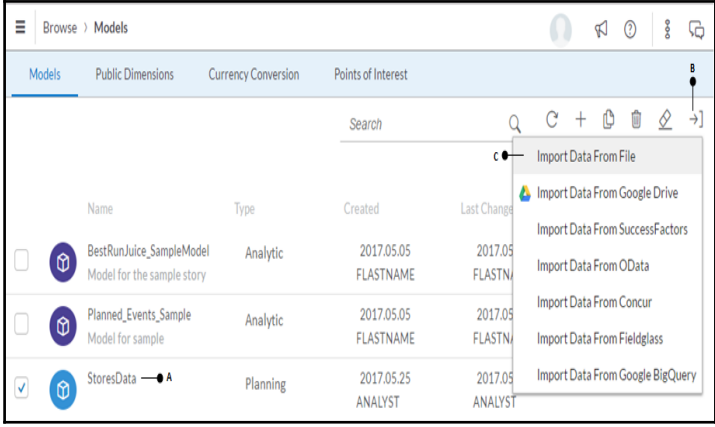

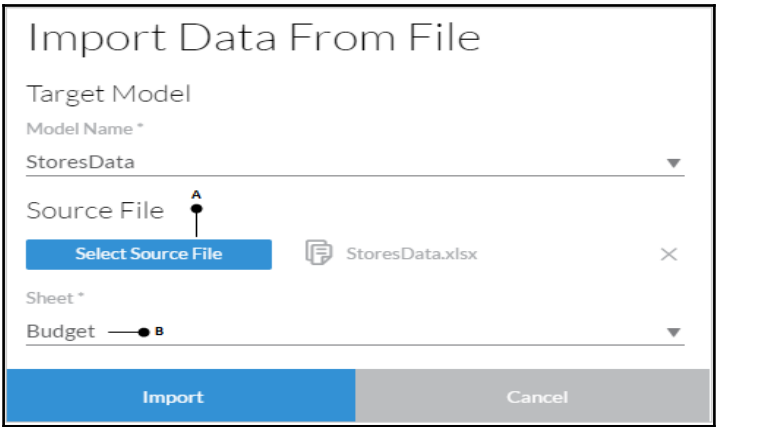

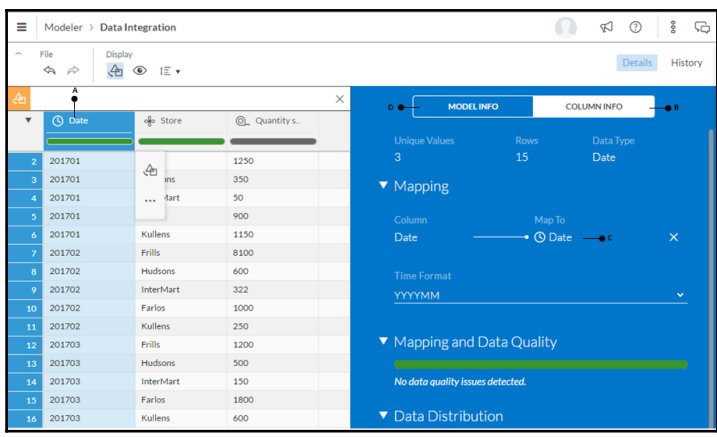

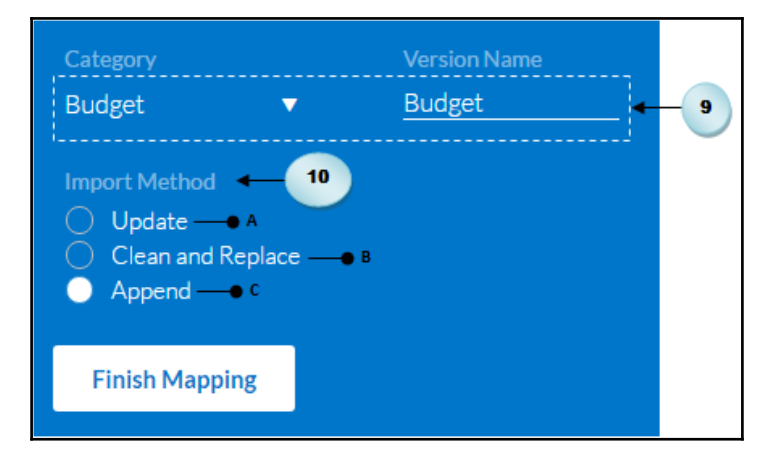

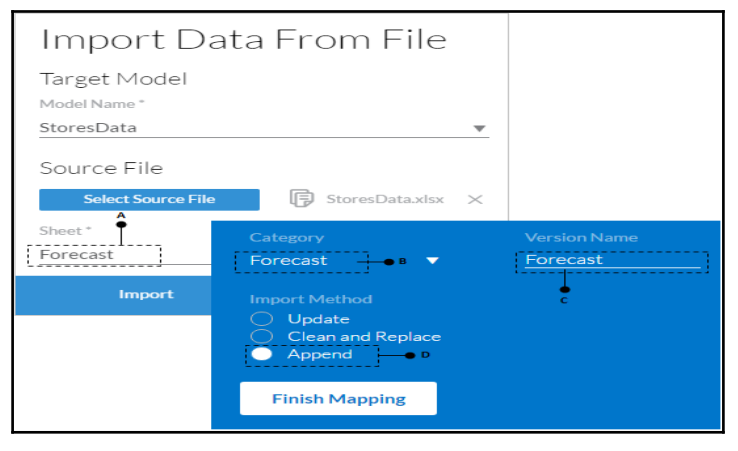

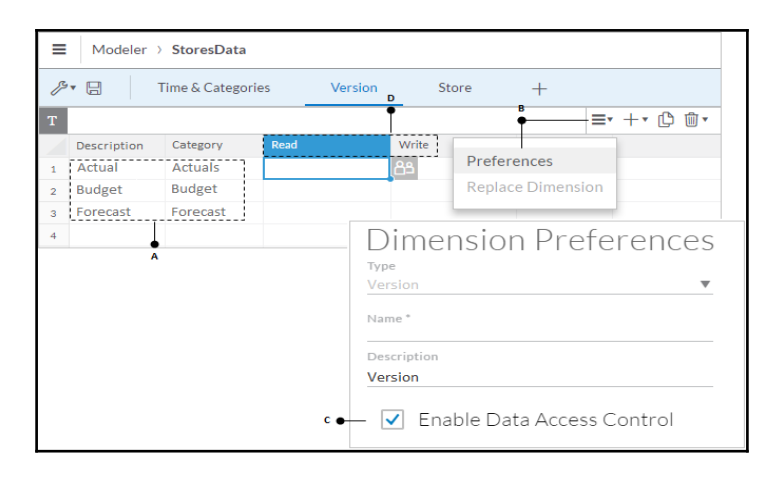

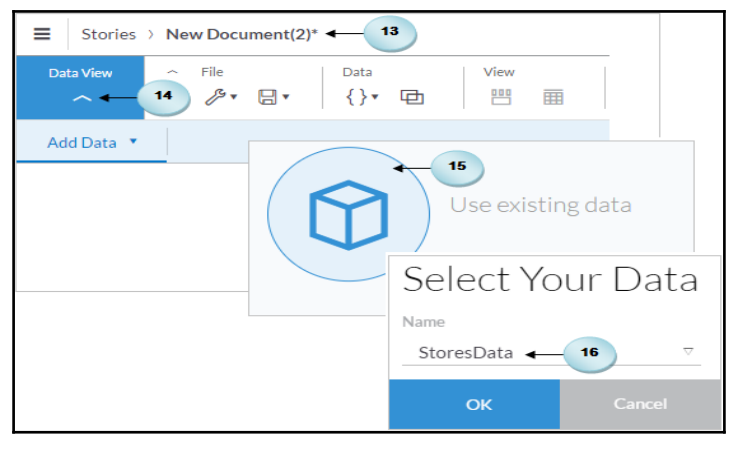

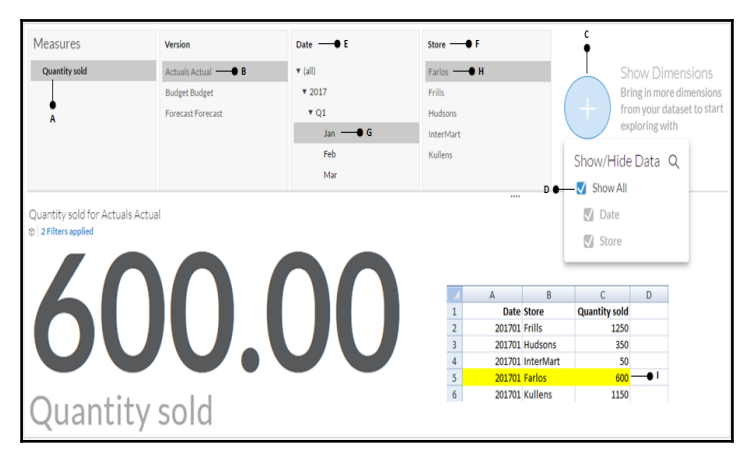

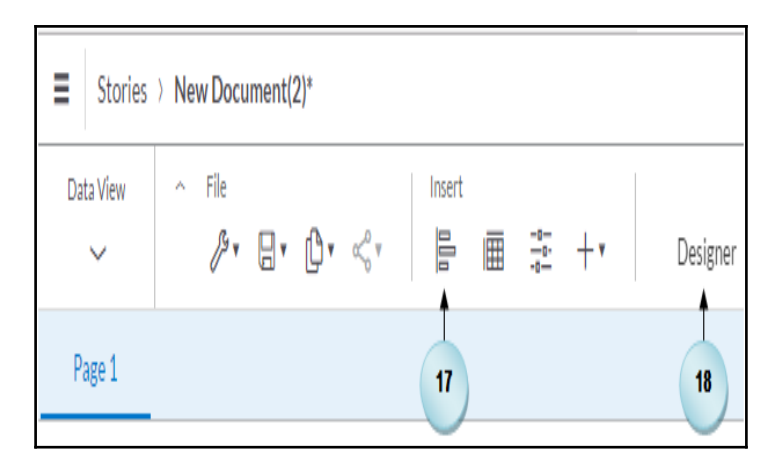

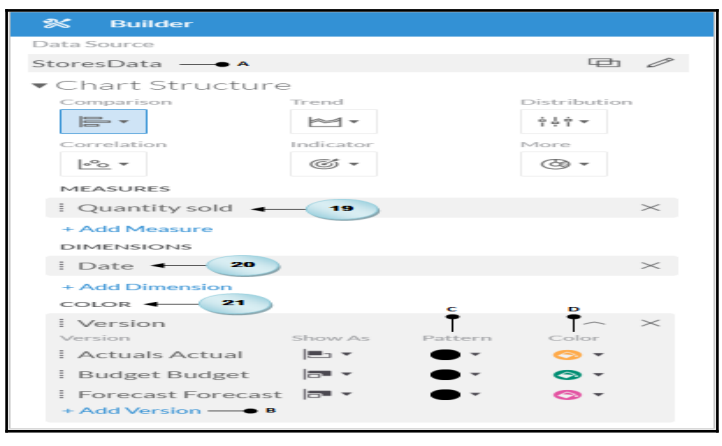

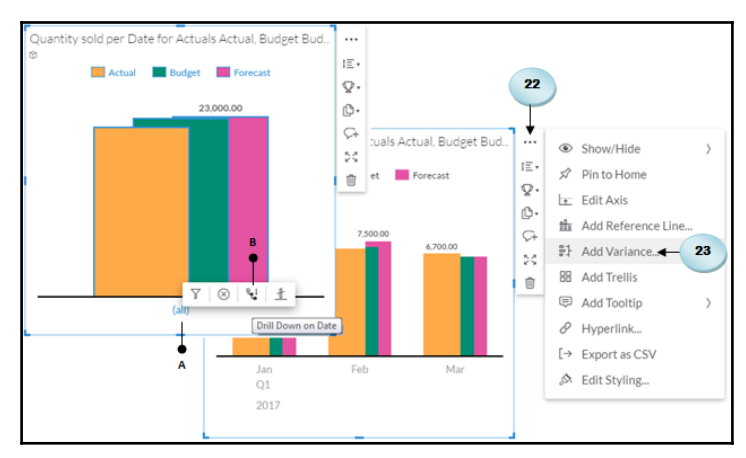

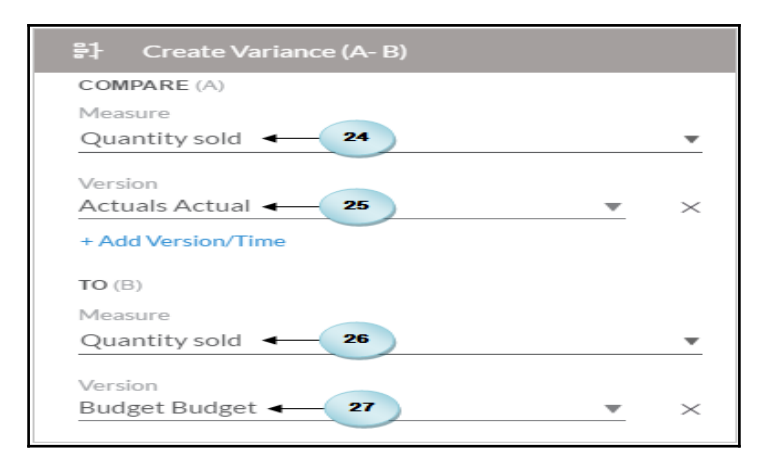

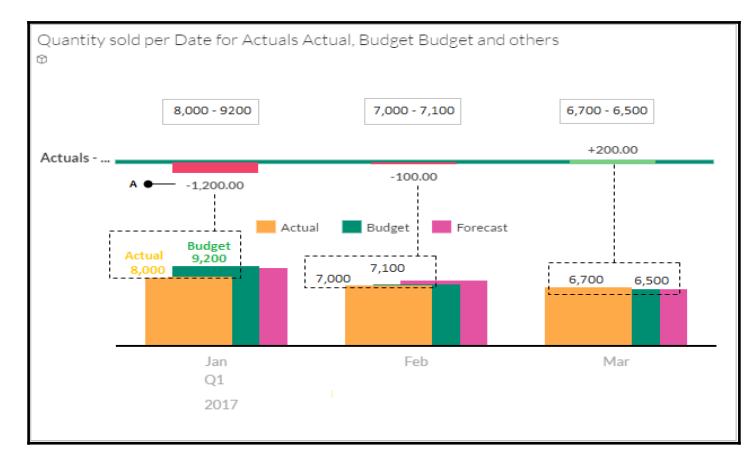

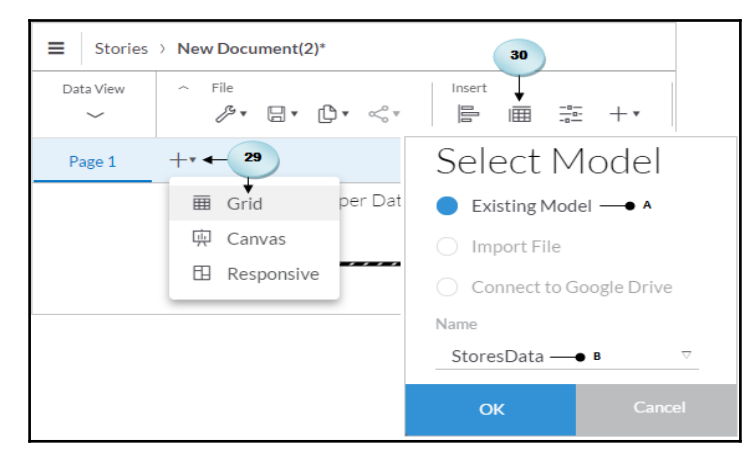

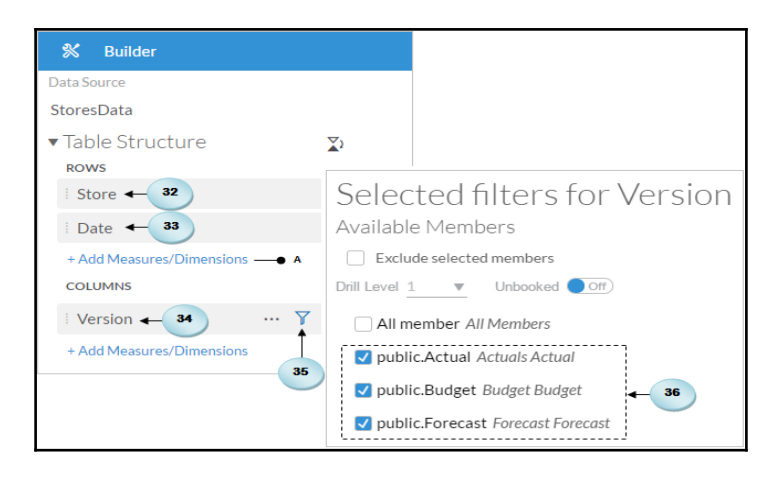

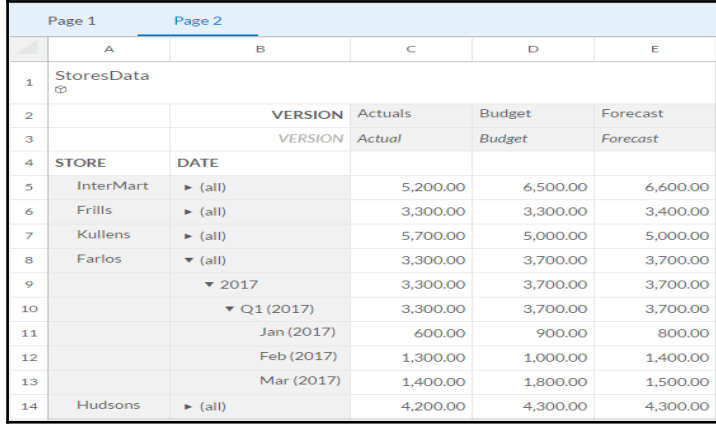

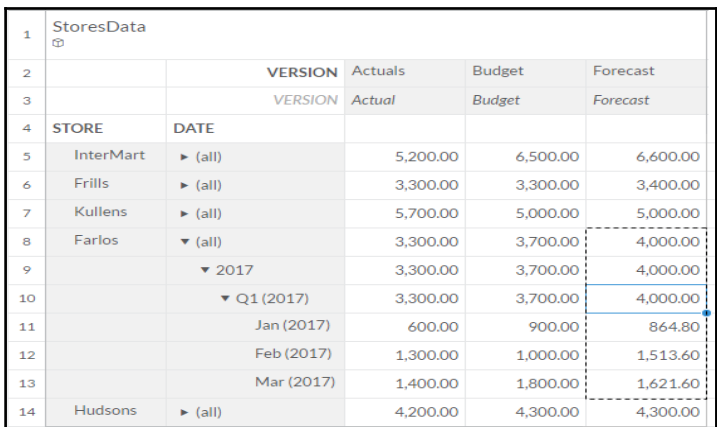

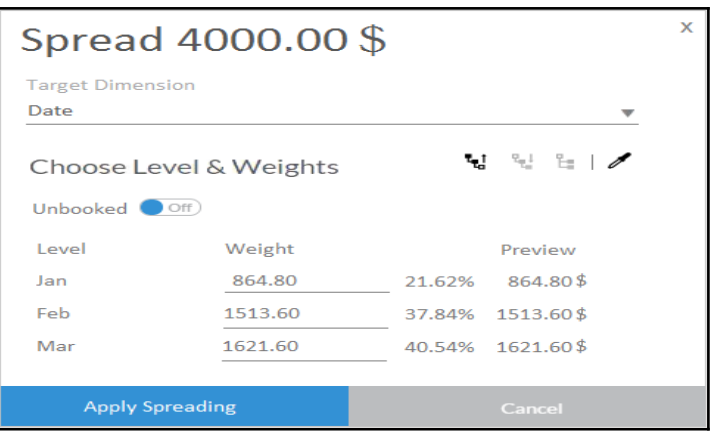

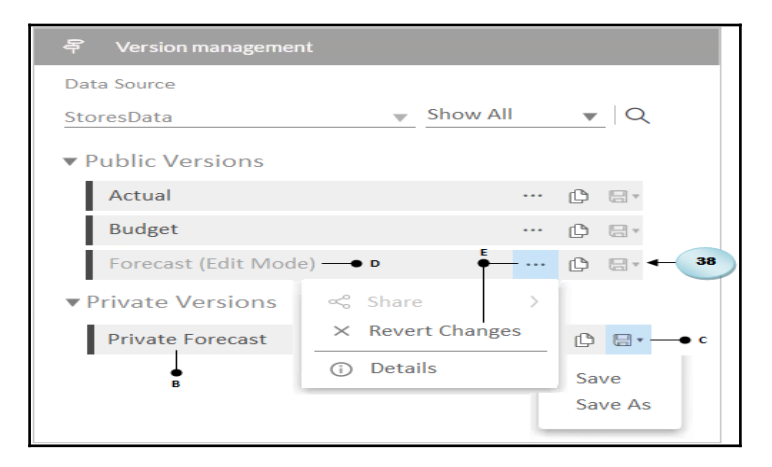

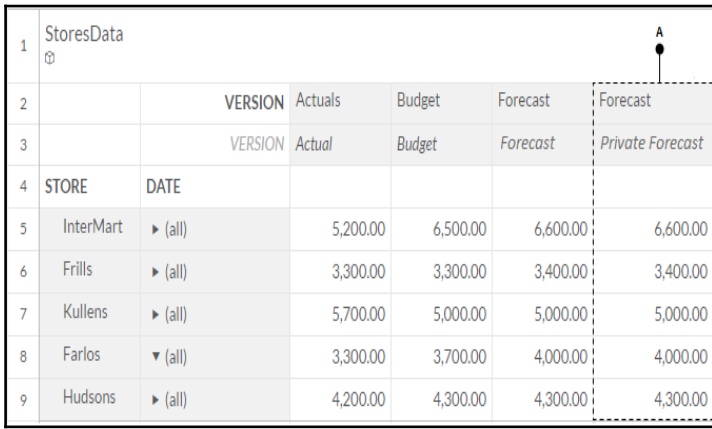

## **Chapter 4: Creating Stories Using Charts**

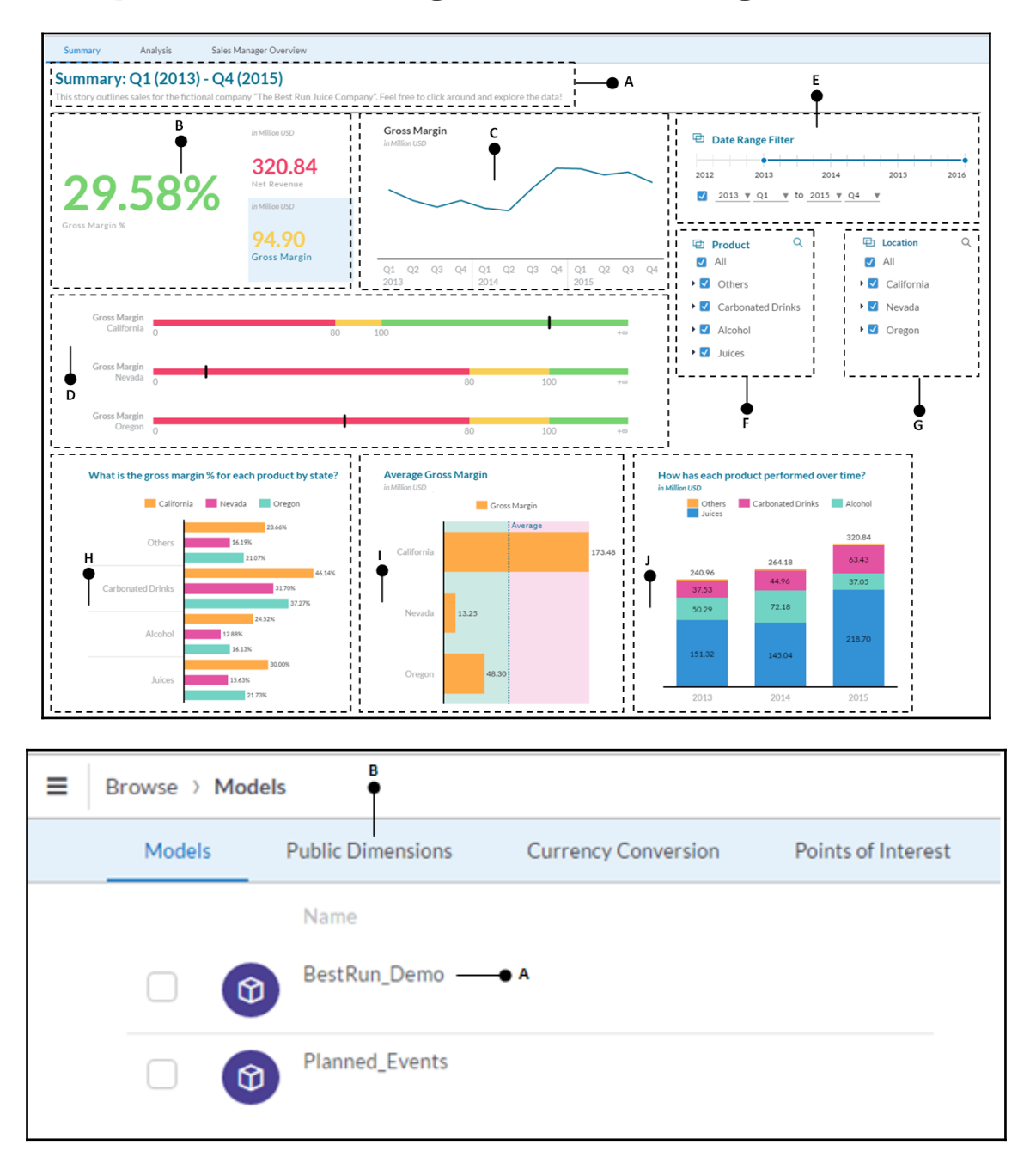

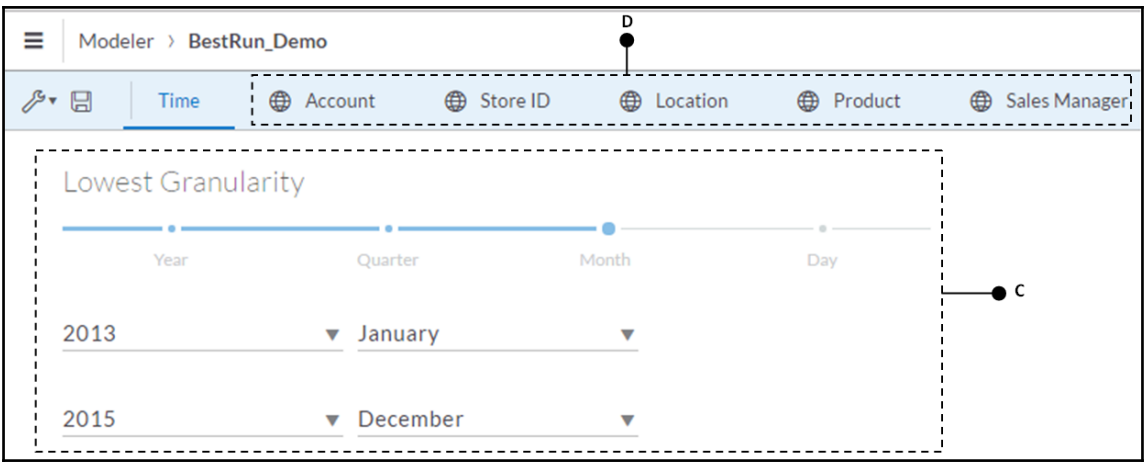

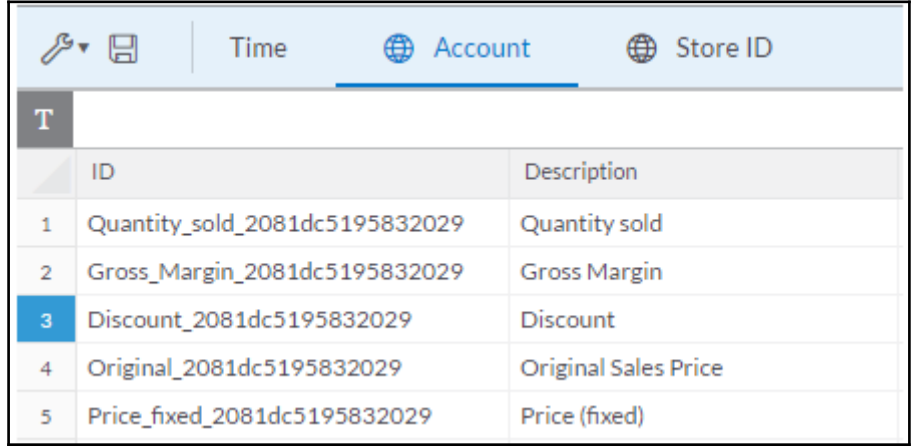

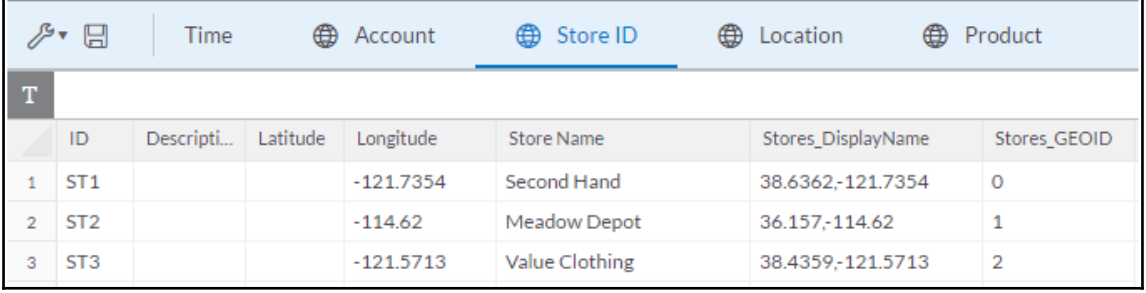

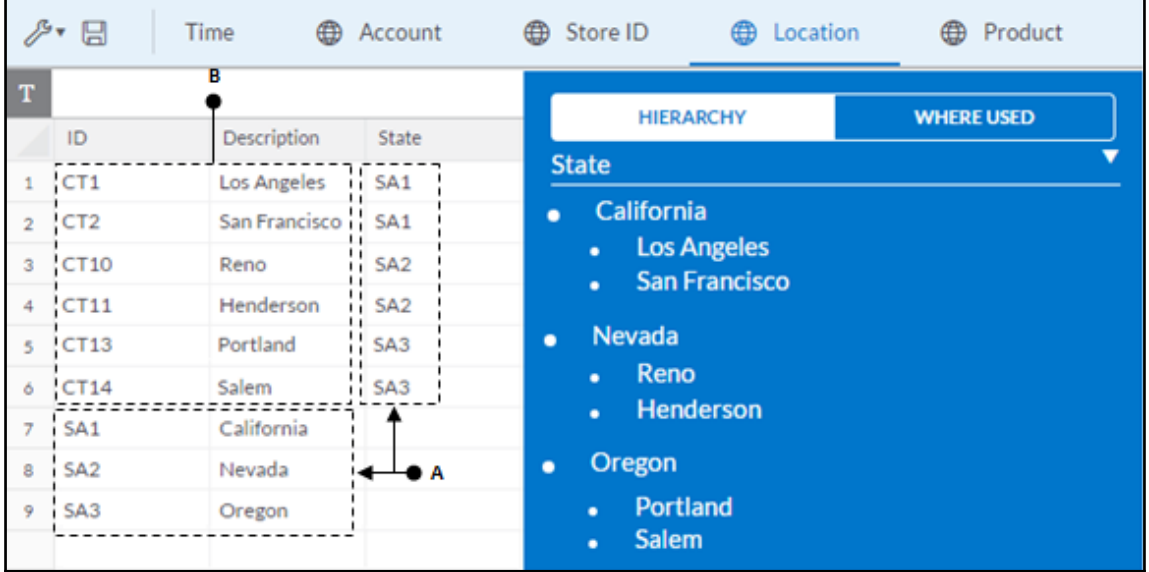

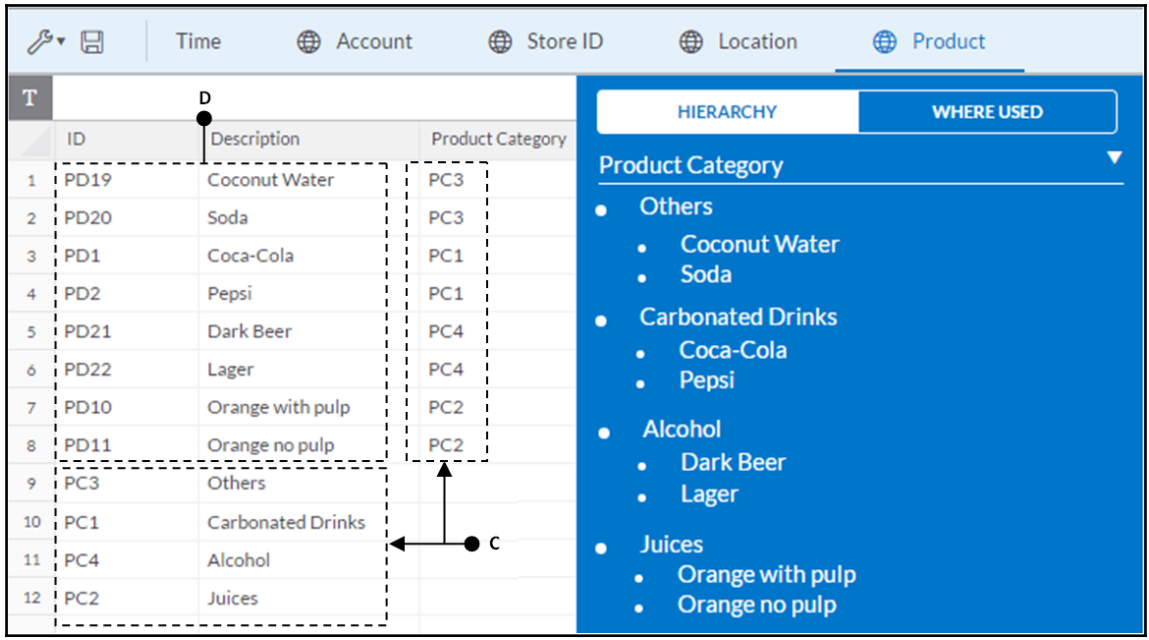
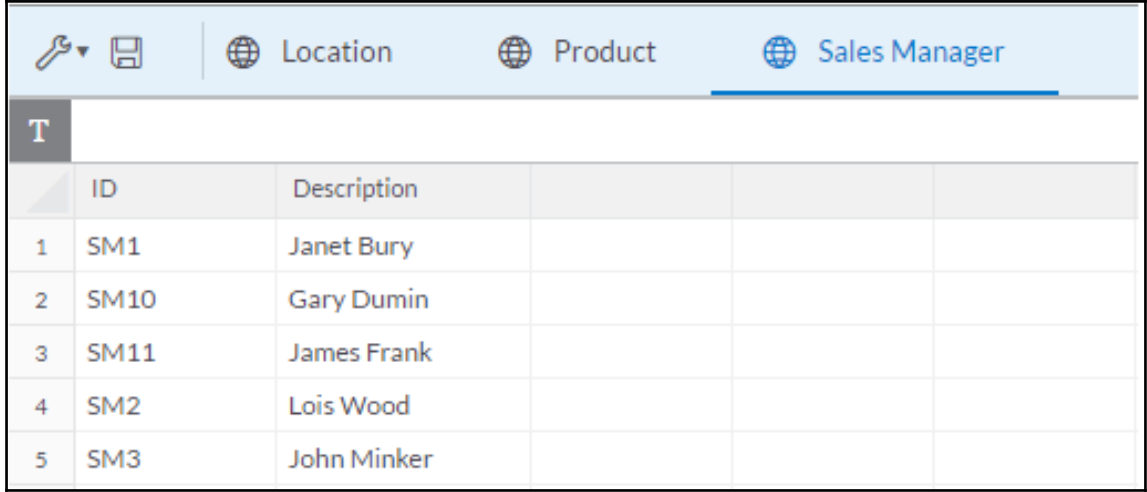

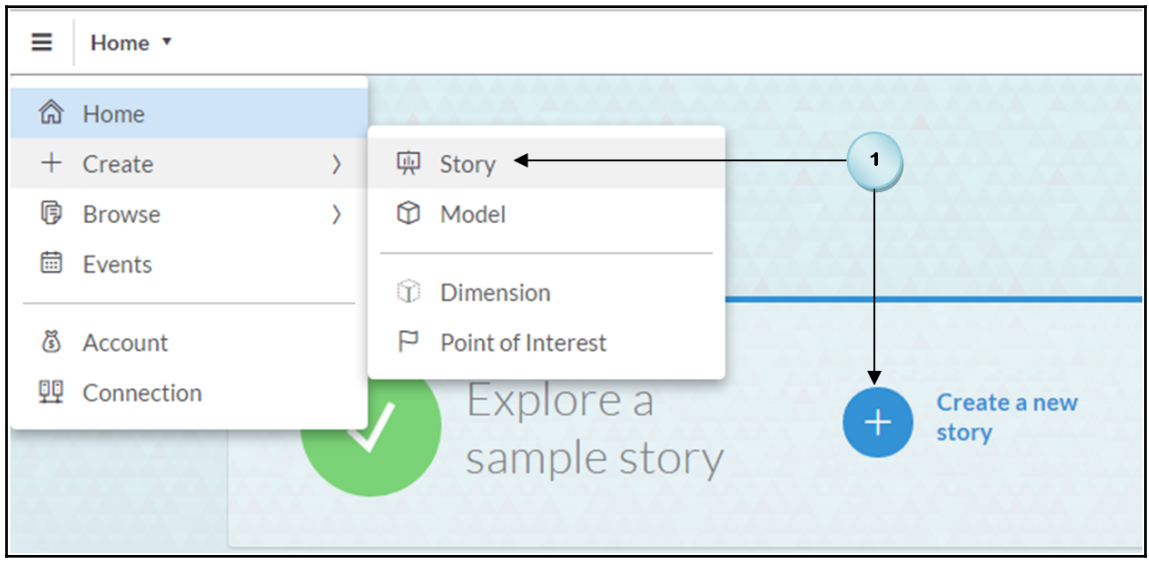

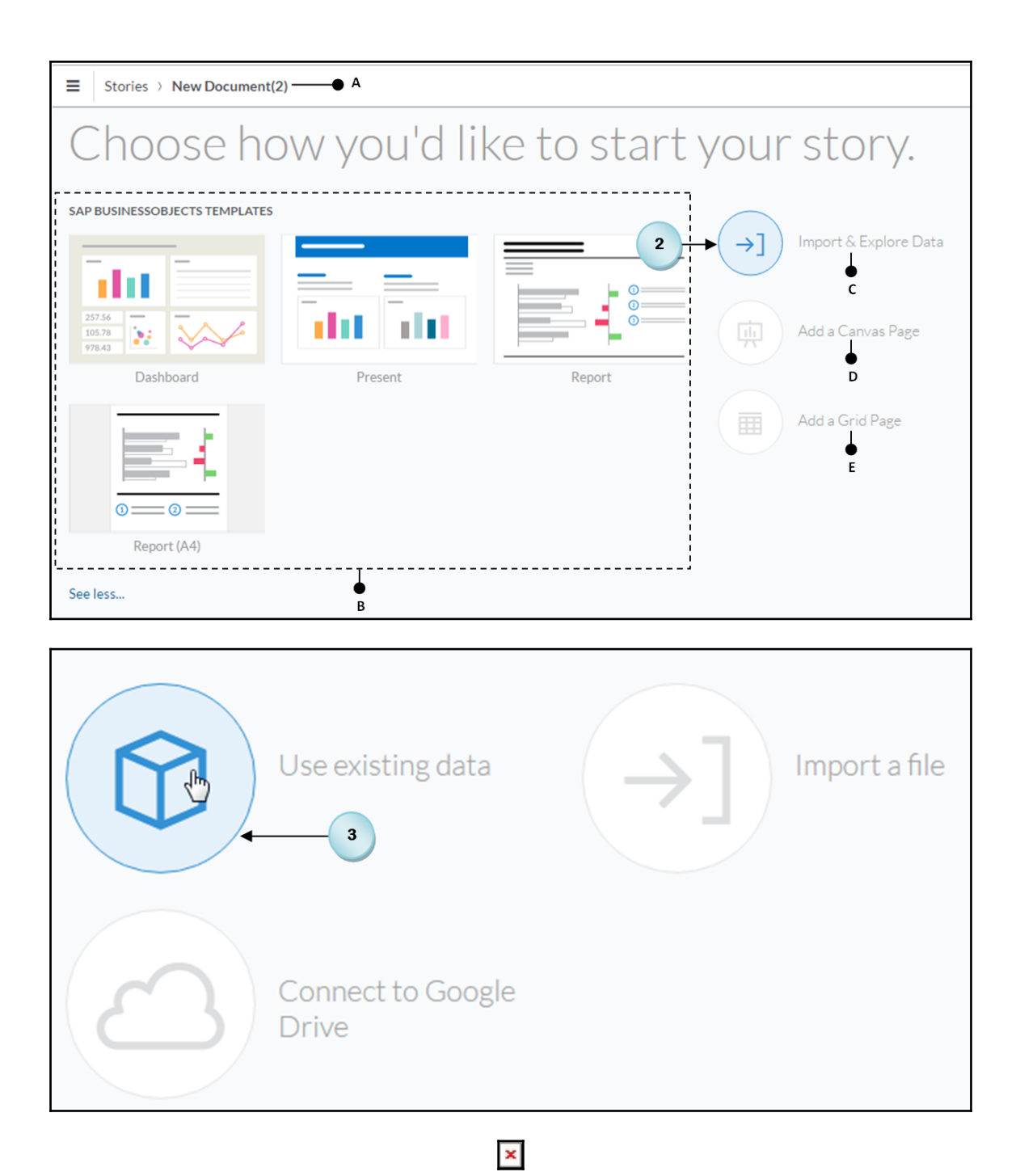

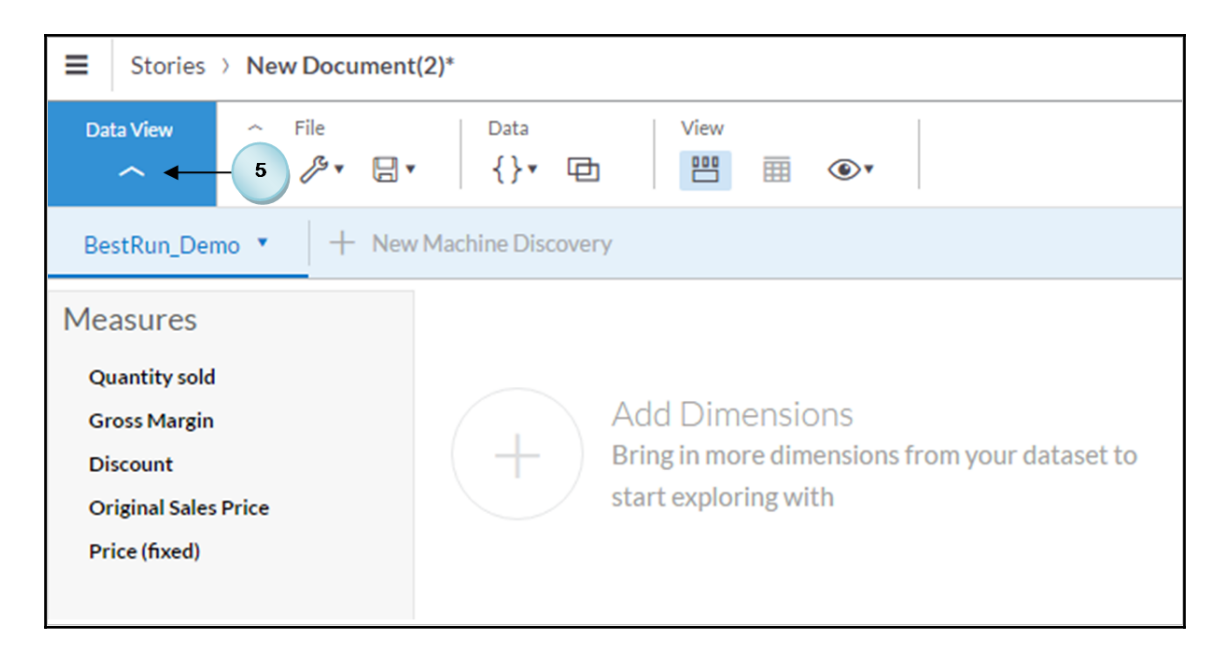

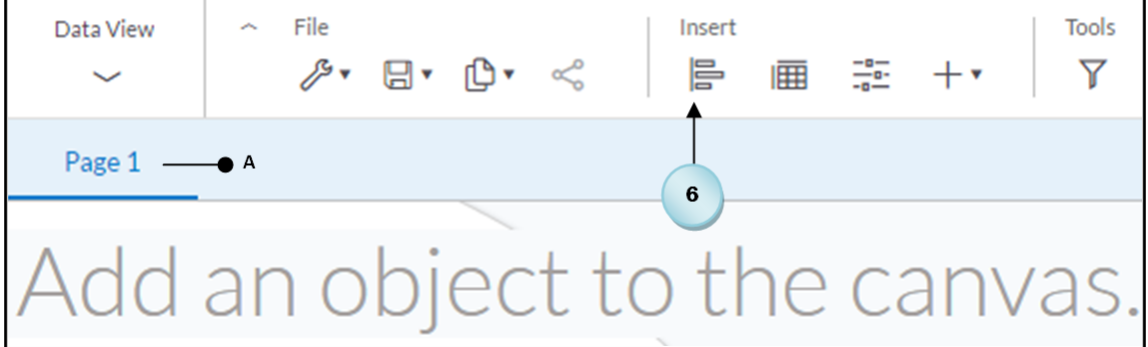

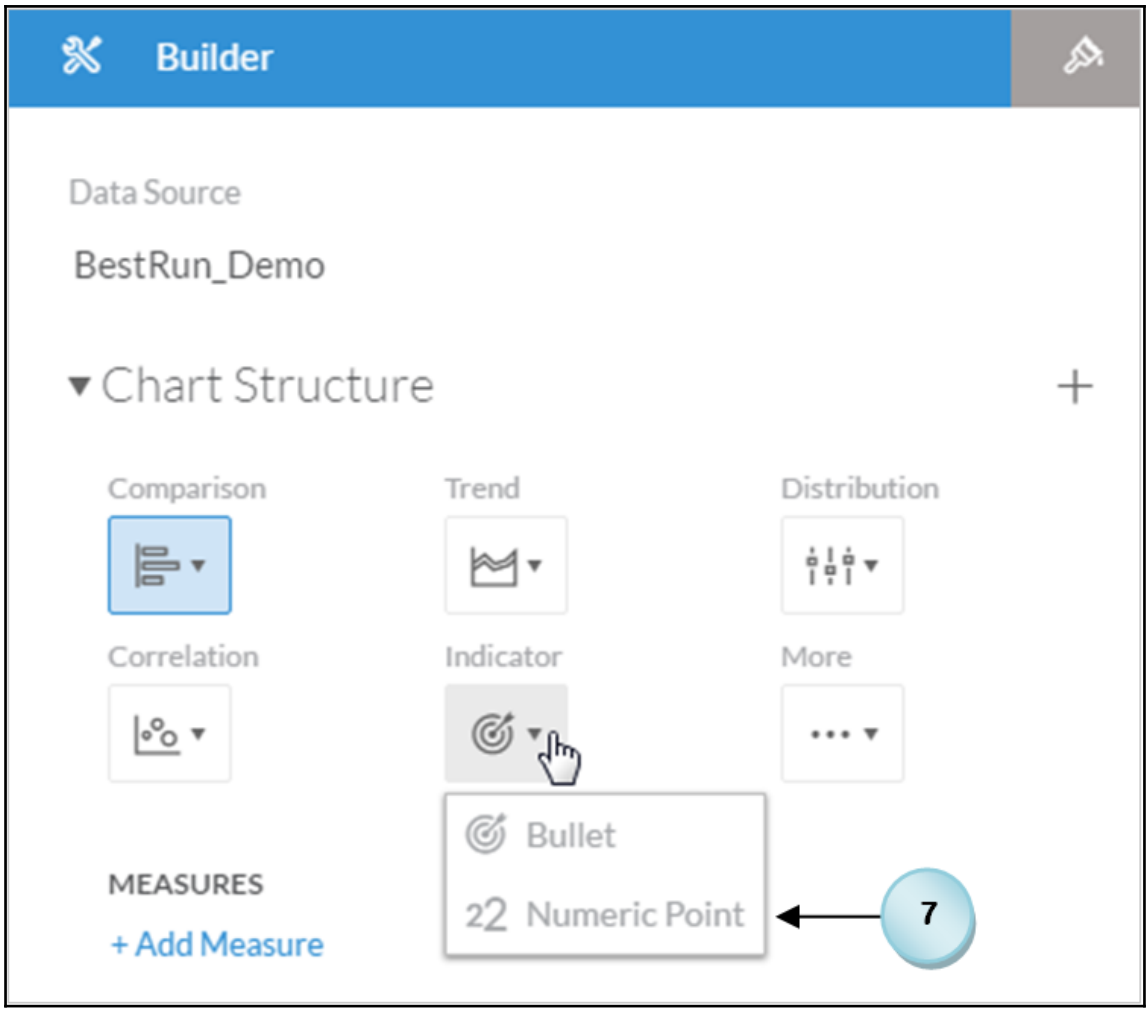

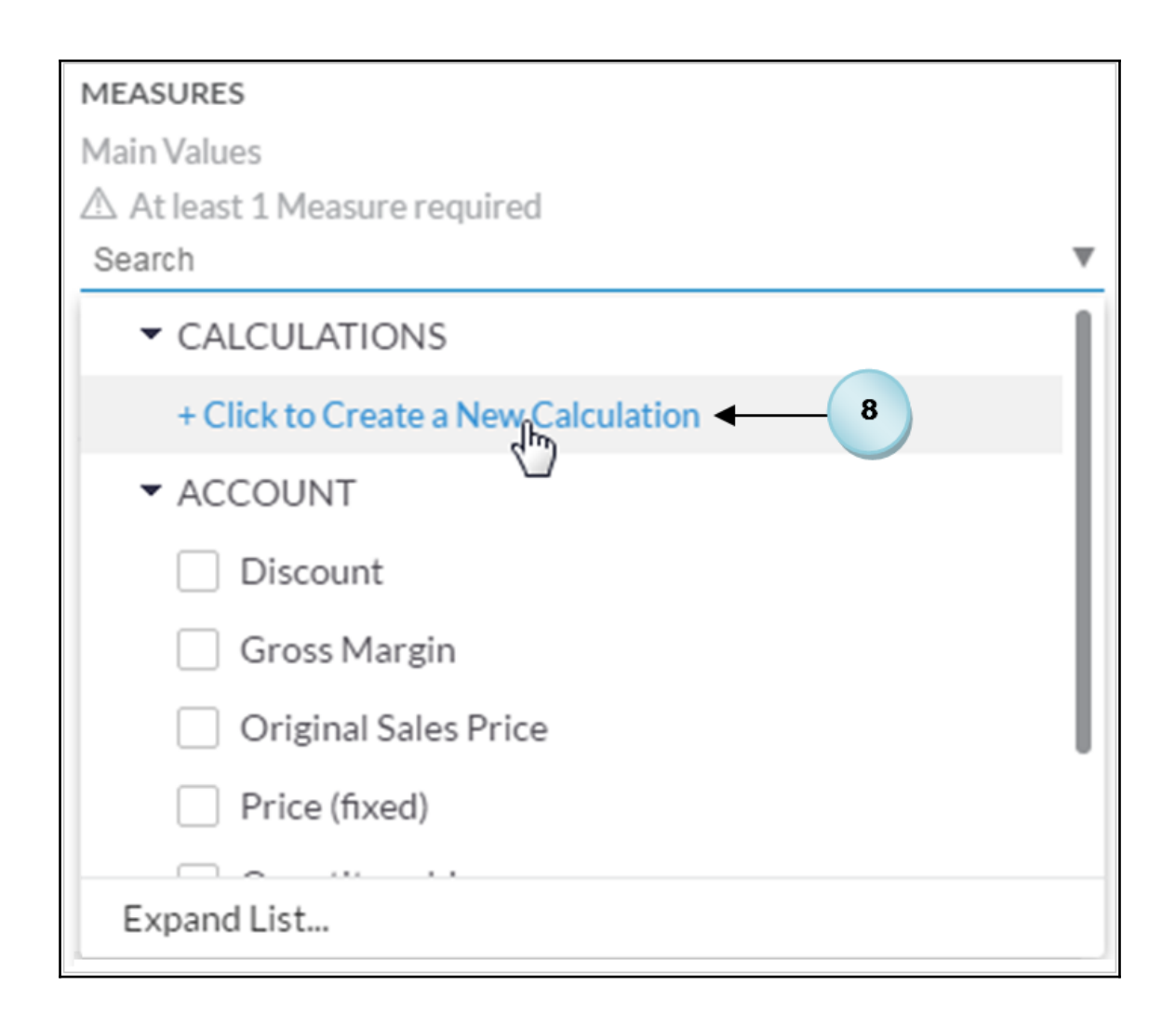

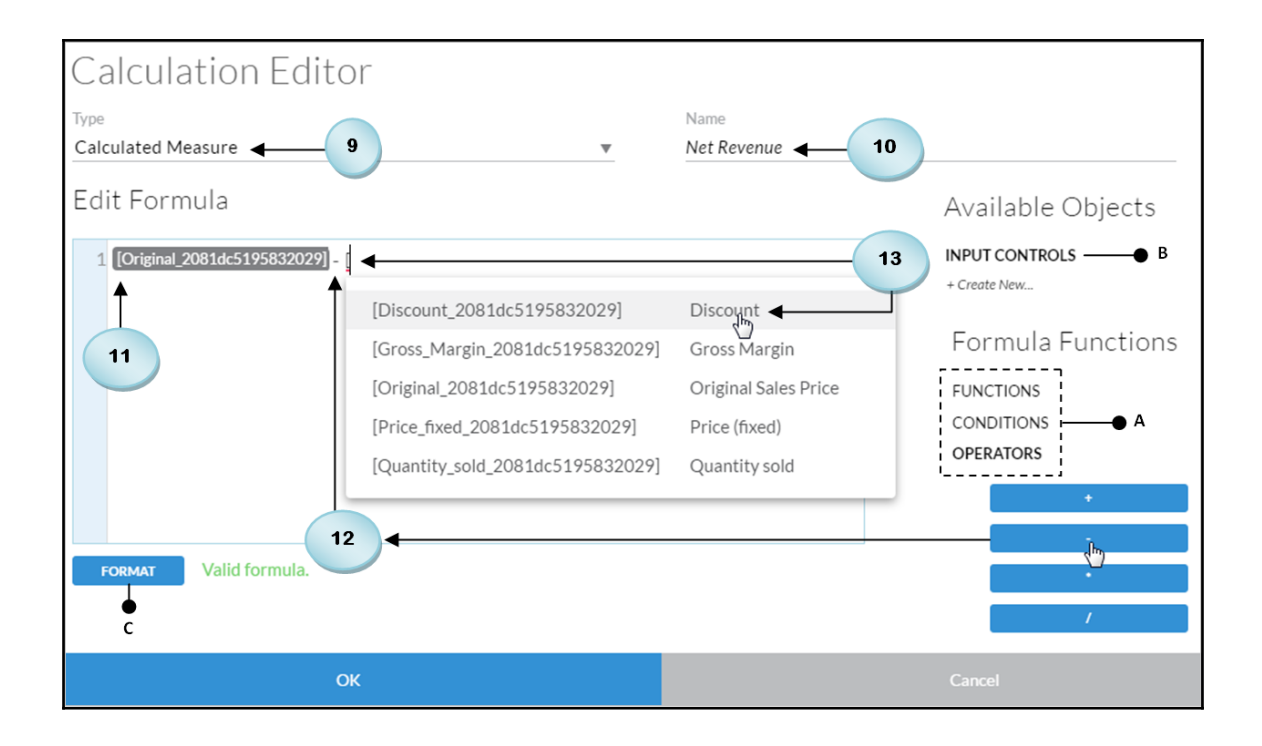

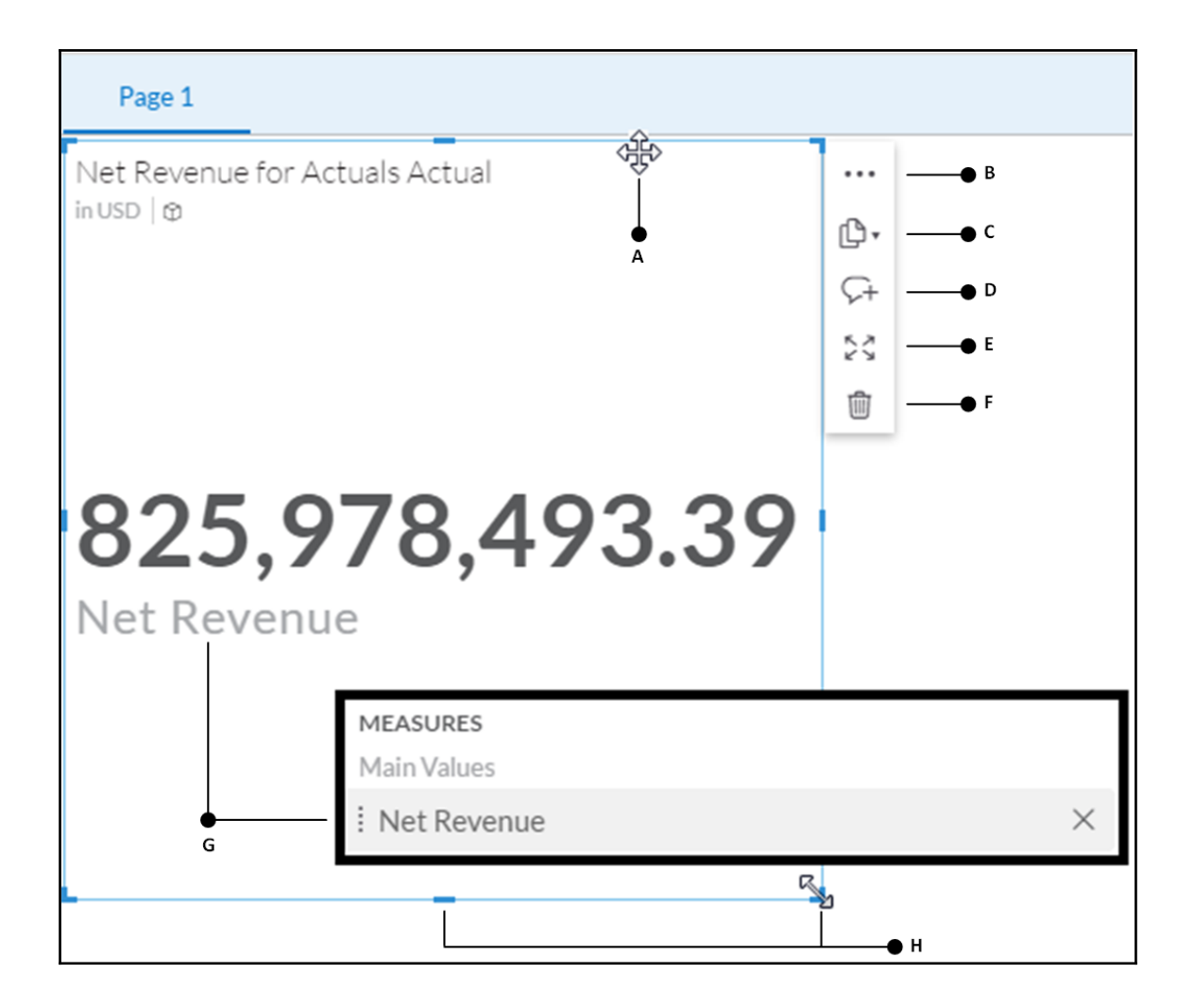

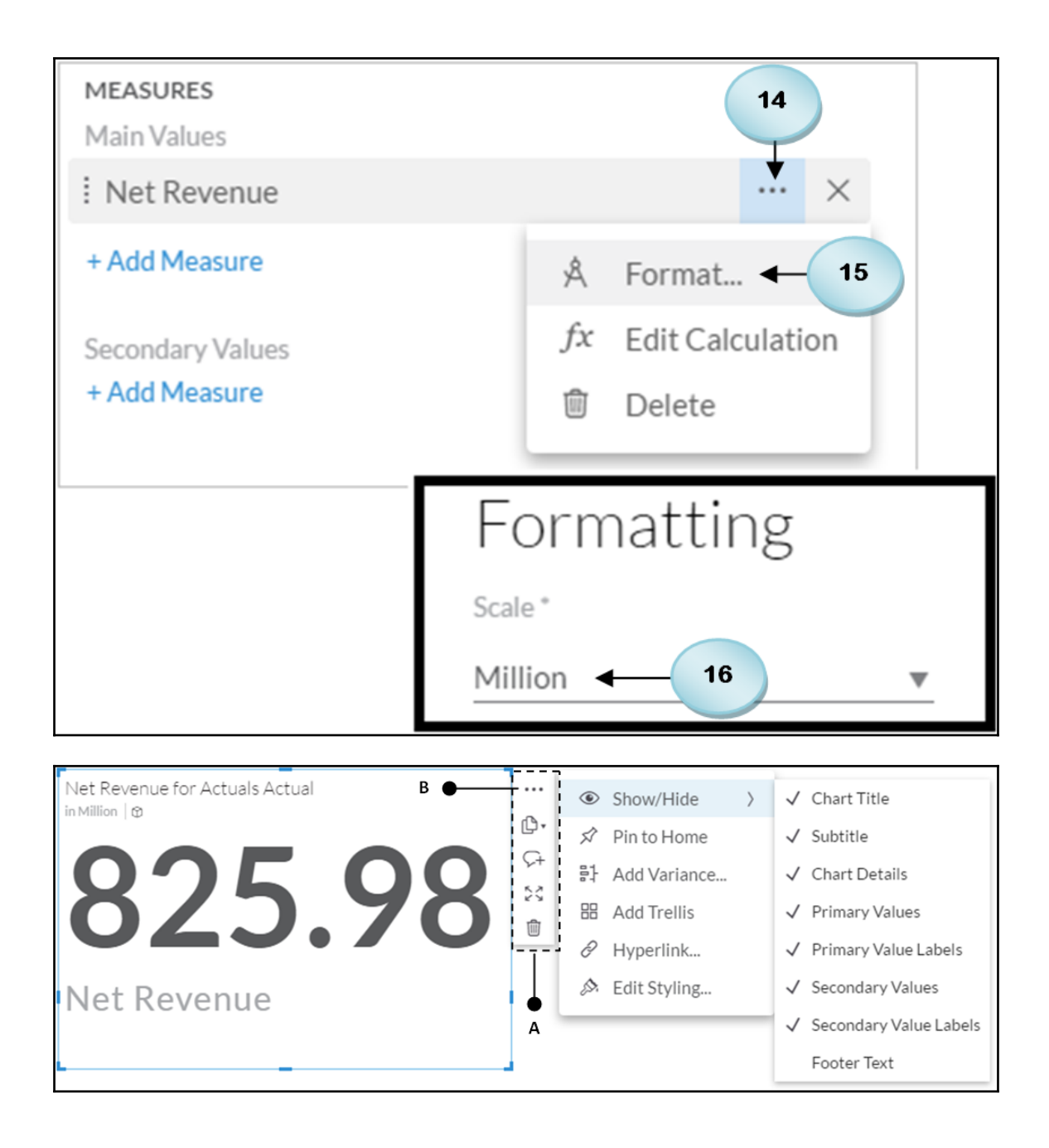

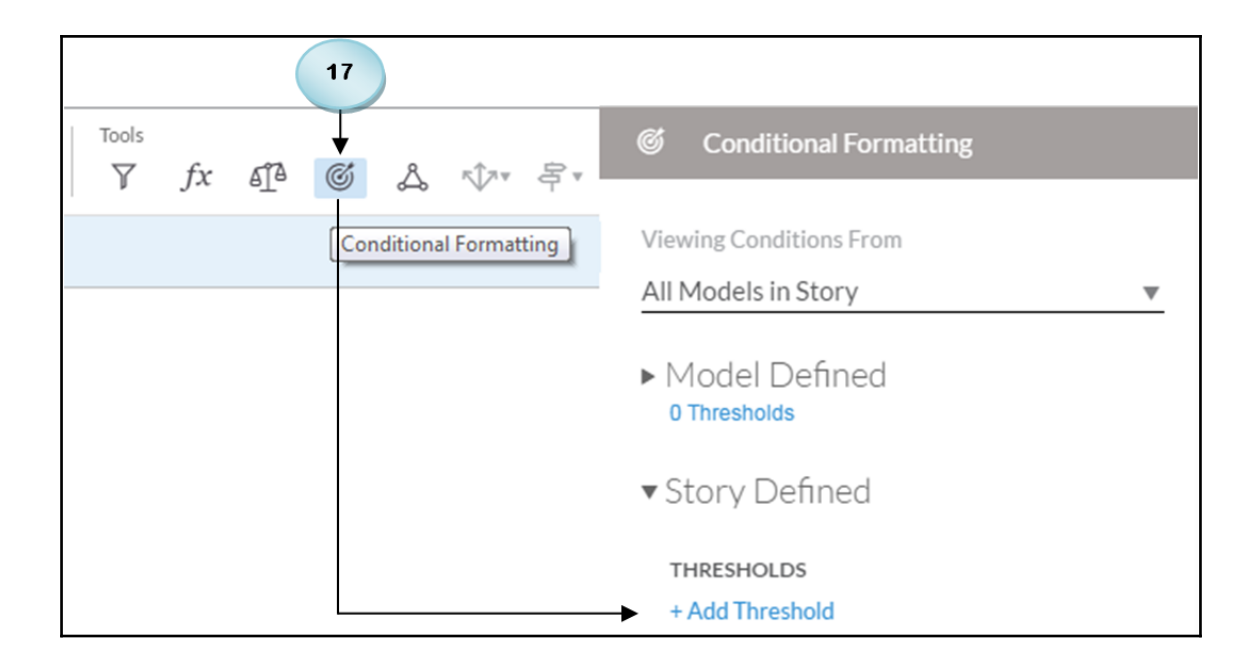

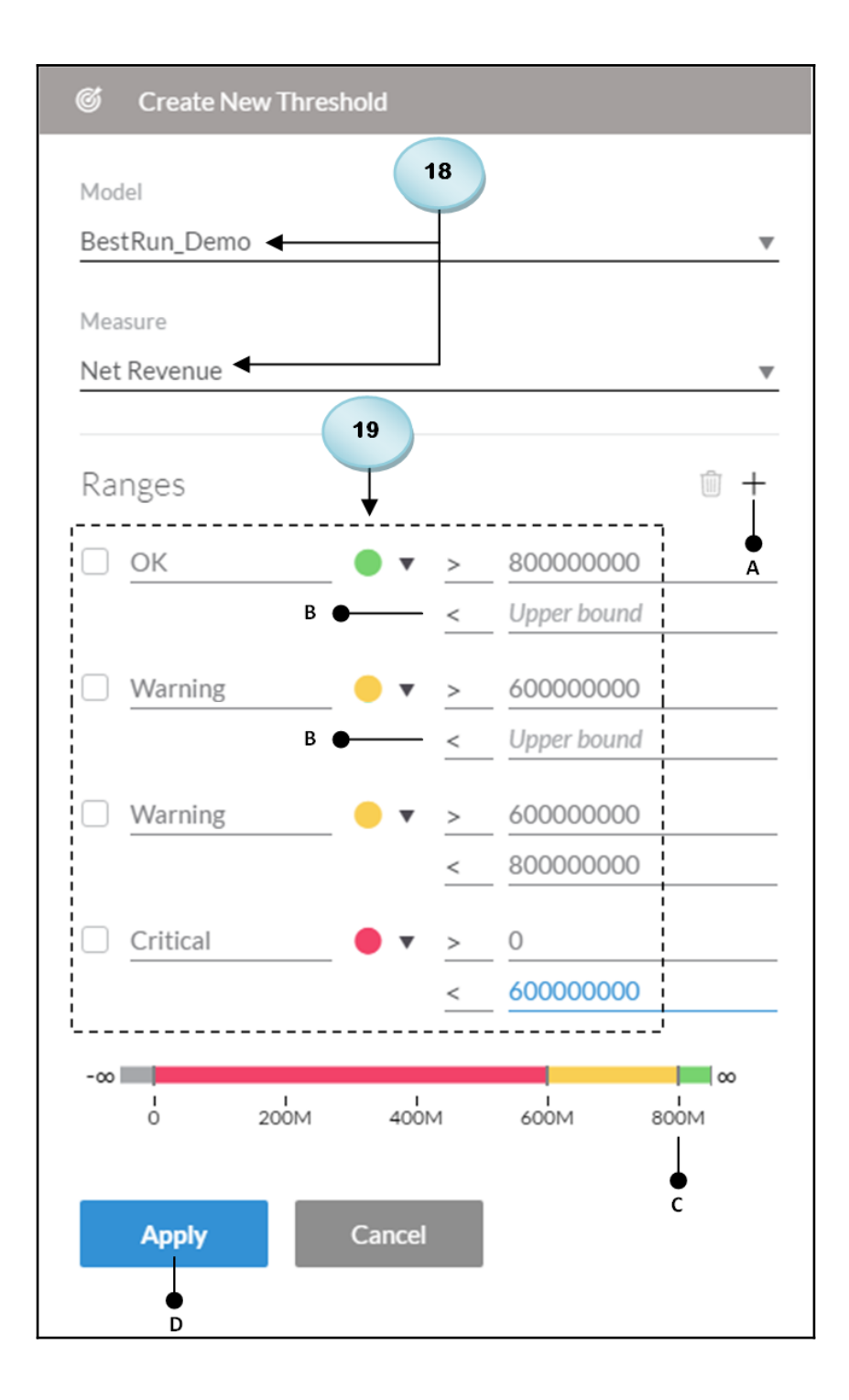

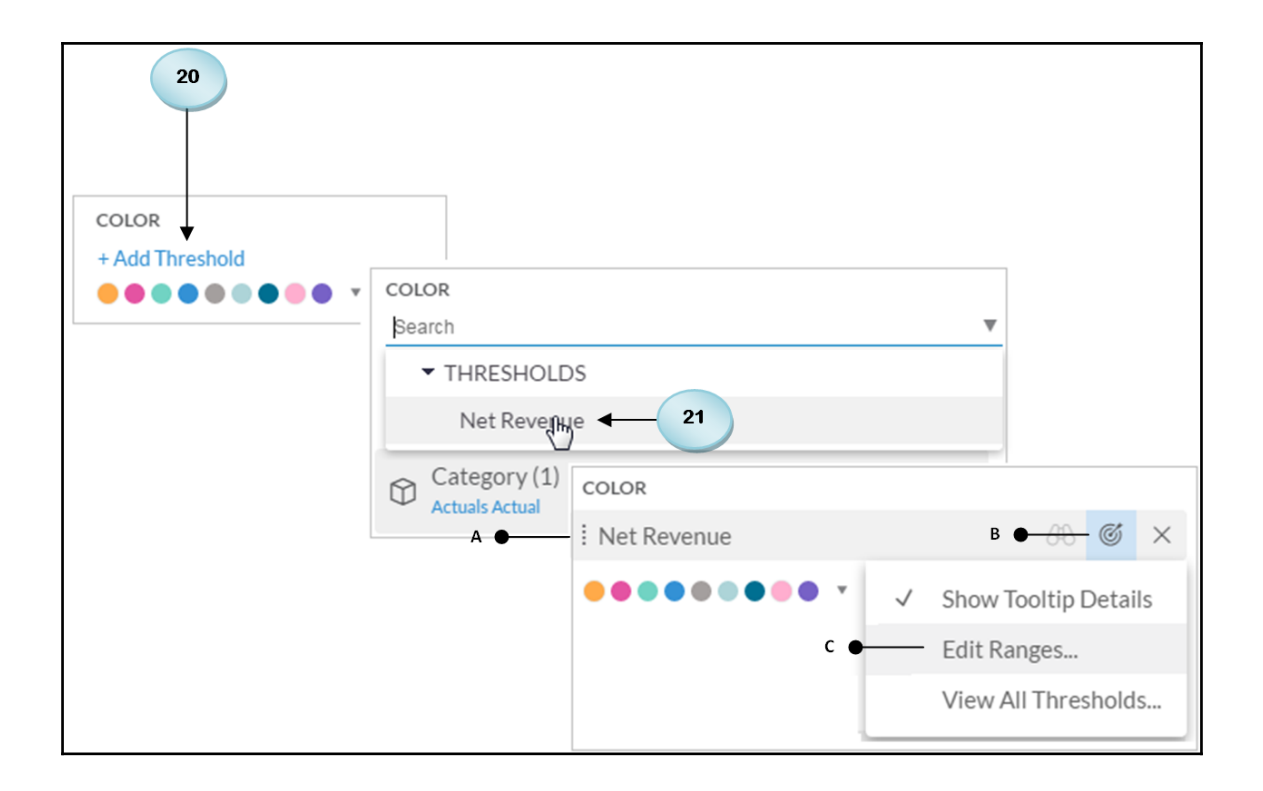

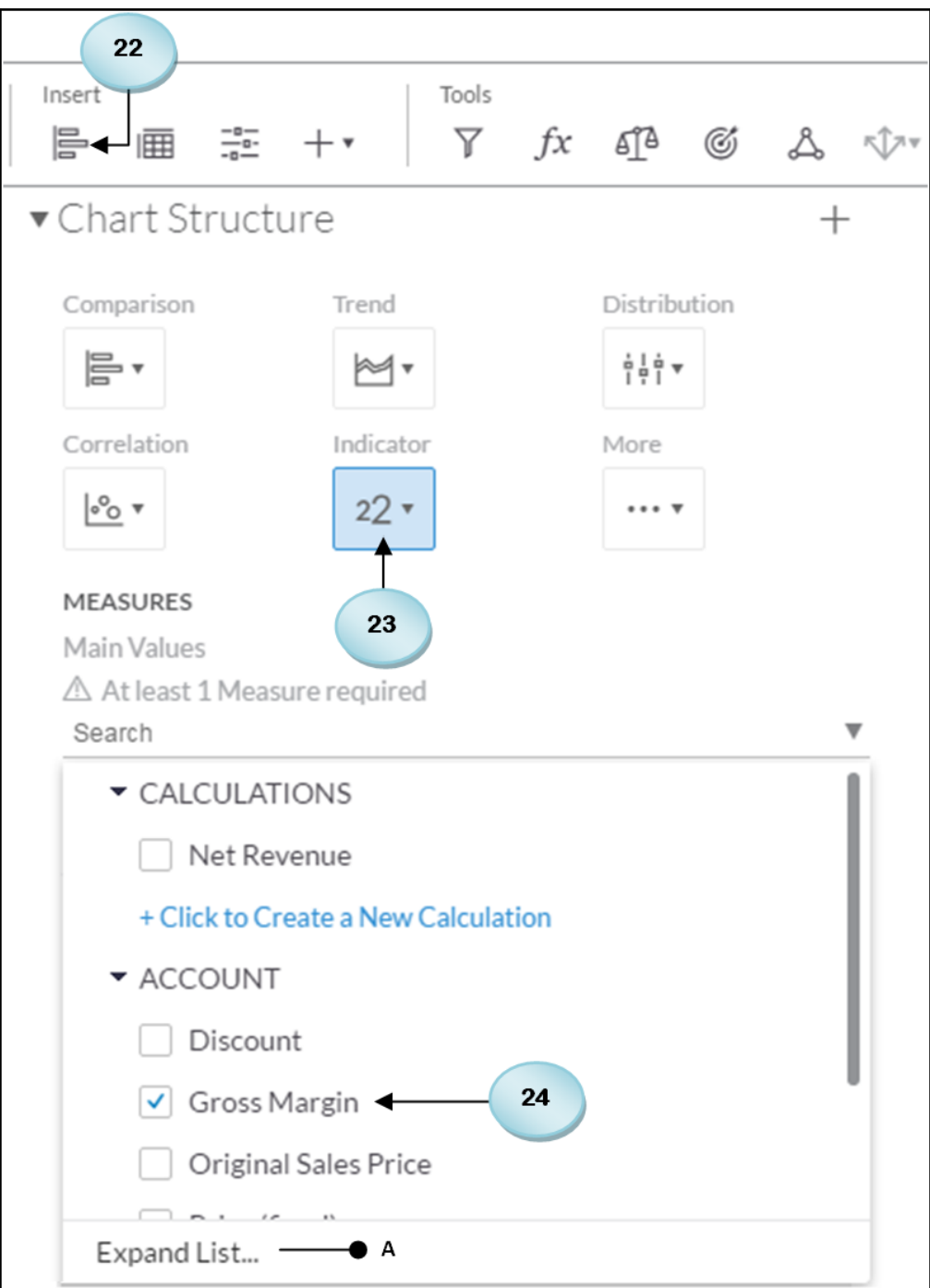

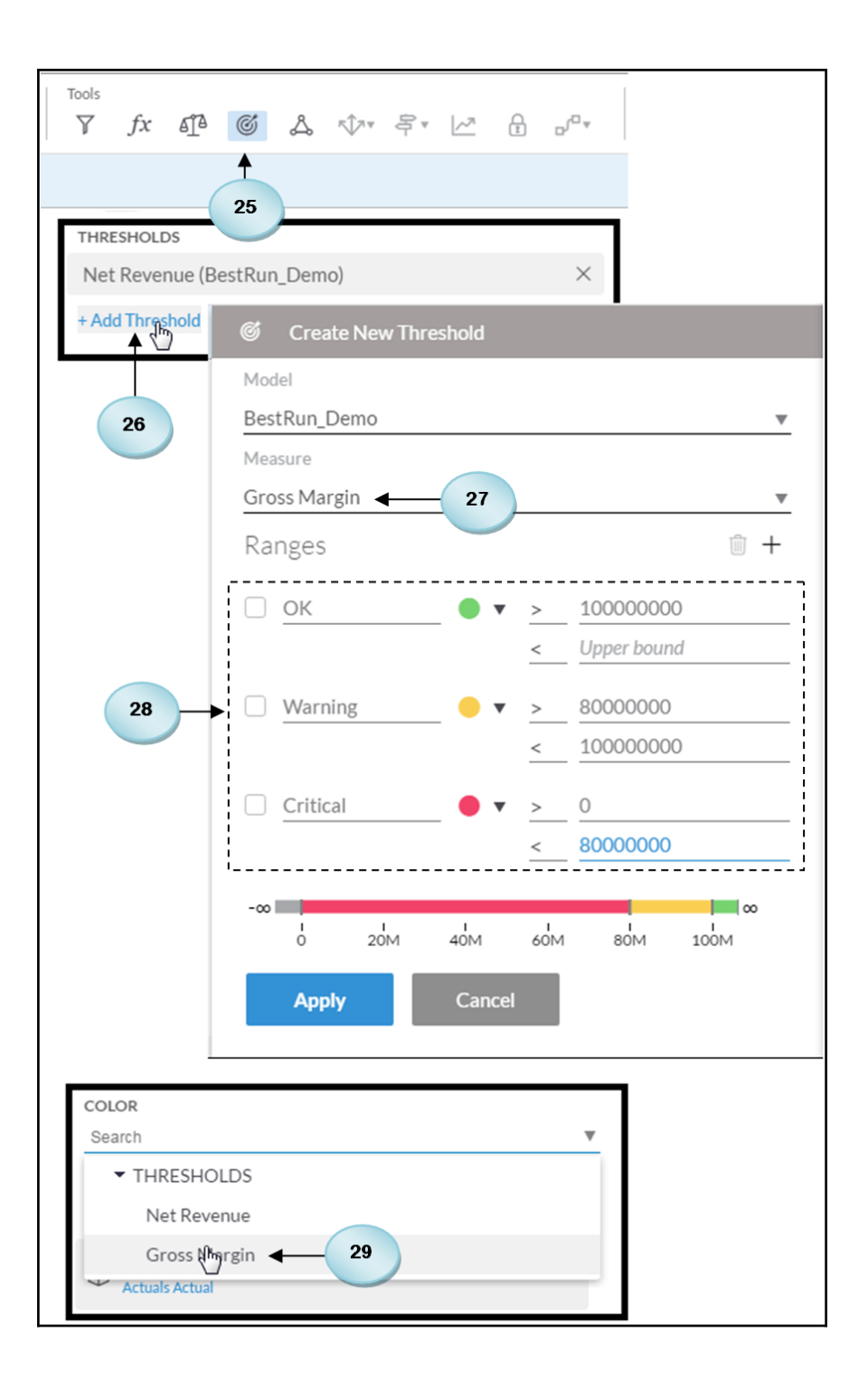

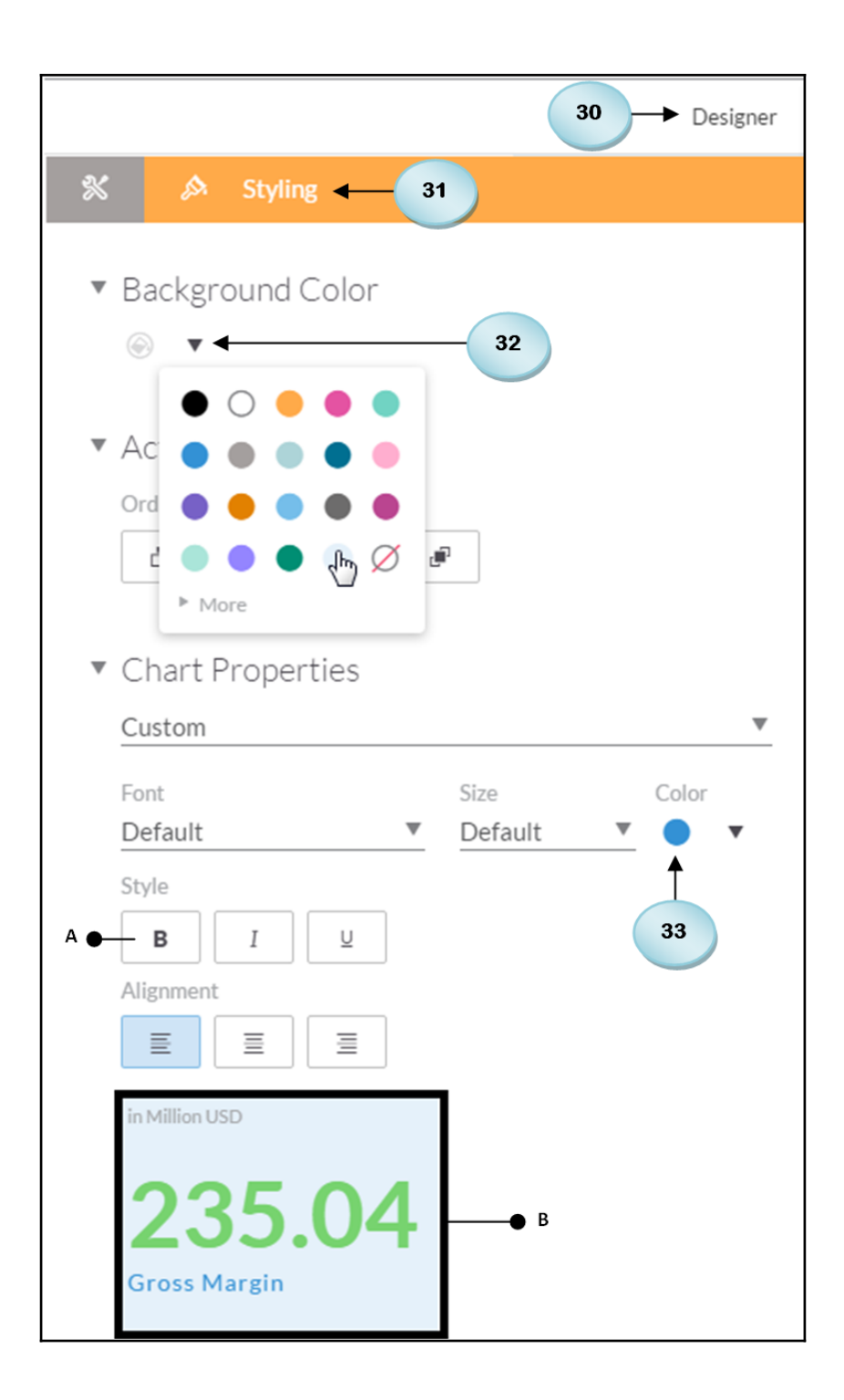

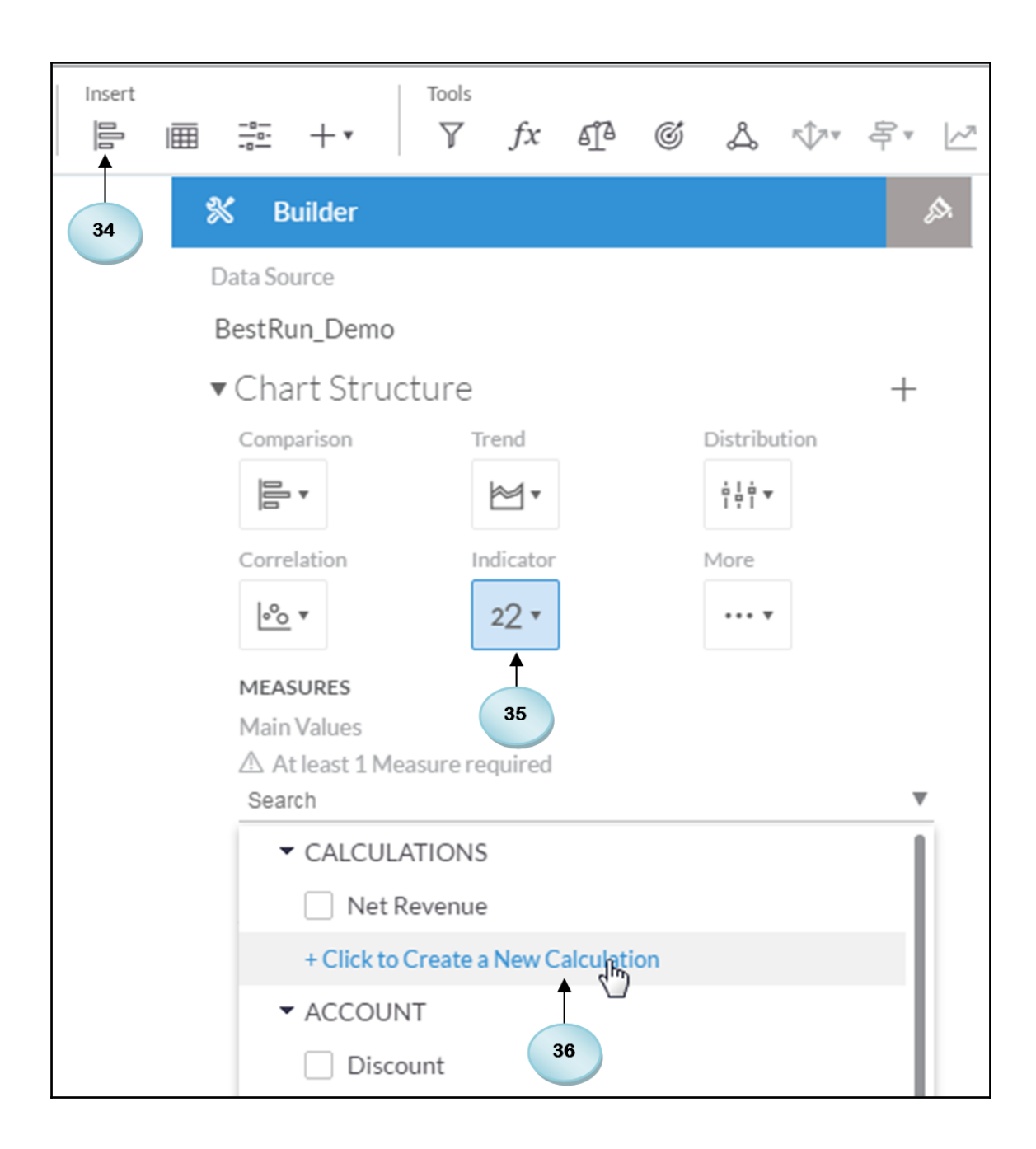

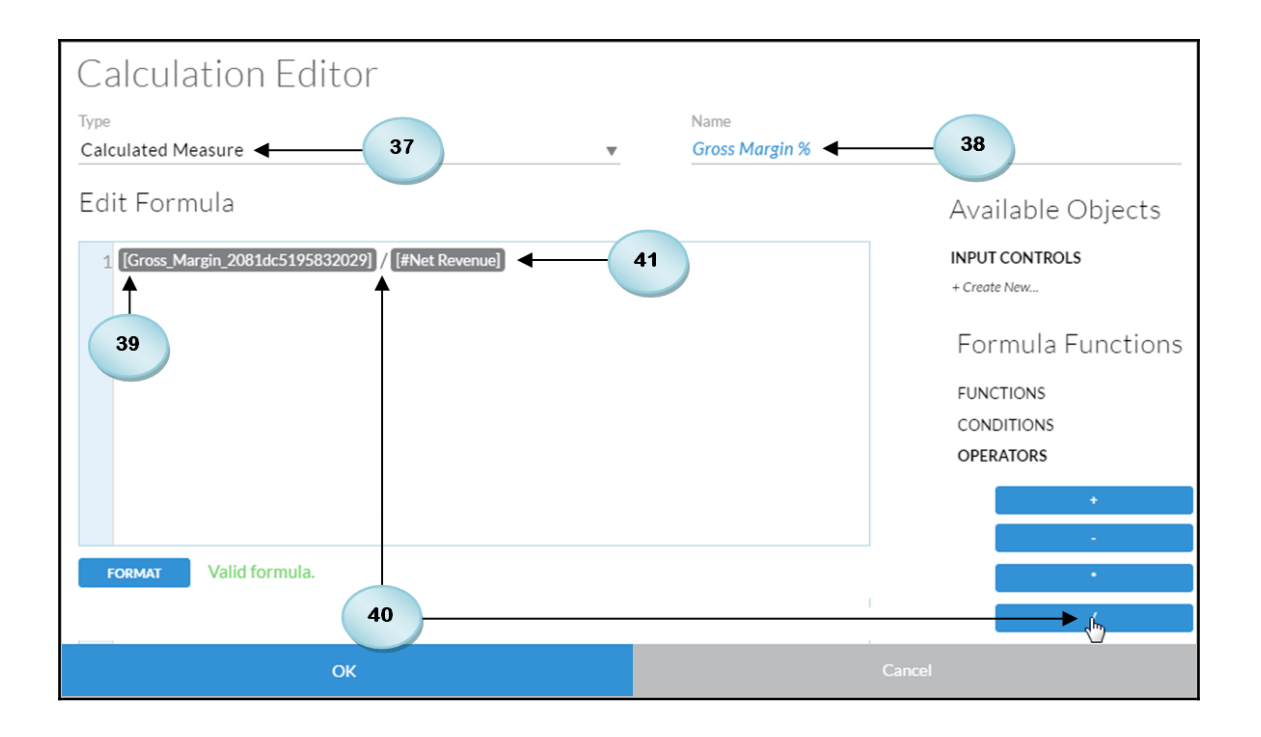

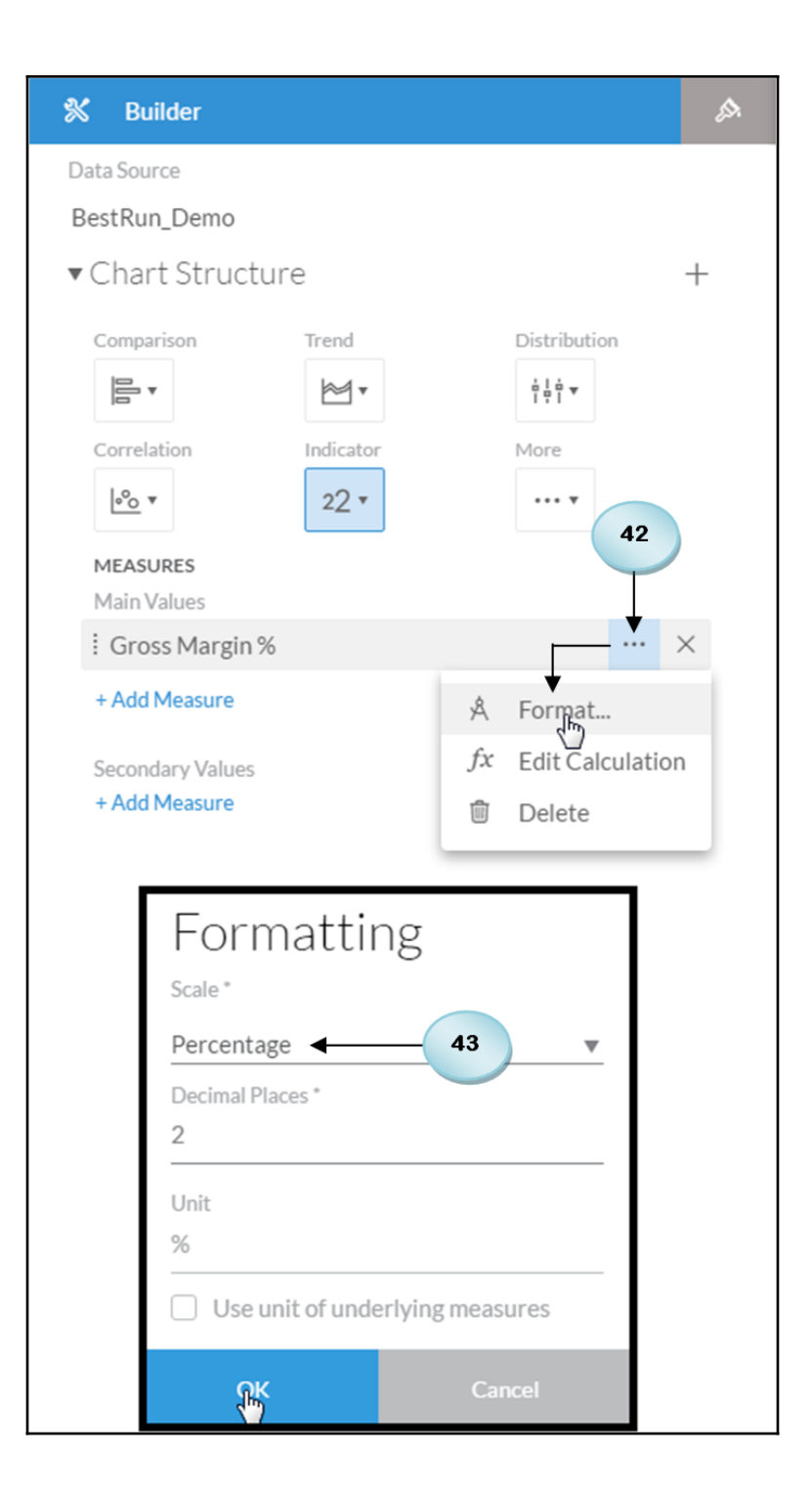

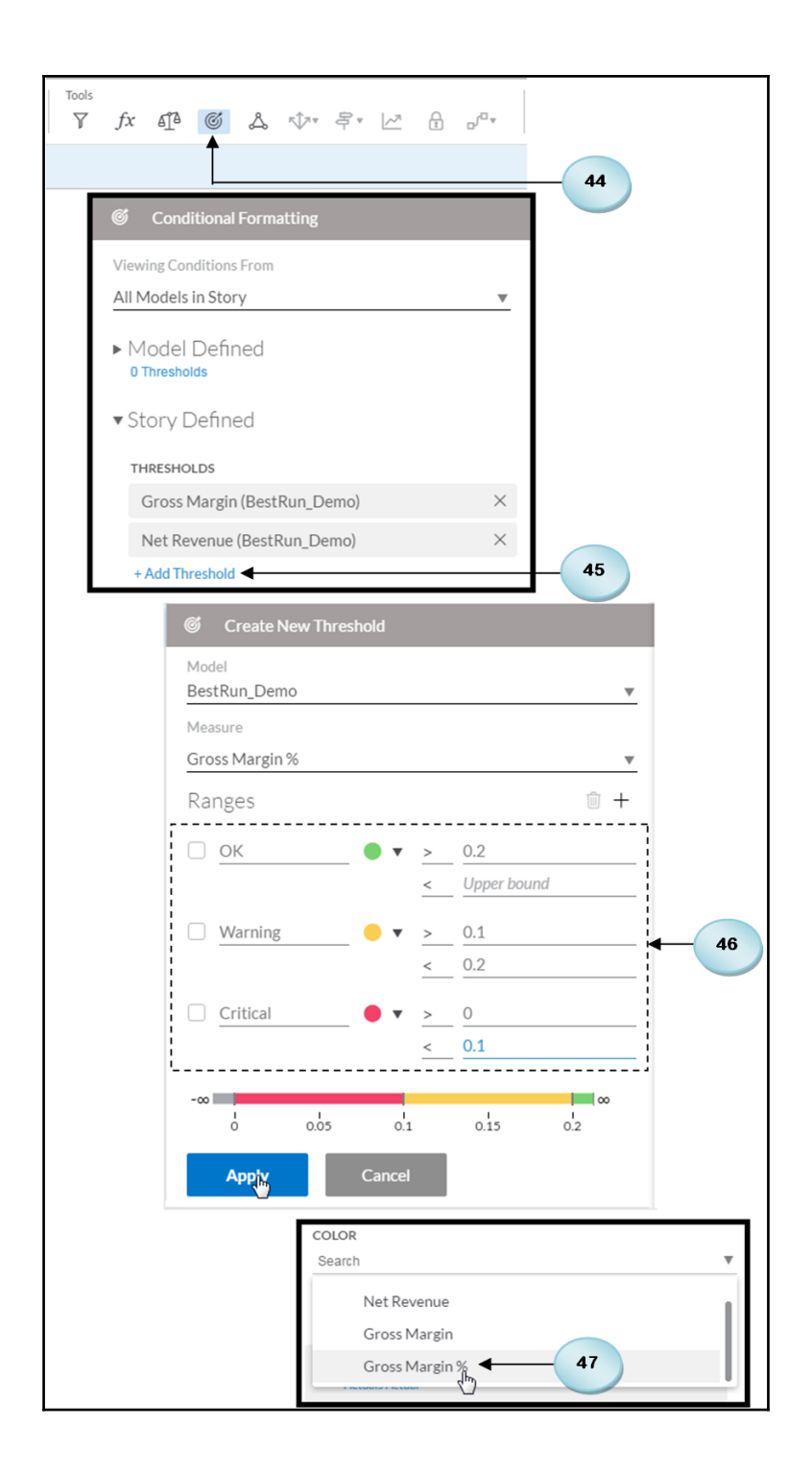

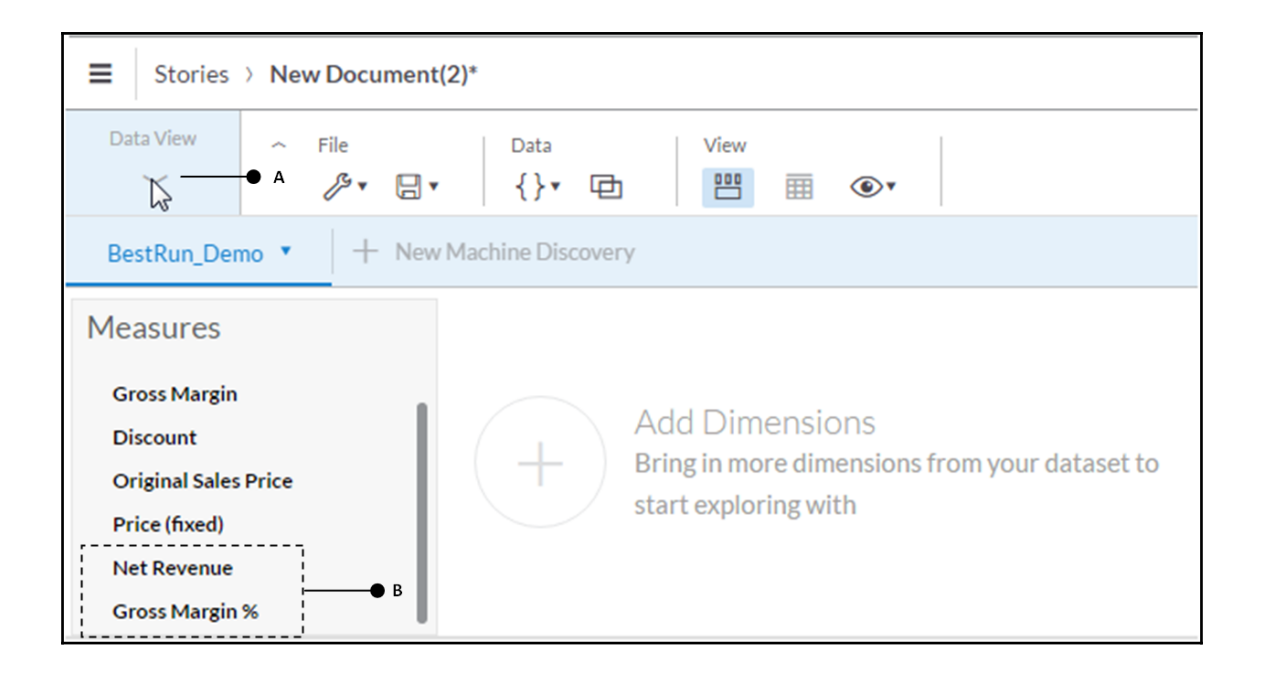

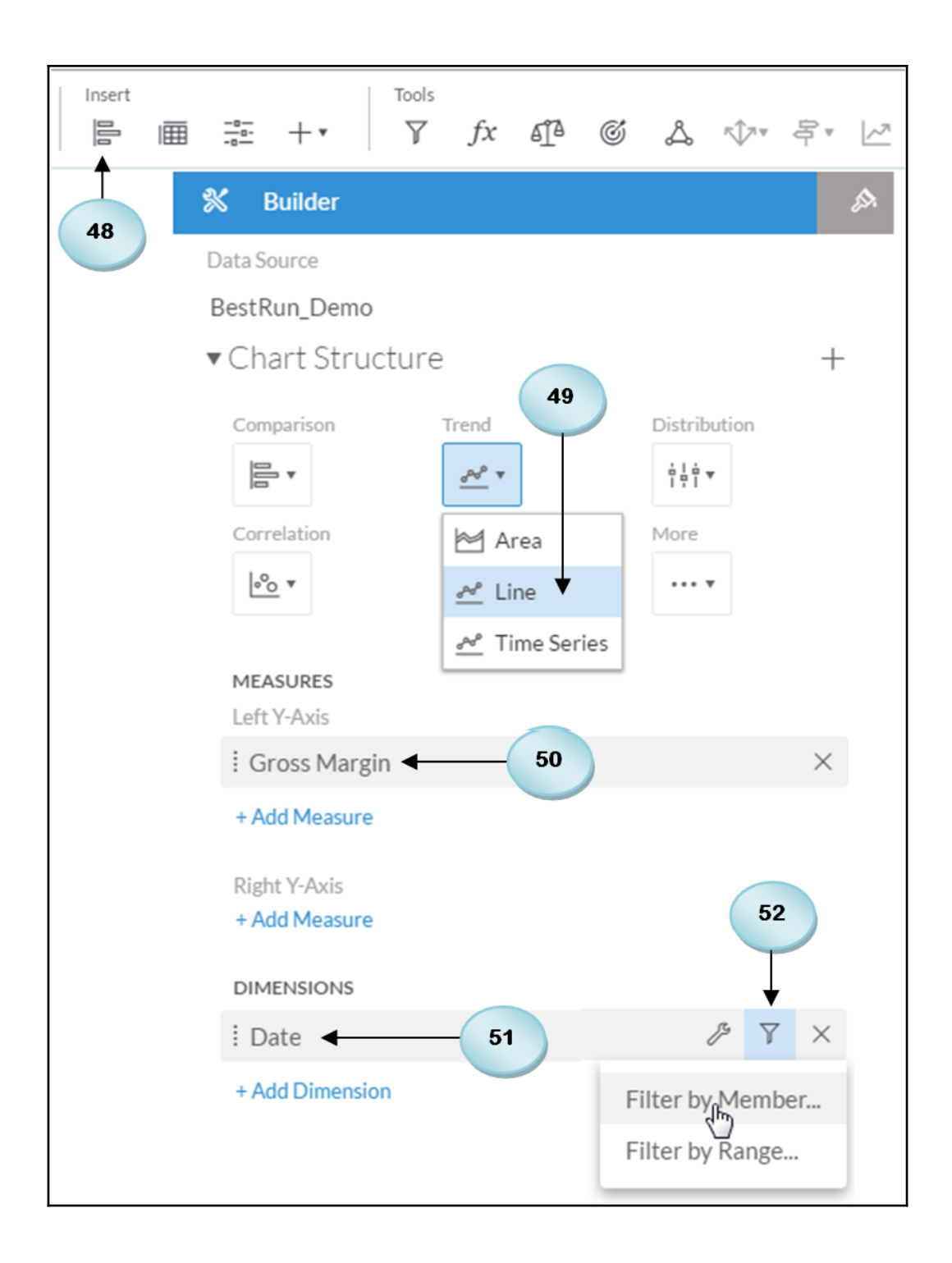

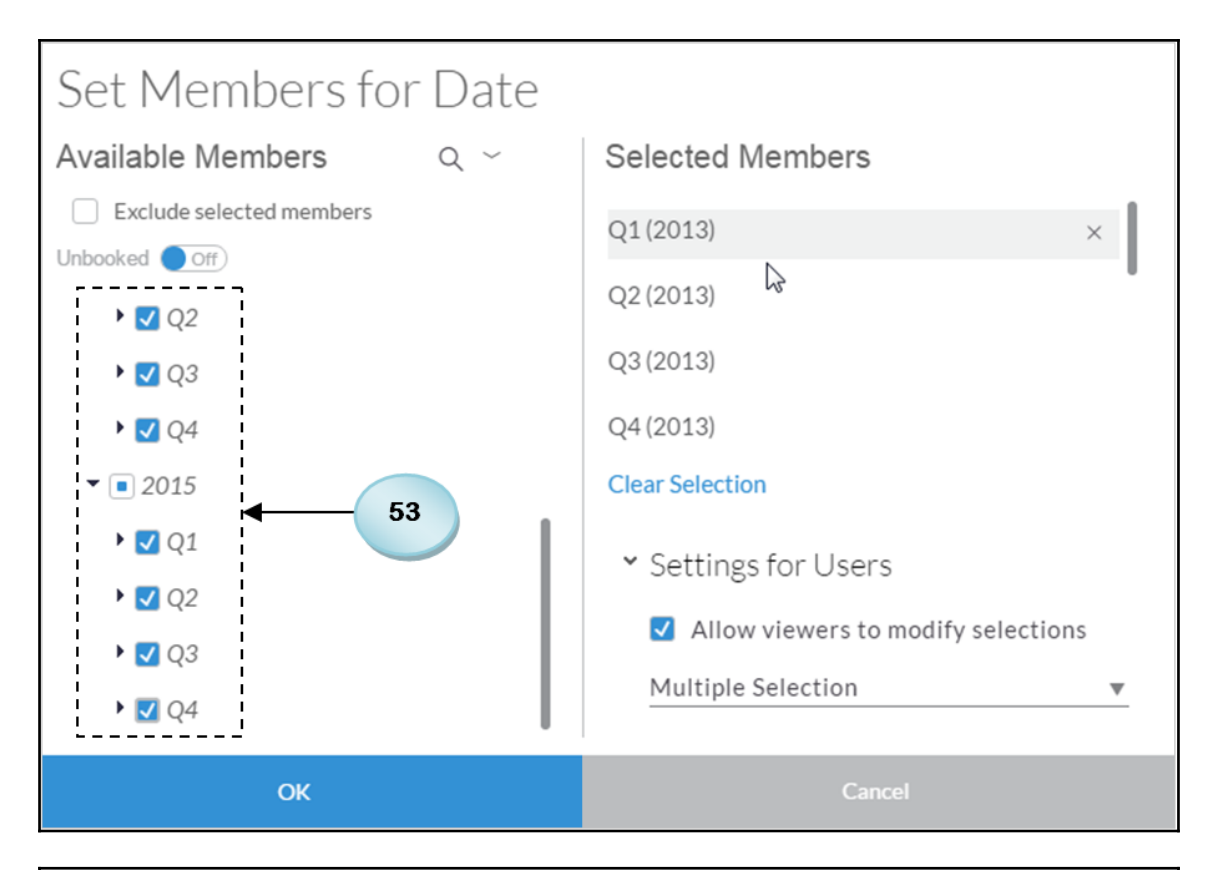

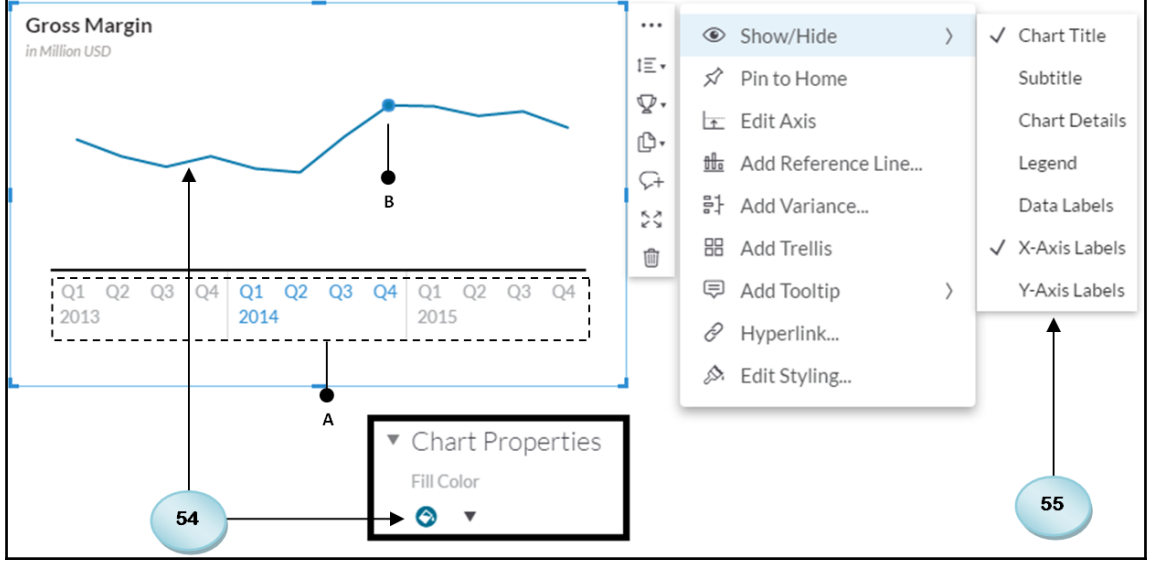

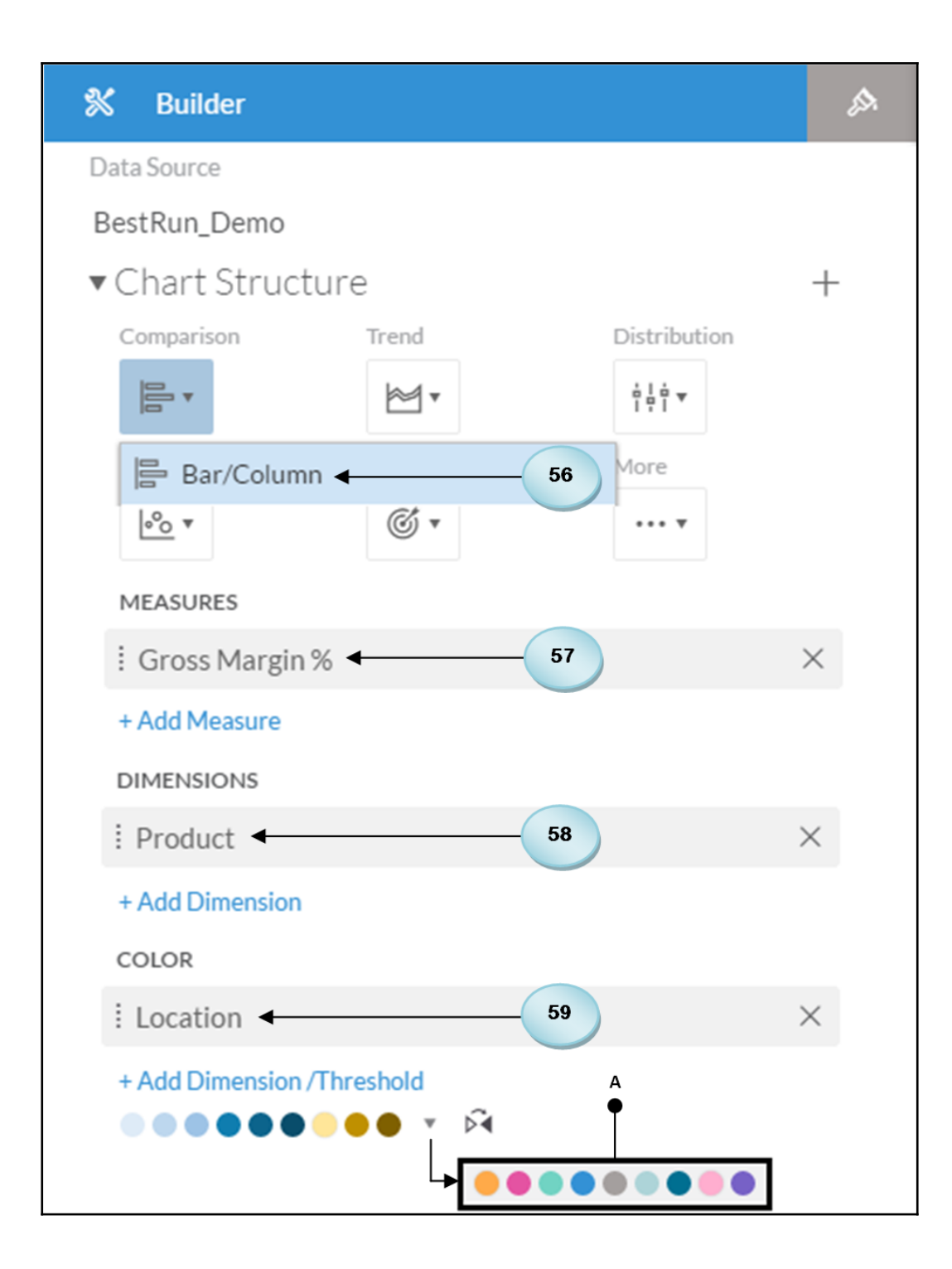

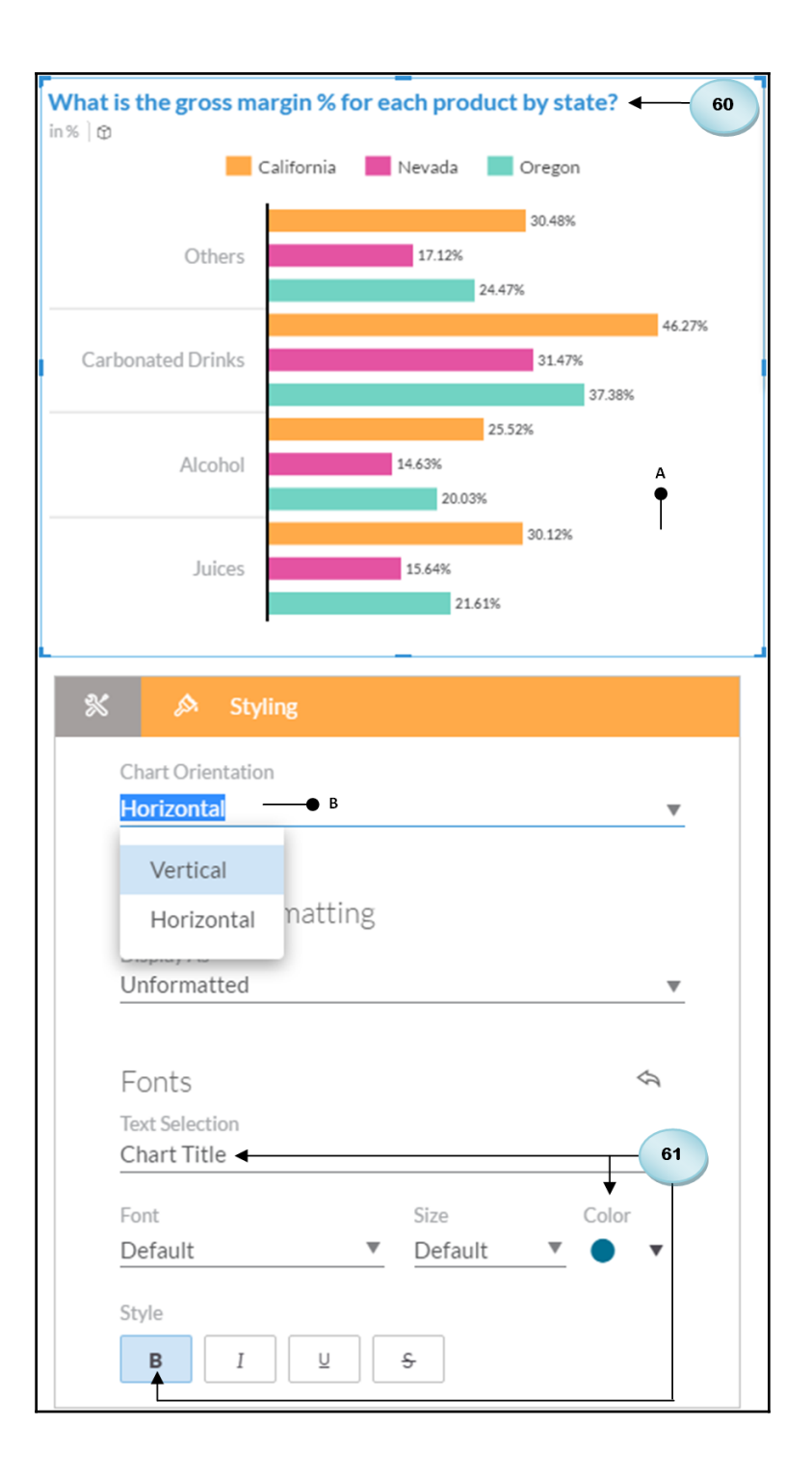

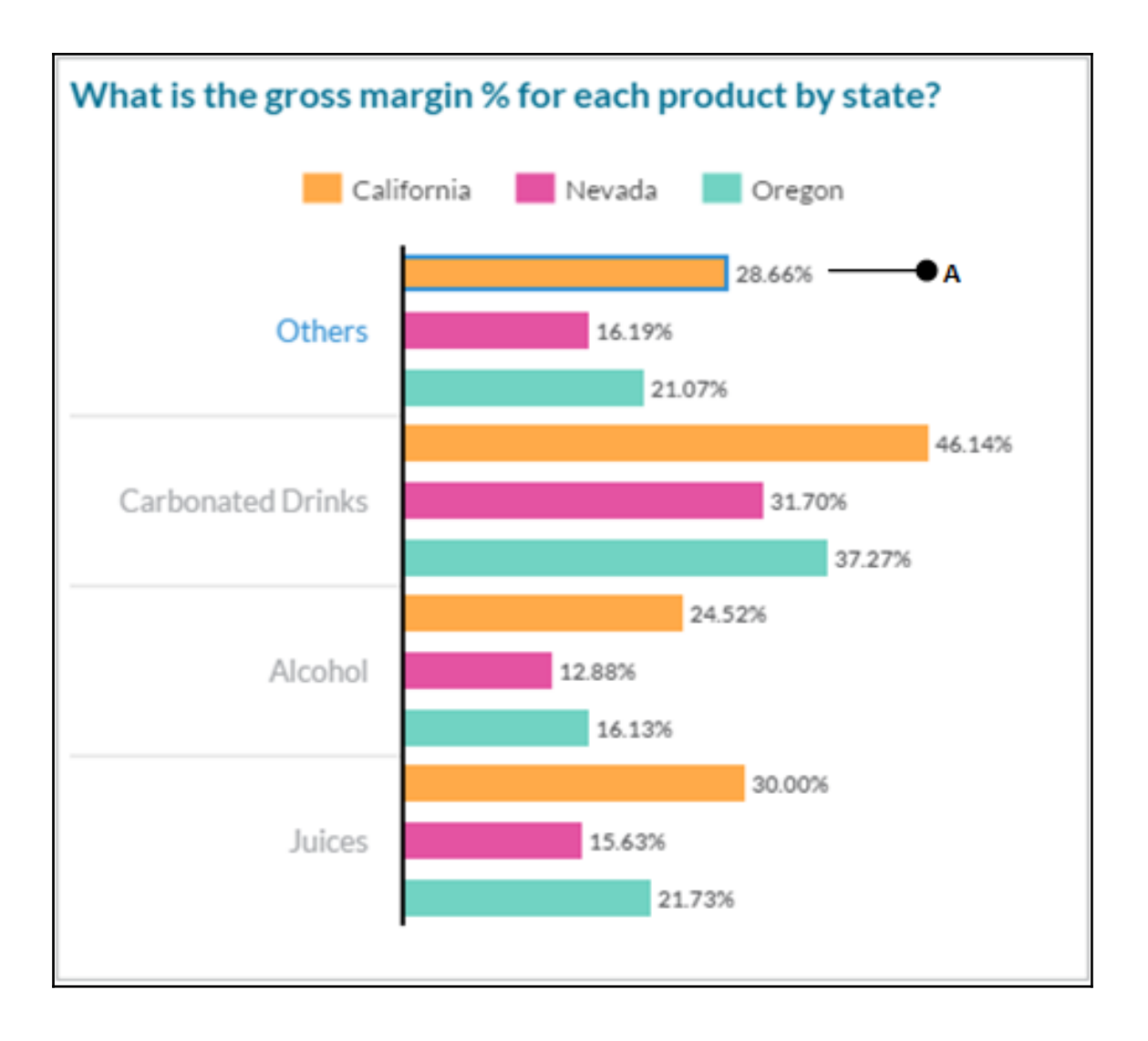

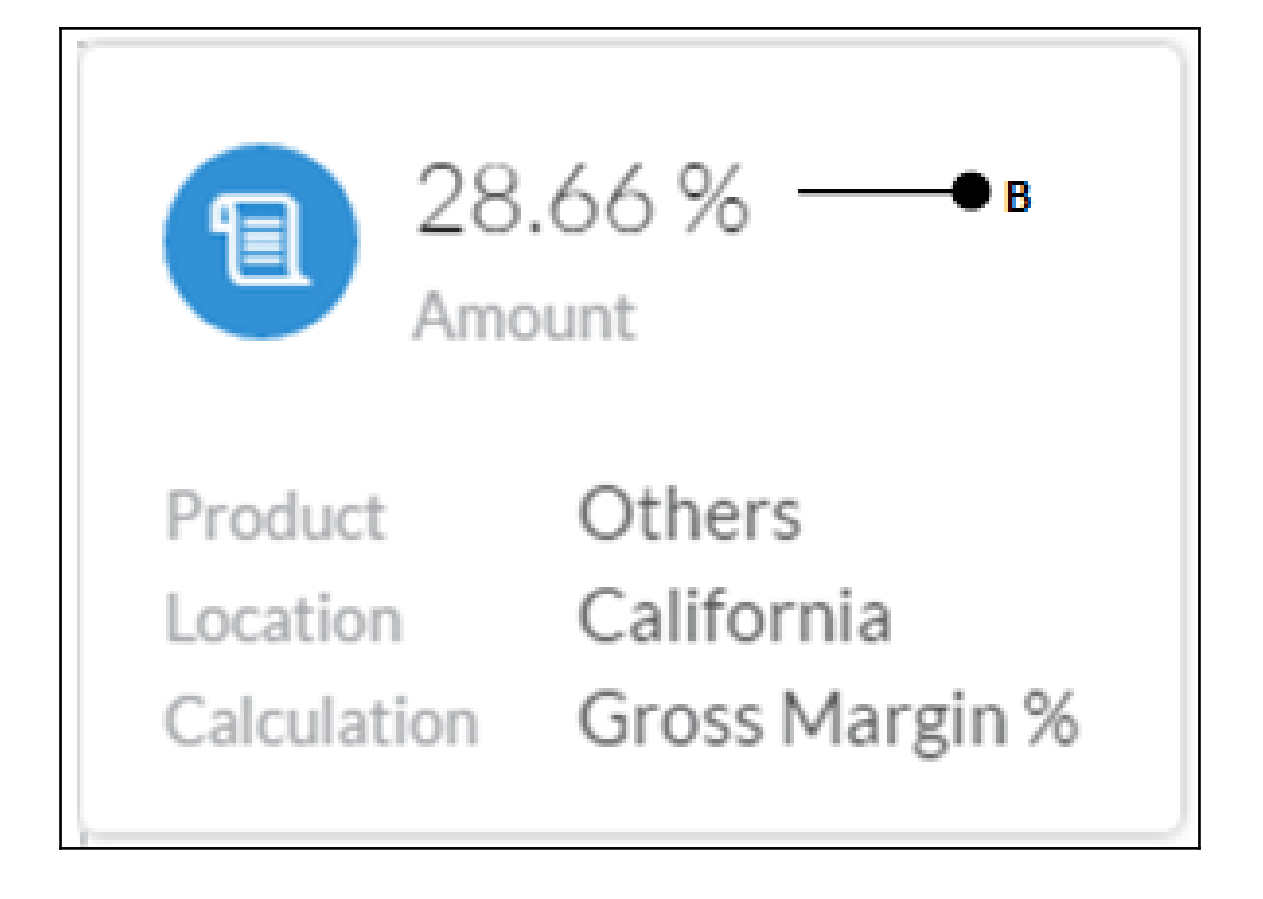

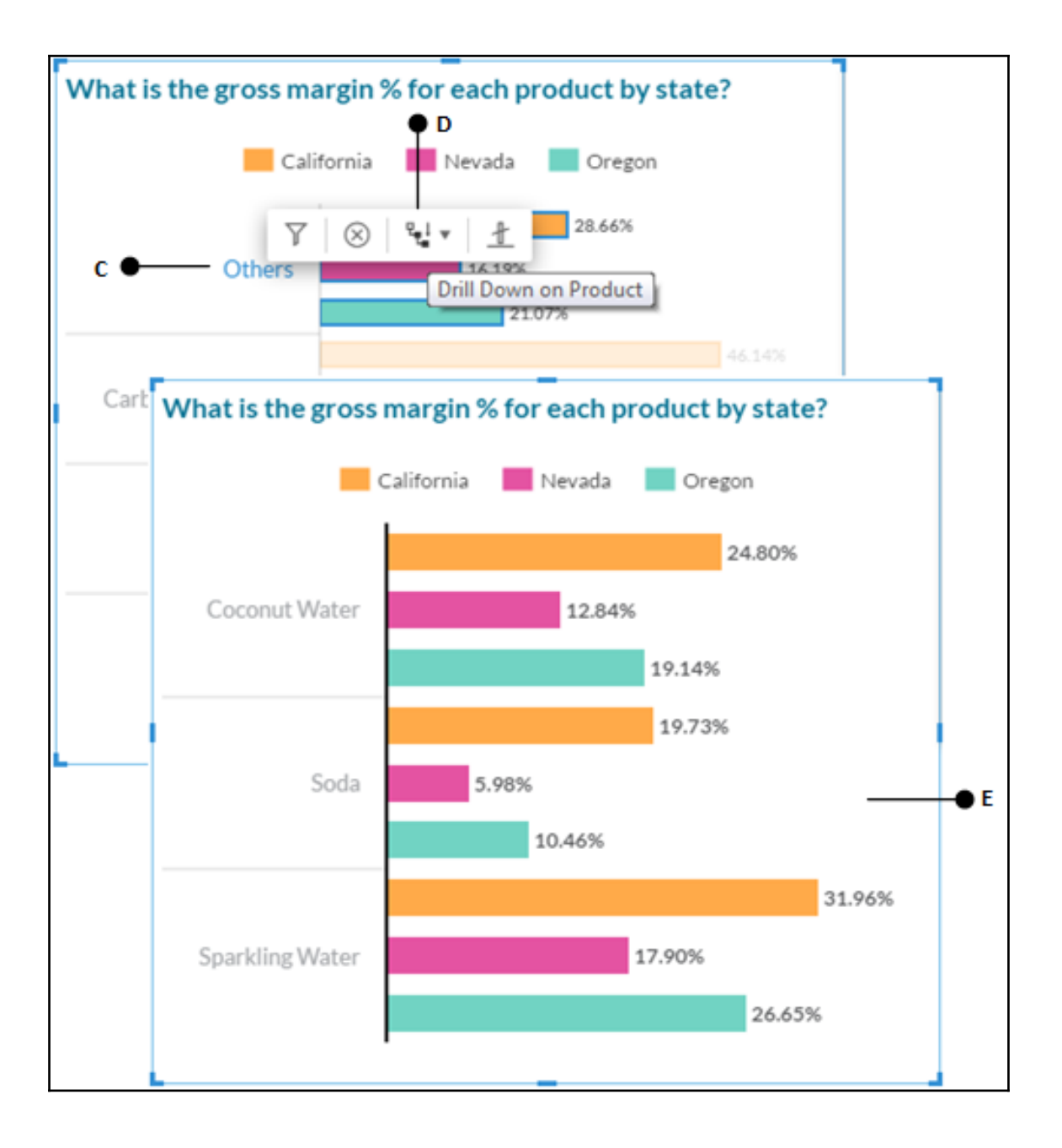

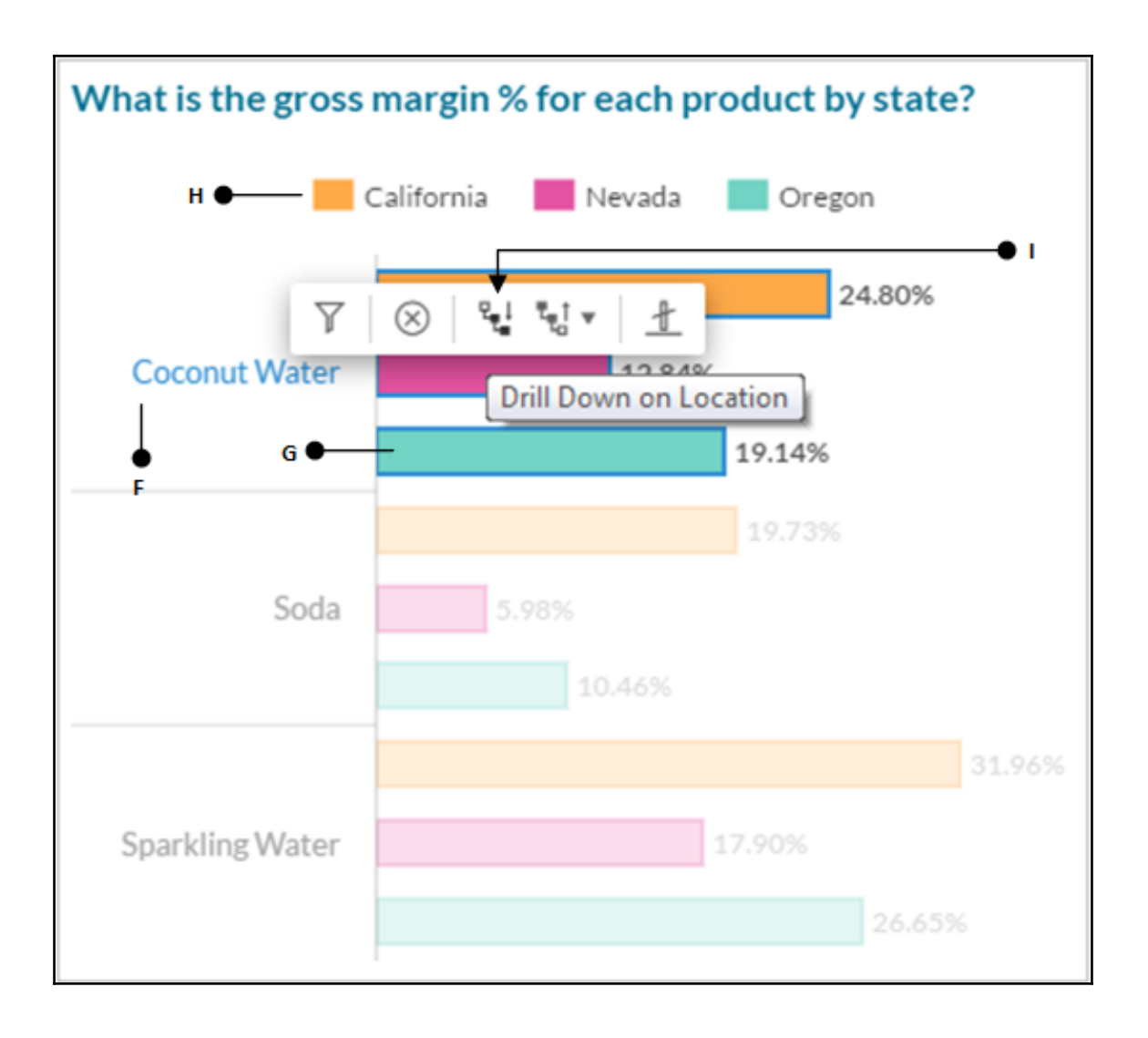

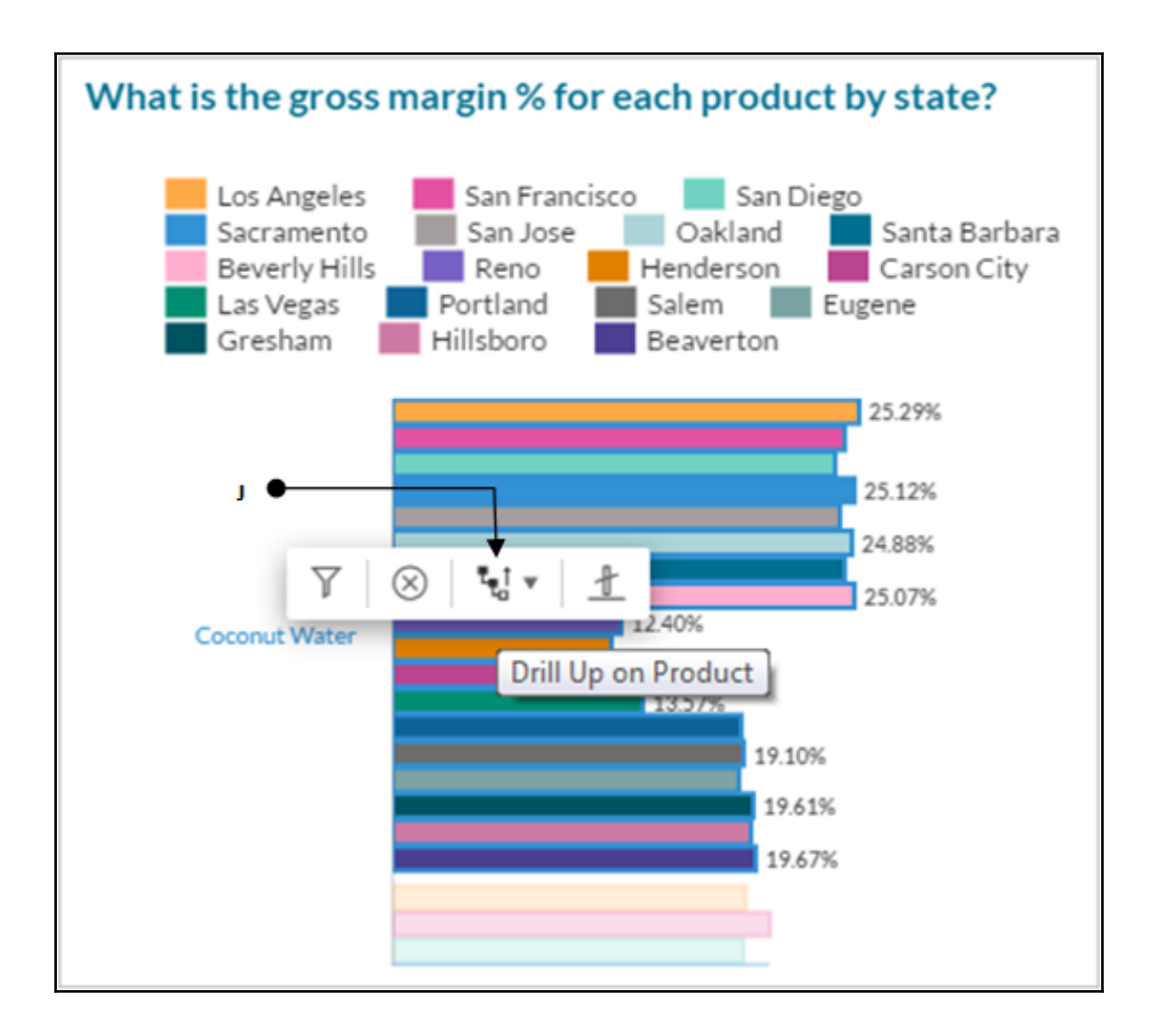

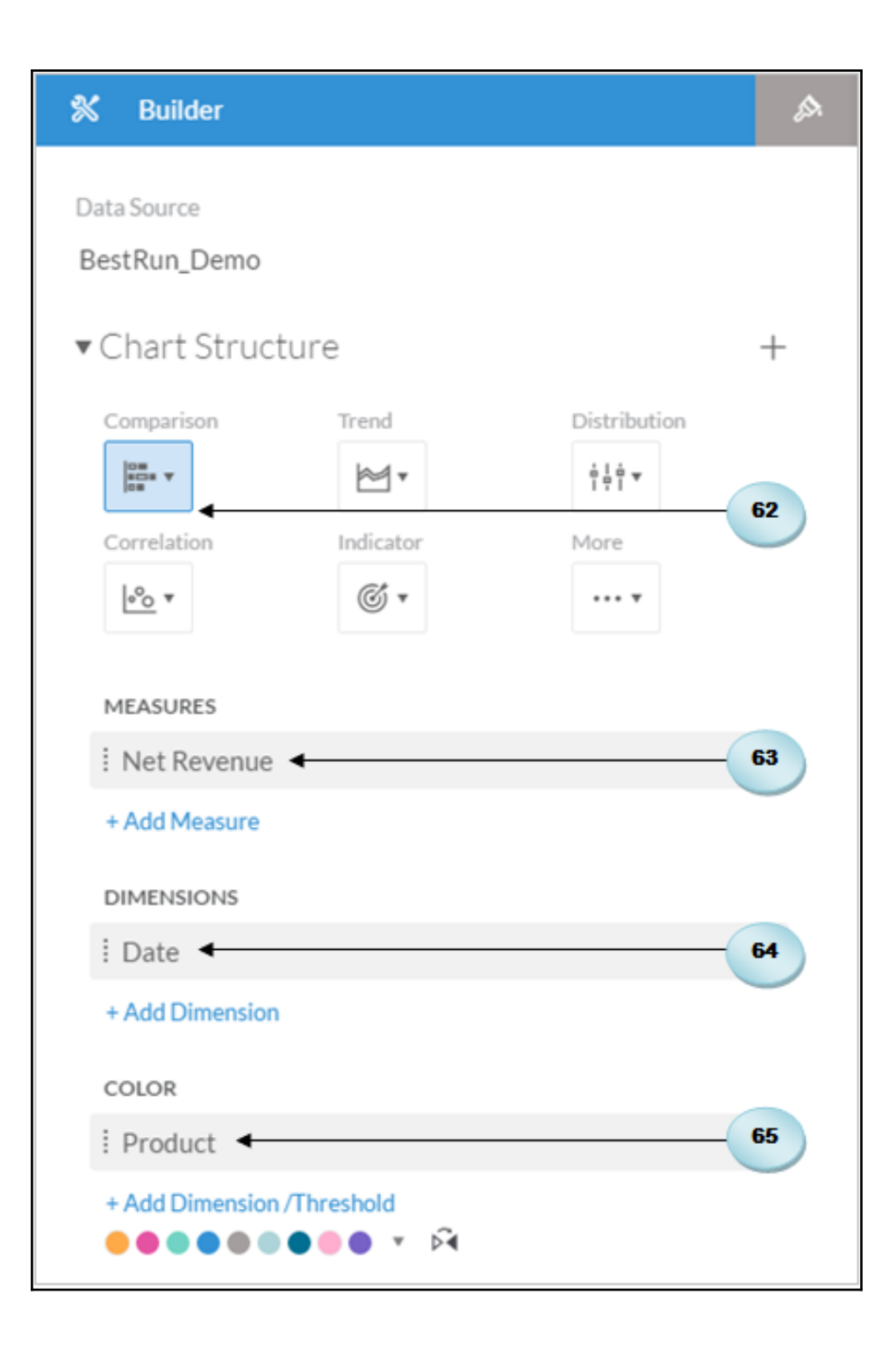

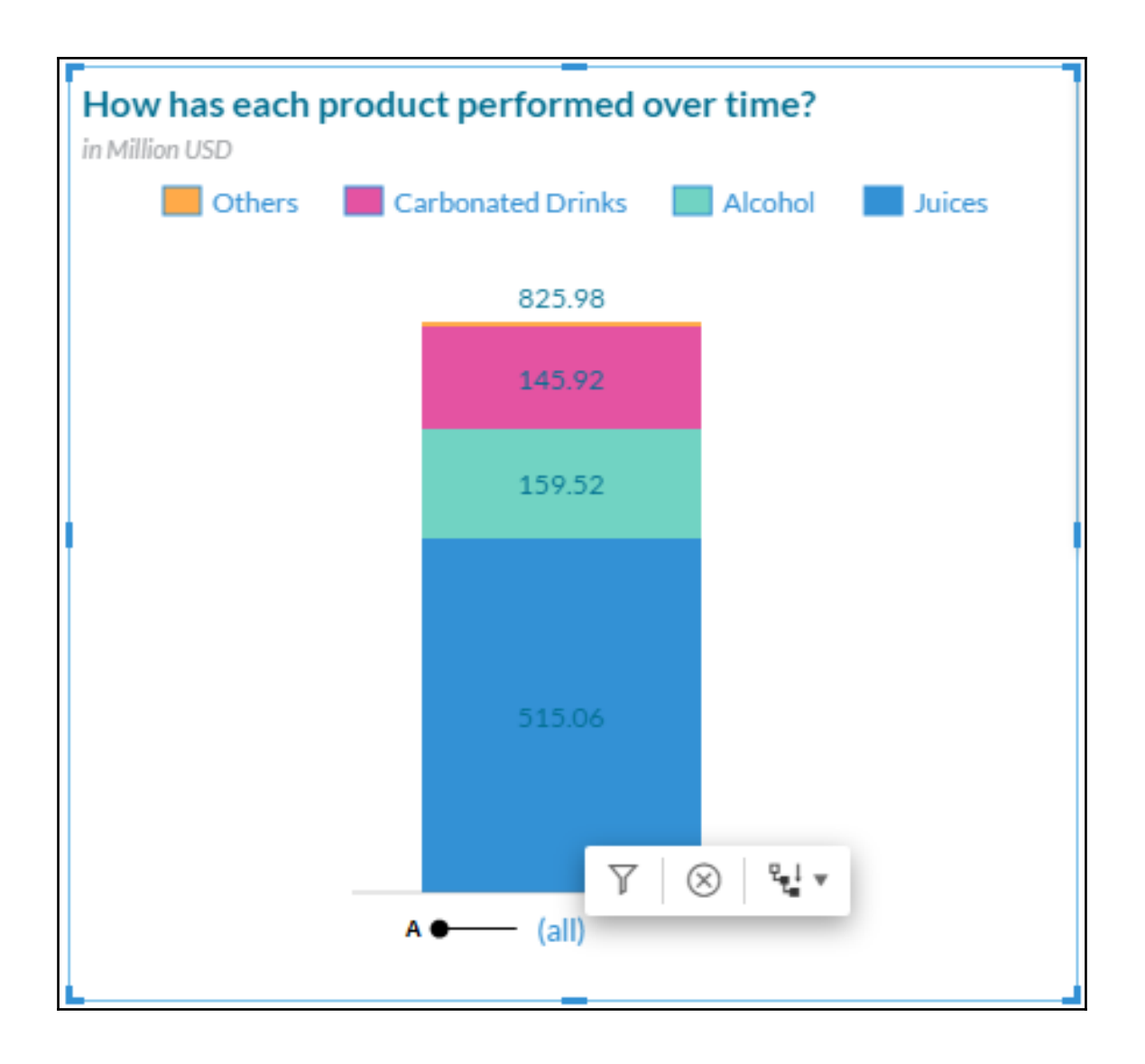

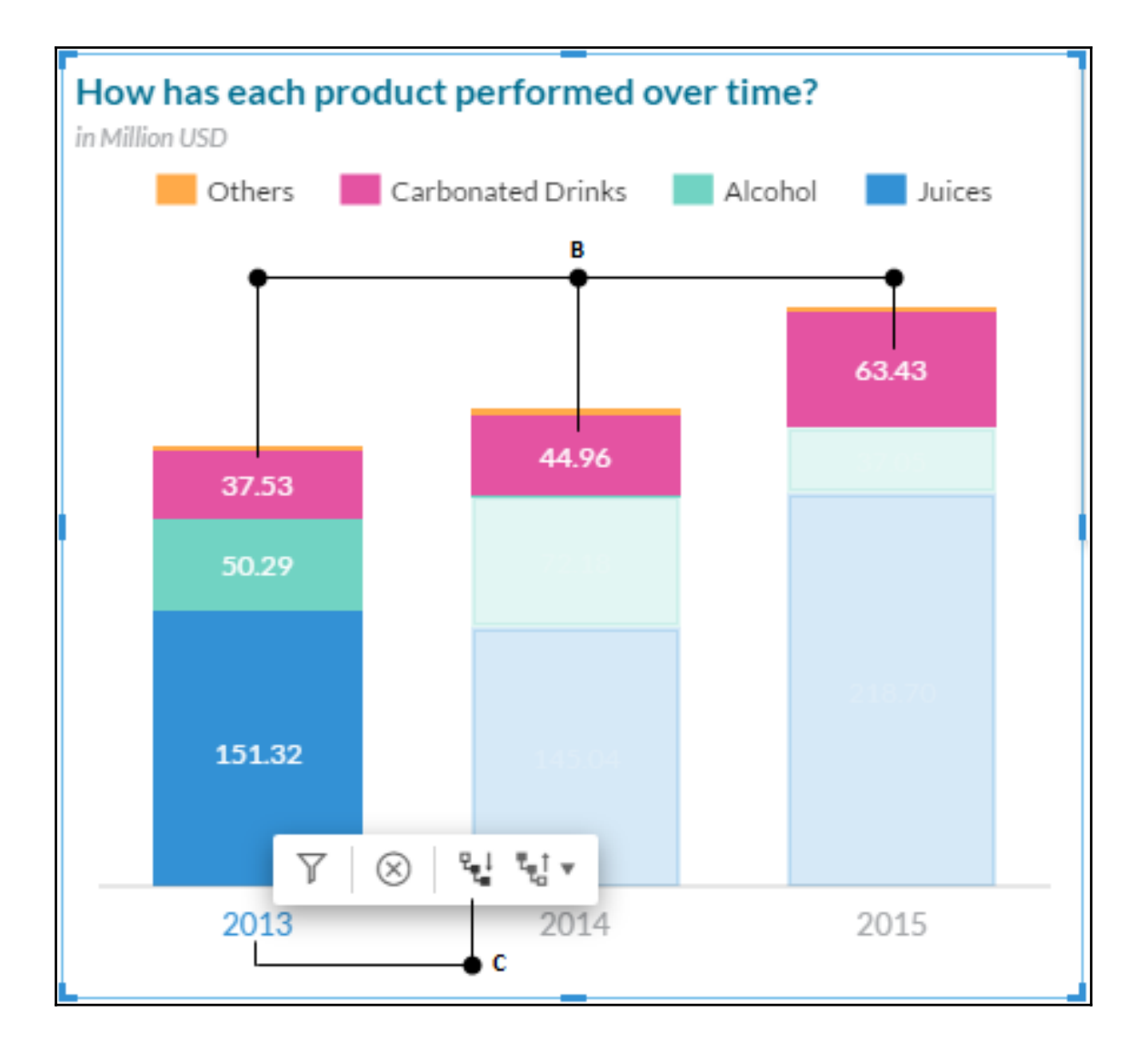

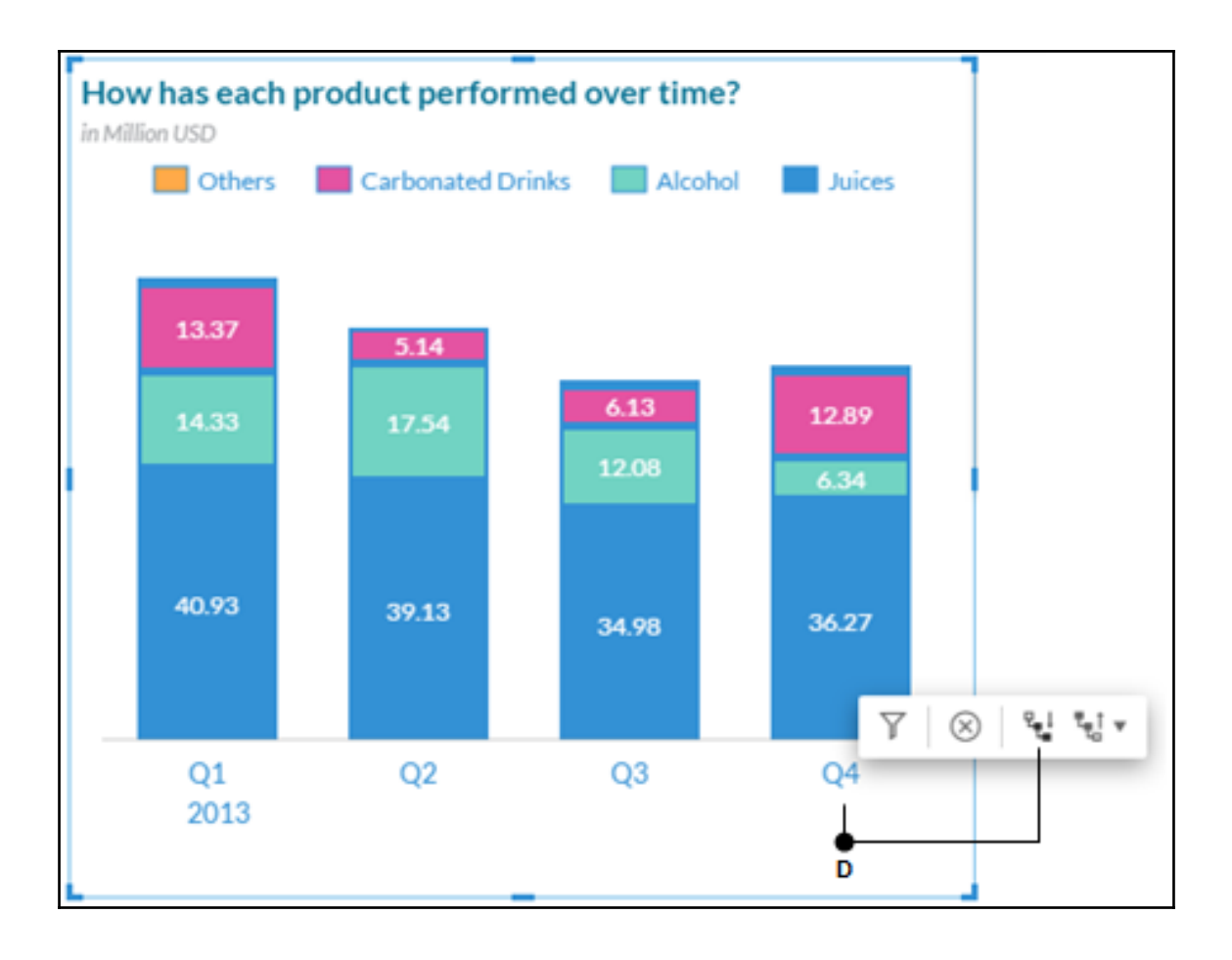

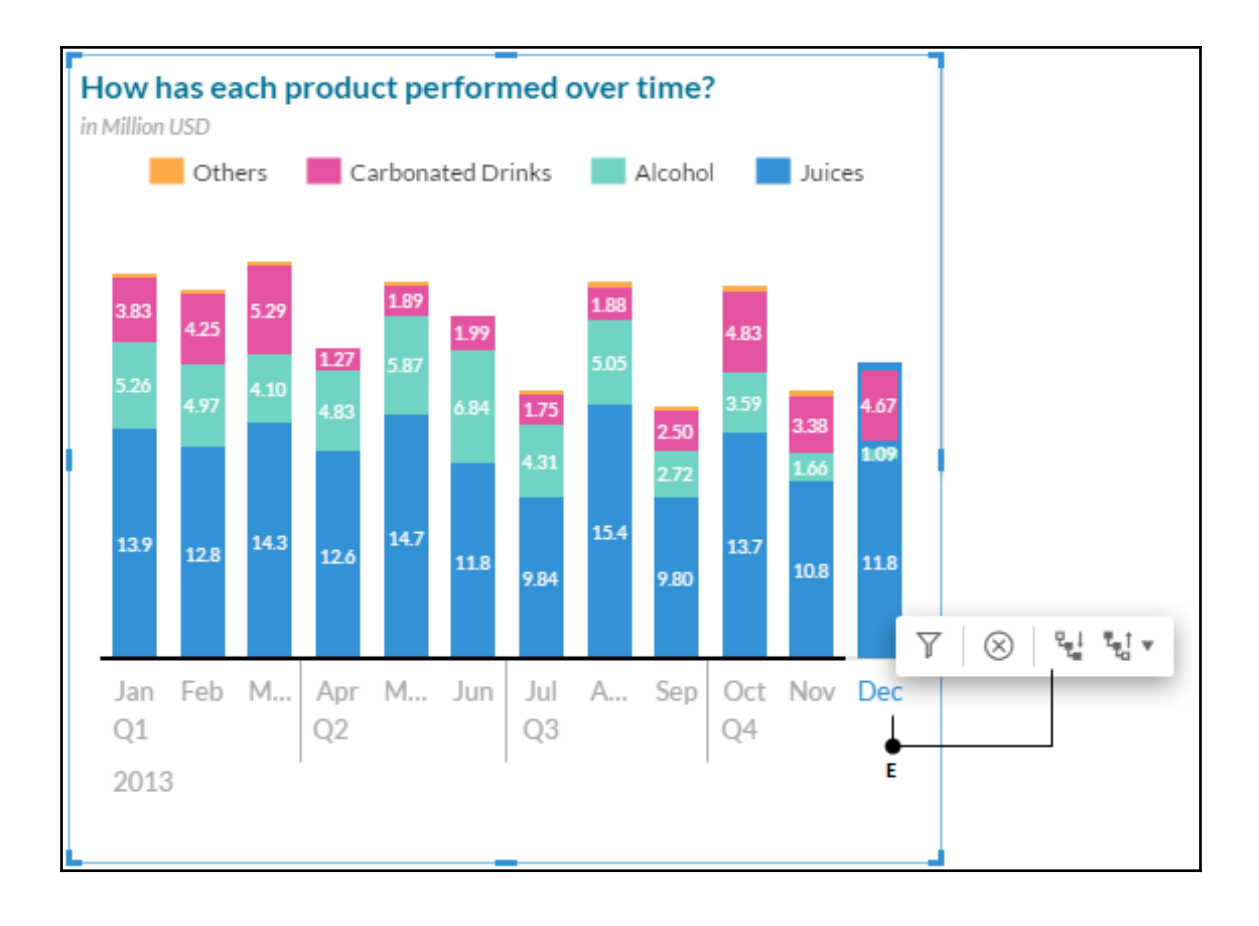

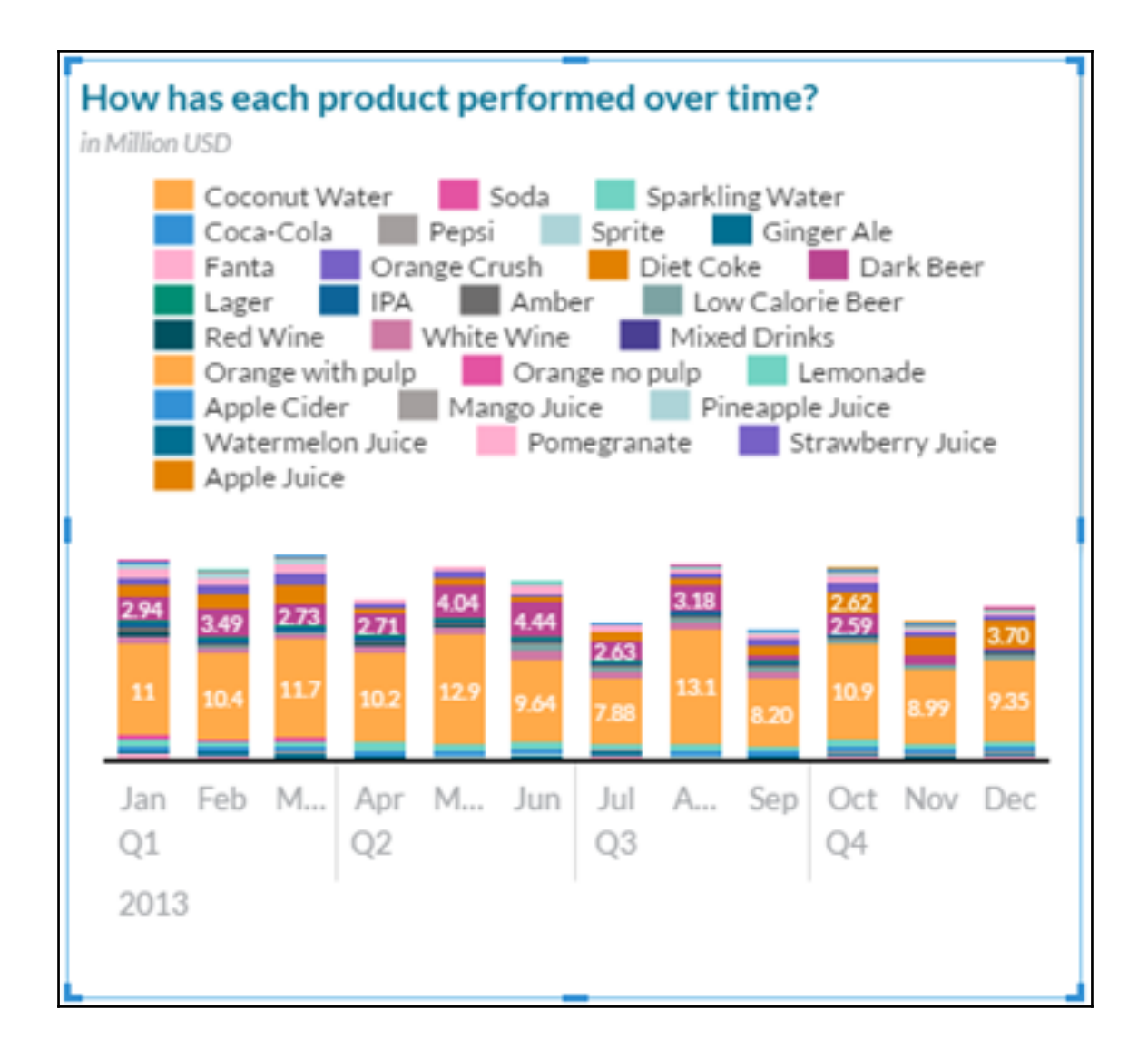

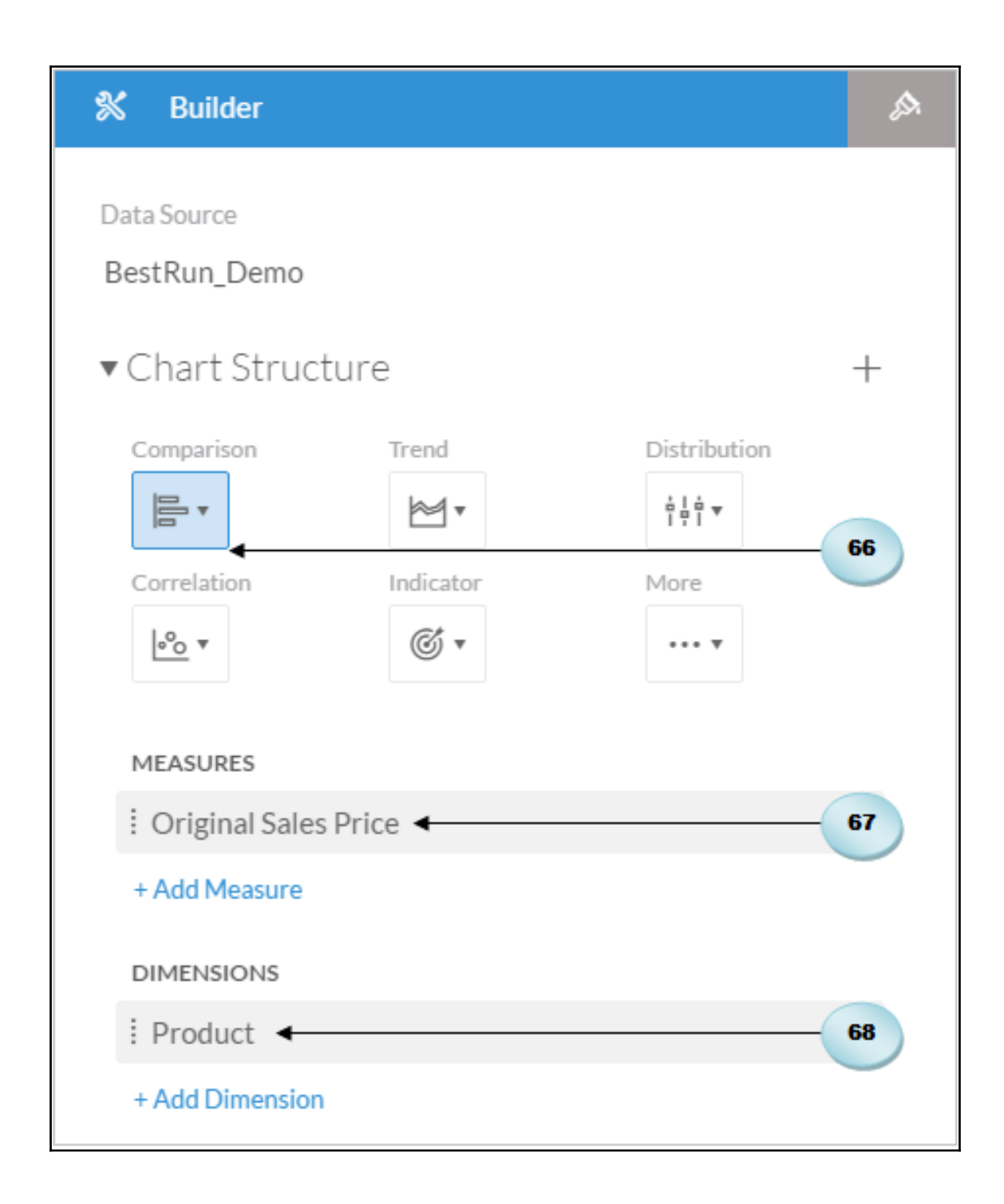

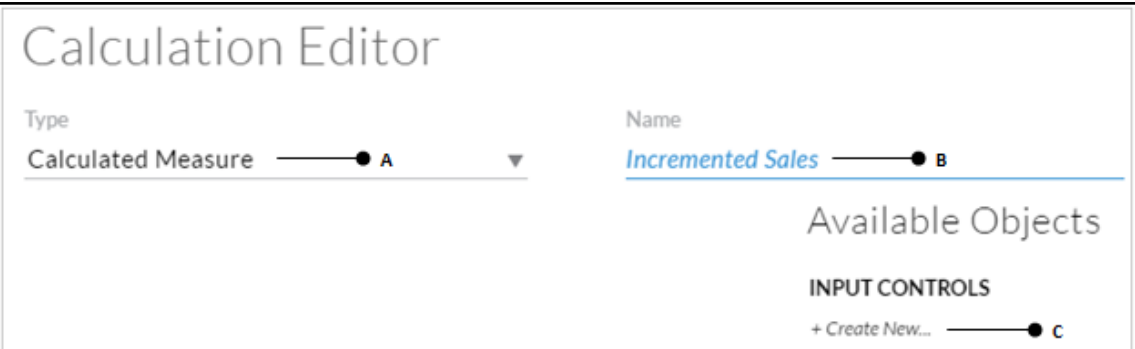
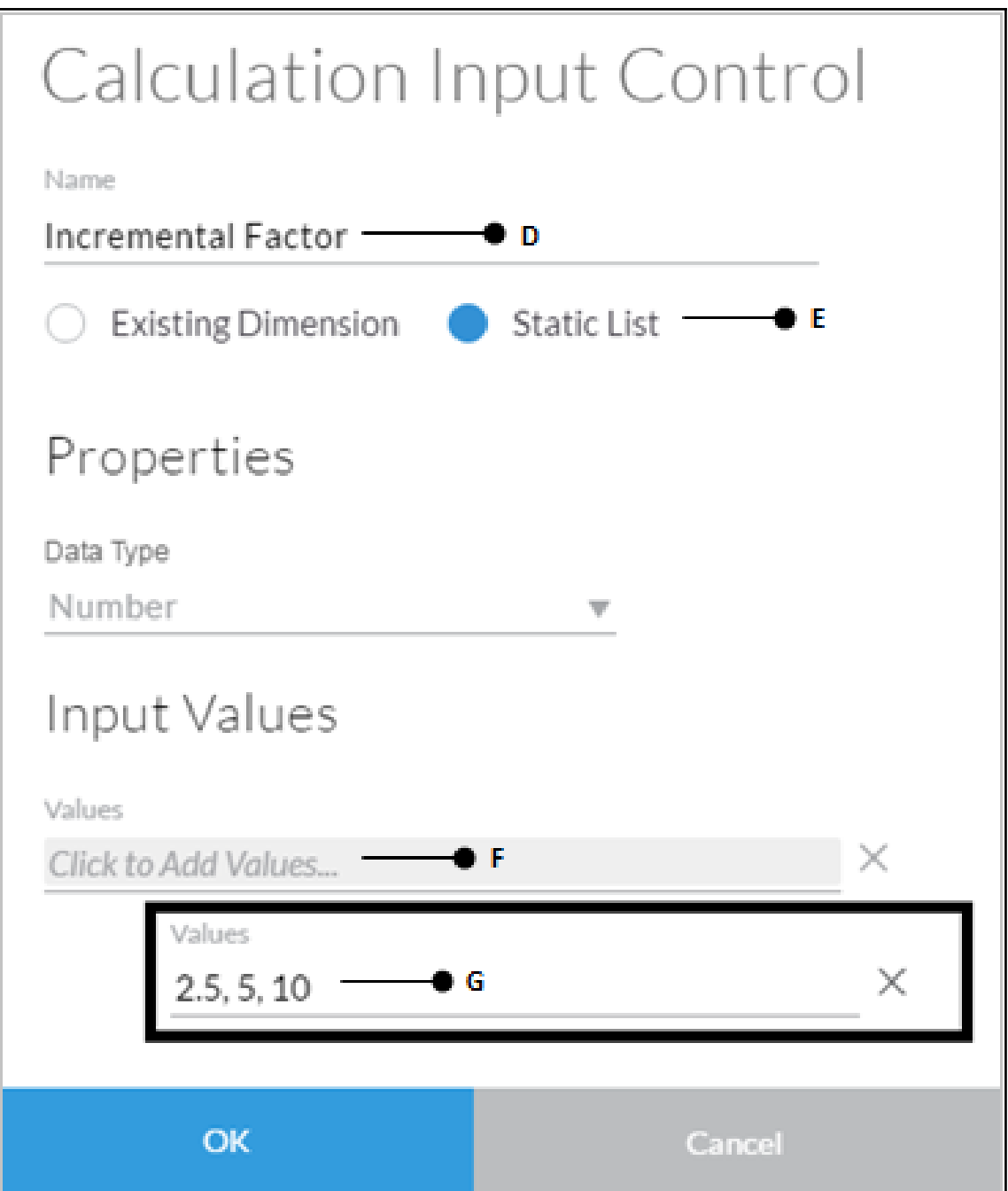

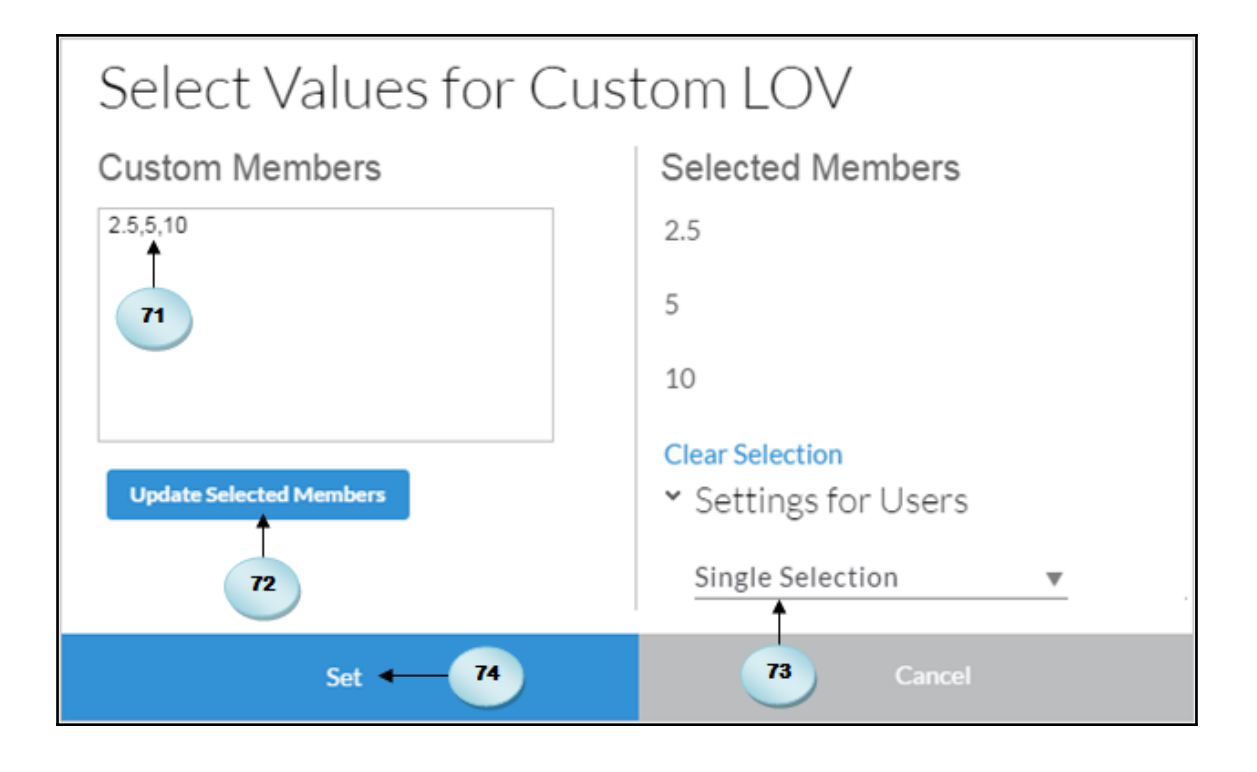

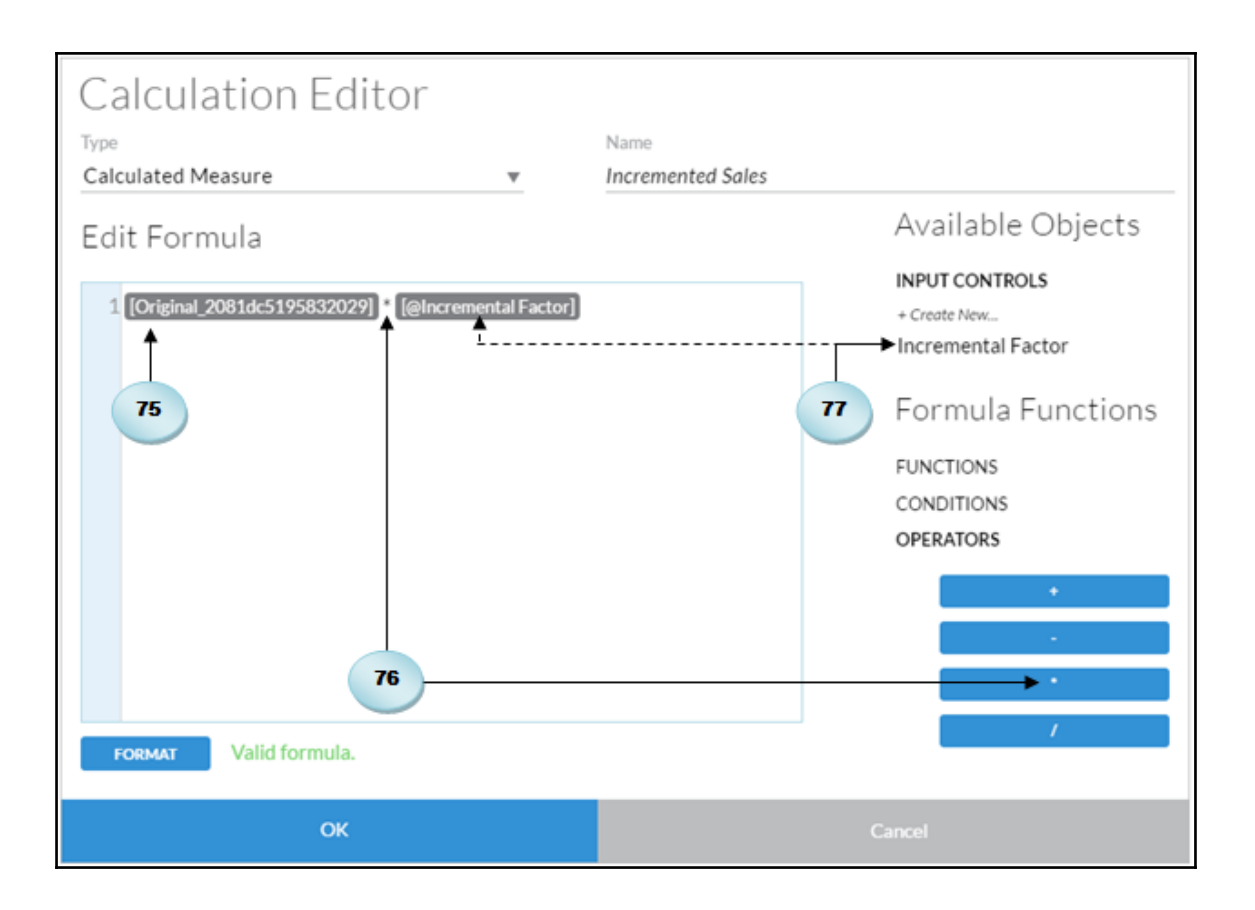

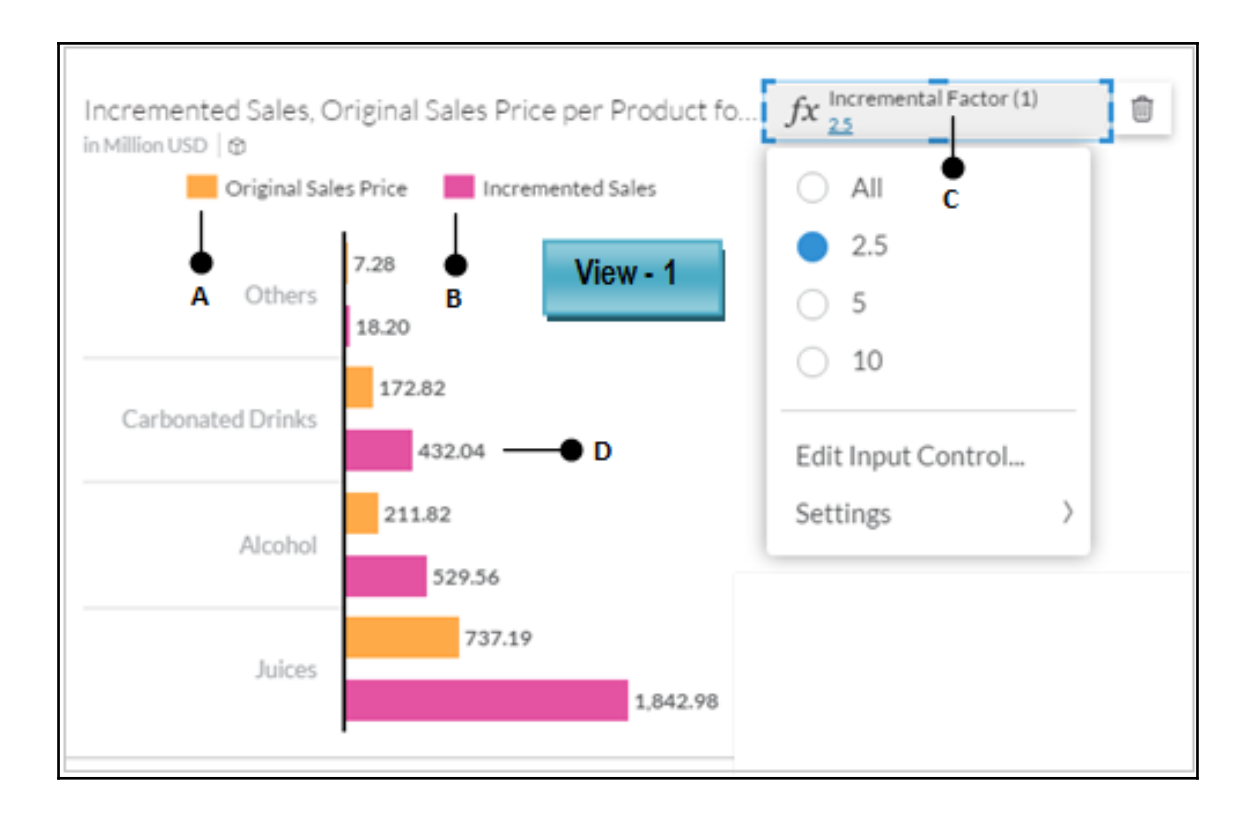

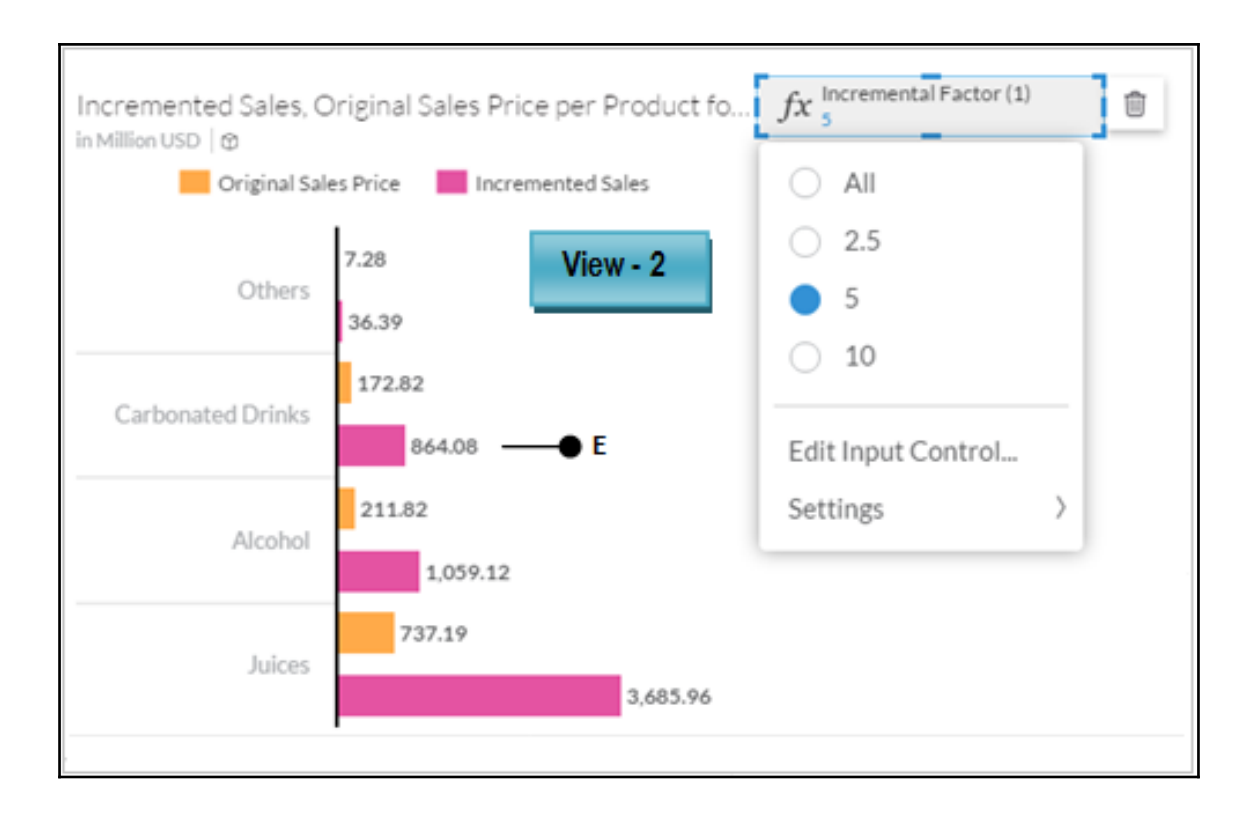

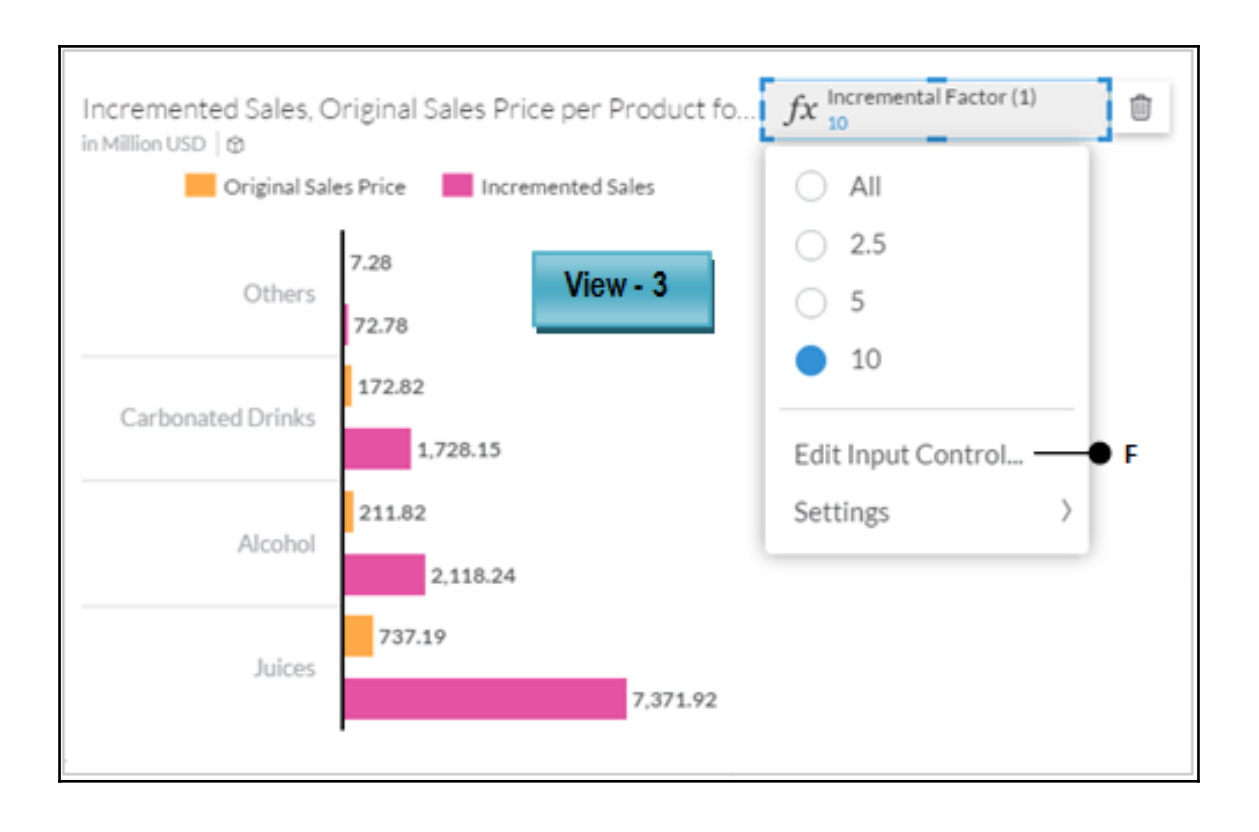

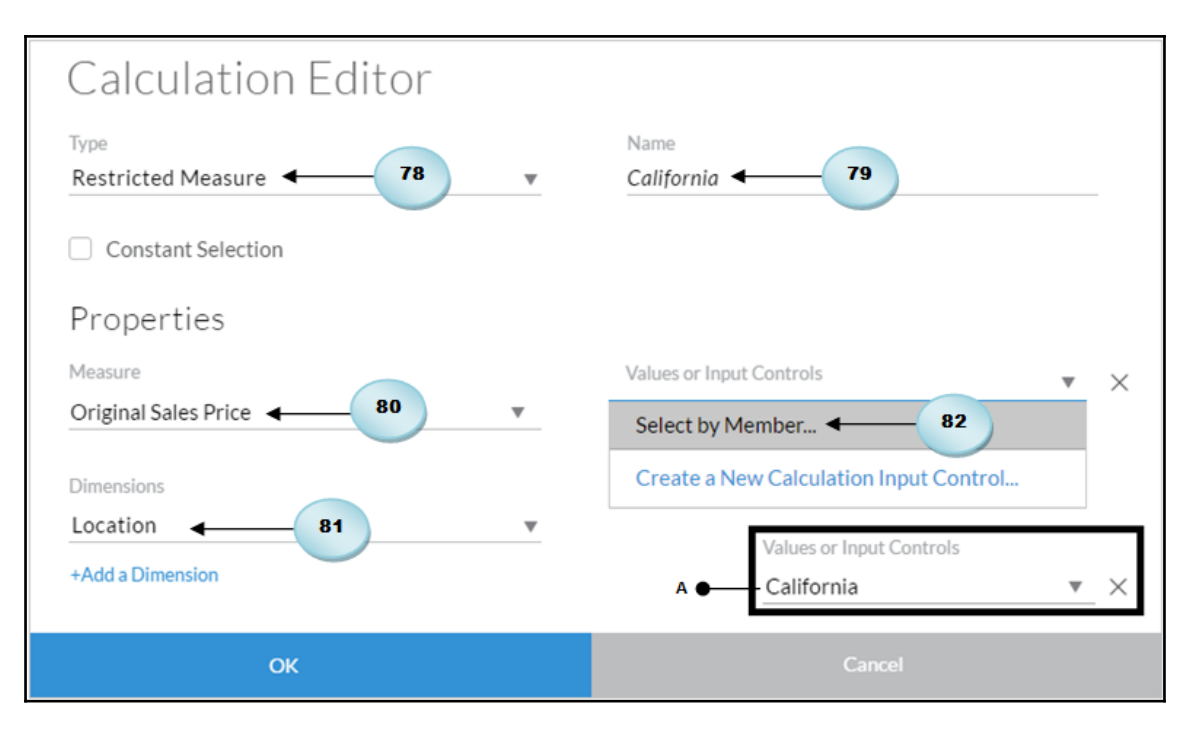

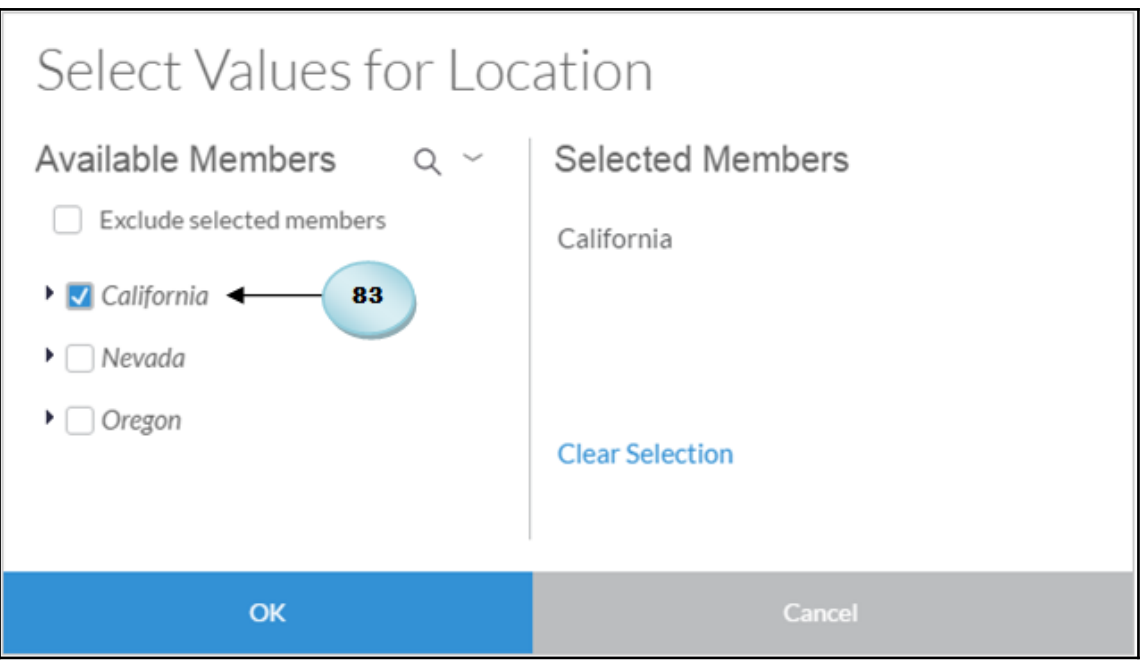

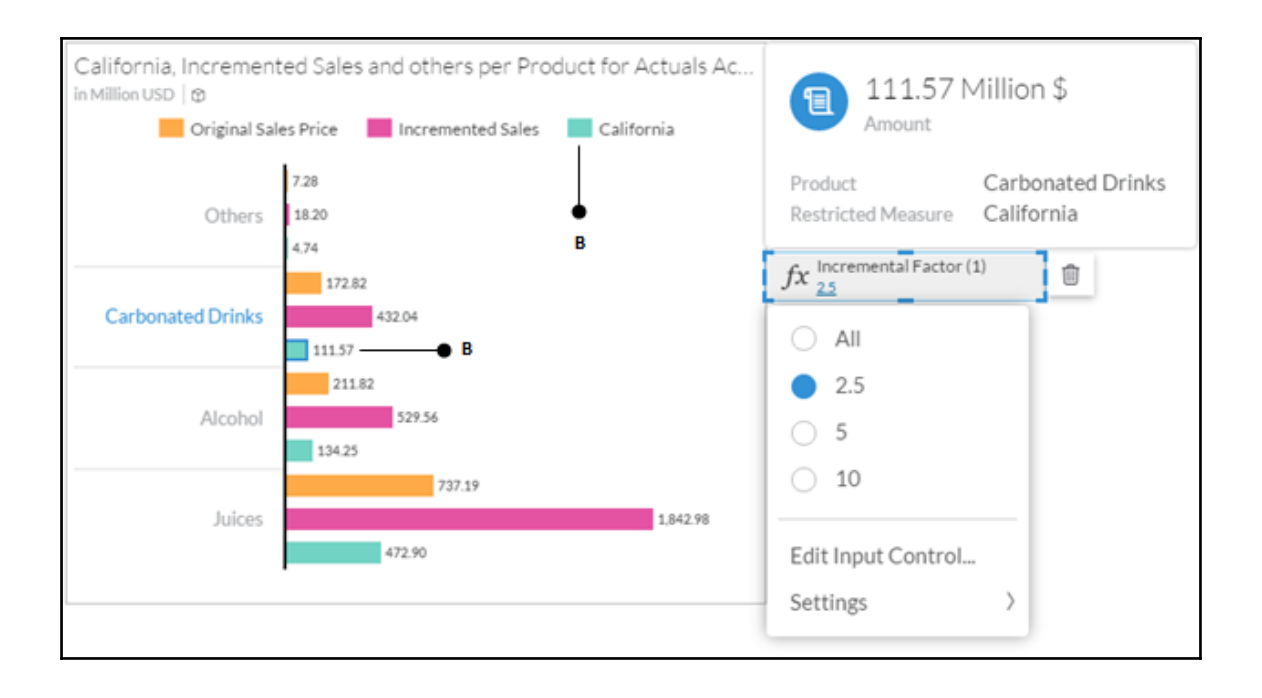

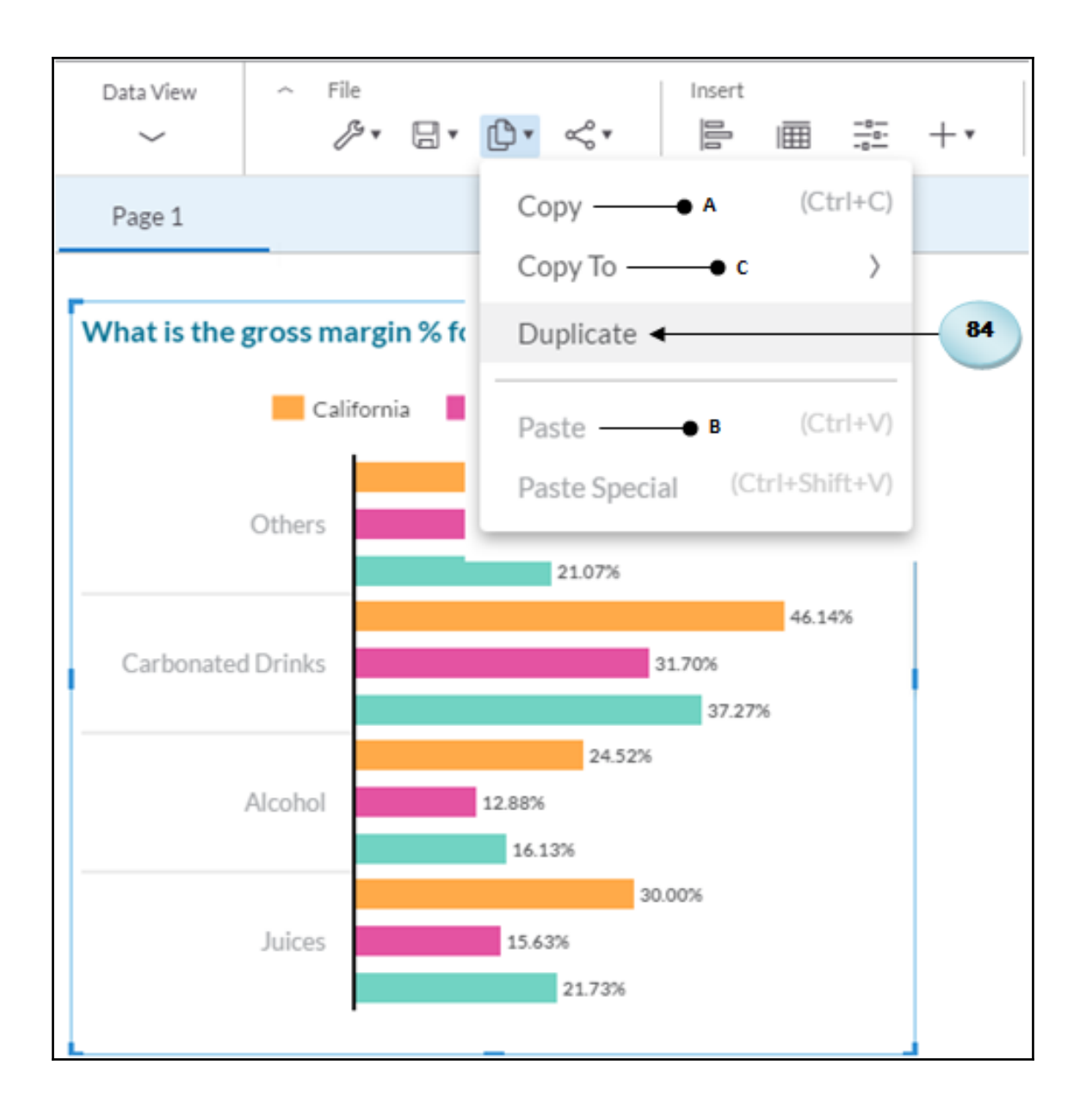

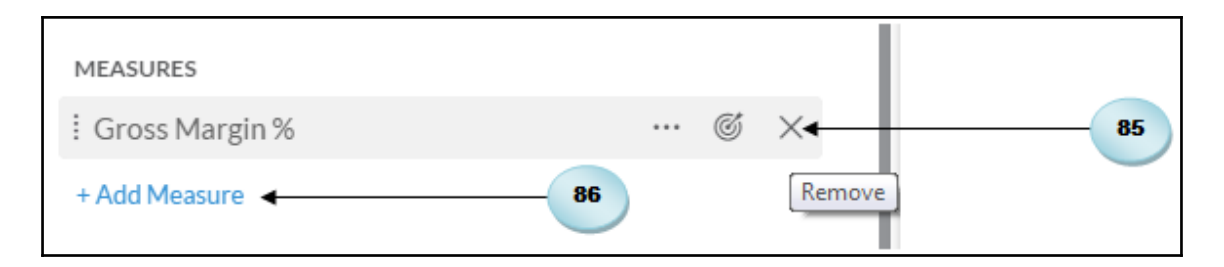

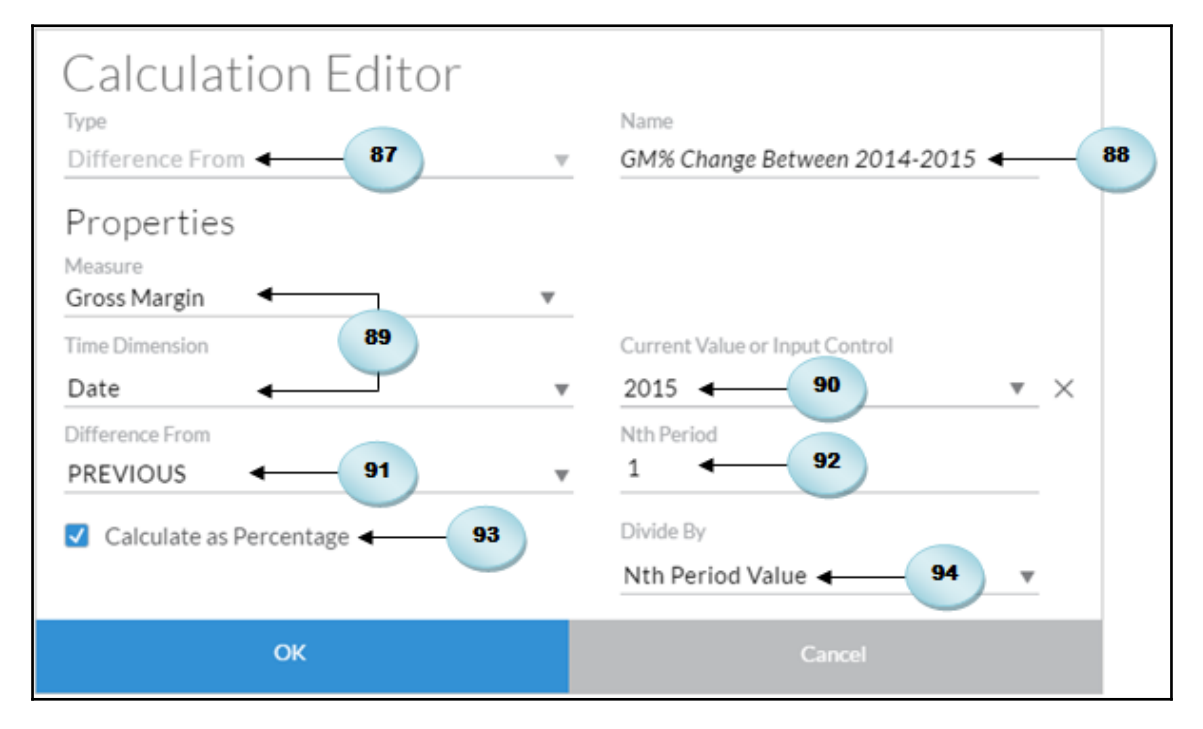

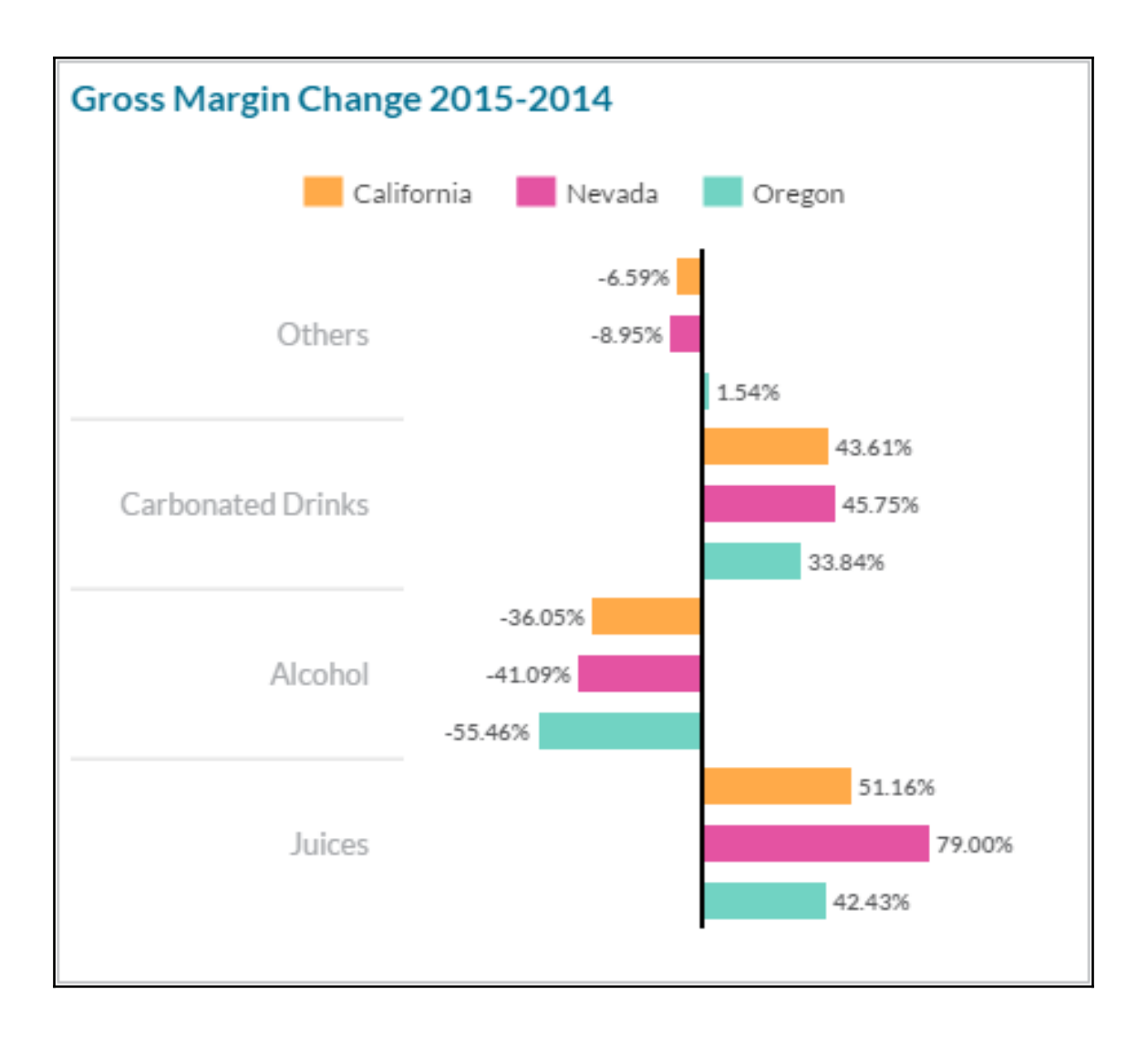

## **Chapter 5: Extending Stories with KPI, Filters, and Other Handy Objects**

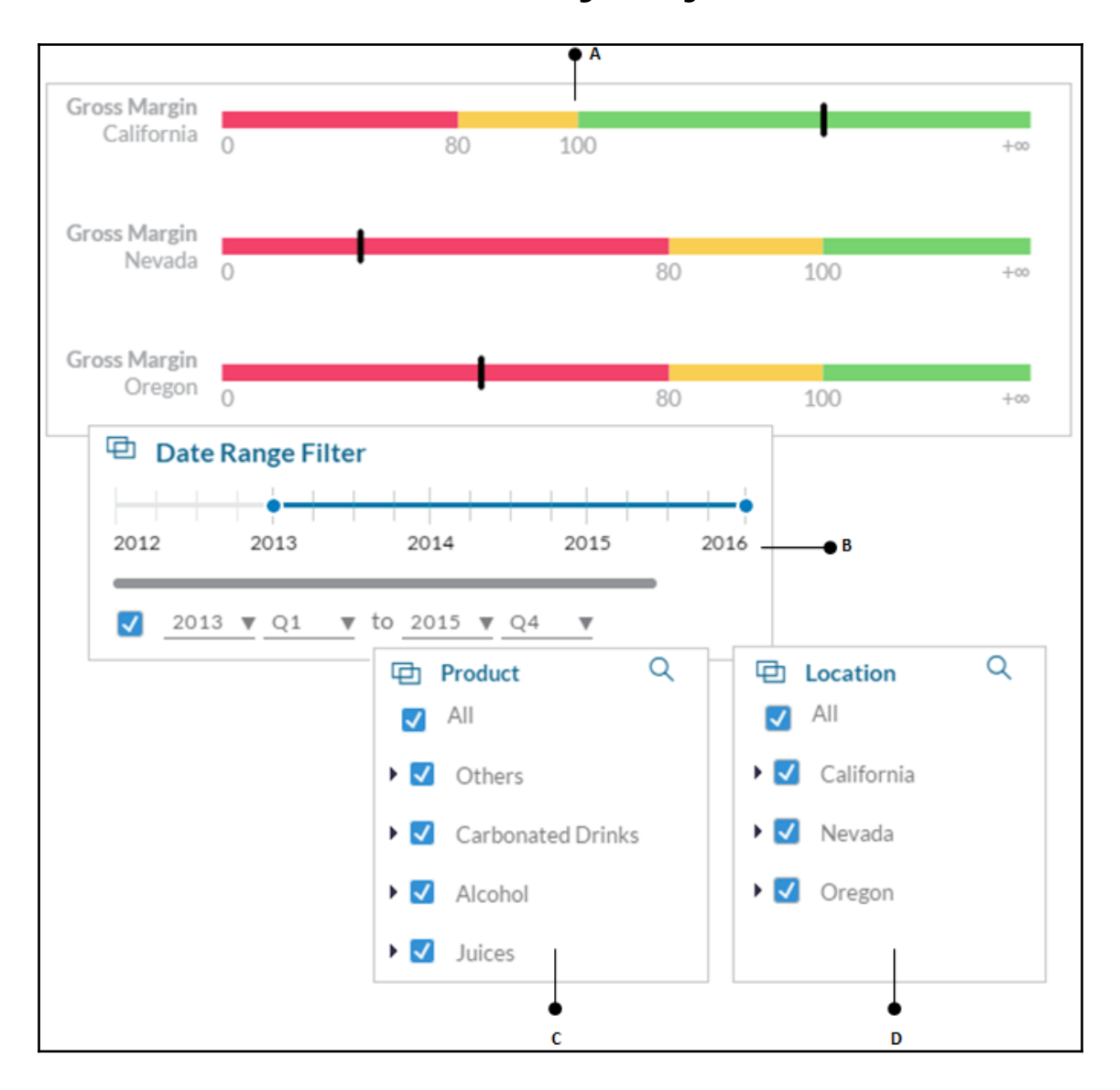

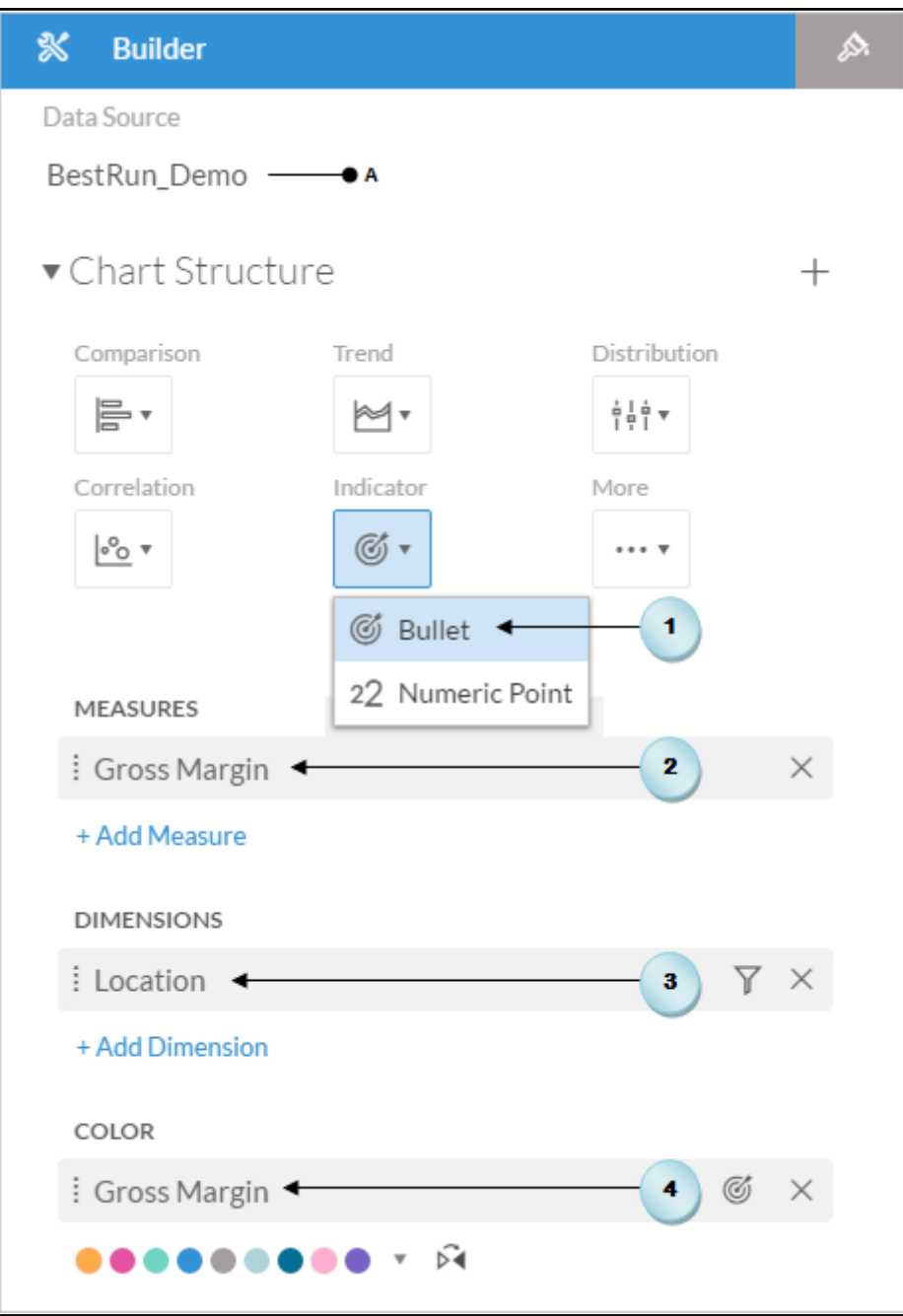

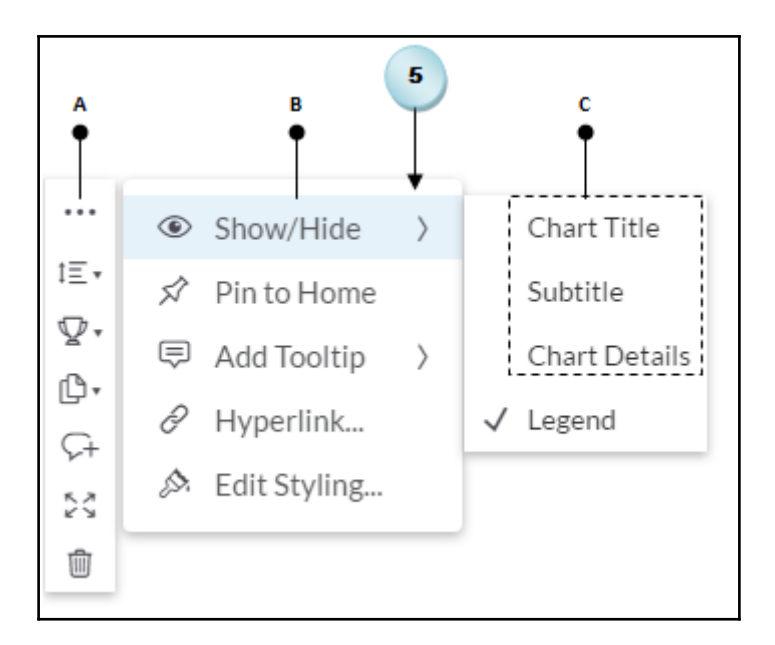

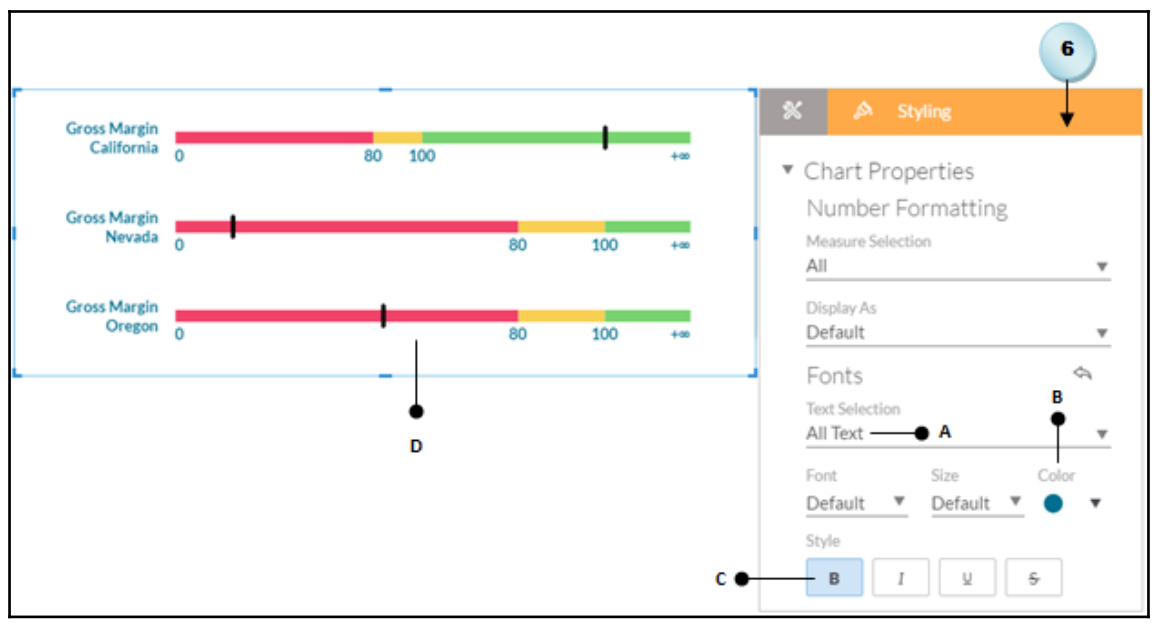

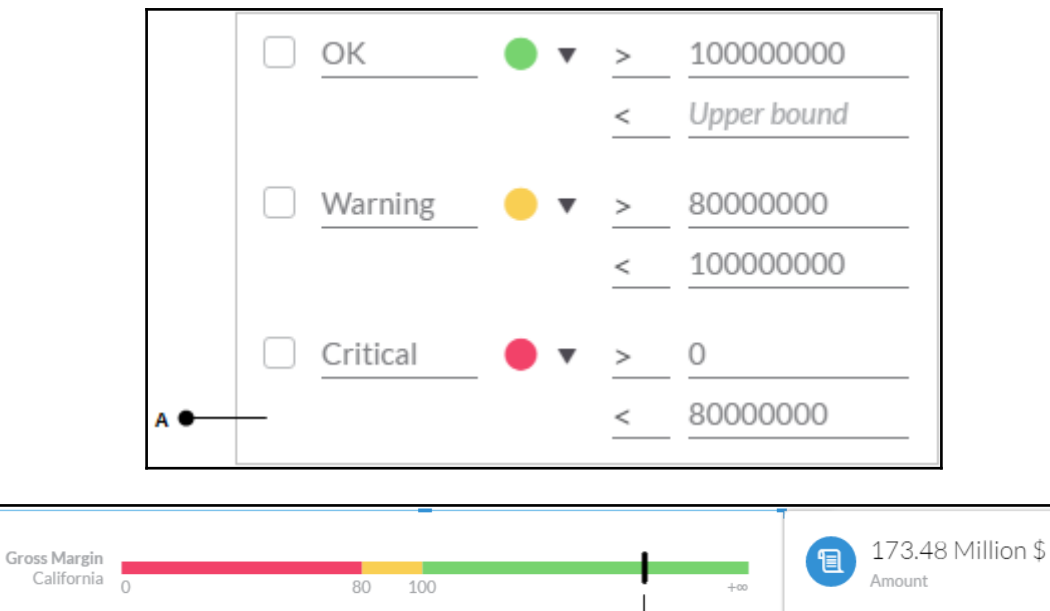

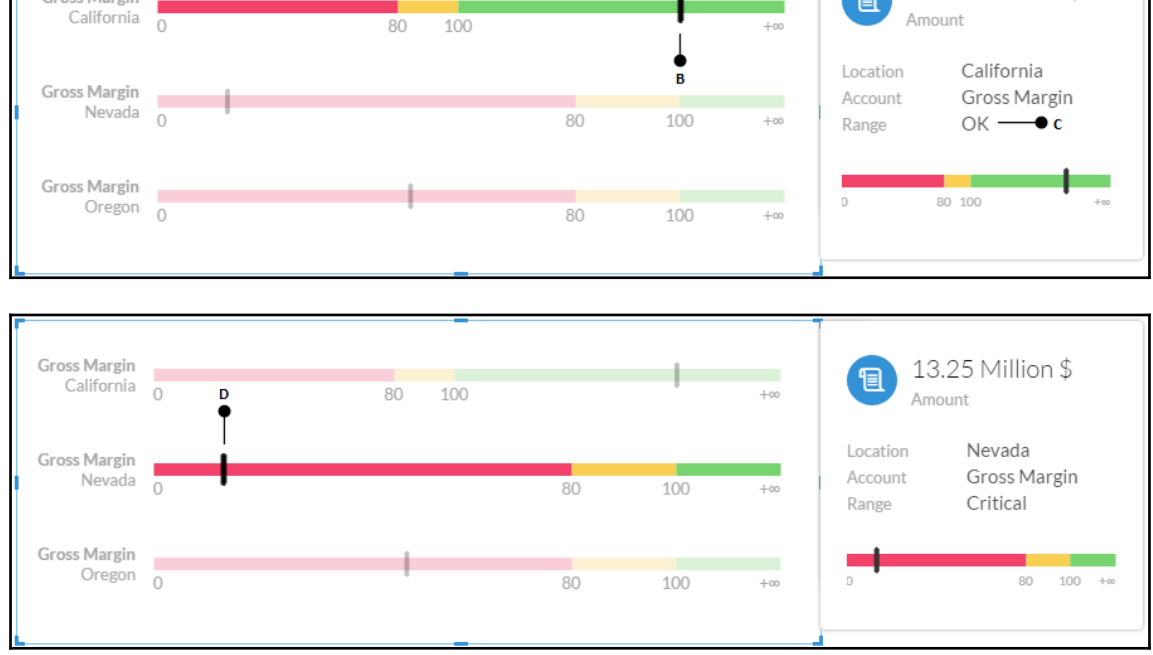

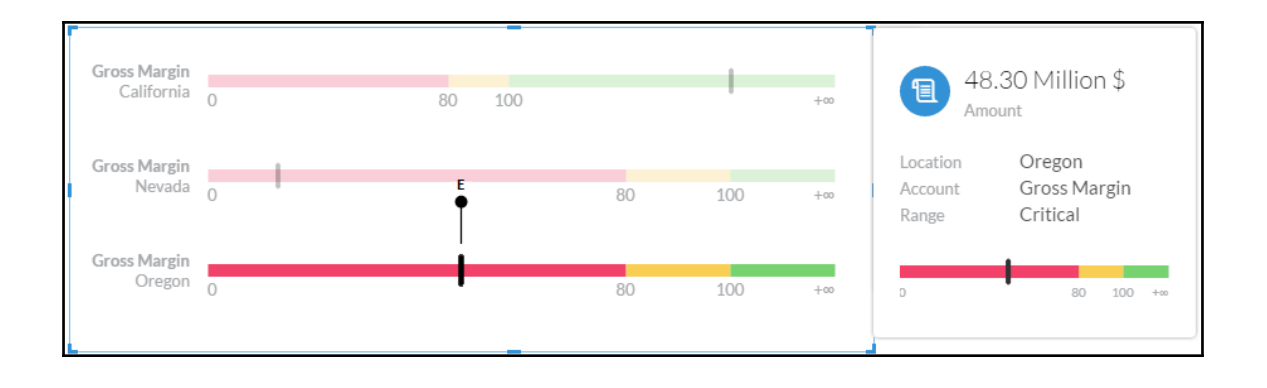

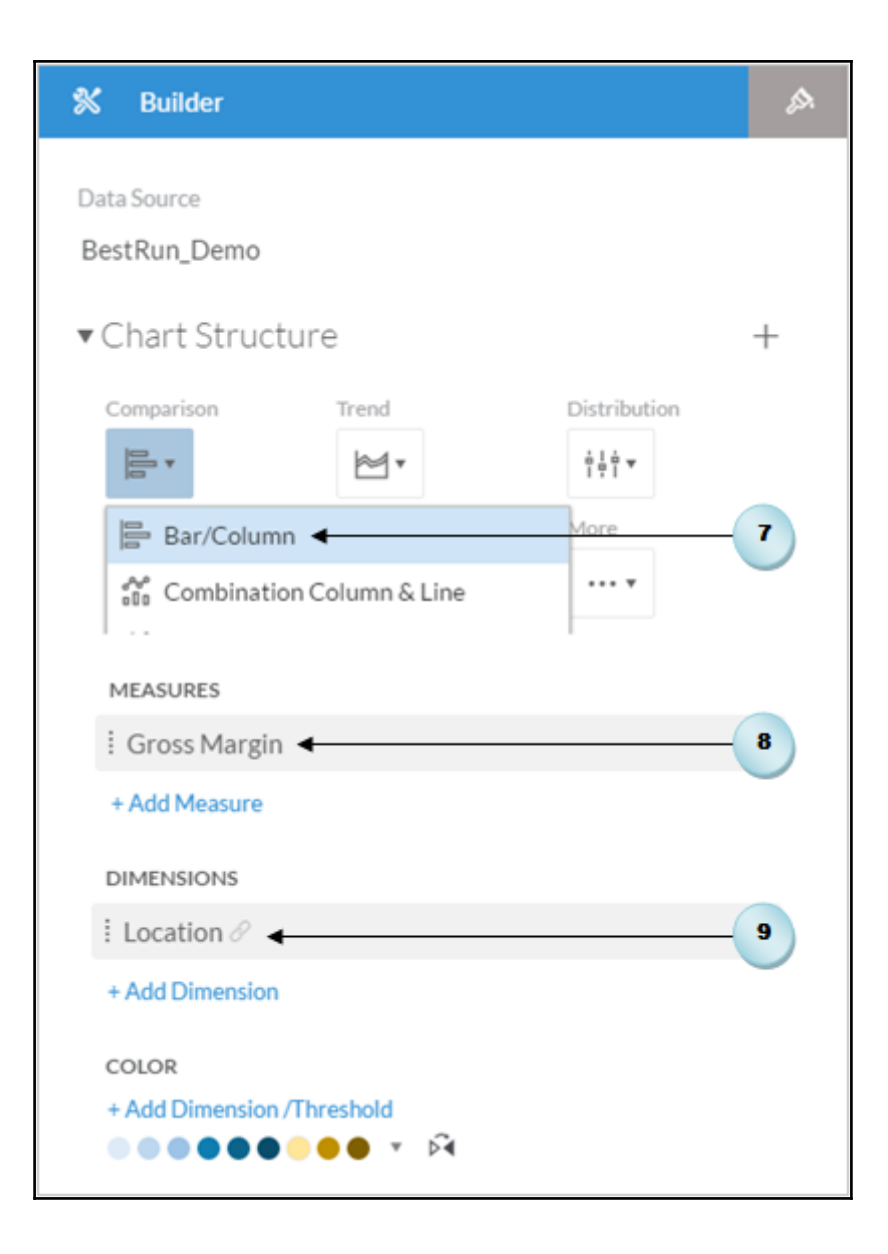

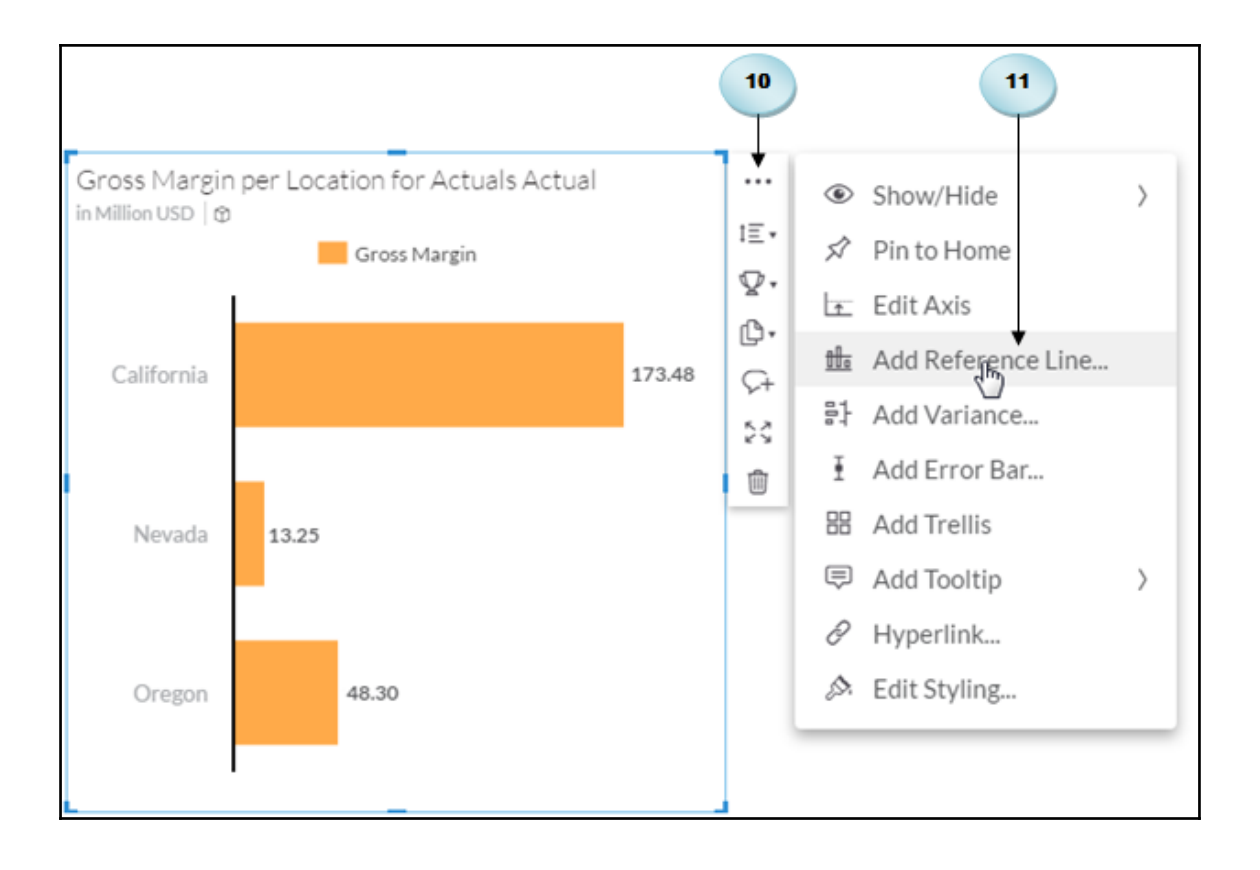

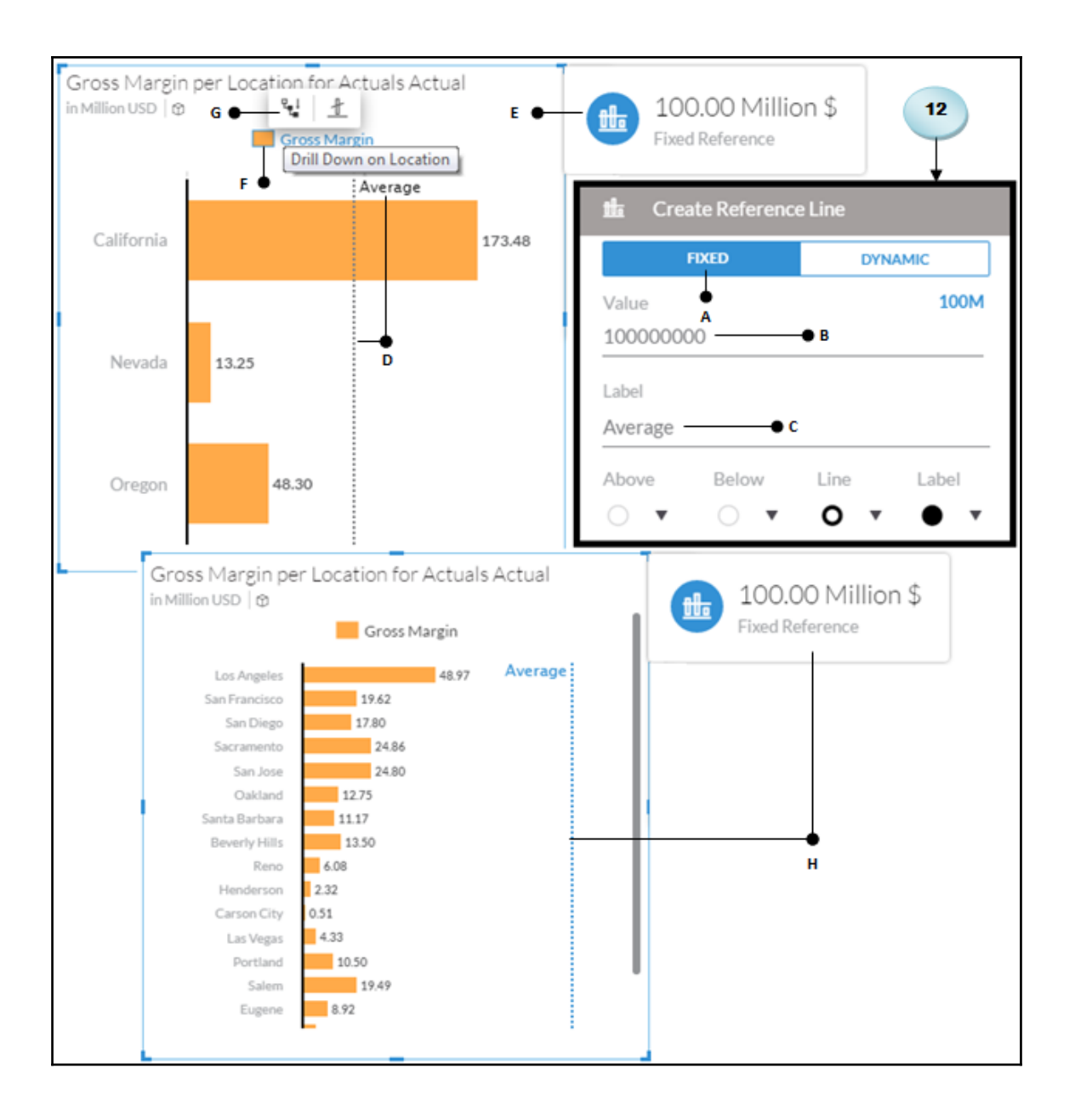

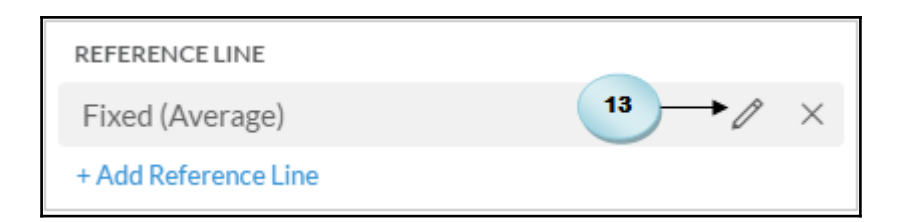

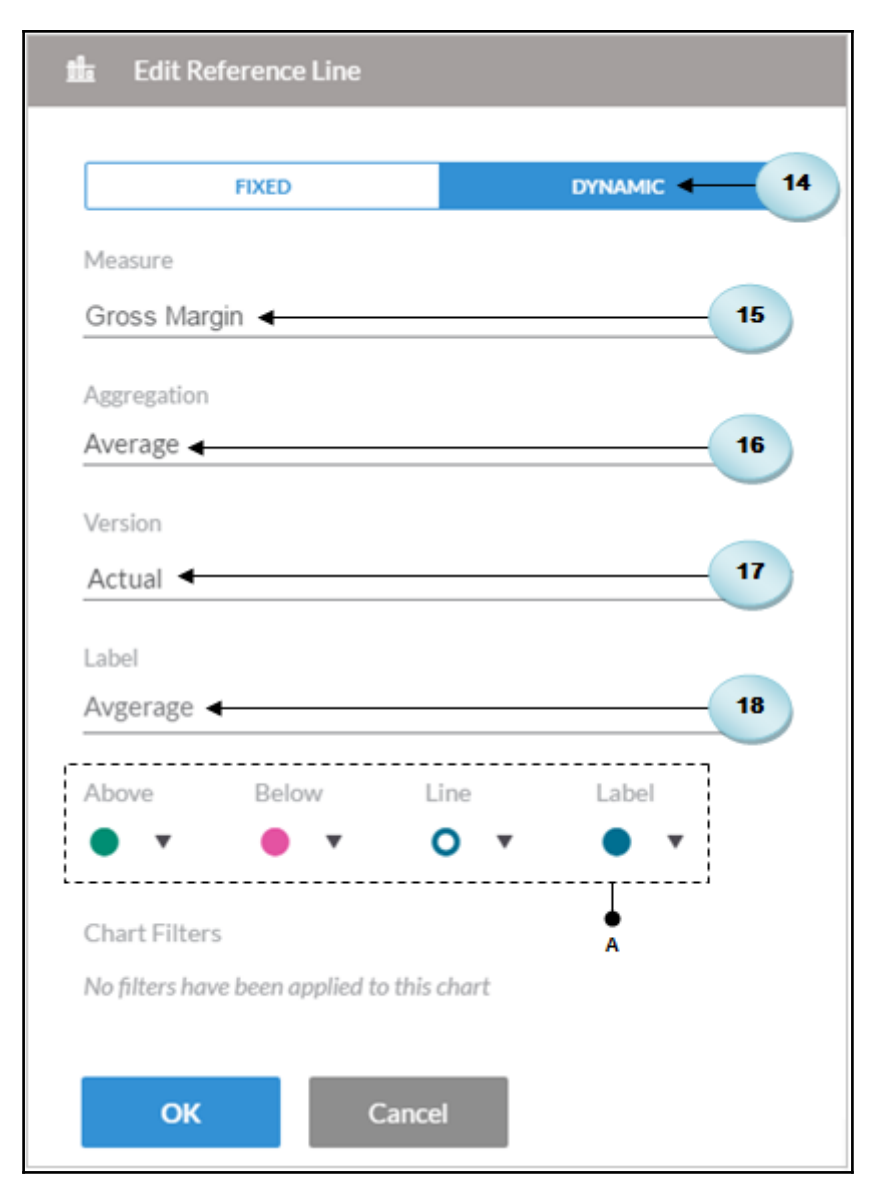

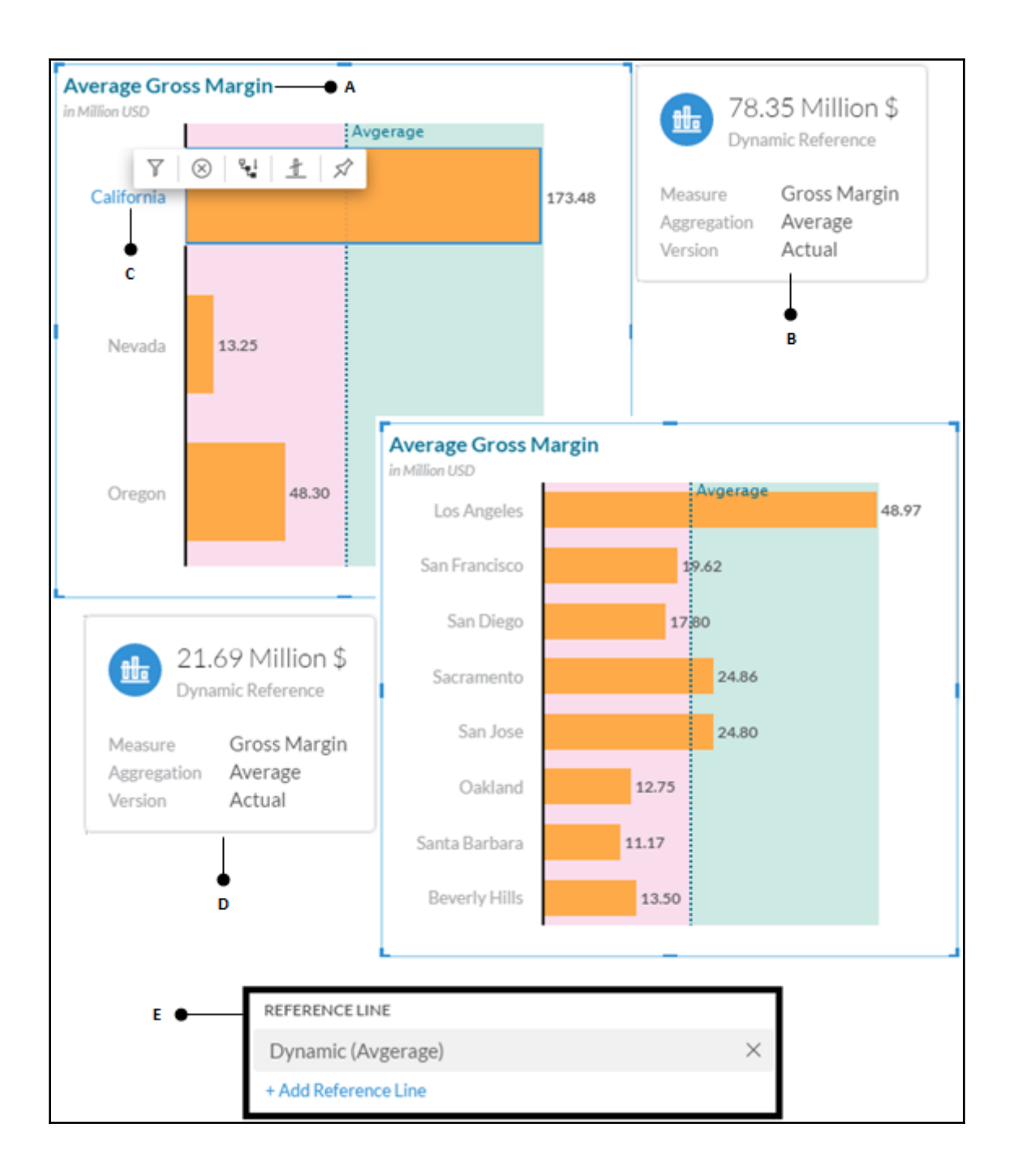

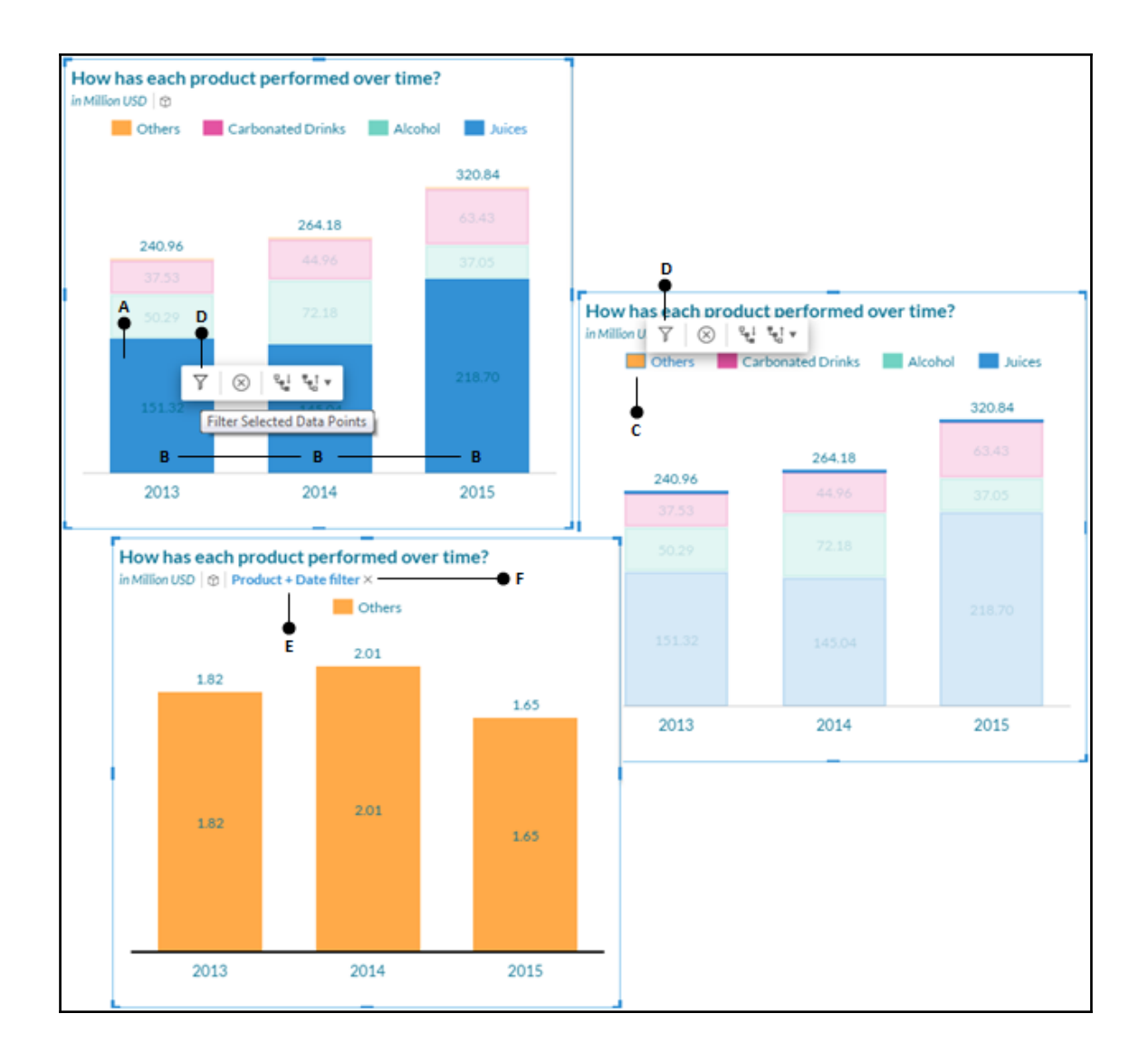

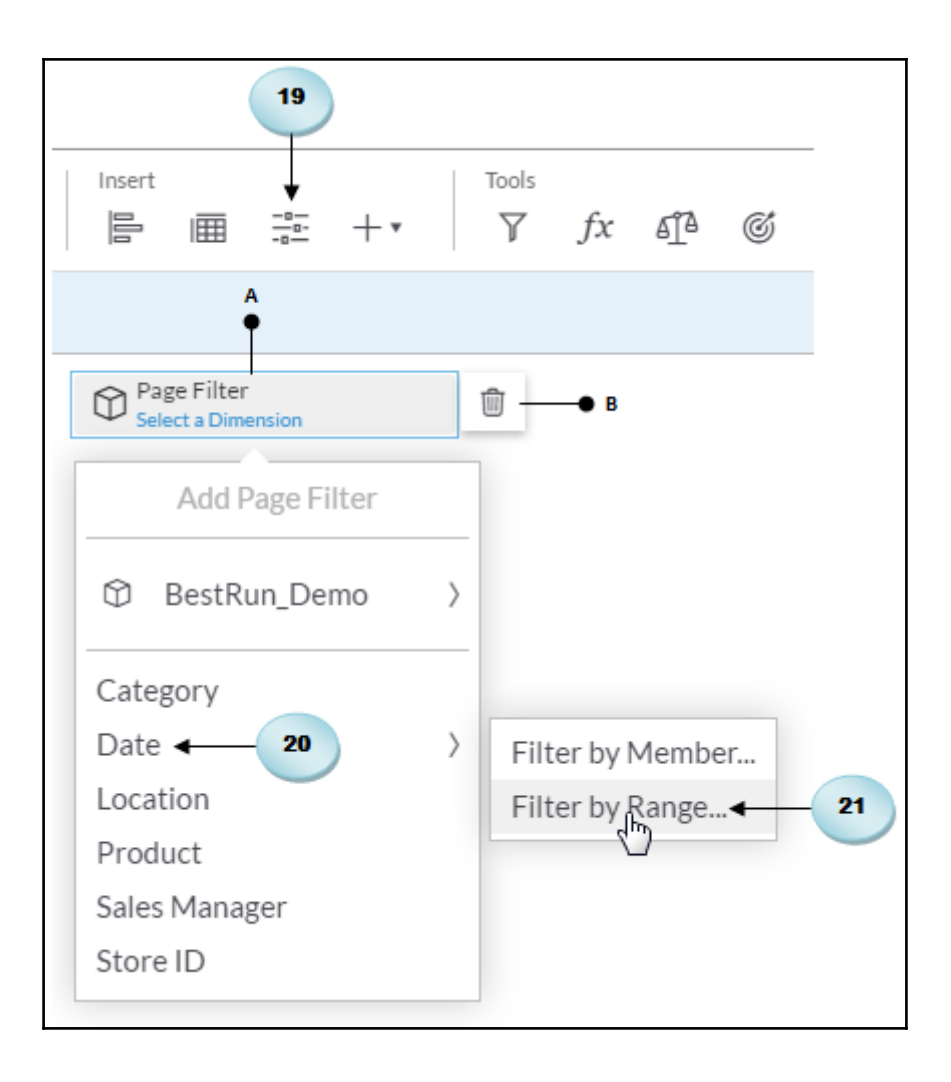

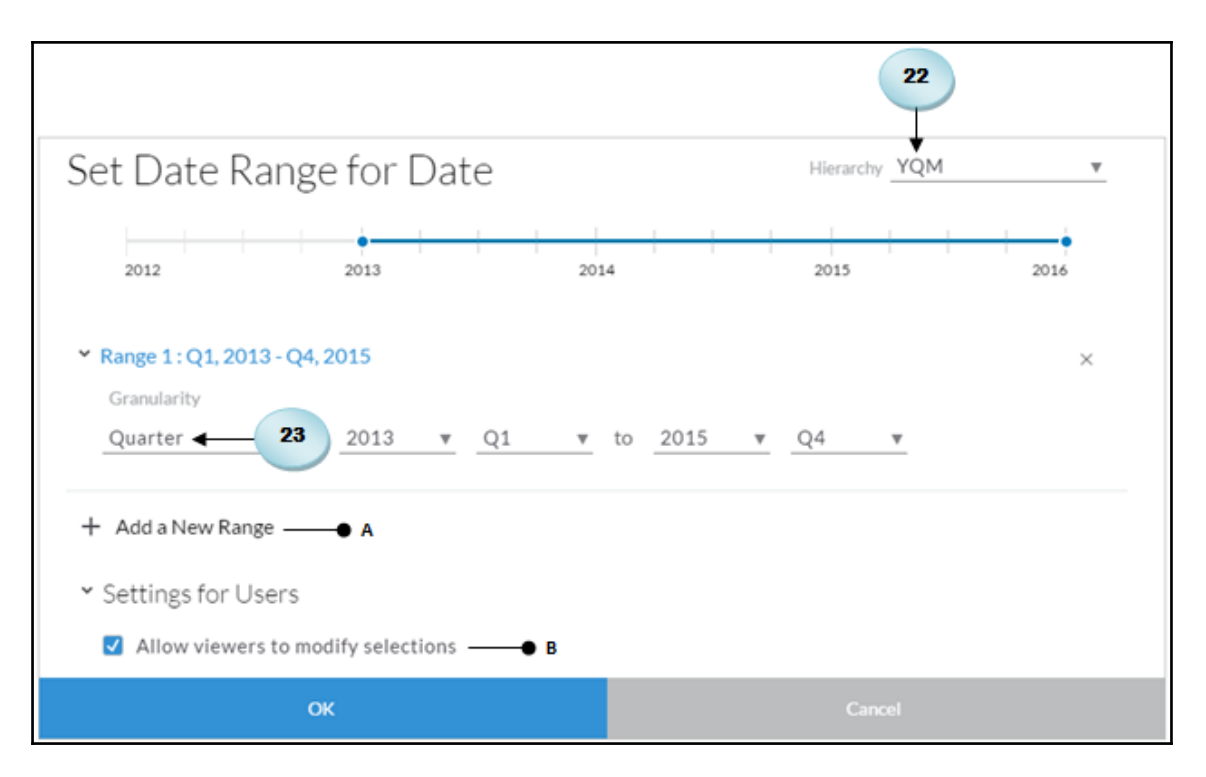

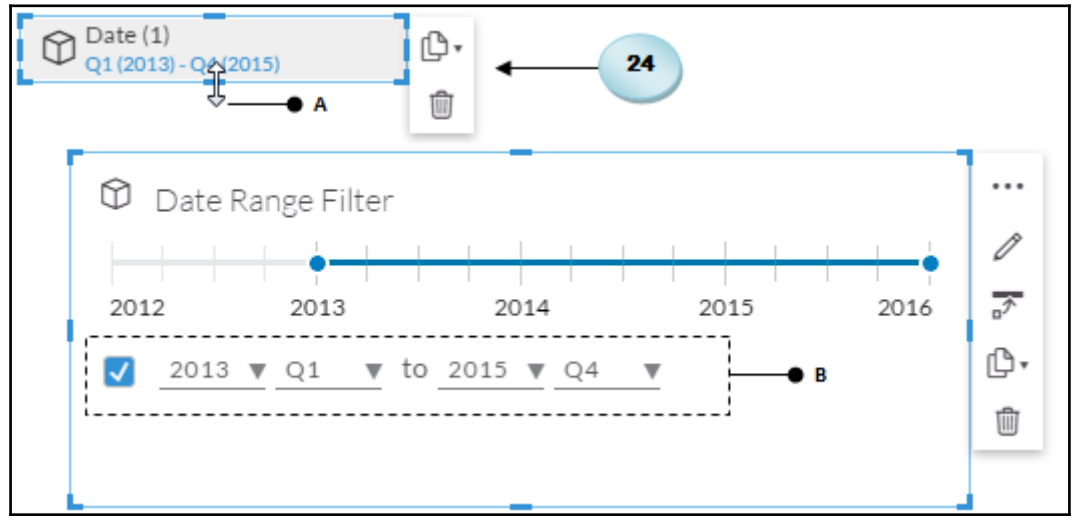

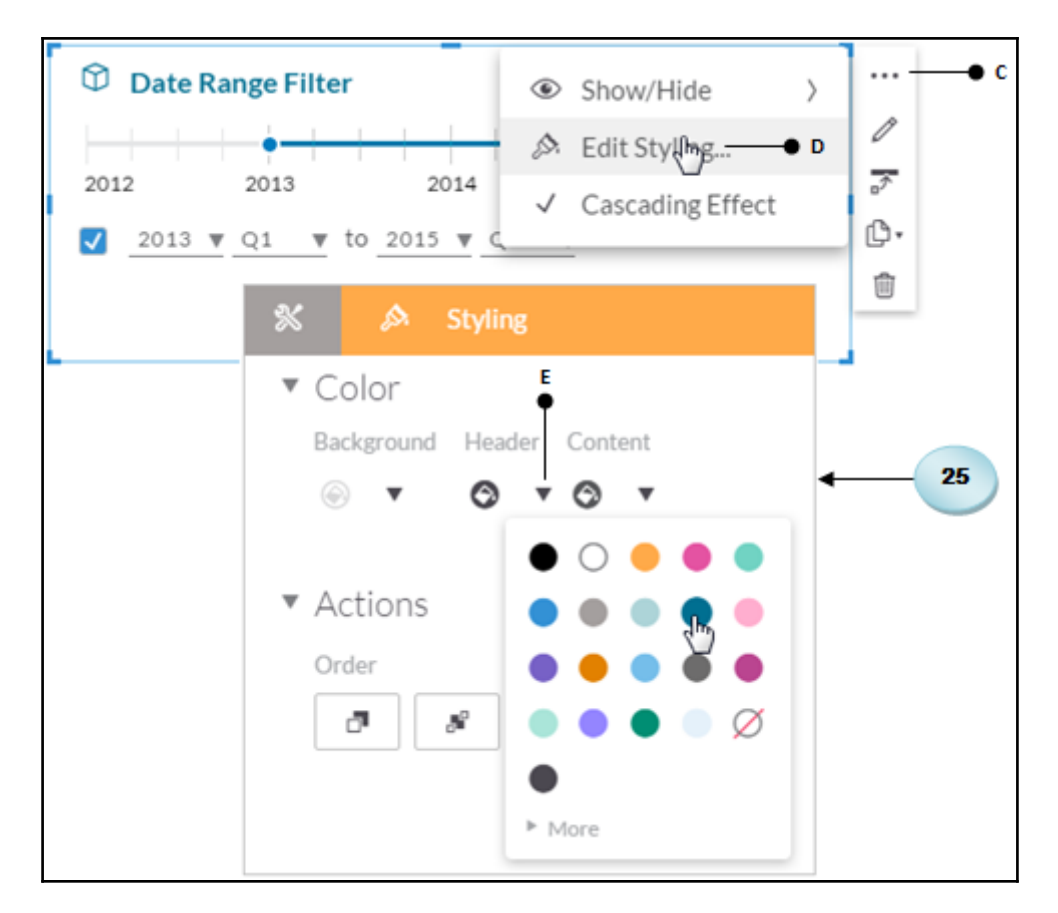

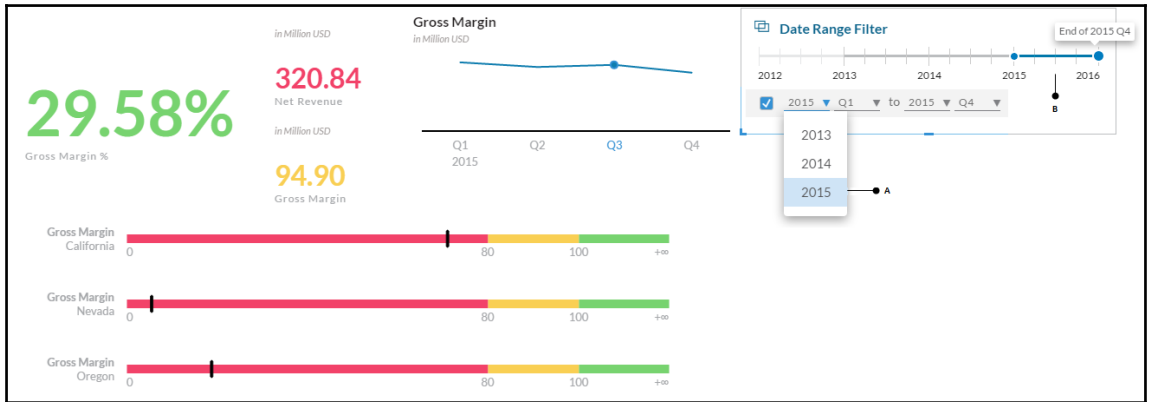

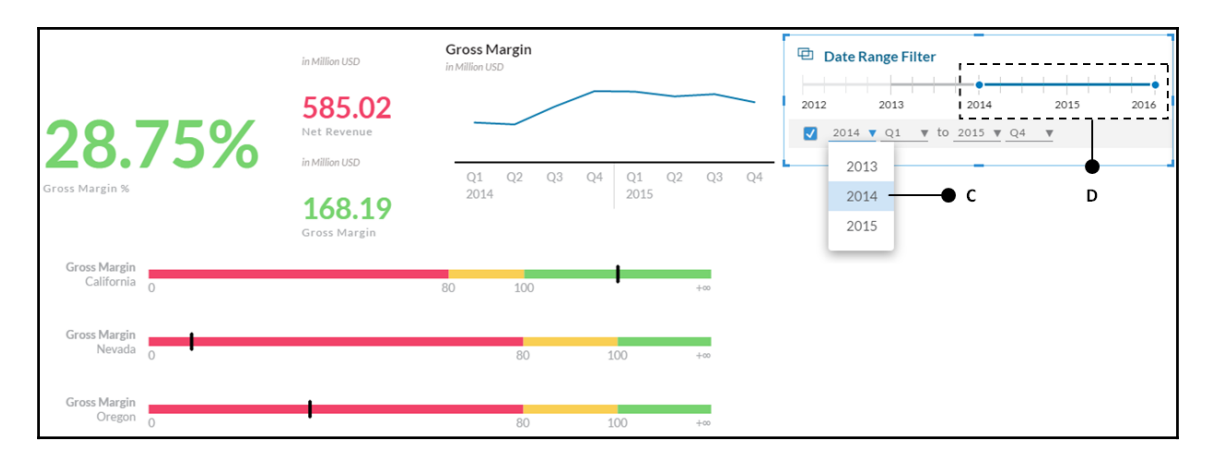

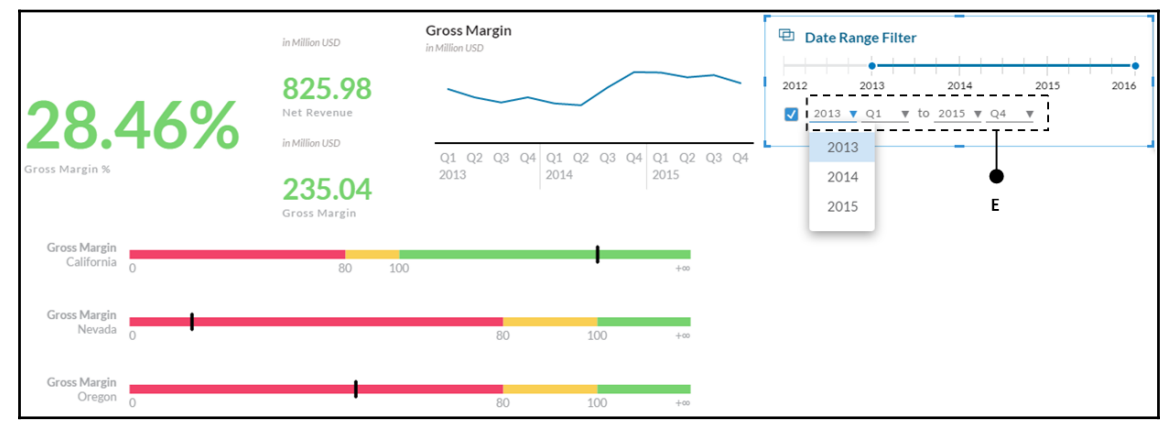

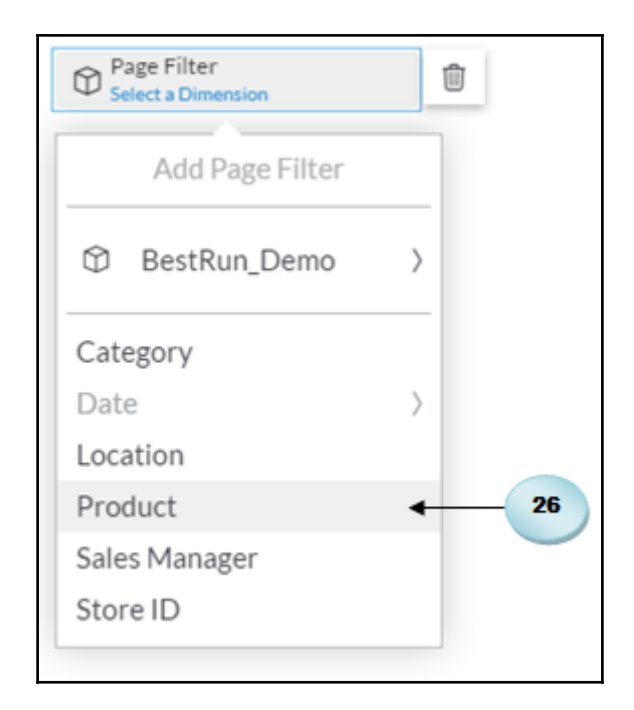

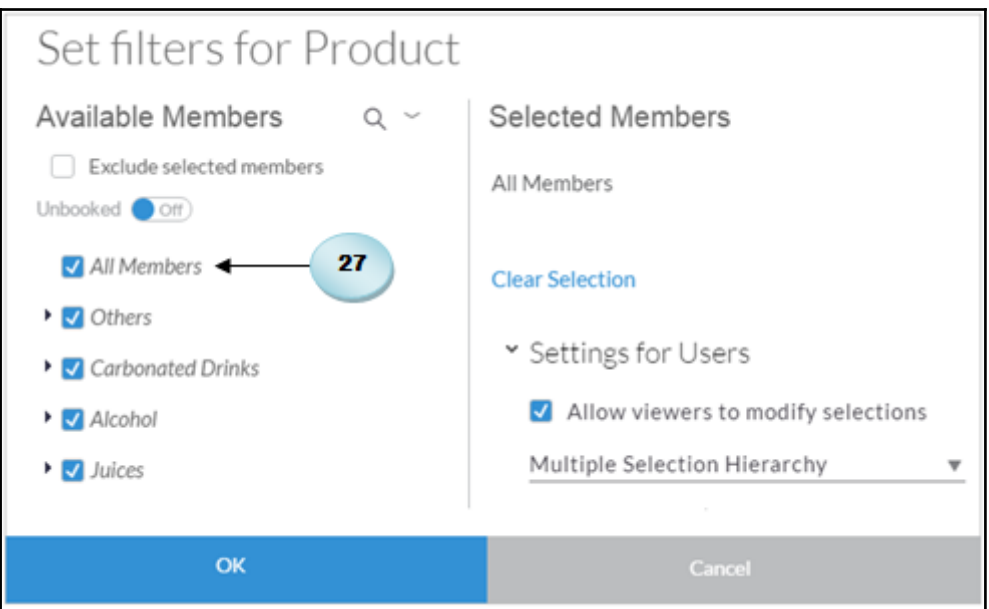

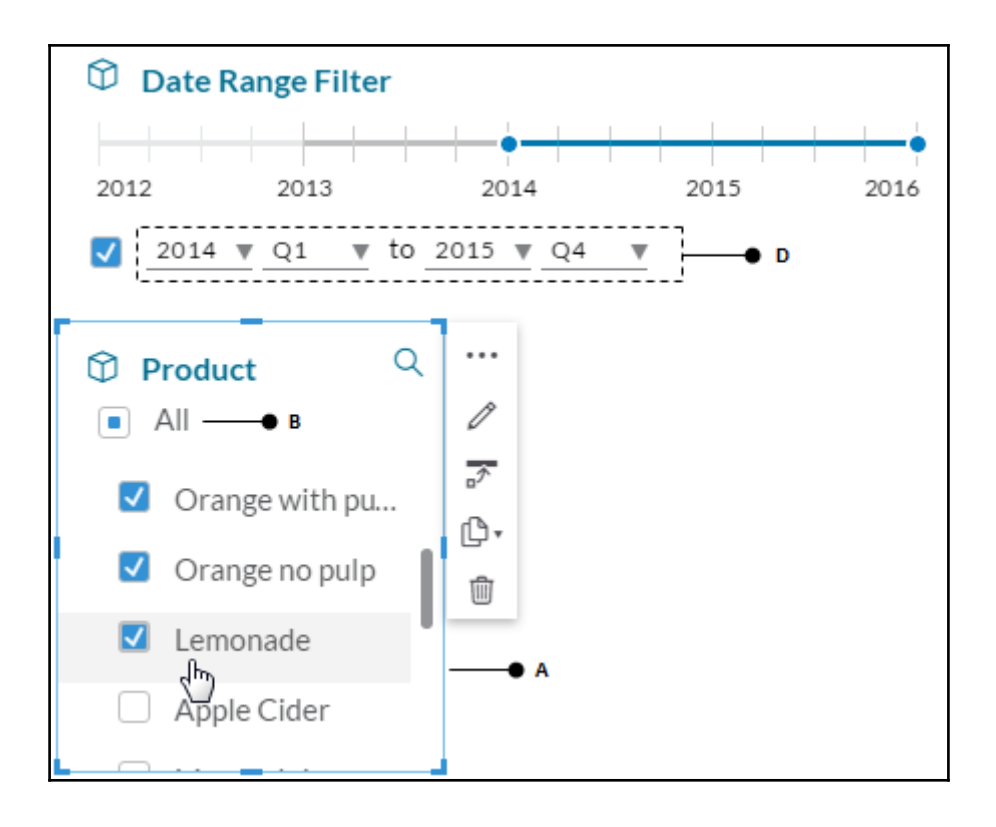

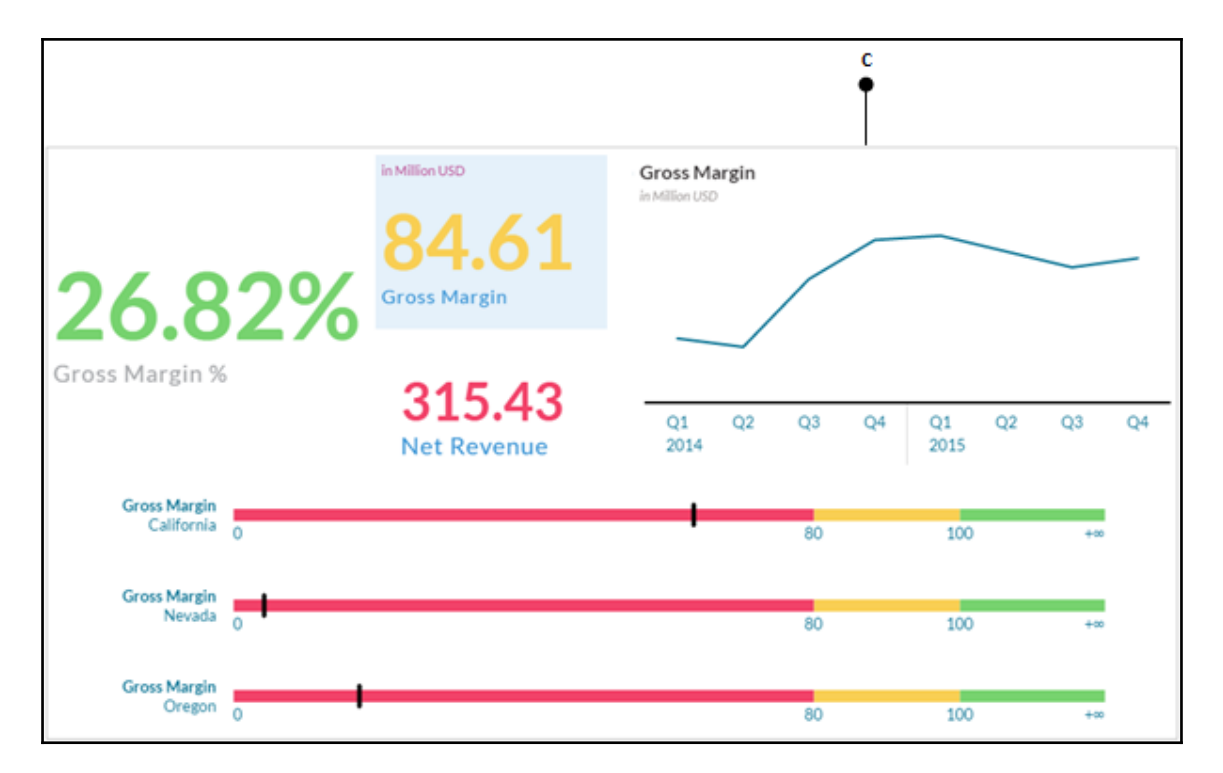

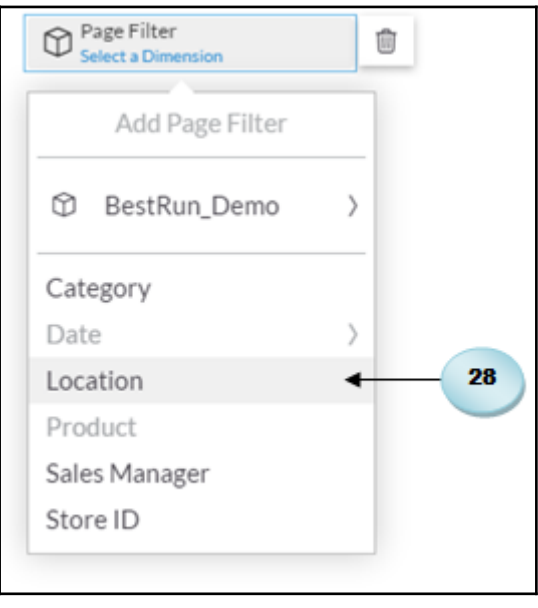

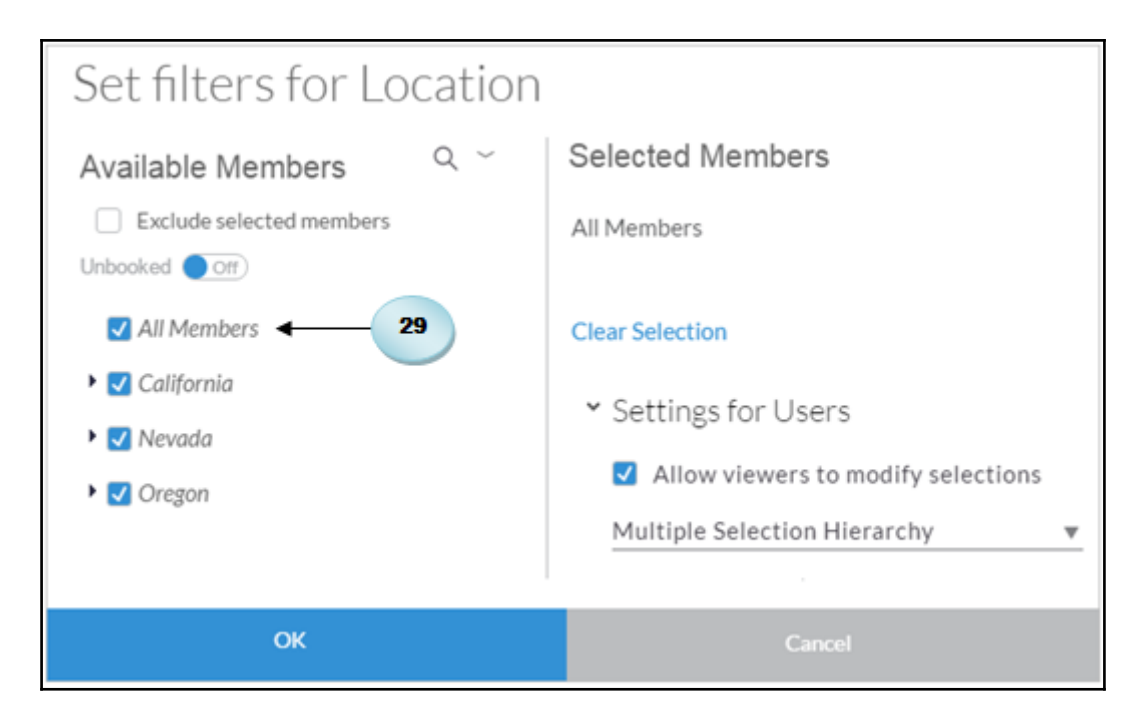

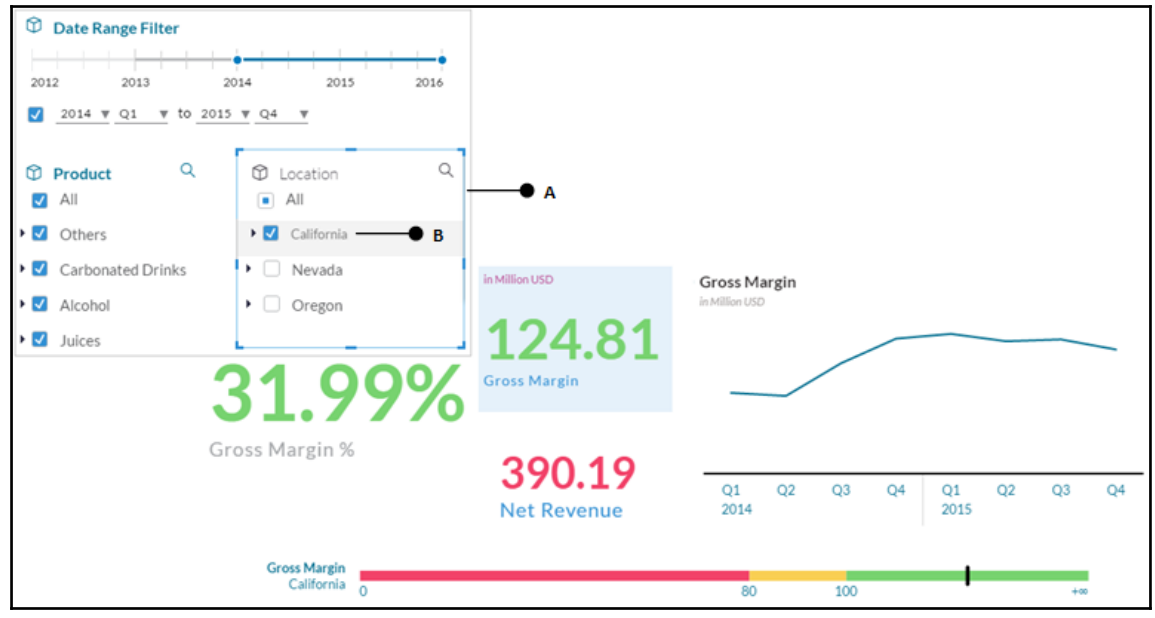

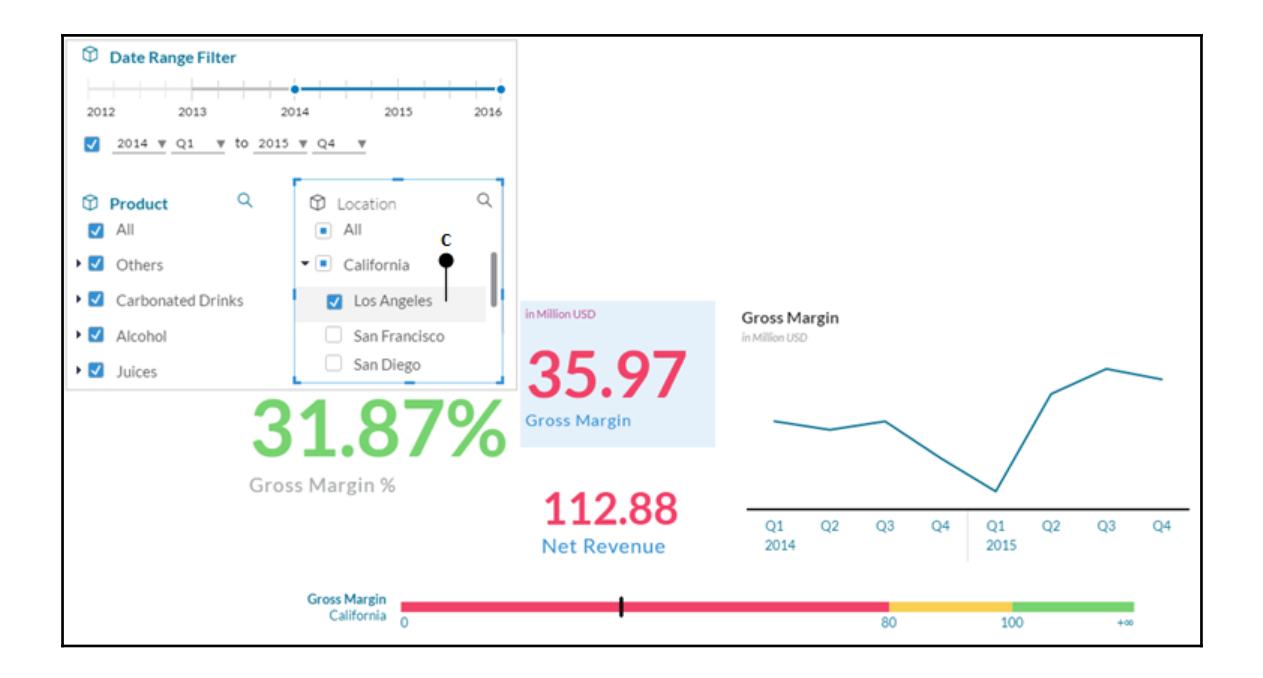

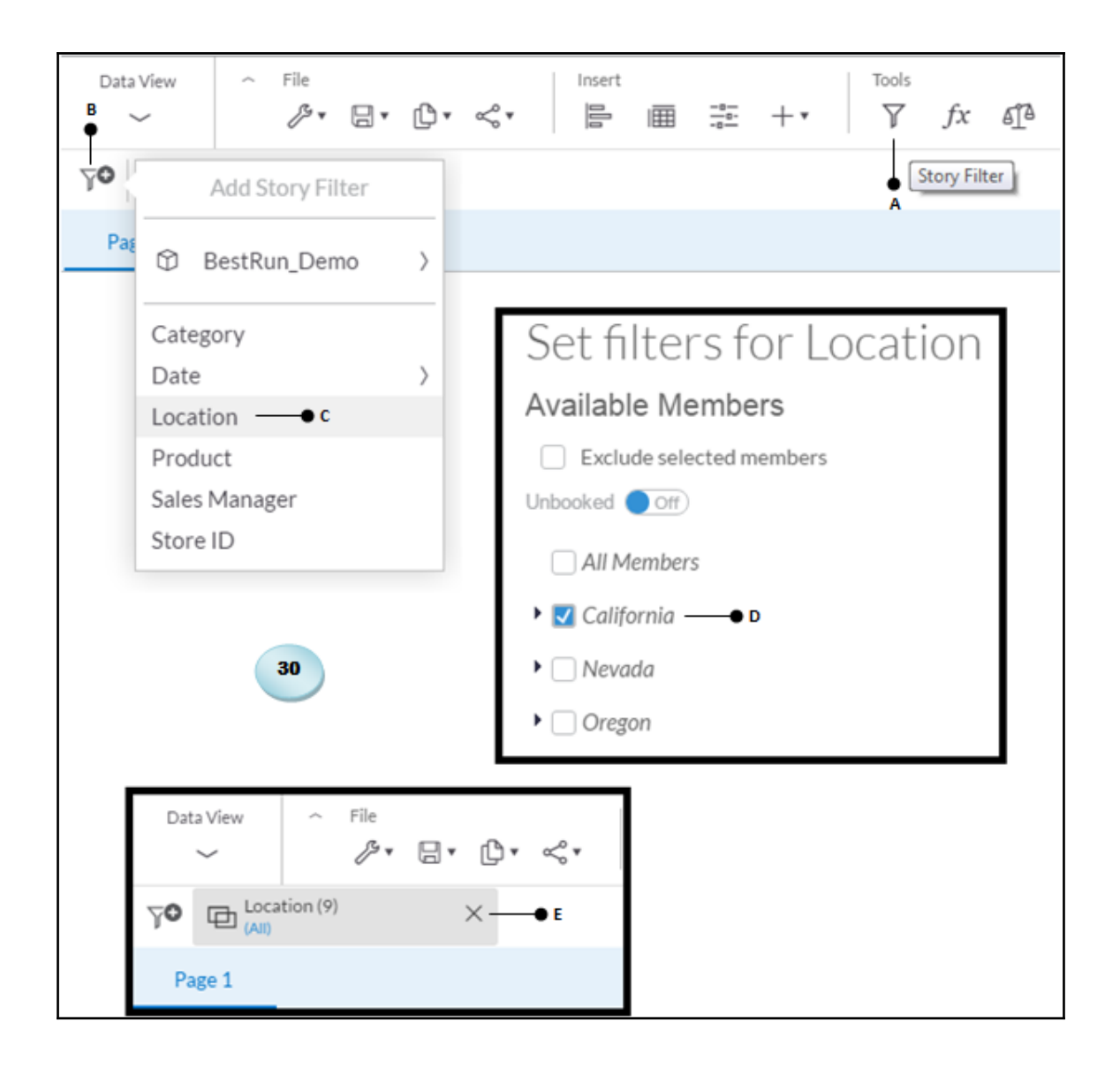

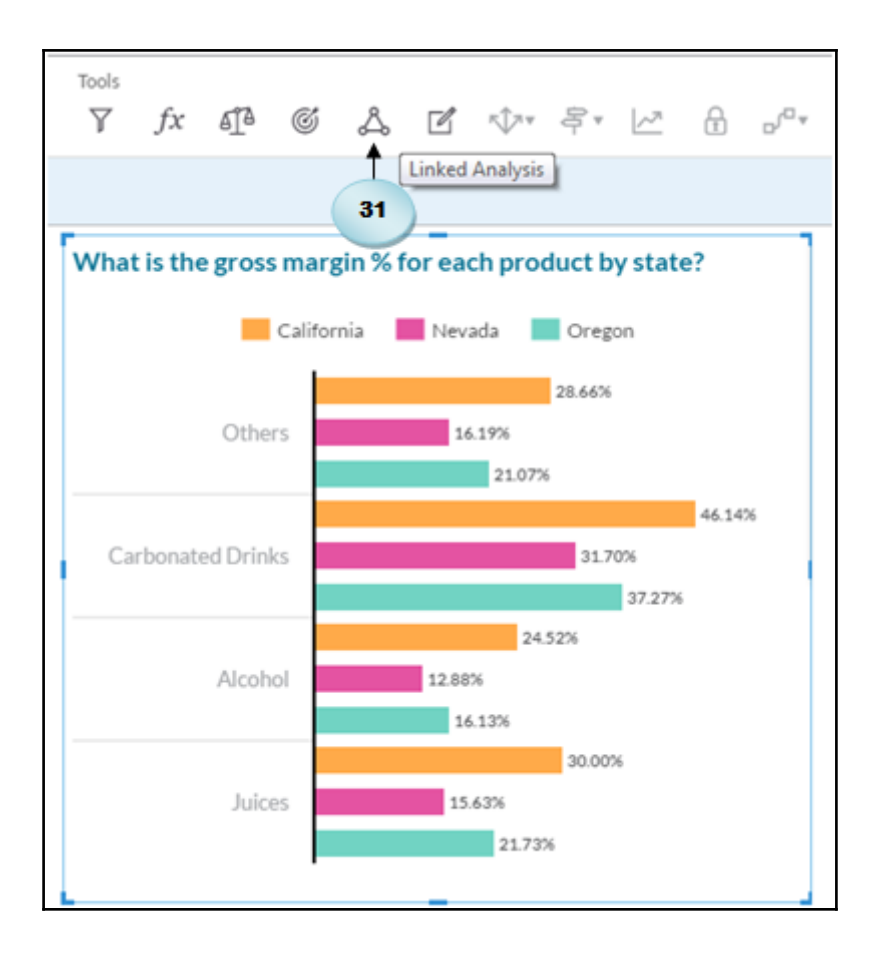

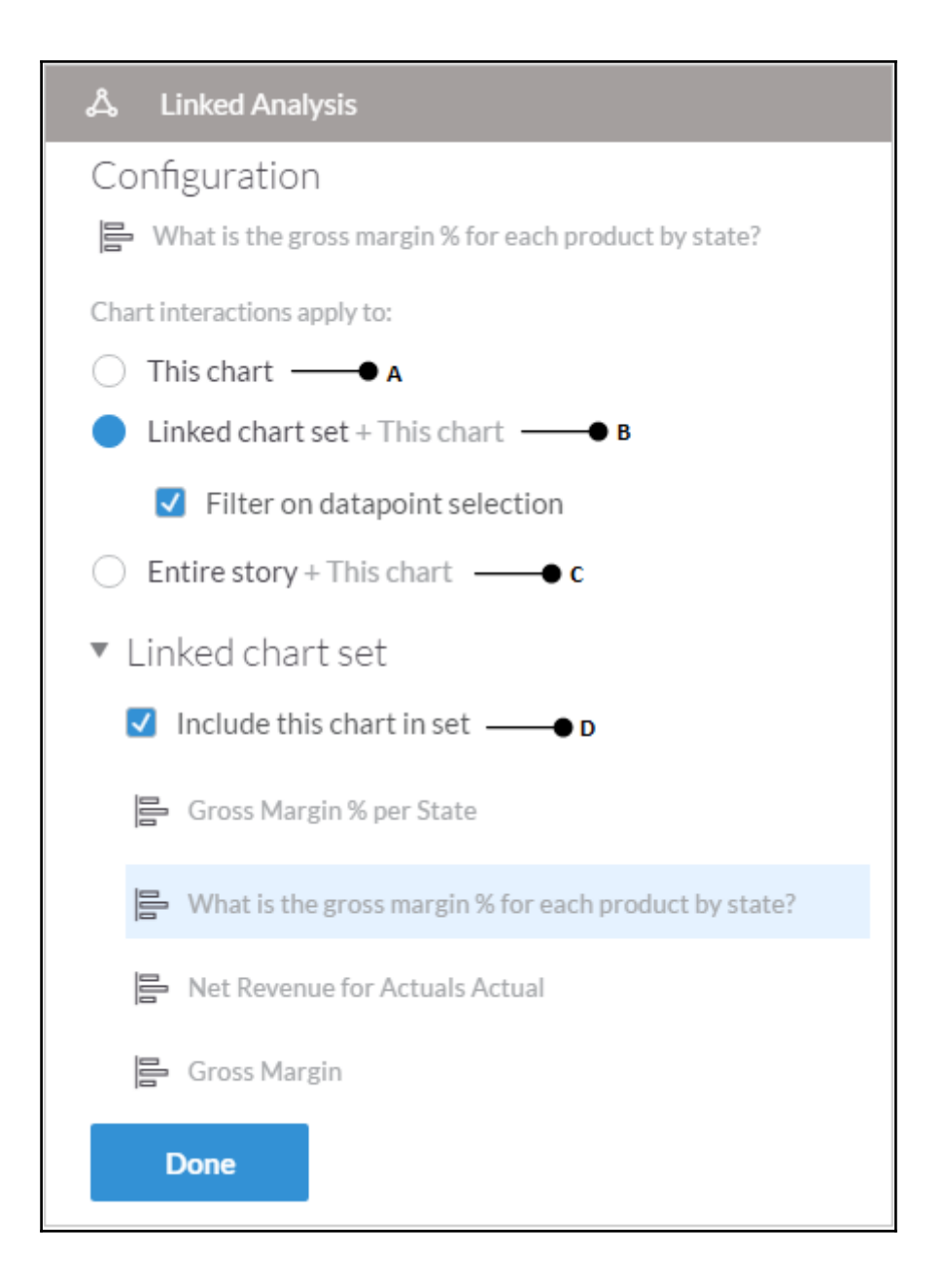

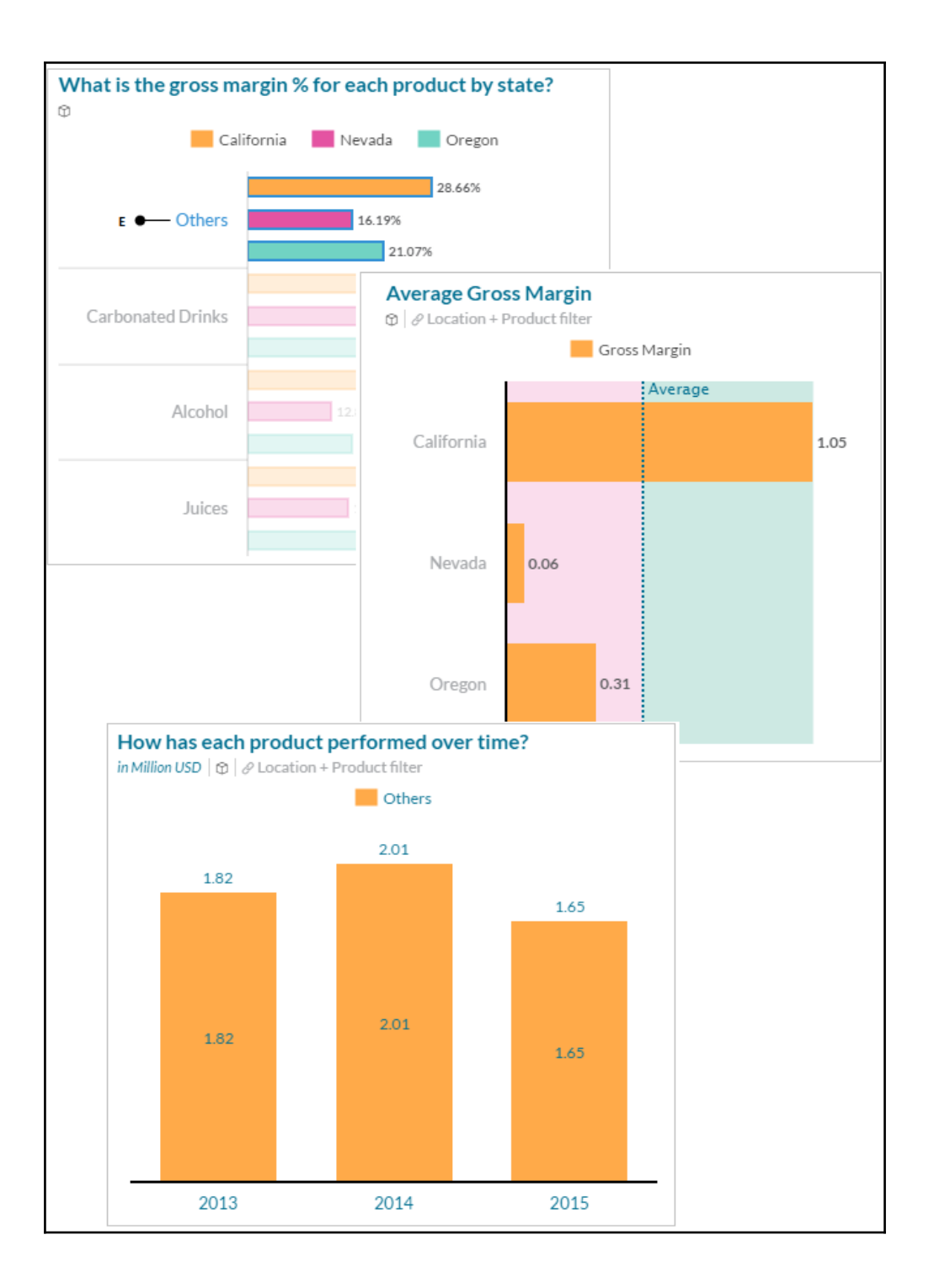

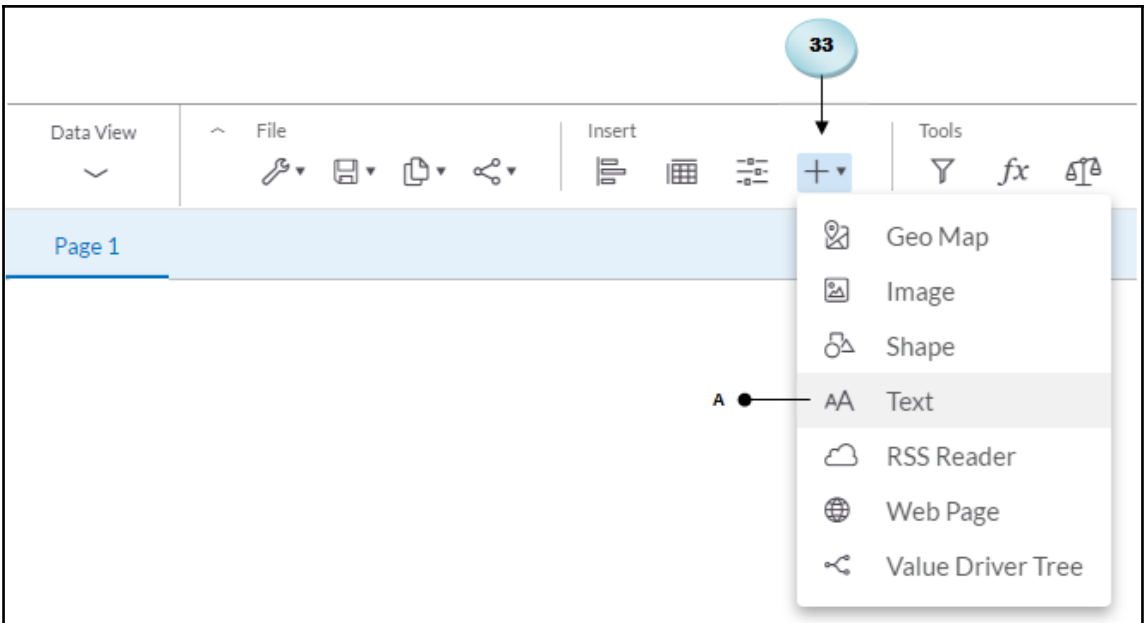

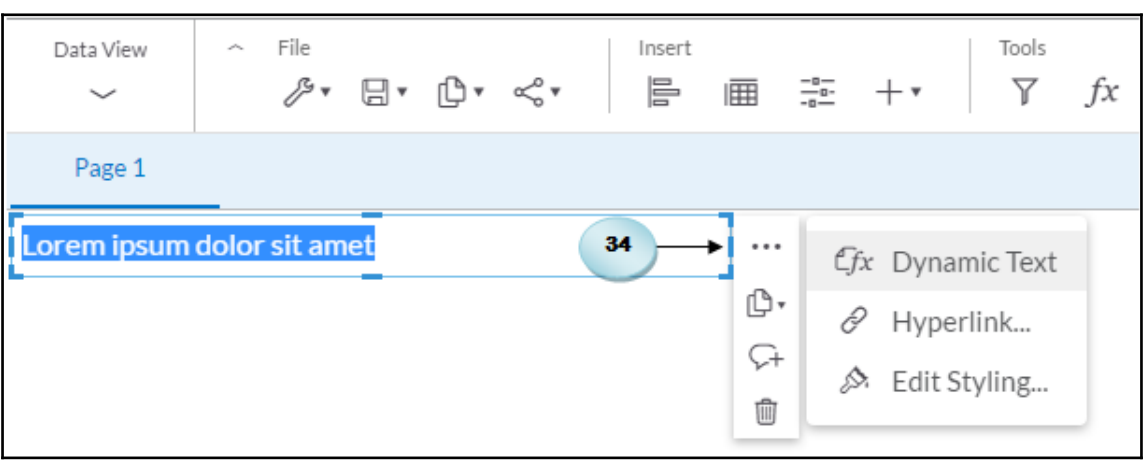
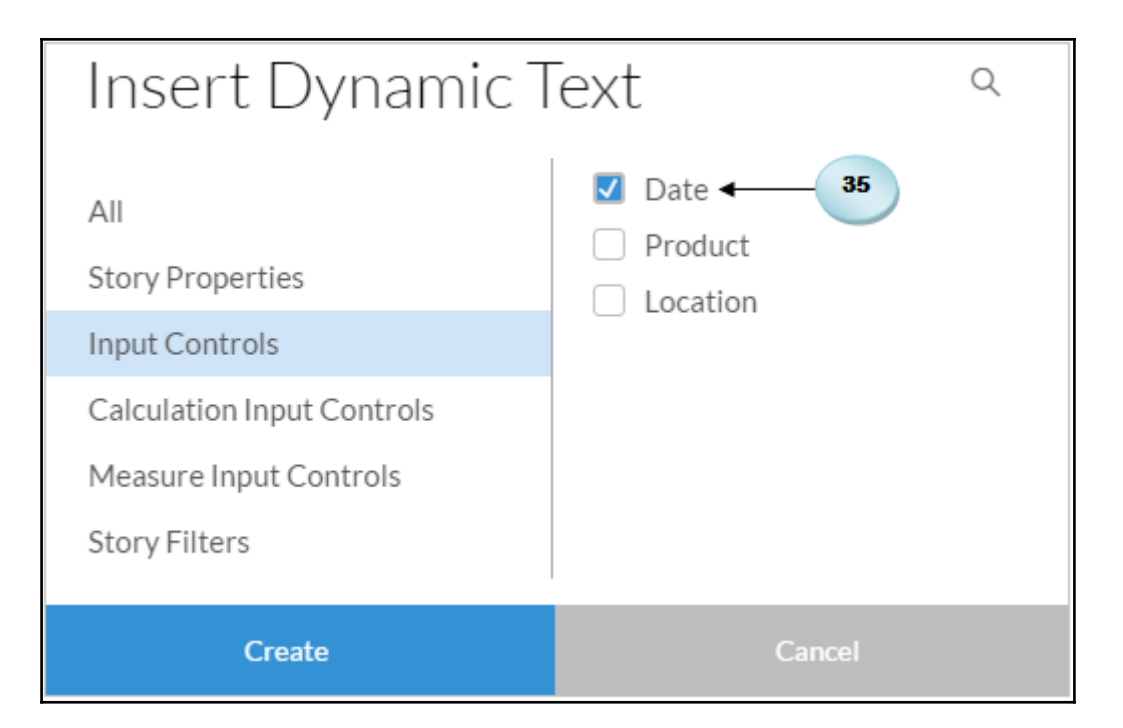

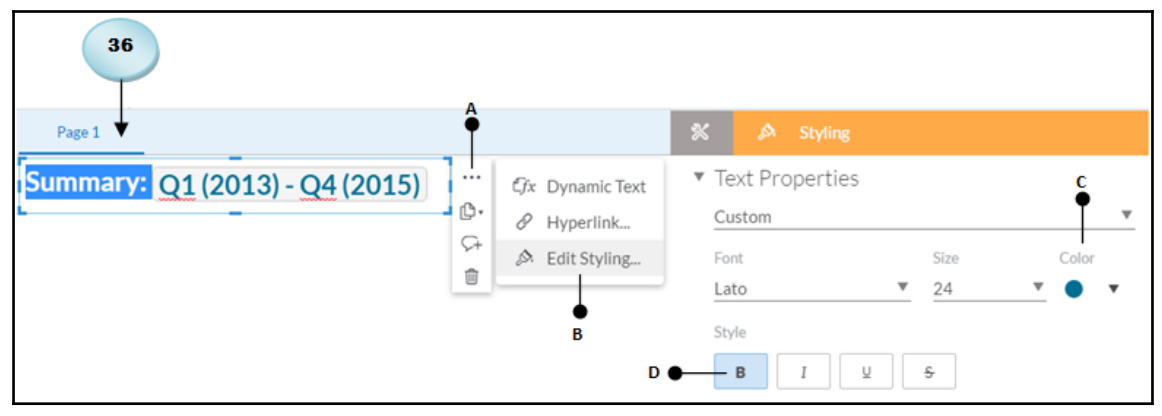

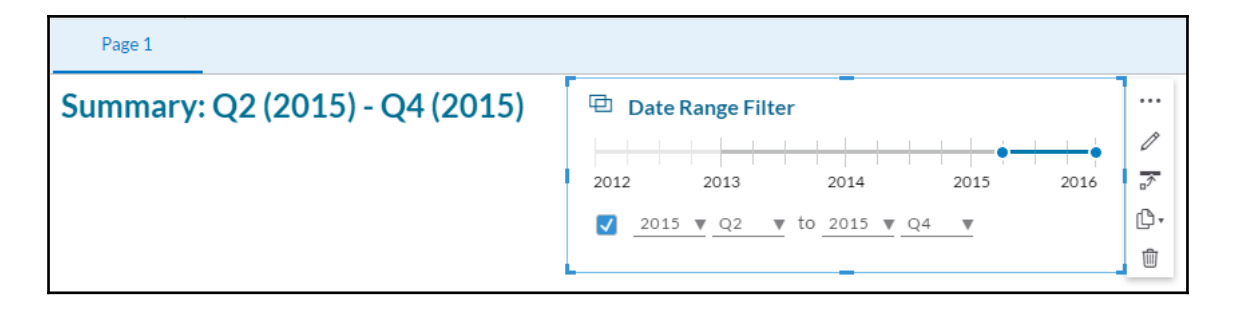

#### Page 1

## Summary: Q2 (2015) - Q4 (2015)

This story outlines sales for the fictional company "The Best Run Juice Company". Feel free to click around and explore the data!

 $37$ 

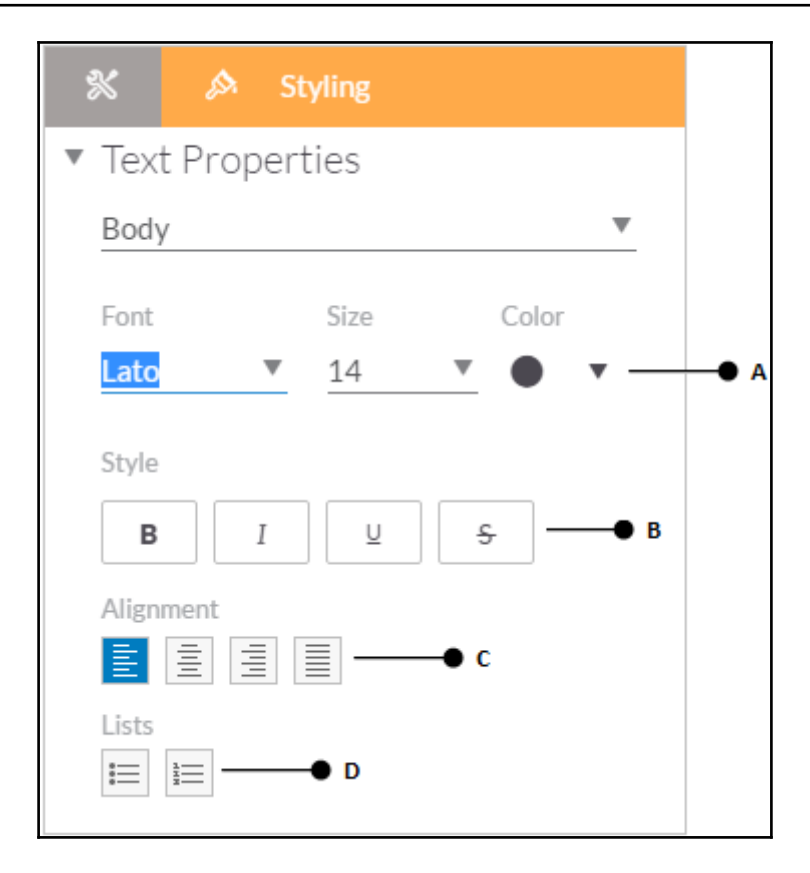

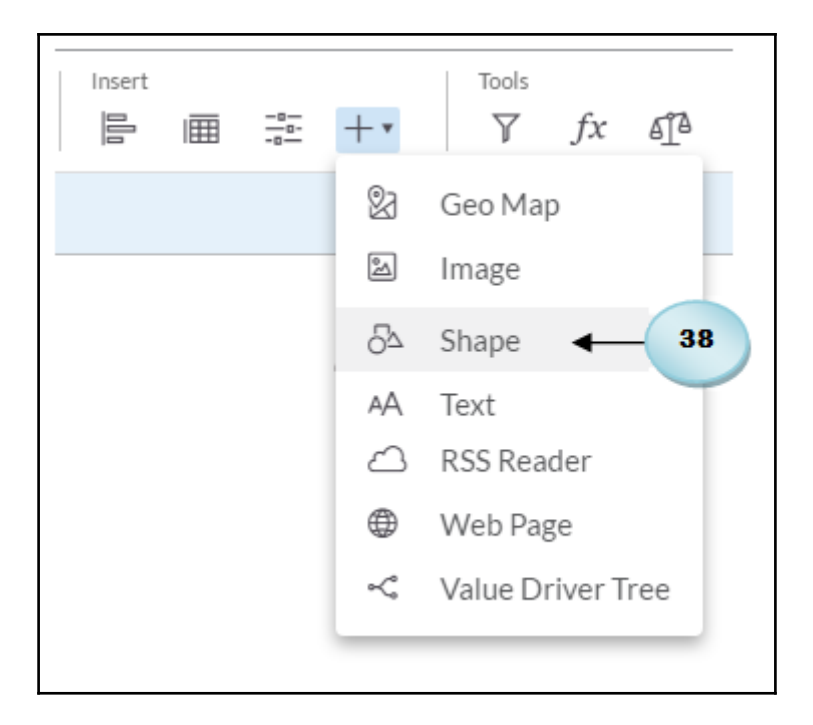

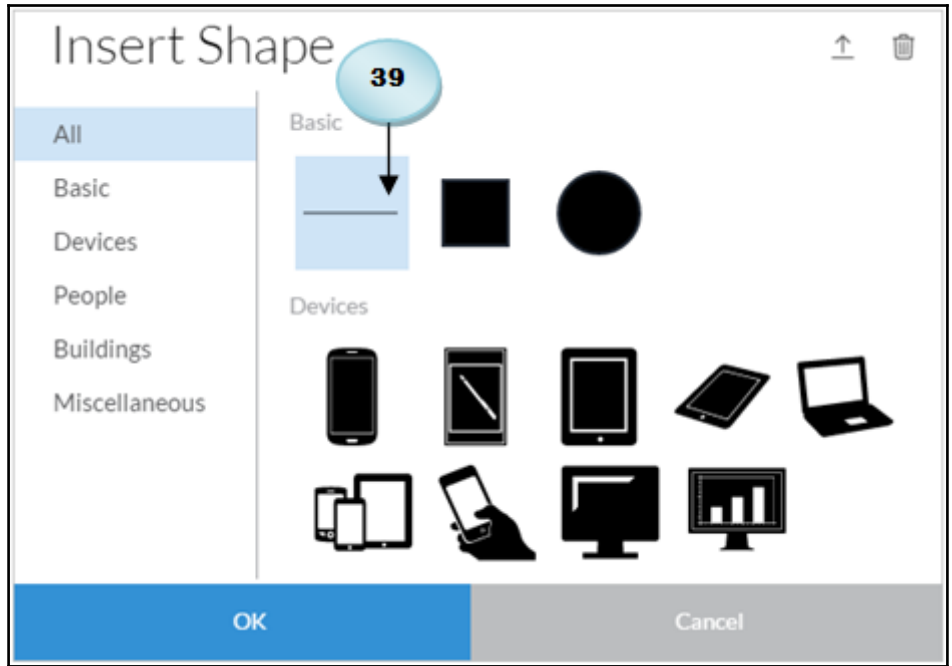

Page 1

#### Summary: Q2 (2015) - Q4 (2015)

This story outlines sales for the fictional company "The Best Run Juice Company". Feel free to click around and explore the data!

. .

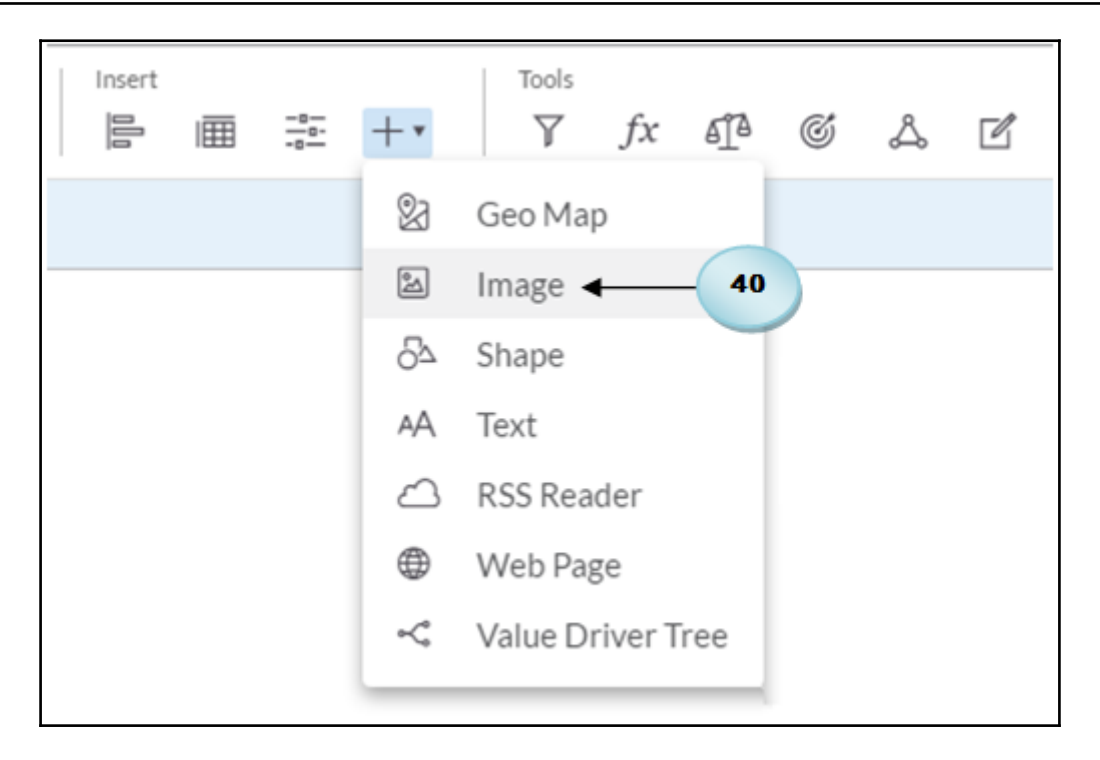

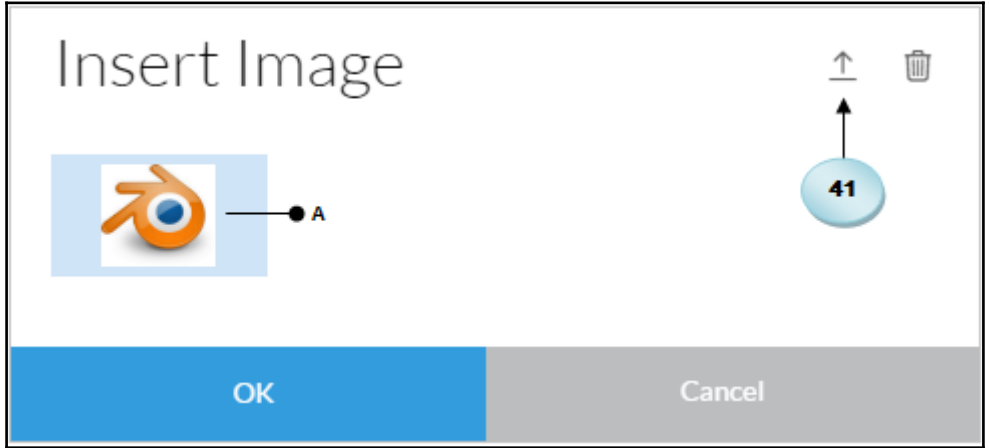

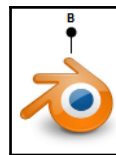

Gross Margin %

### Summary Q1 (2013) - Q4 (2015)

This story outlines sales for the fictional company "The Best Run Juice Company". Feel free to click around and explore the data!

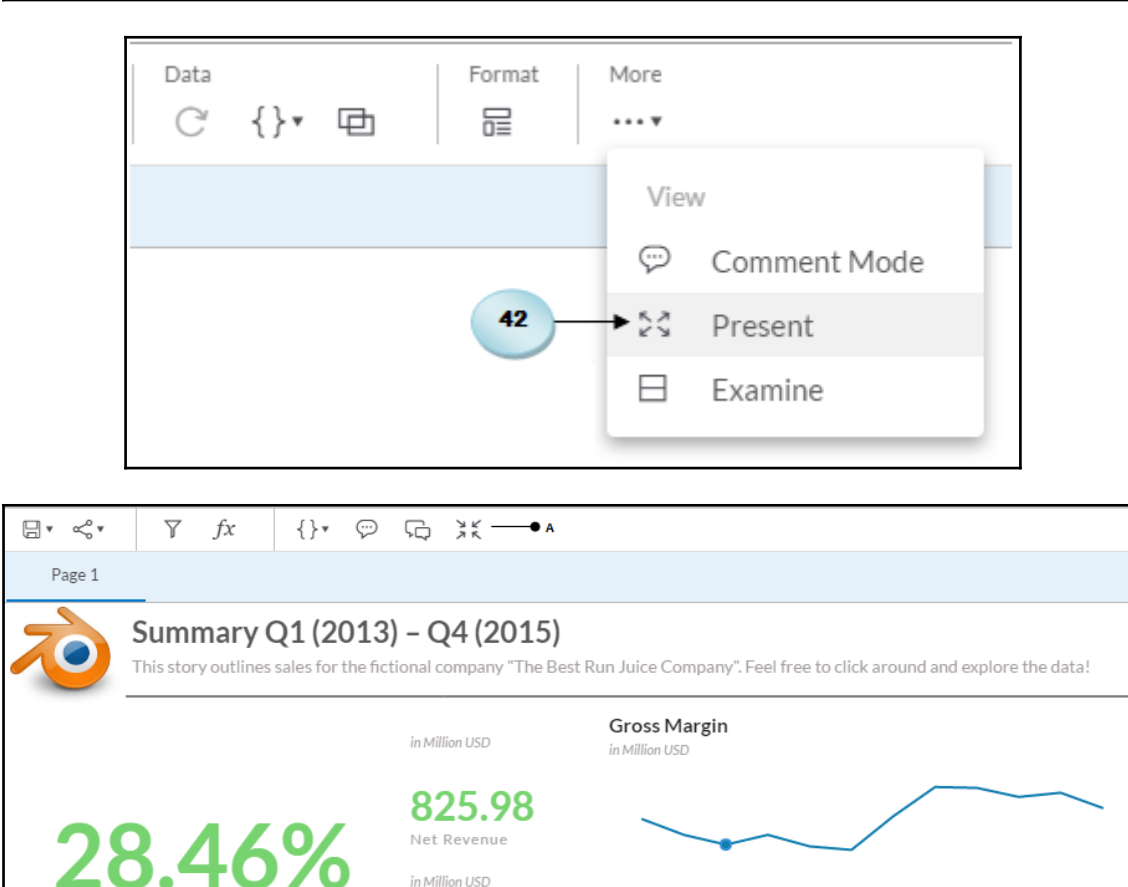

in Million USD

235.04

Gross Margin

Q1 Q2 Q3 Q4

2013

Q1 Q2 Q3 Q4

2014

Q1 Q2 Q3 Q4

2015

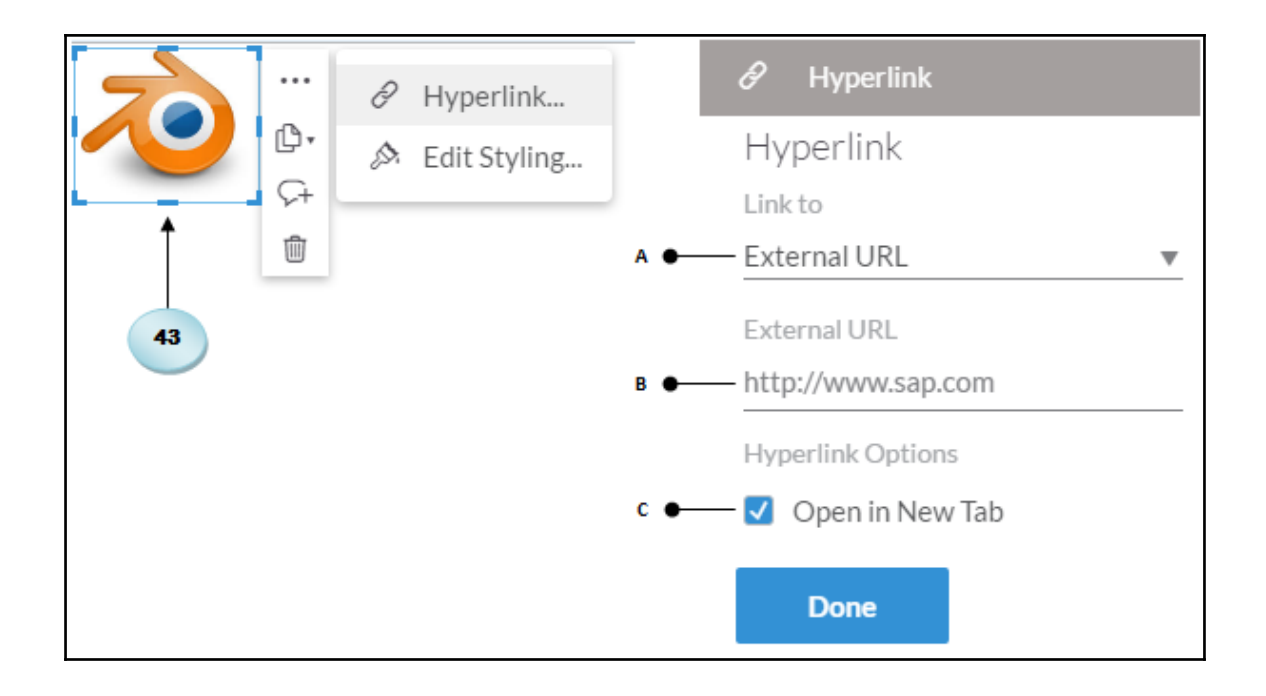

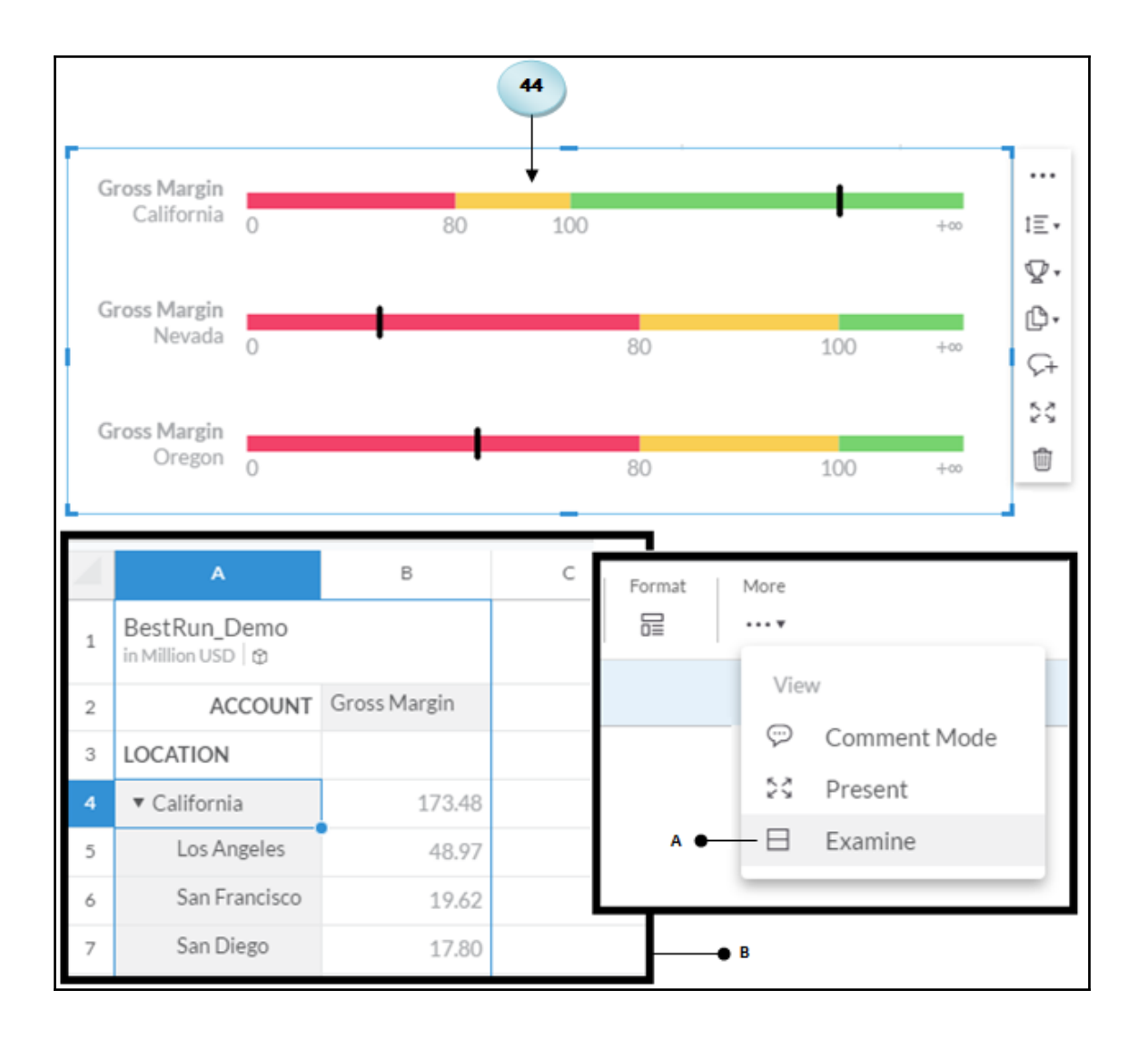

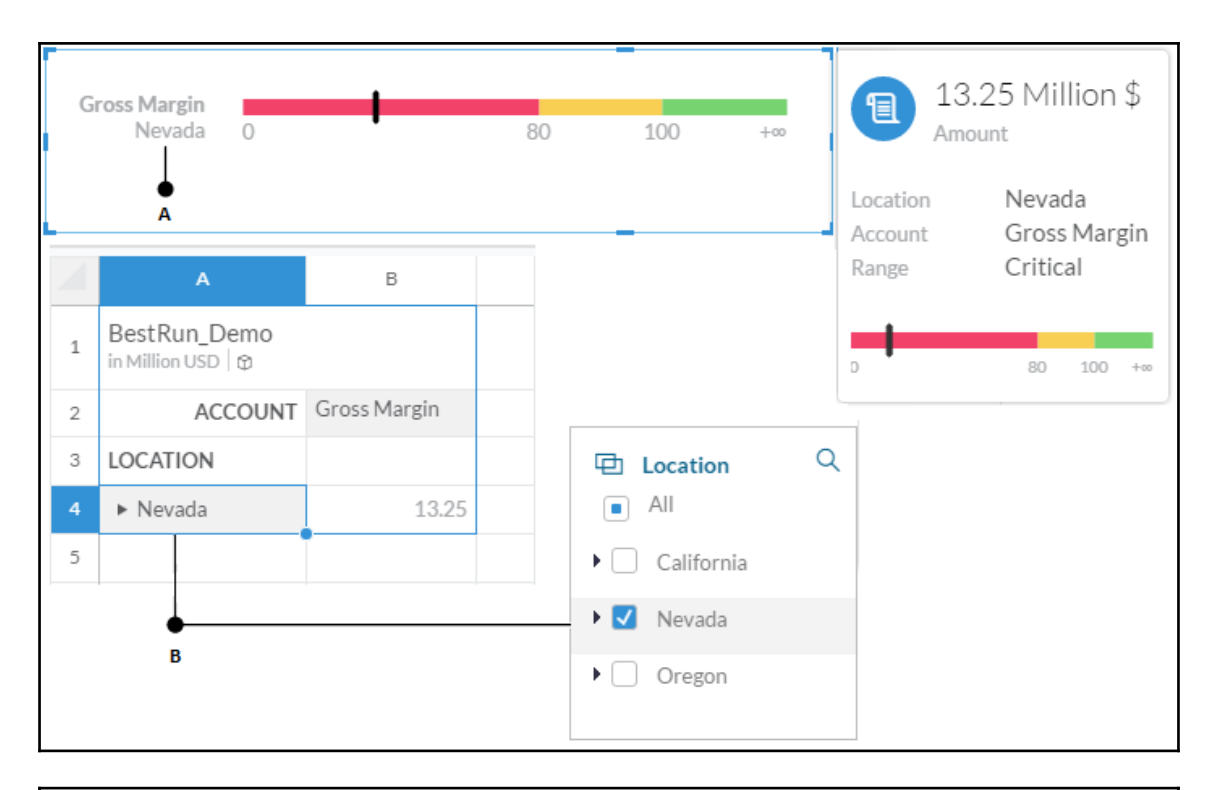

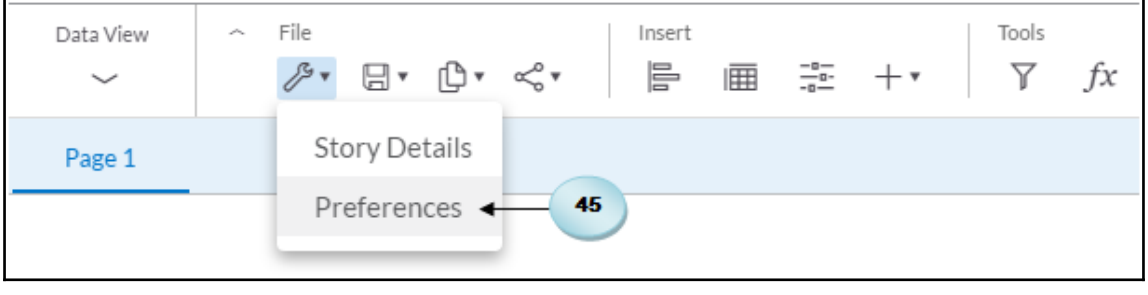

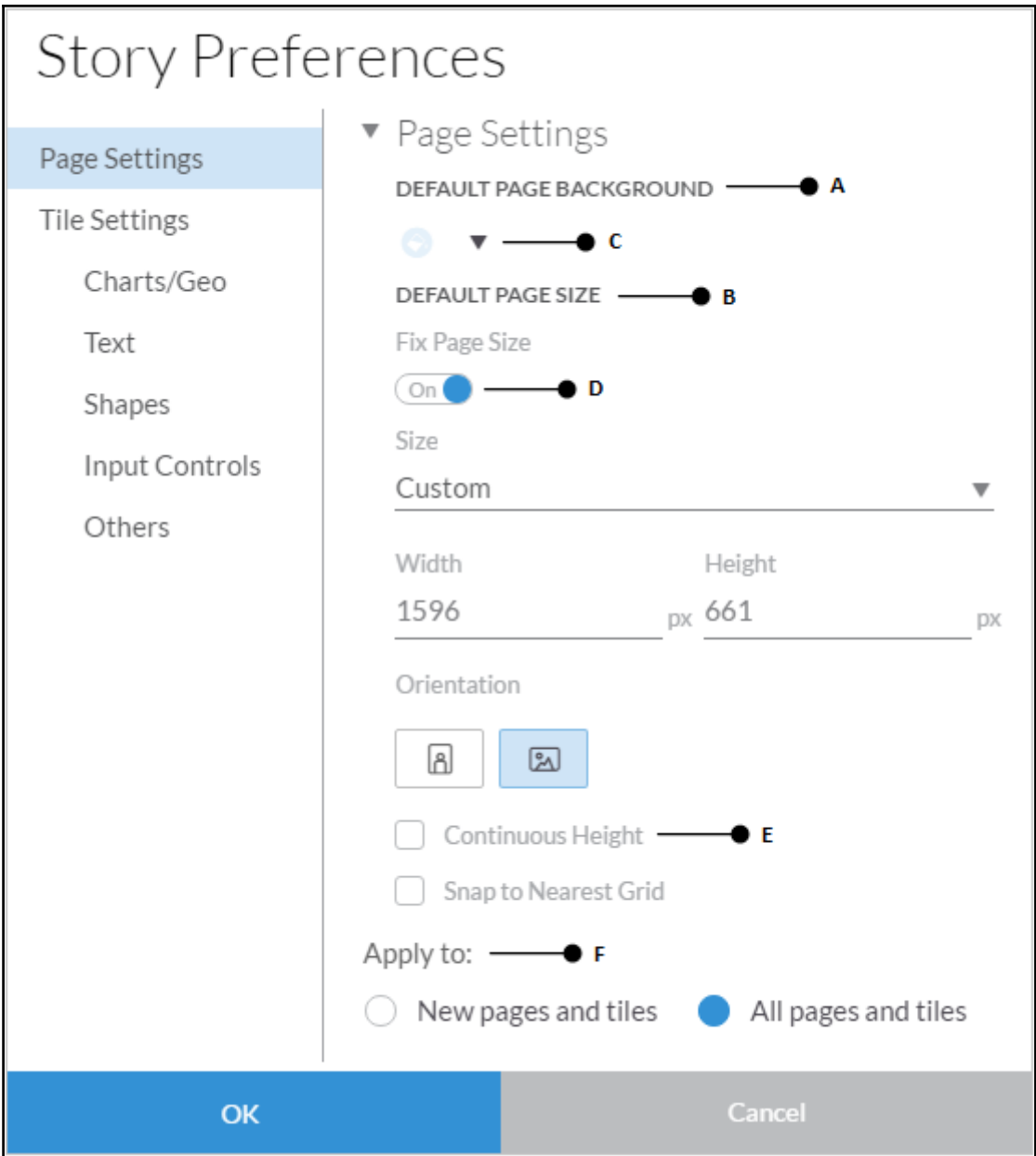

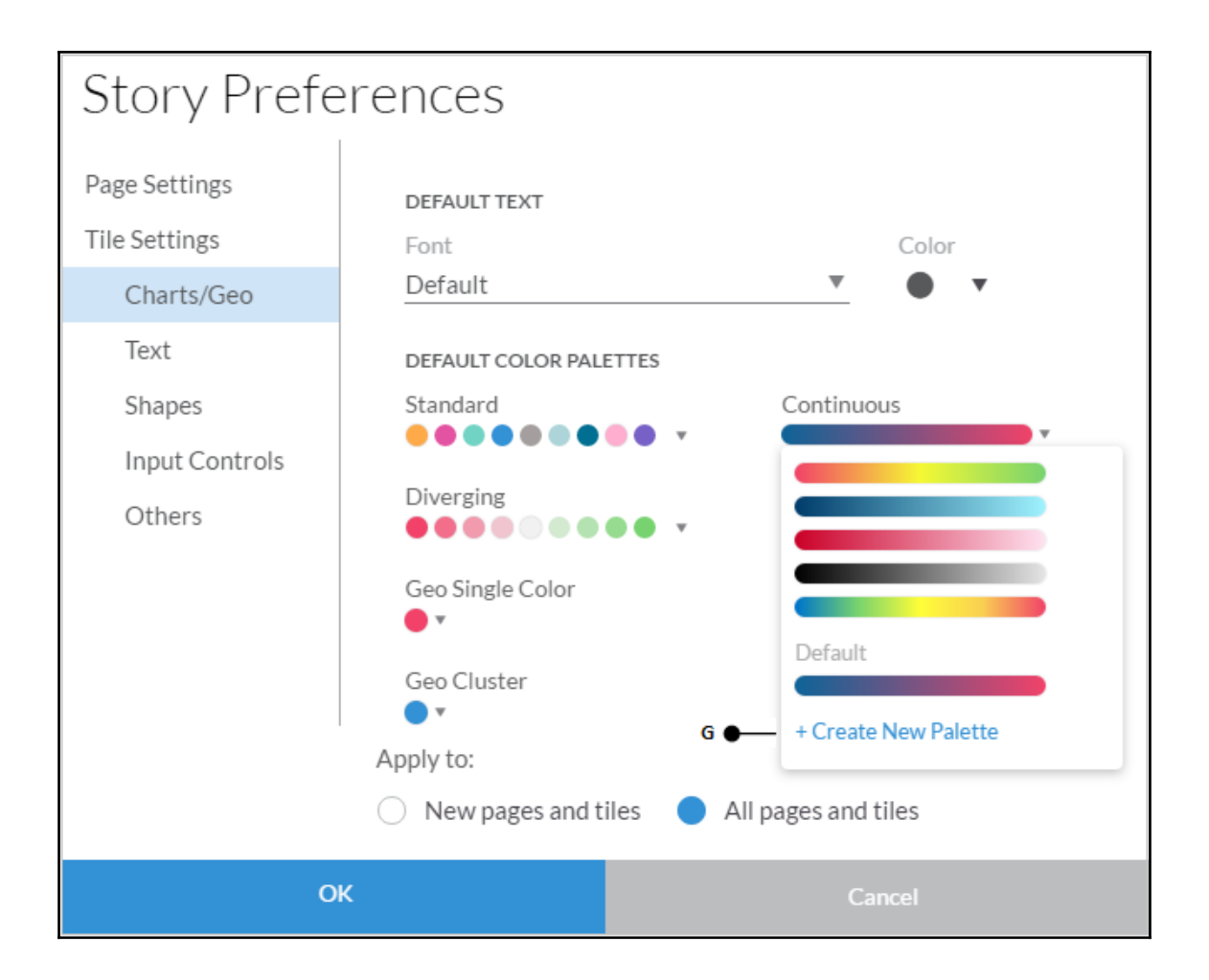

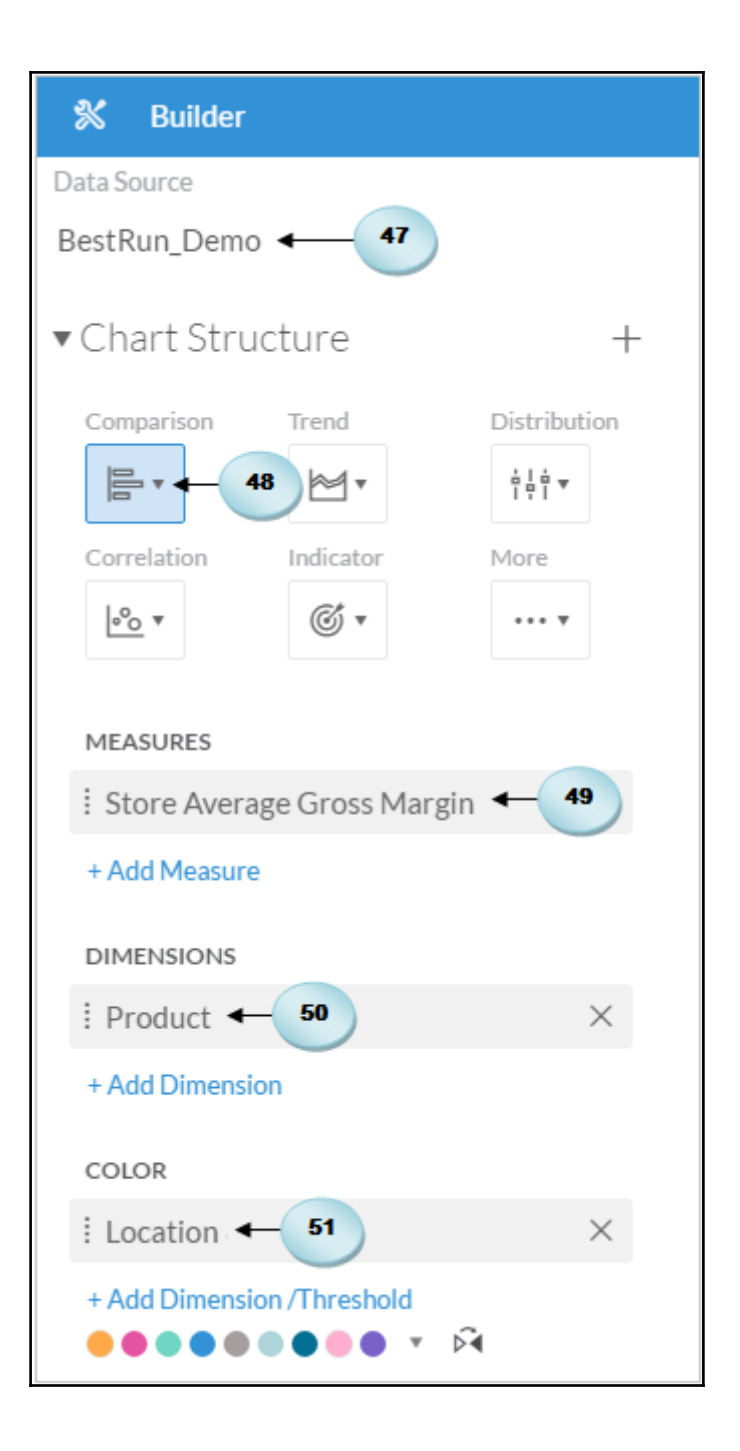

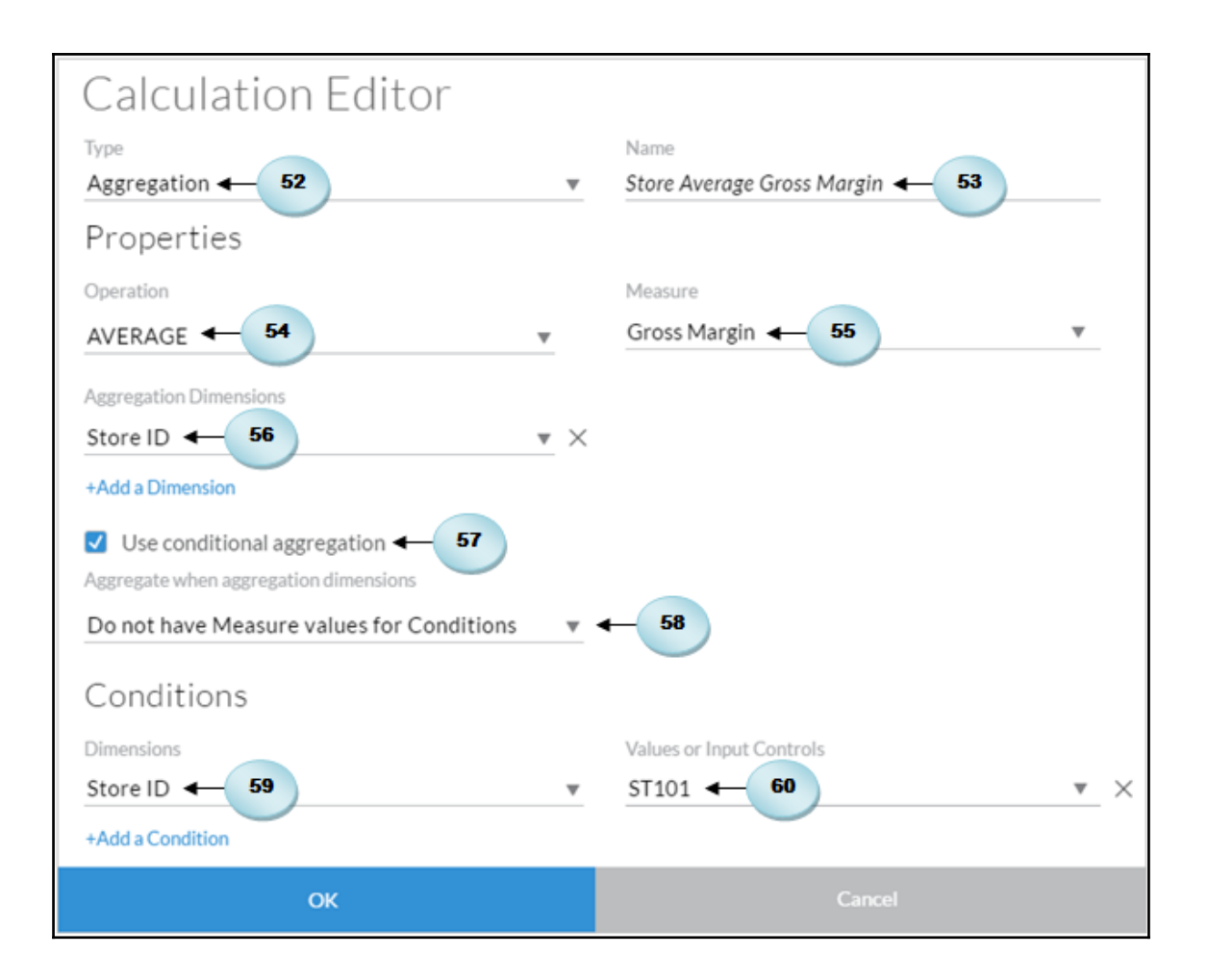

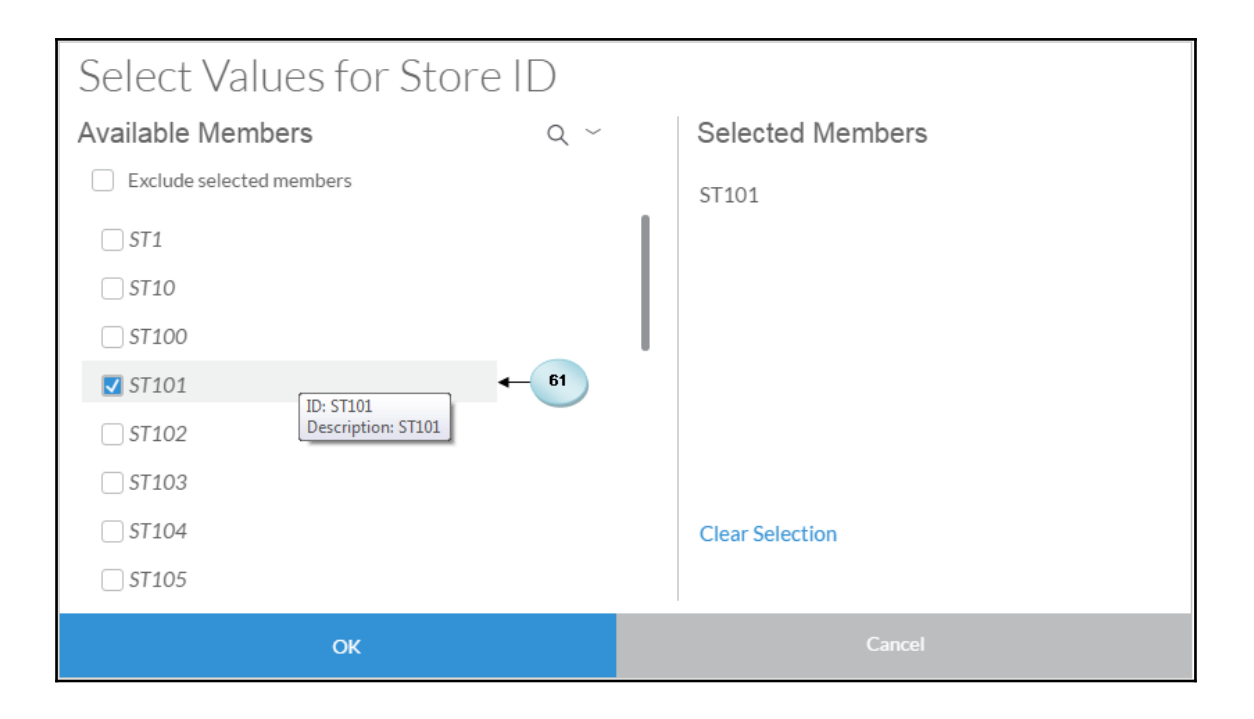

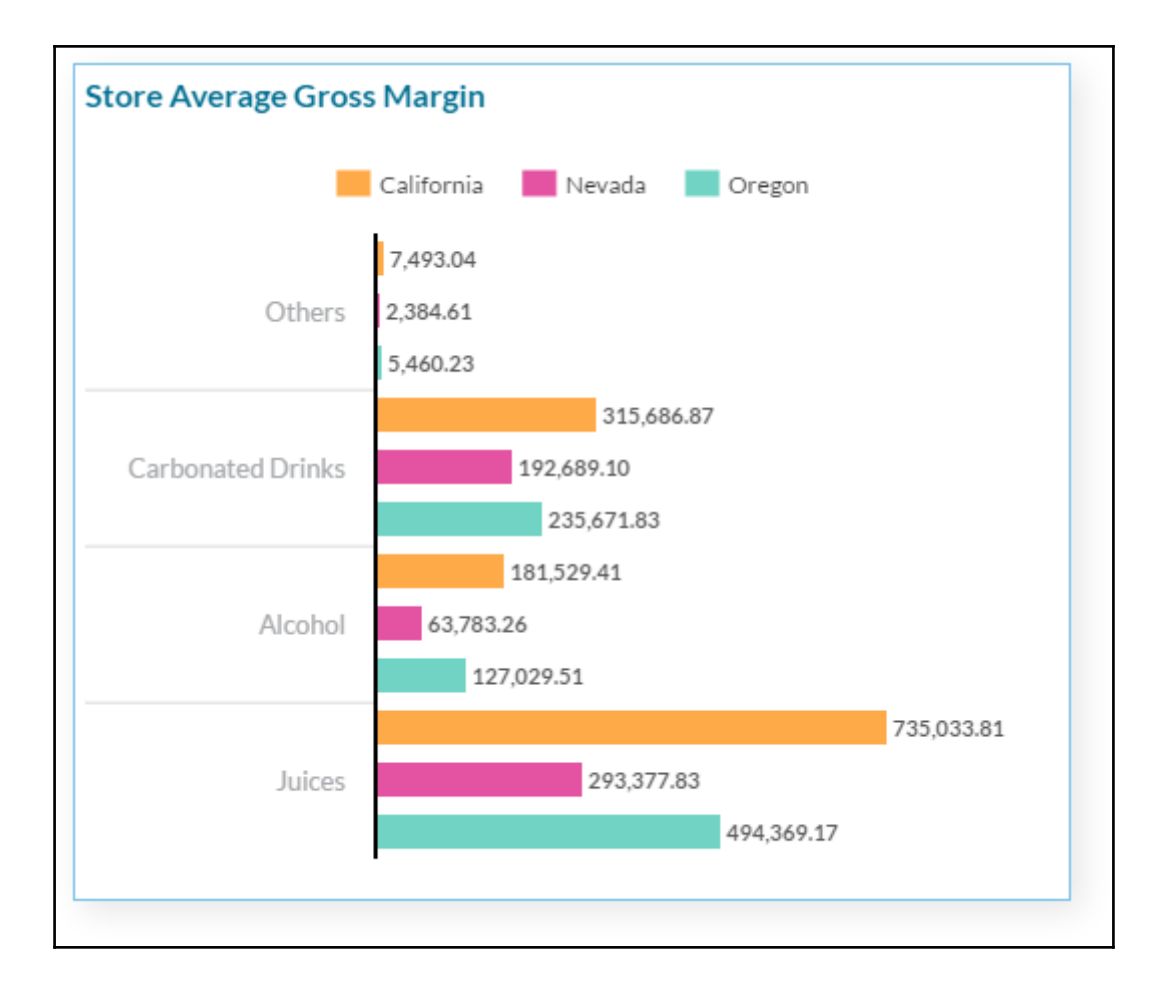

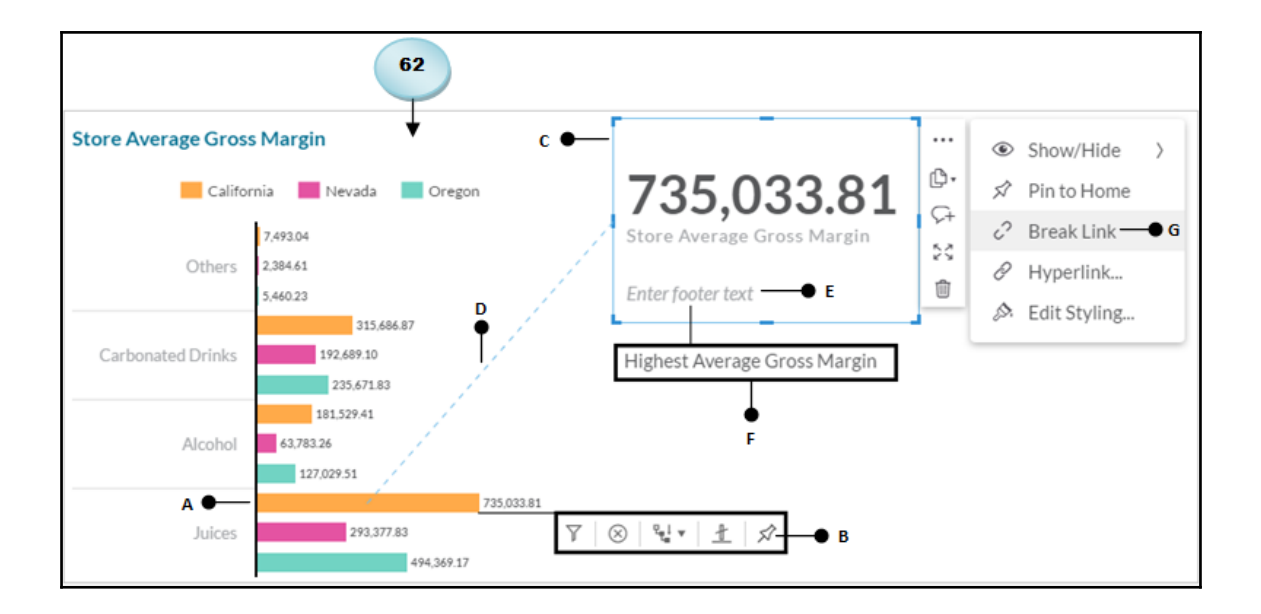

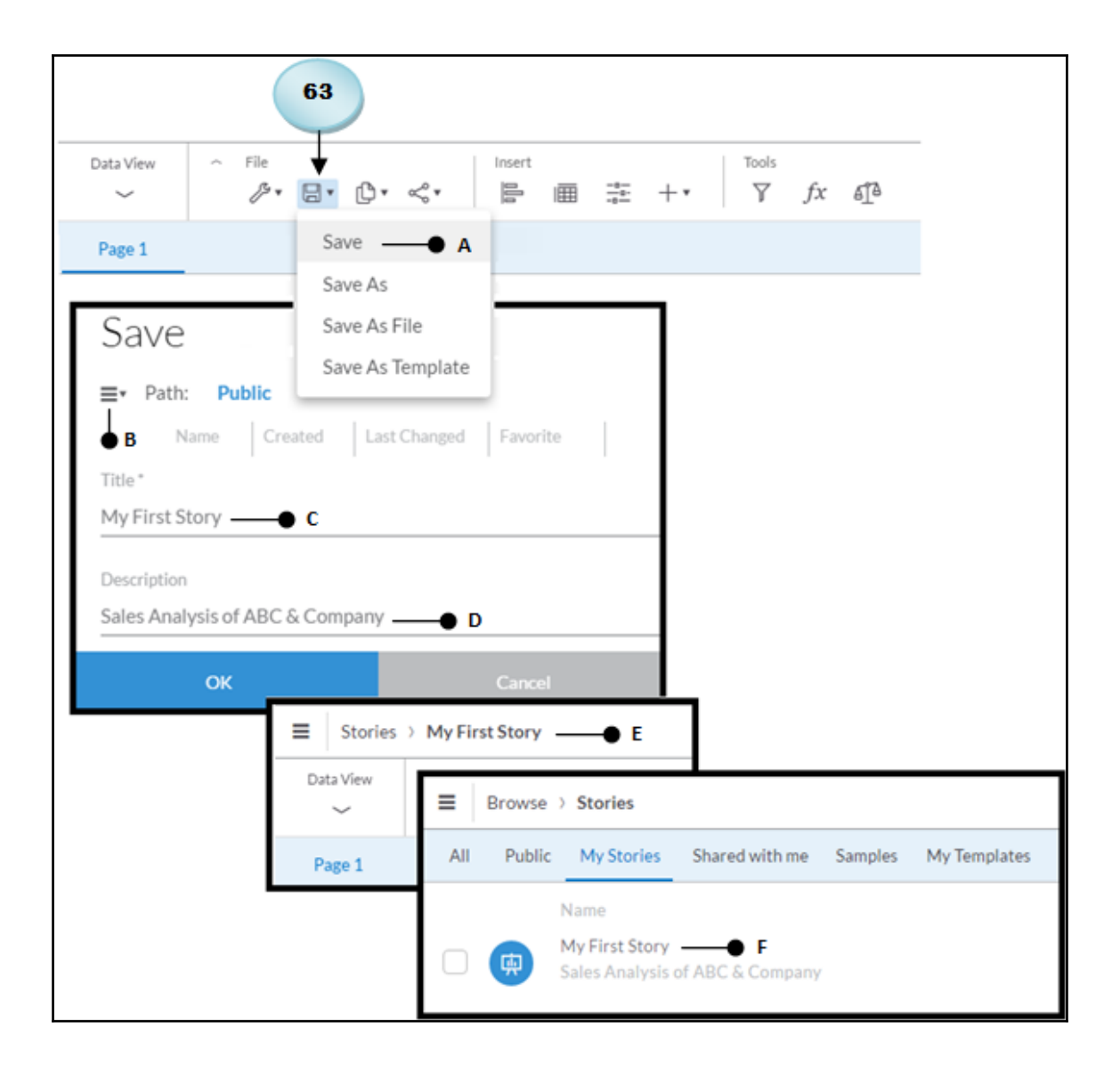

# **Chapter 6: Analyzing Data Using Geomaps and Other Objects**

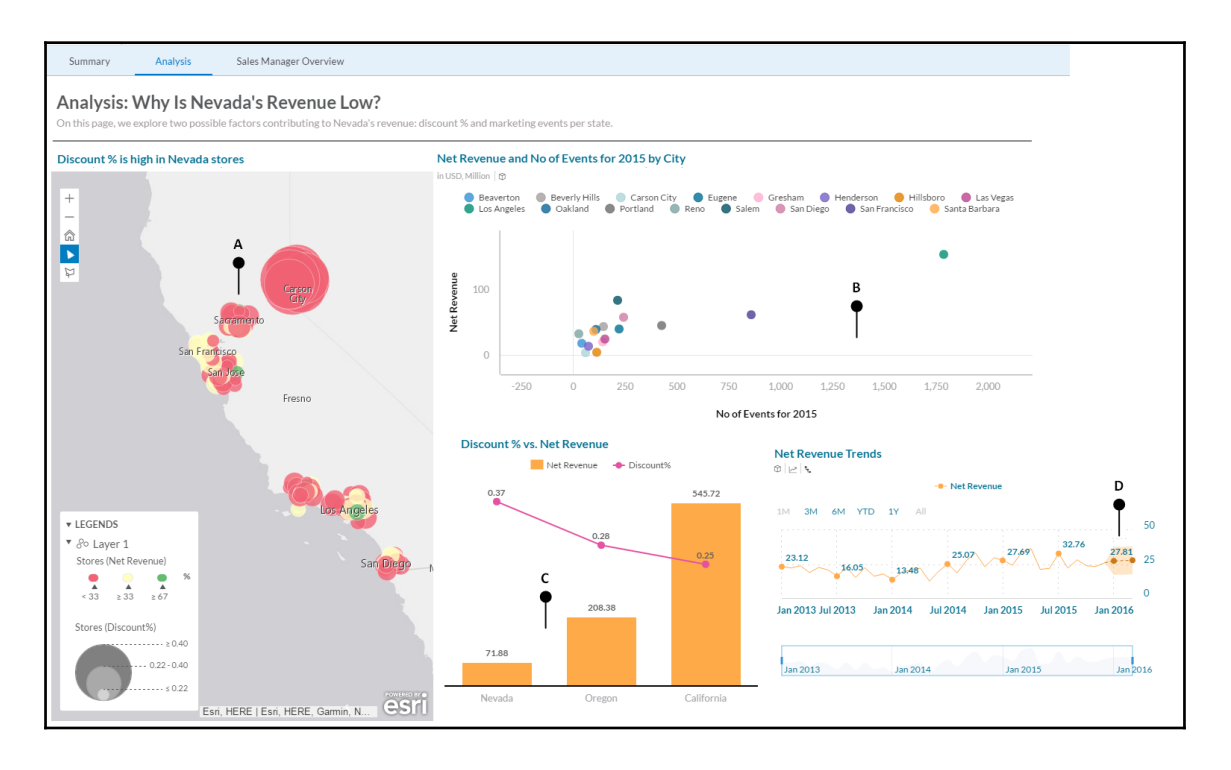

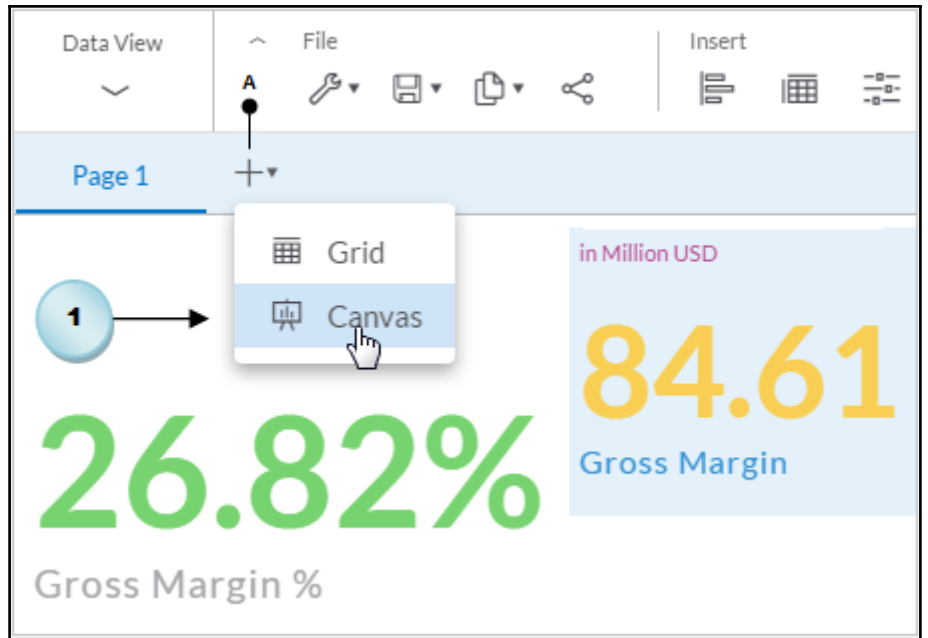

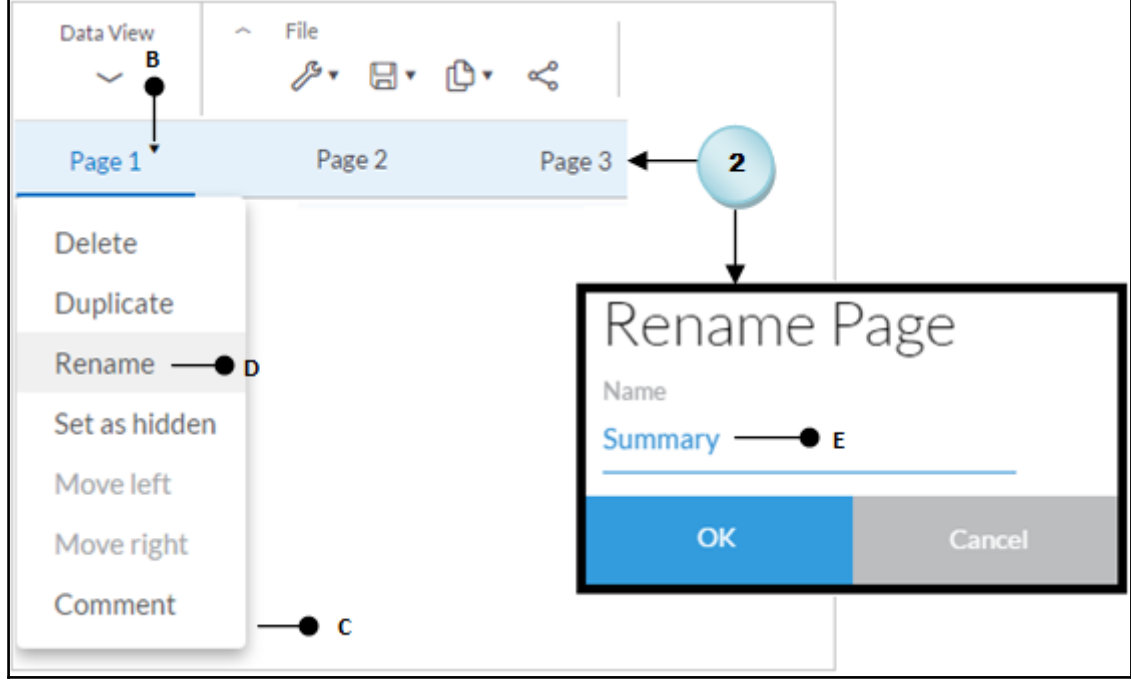

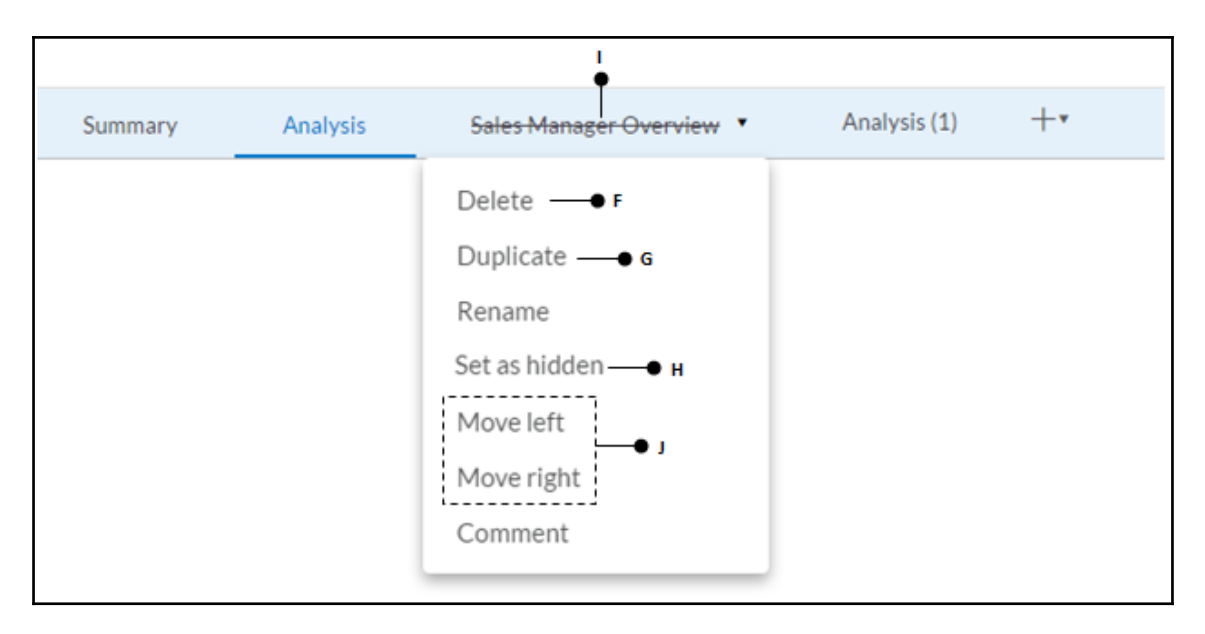

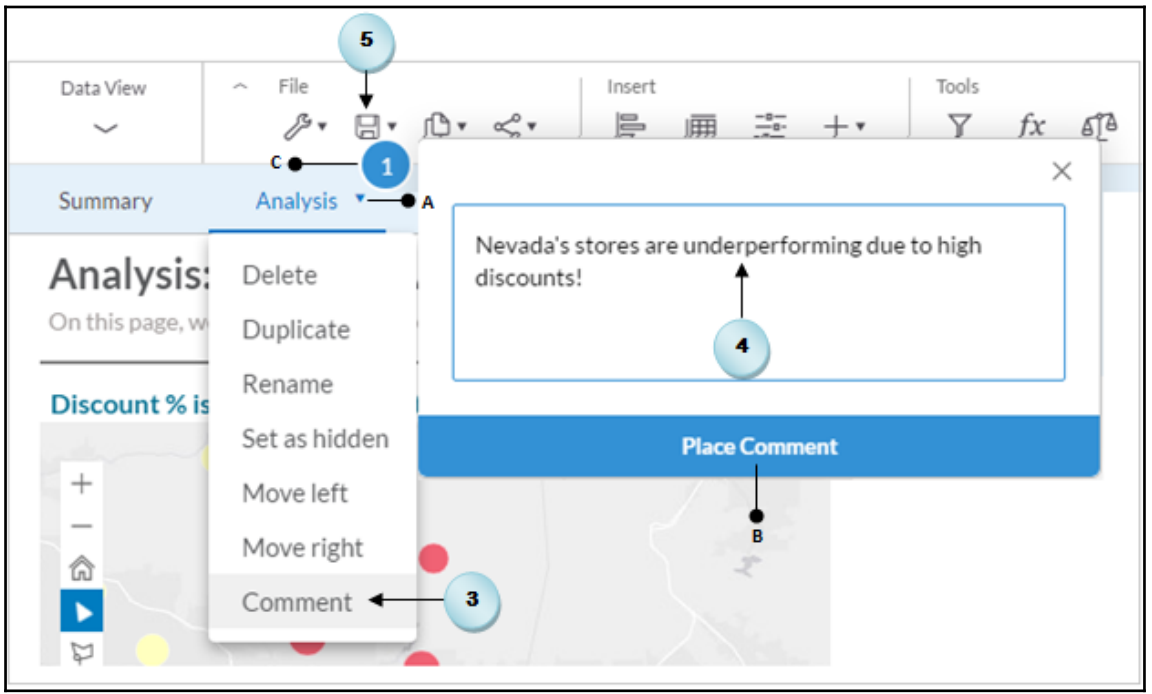

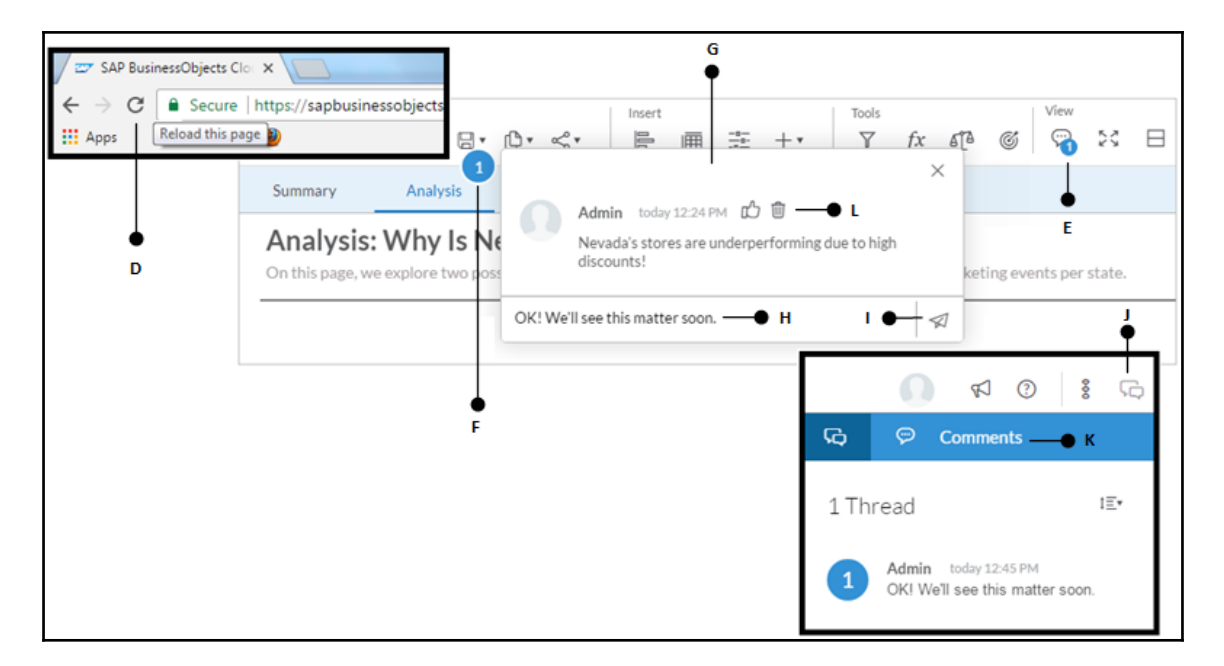

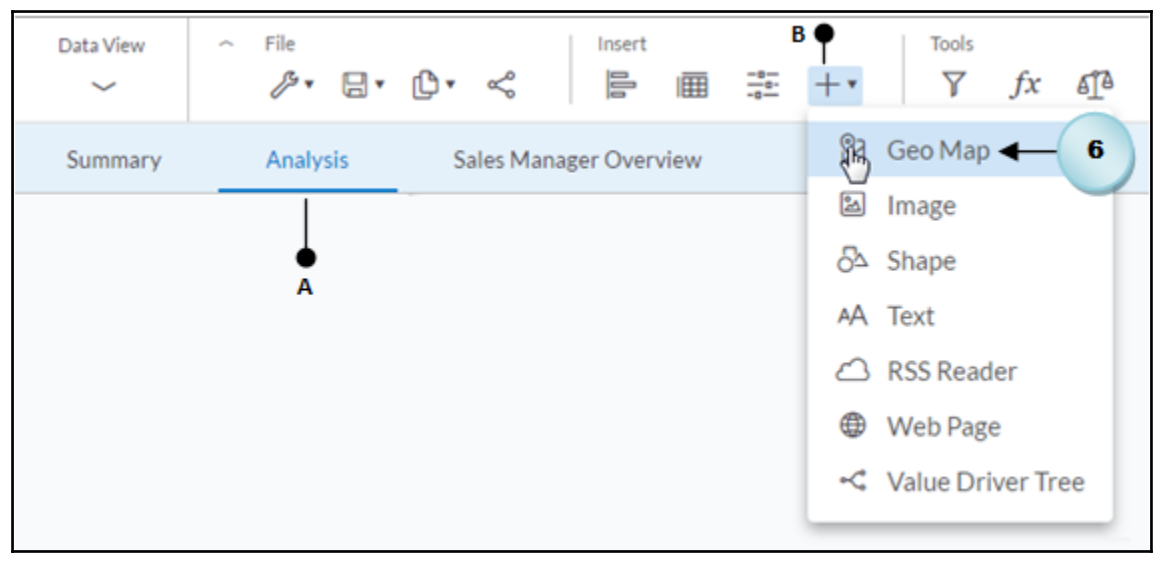

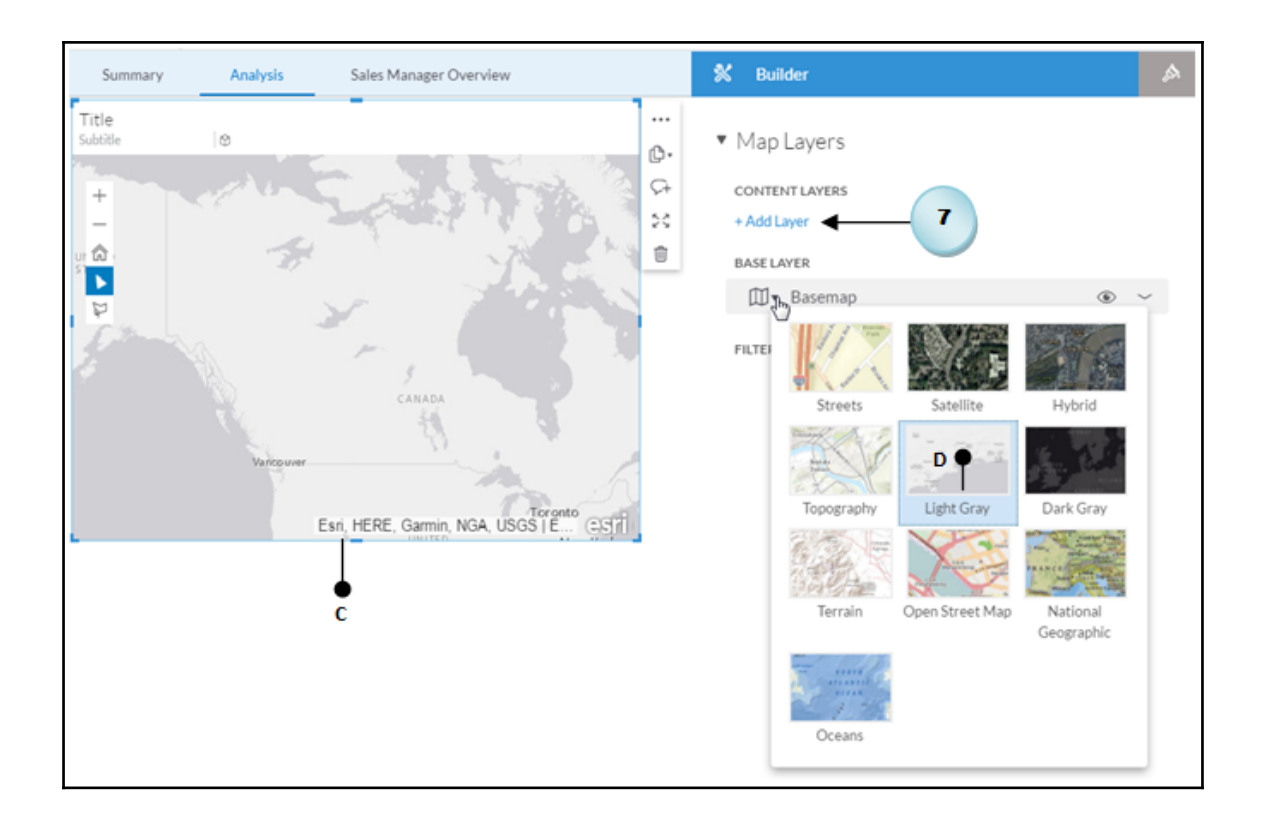

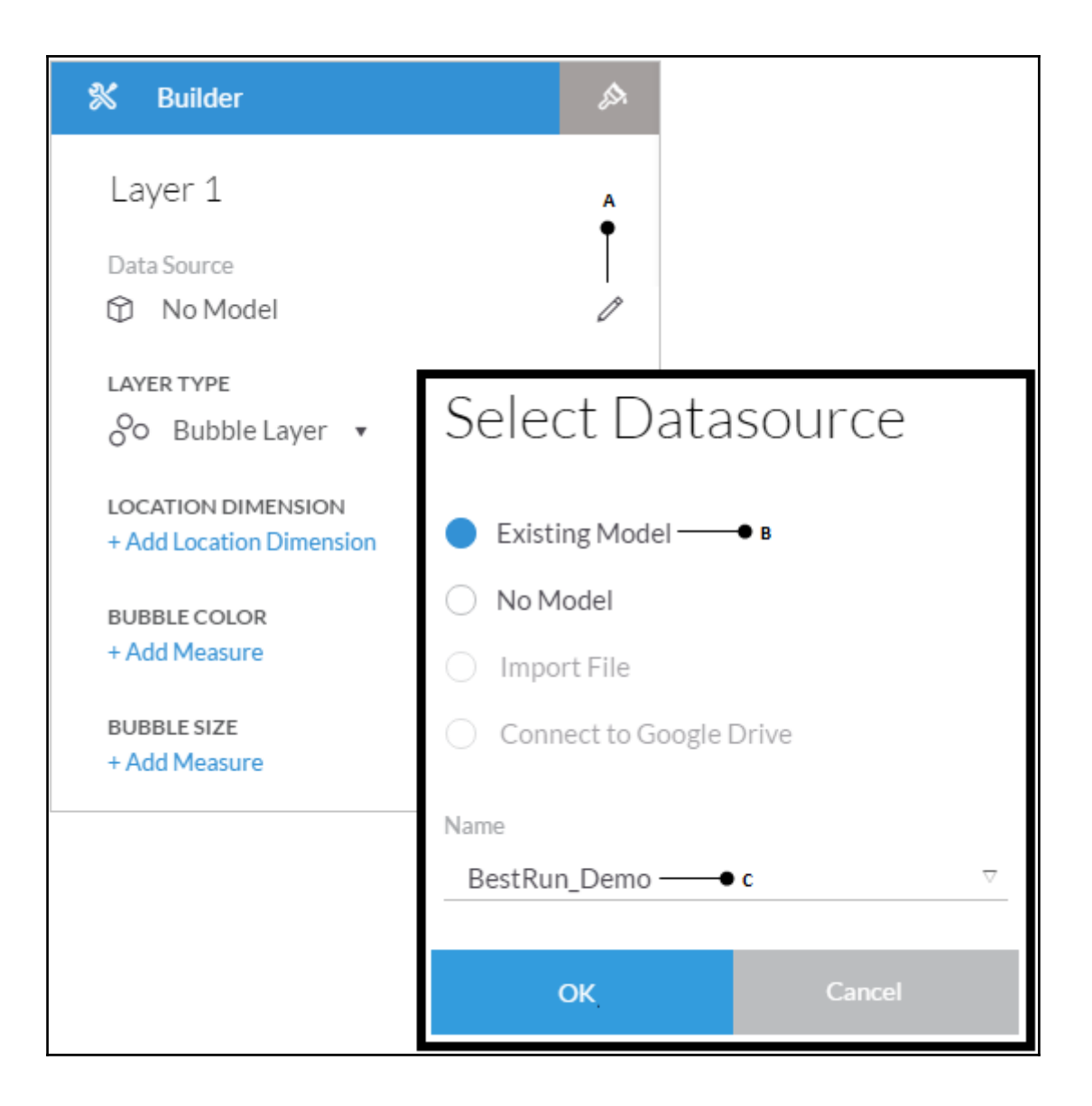

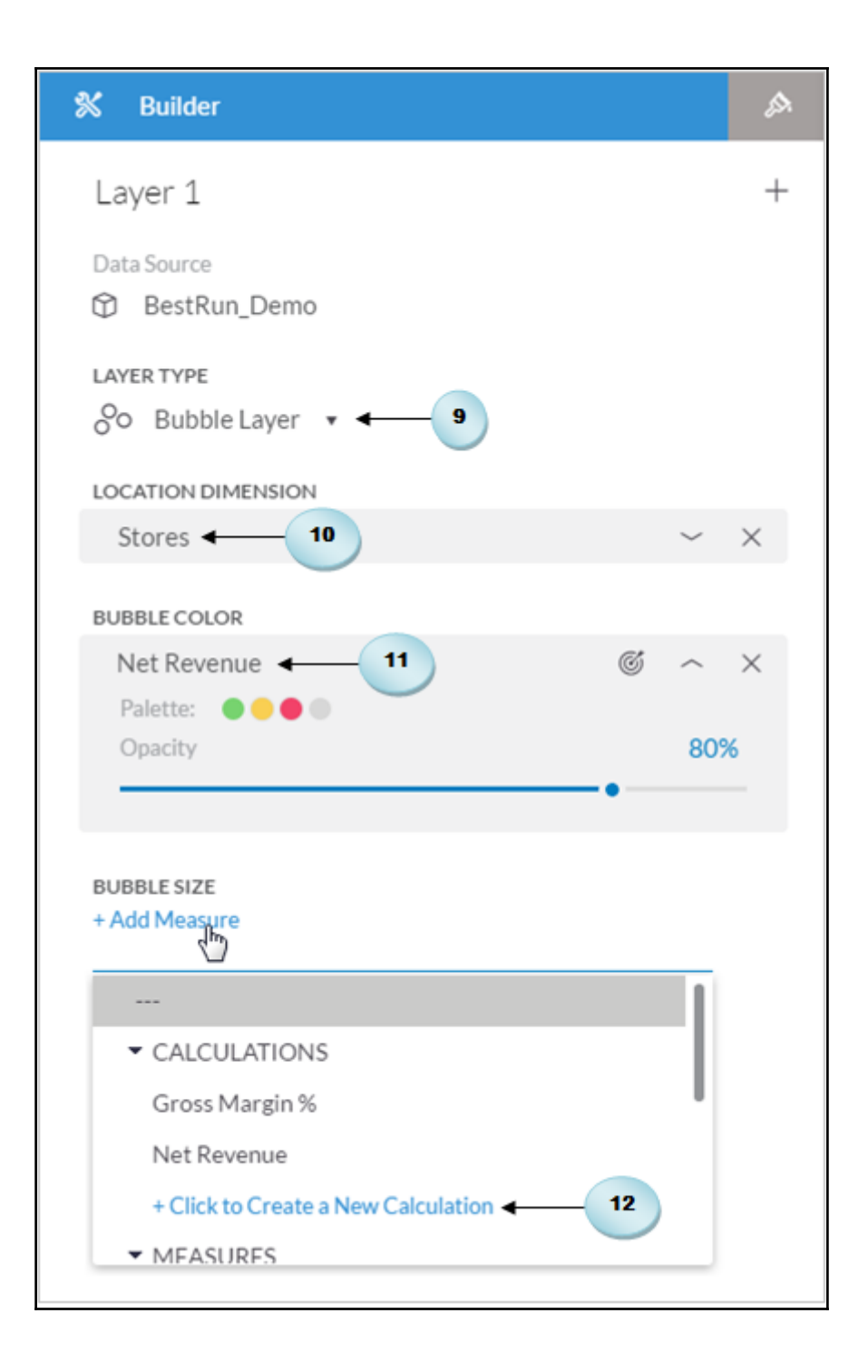

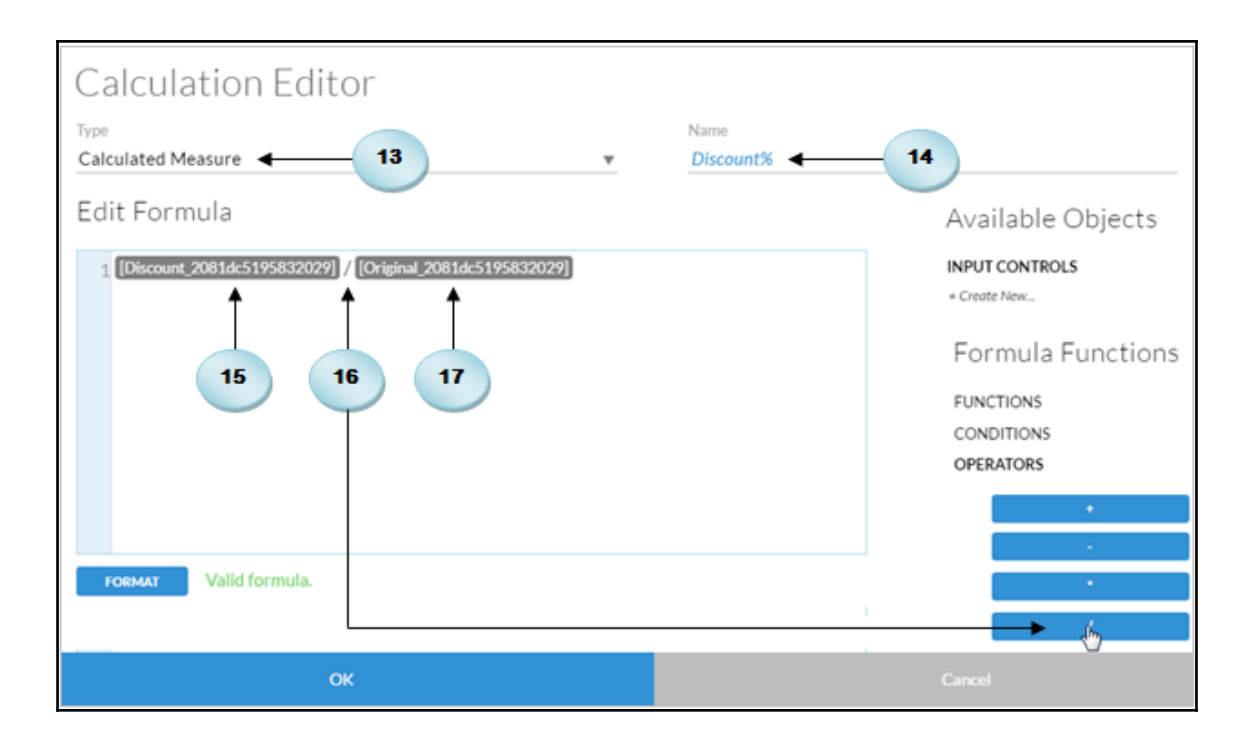

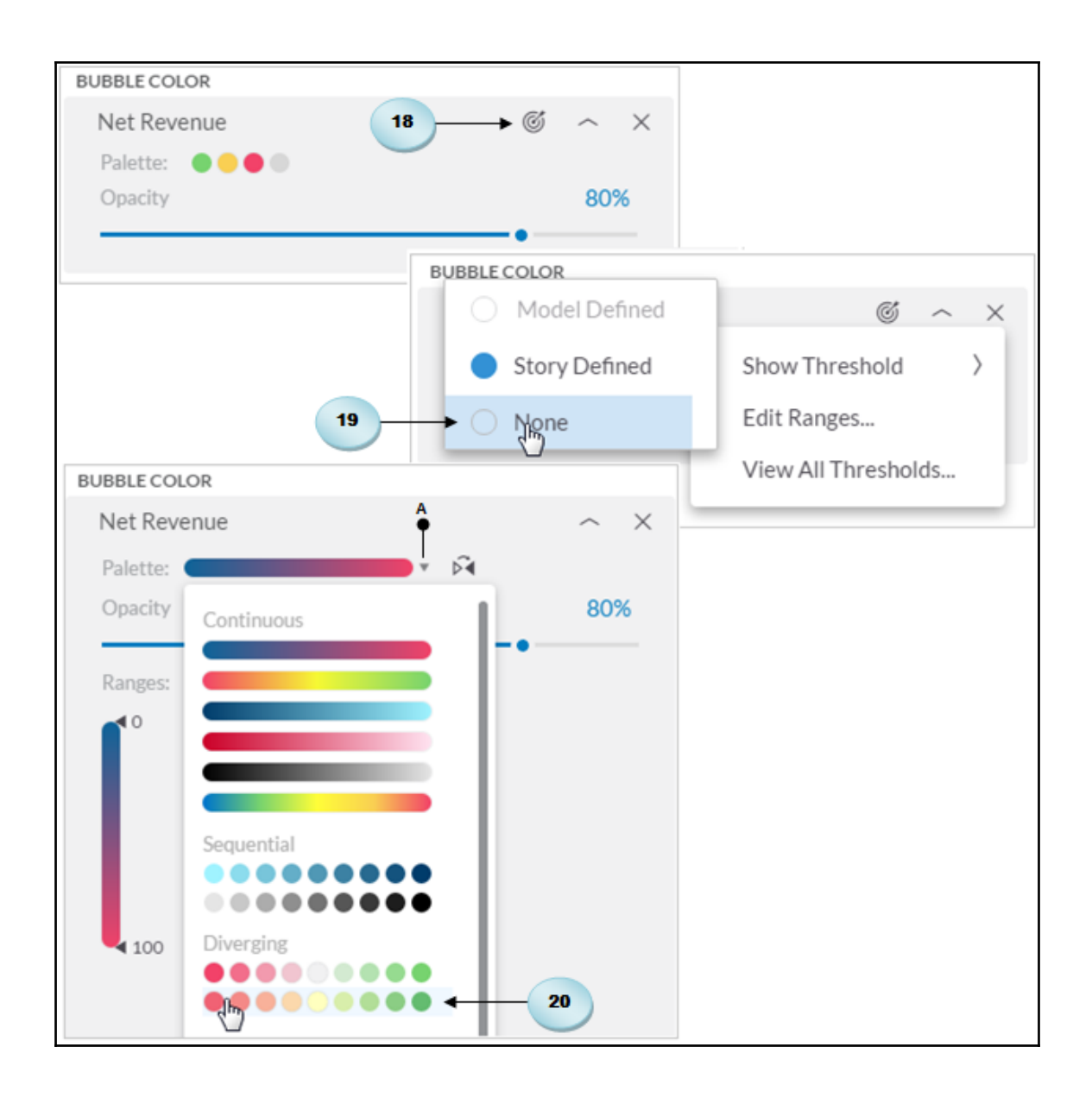

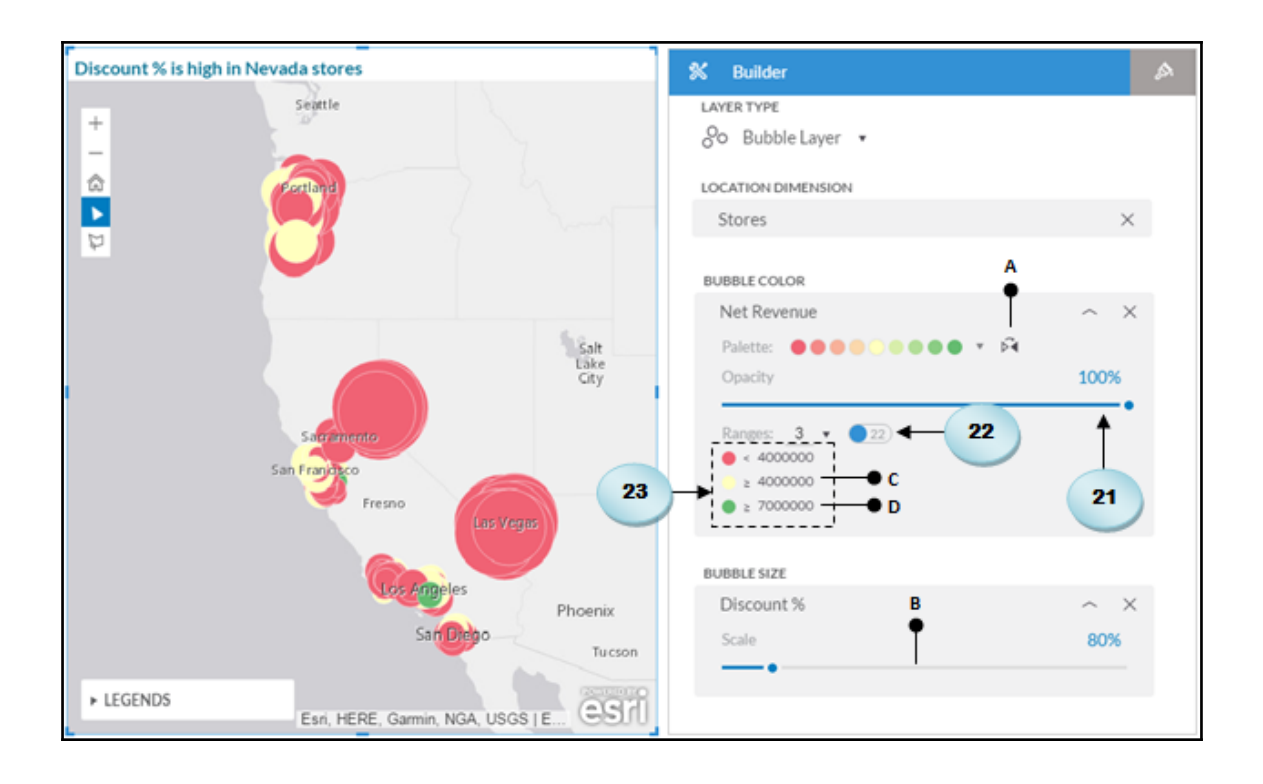

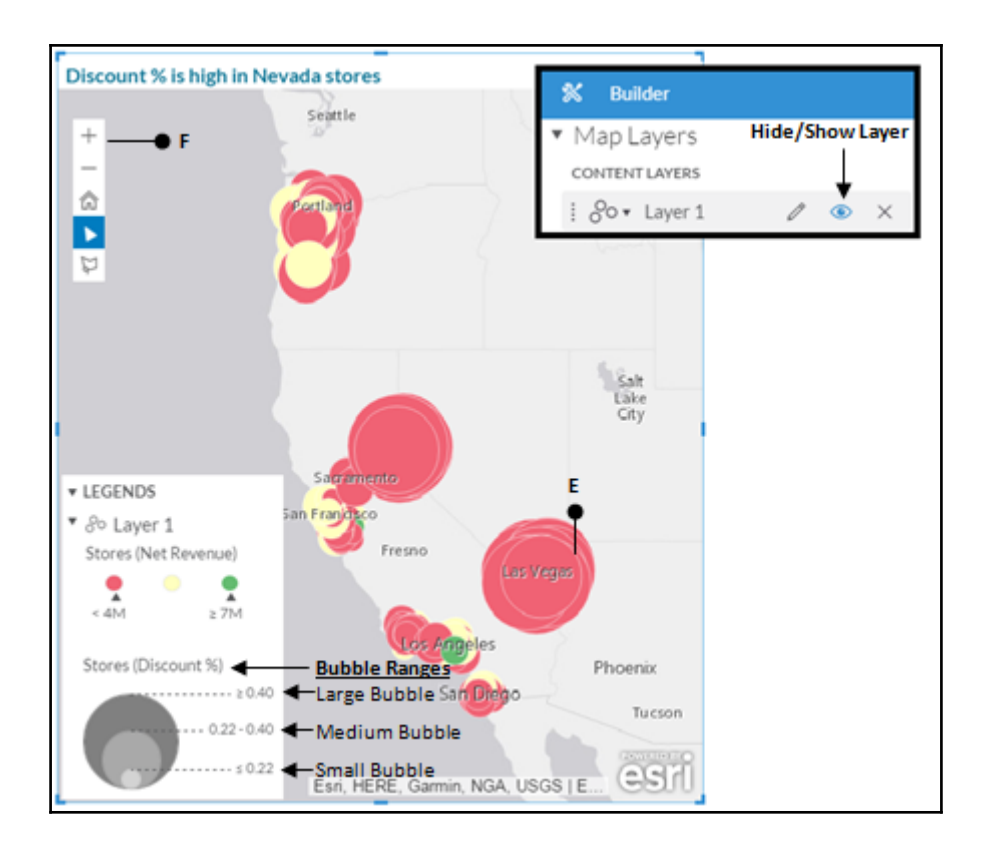

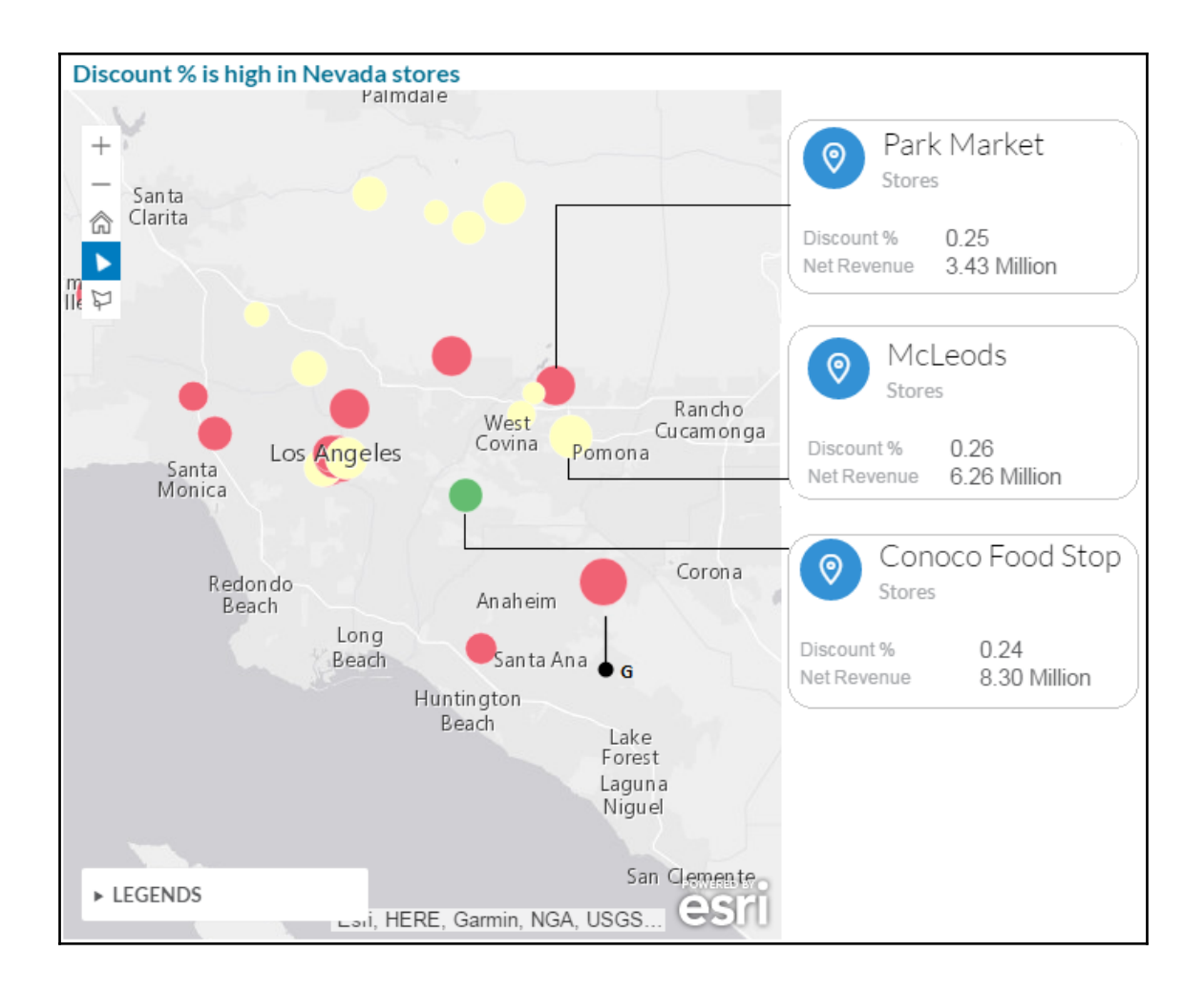

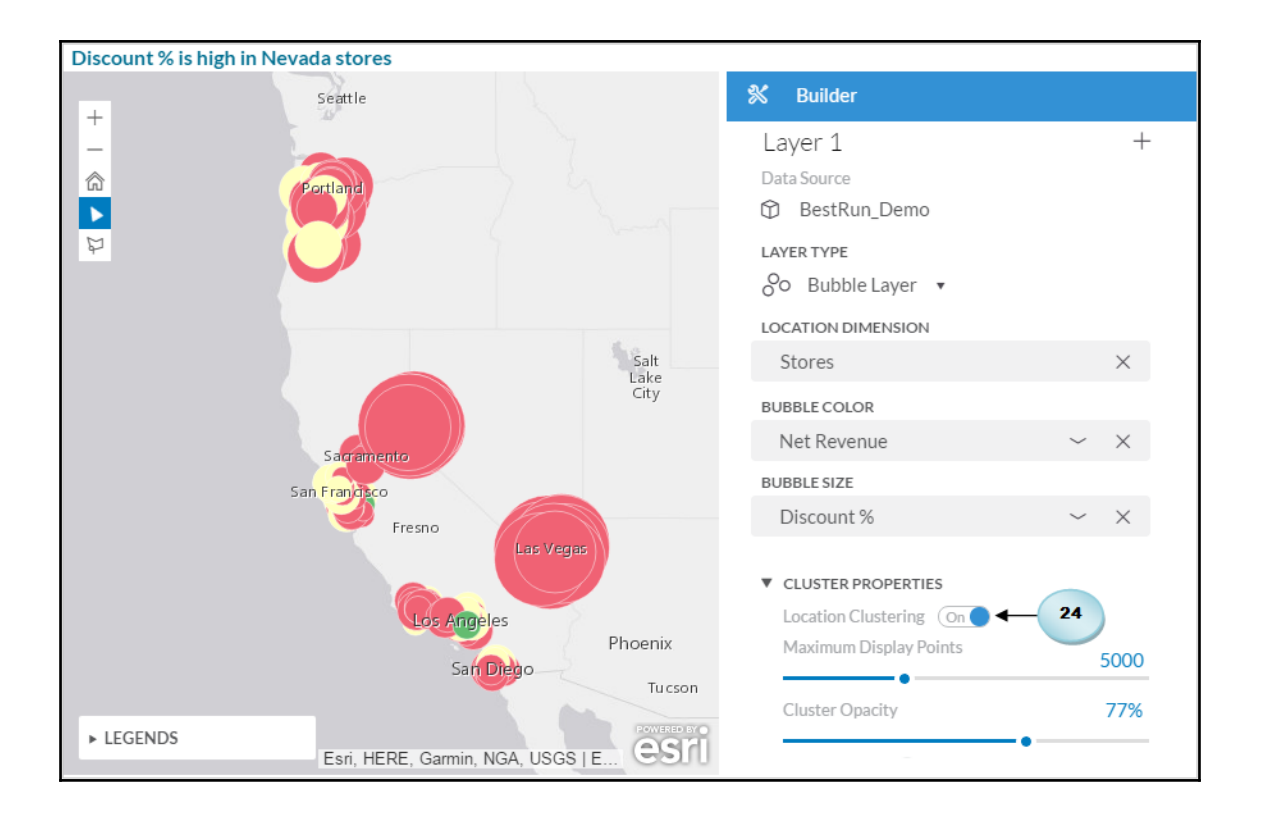

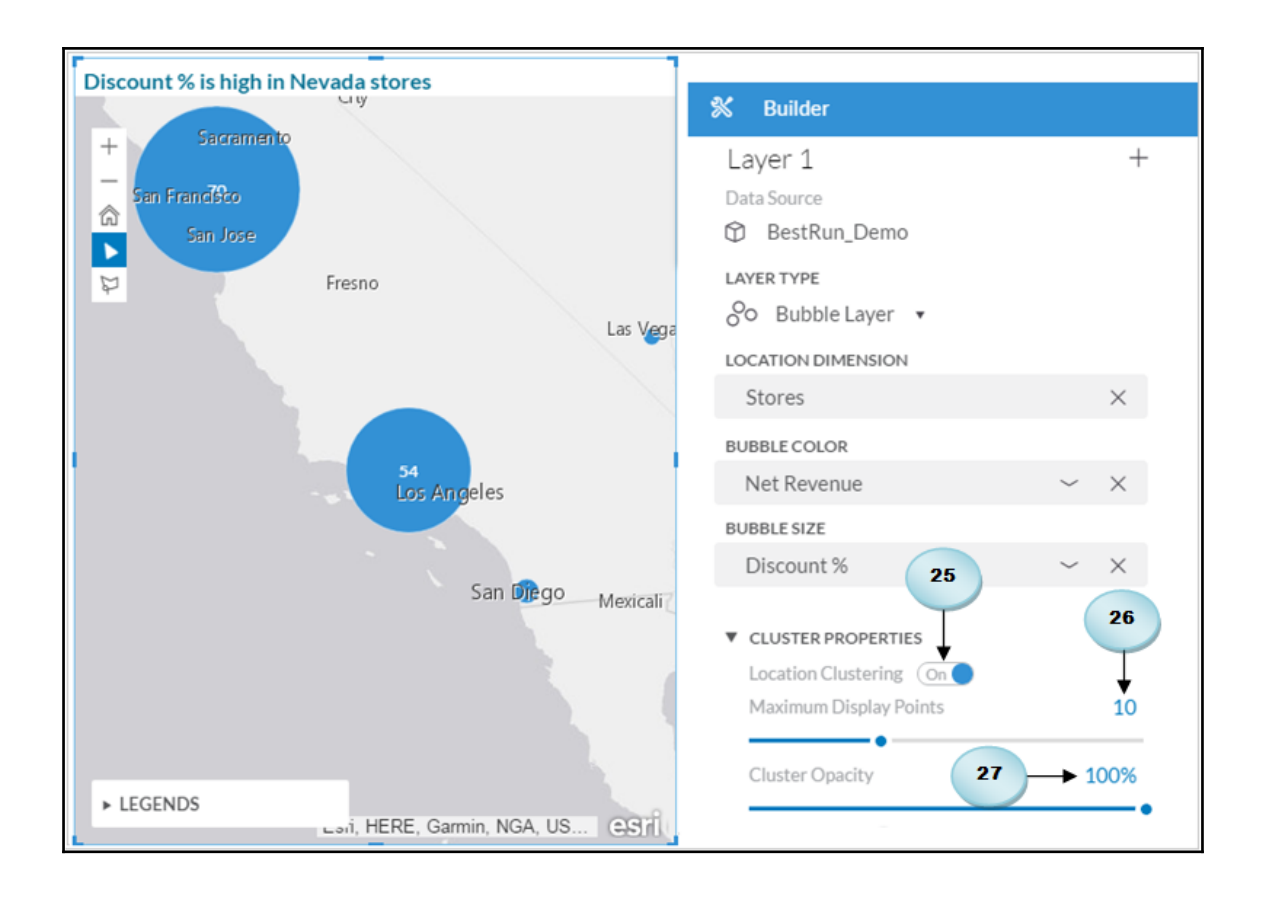

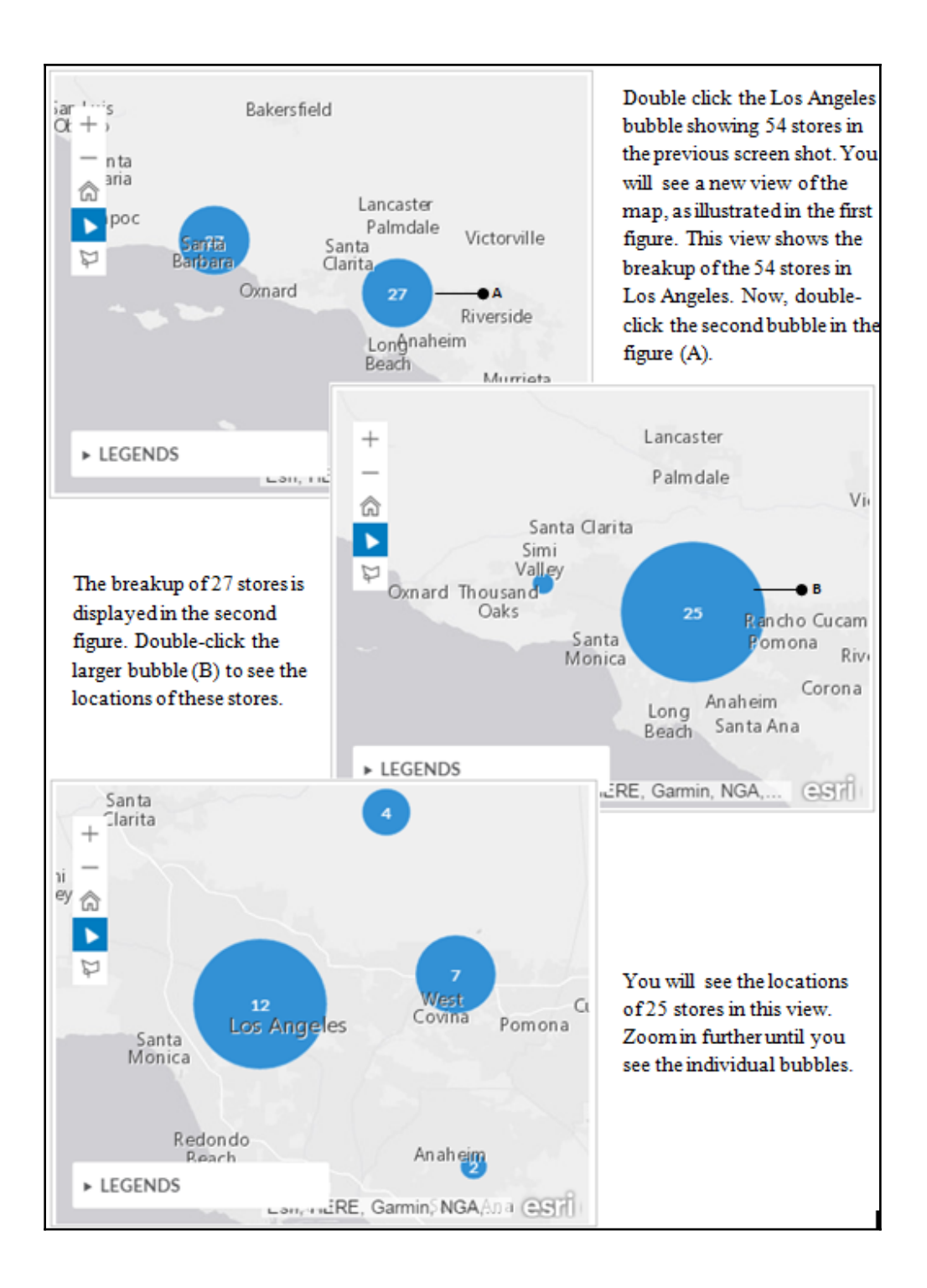

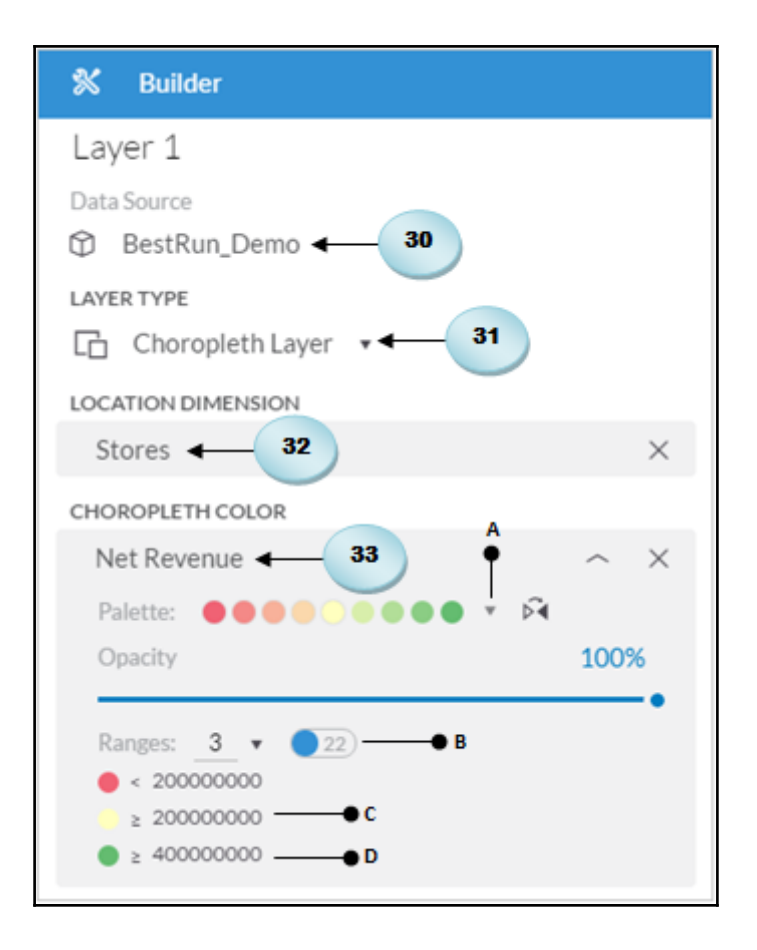

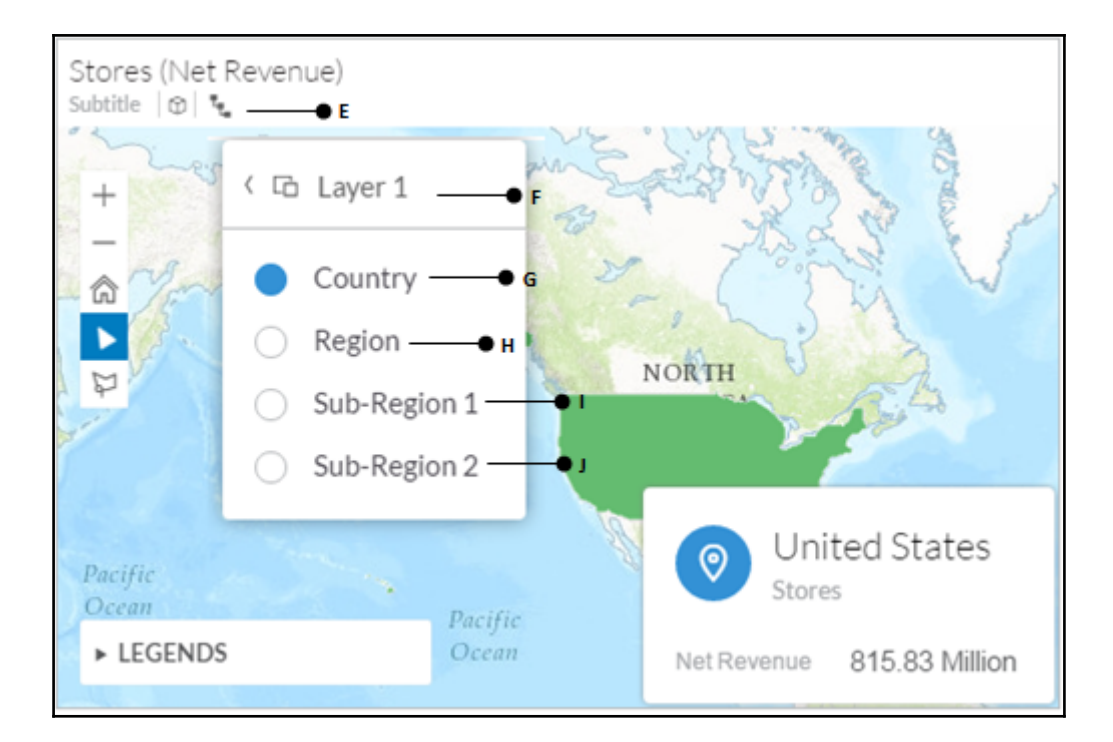

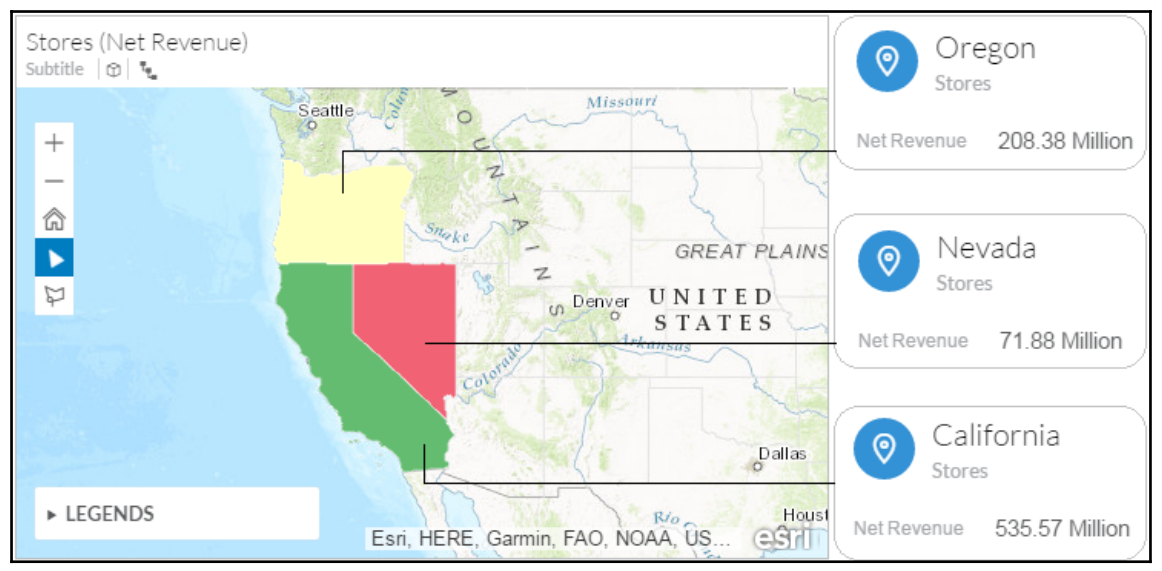

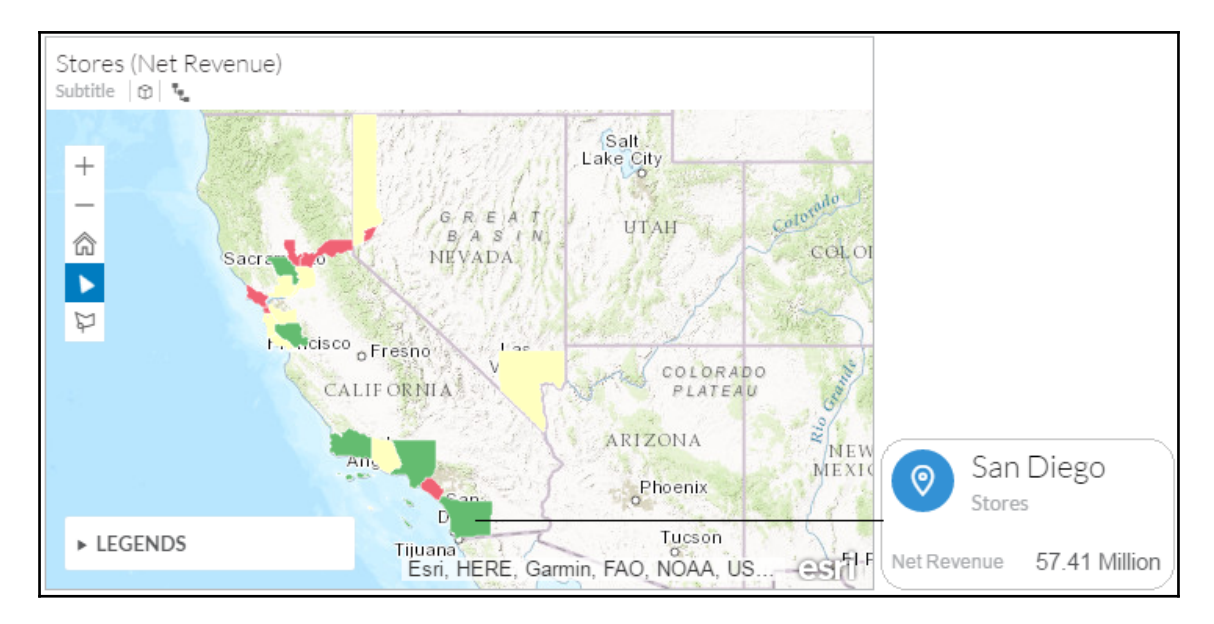

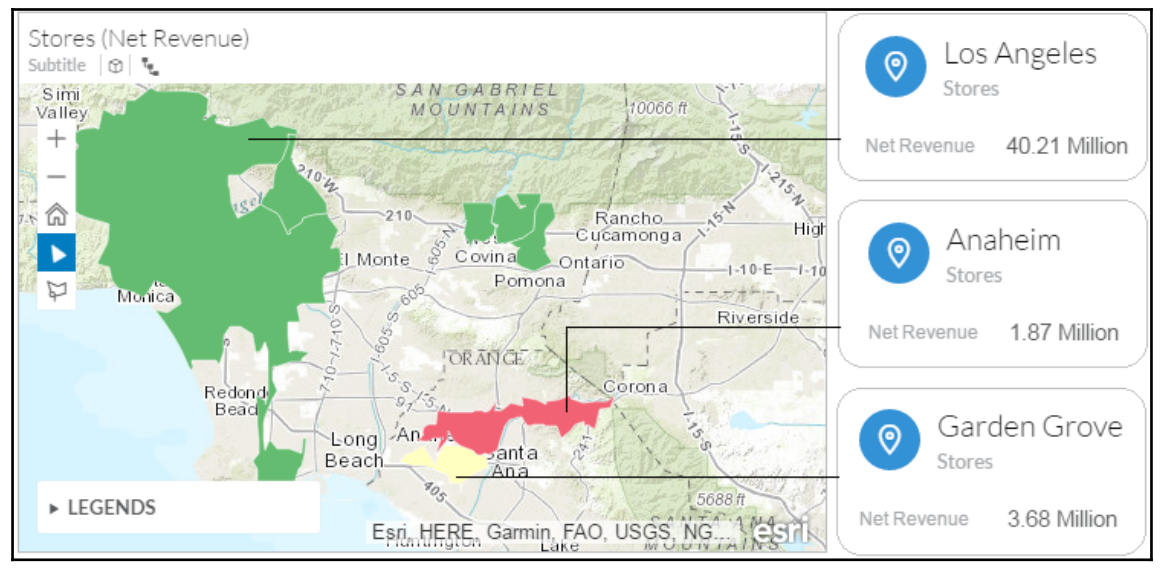

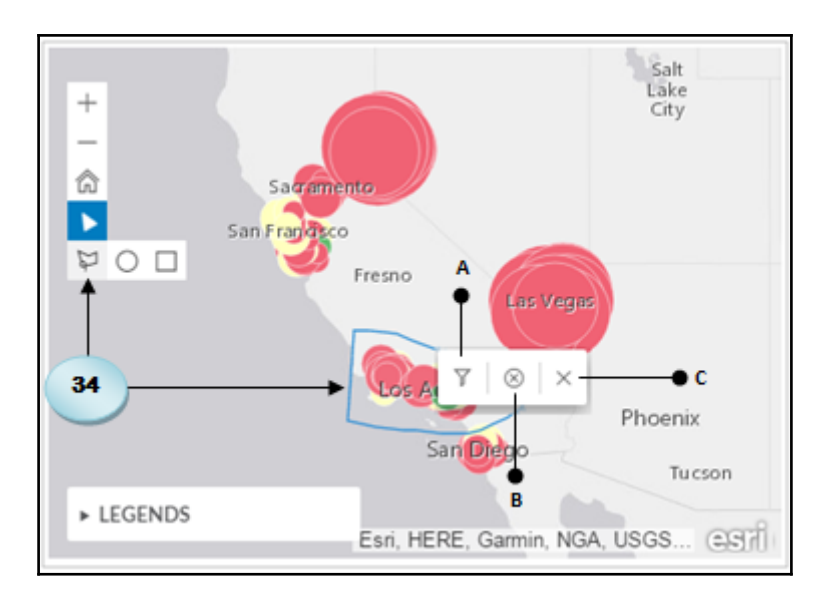

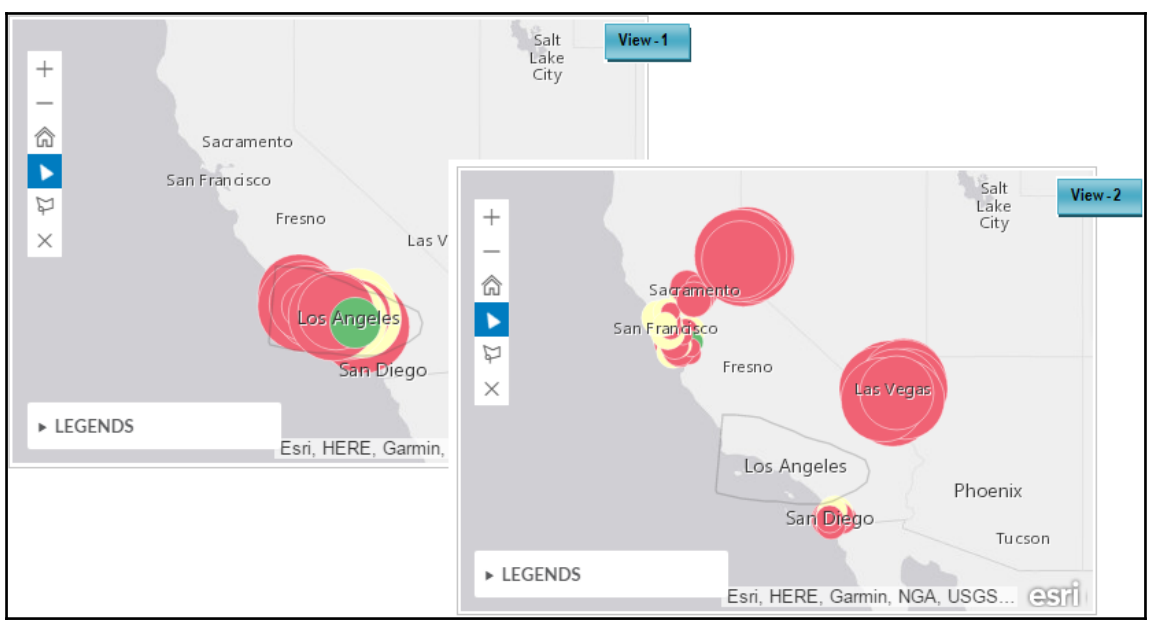

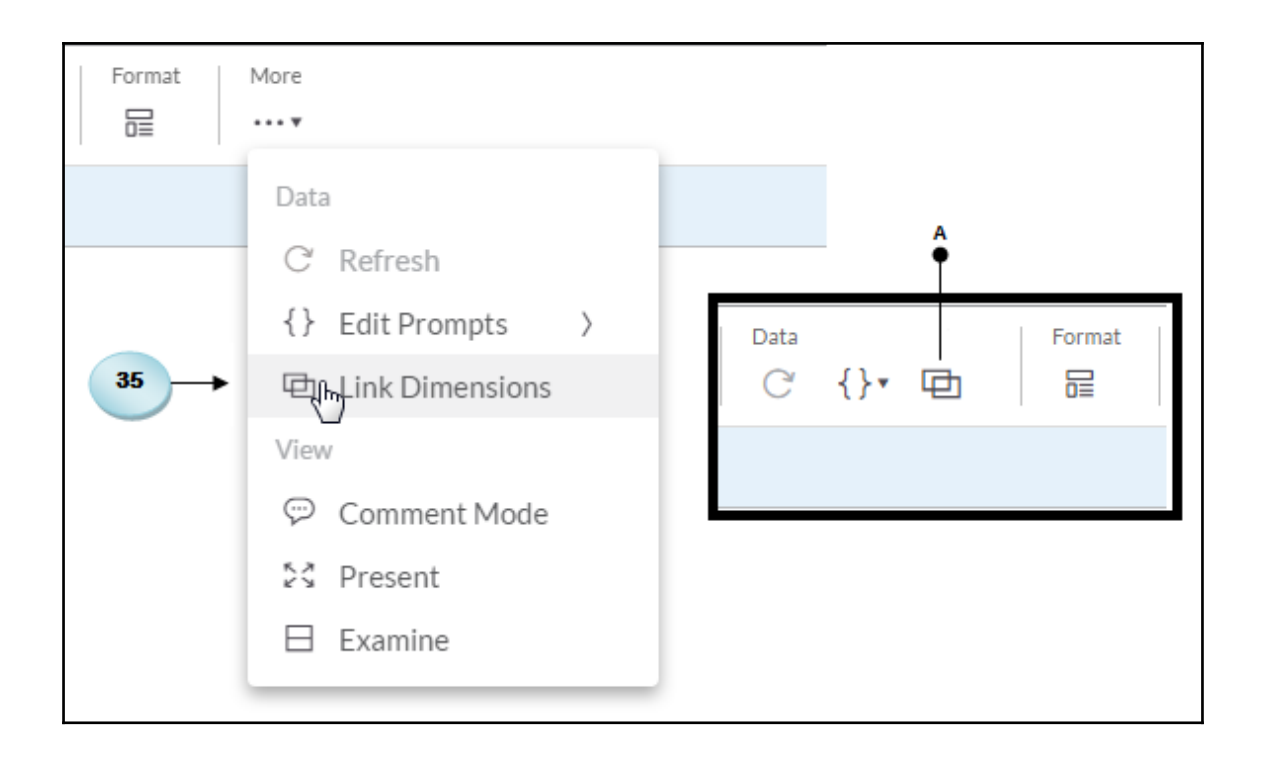
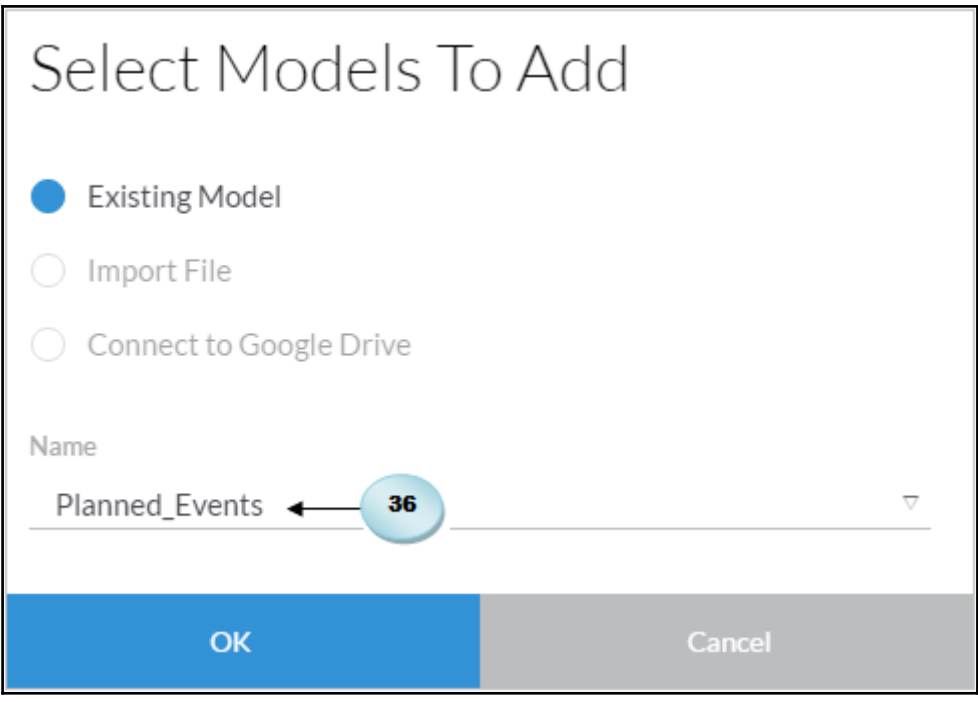

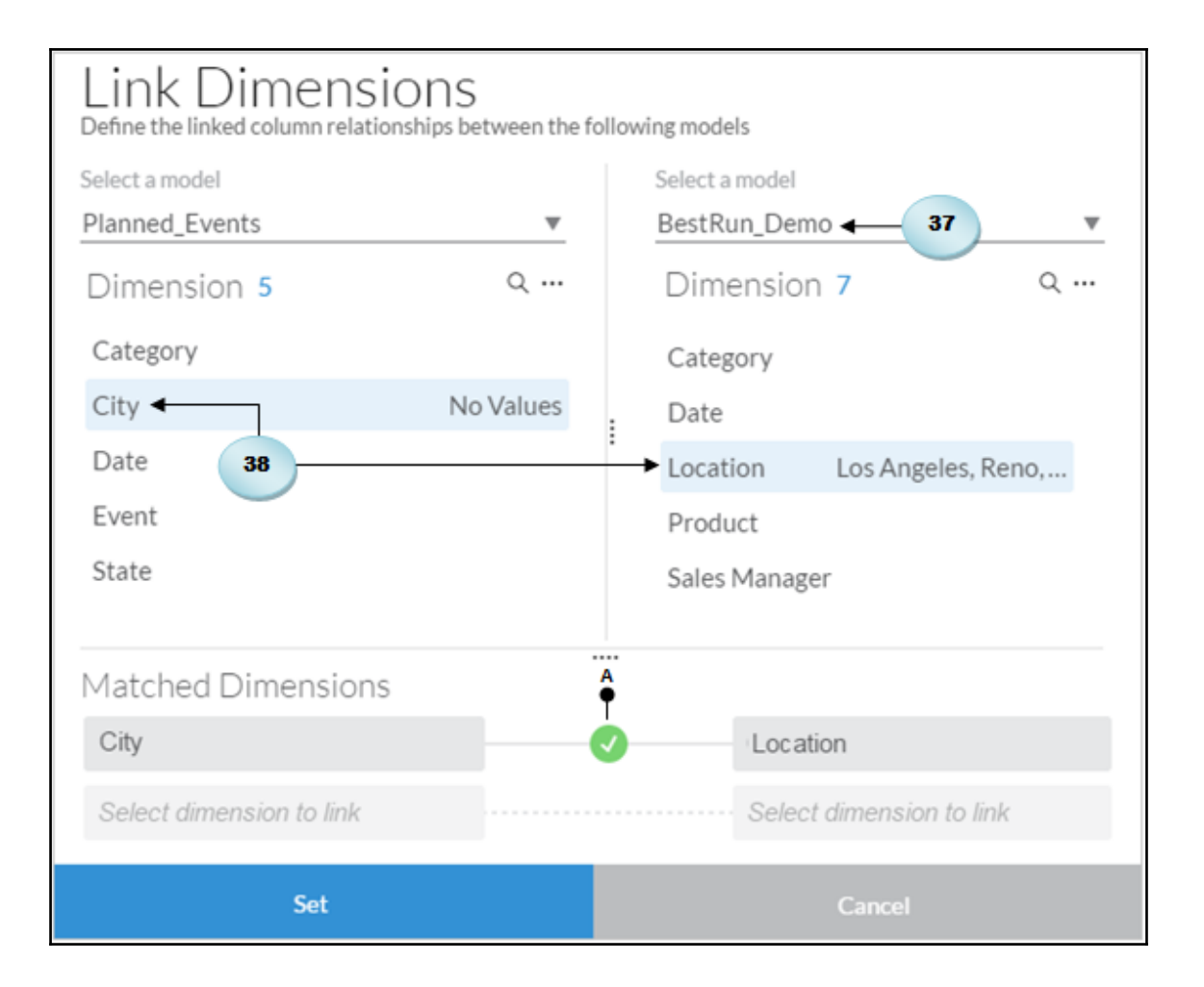

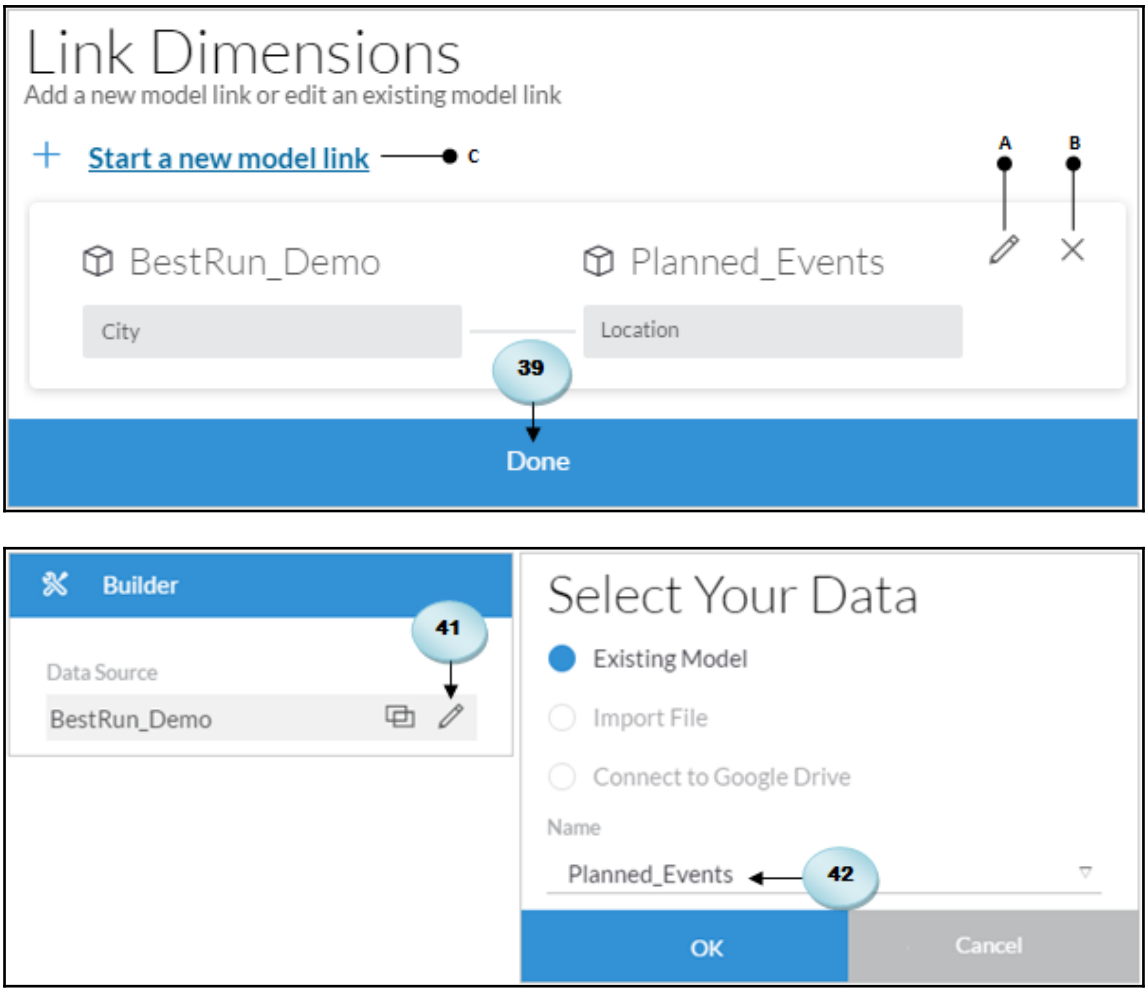

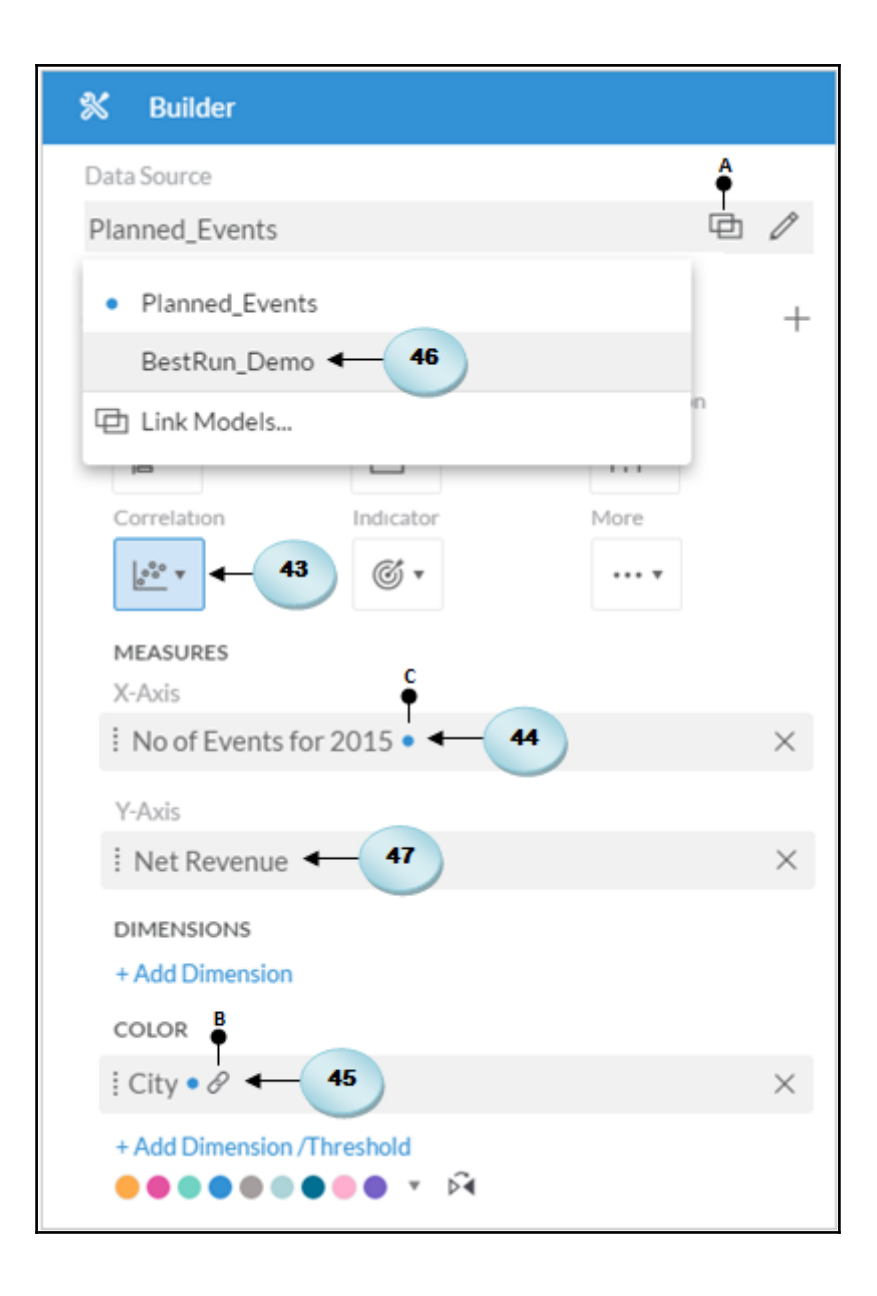

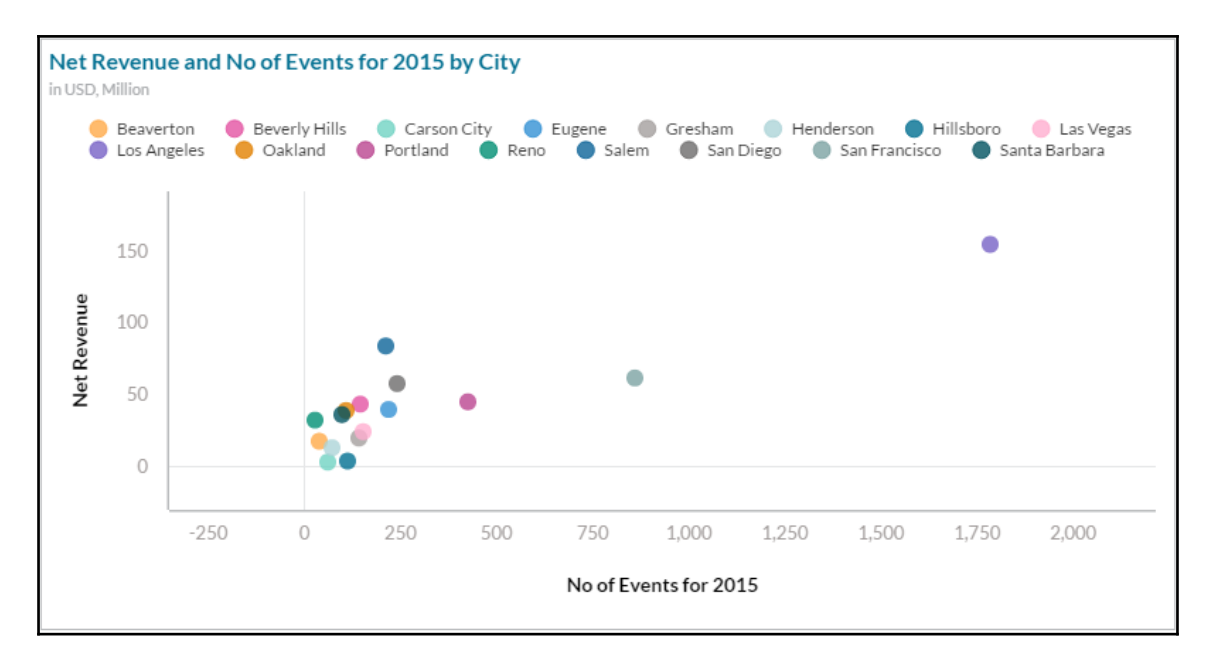

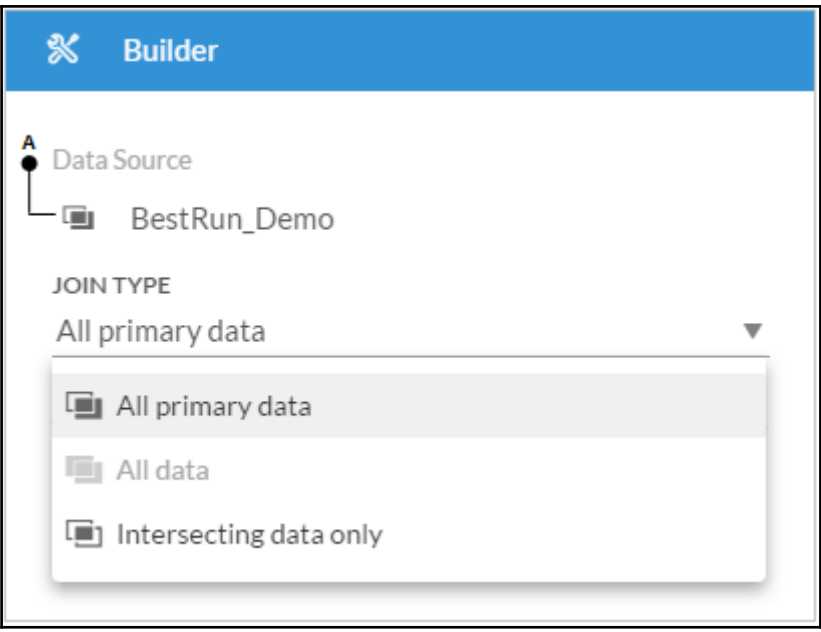

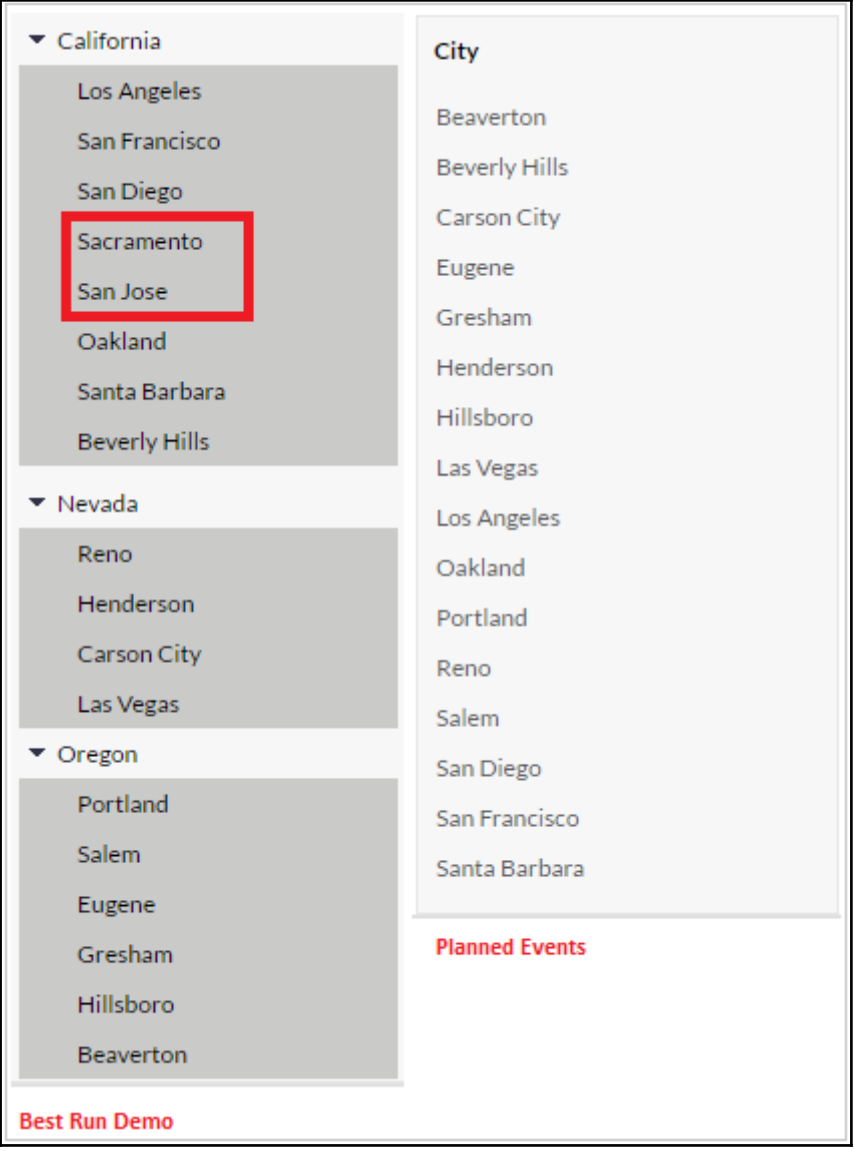

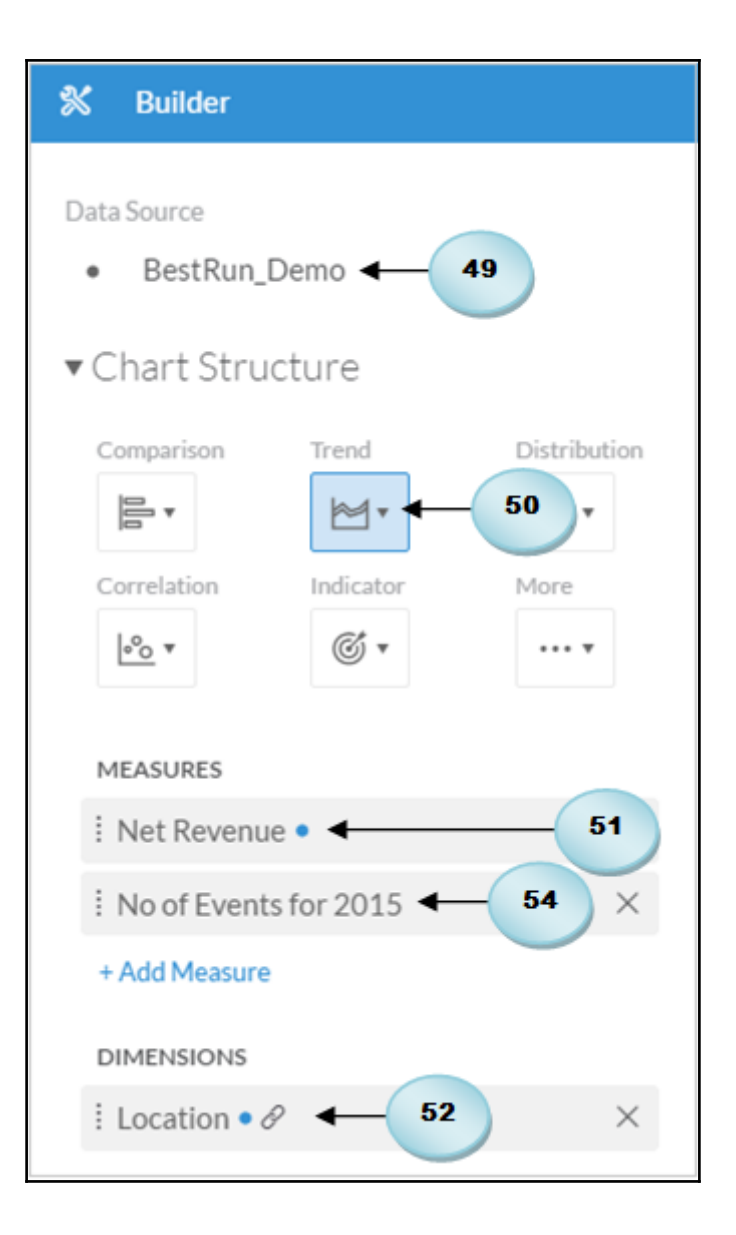

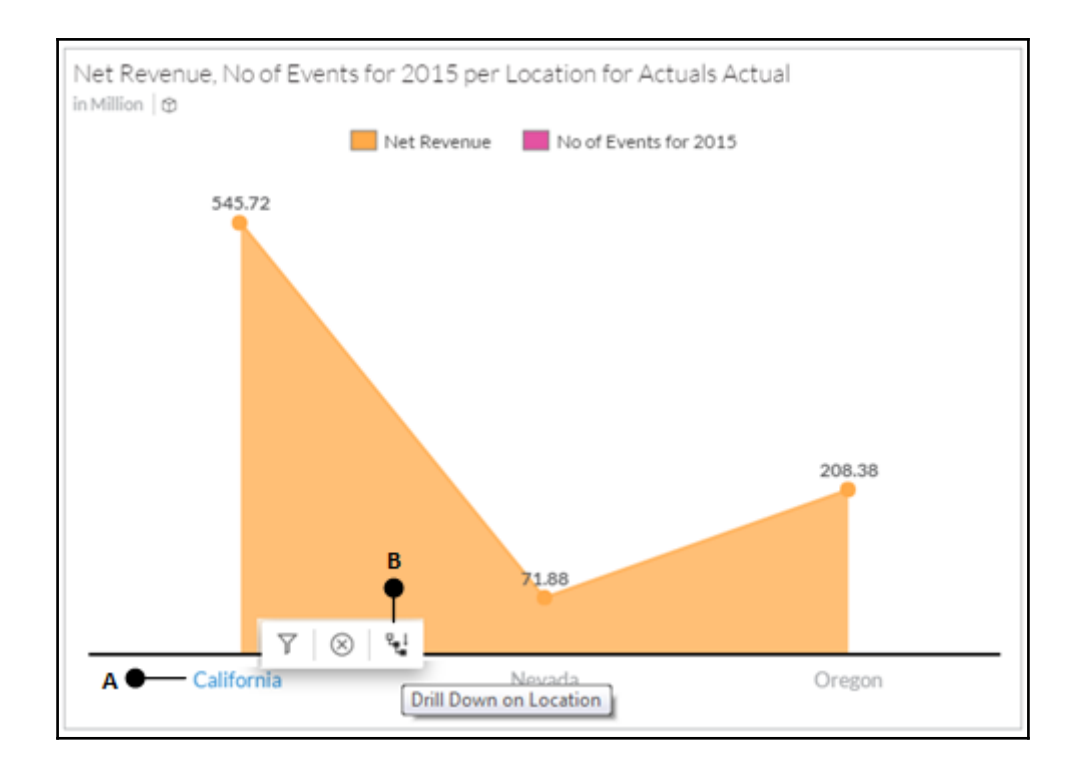

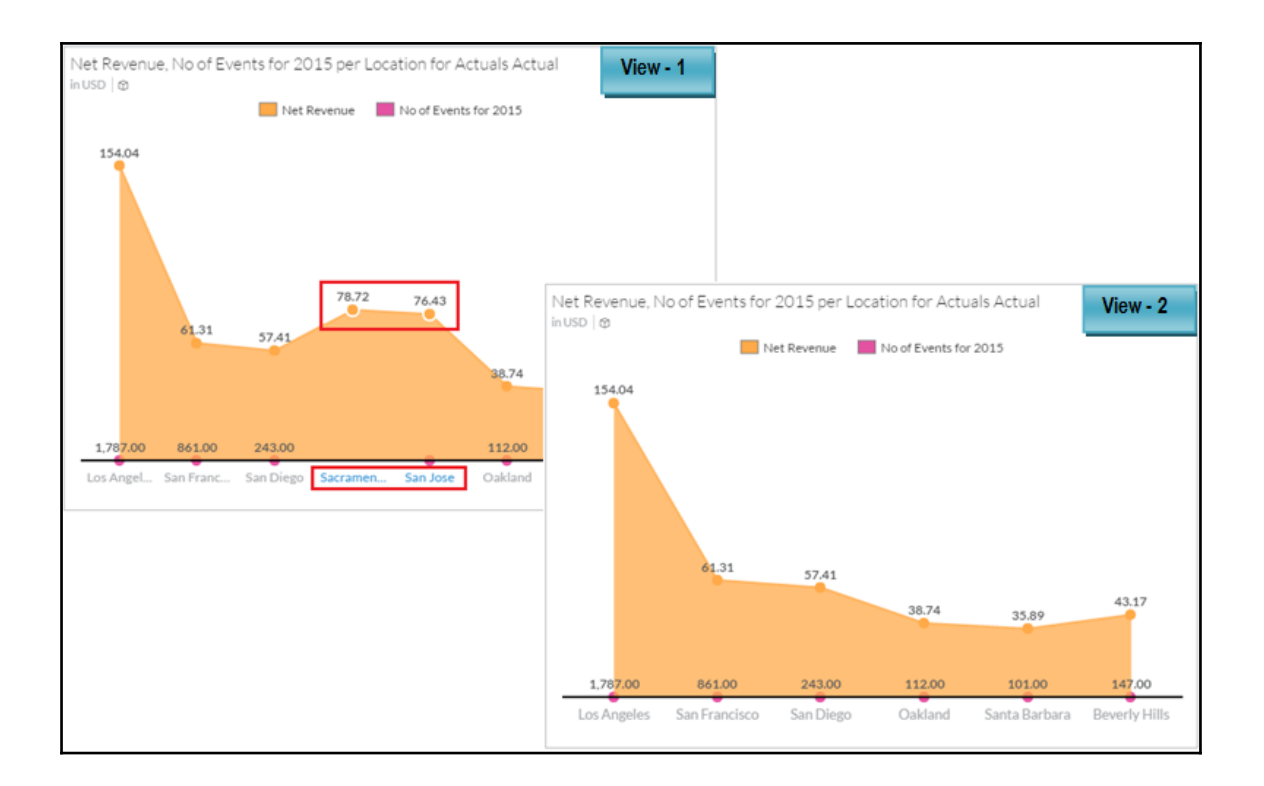

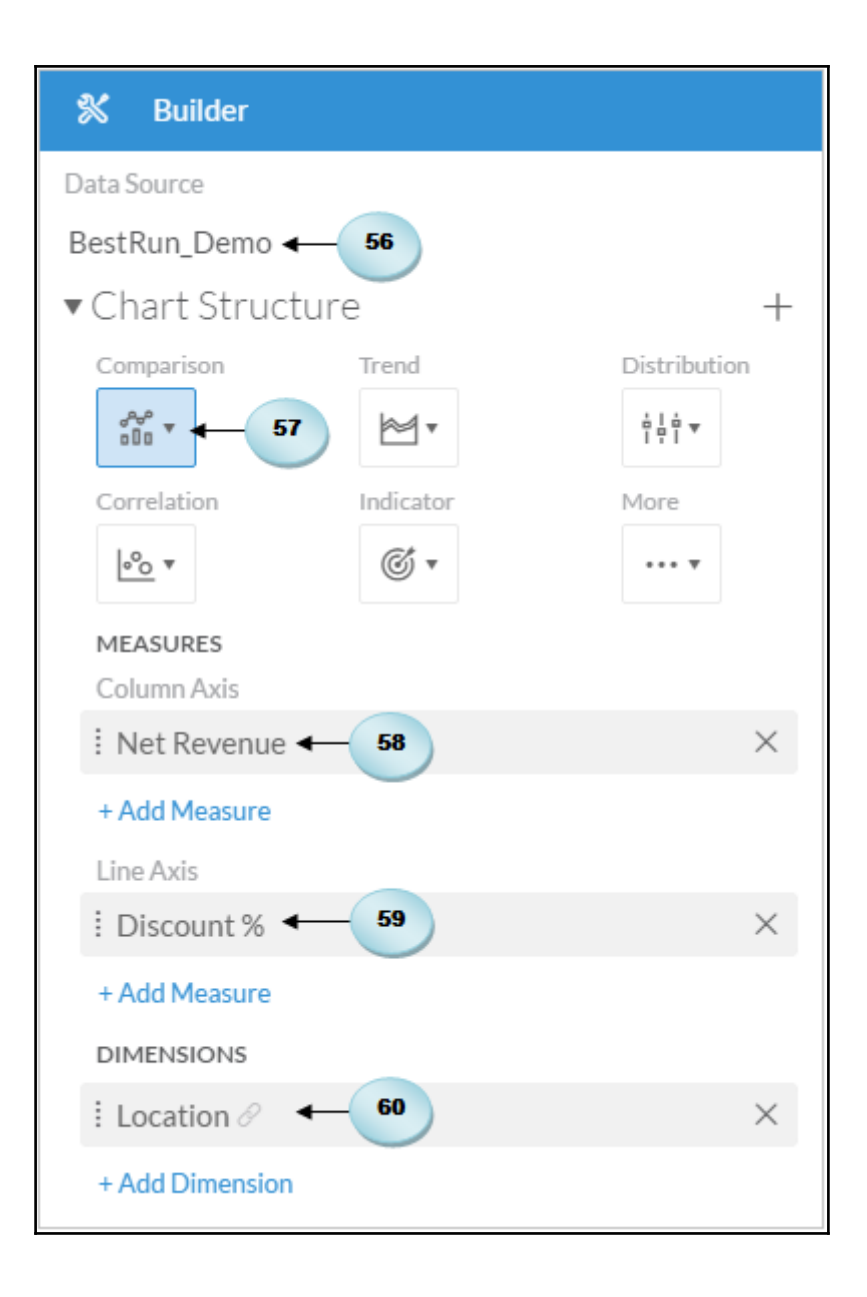

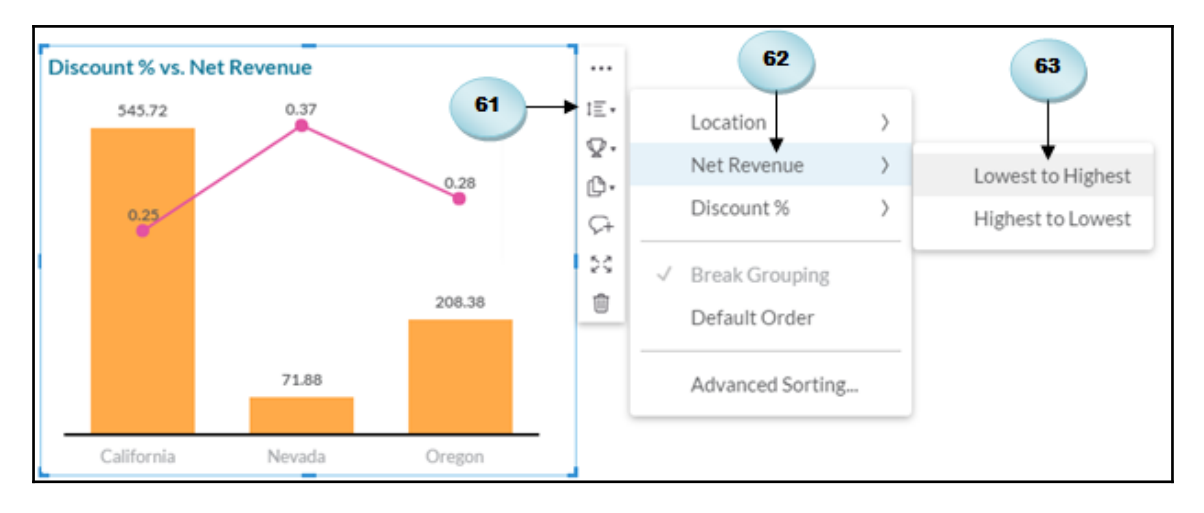

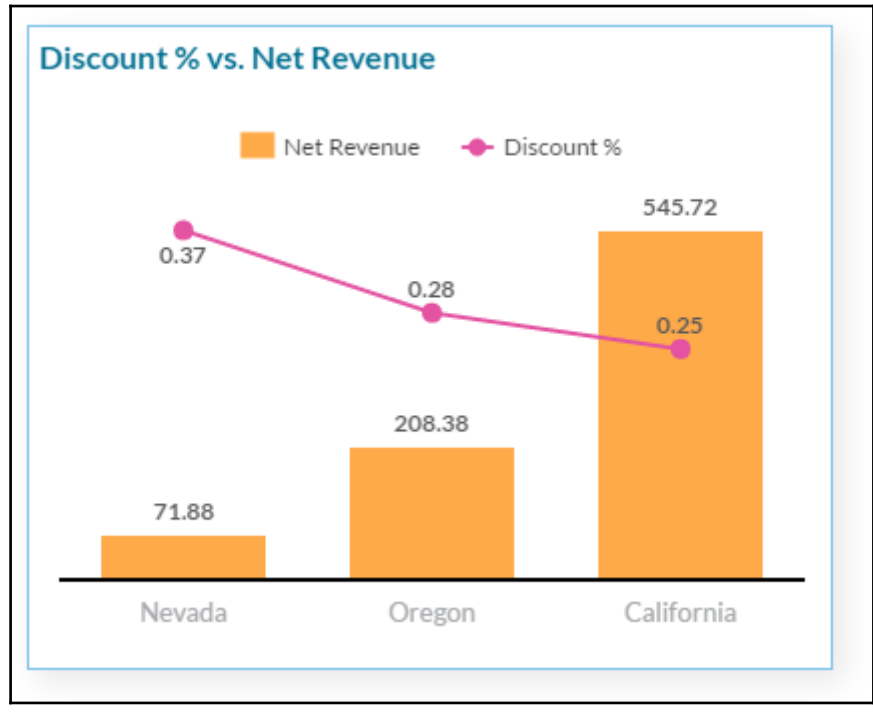

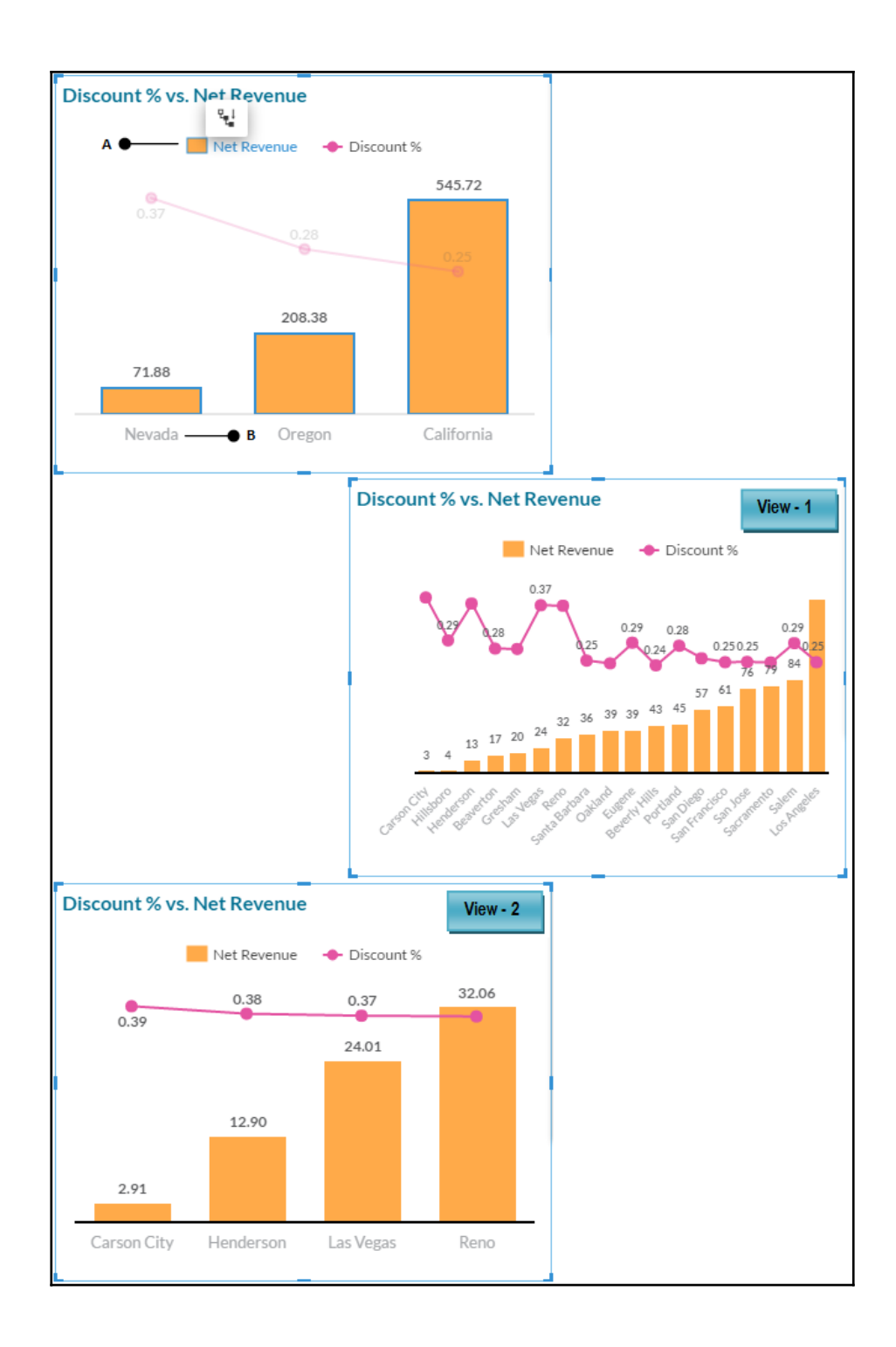

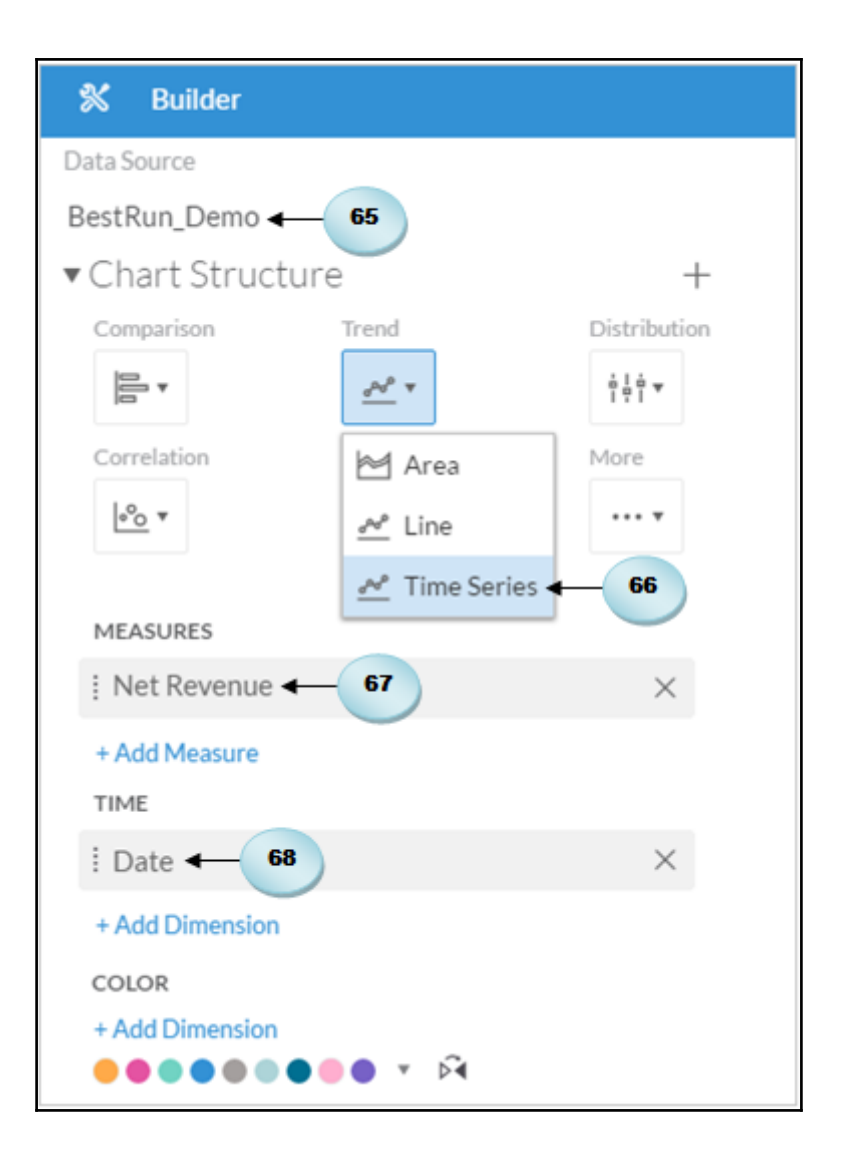

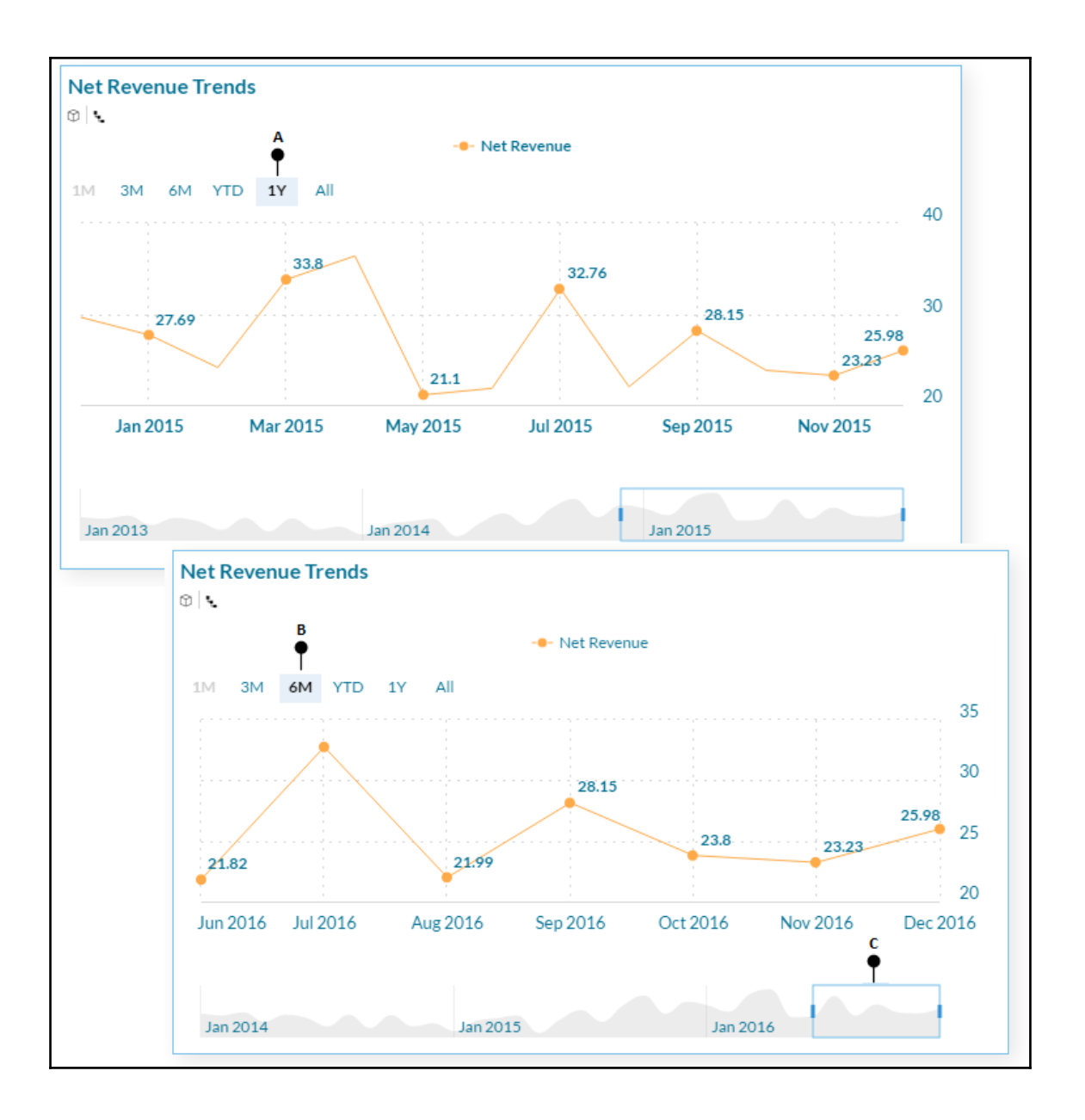

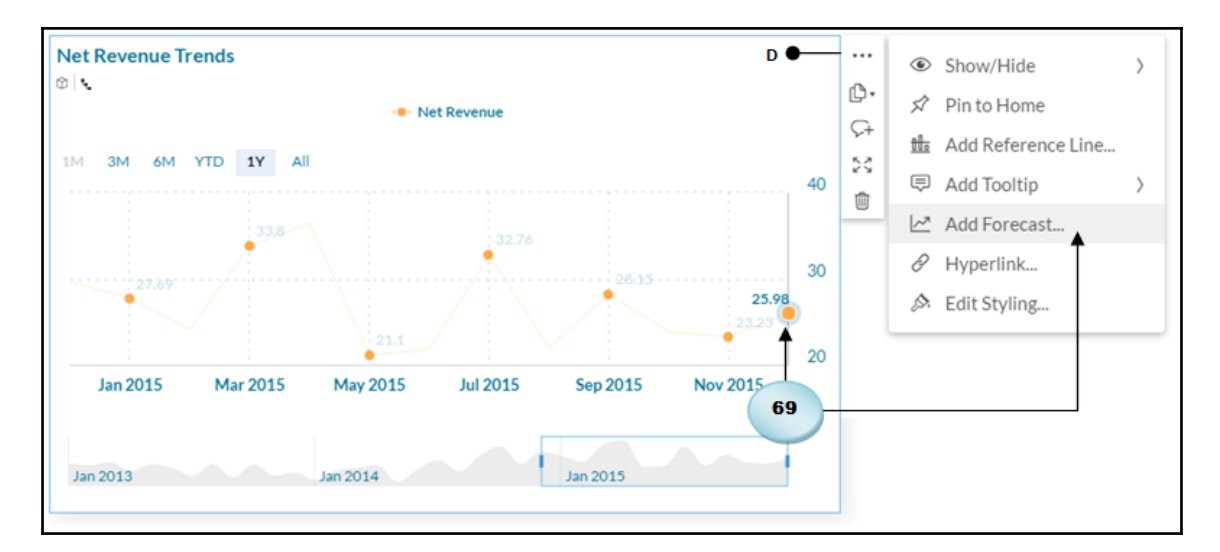

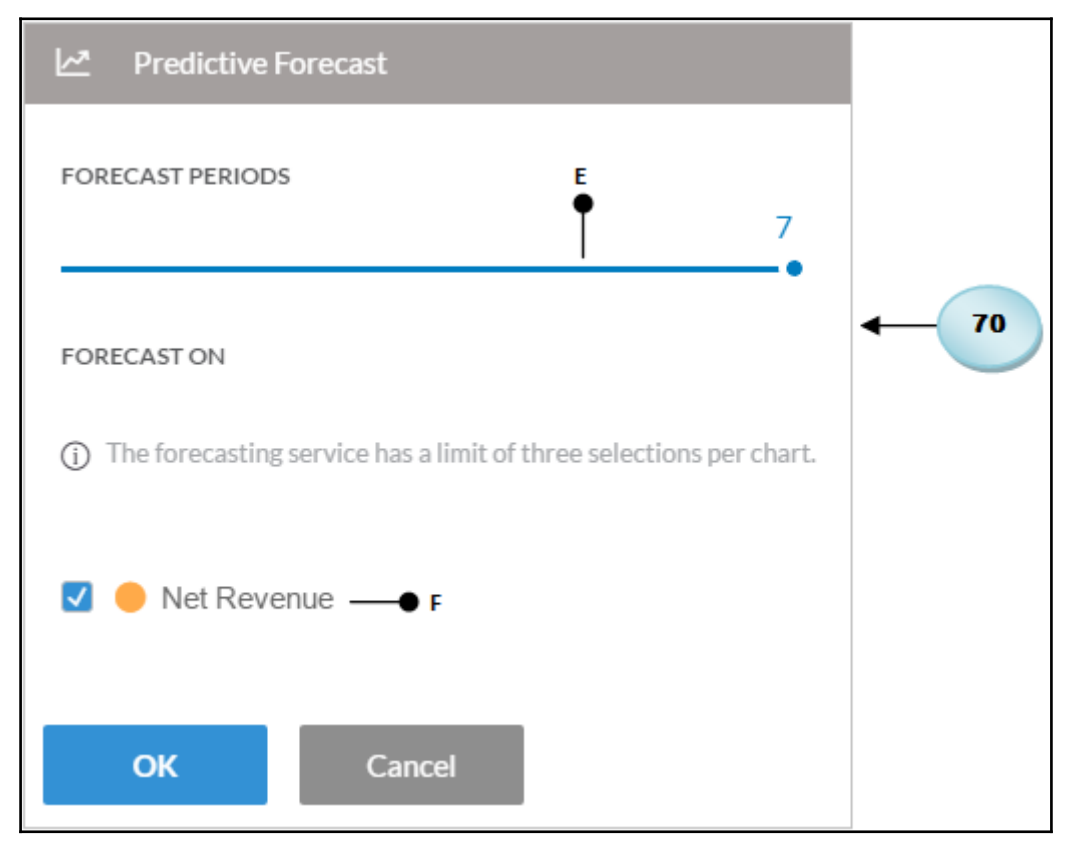

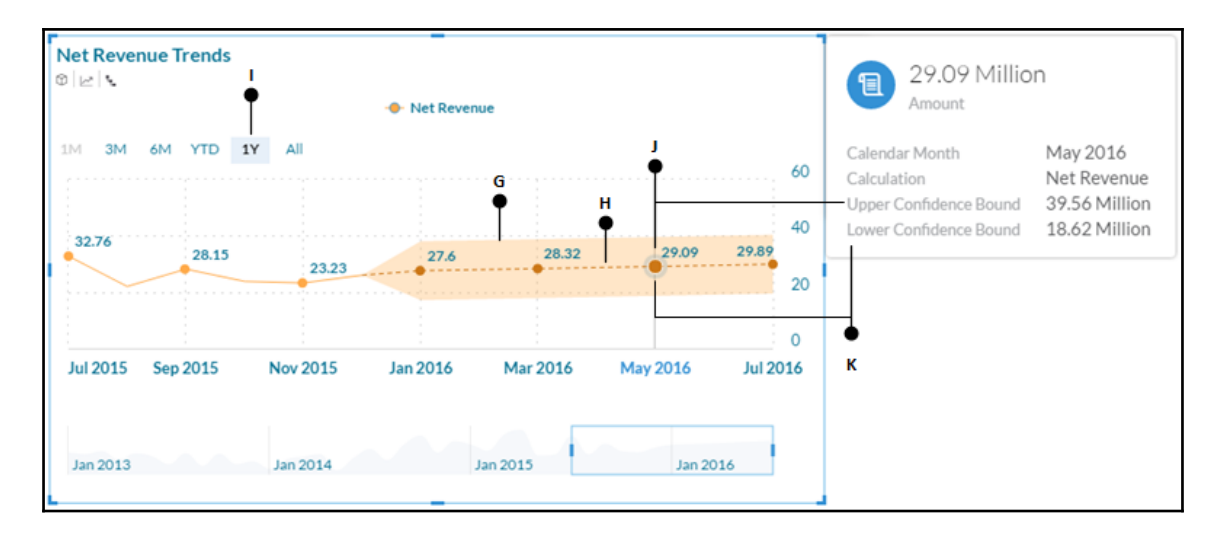

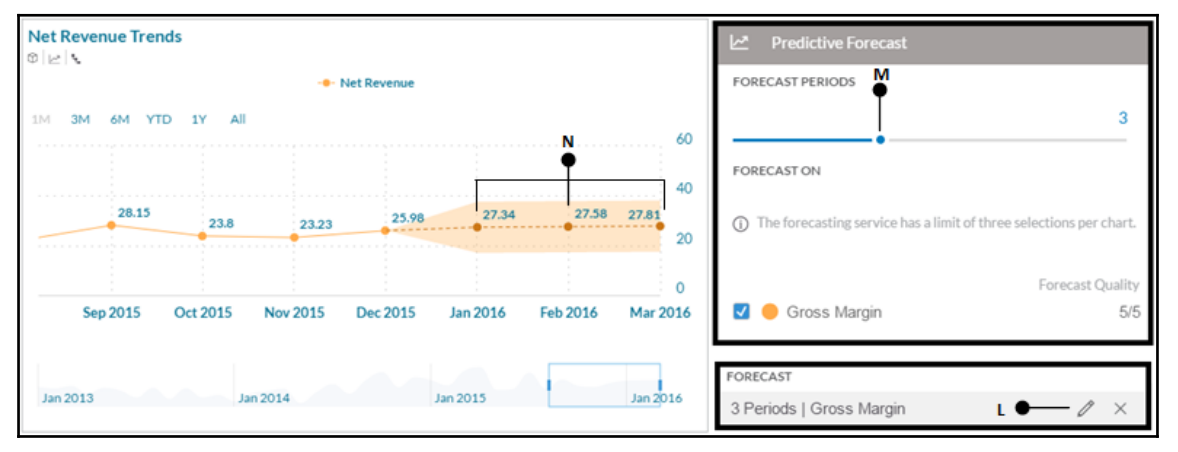

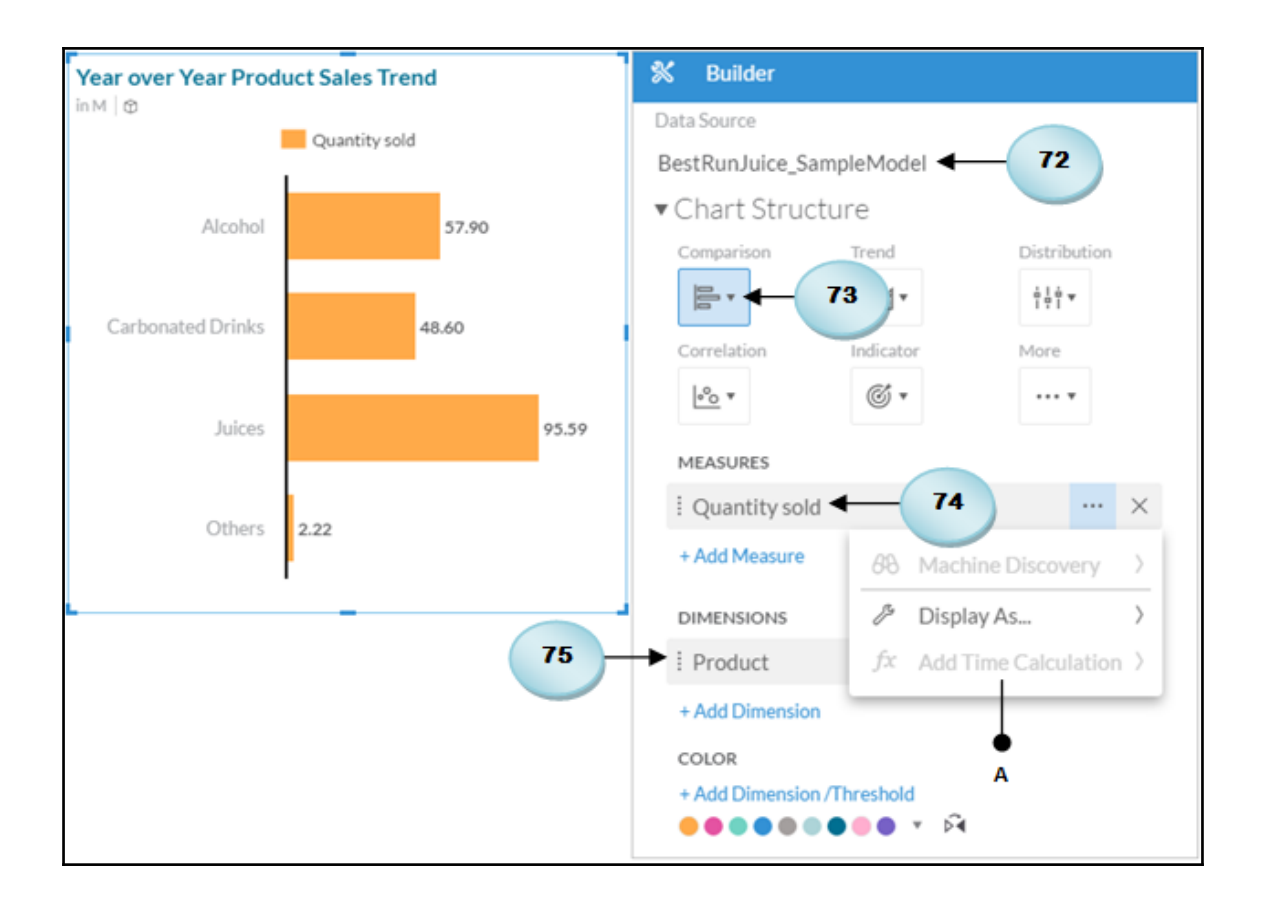

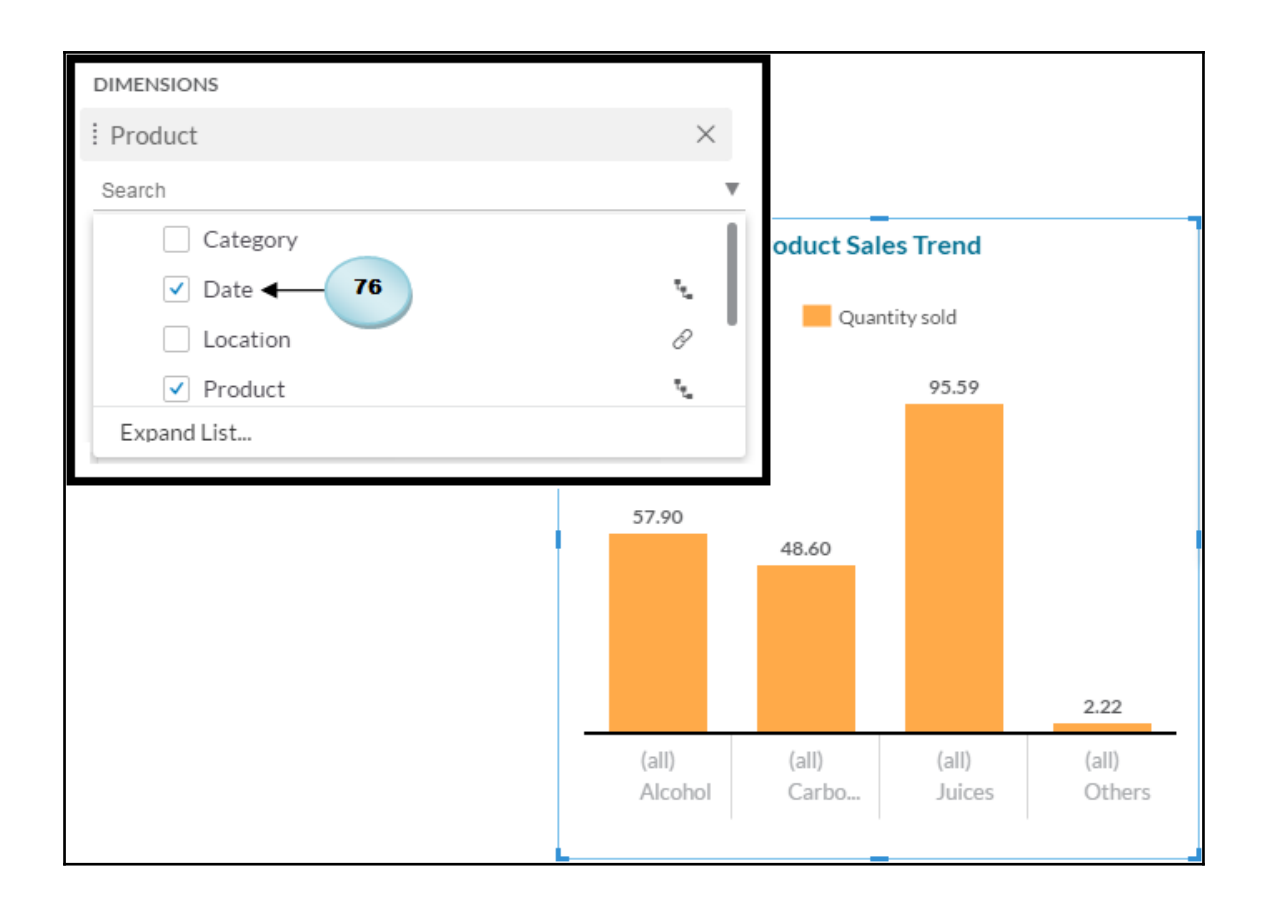

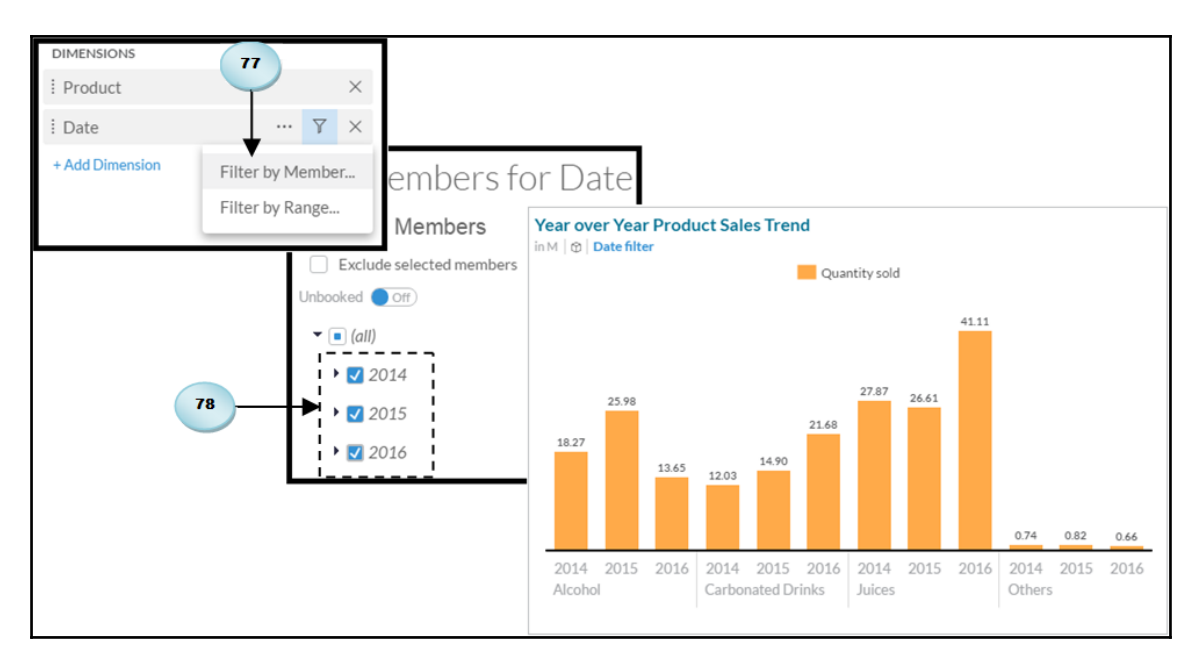

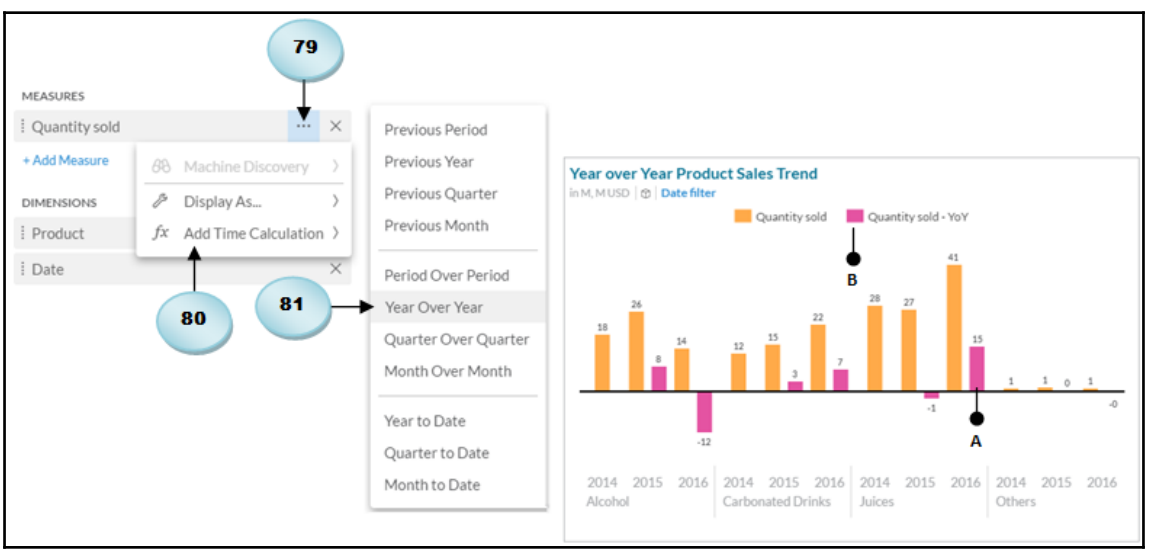

## **Chapter 7: Working with Tables and Grids**

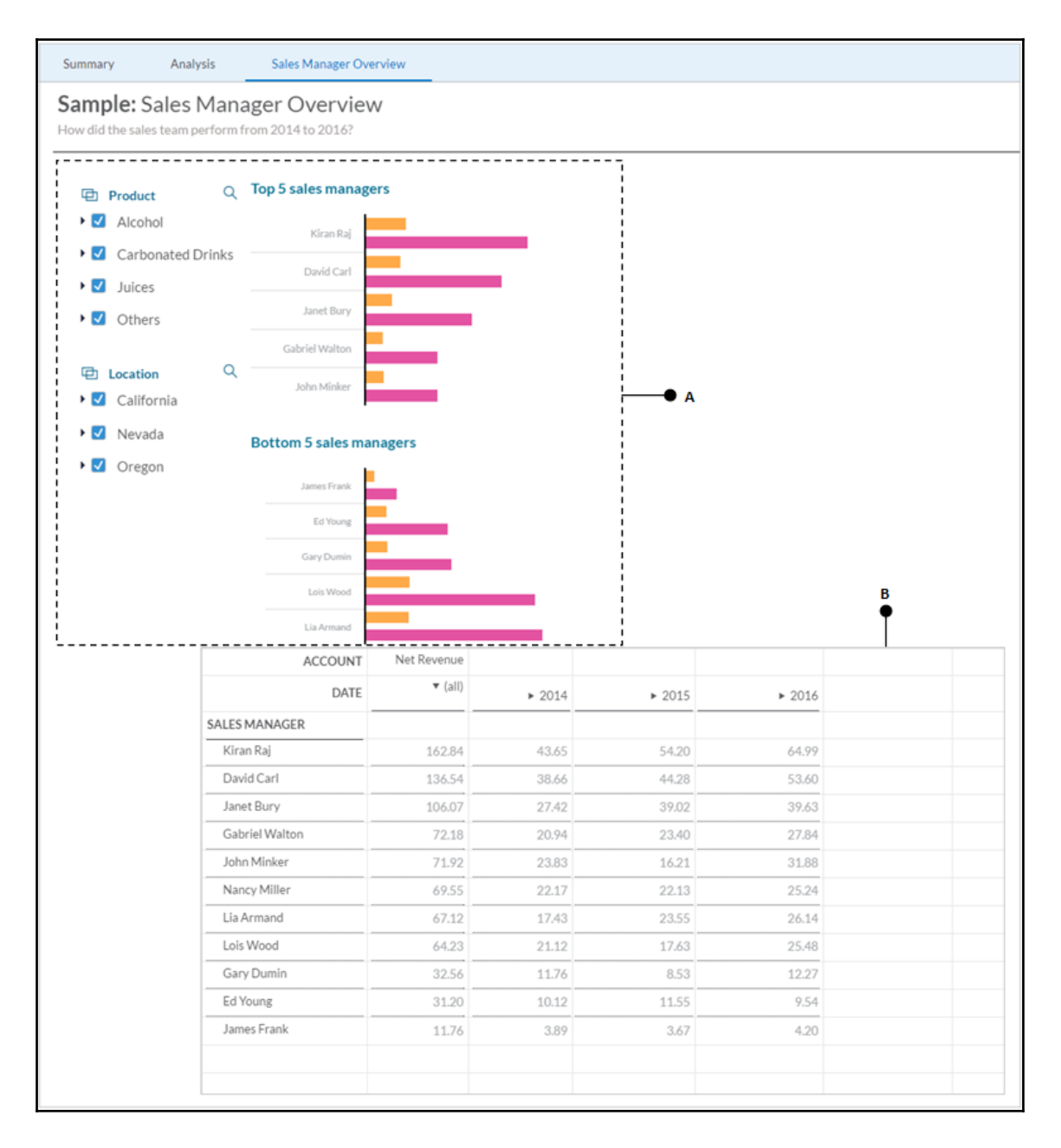

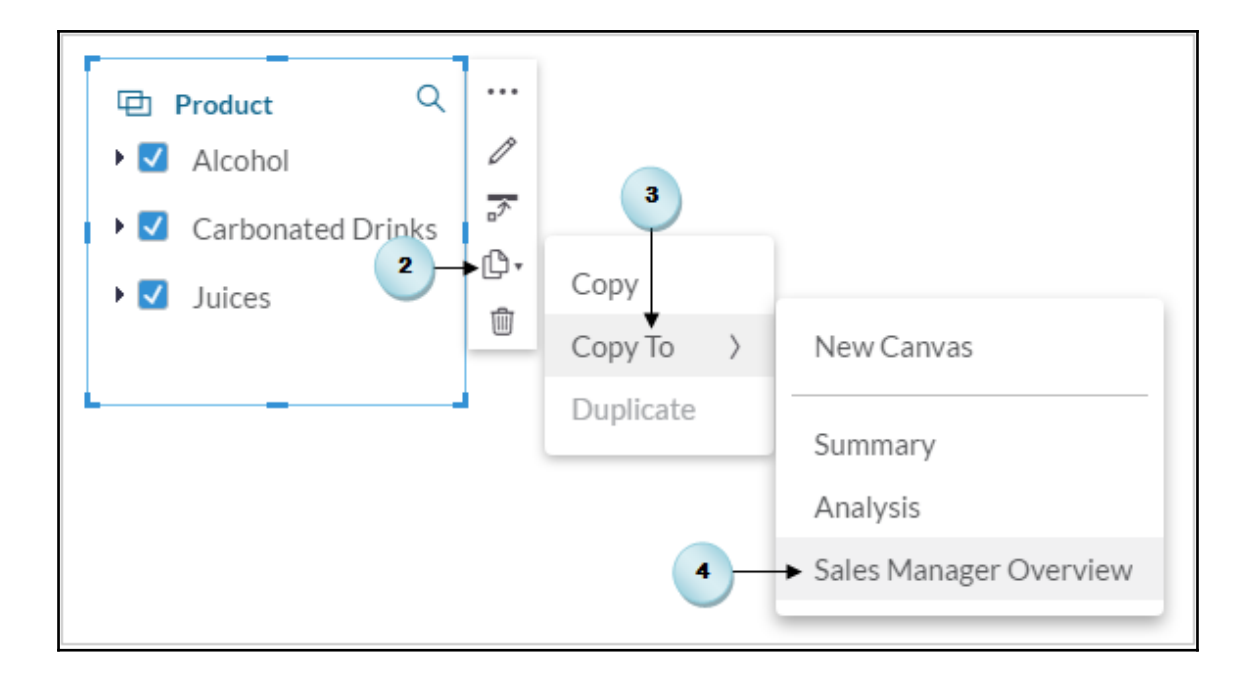

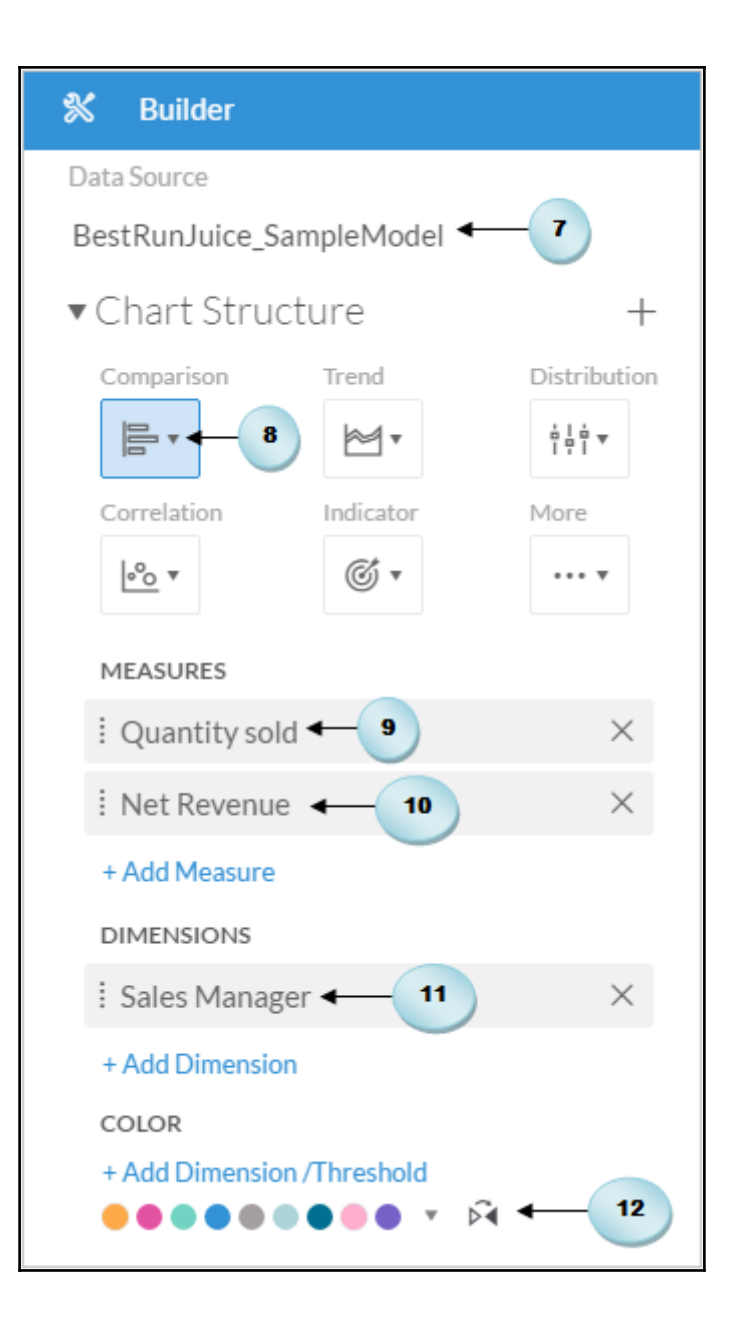

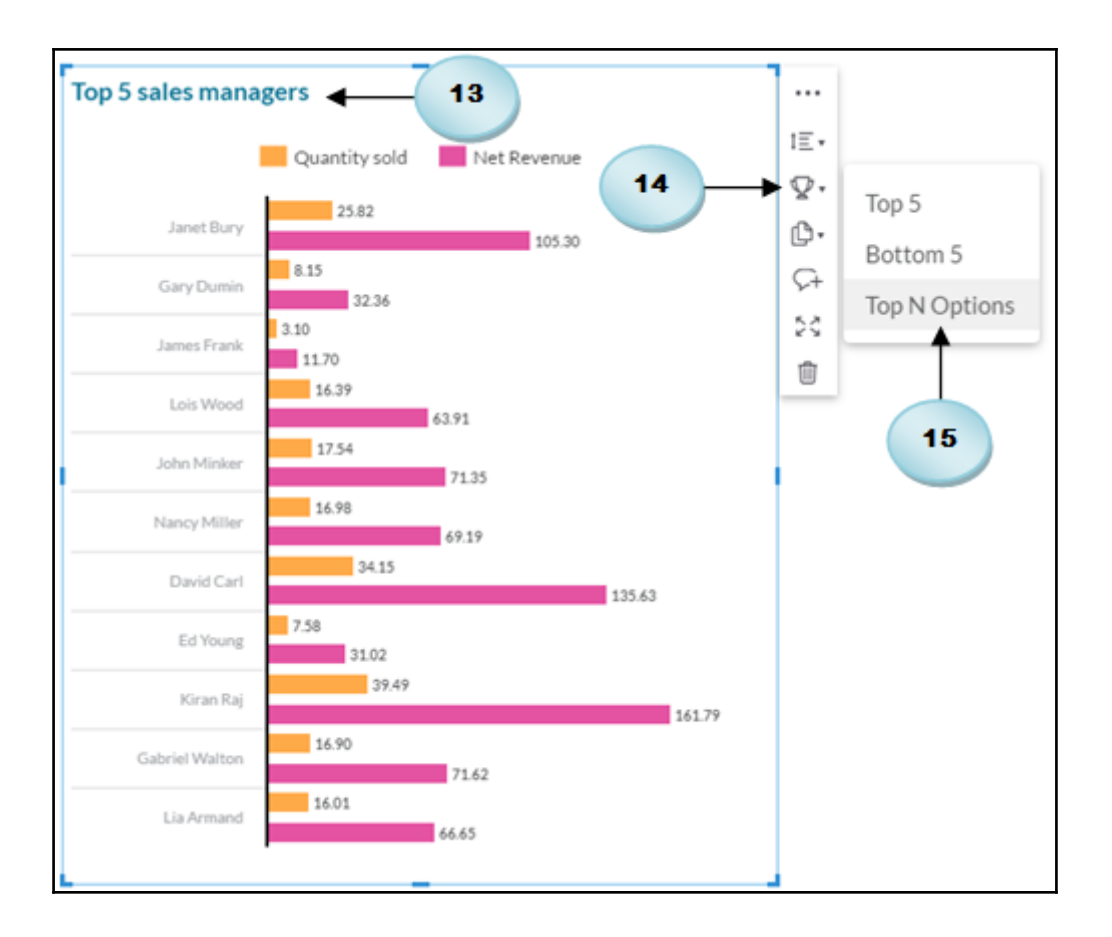

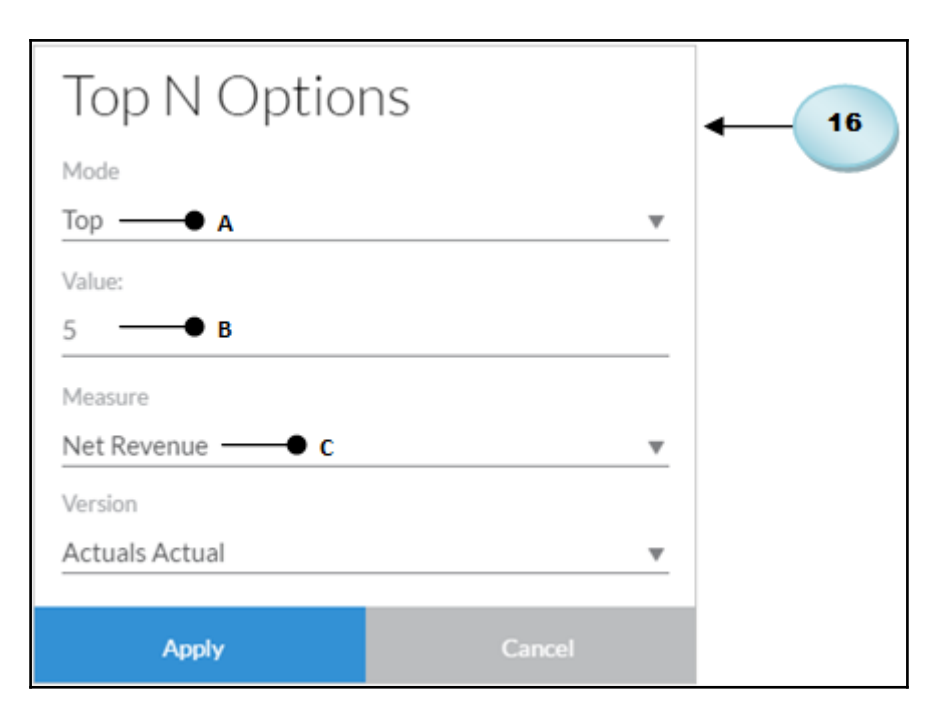

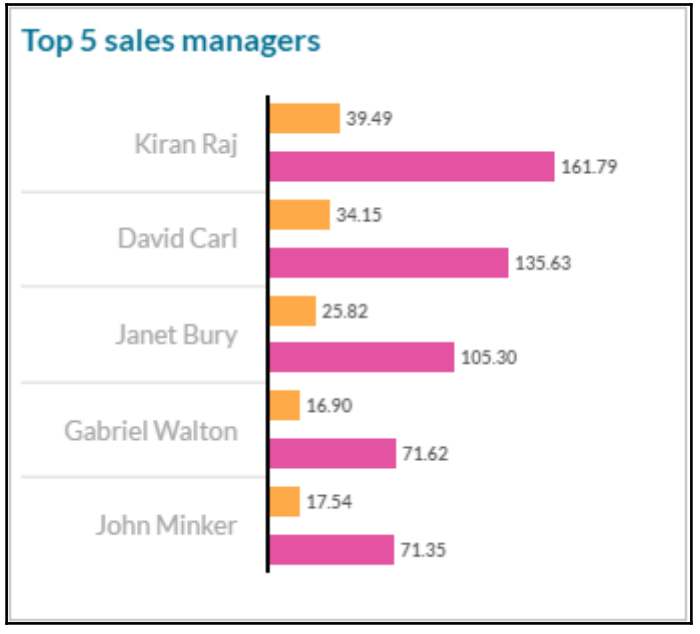

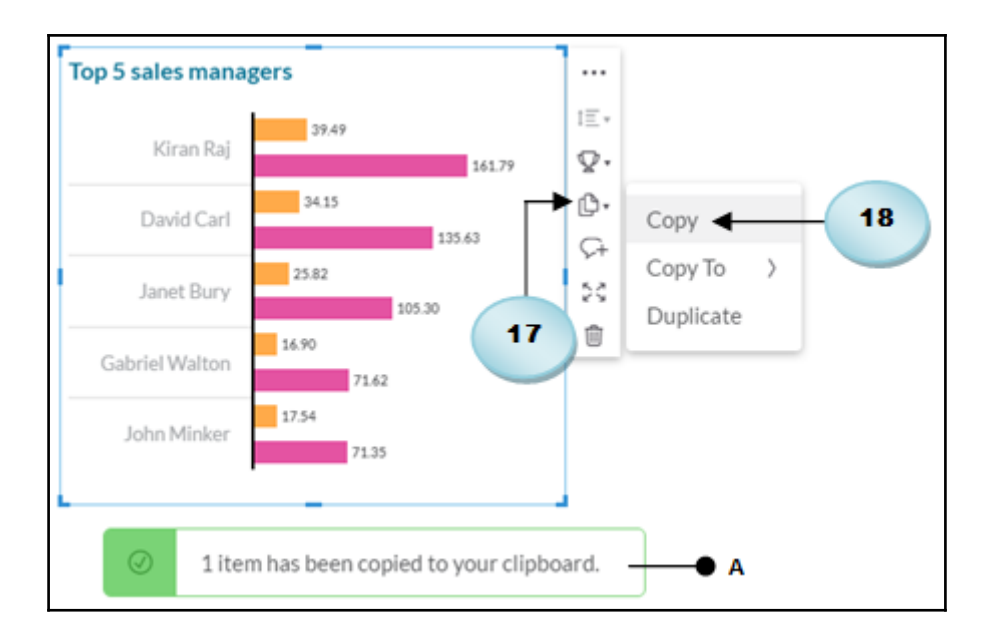

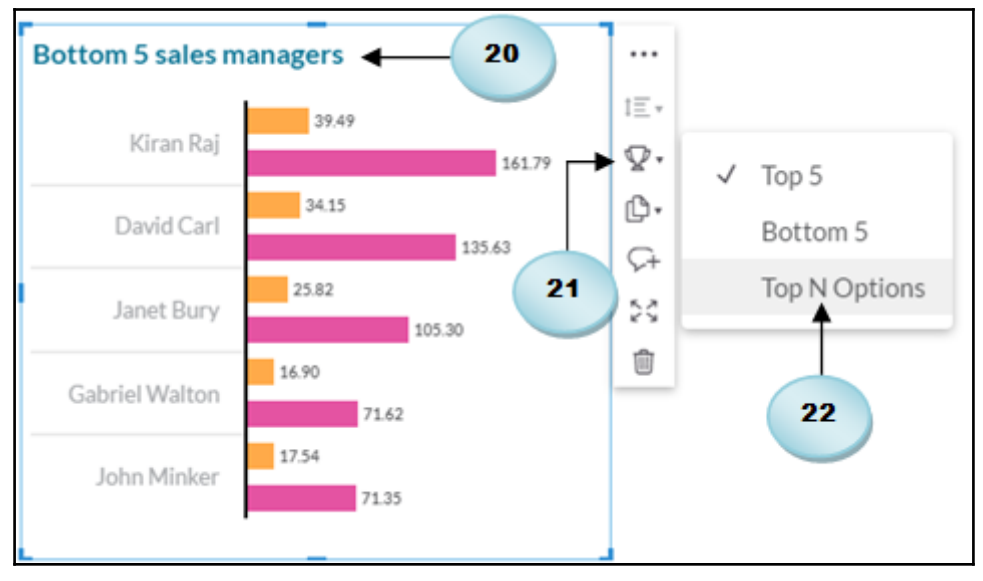

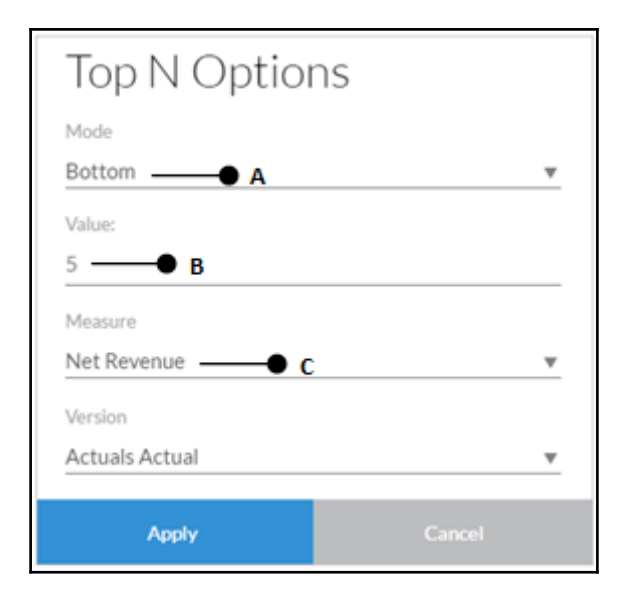

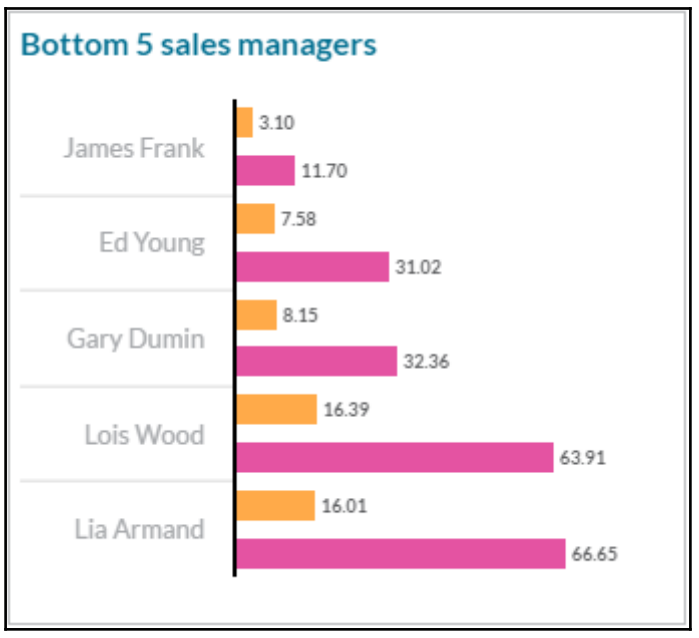

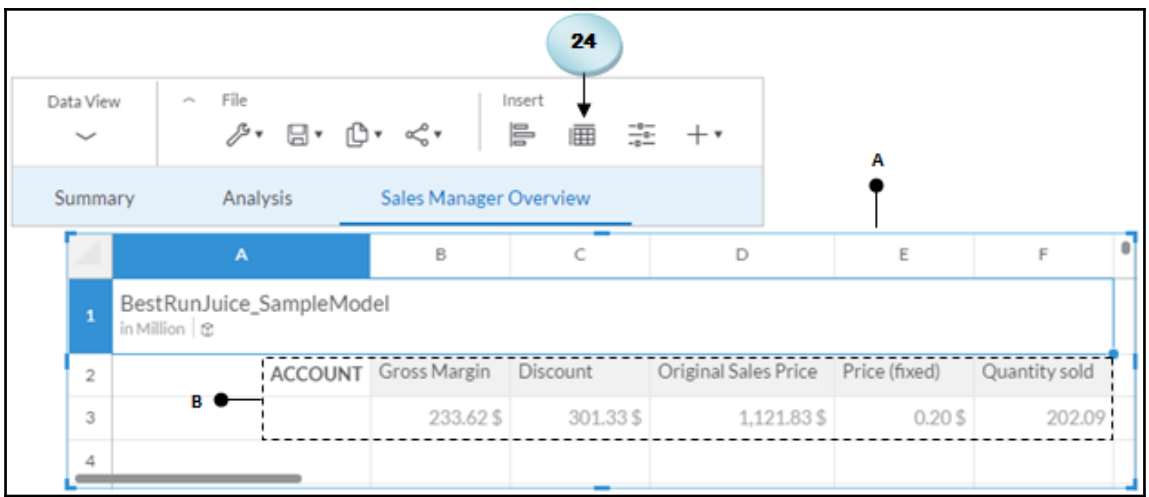

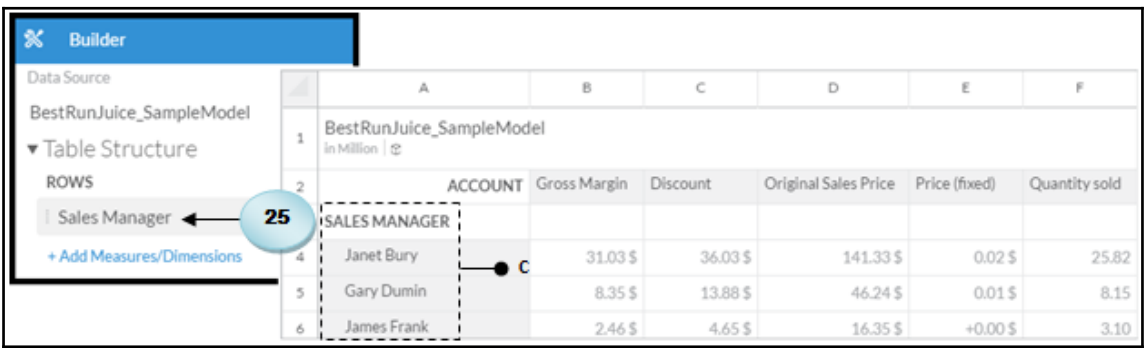

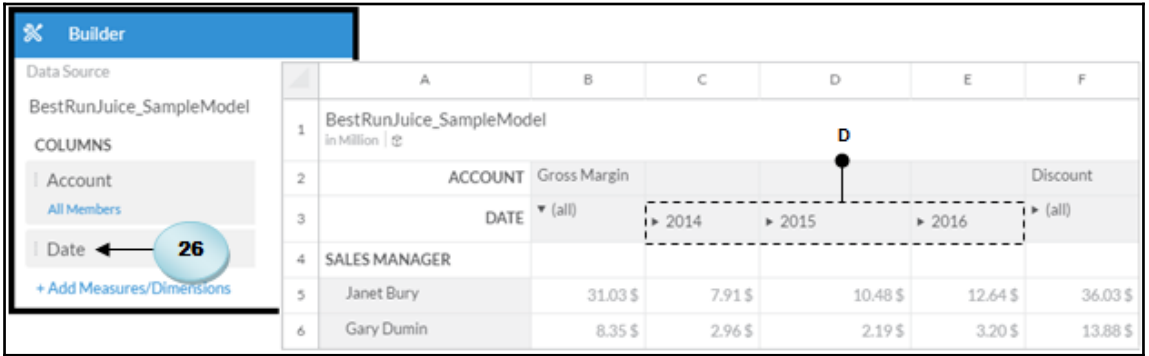

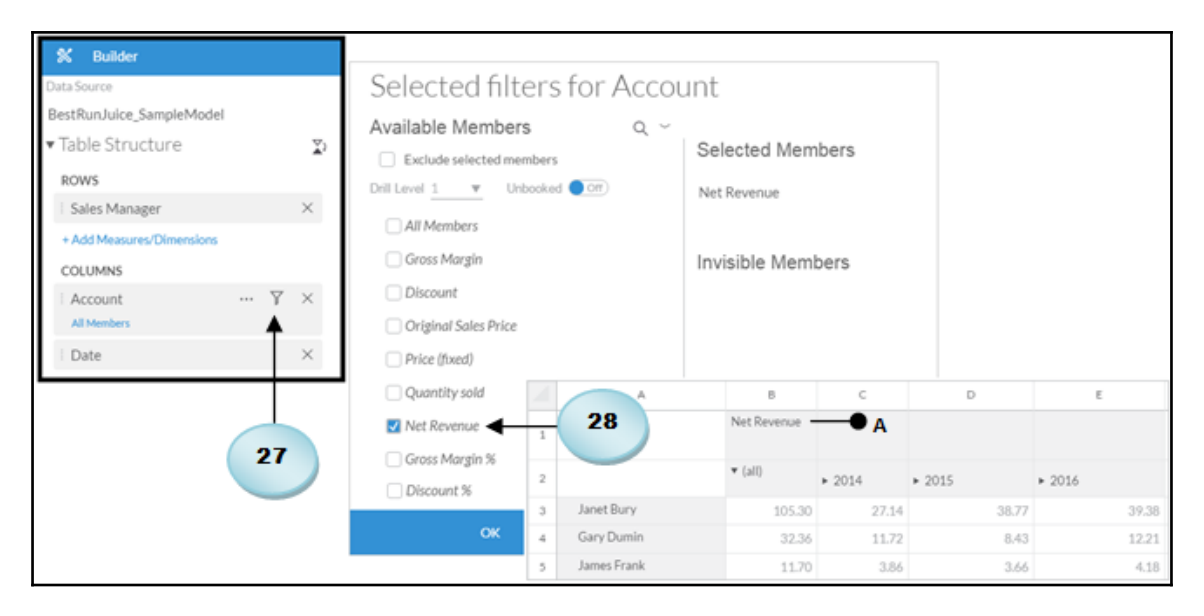

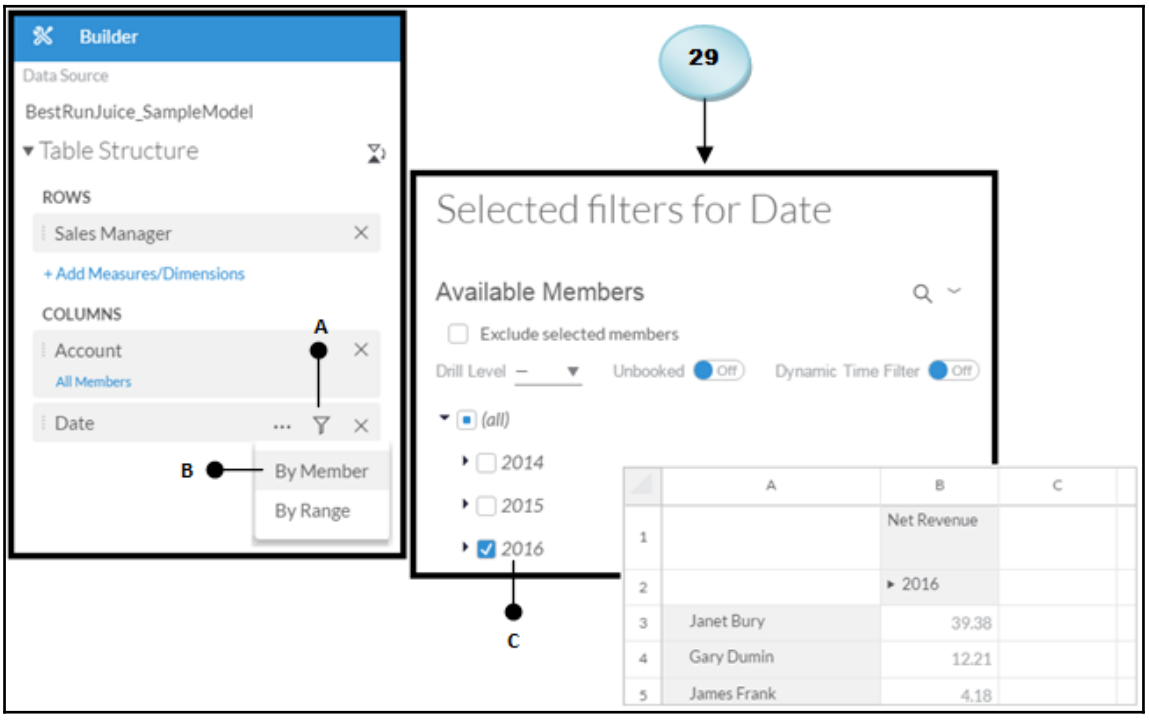

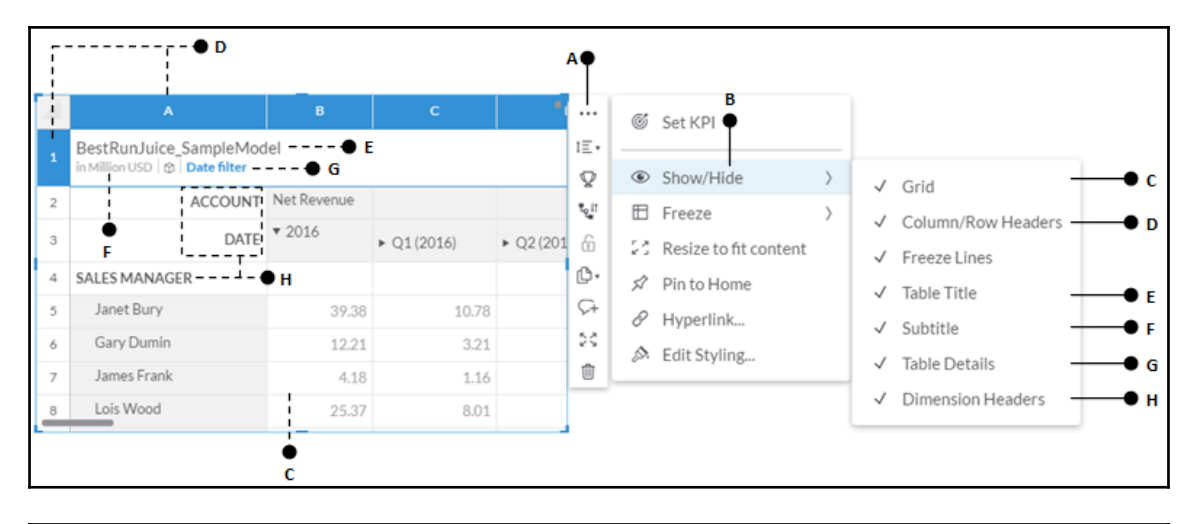

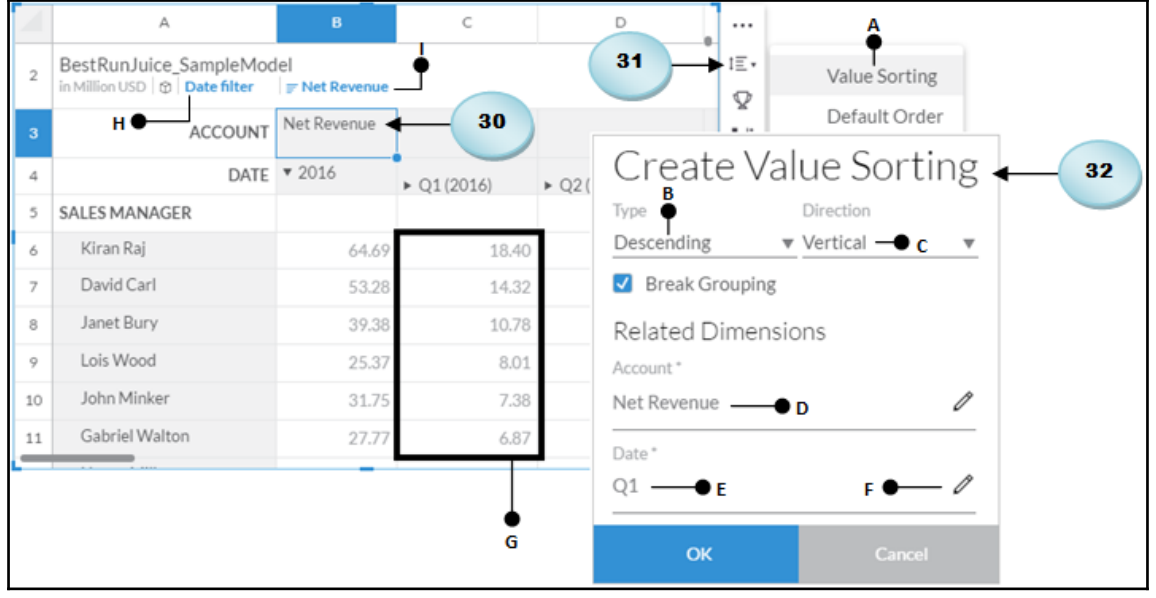

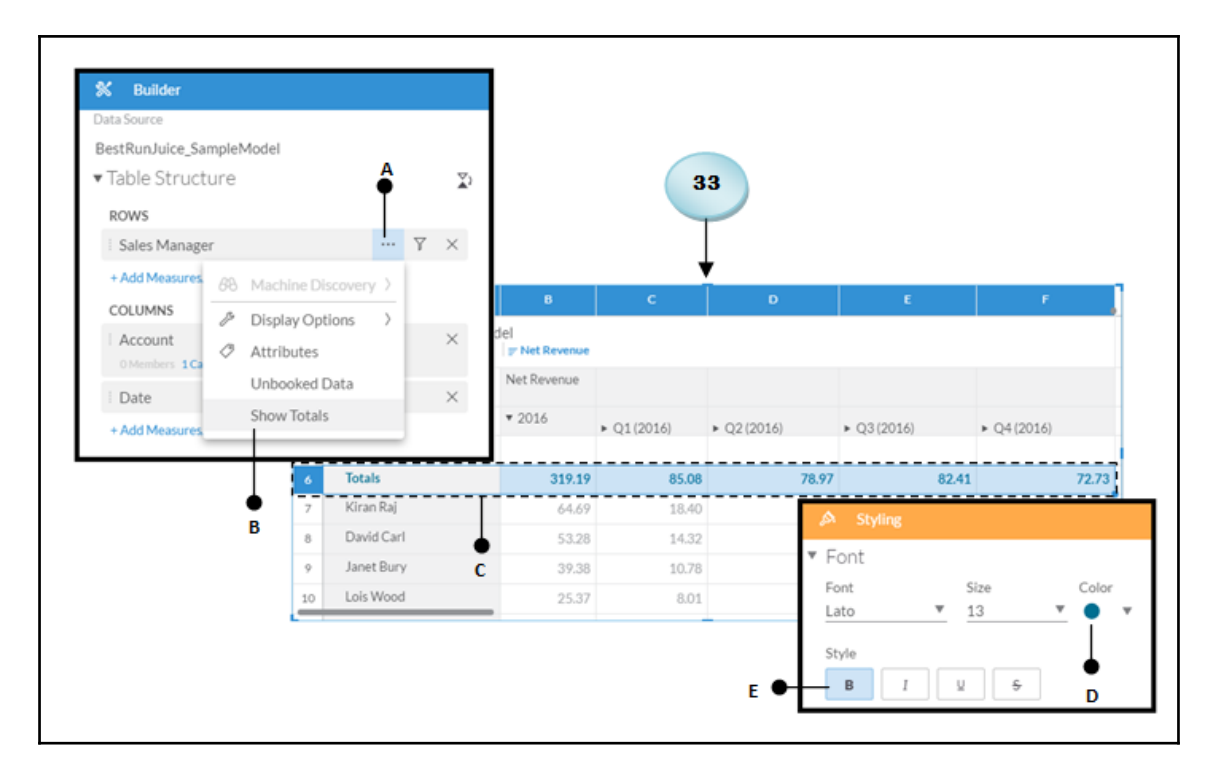

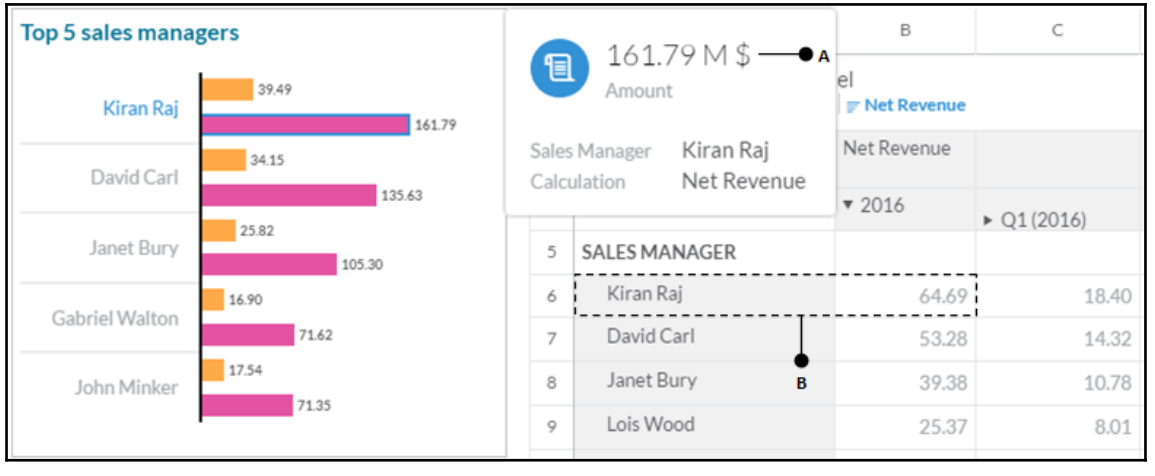

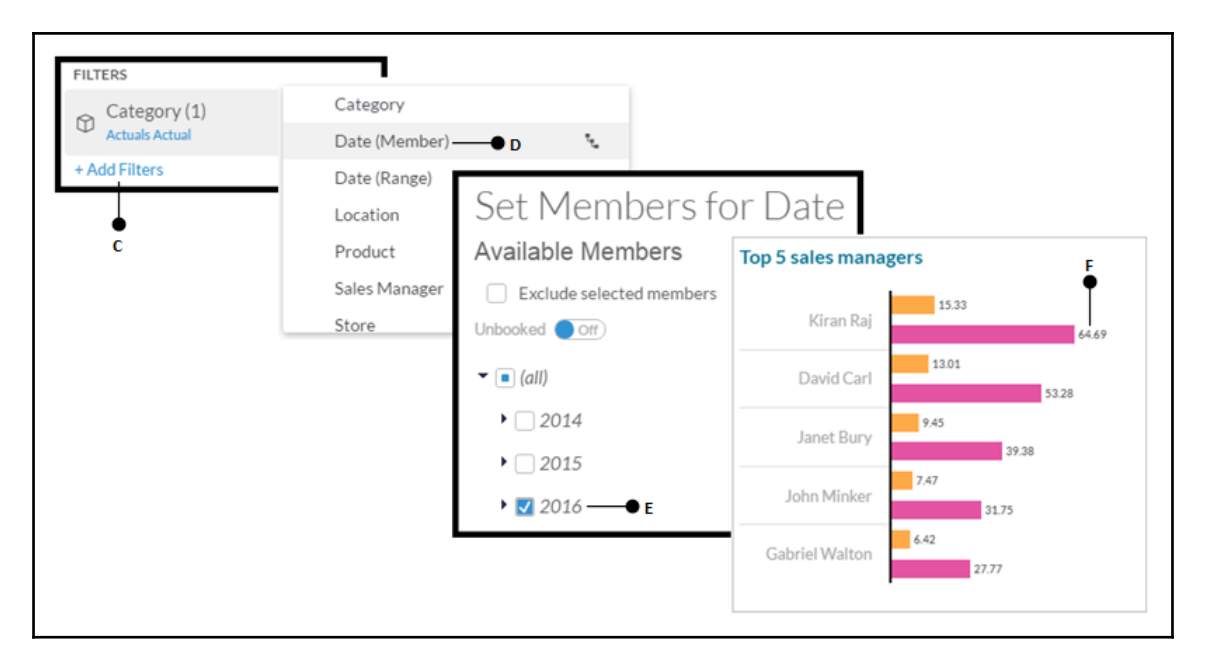

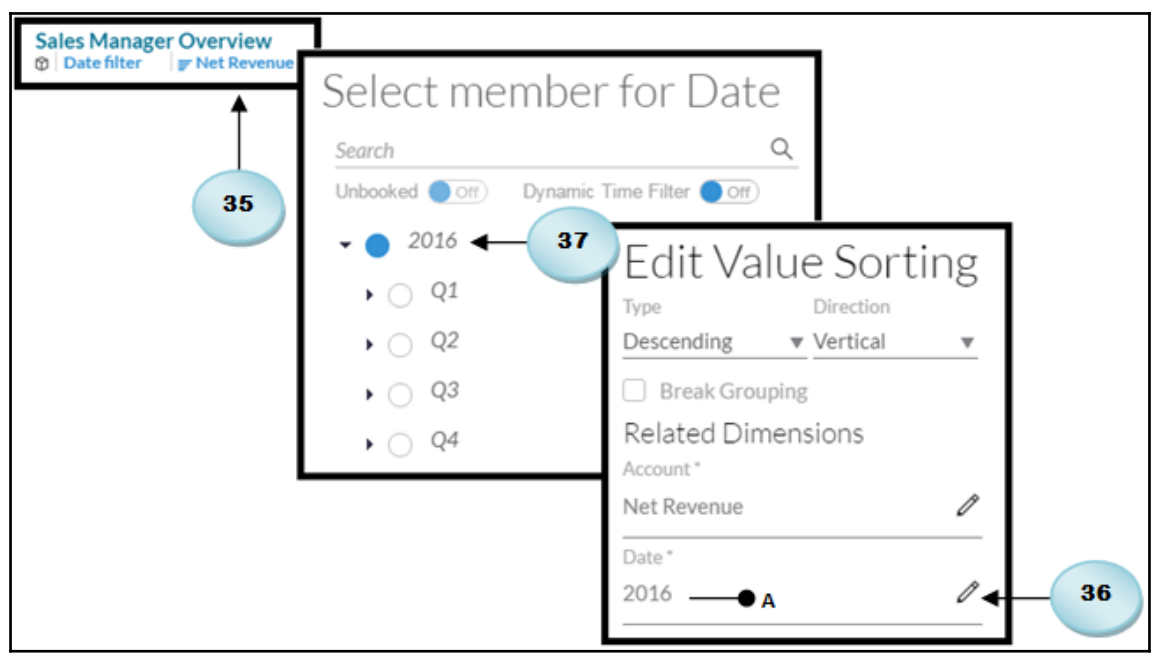

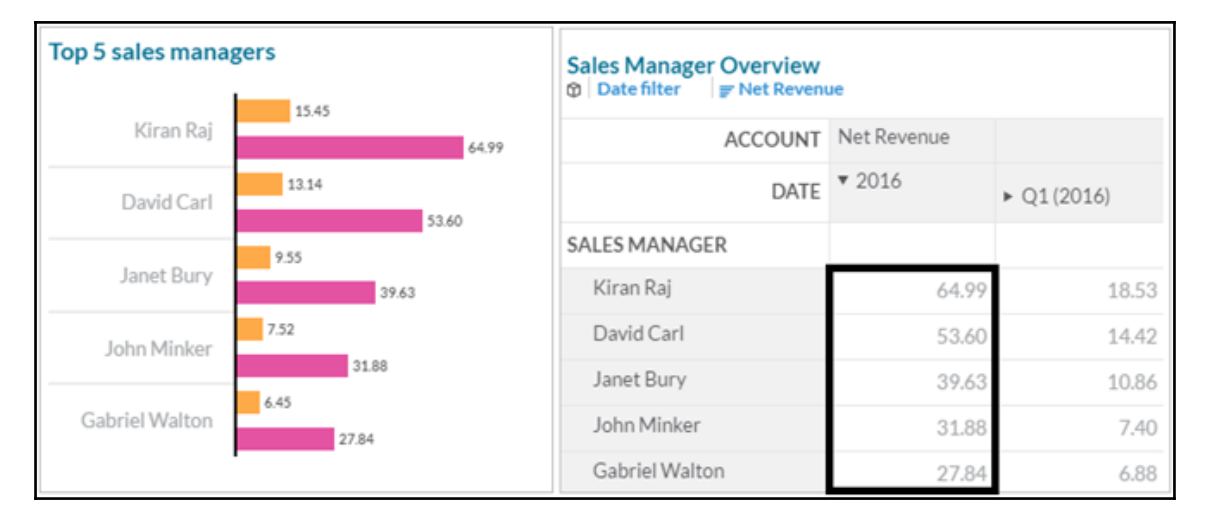

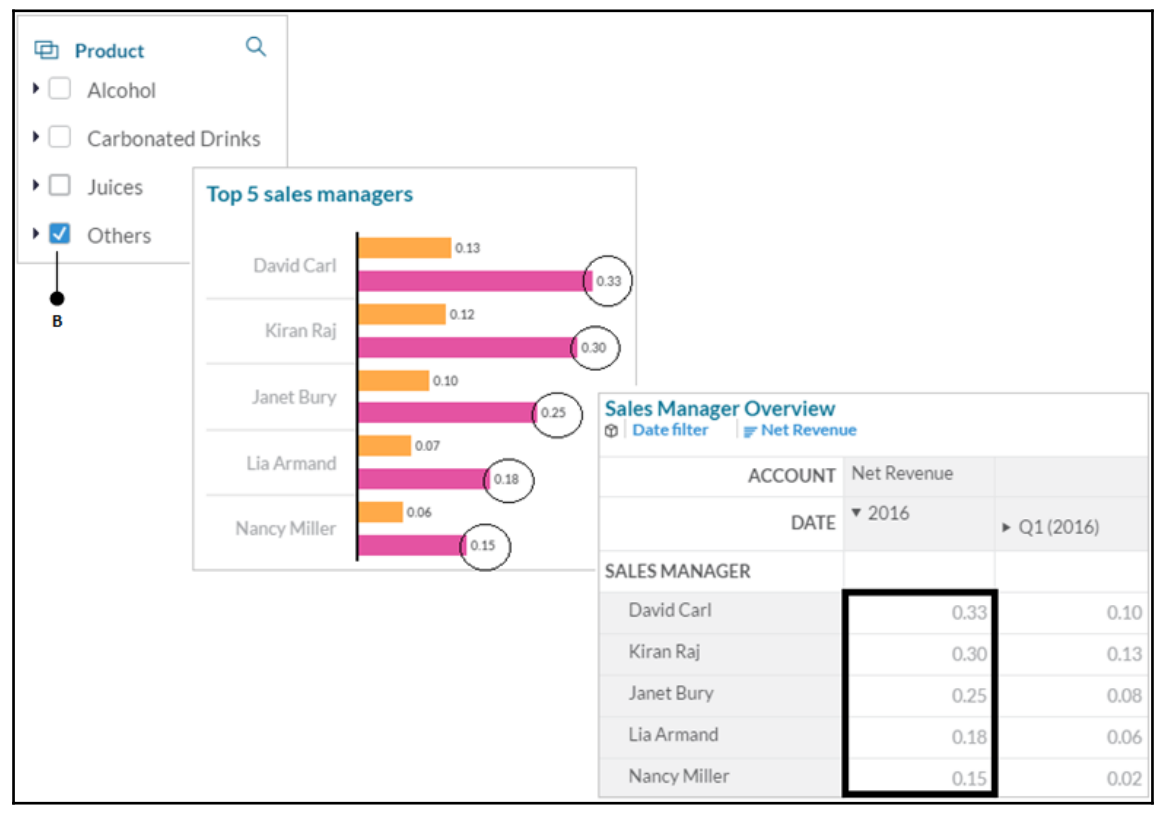

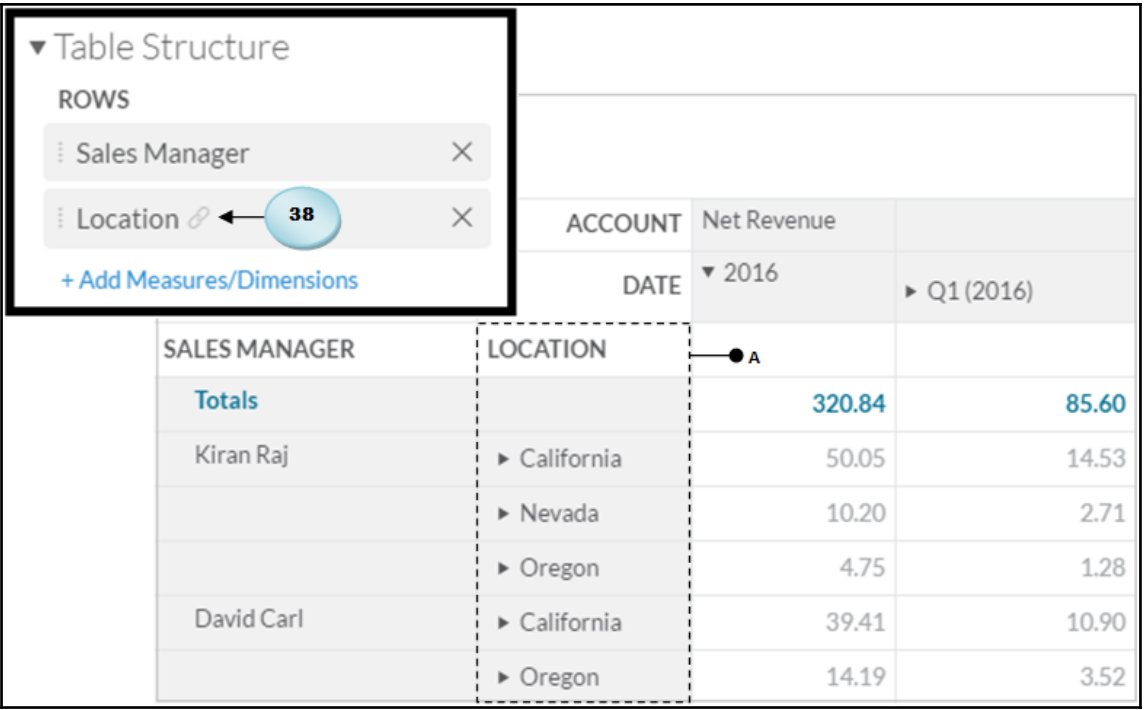

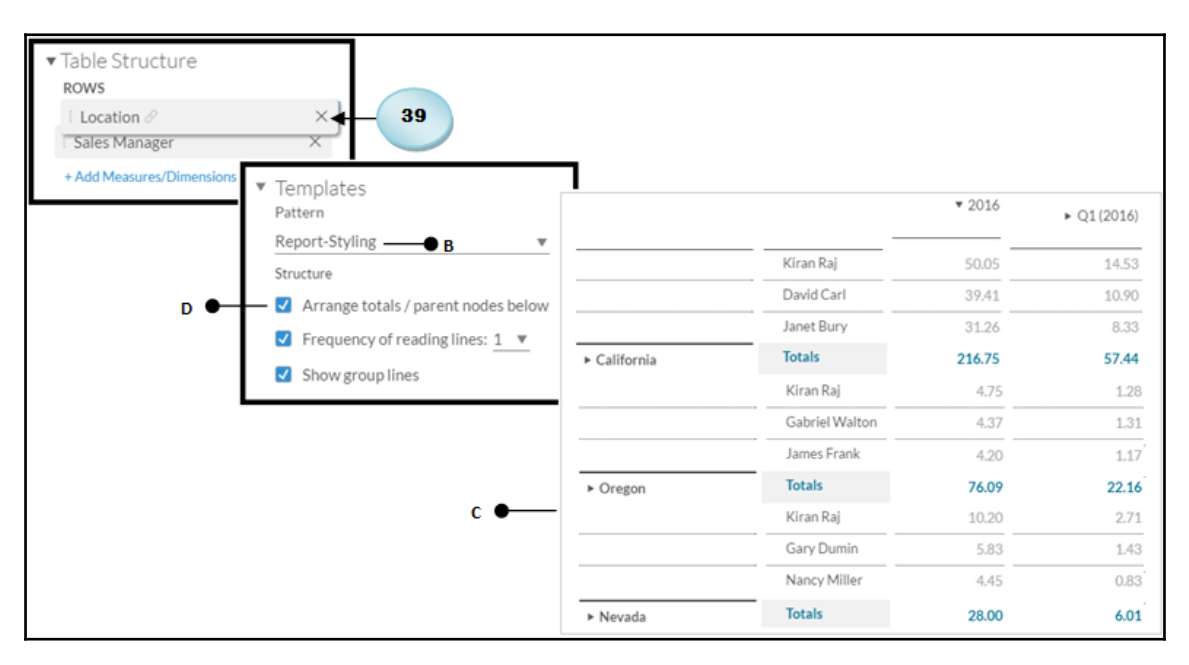

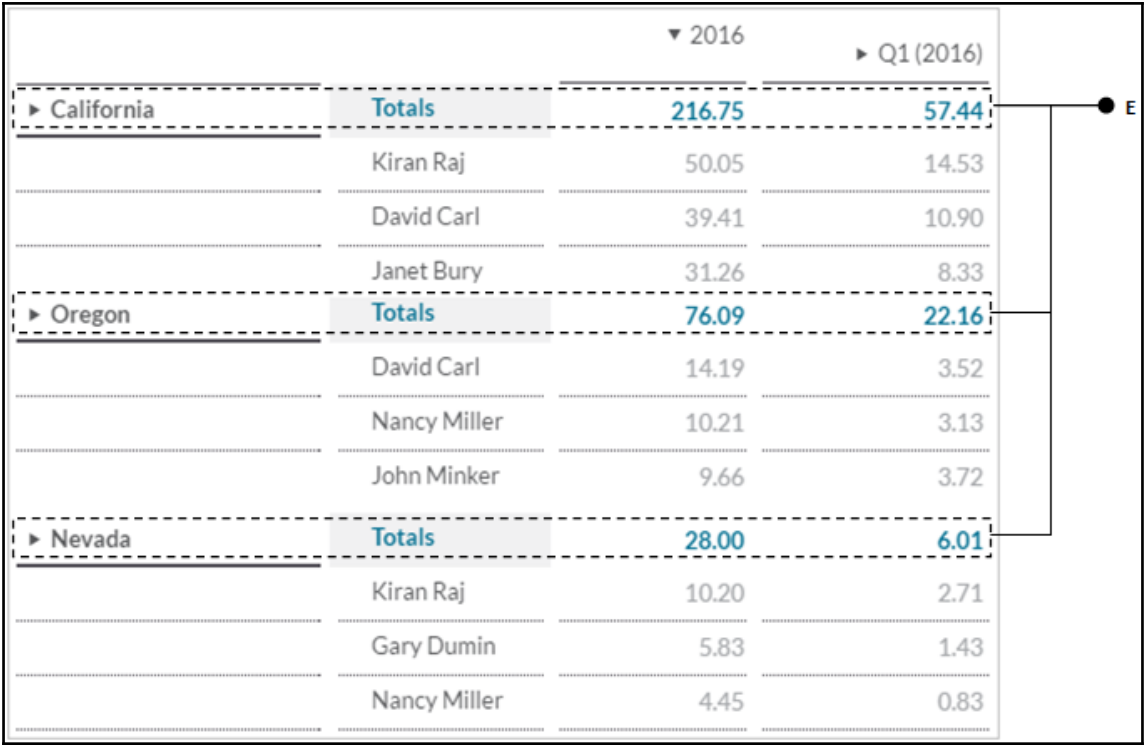

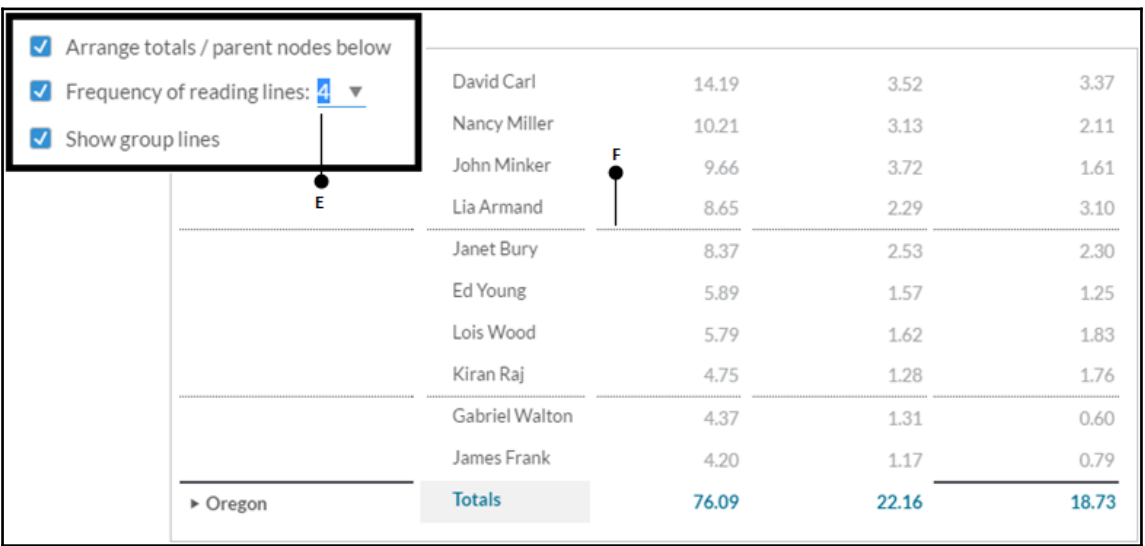

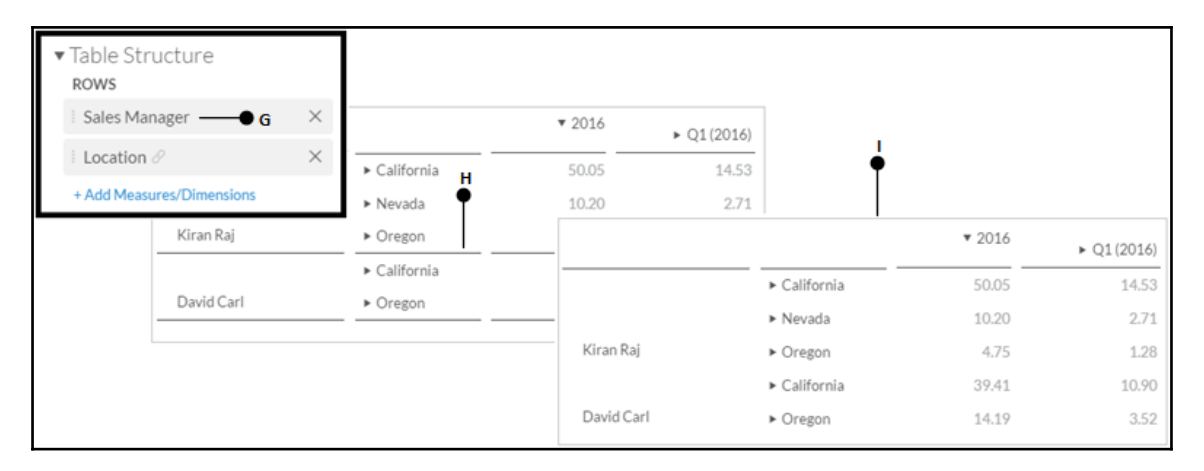

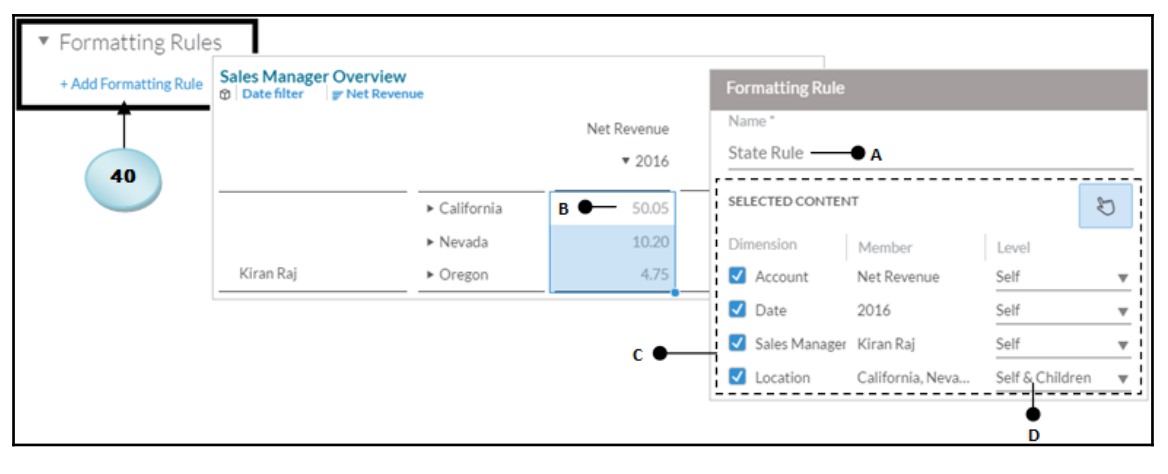

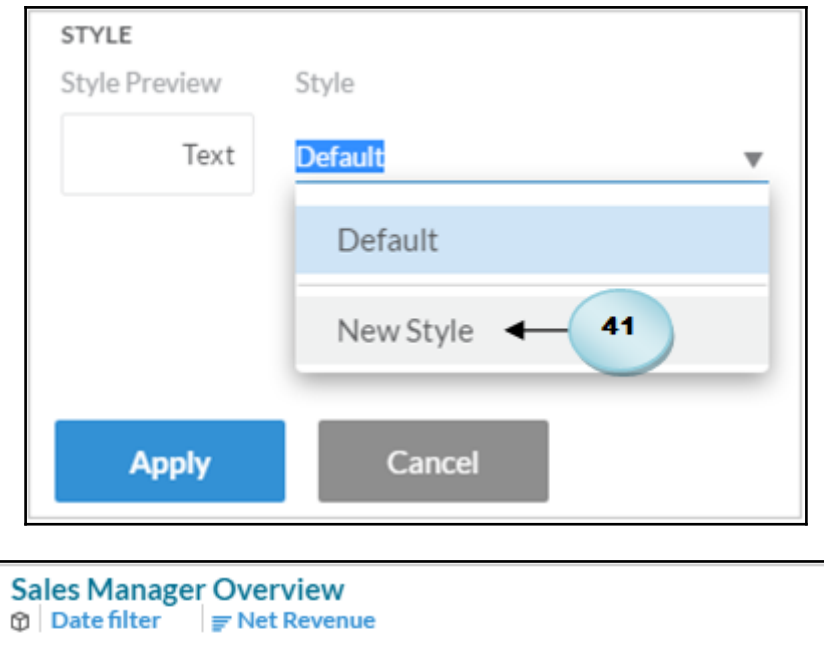

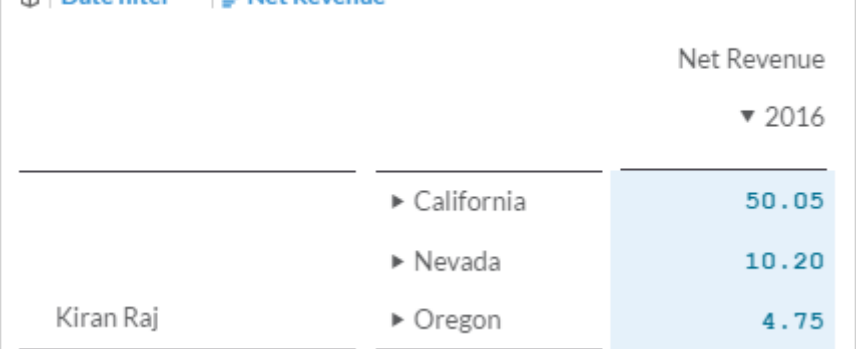
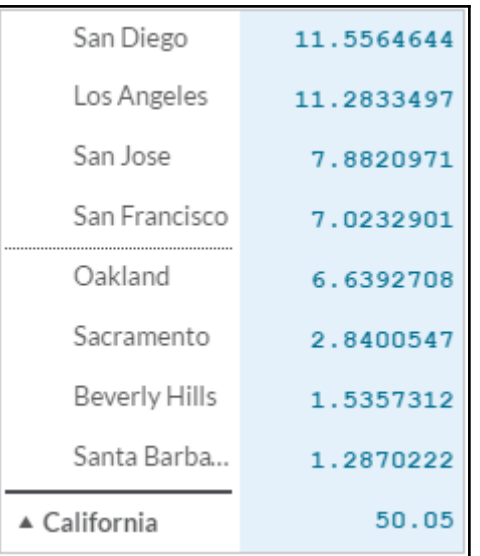

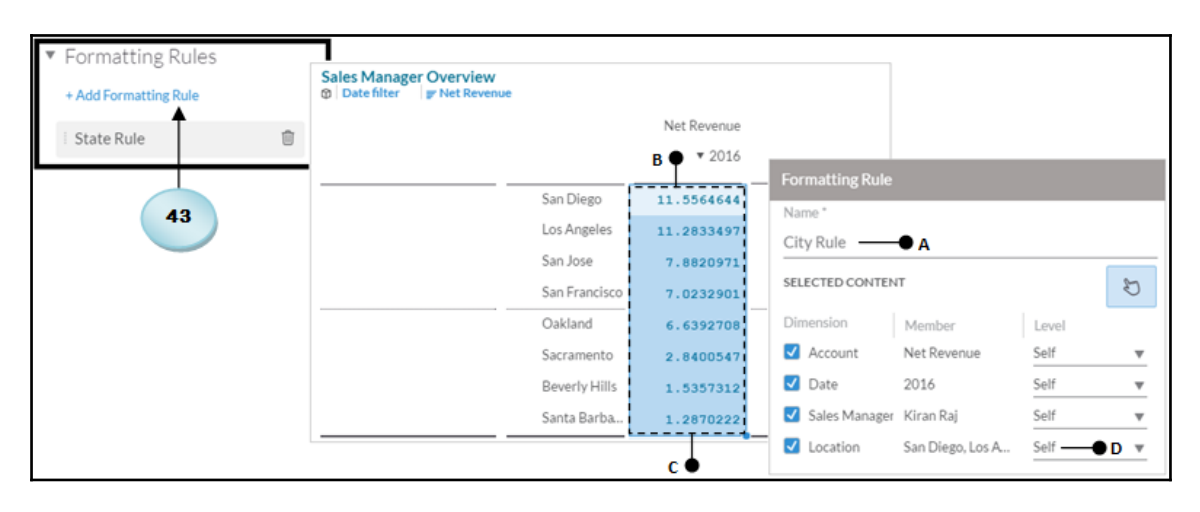

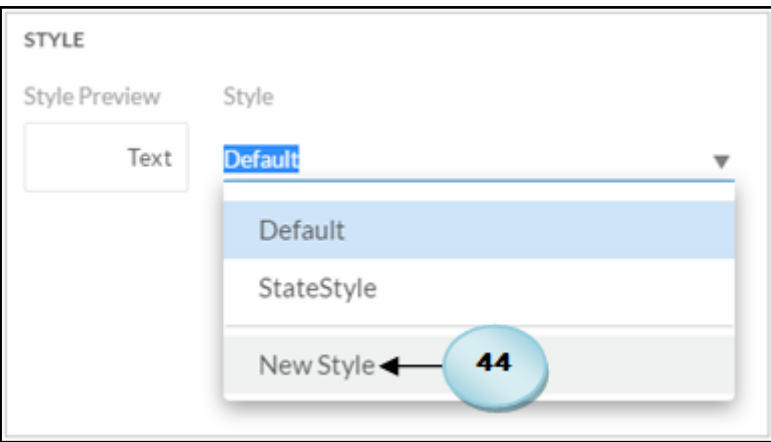

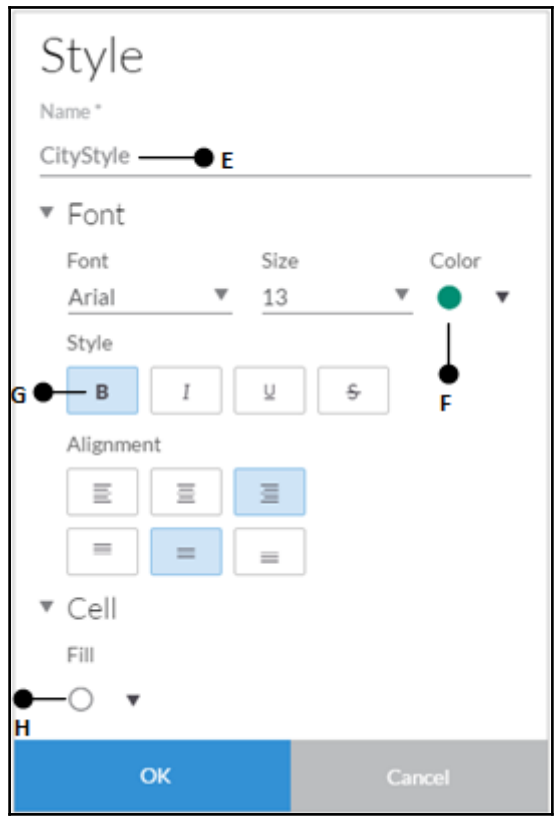

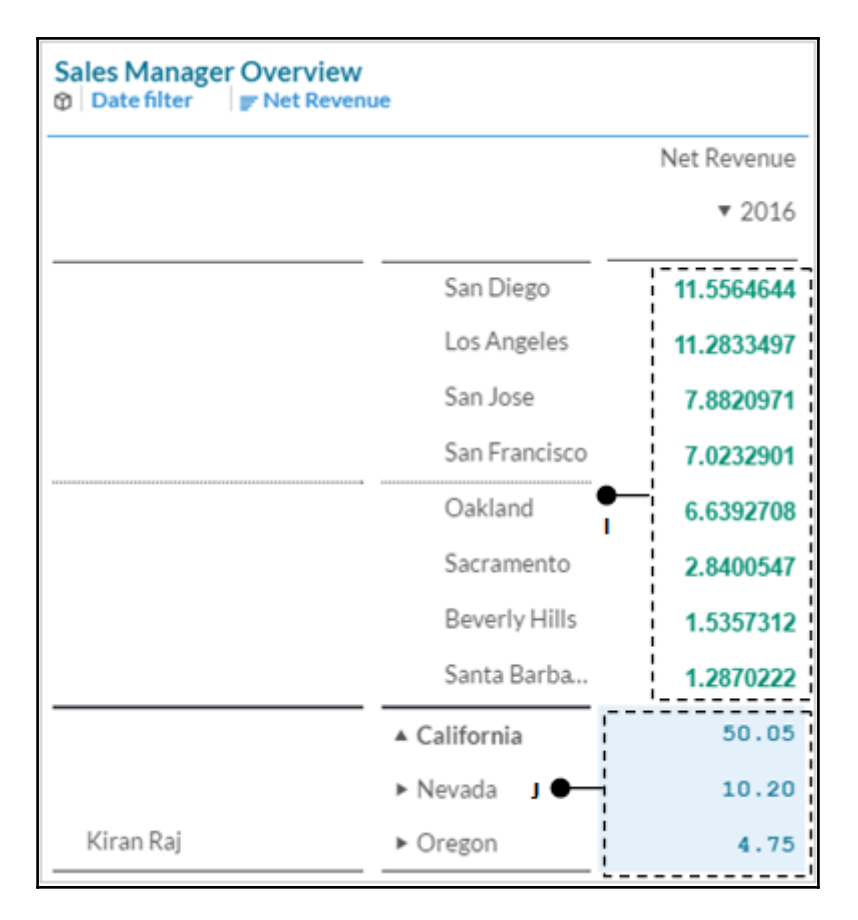

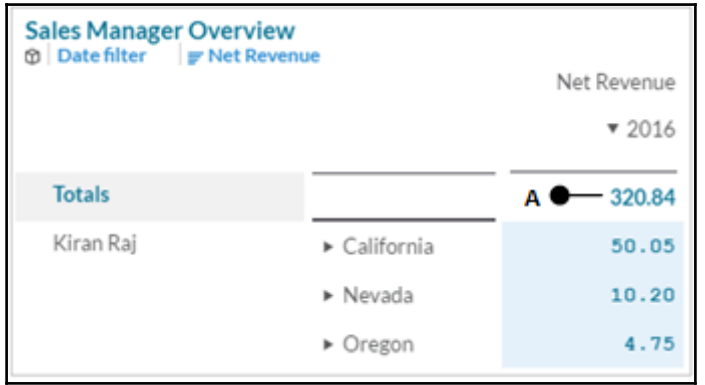

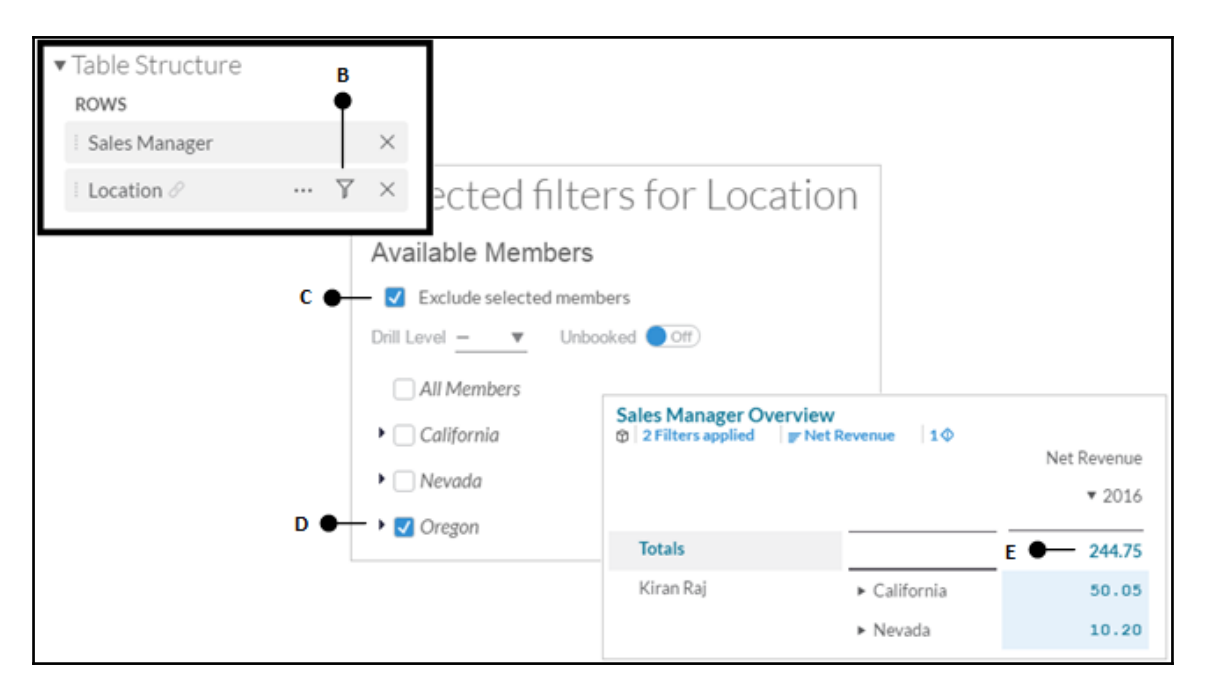

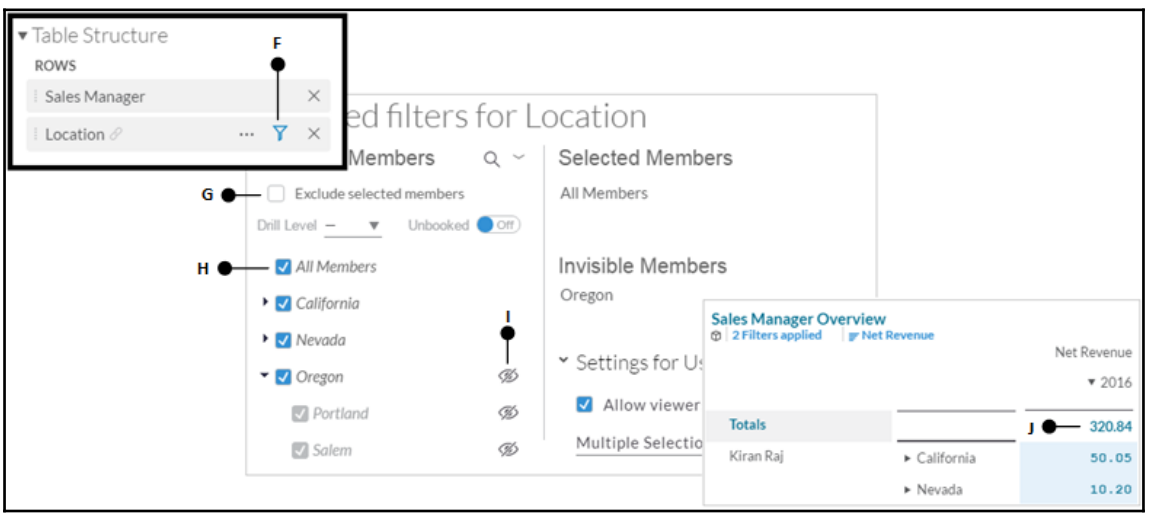

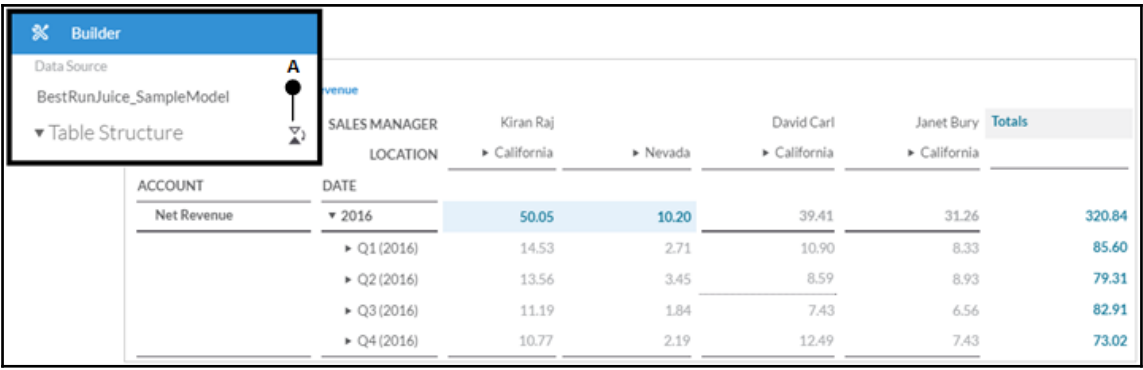

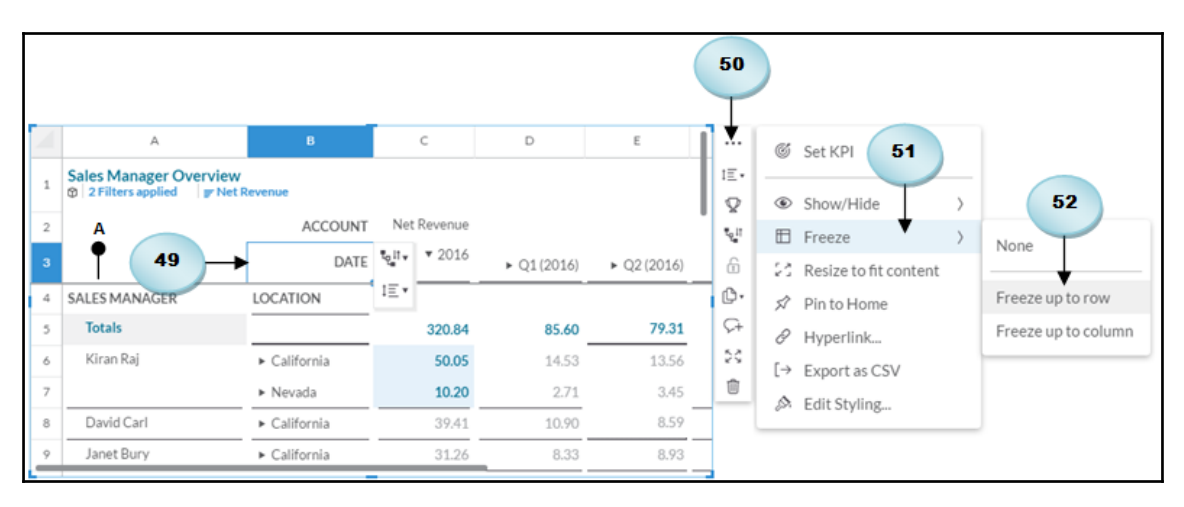

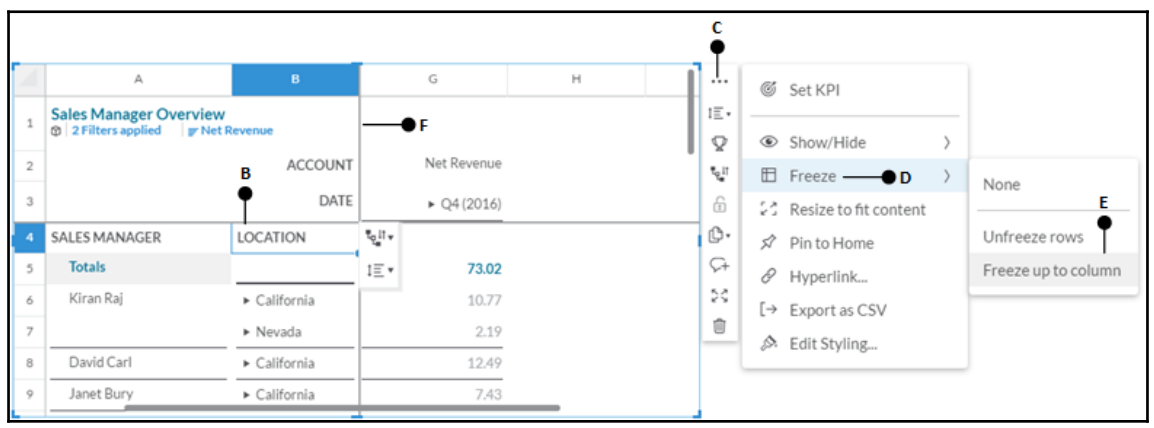

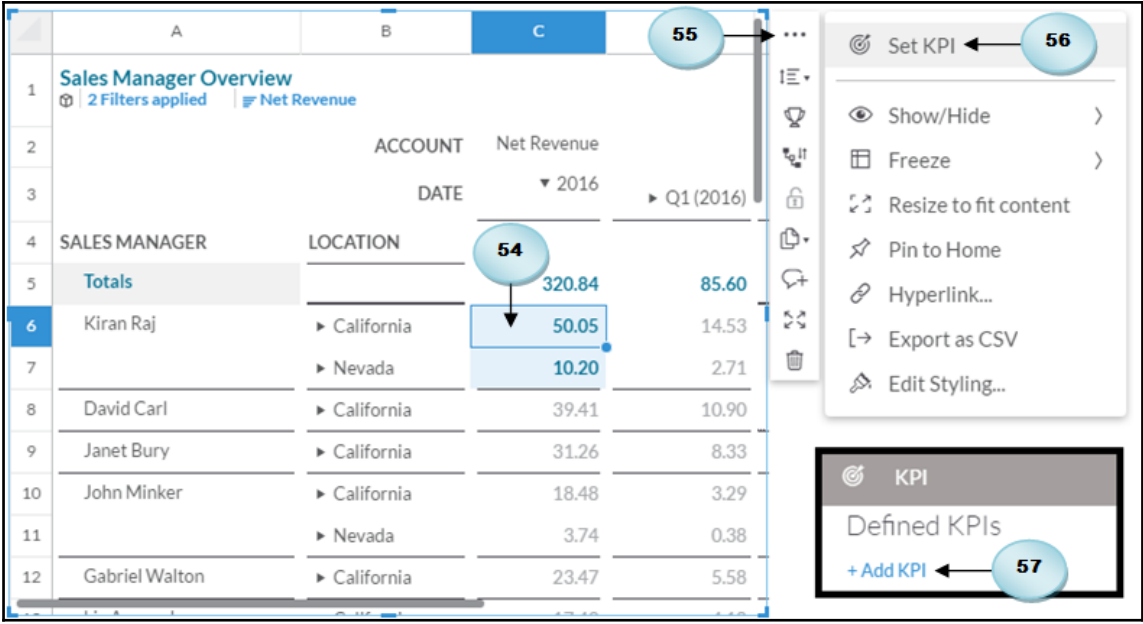

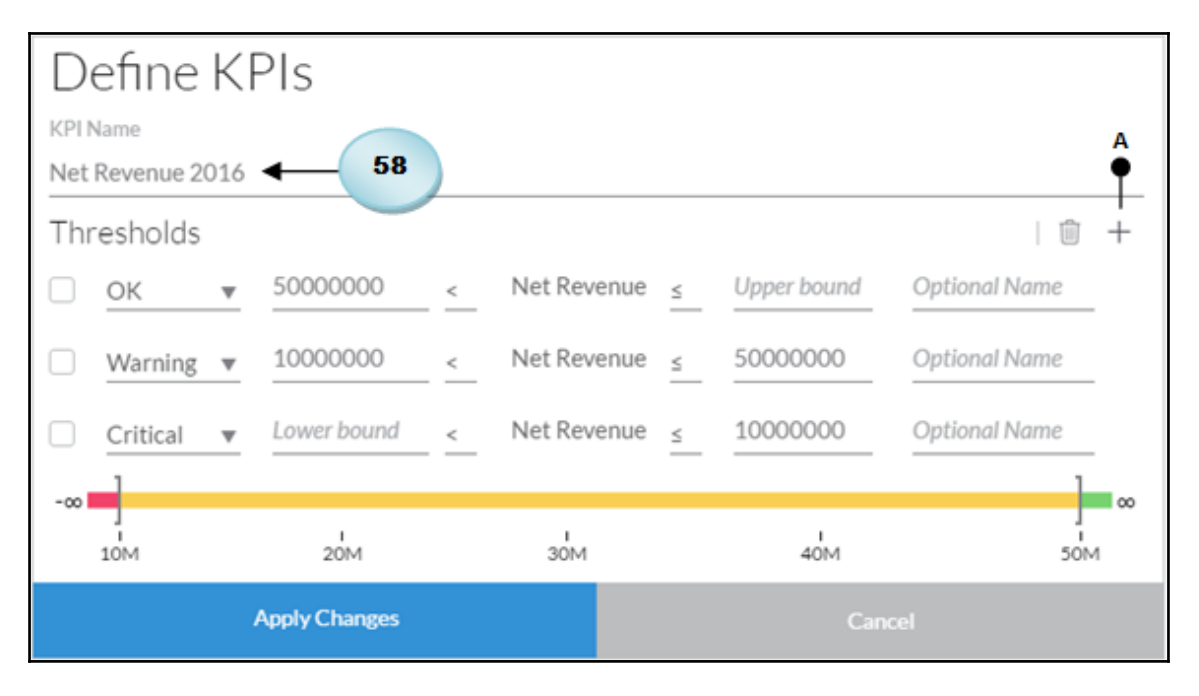

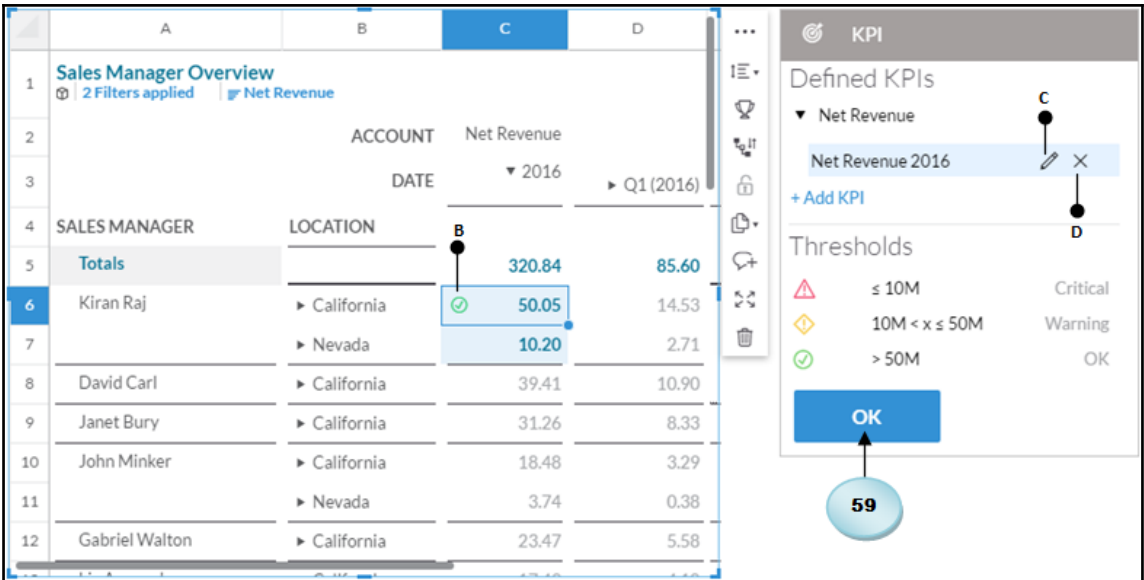

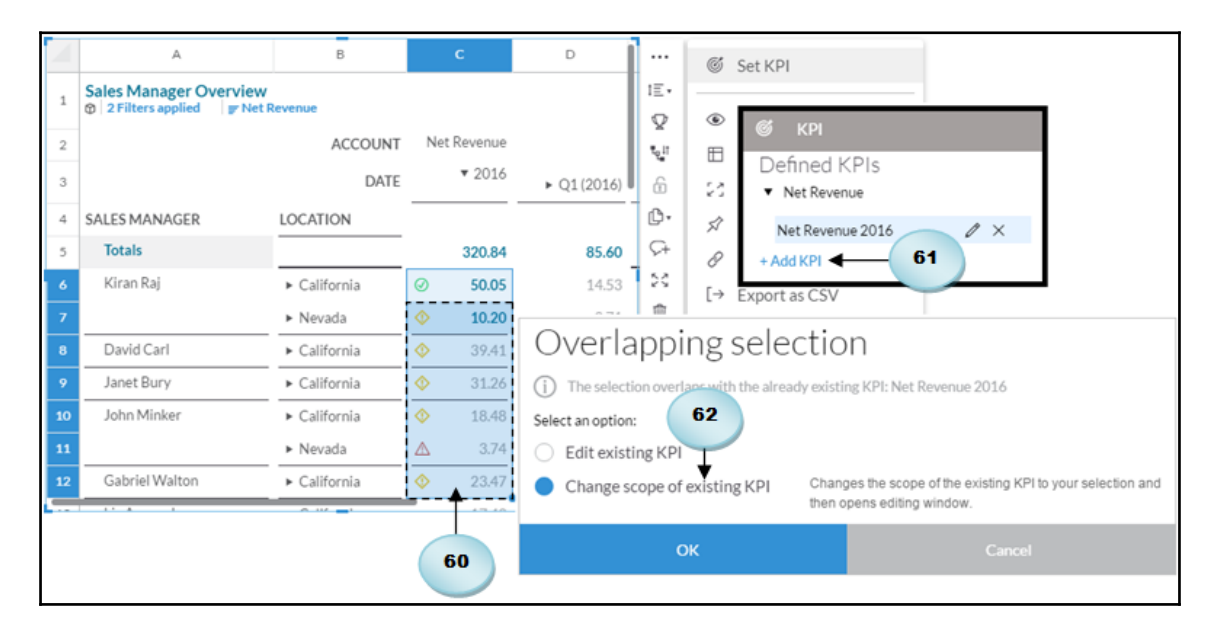

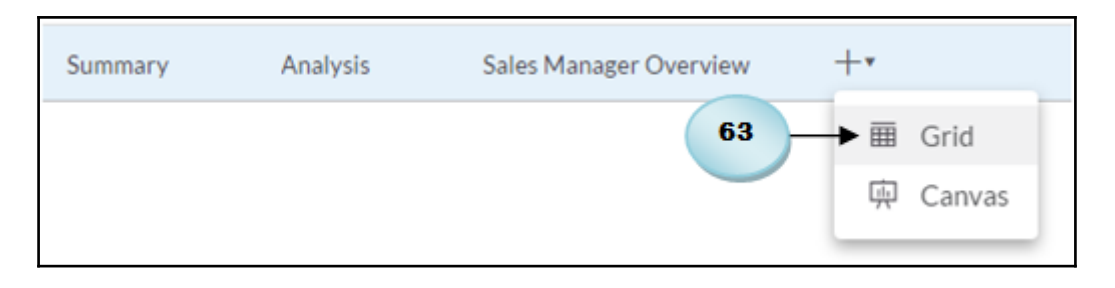

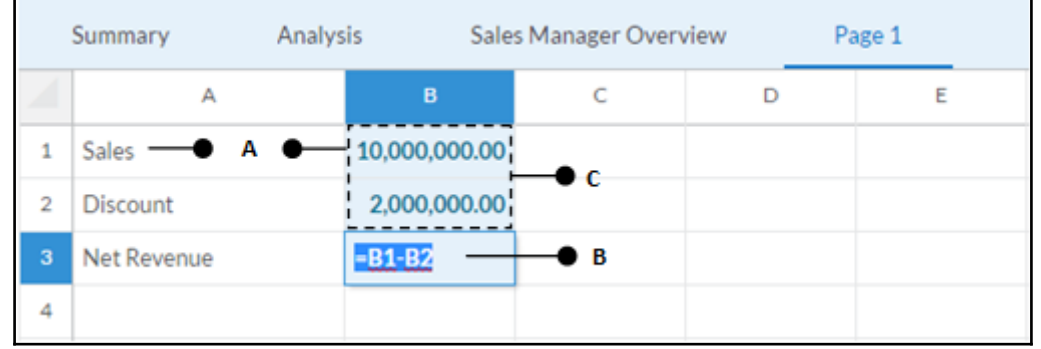

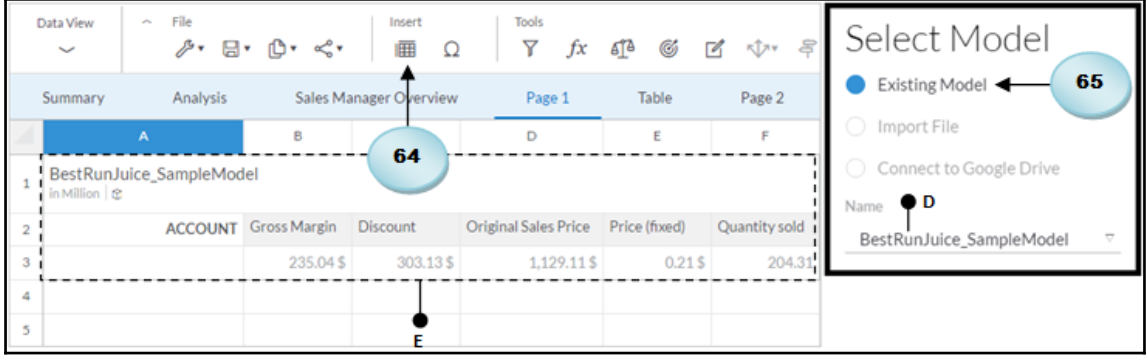

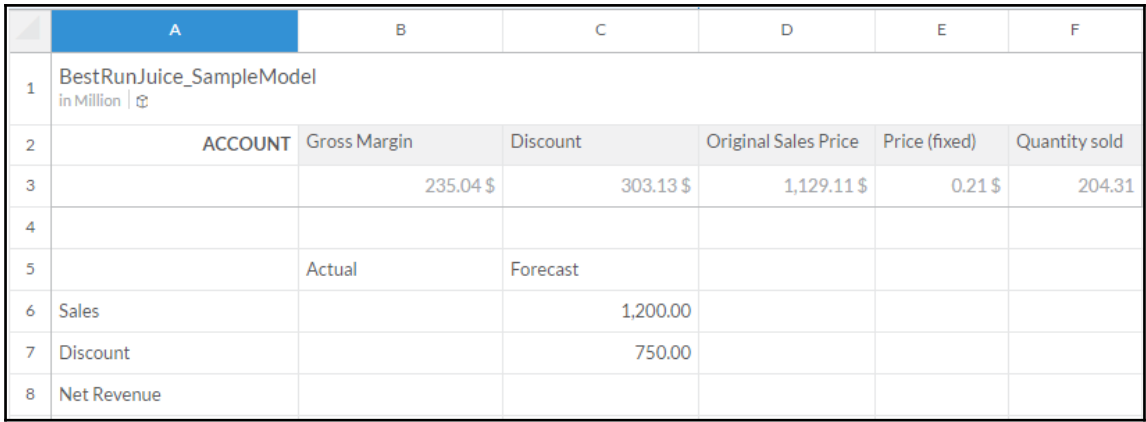

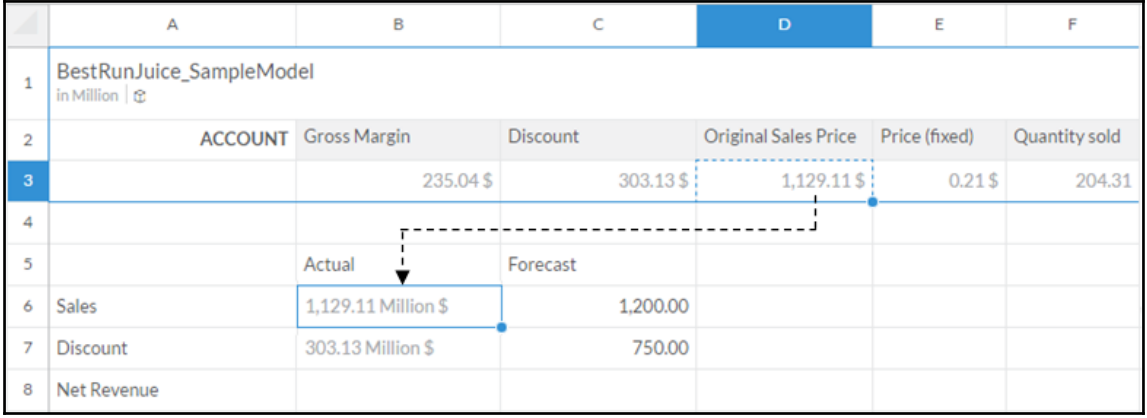

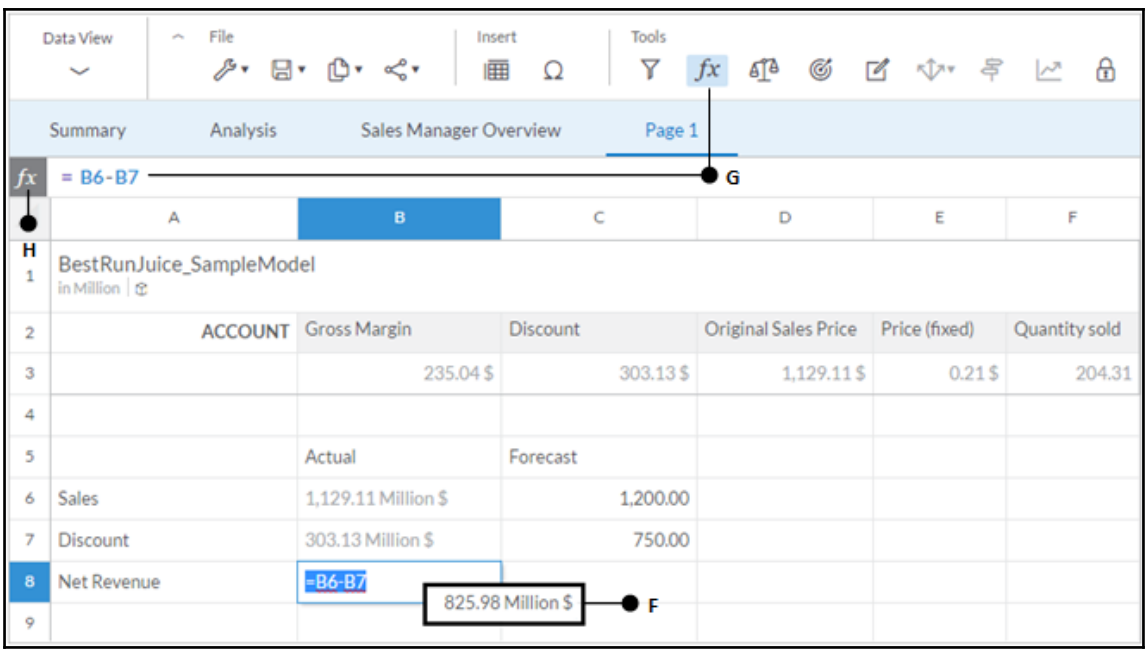

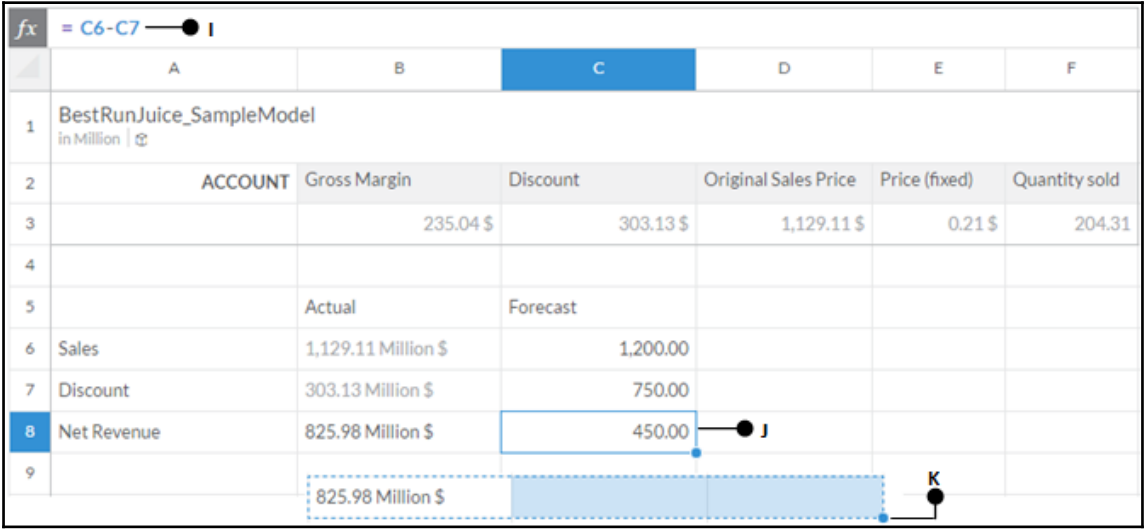

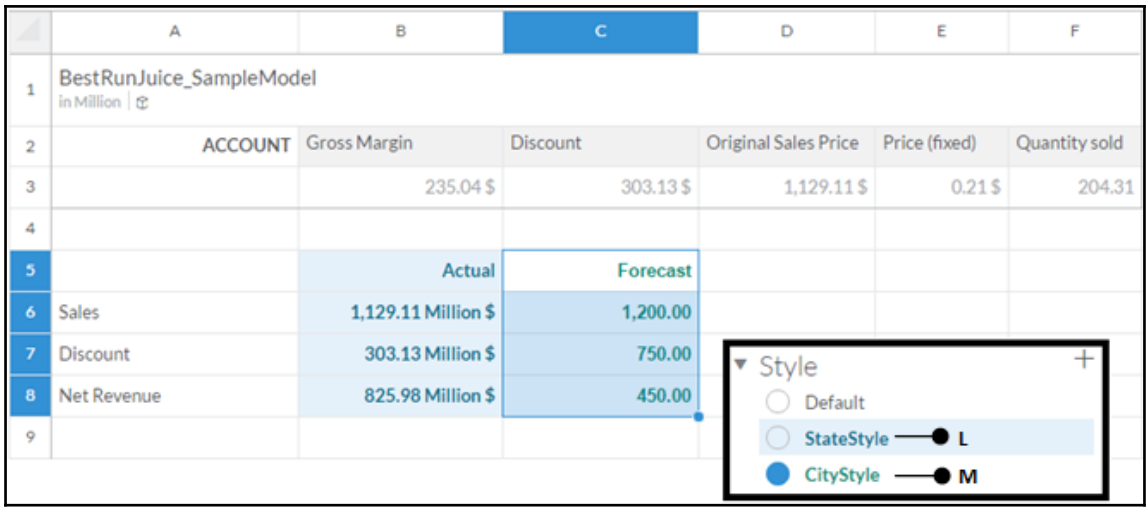

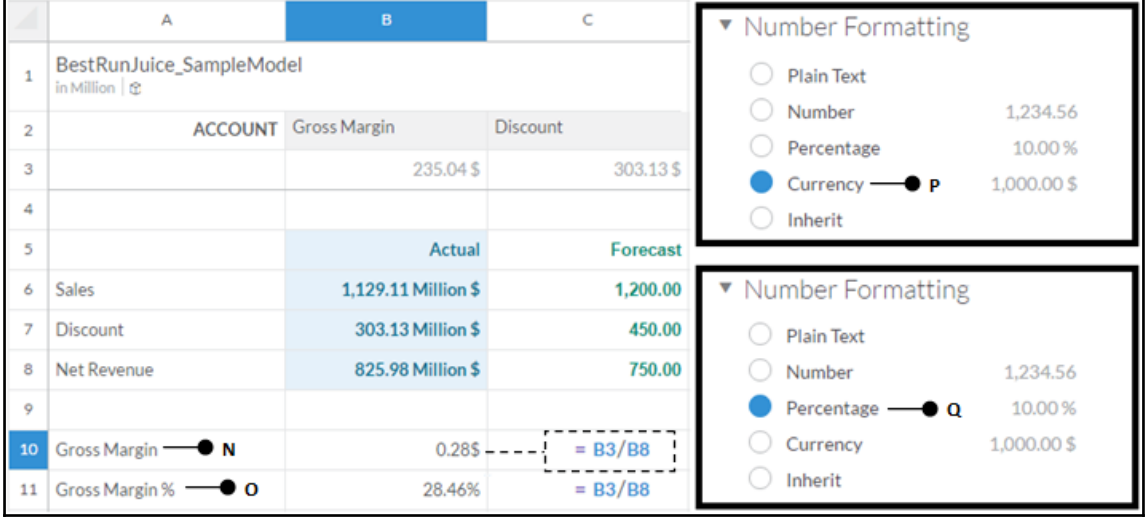

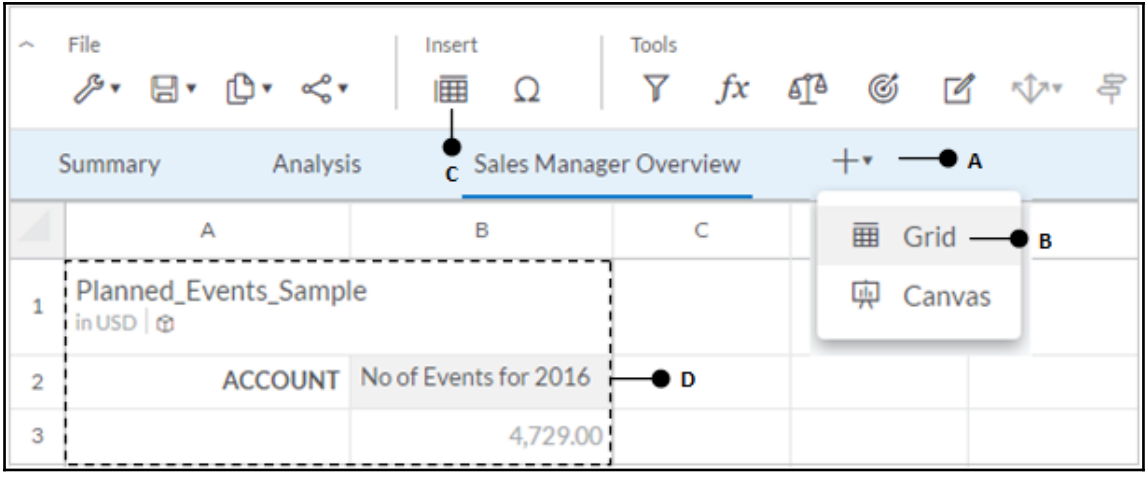

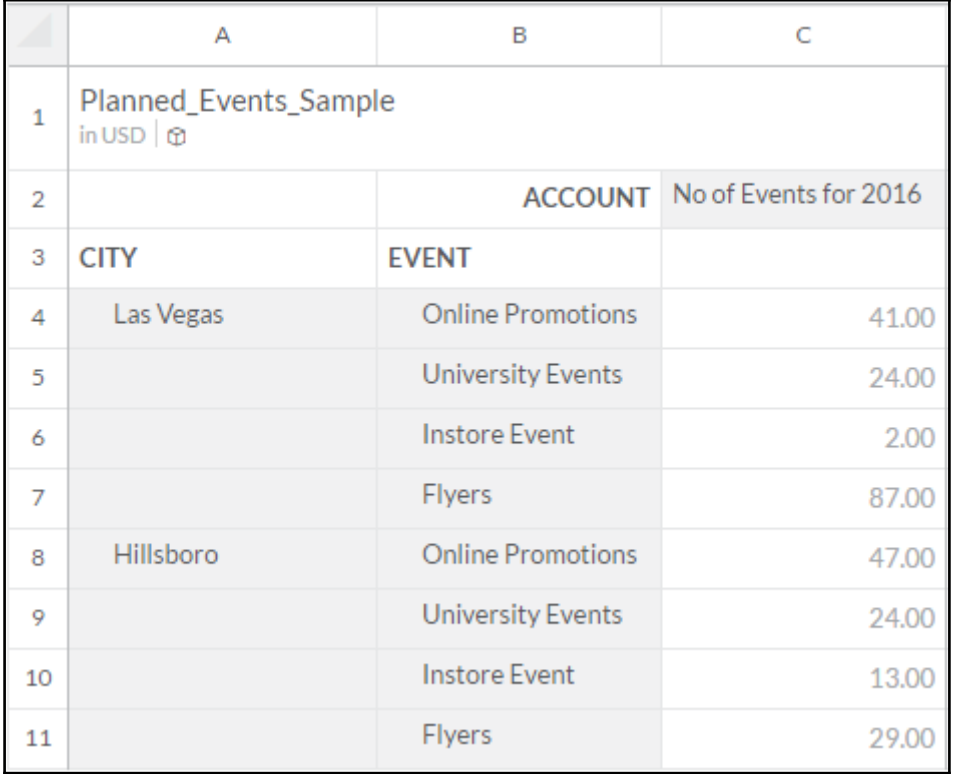

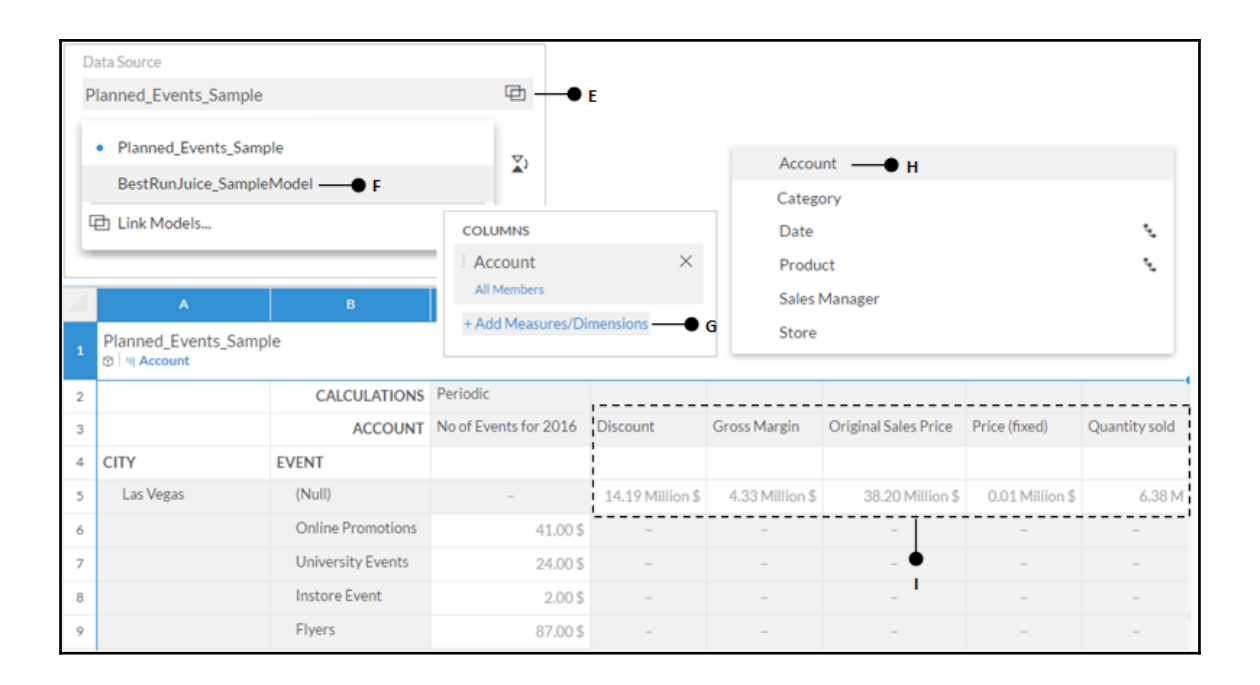

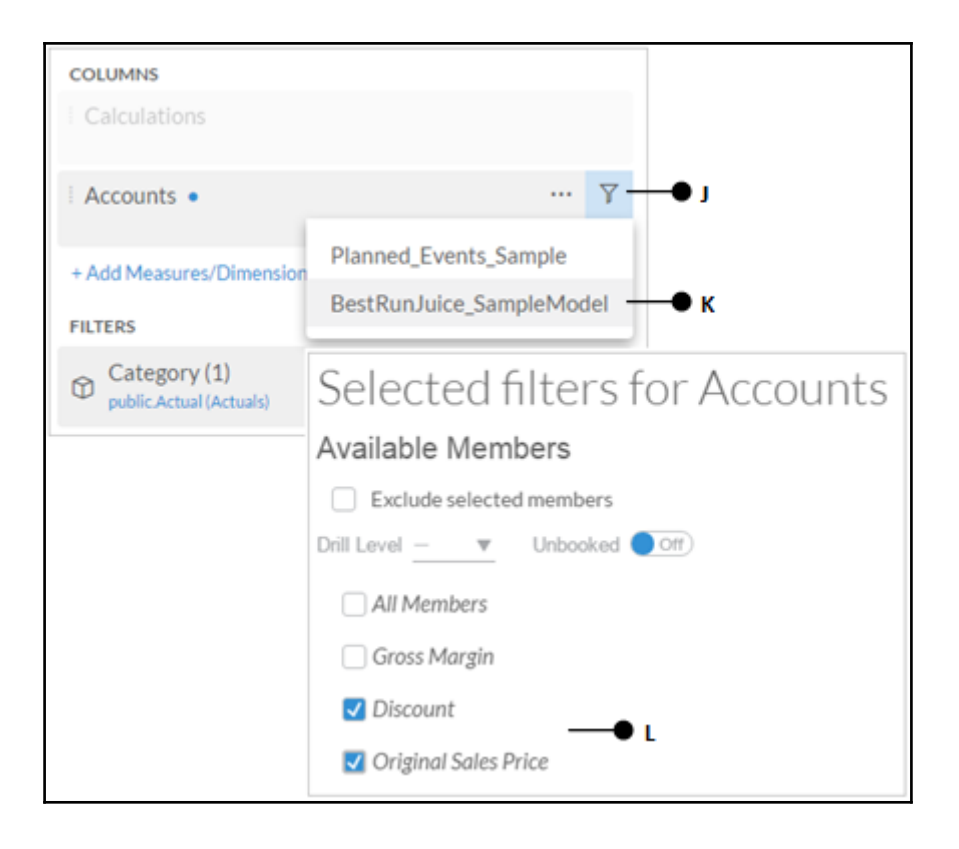

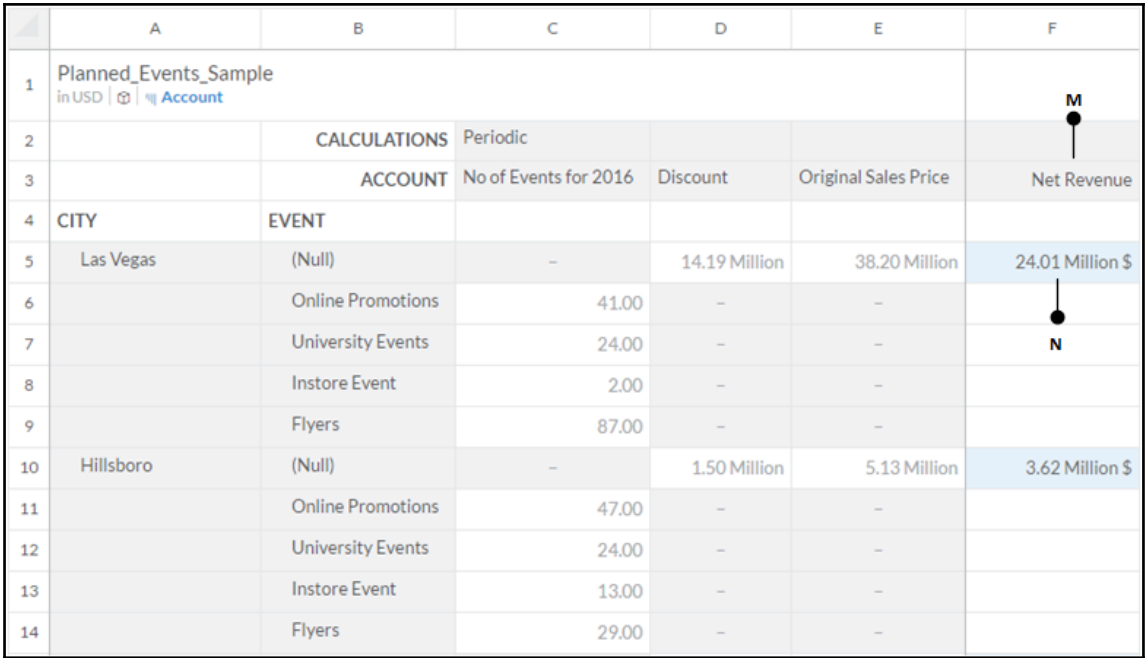

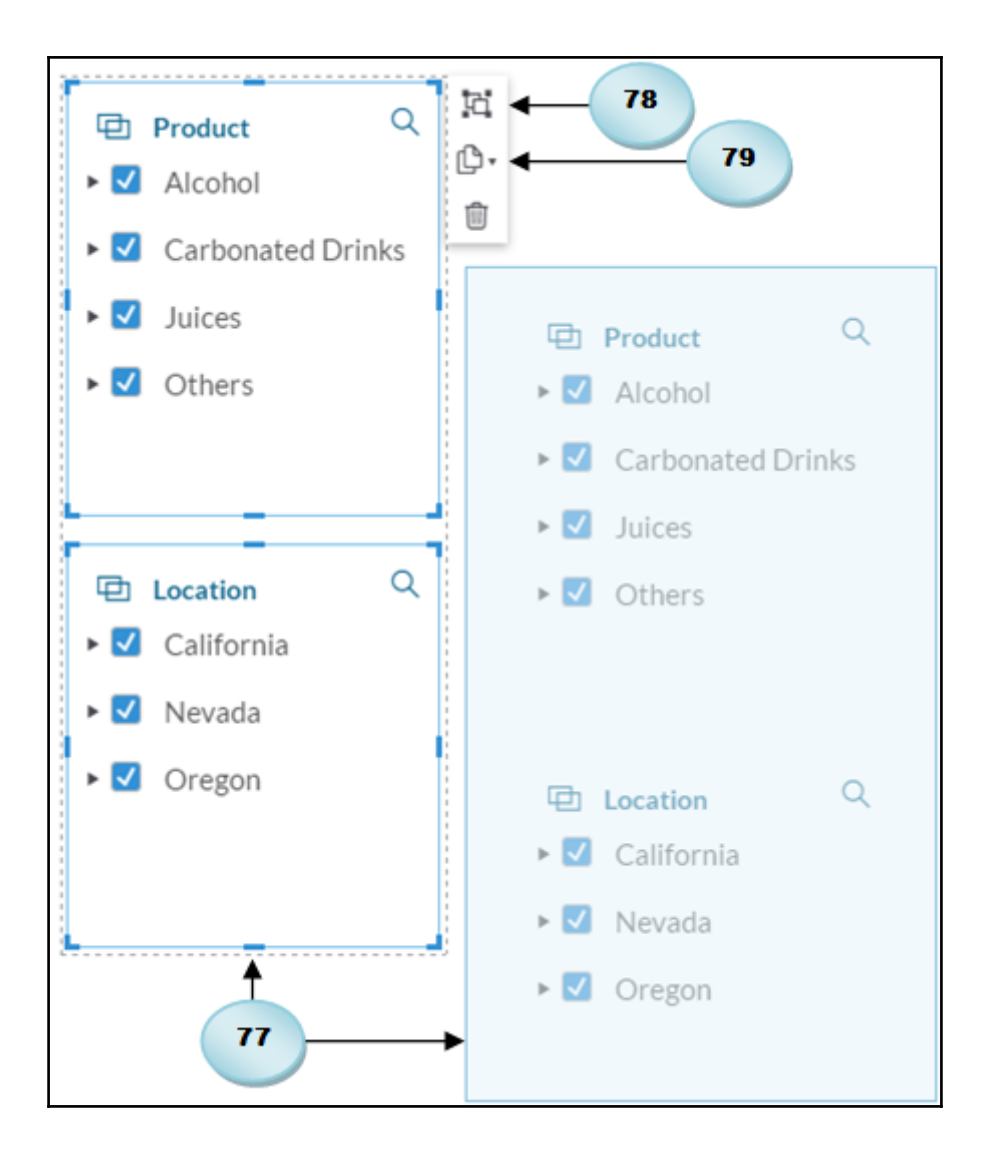

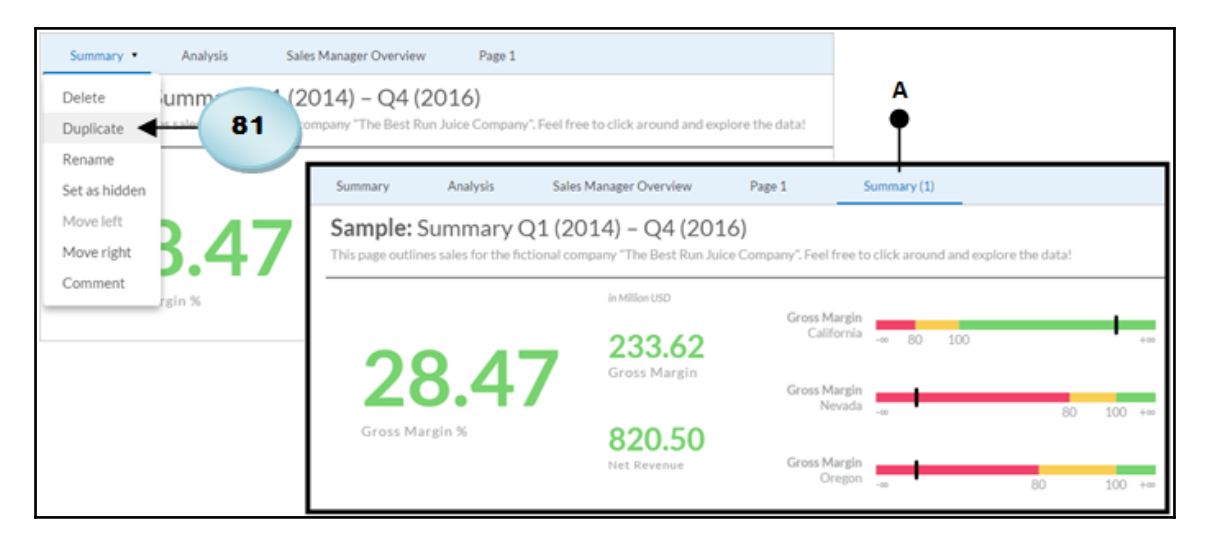

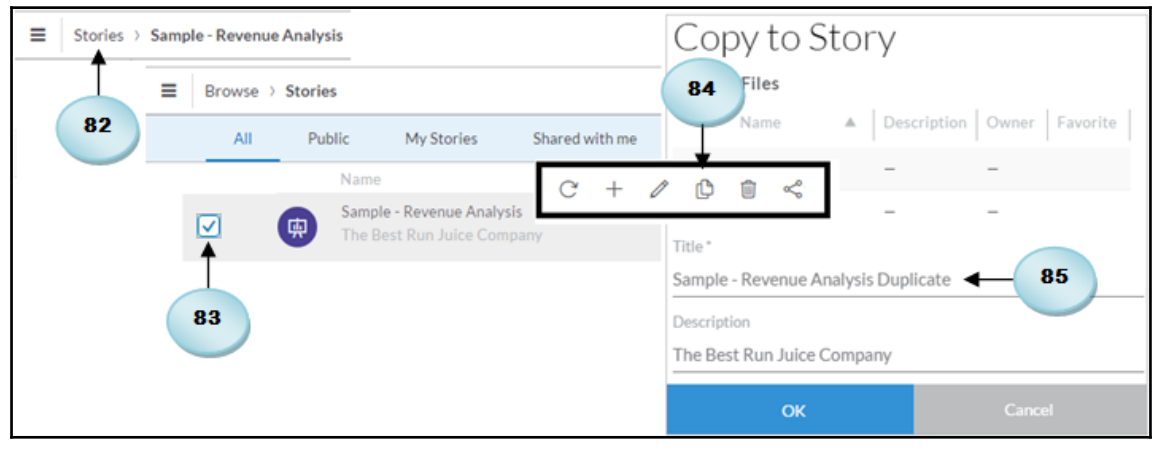

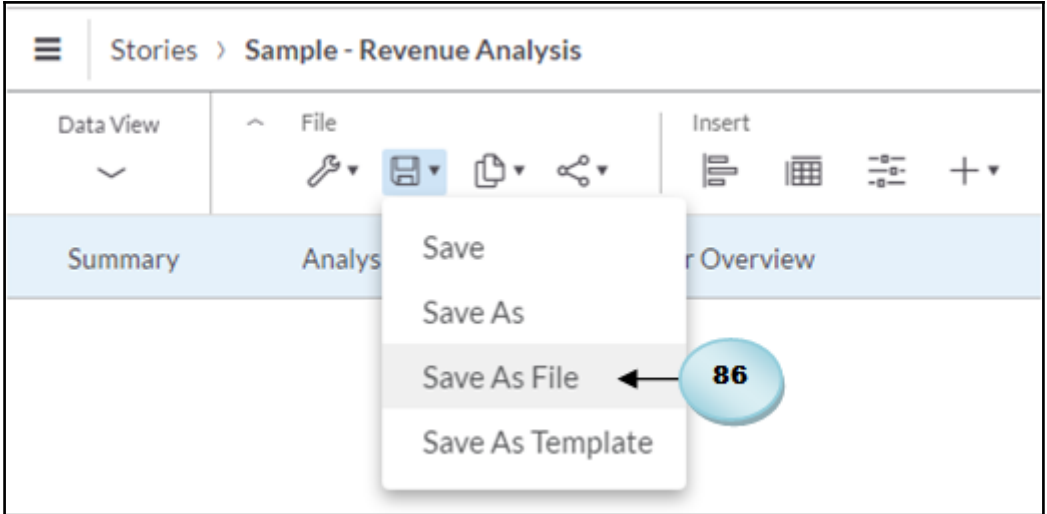

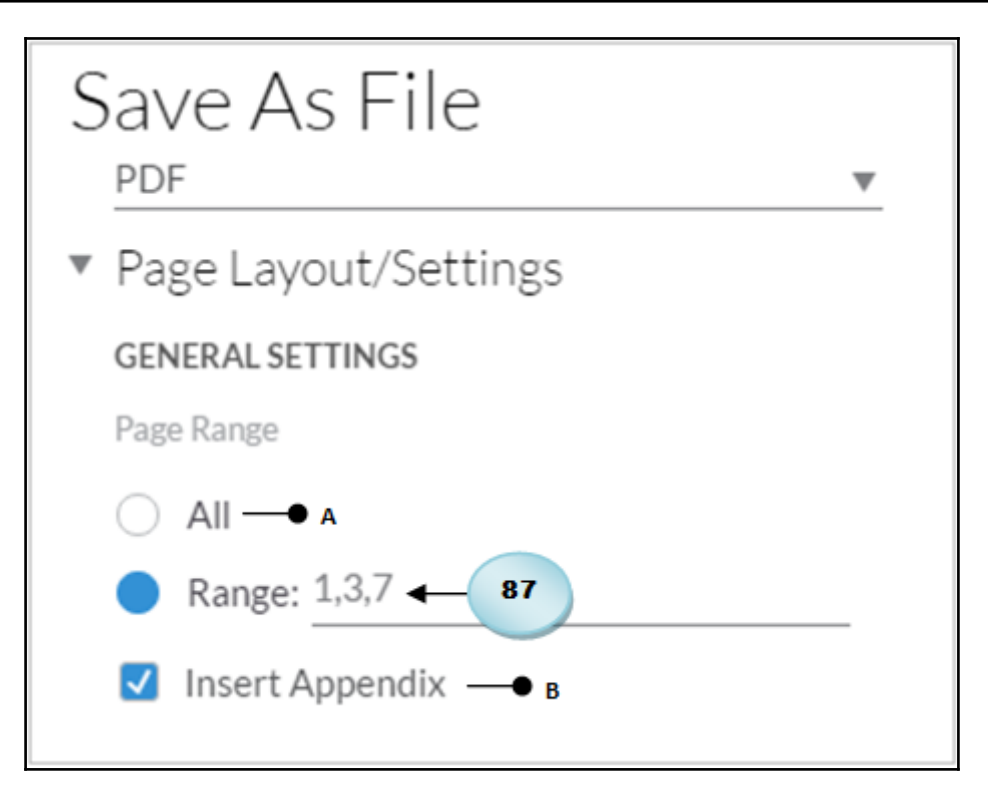

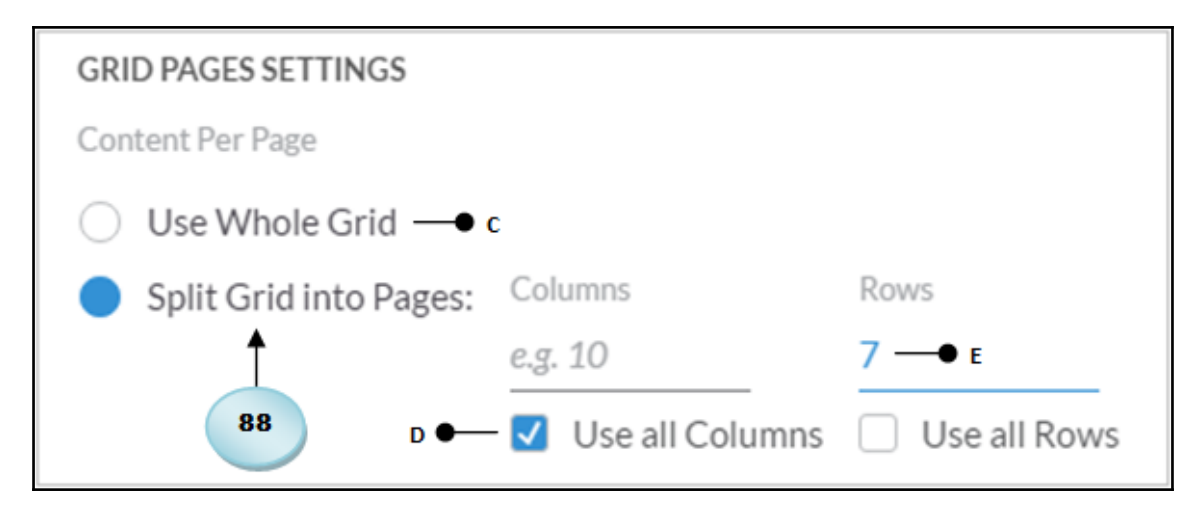

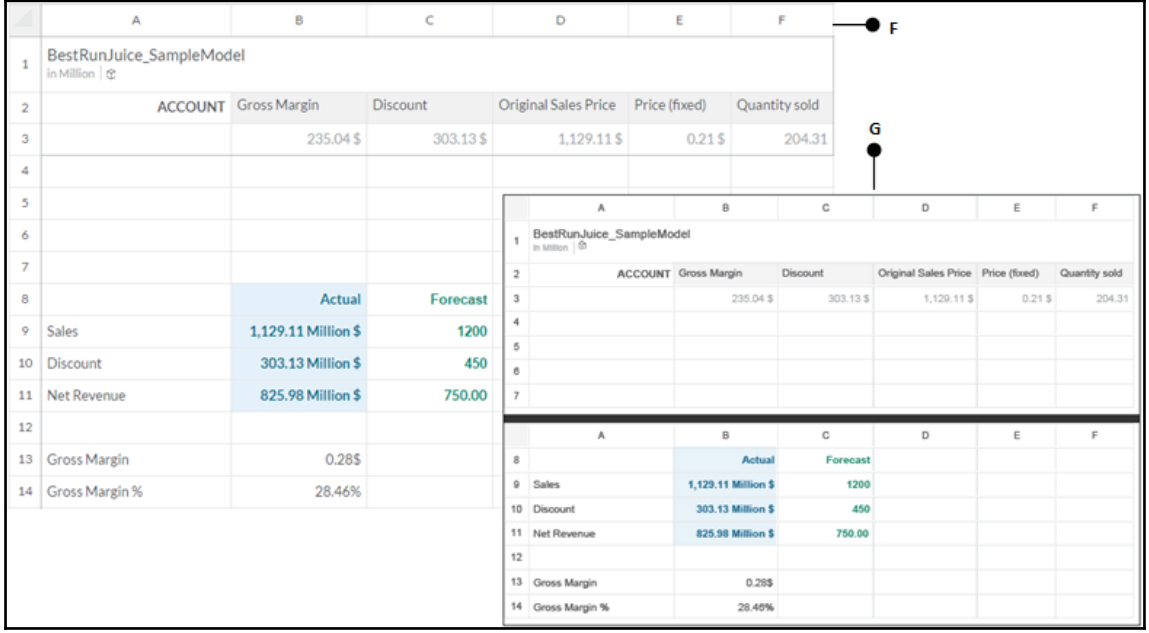

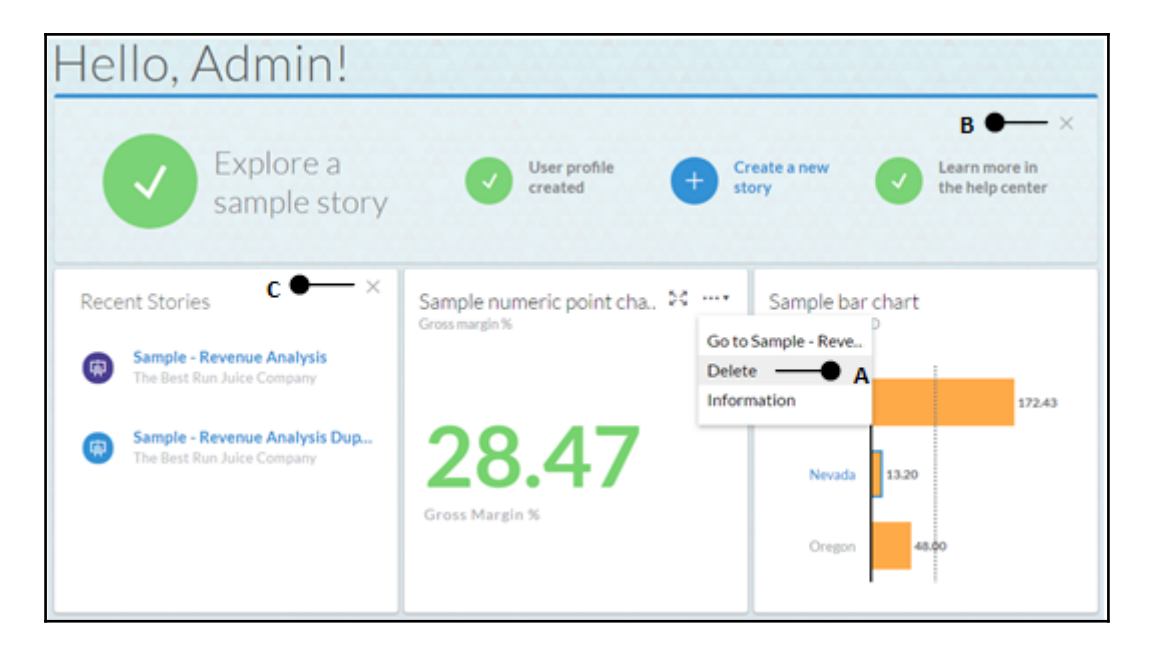

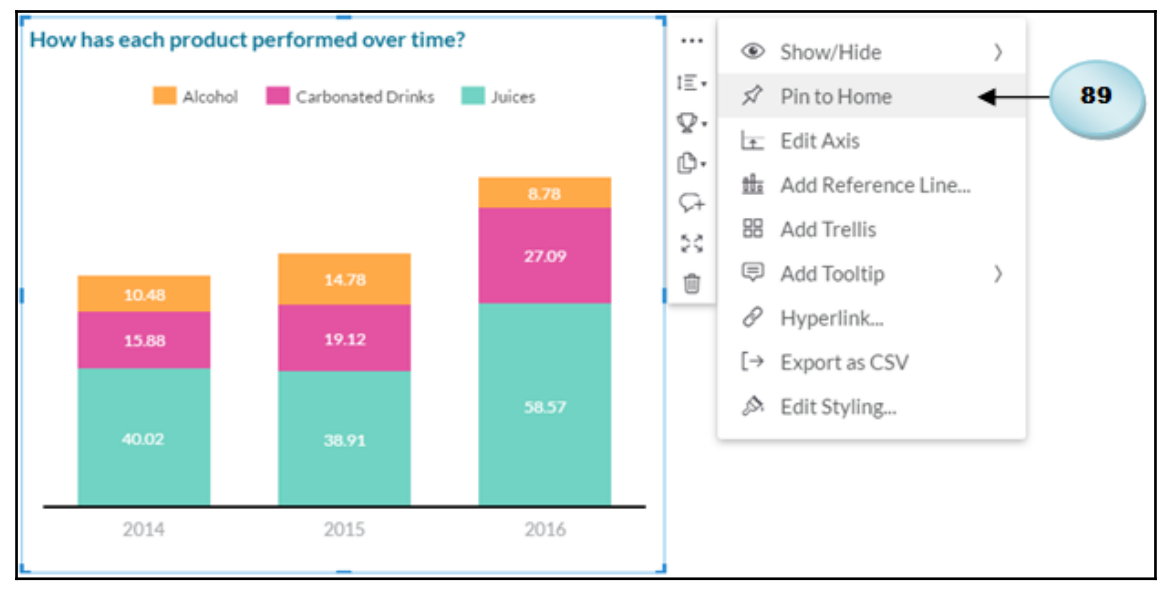

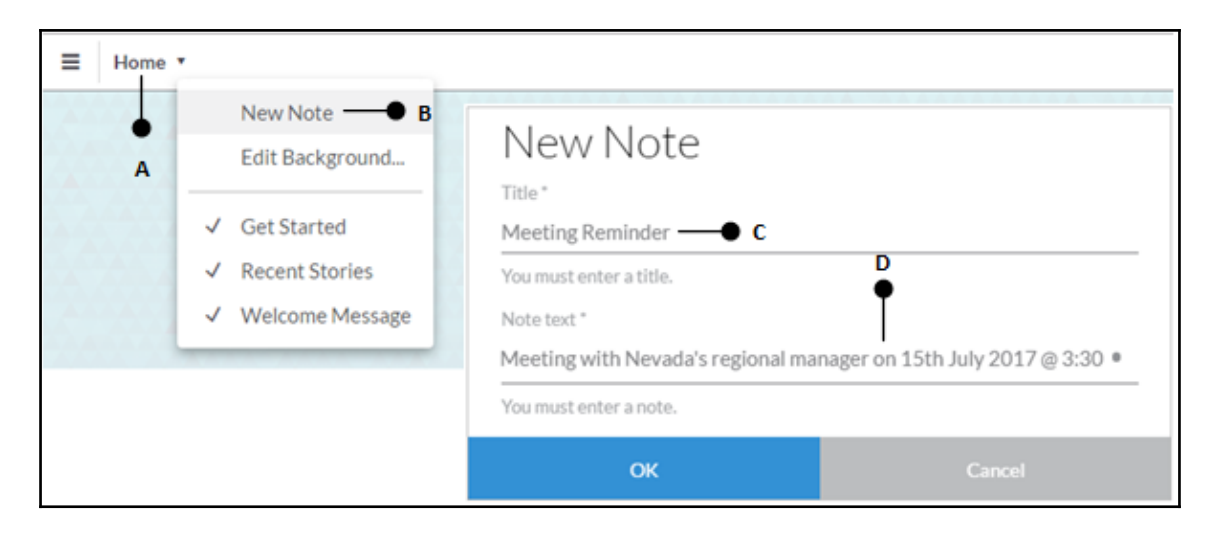

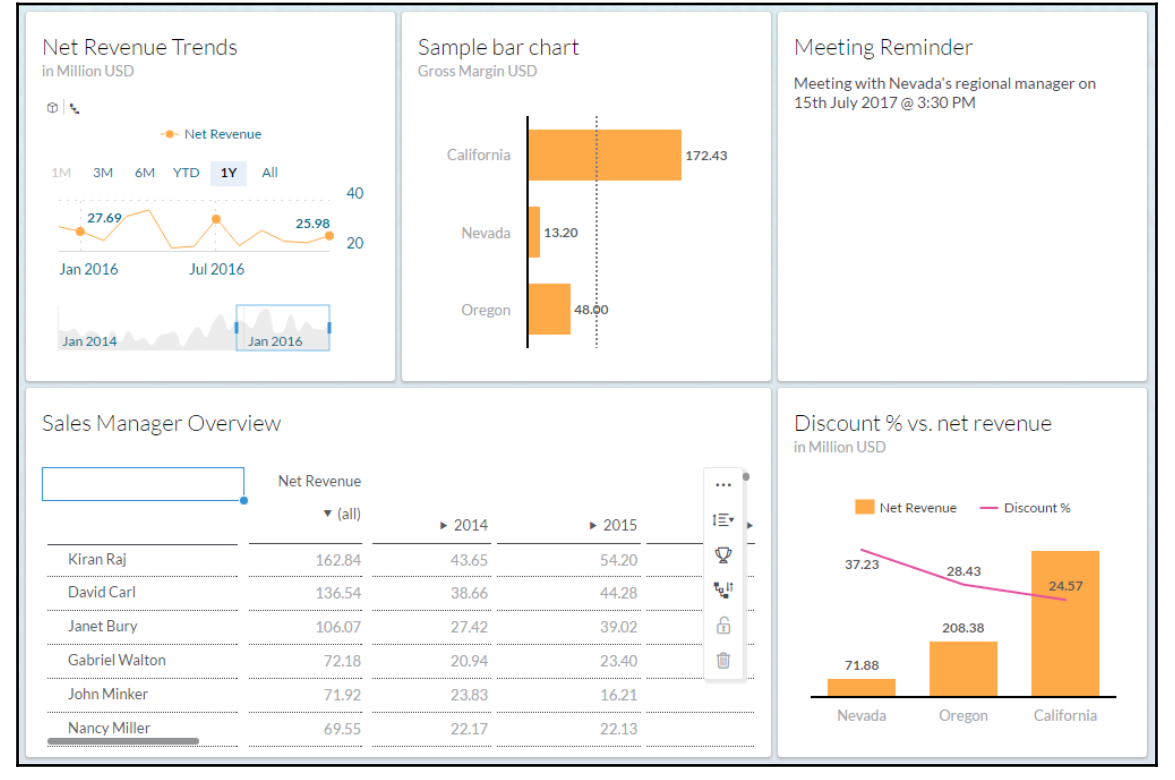

## **Chapter 8: Collaboration**

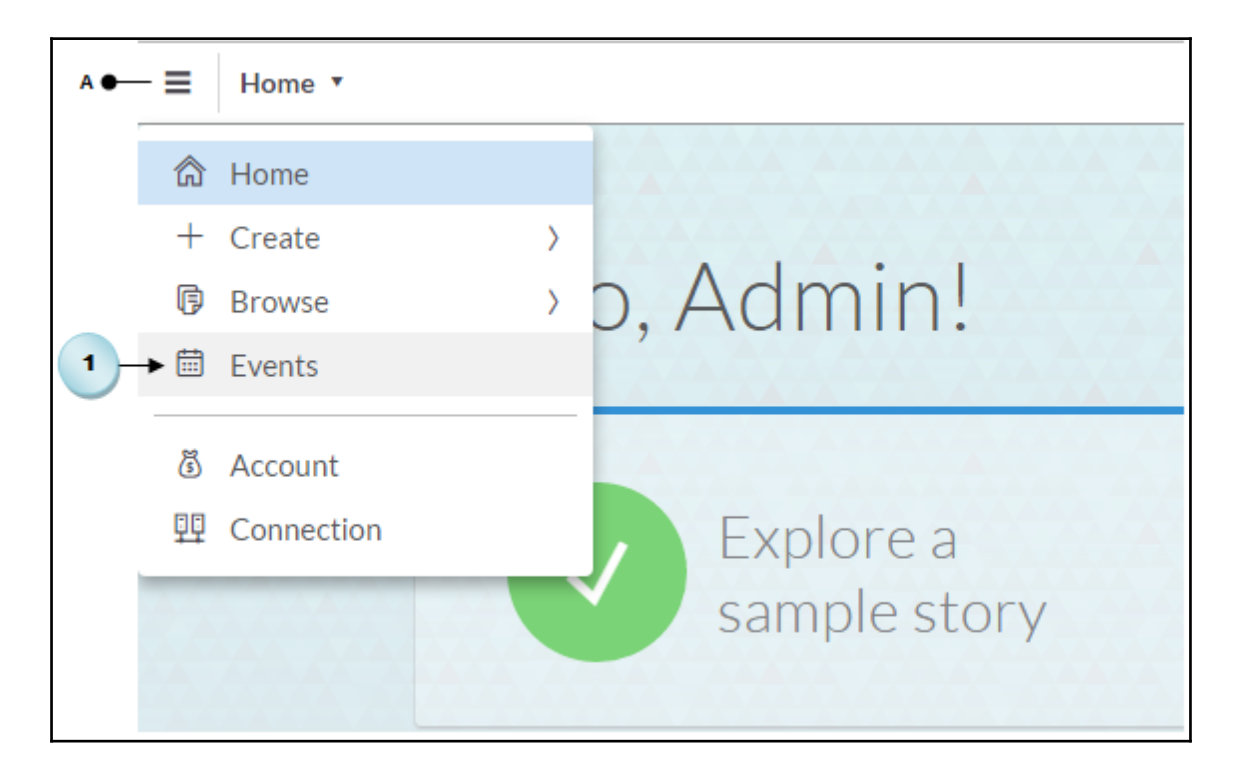

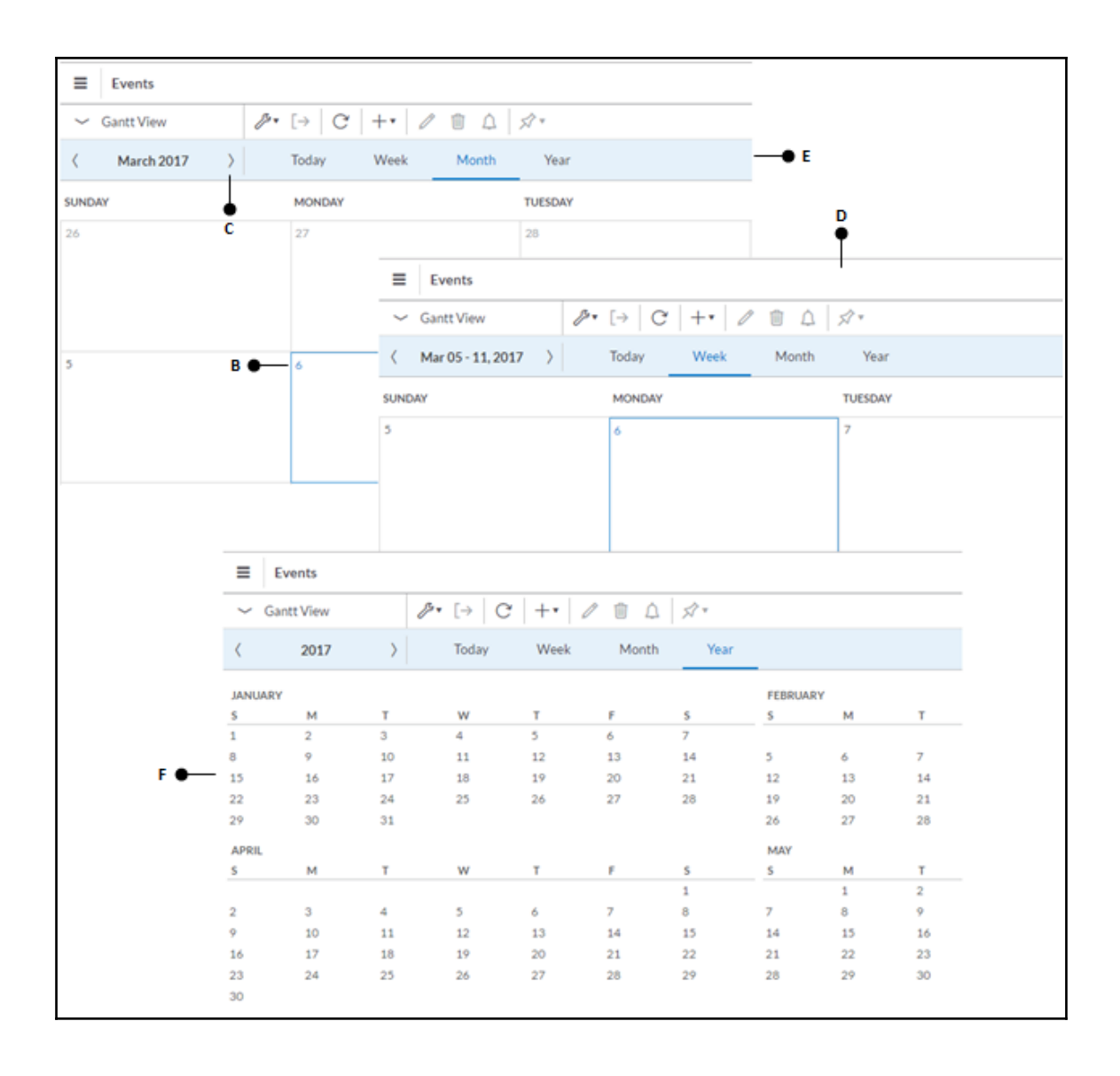

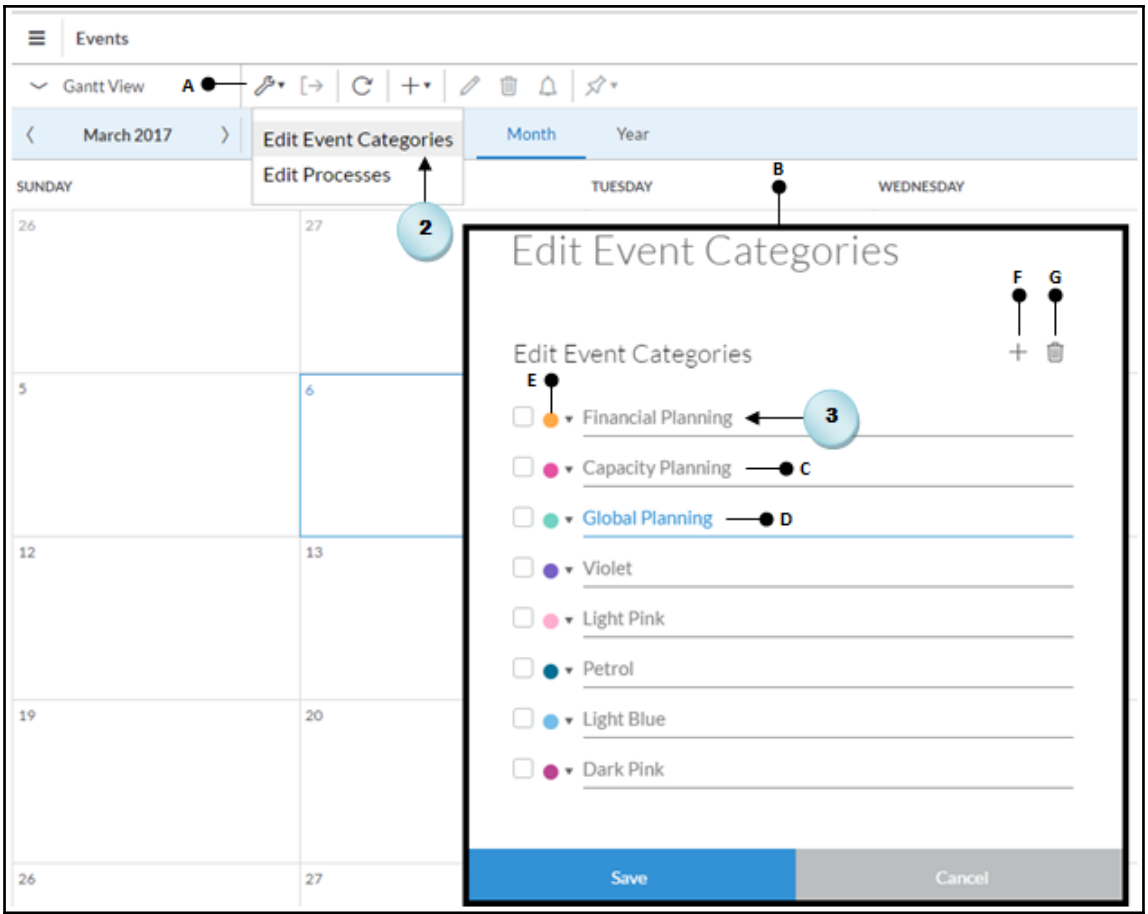

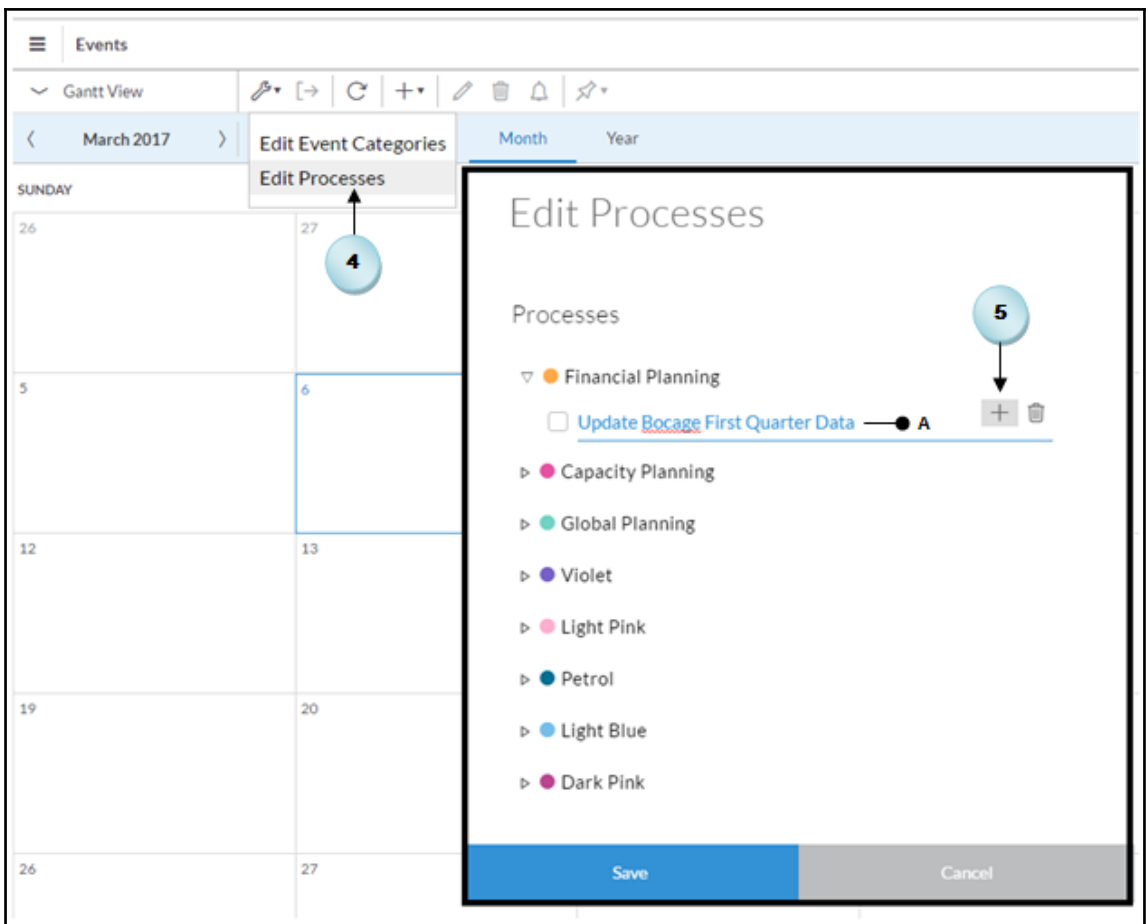

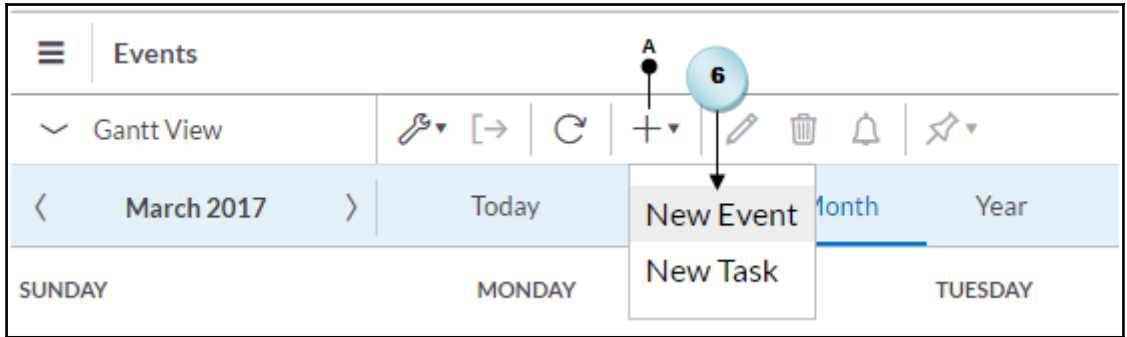

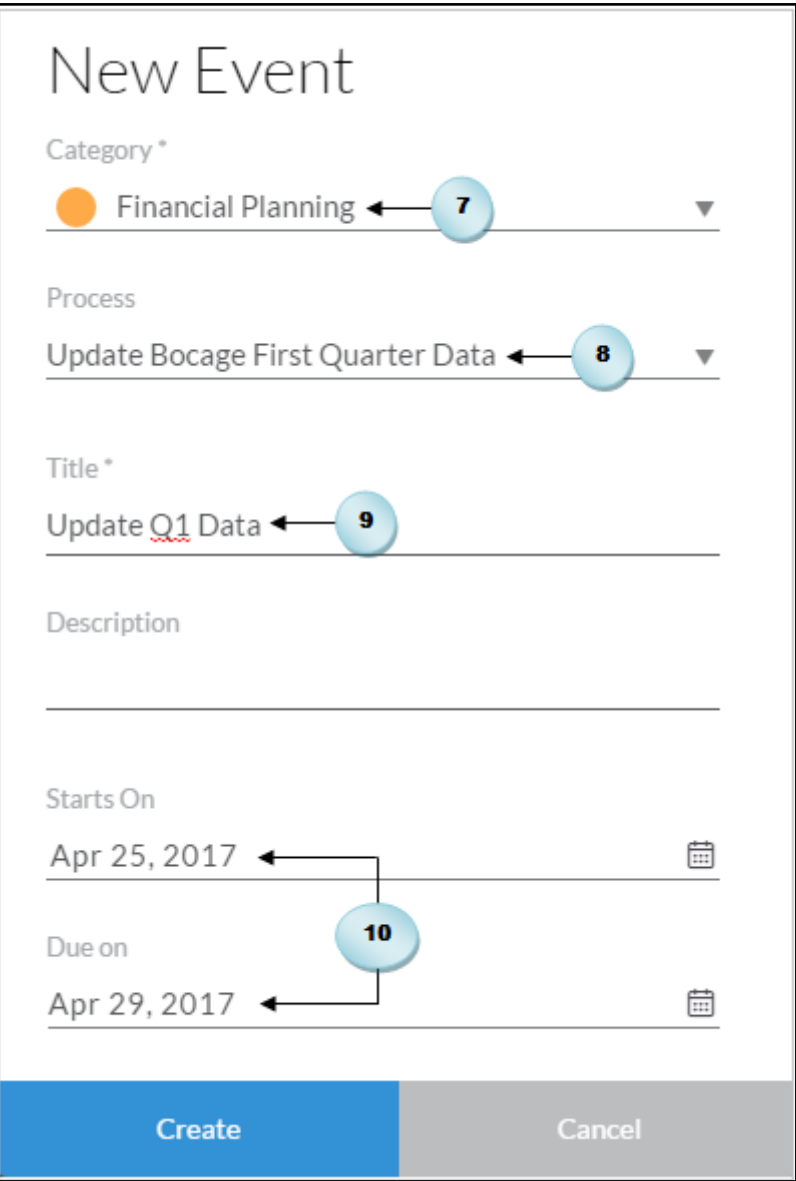

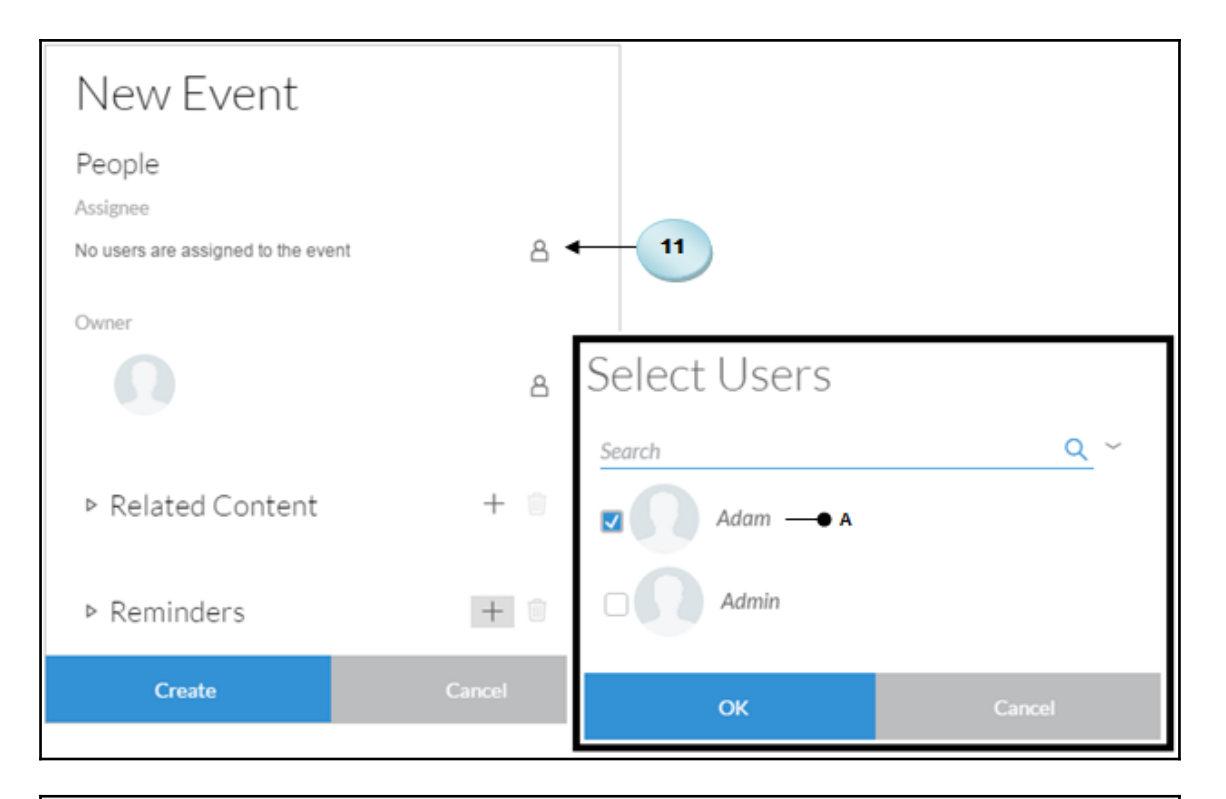

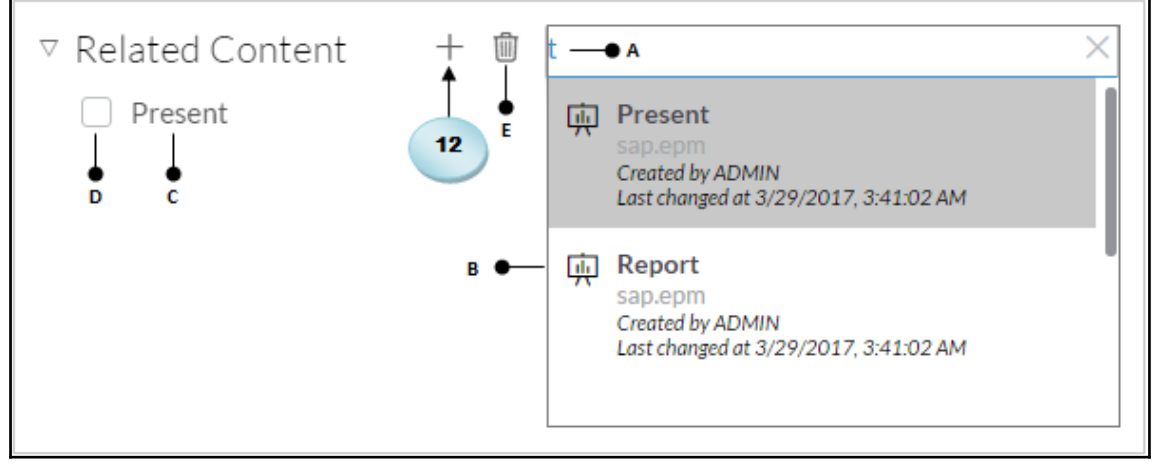

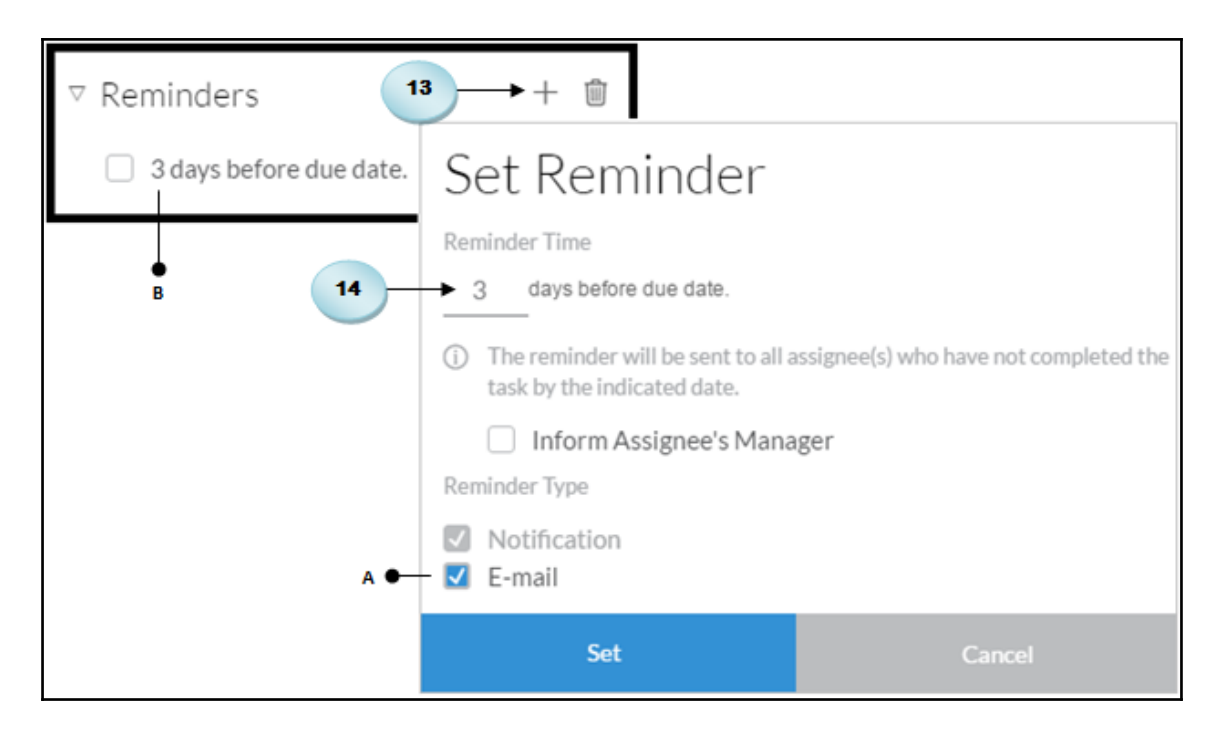

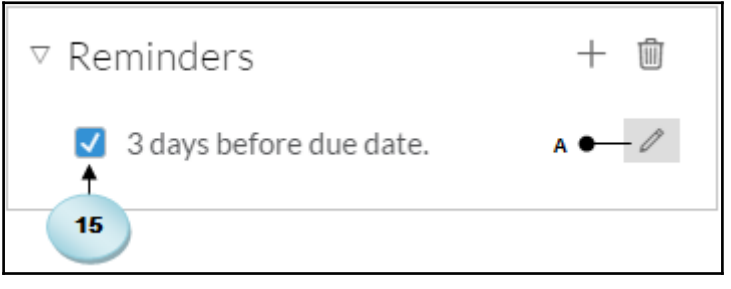

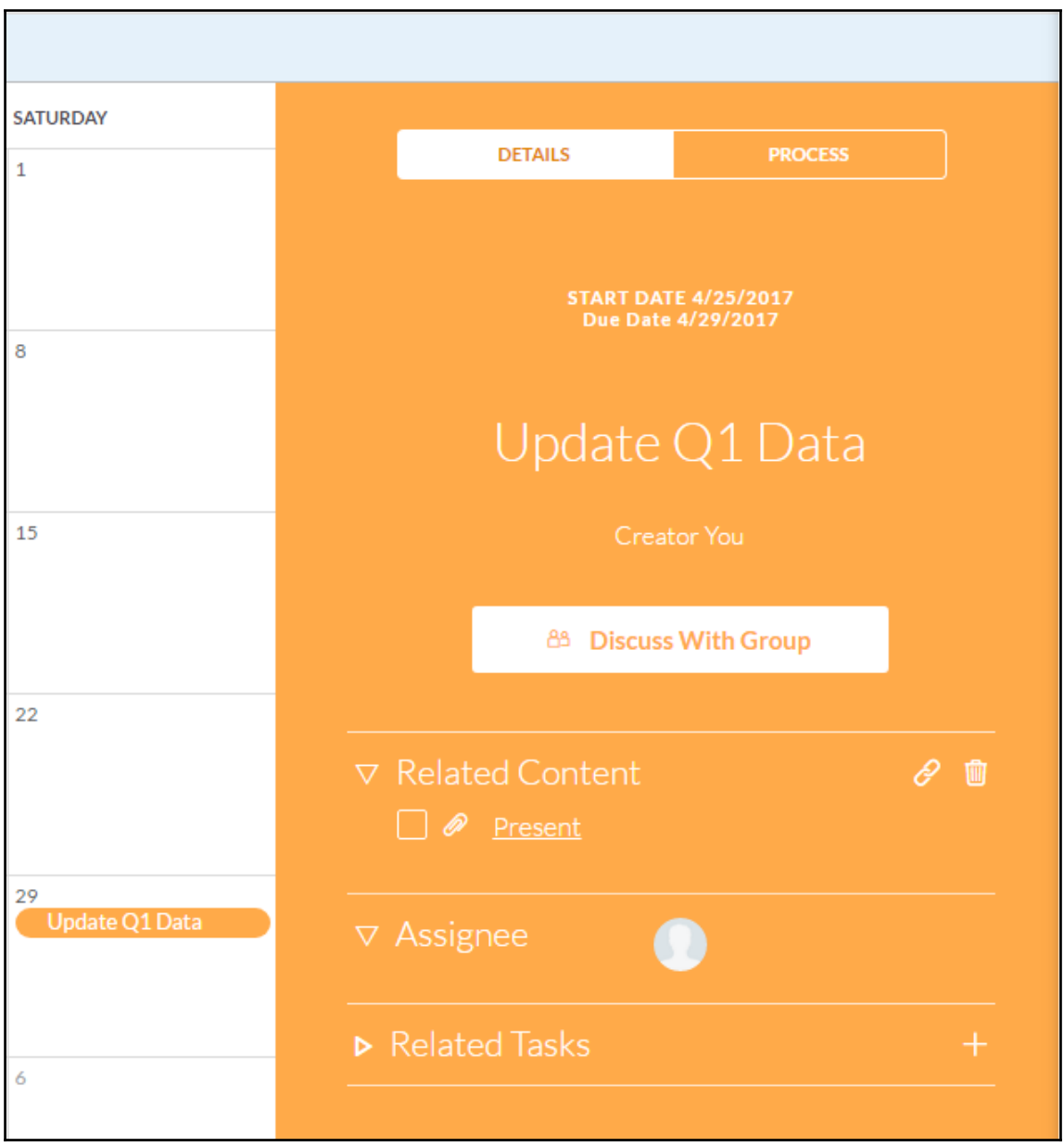

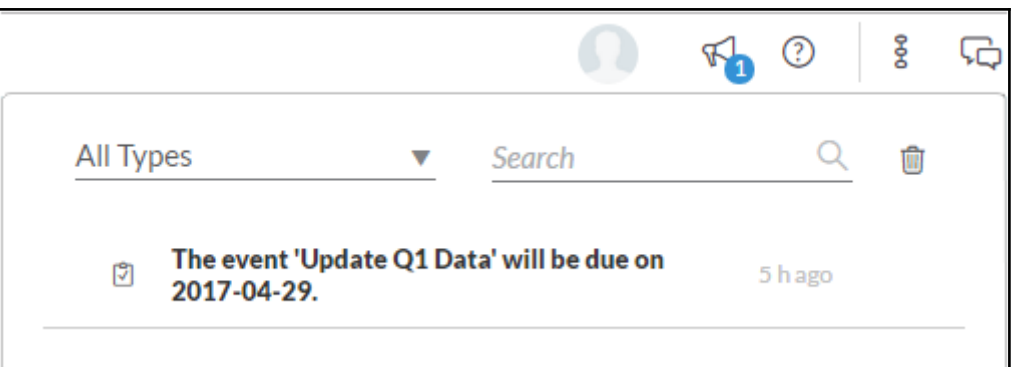

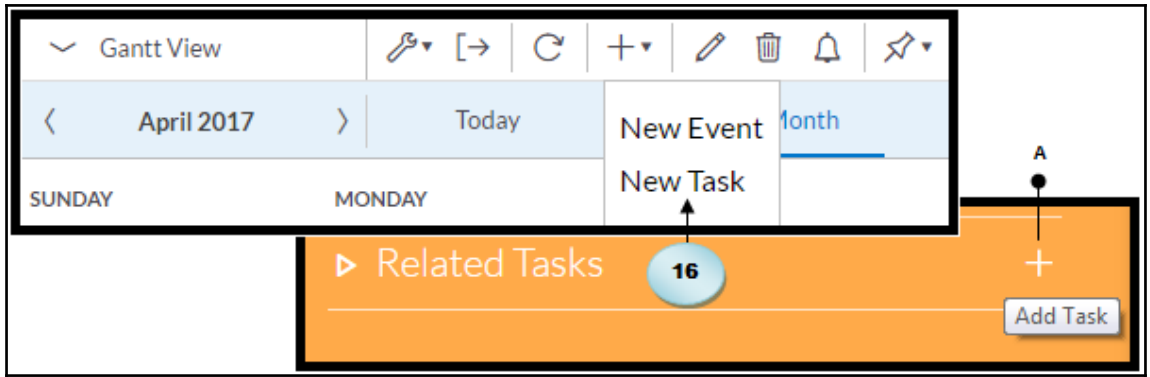

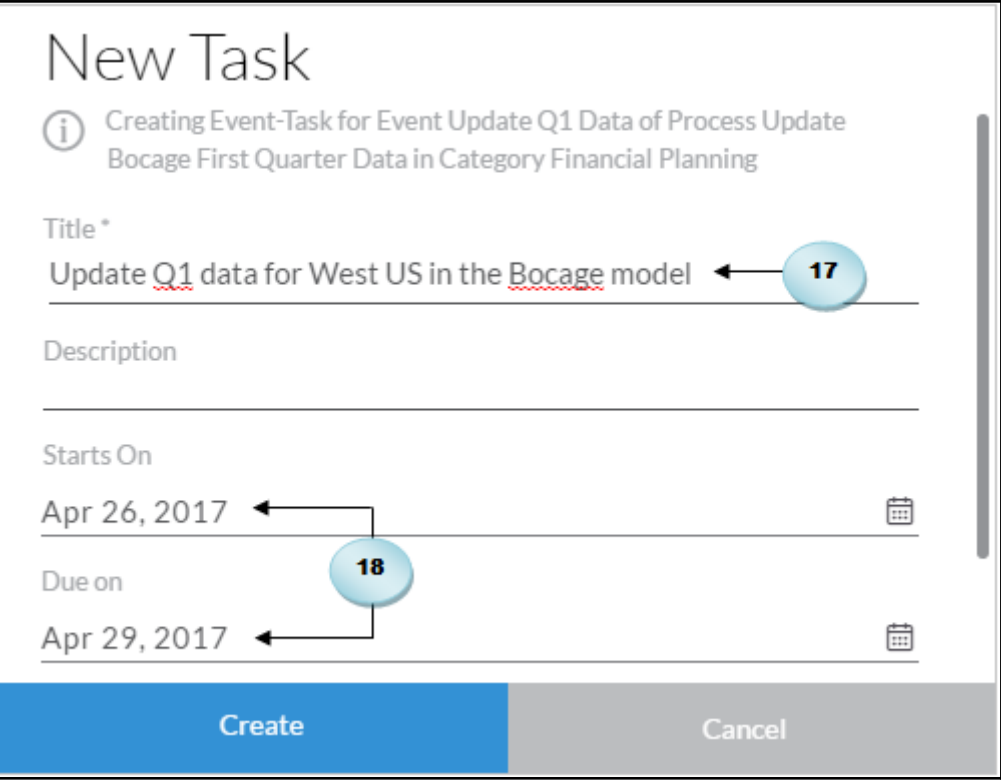

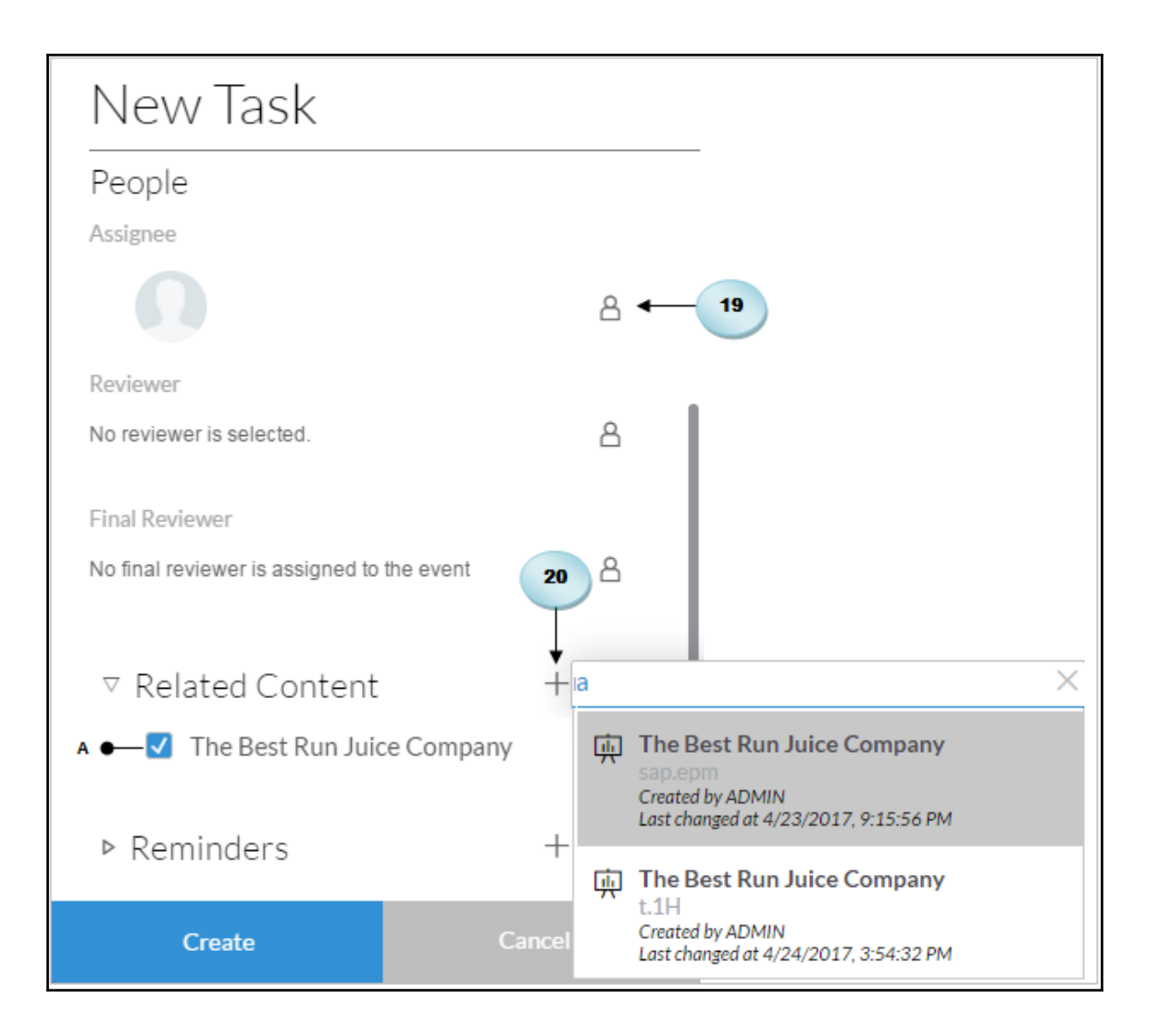

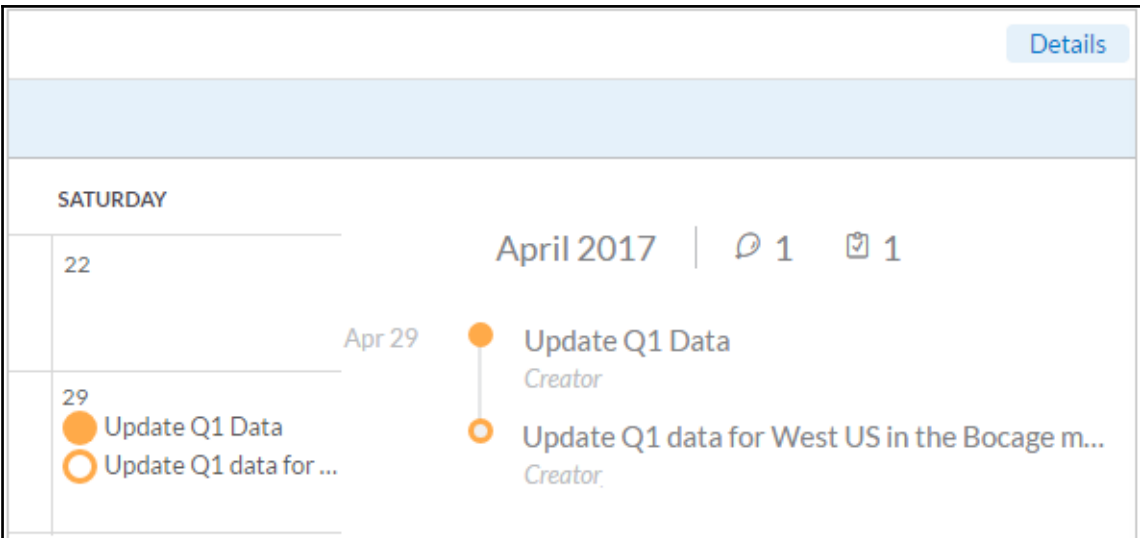

ι

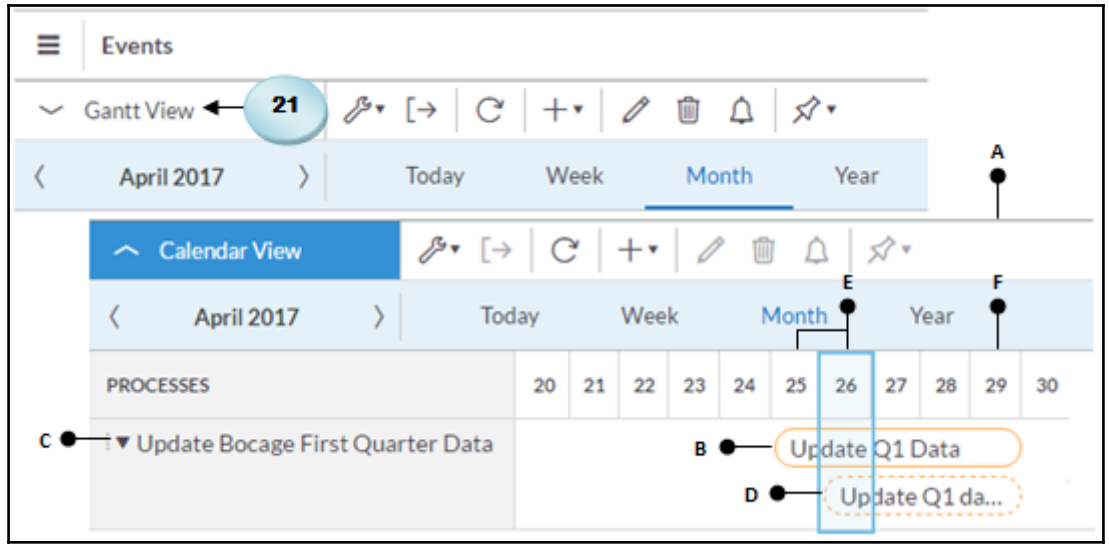

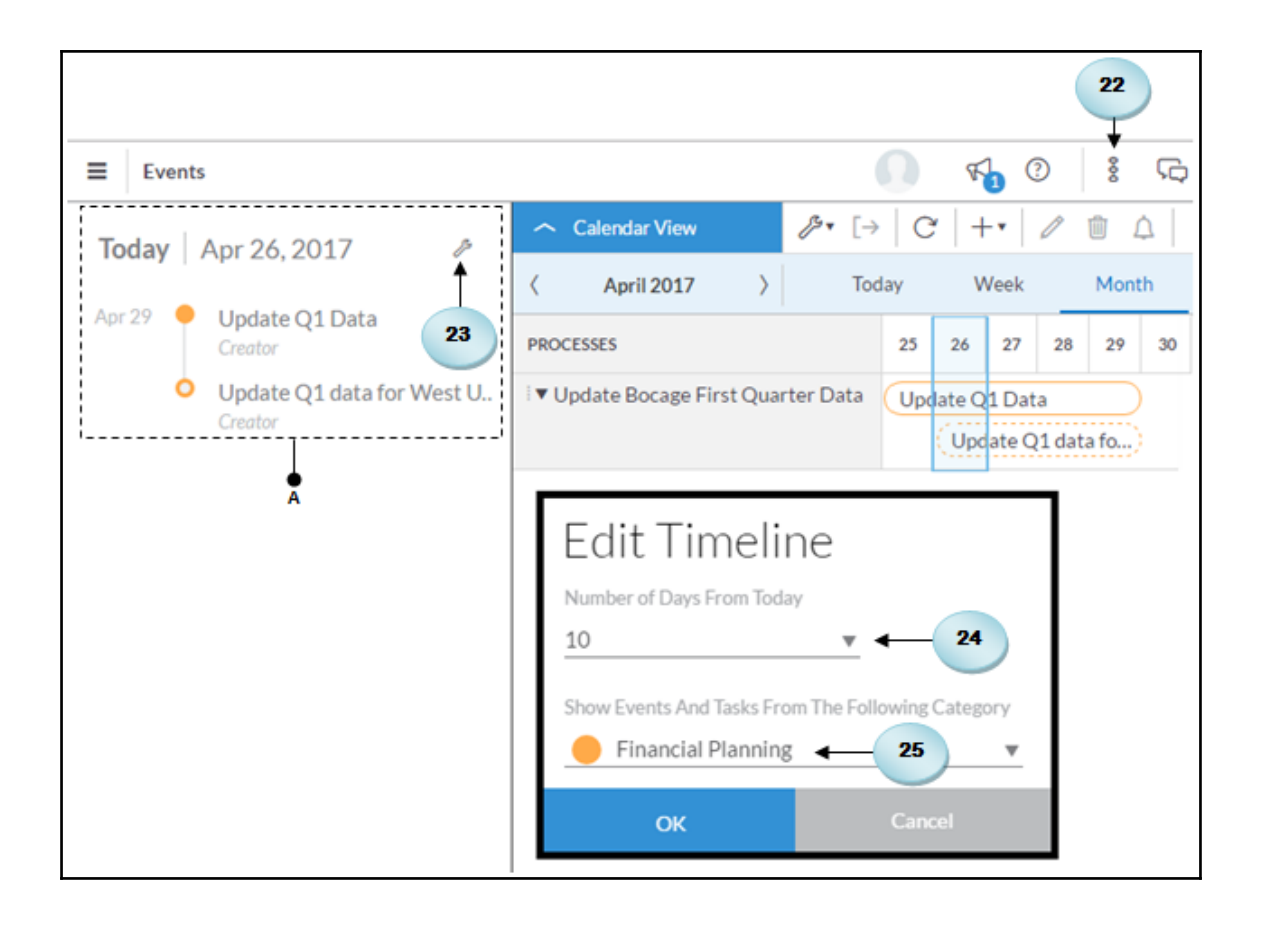

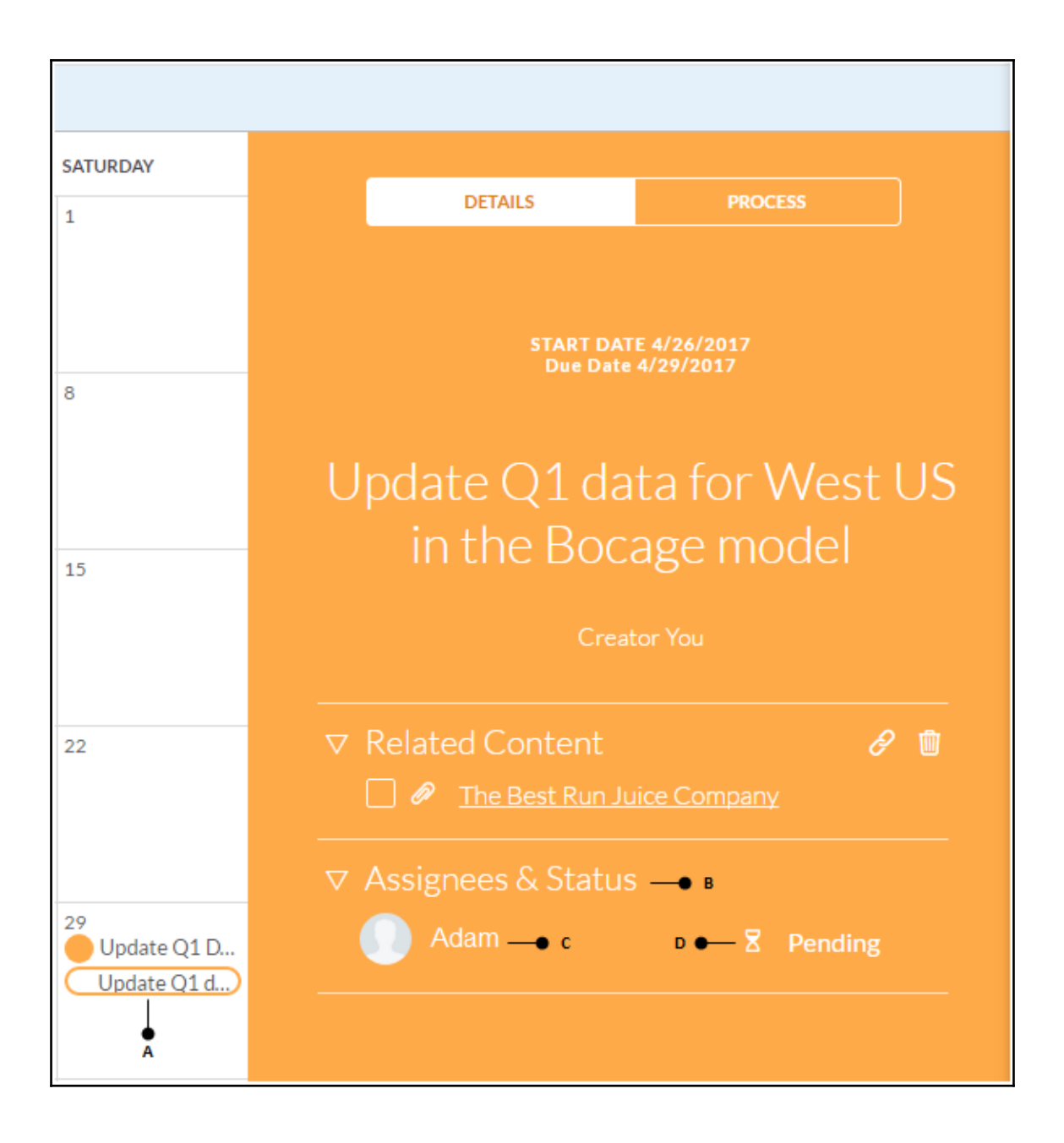

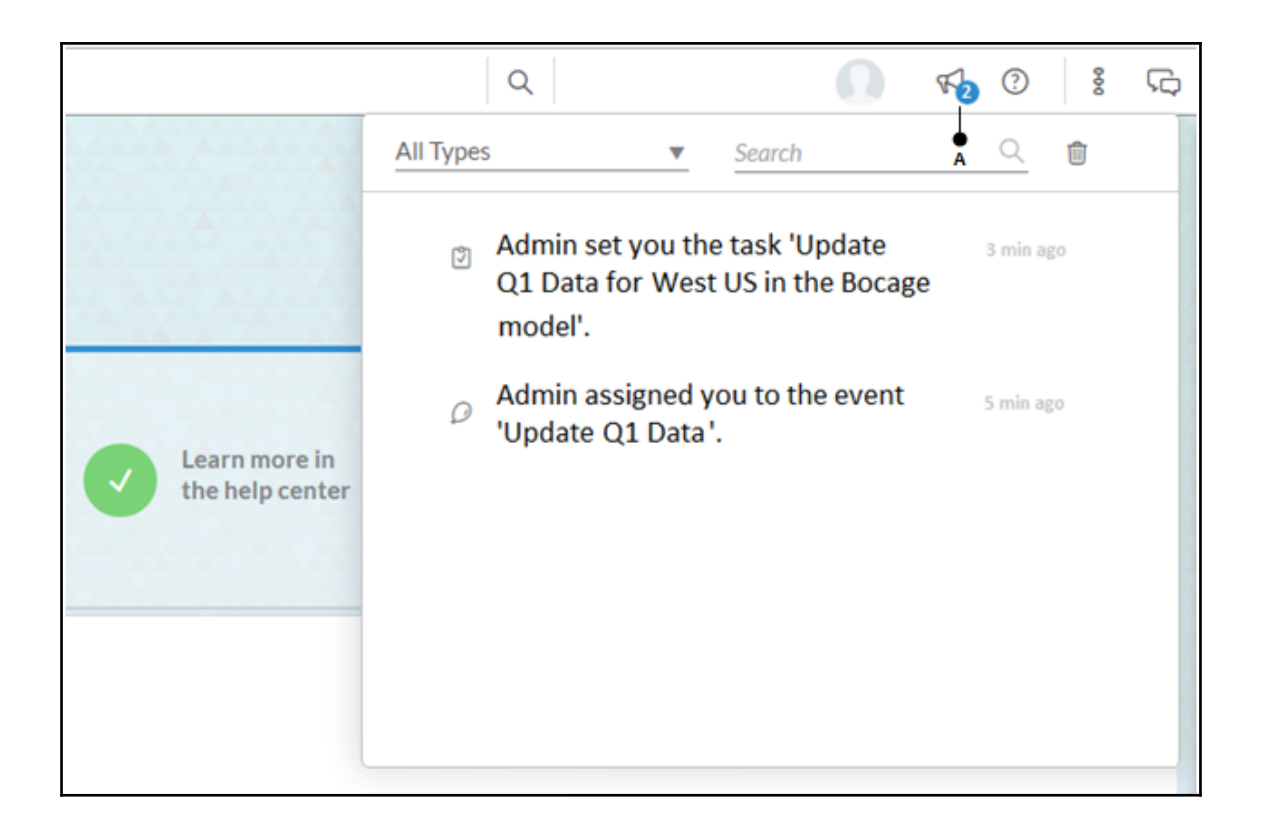
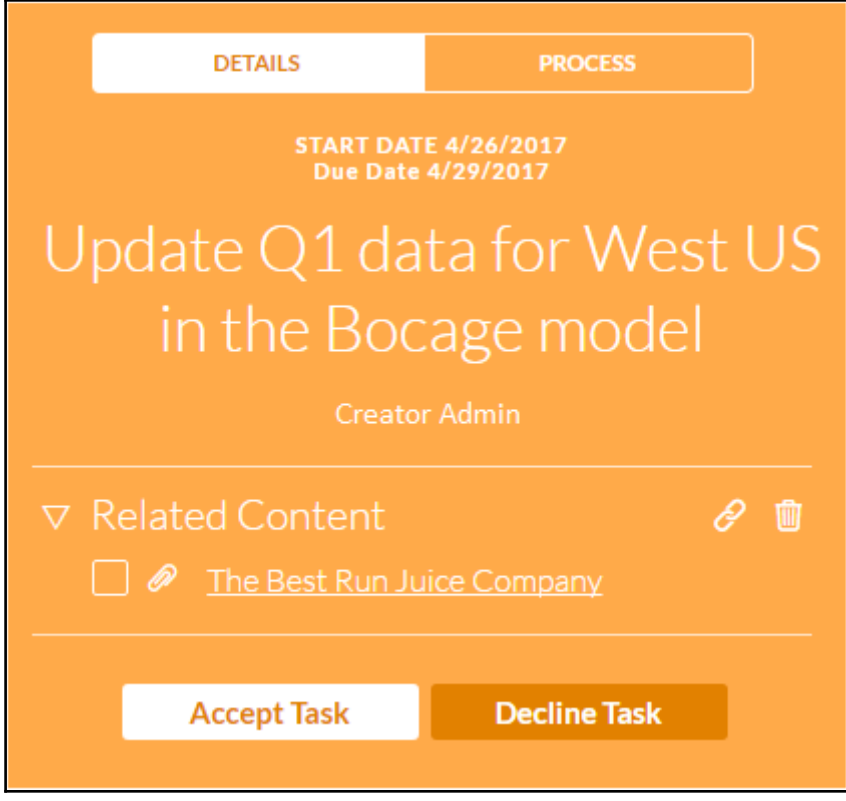

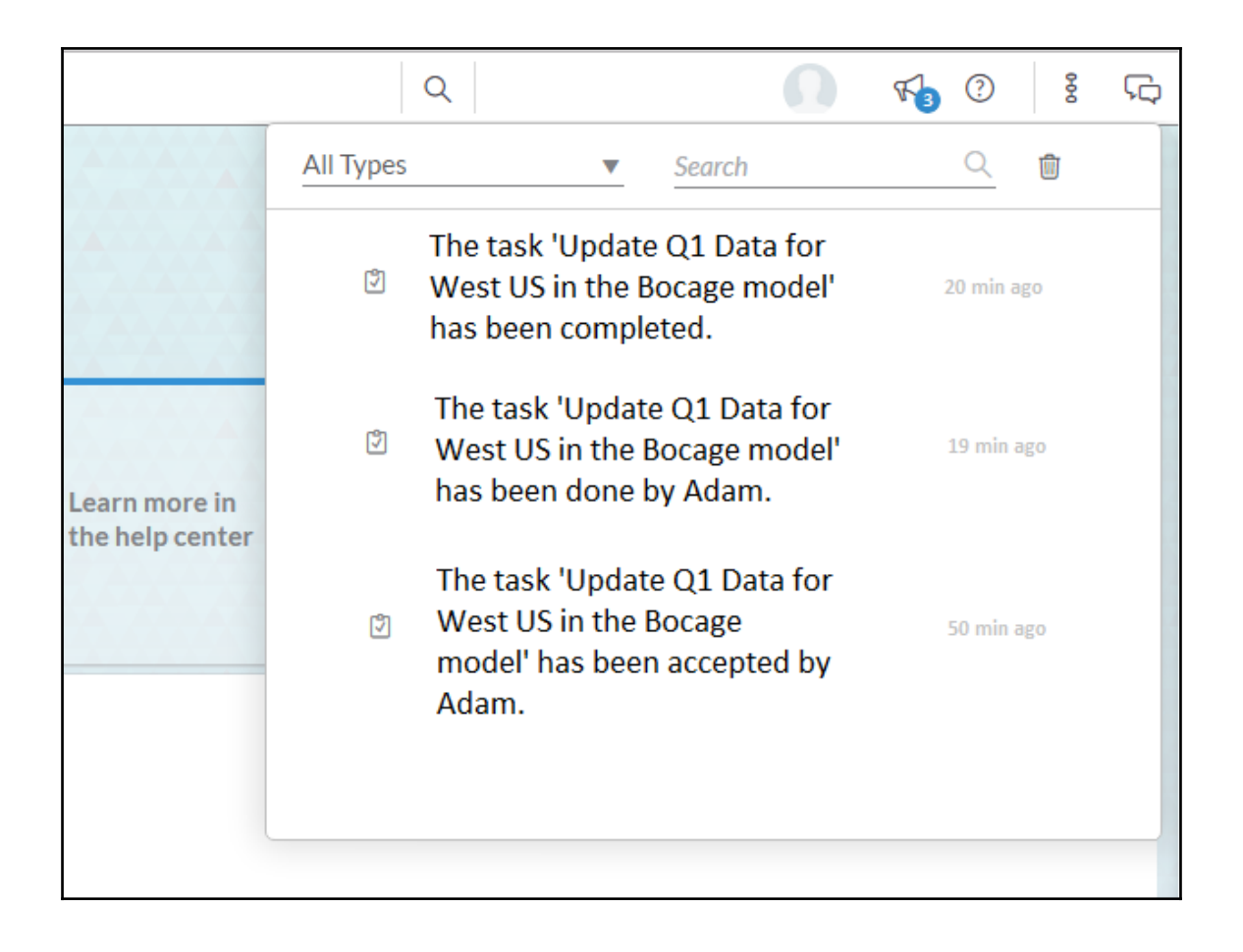

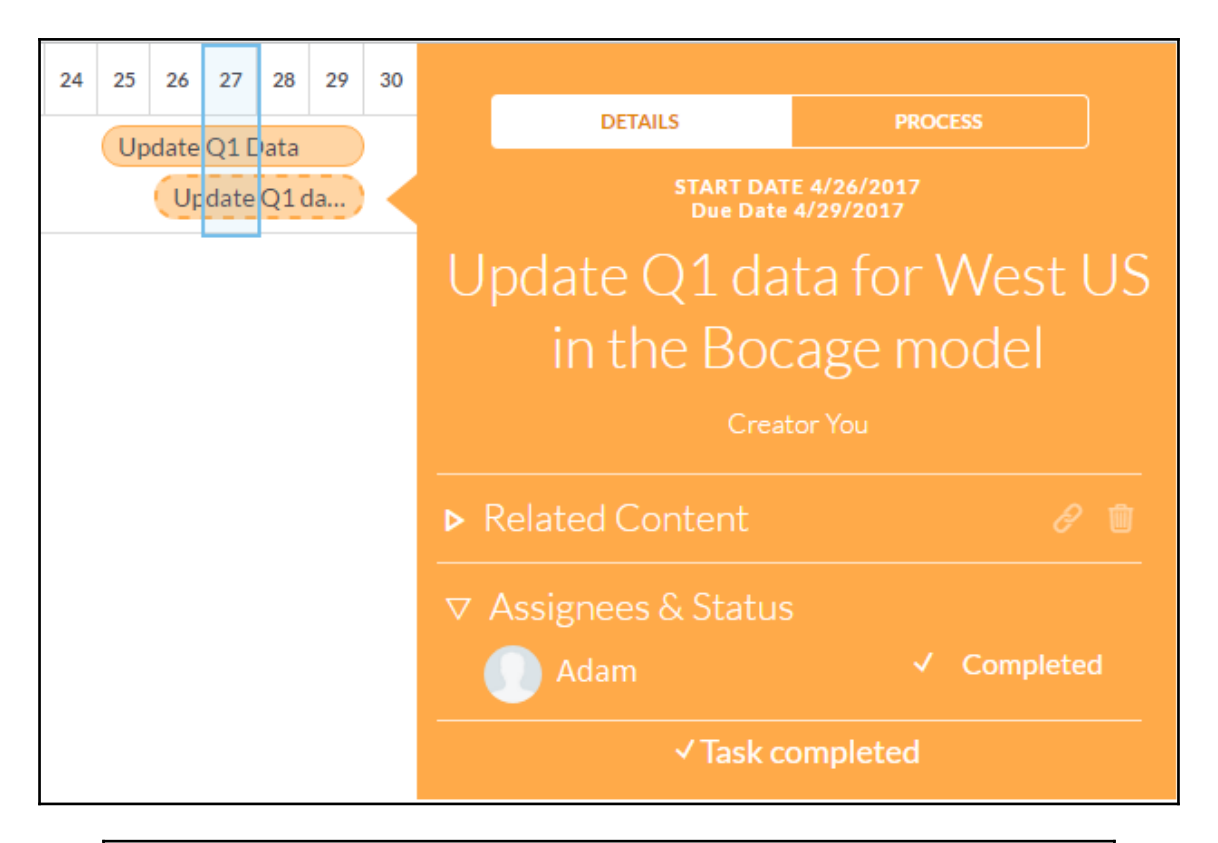

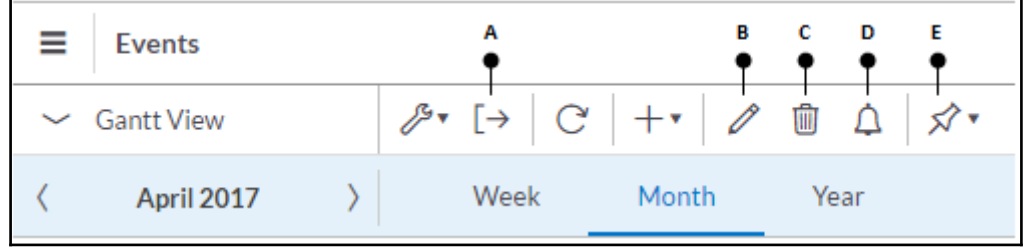

Update Q1 Data, event from SAP BusinessObjects Cloud

- Link- $\bullet$ https://eu1.sapbusinessobjects.cloud/sap/fpa/ui/#;view\_id=em;eventId=E85BFF58EF
- Description - $\bullet$  $\bullet$ 
	- assignees Admin  $\bullet$
	-
- **Tasks**  $\bullet$ 
	- Update Q1 data for West US in the Bocage model  $\bullet$ 
		- Description - $\bullet$
		- Duedate 2017-04-29  $\bullet$
		- Reminder reminder 3 days before  $\bullet$  .

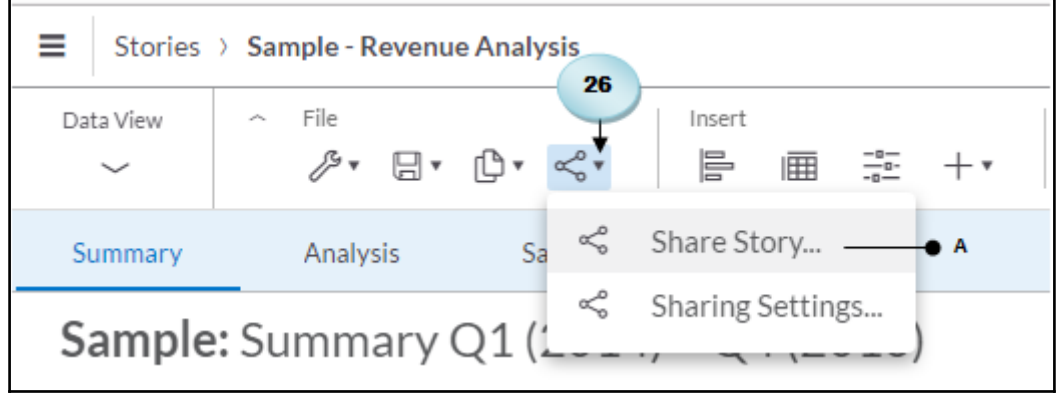

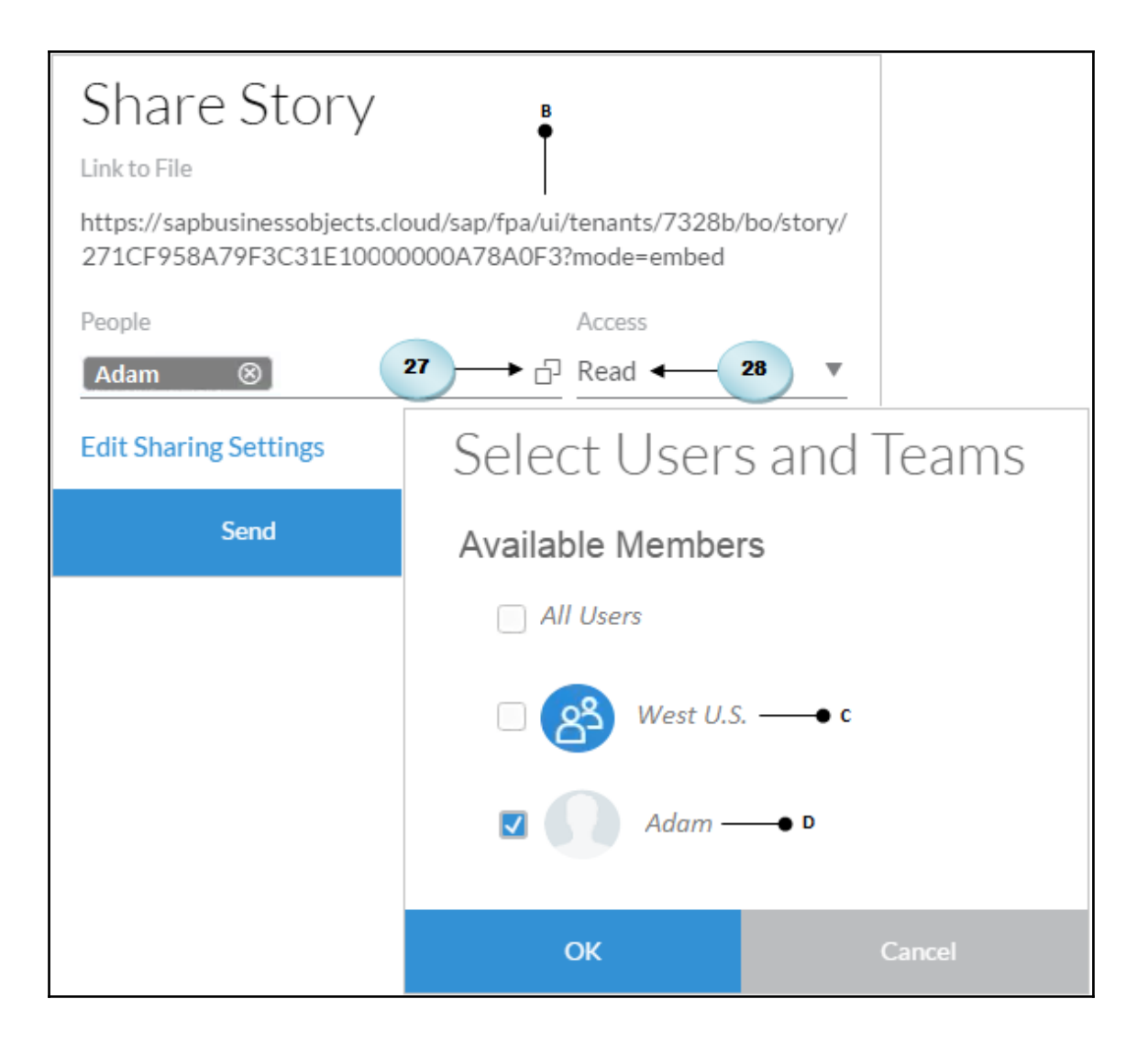

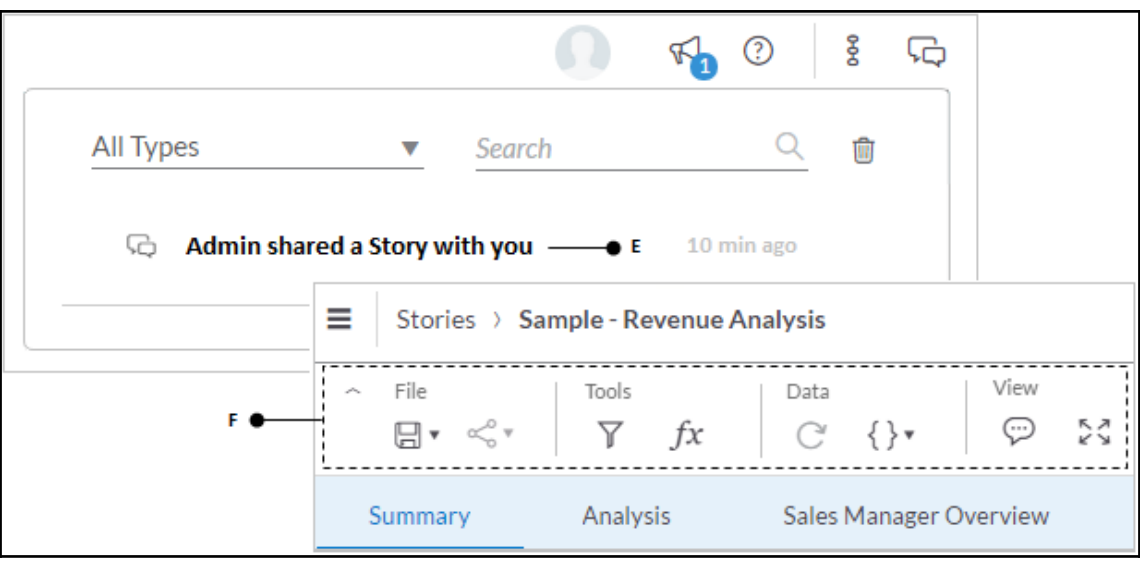

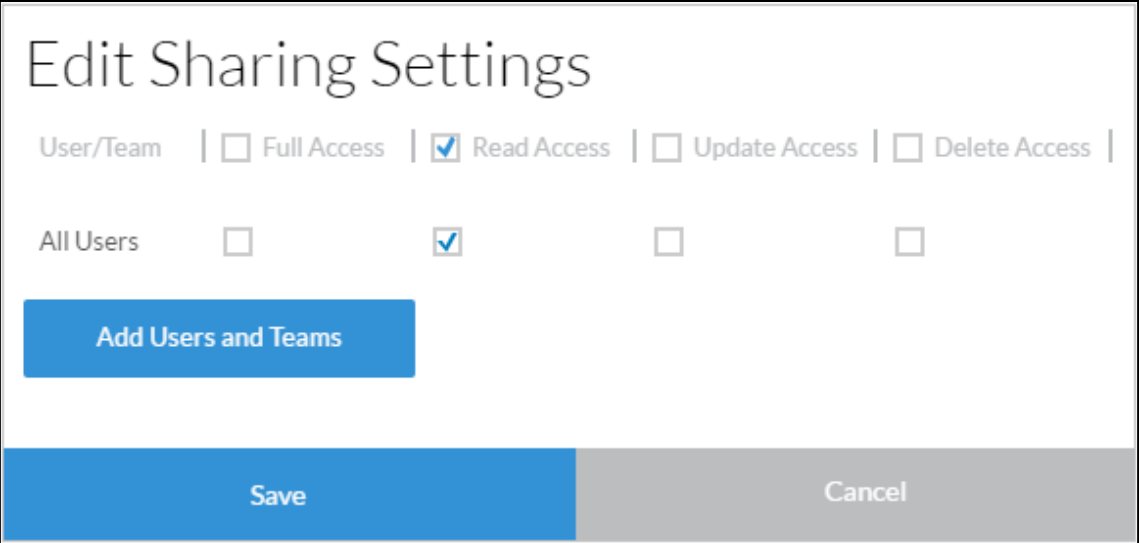

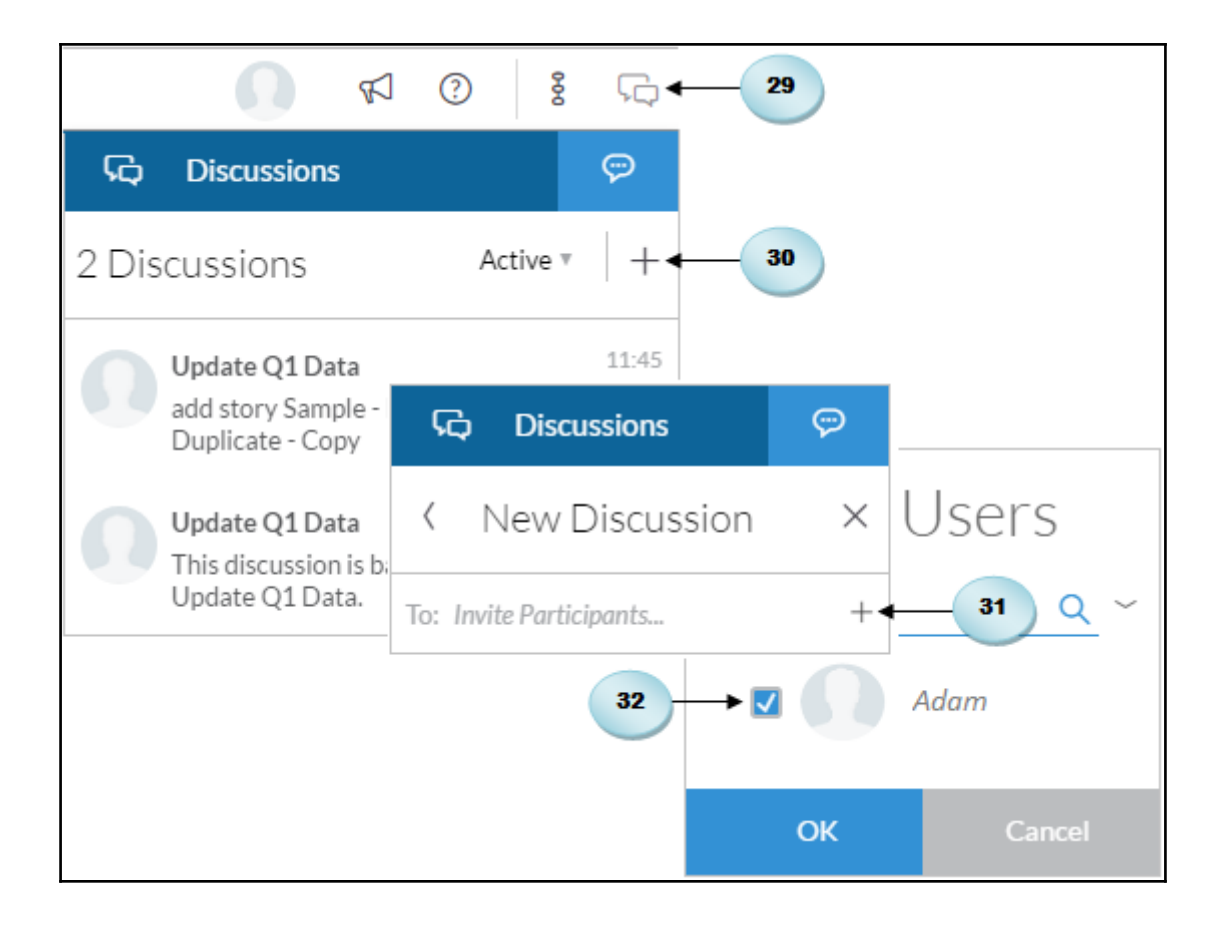

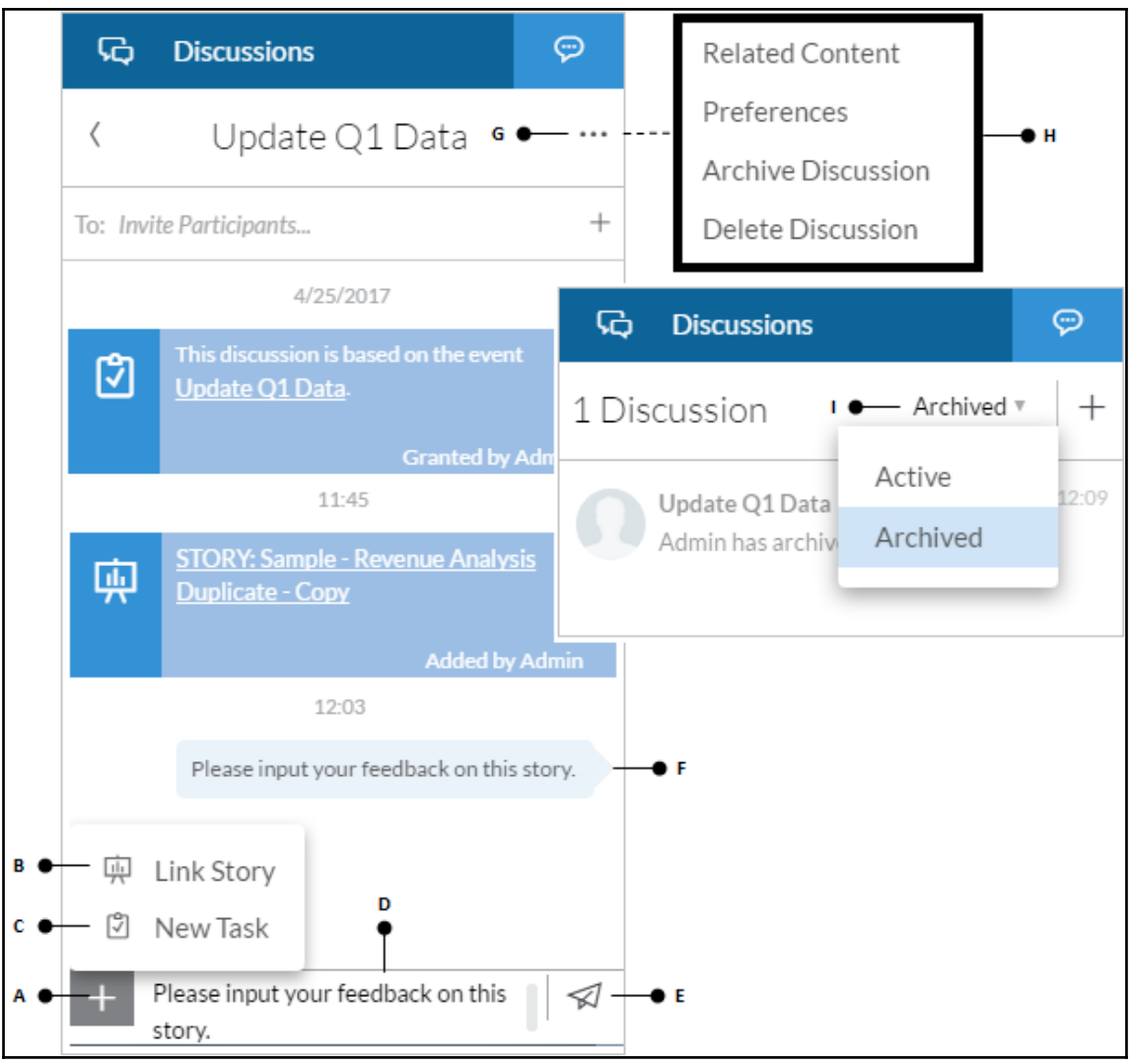

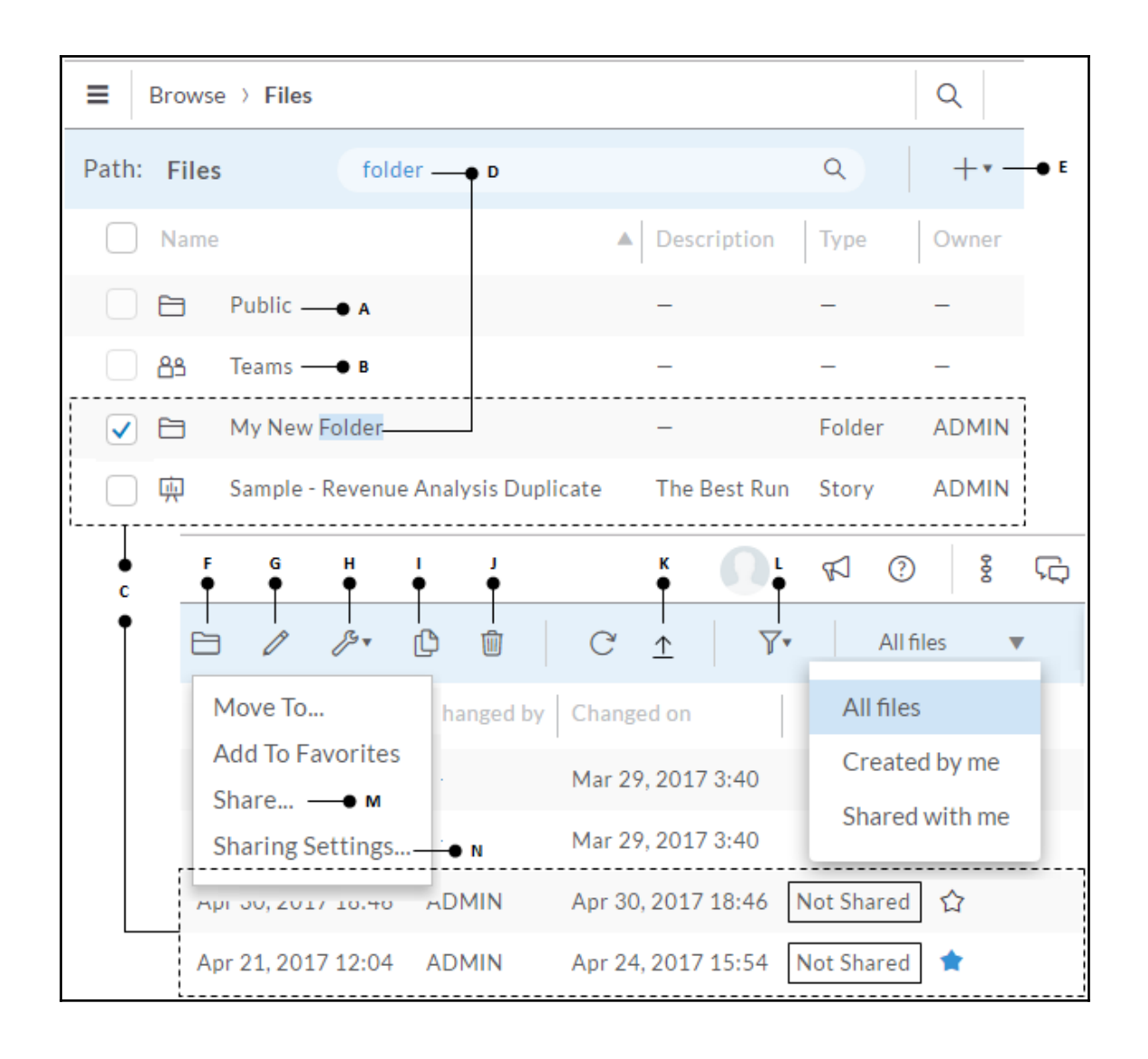

### **Chapter 9: Digital Boardroom**

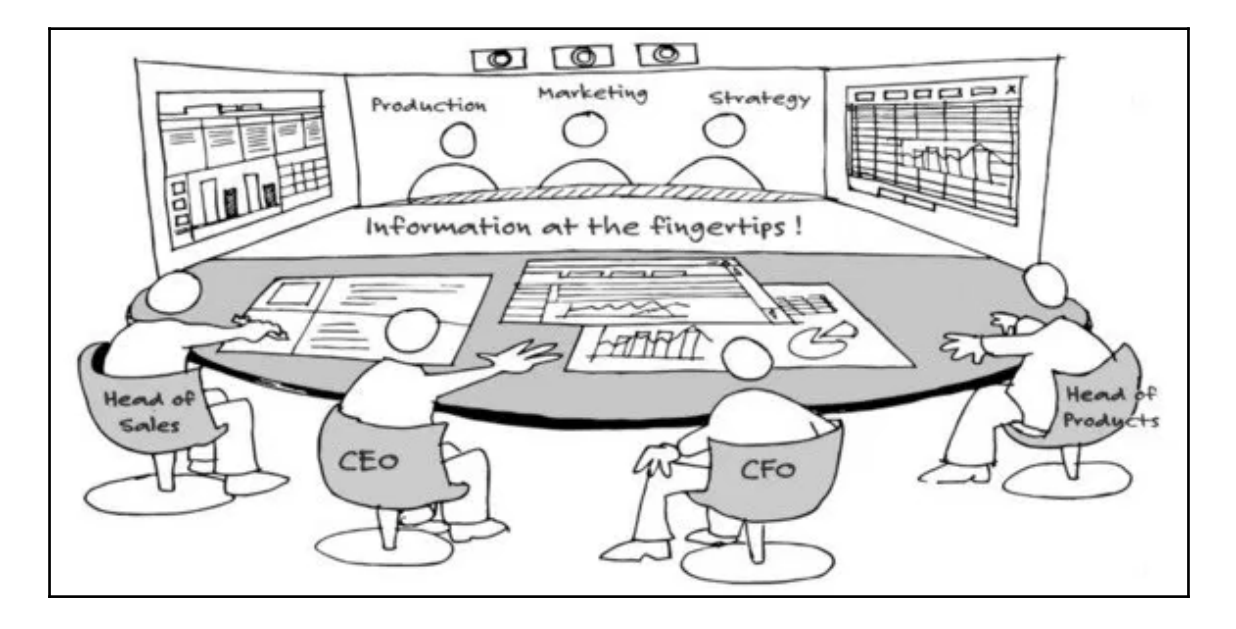

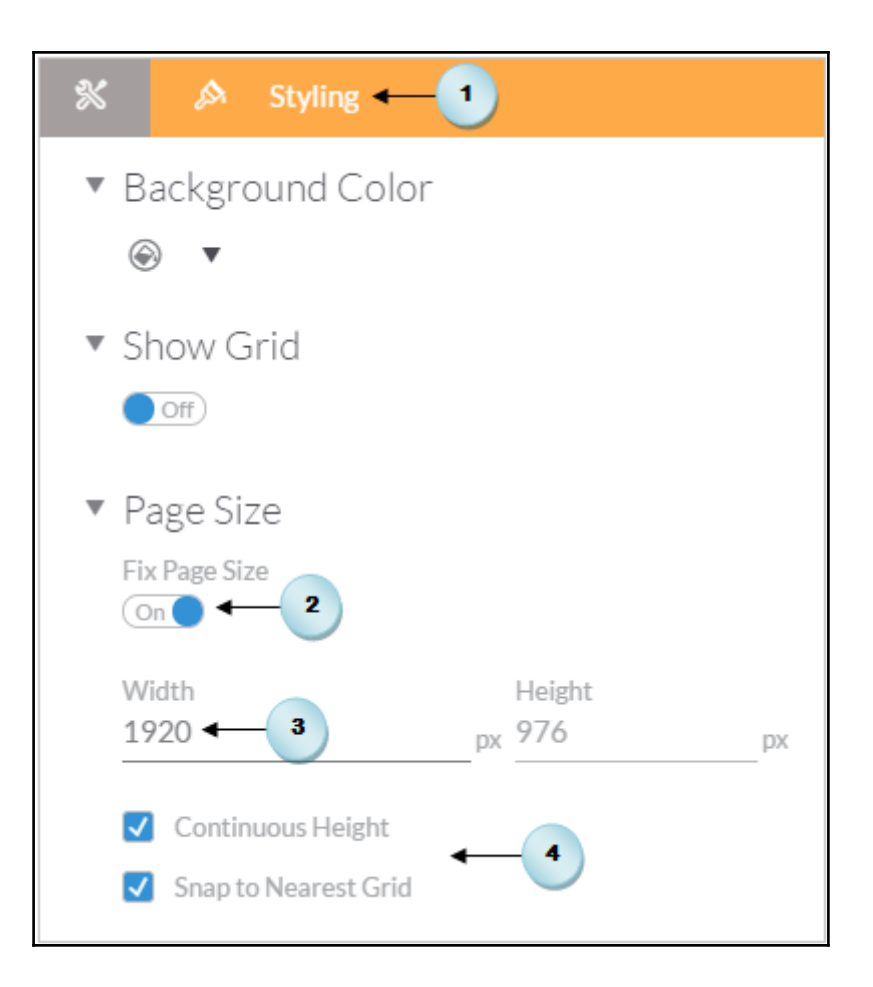

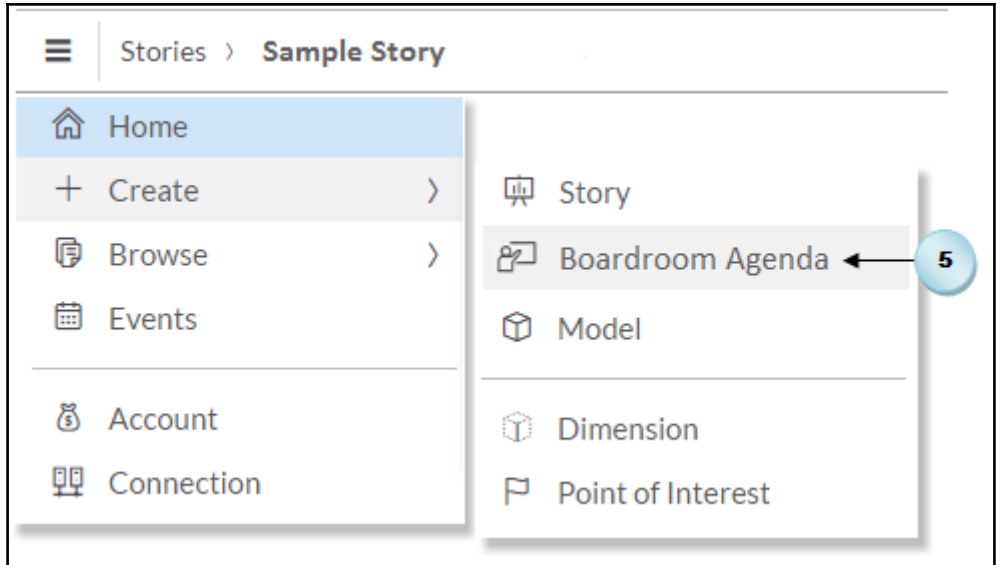

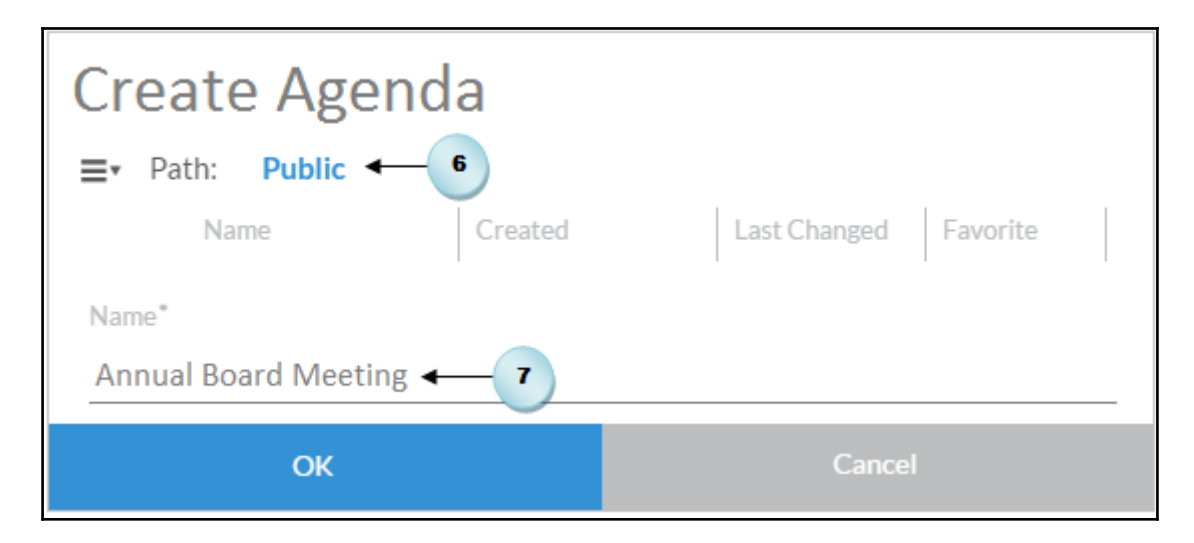

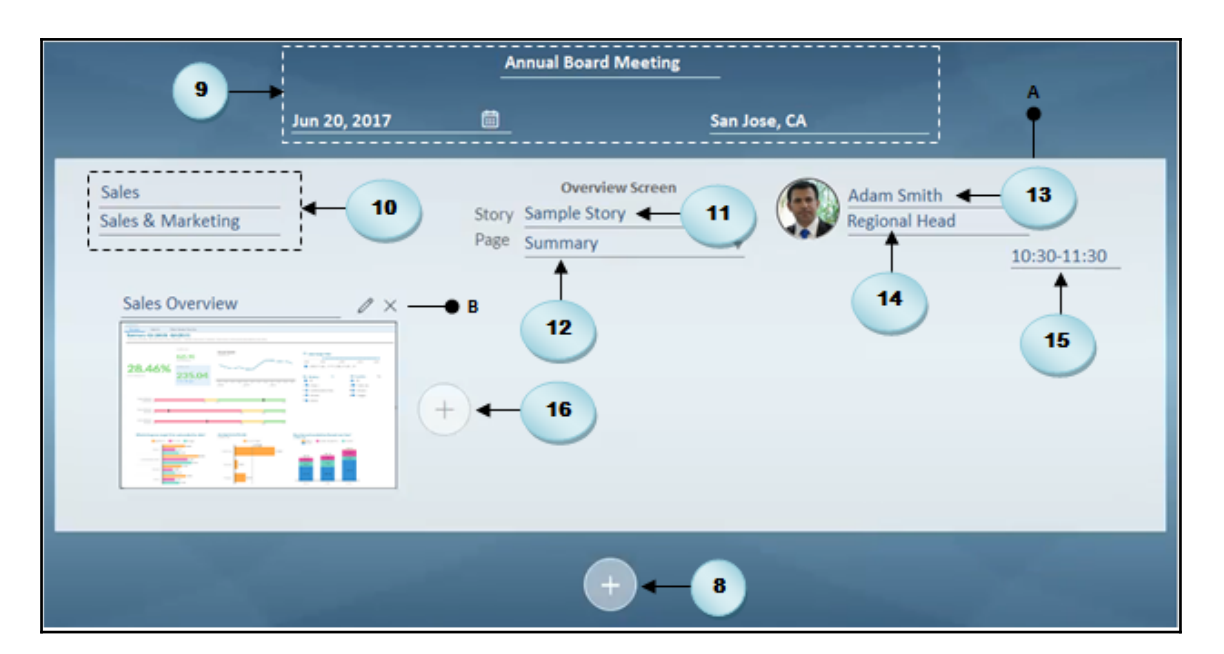

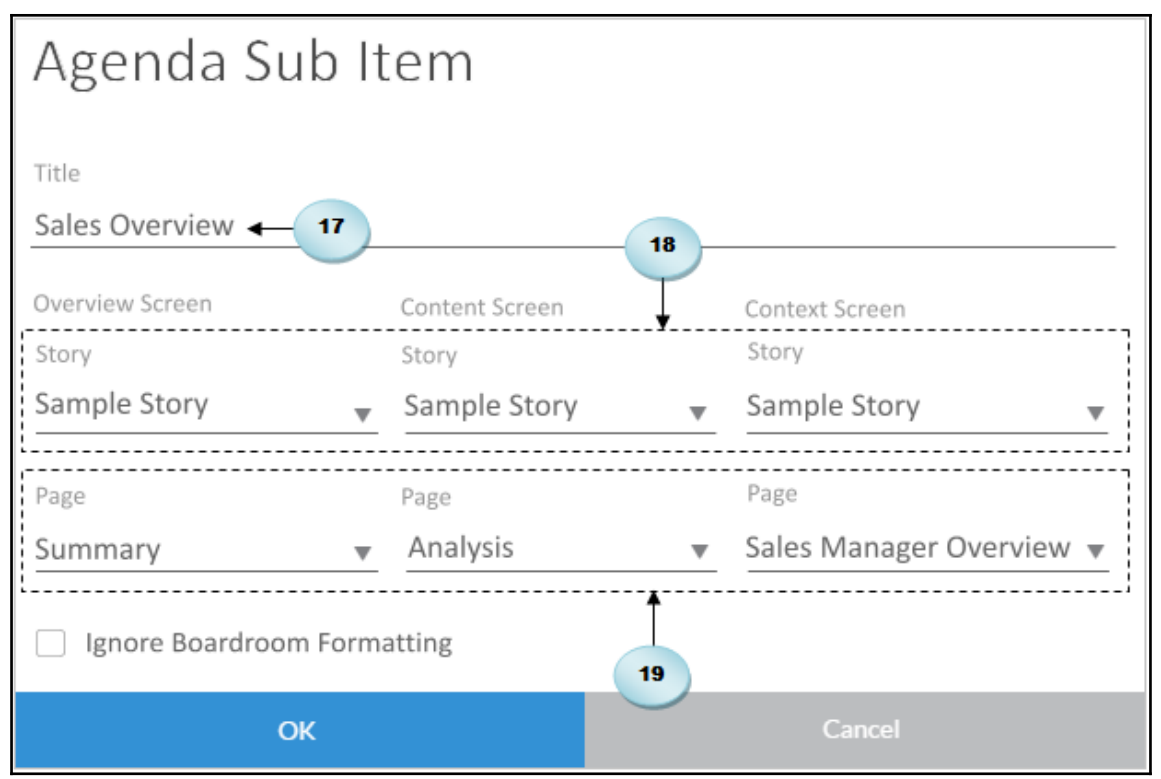

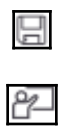

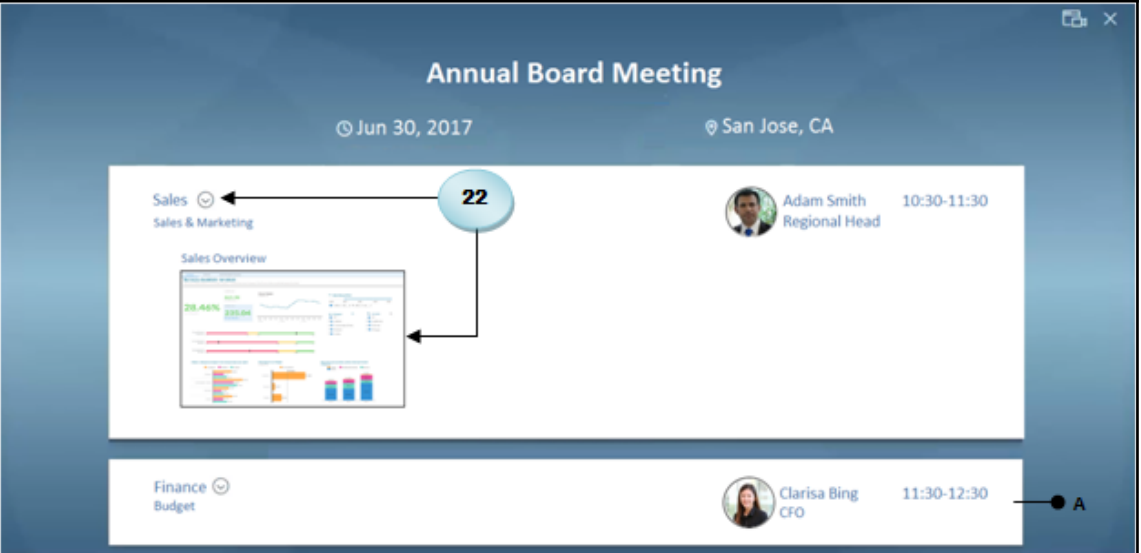

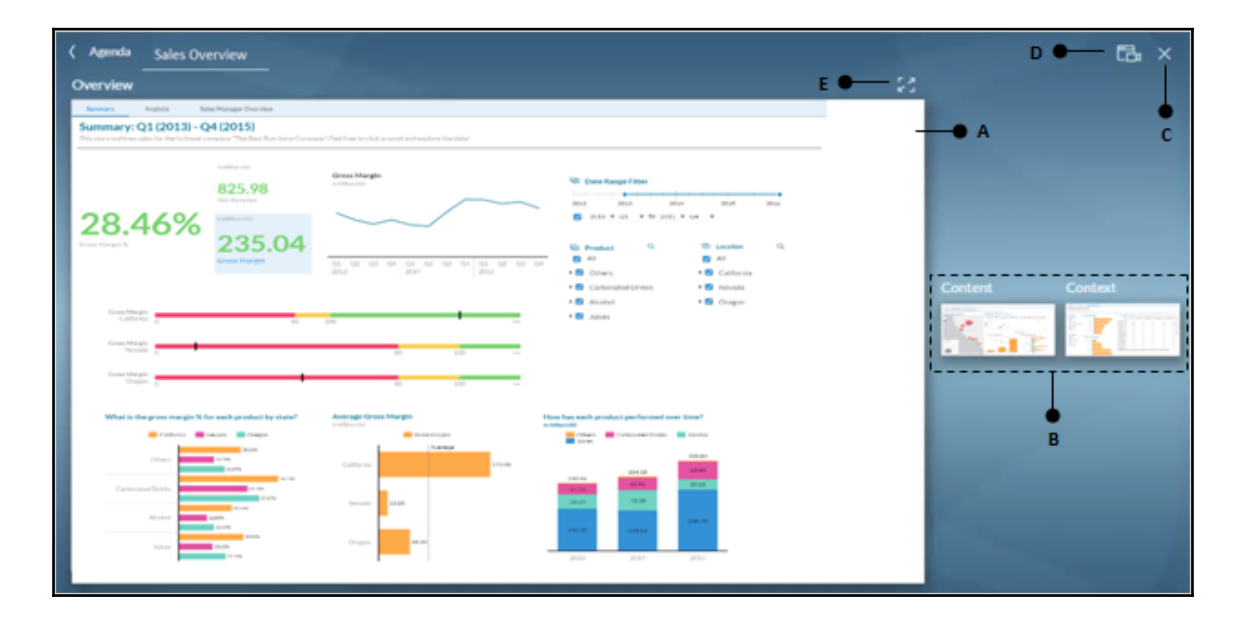

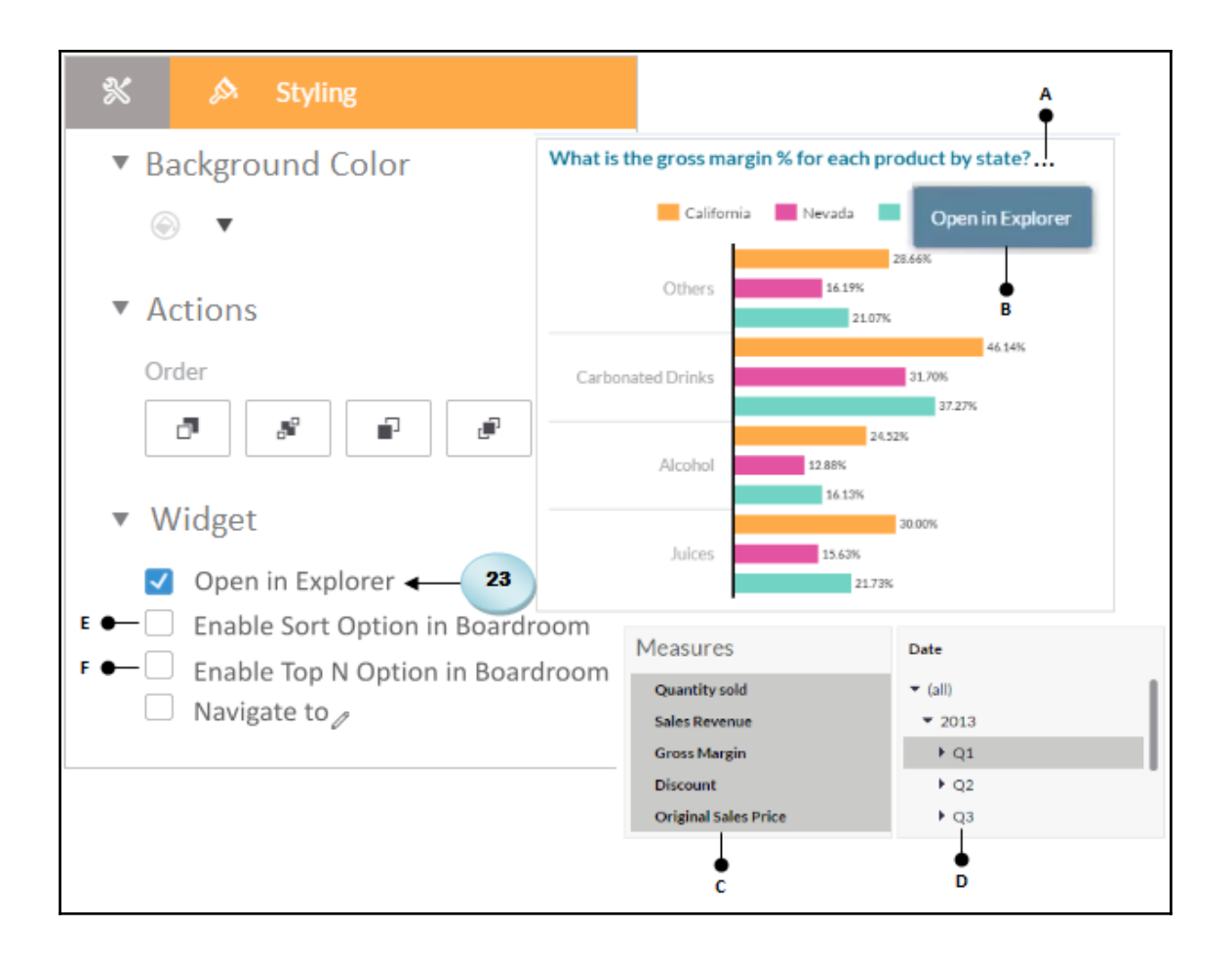

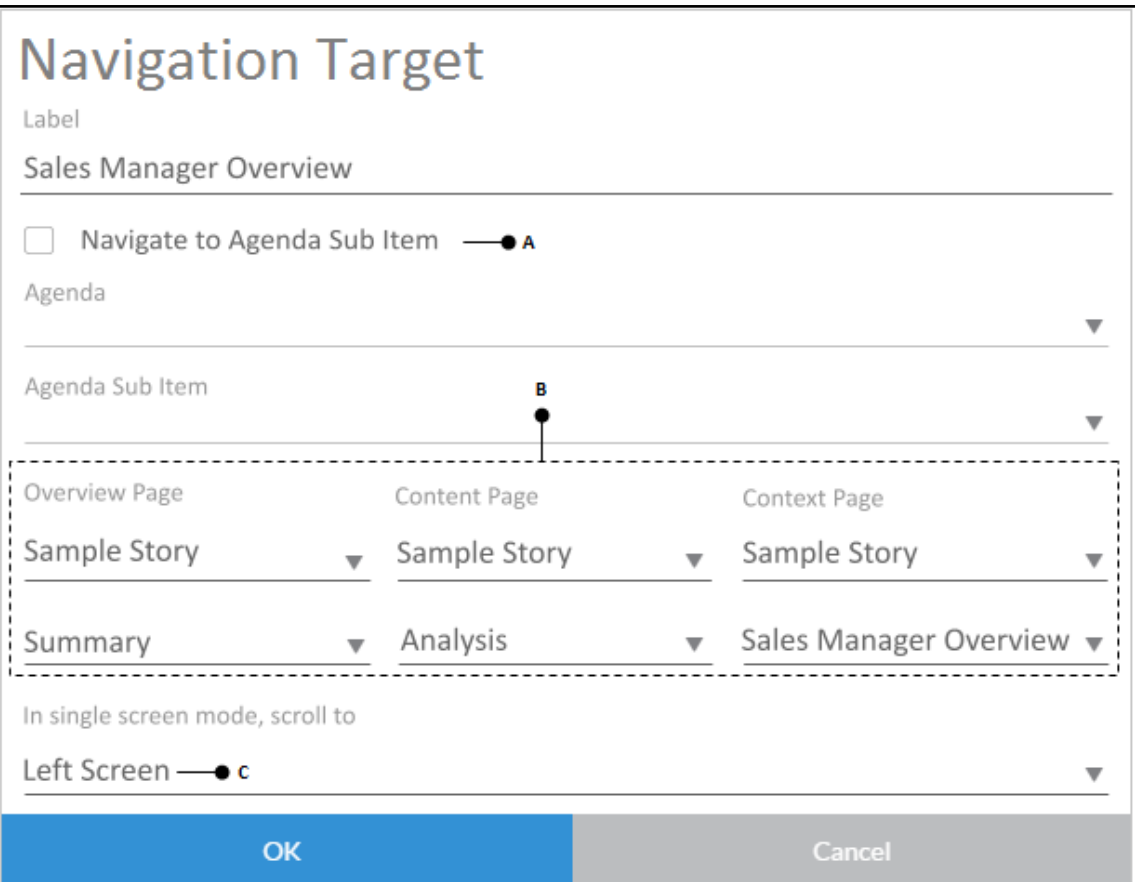

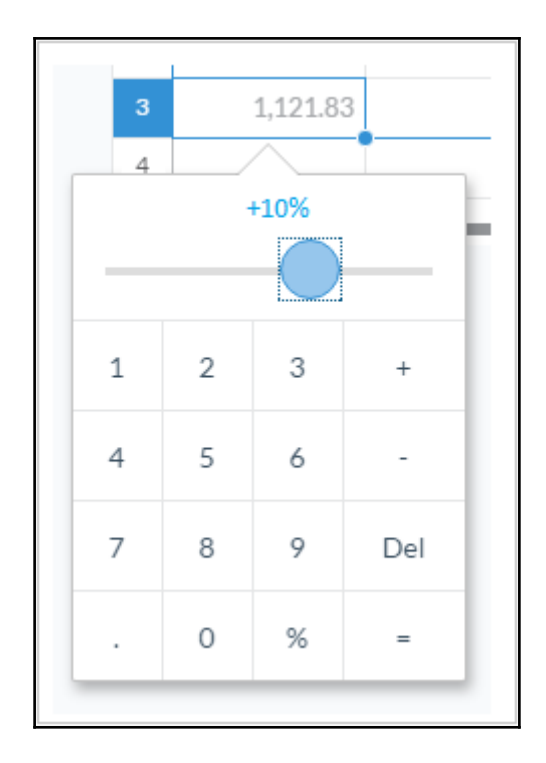

P

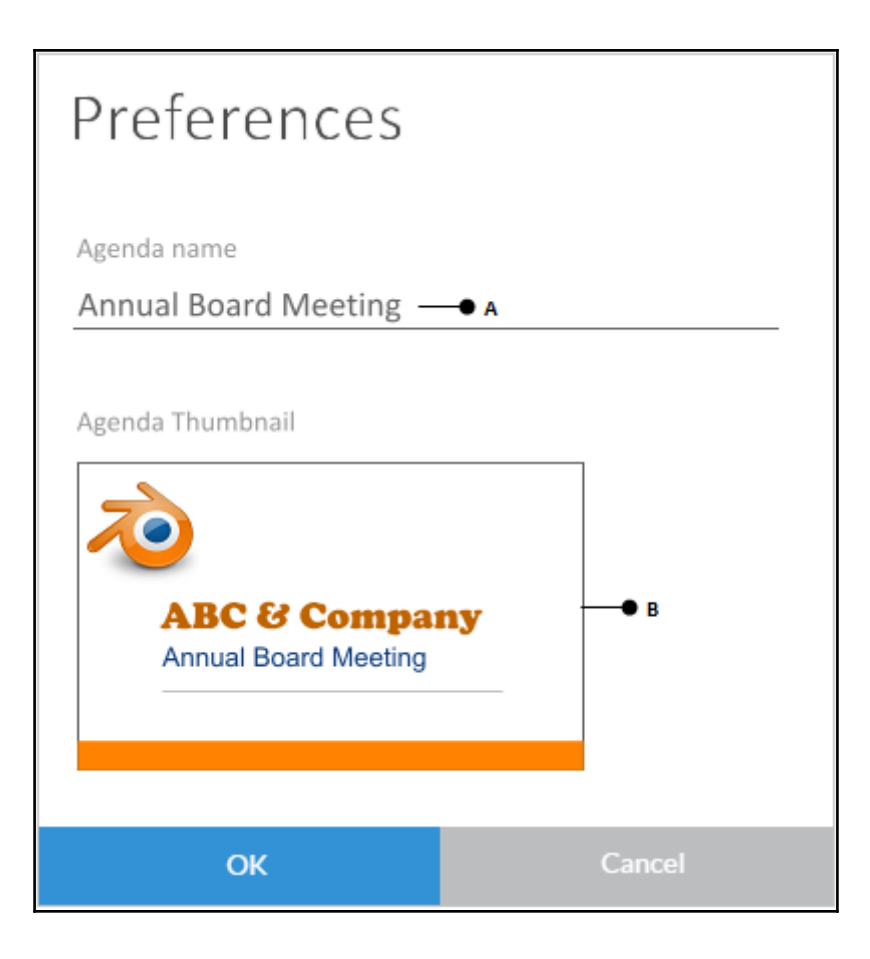

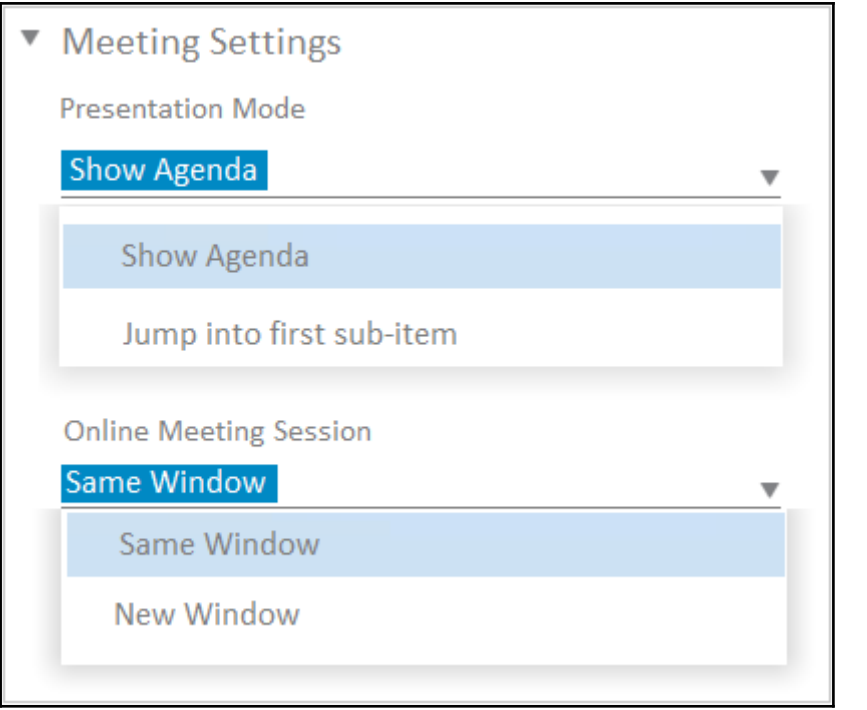

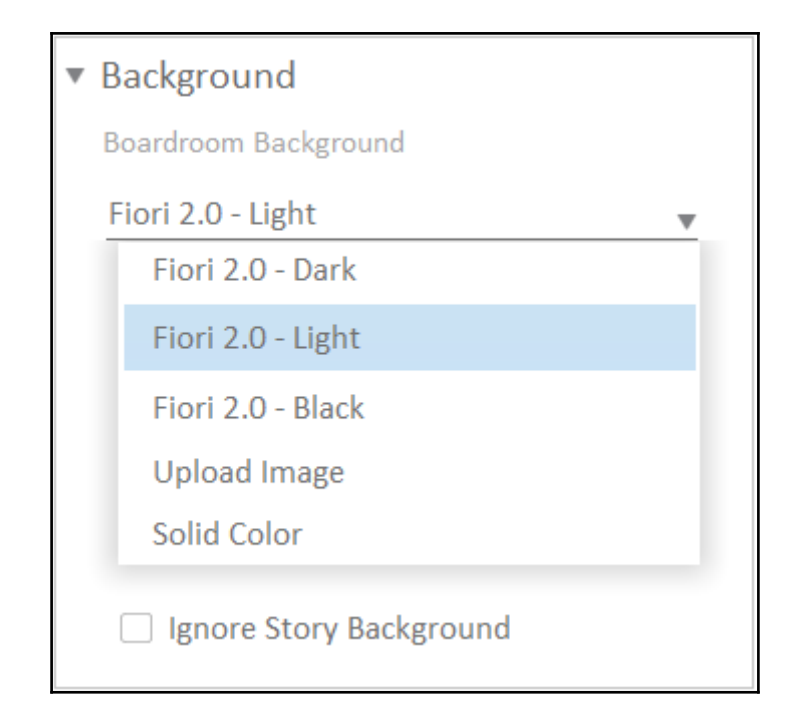

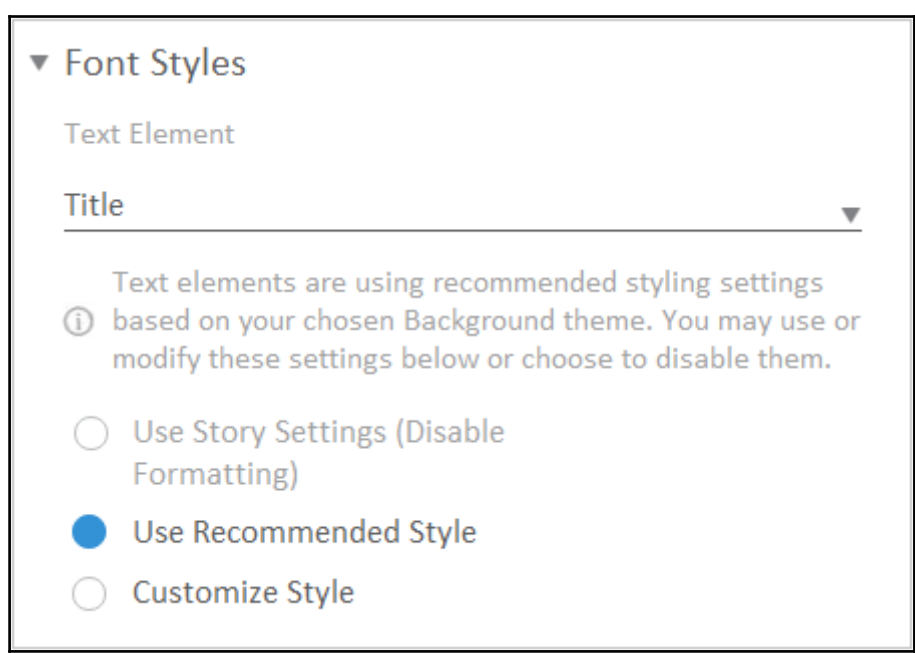

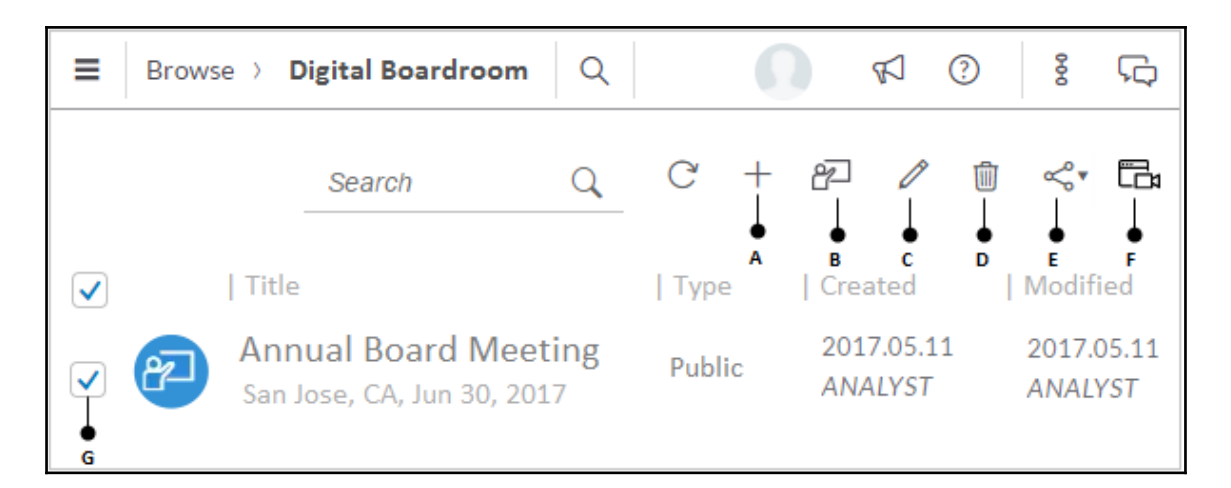

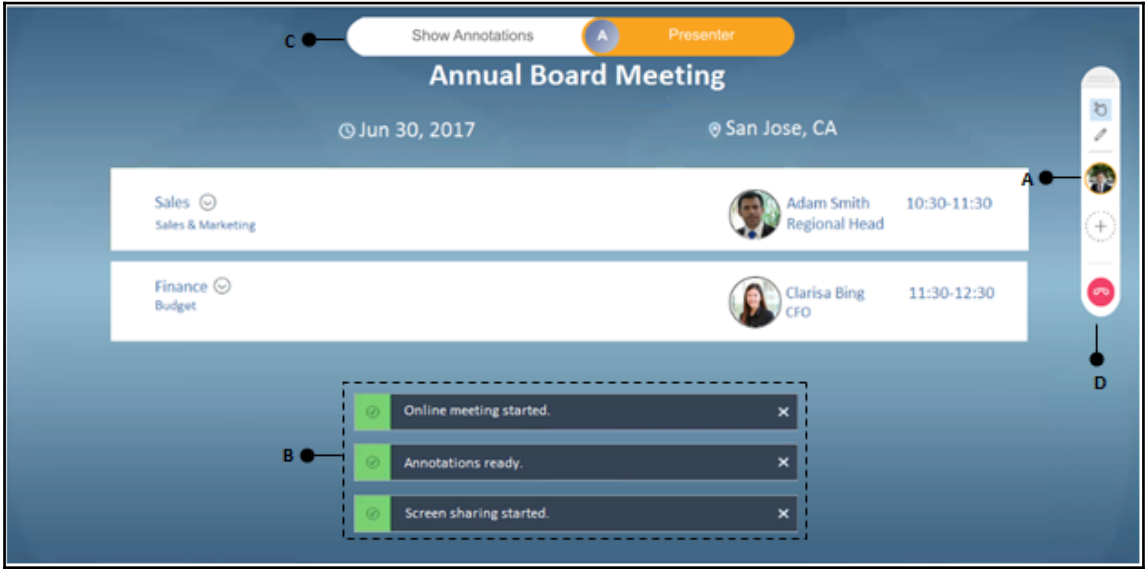

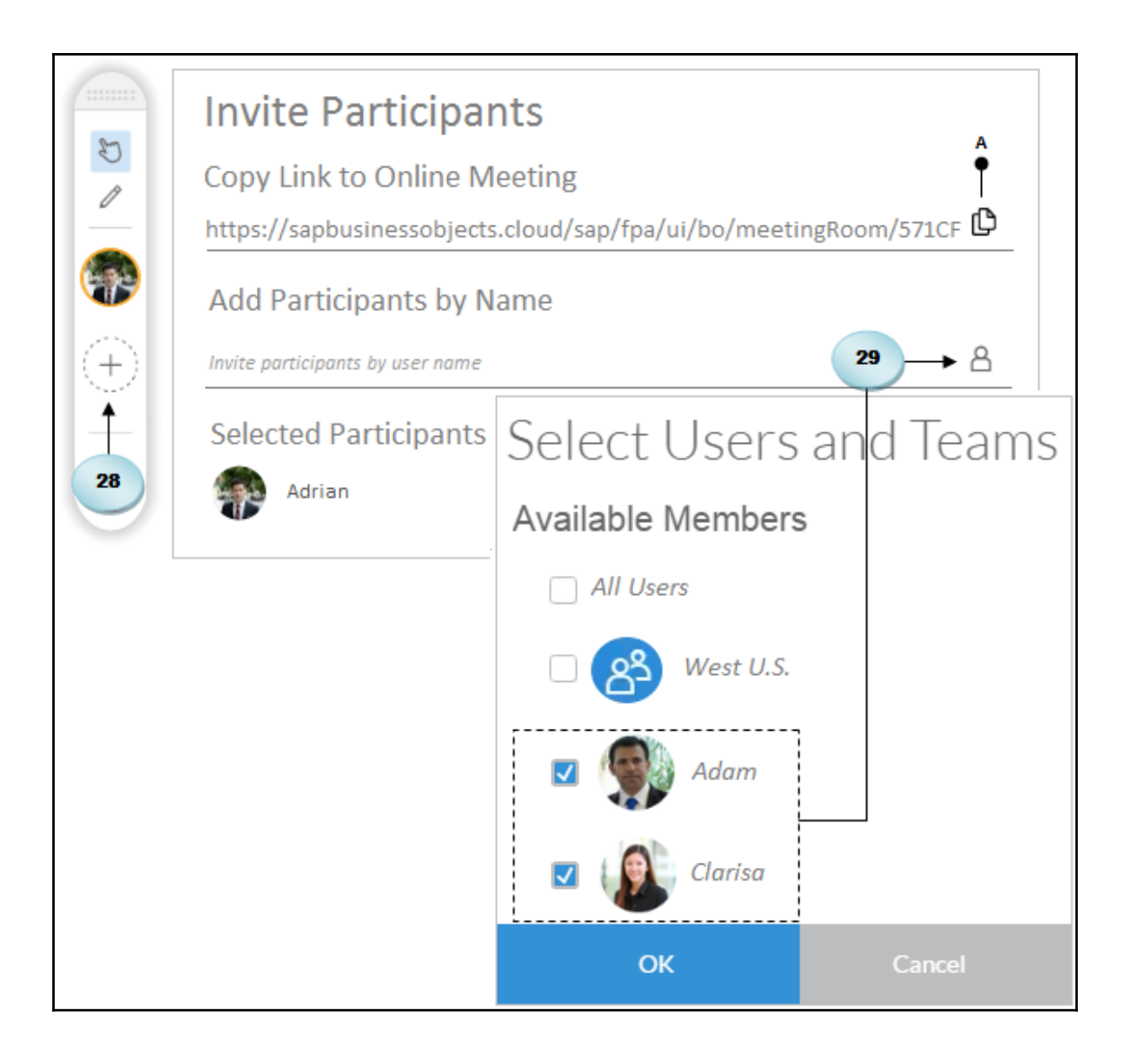

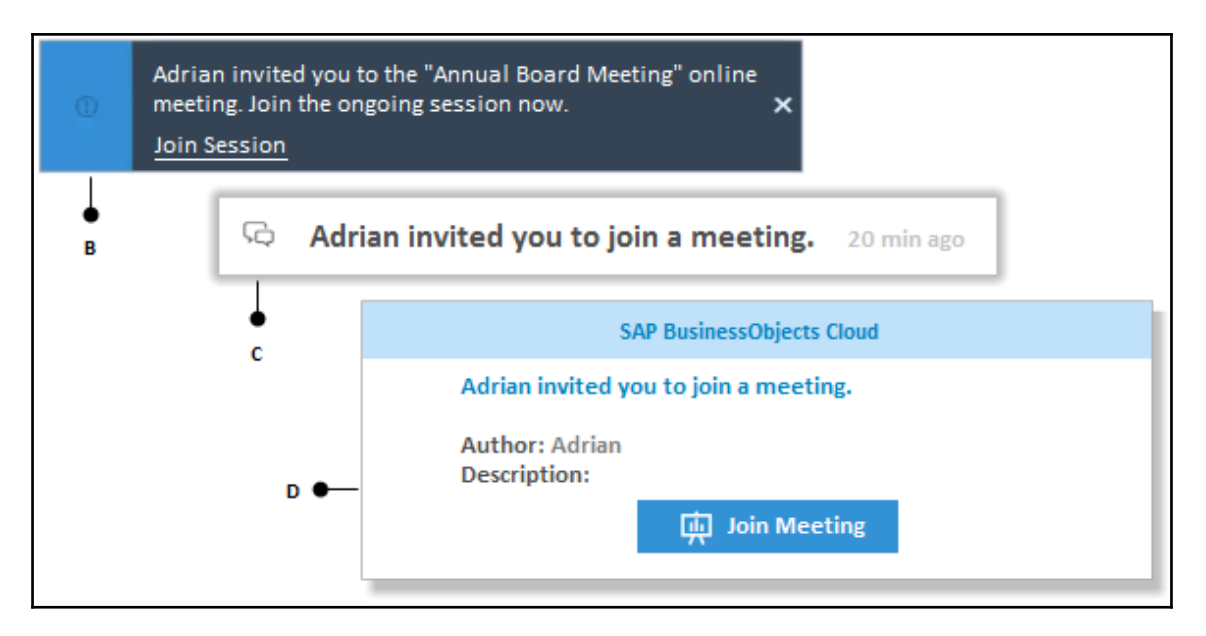

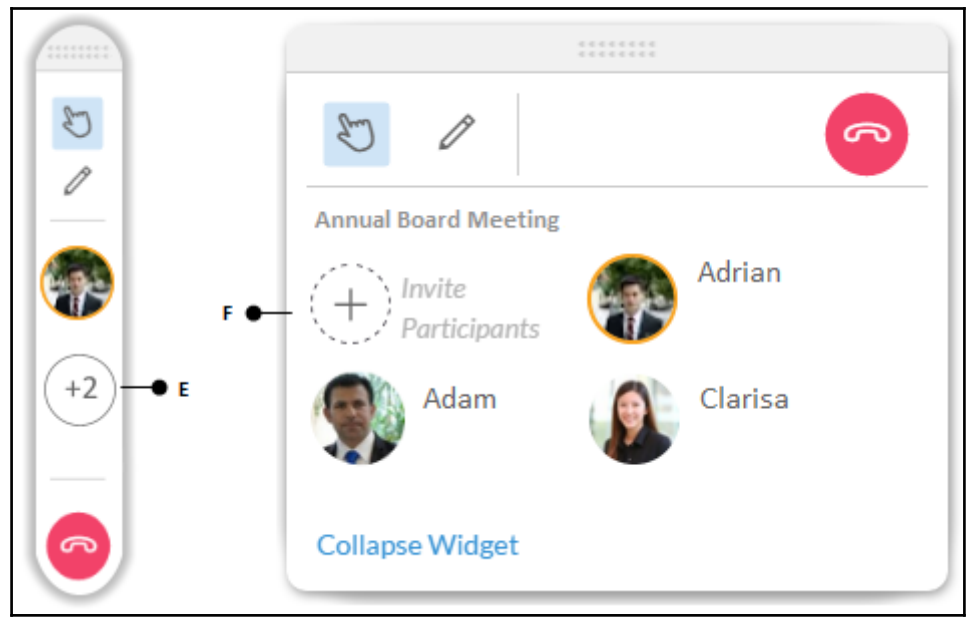

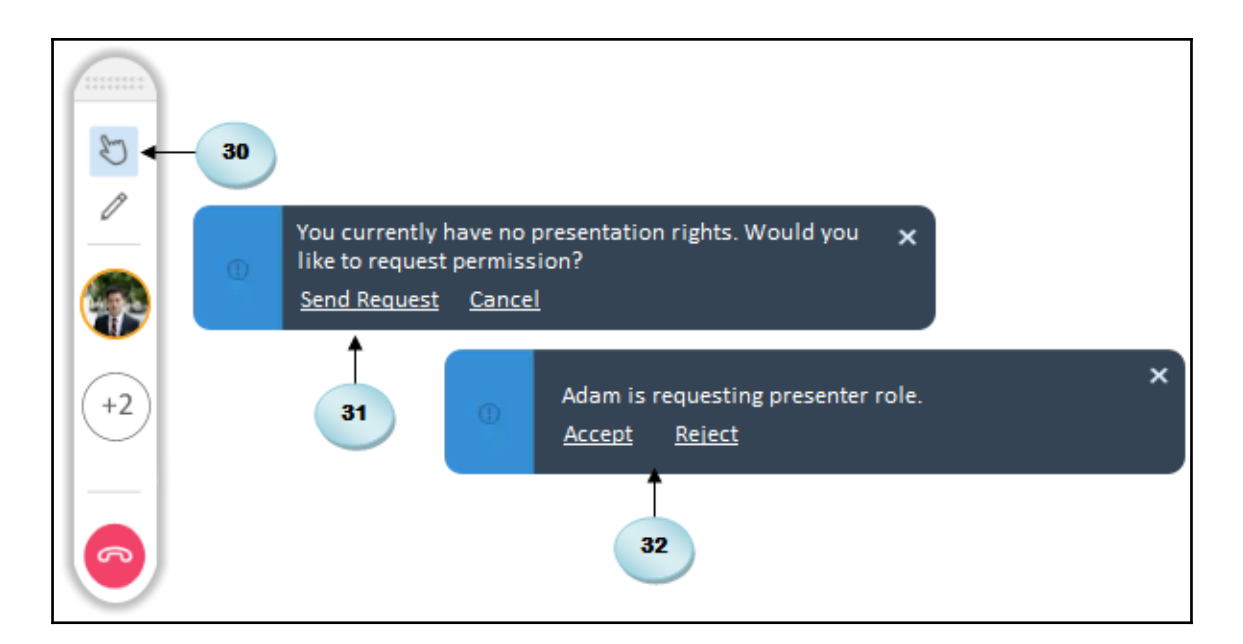

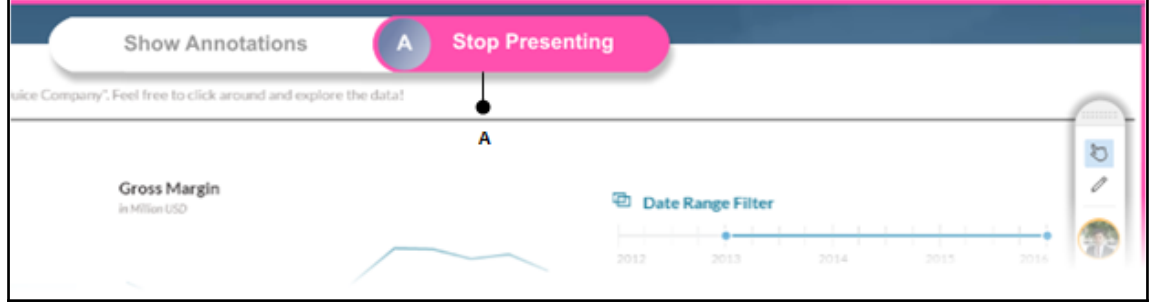

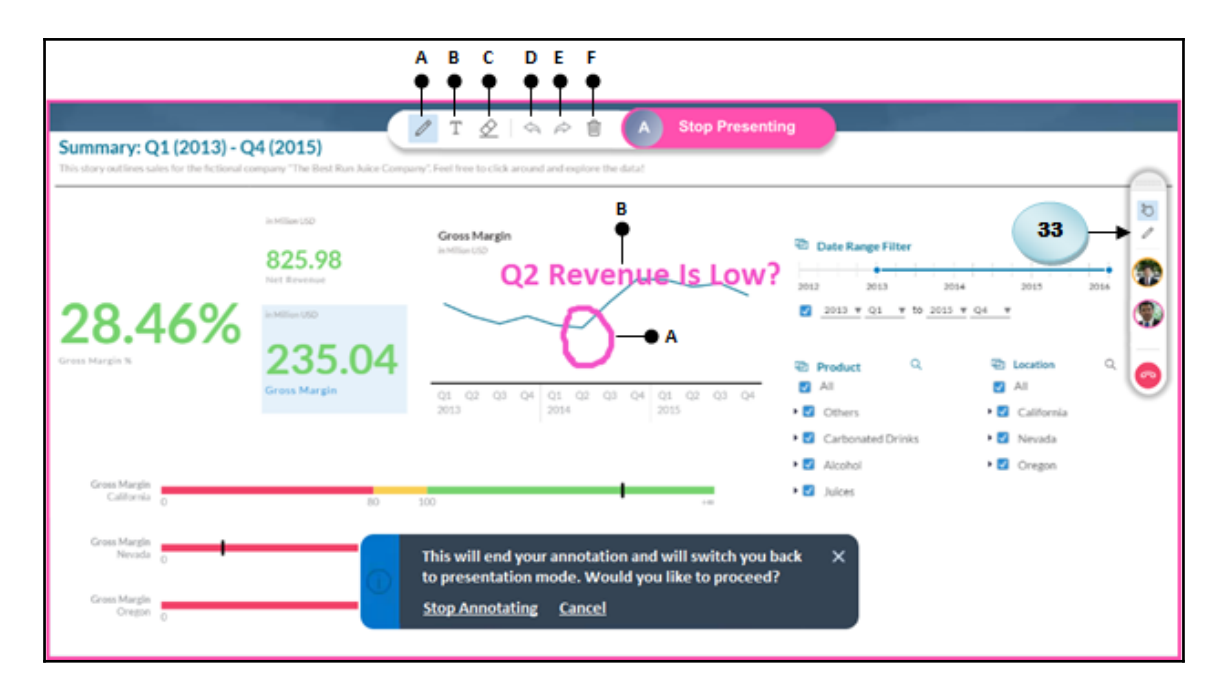

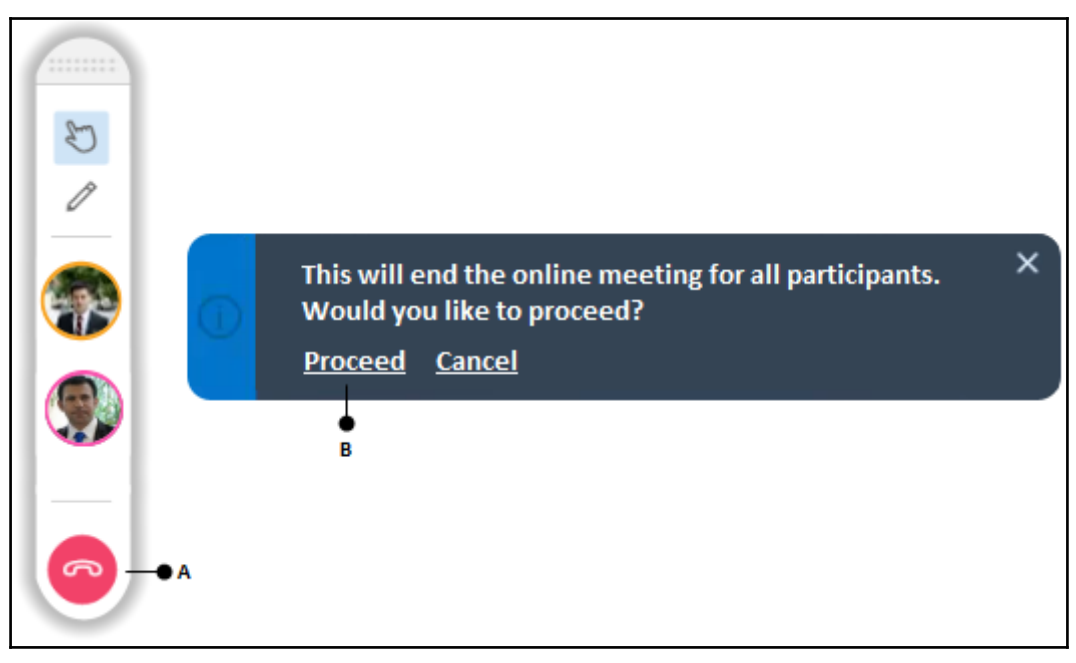

## **Chapter 10: System Administration**

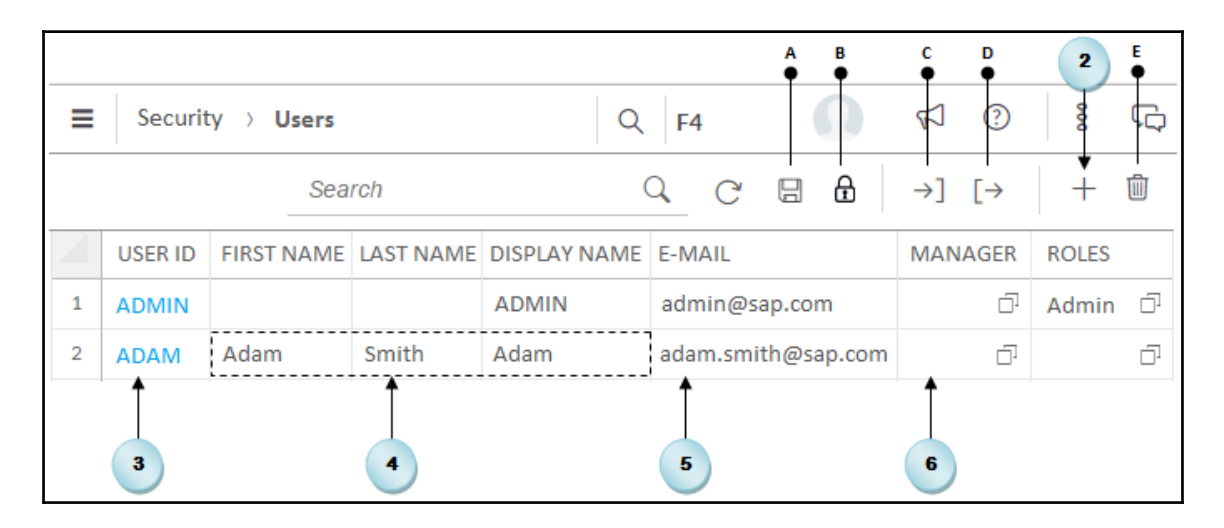

# Set Password

User ID

**ADAM** 

**New Password** 

..........

The password must have at least eight characters and contain at least one of the following character types: "upper-case", "lower-case", "digits"

#### Confirm Password

Confirmed password does not match. Please try again.

Set Password

Cancel

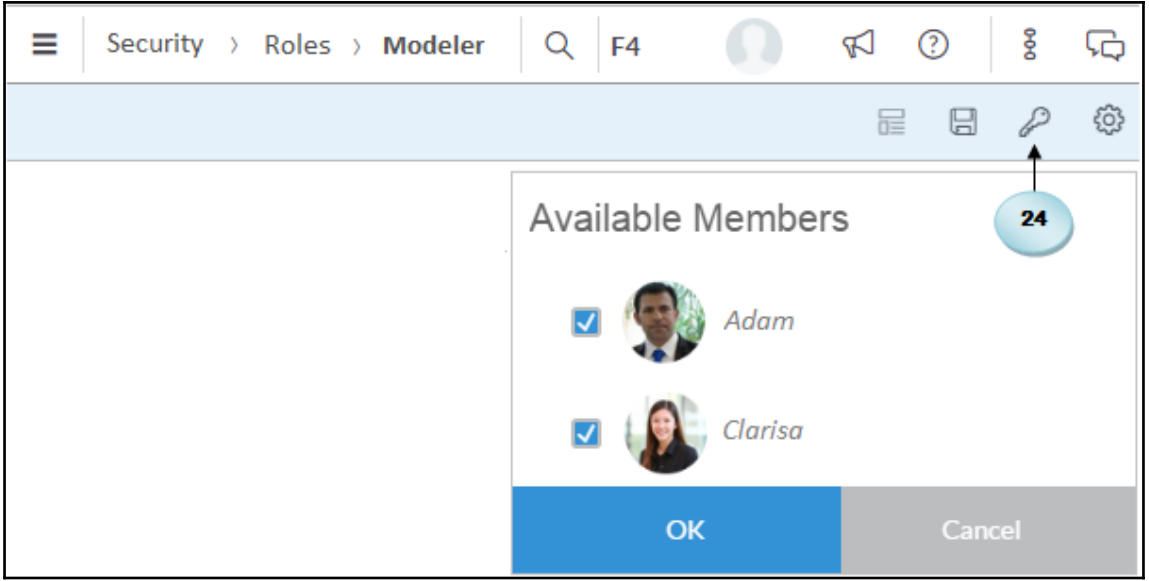

# **Select Roles**

**Available Members** 

- Admin Planning Administrator: Full Privileges
- Modeler Planning Modeler: Modelling
- Planner\_Report Planner Reporter: Planning & Reporting Privil"
	- Viewer Planning Viewer: Read Privileges

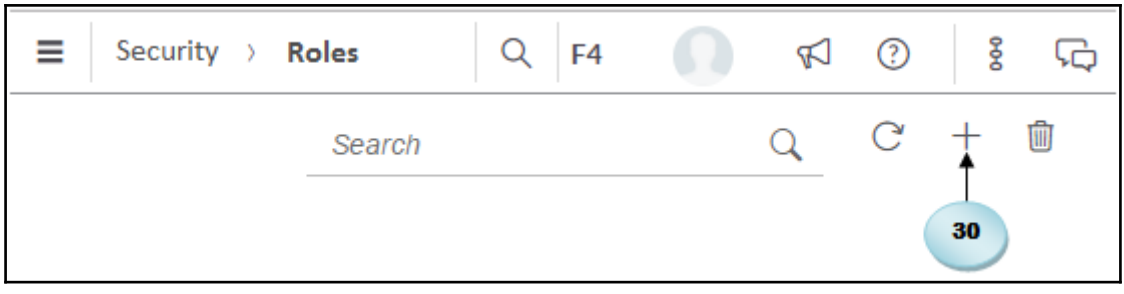

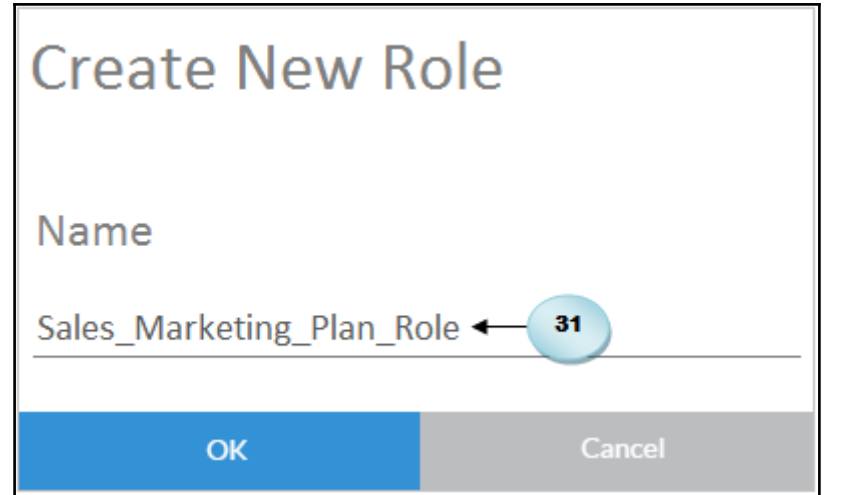

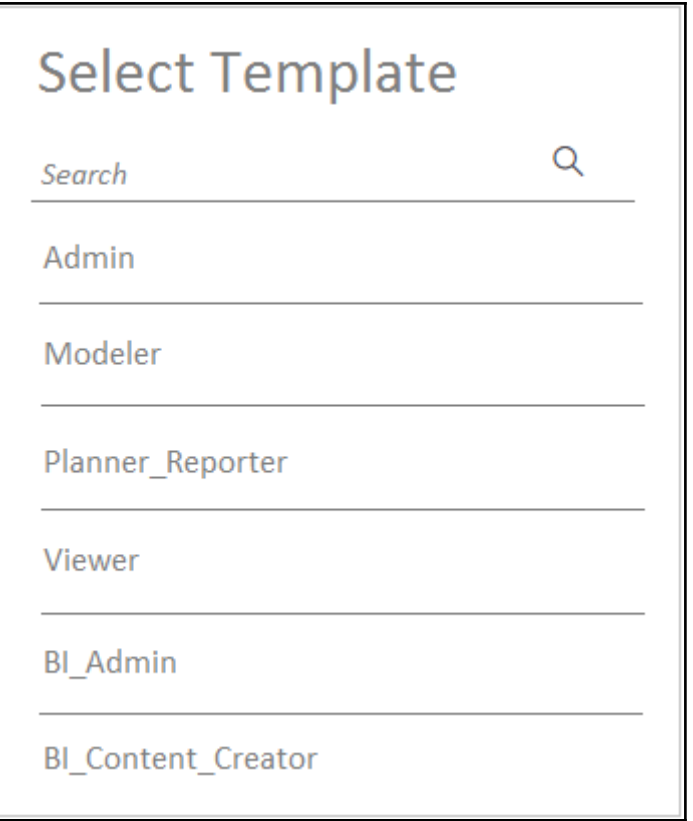

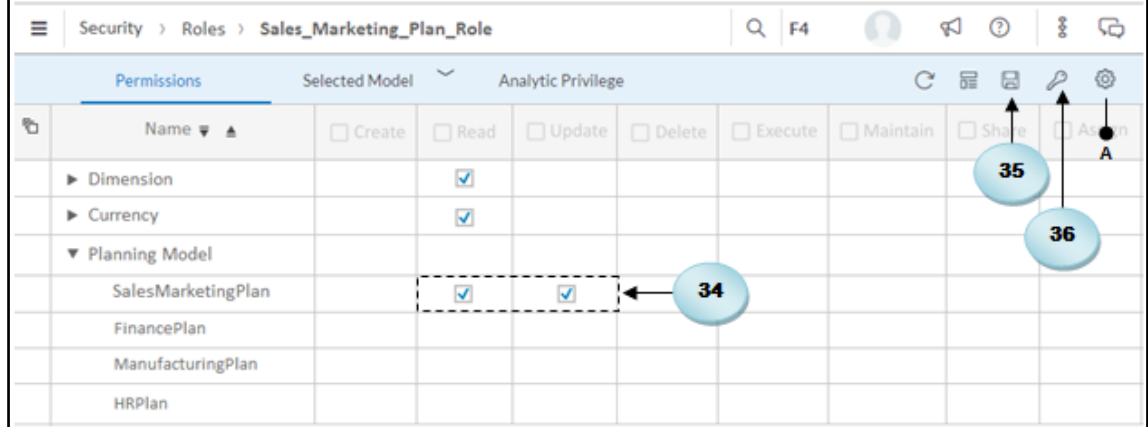

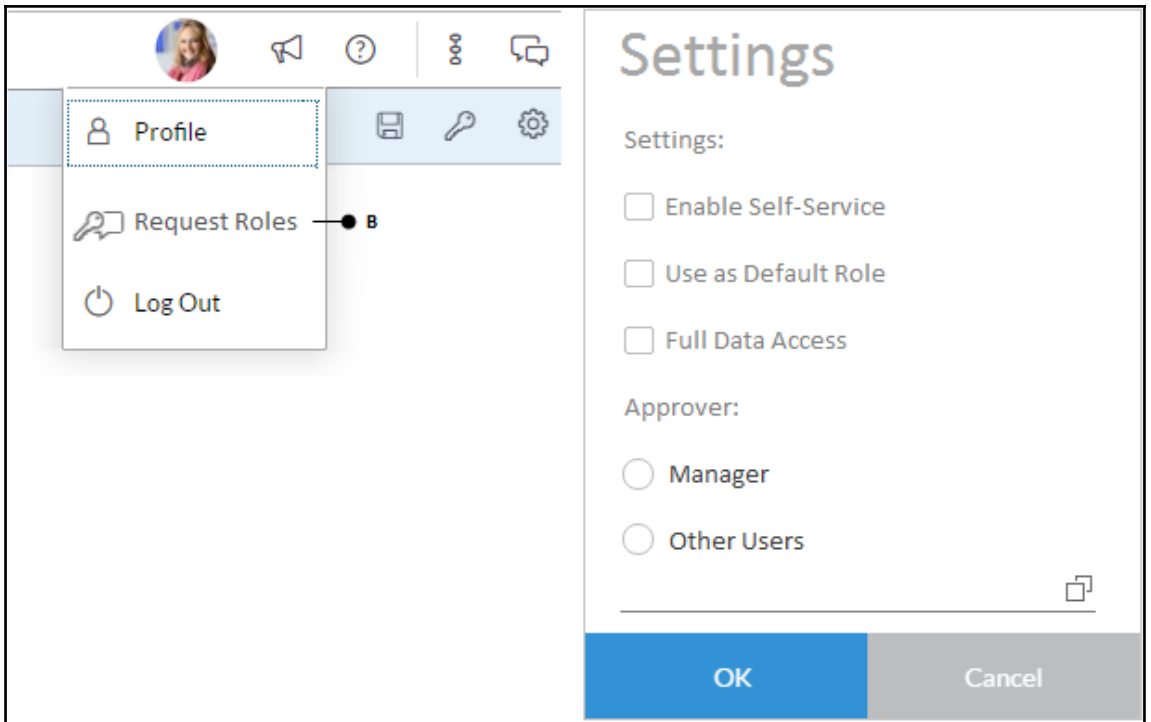

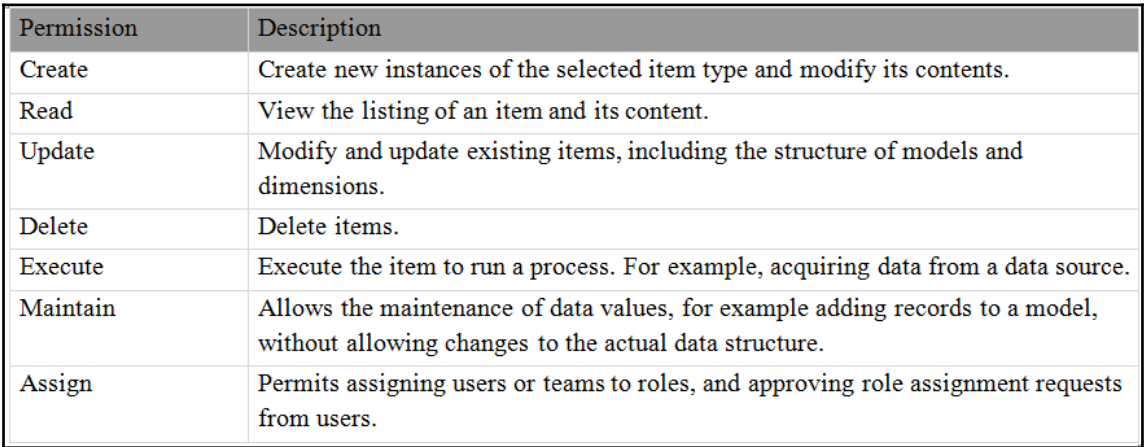

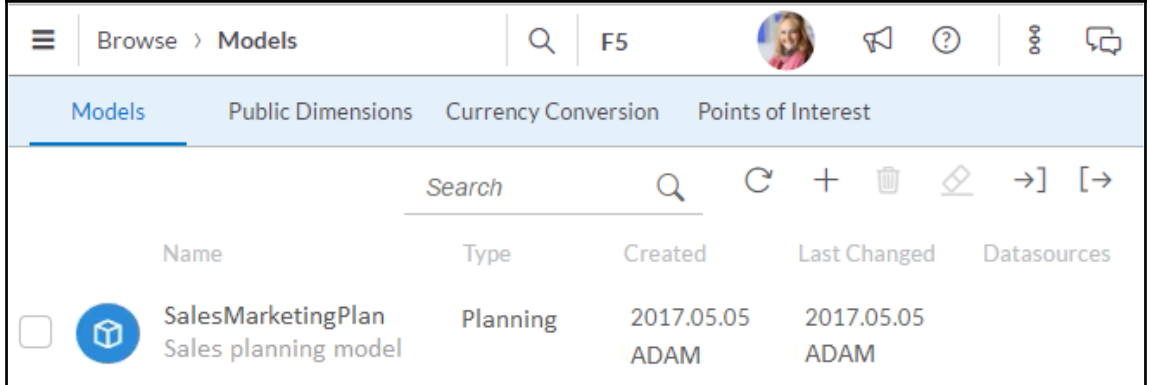

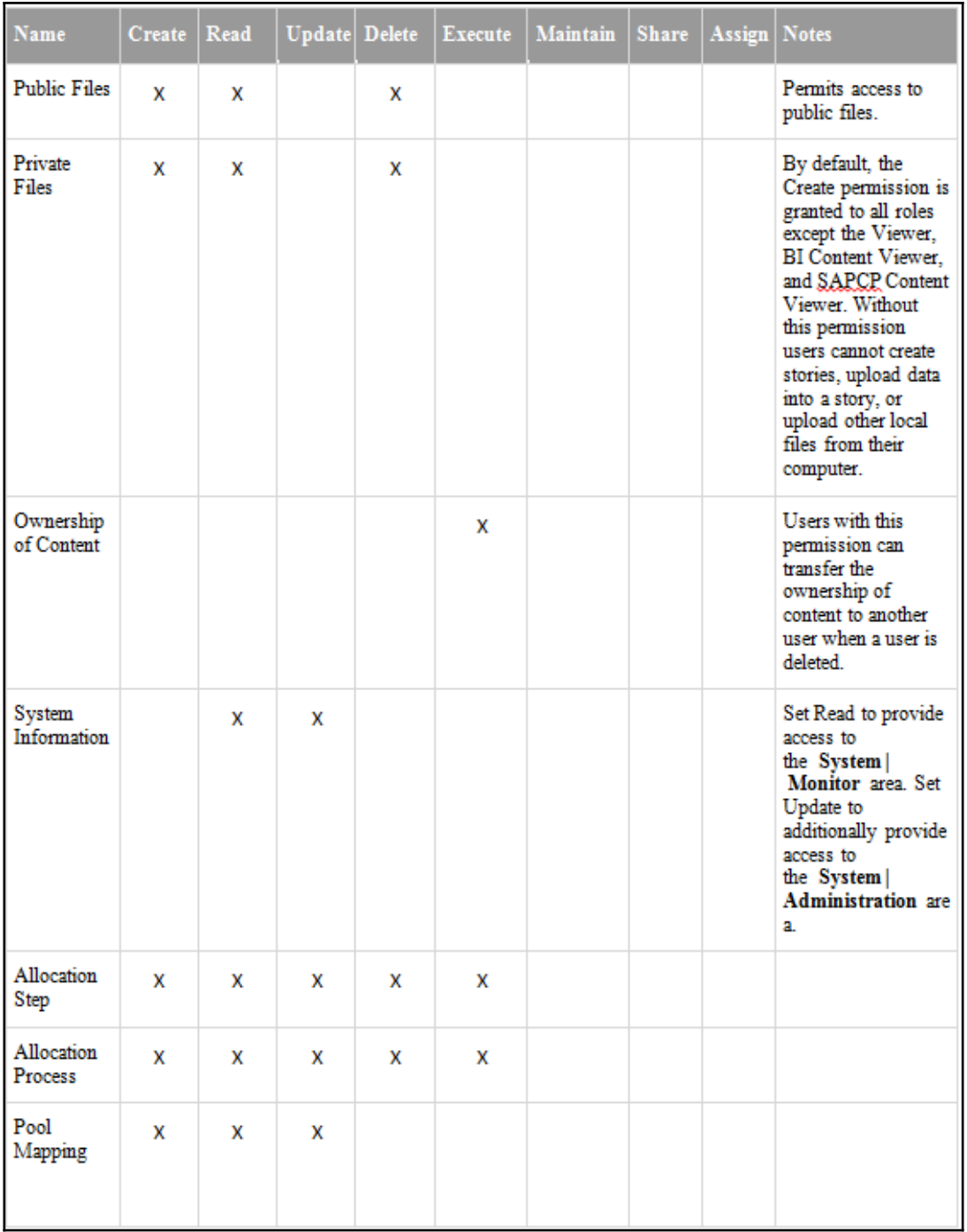

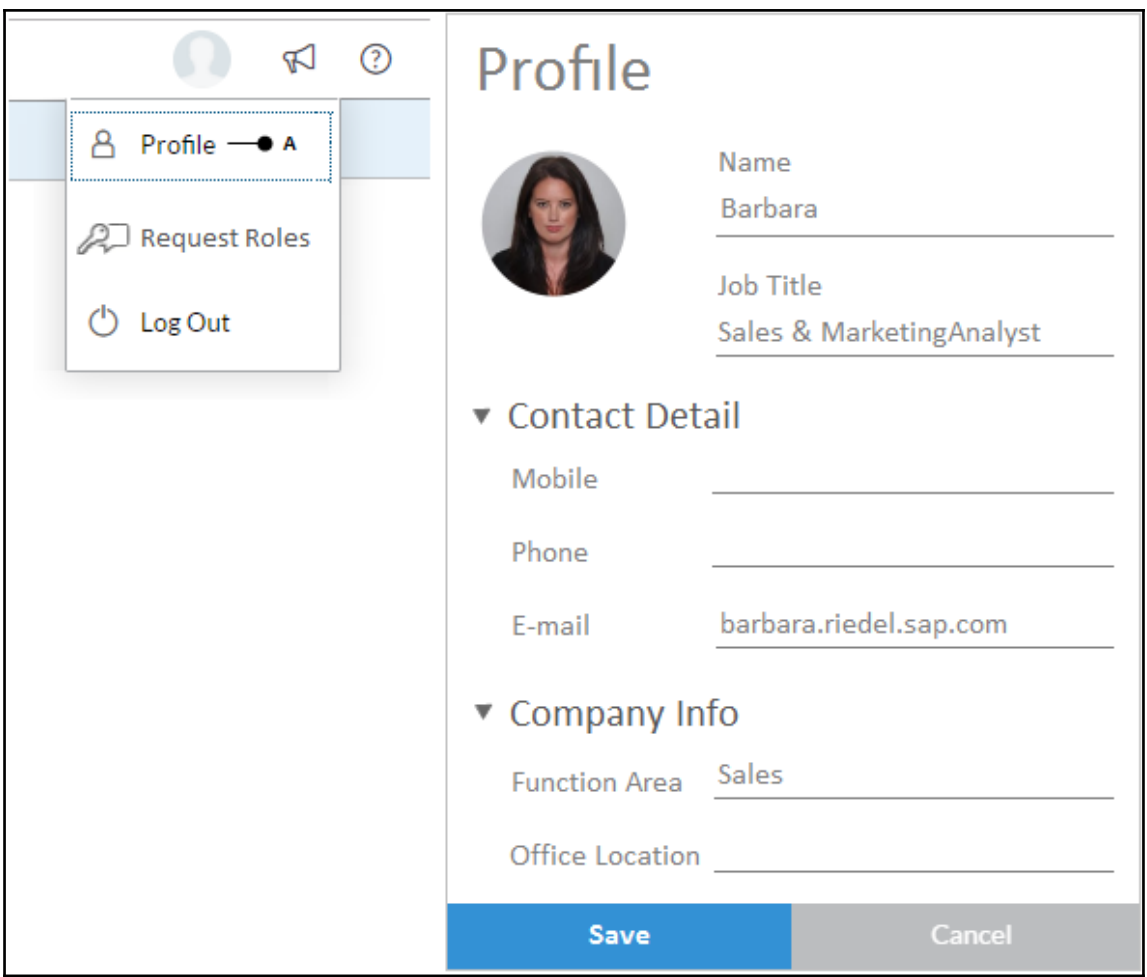

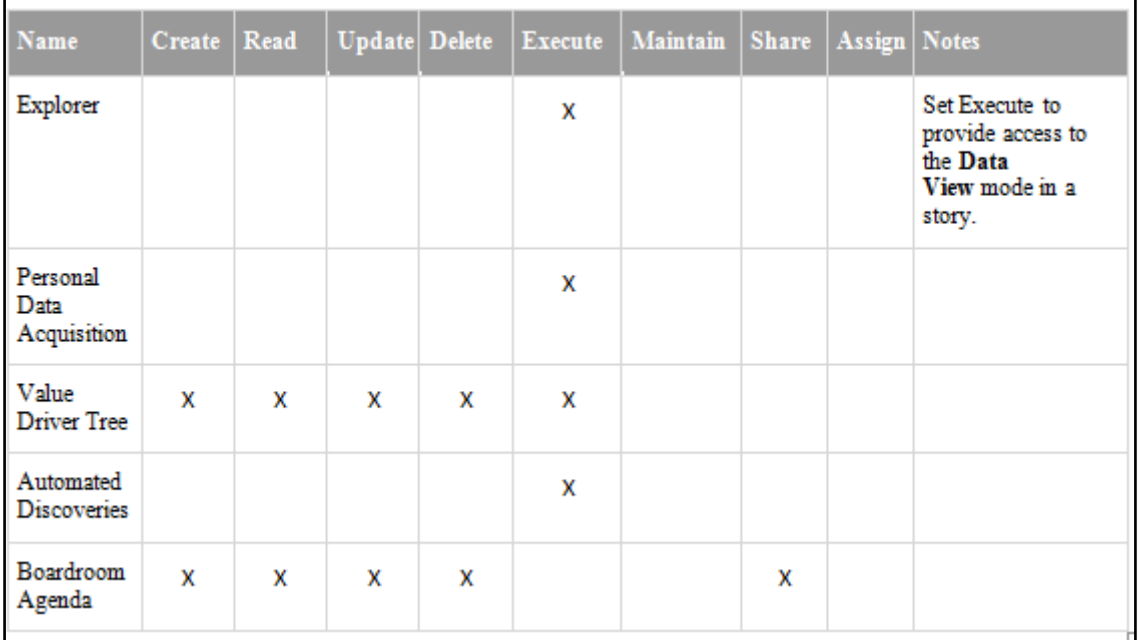

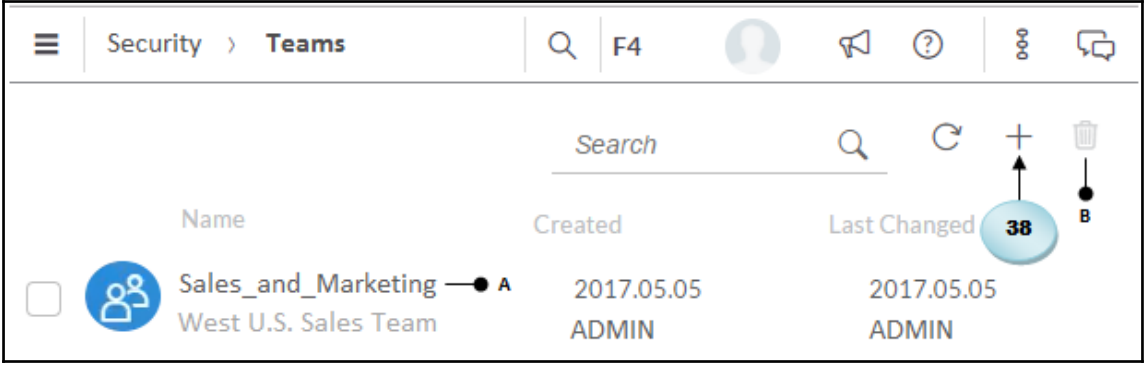

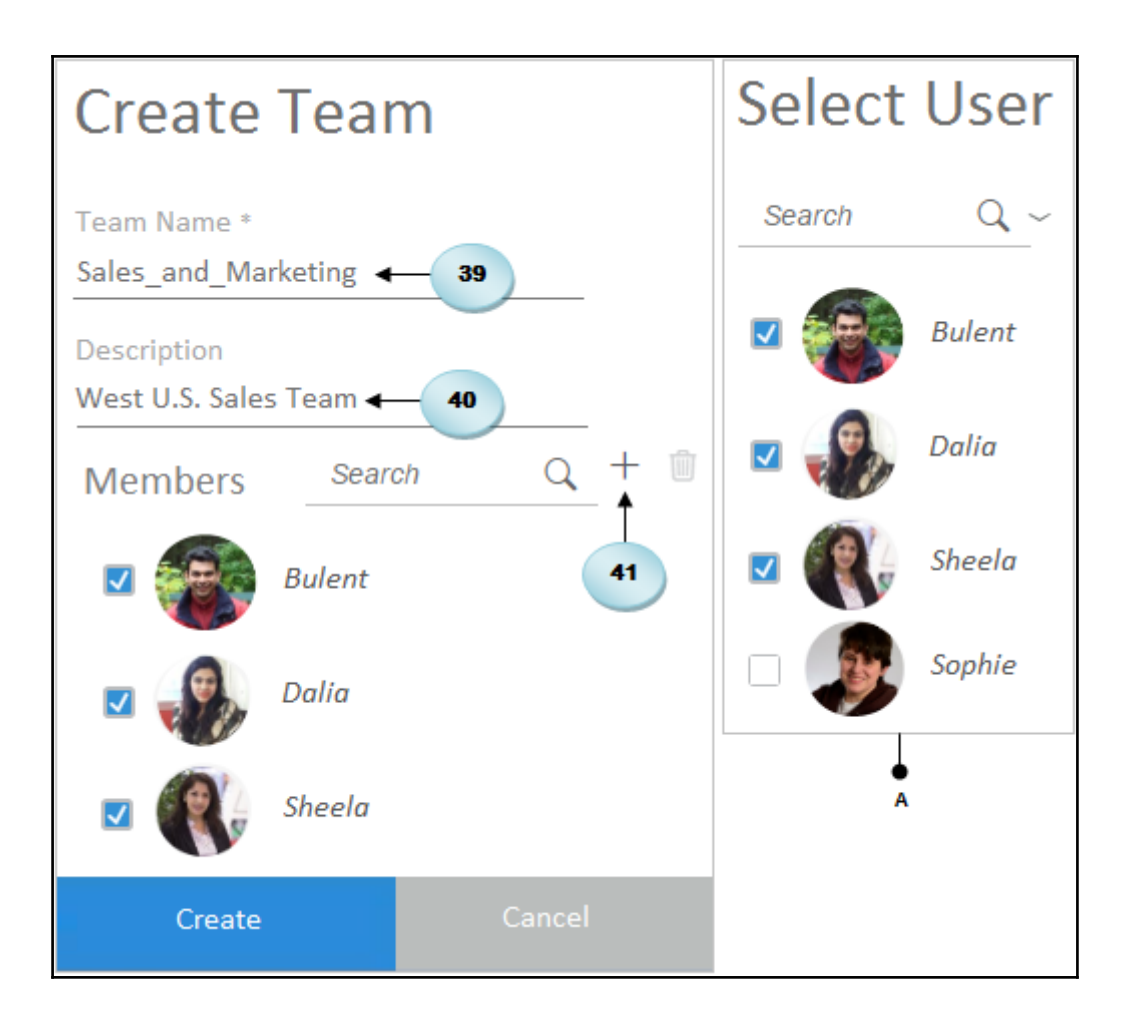
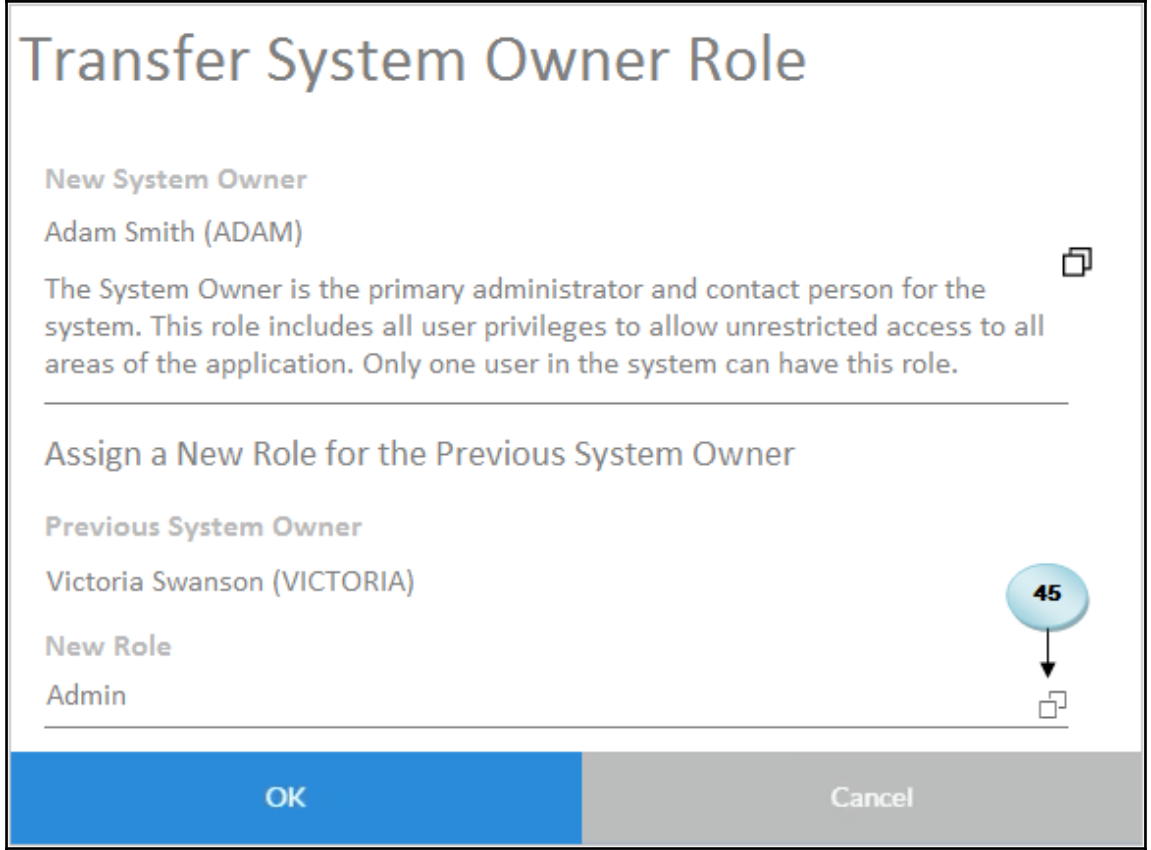

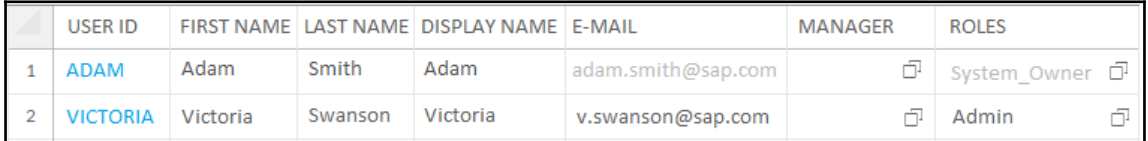

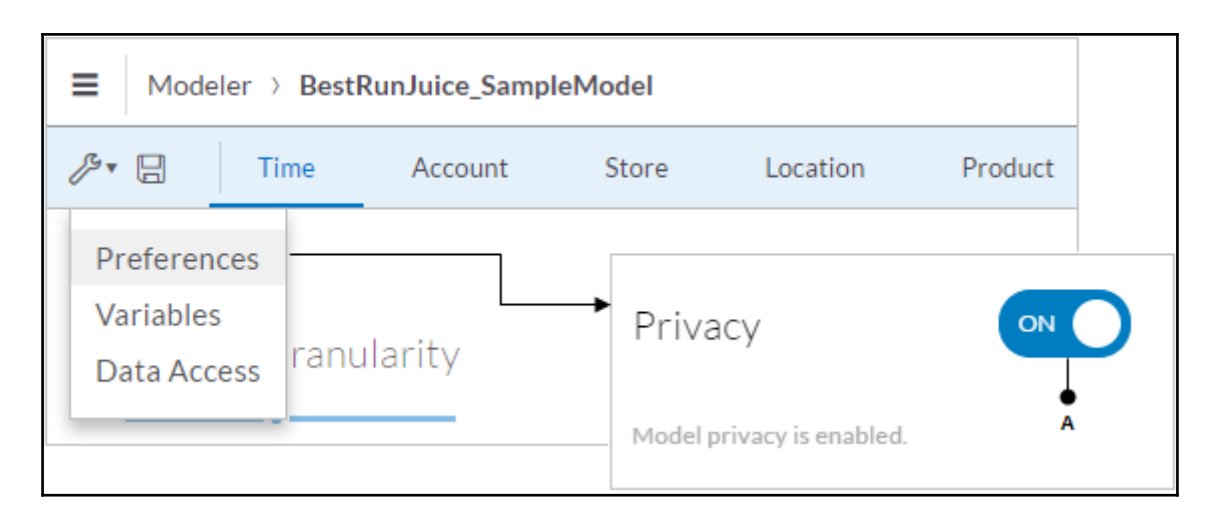

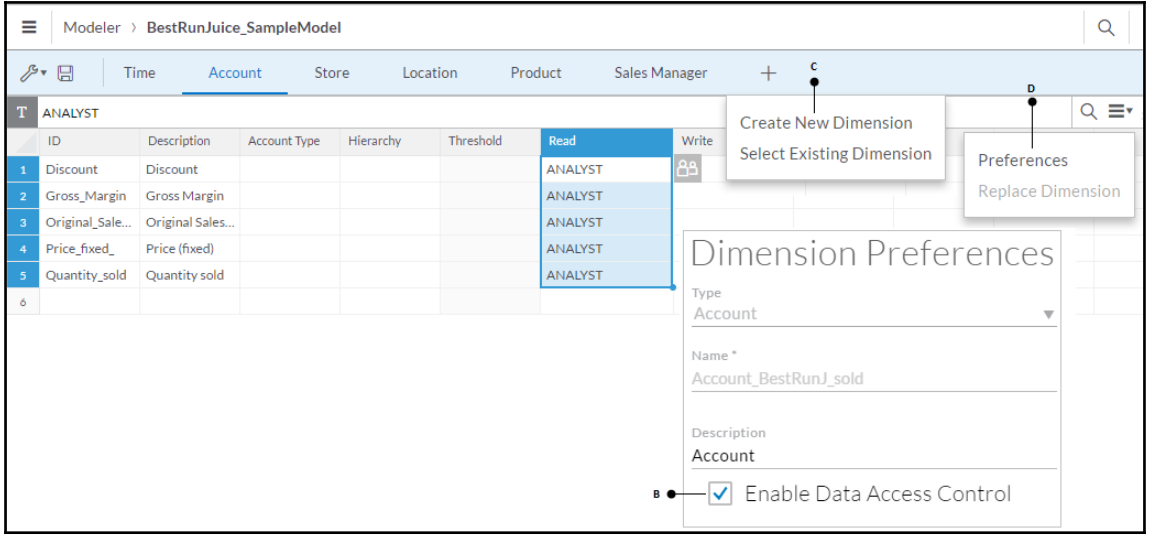

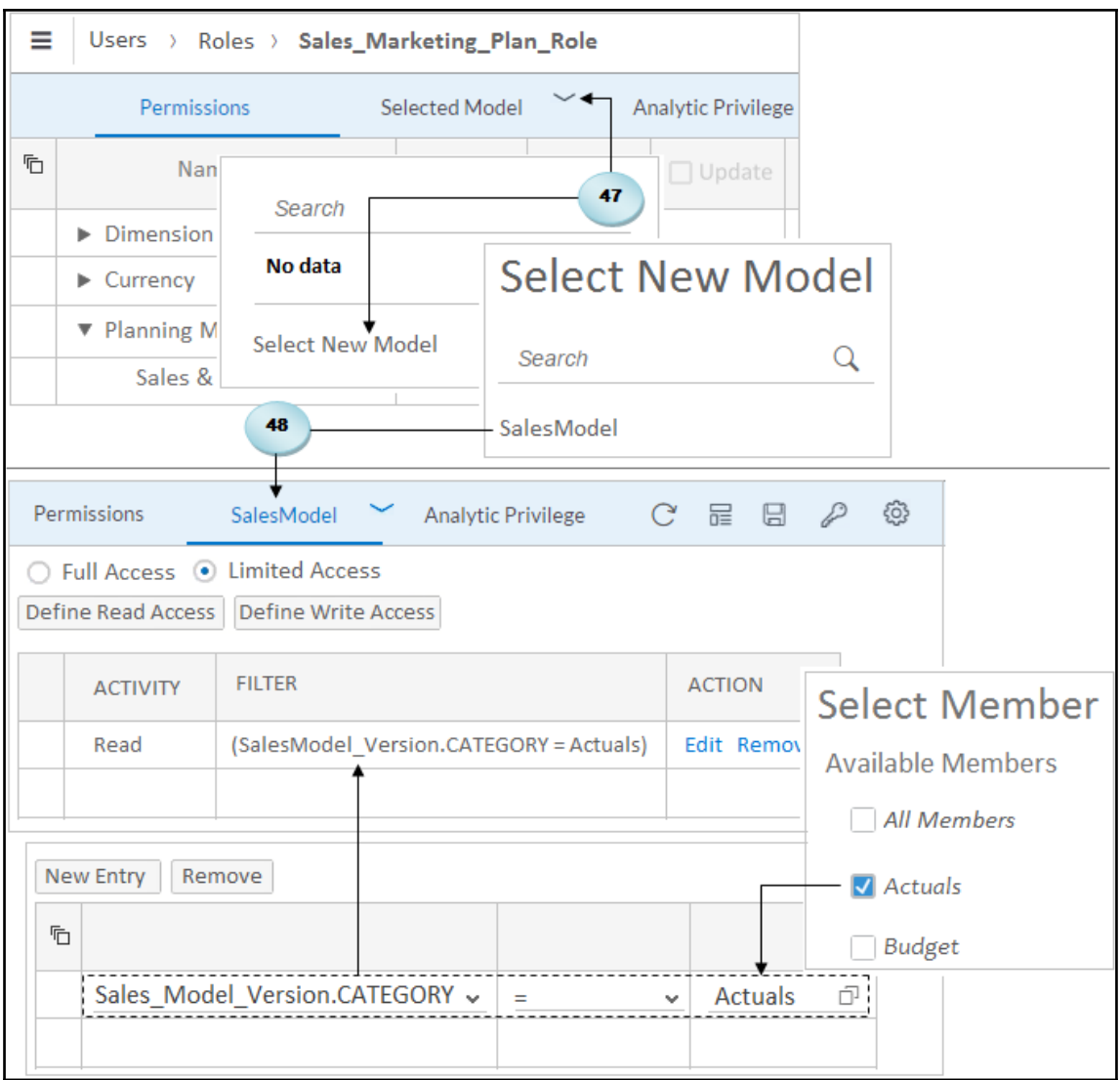

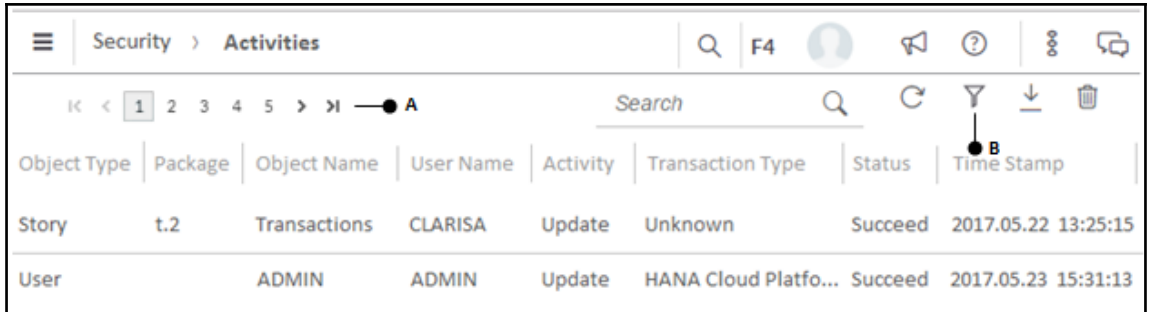

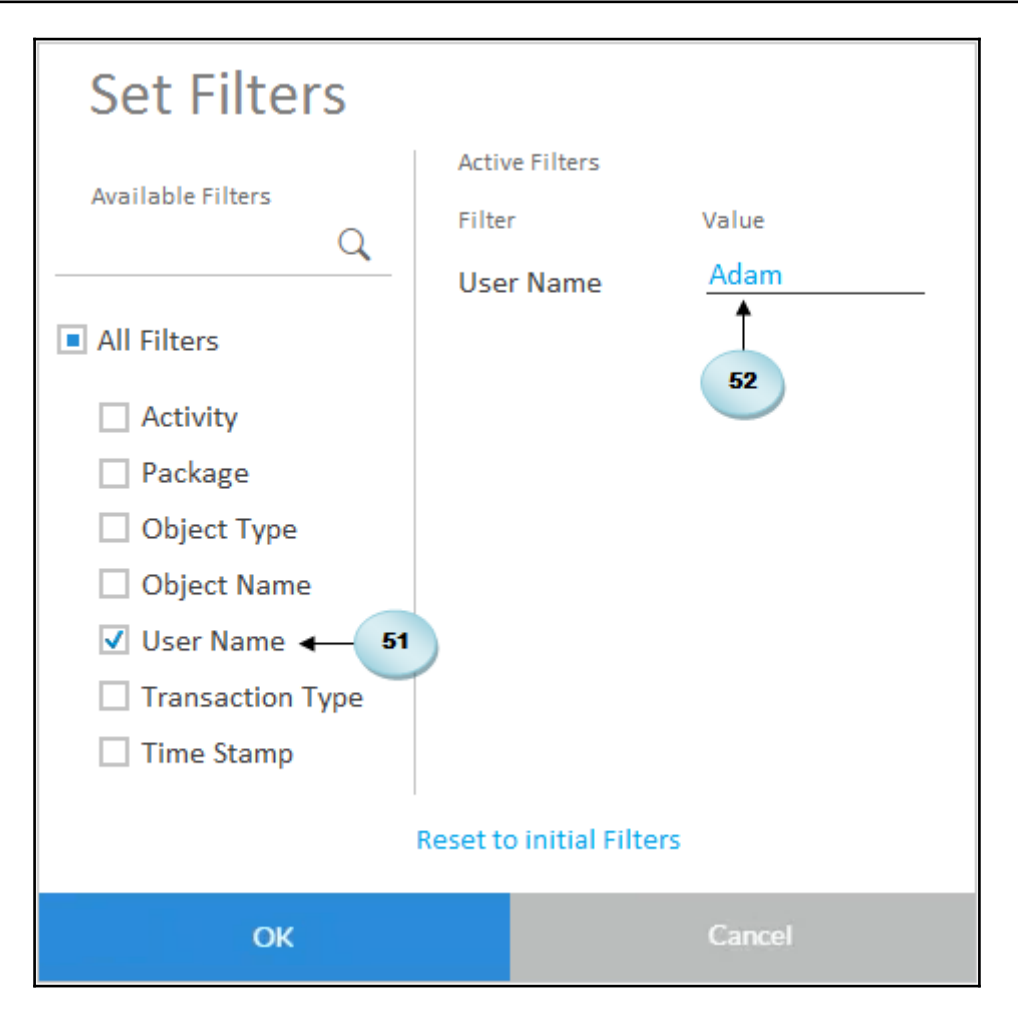

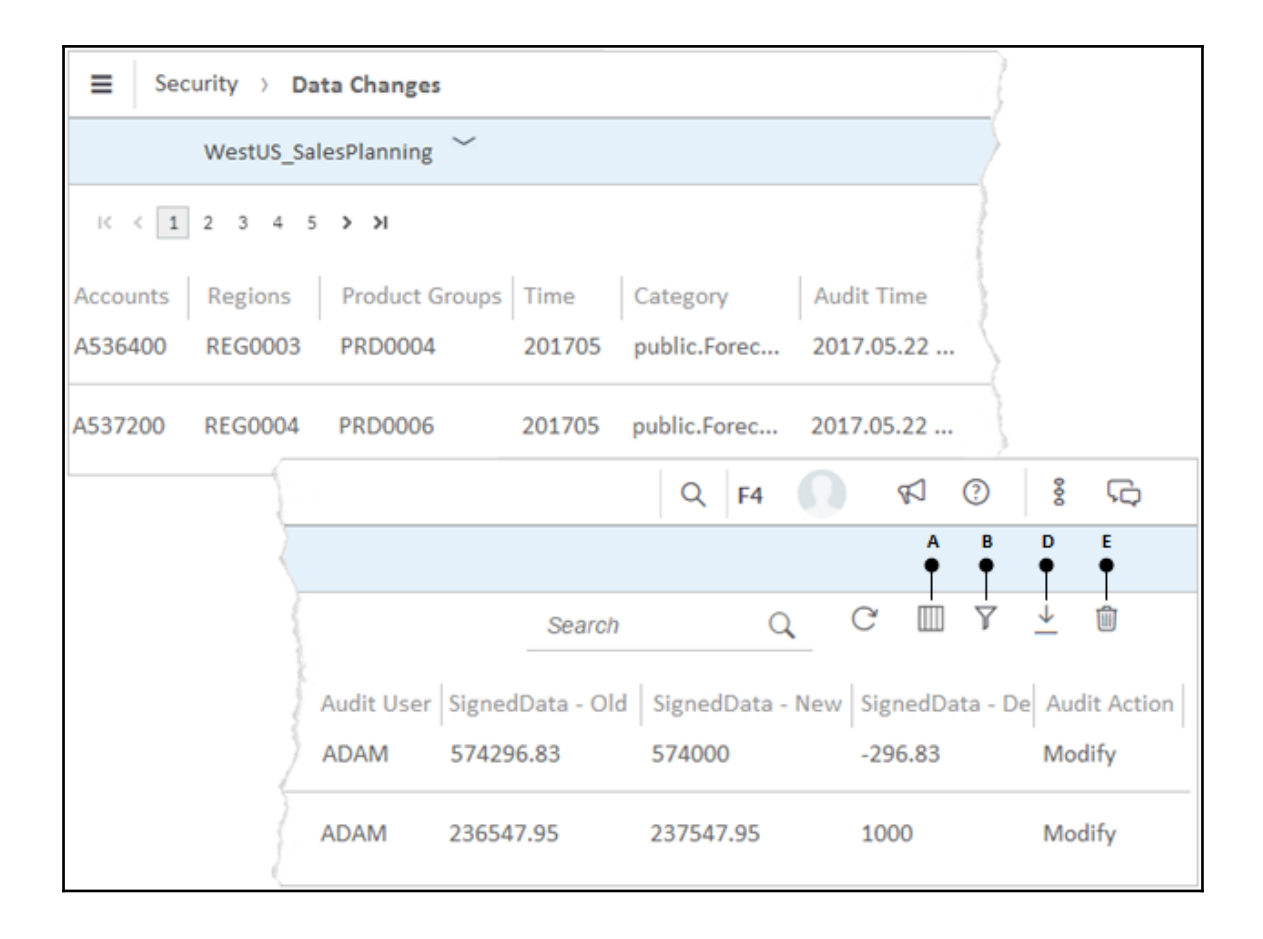

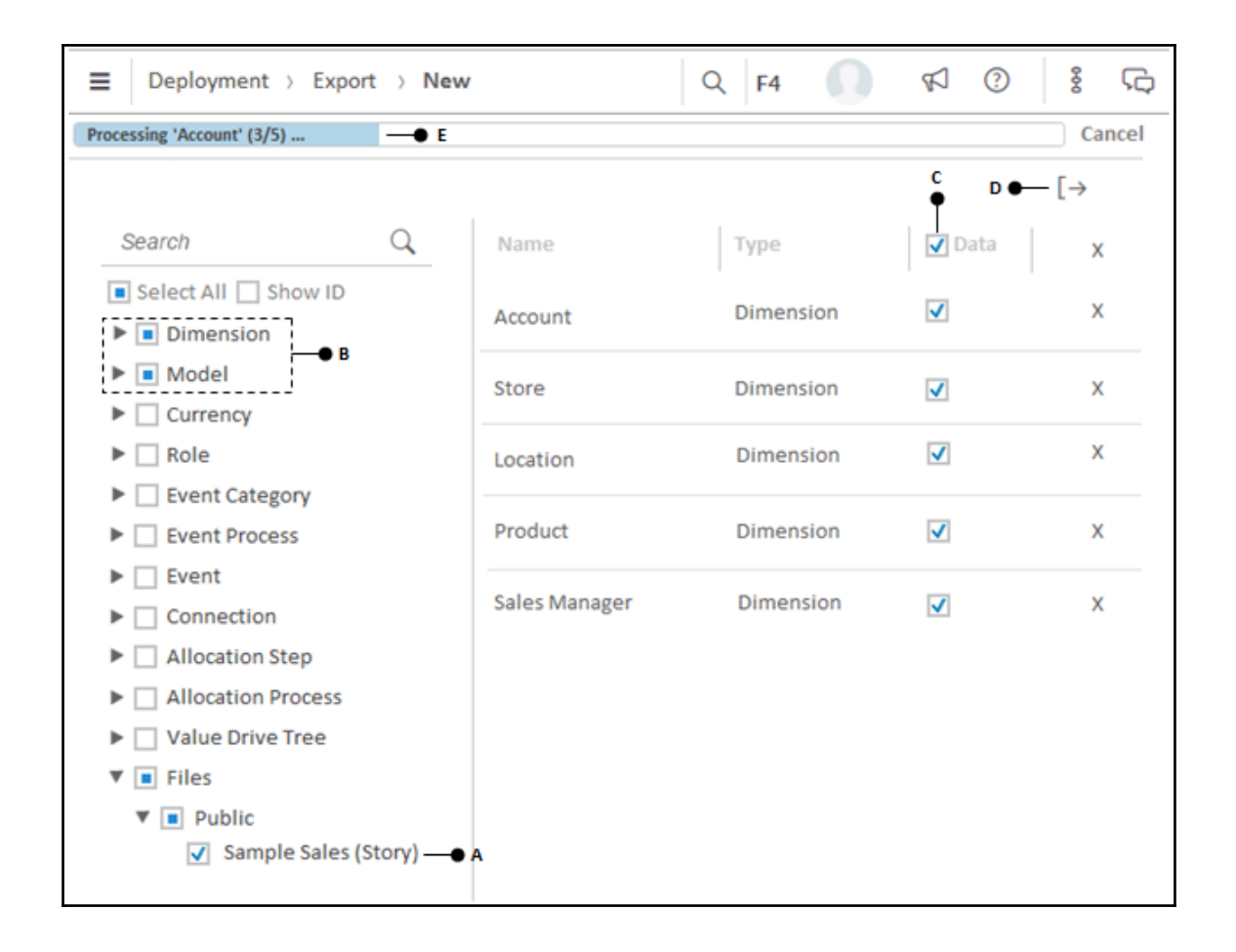

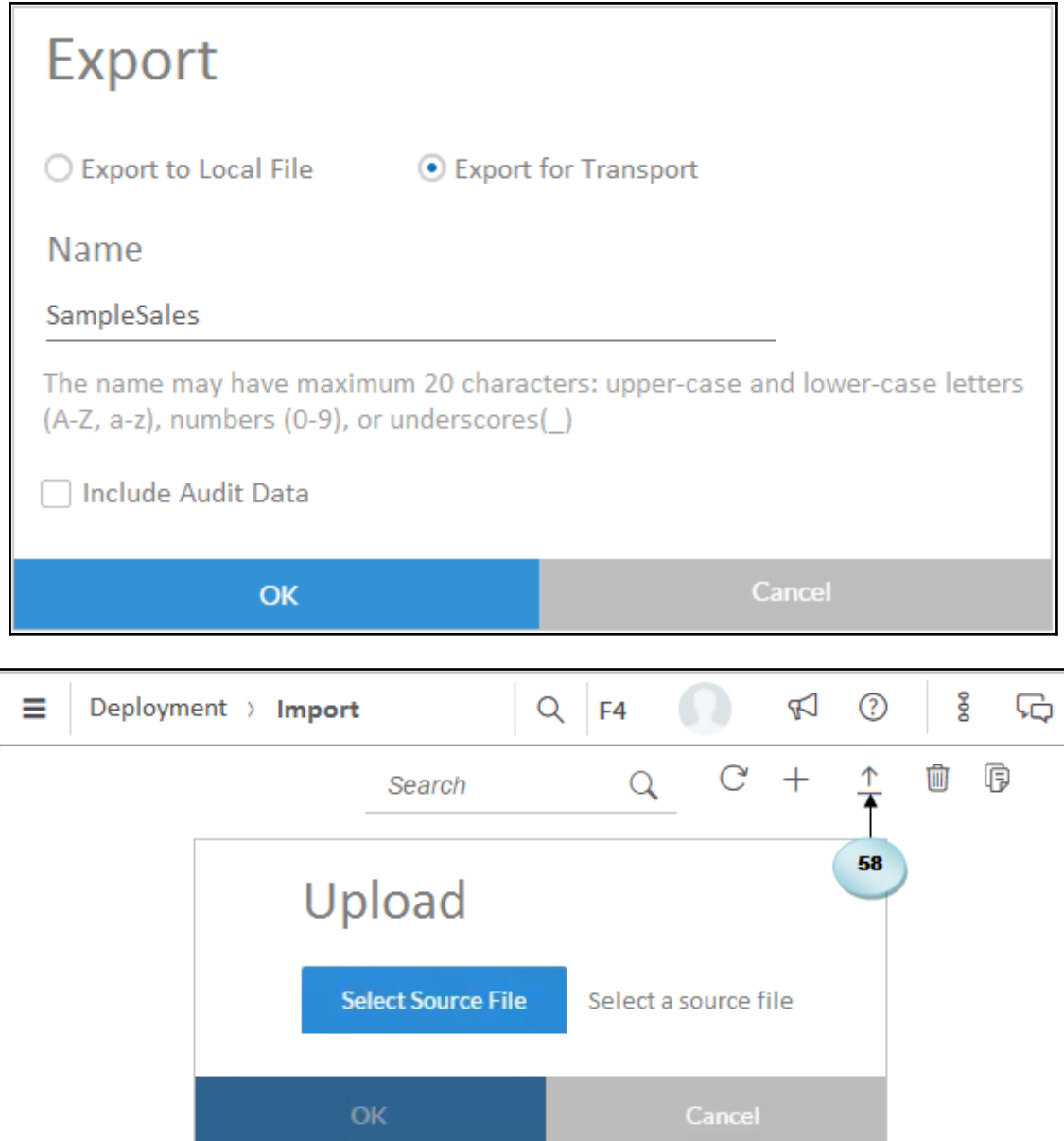

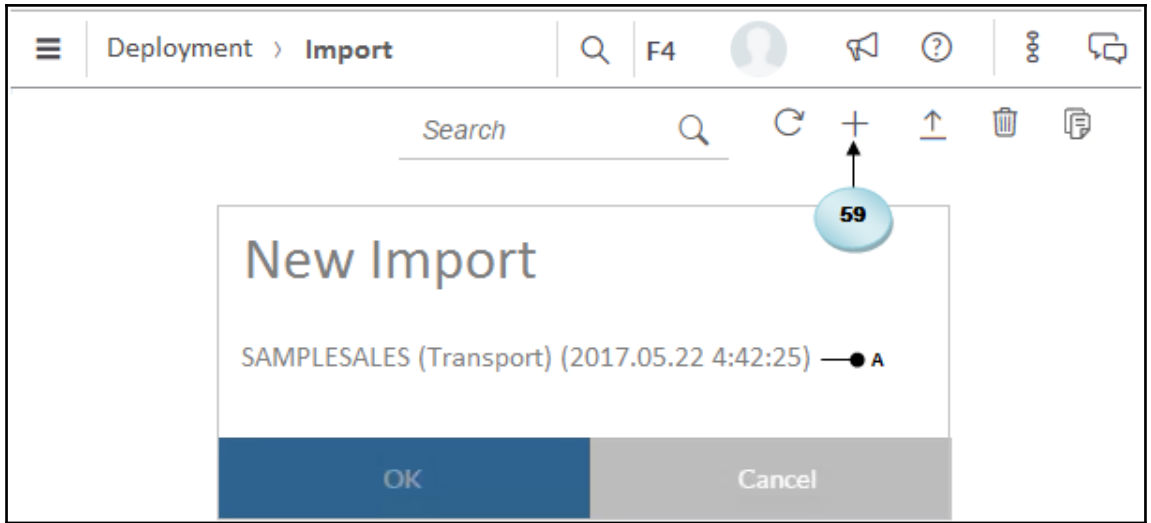